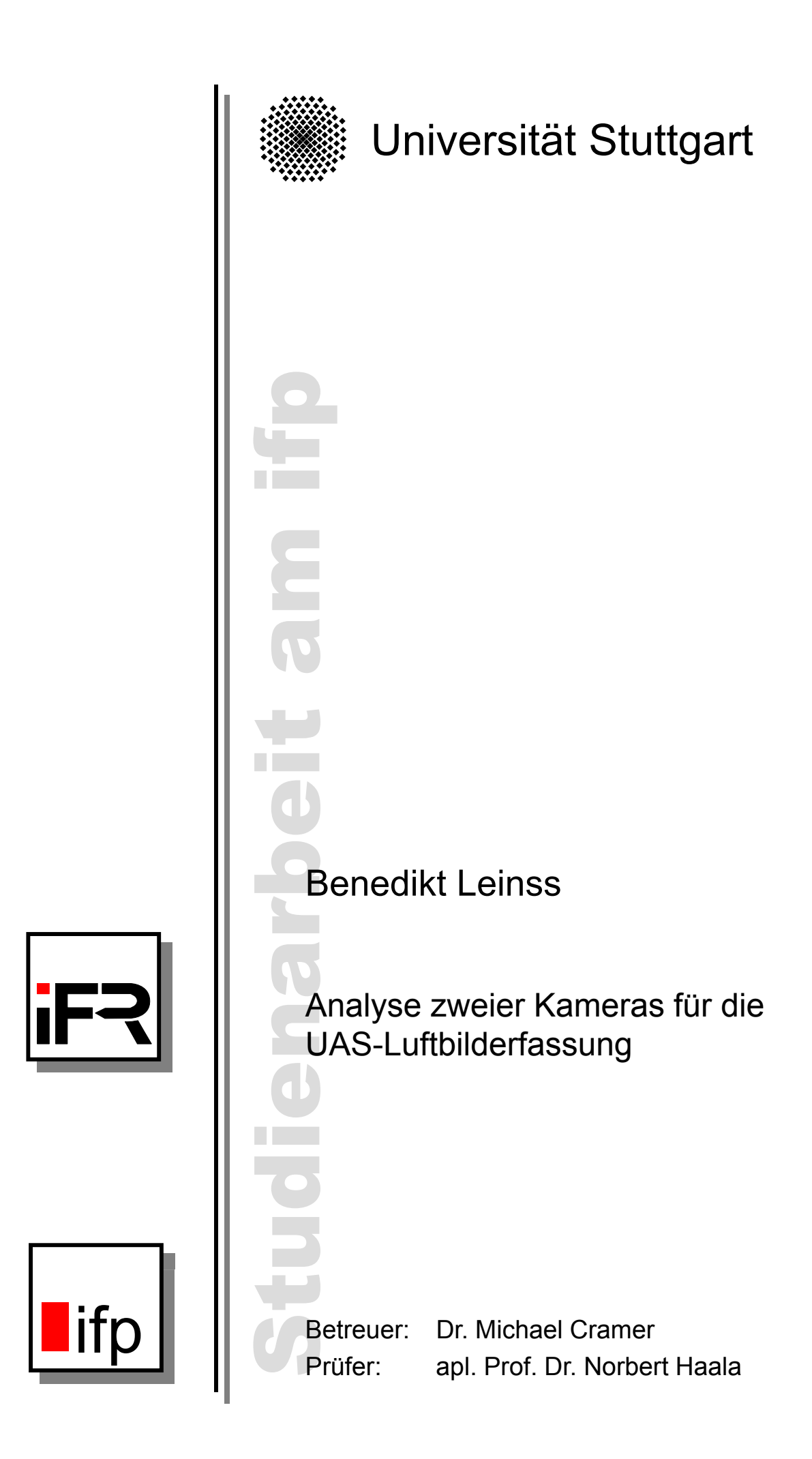

# **Erklärung der Urheberschaft**

Hiermit erkläre ich an Eides statt, dass ich die vorliegende Arbeit selbständig, d.h. ohne Mitwirkung Dritter und ohne Verwendung anderer als der darin genannten Hilfsmittel verfasst habe.

Gedankengut, welches nicht von mir selbst stammt, ist stets durch die entsprechende Quellenbzw. Literaturangabe gekennzeichnet. Auch sämtliche Fotos und Grafiken wurden, sofern nicht abweichend angegeben, von mir selbst erstellt.

Diese Arbeit wurde vormals in identischer oder ähnlicher Form weder veröffentlicht noch bei einem anderen Prüfungsamt eingereicht.

Stuttgart, den 25. Juni 2014

*Benedikt Leinss*

# **Vermerk über die zu dieser Arbeit gehörenden digitalen Daten**

Der gedruckten Ausgabe dieses Dokuments liegt eine DVD bei. Neben dem Volltext dieser Arbeit im PDF-Format sind darauf Matlab-Programme und -Funktionen, Excel-Tabellen, das Programm zur Auslösung der Ricoh/Zeiss-Kamera mit dem Bordrechner, ein Video eines Fluges zum Test der Hardware-Modifikation der Canon-Kamera, Berechnungsergebnisse sowie weitere Dateien gespeichert, auf die in den folgenden Kapiteln Bezug genommen wird.

# <span id="page-4-0"></span>**Zusammenfassung**

Die vorliegende Arbeit befasst sich mit zwei Kamerasystemen, welche in der photogrammetrischen Luftbilderfassung mithilfe von unbemannten Fluggeräten (sog. [UAVs](#page-14-0) – unmanned aerial vehicles) zum Einsatz kommen. Der Schwerpunkt liegt dabei auf einer vergleichenden Analyse der Bildqualität beider Kameras.

Die Luftbilderfassung mit unbemannten Fluggeräten stellt eine kostengünstige Alternative zur bemannten Luftbildphotogrammetrie dar und gewinnt insbesondere bei der Erfassung kleinräumiger Gebiete zunehmend an Bedeutung. Das Landesamt für Geoinformation und Landentwicklung Baden-Württemberg führte daher 2012 in Zusammenarbeit mit dem Institut für Flugmechanik und Flugregelung (iFR) und dem Institut für Photogrammetrie (ifp) der Universität Stuttgart im Rahmen des Pilotprojekts "UAV@LGL" zwei Befliegungen an den Felsengärten bei Hessigheim mit zwei unterschiedlichen [UAV-](#page-14-0)Trägersystemen und Kameras durch, wobei das Potential der Datenerfassung mittels [UAS](#page-14-1) am praktischen Beispiel analysiert werden sollte.

Die im ersten Flug eingesetzte digitale Kompaktkamera "Canon IXUS 100 IS" wurde im Rahmen dieser Arbeit zunächst unter anderem durch eine Hardware-Modifikation zur Vermeidung von Bewegungsunschärfen optimiert. Nach einer Markterhebung unter Berücksichtigung photogrammetrischer Anforderungen sollte ein alternatives Kamerasystem empfohlen werden. Diese digitale Systemkamera "Ricoh GXR Mount A12" wurde in Kombination mit einem Zeiss-Objektiv beim zweiten Flug eingesetzt. Zuvor galt es, die Kamera in das [UAV-](#page-14-0)Trägersystem zu integrieren, sodass sich die Kamera über den Bordrechner des Fluggeräts auslösen lässt. In mehreren Testreihen wurde dabei auch die Auslöseverzögerung und Bildfolgezeit der Kamera ermittelt.

Als Testmuster zur Analyse des geometrischen Auflösungsvermögens der Kameras dienten bei den Befliegungen am Boden ausgelegte Siemenssterne. Diese, aber auch weitere Bilddaten aus terrestrischen Untersuchungen mit Siemenssternen auf dem Campus der Universität Stuttgart, werden in einem Matlab<sup>∗</sup> -Programm ausgewertet, welches bereits am ifp zur Verfügung stand, jedoch insbesondere zum Zweck der Analyse mehrerer Siemenssterne in einem Bild erweitert und um Ausgabegrafiken ergänzt wurde. Auch weitere Tests hinsichtlich der radiometrischen Bildqualität (chromatische Aberration, Vignettierung, Farbtreue, Bildrauschen, Dynamikumfang), welche teilweise im Testlabor der Firma "Image Engineering" in Köln/Frechen stattfanden, sind Gegenstand dieser Arbeit. Darüberhinaus wurden in photogrammetrischen Kamerakalibrierungen weitere Qualitätsaskpekte wie Punkt- und Längenmessgenauigkeit sowie die radialsymmetrische und tangentiale Verzeichnung evaluiert.

Neben der detaillierten Gegenüberstellung der Ergebnisse dieser Untersuchungen erfolgt zur abschließenden Einschätzung der Bildqualität der beiden Kameras auch ein Vergleich zu professionellen Luftbildkameras, unter anderem zur digitalen Mittelformatkamera "DigiCAM" der Ingenieurgesellschaft für Interfaces mbH, welche hierzu ebenfalls einigen empirischen Untersuchungen unterzogen wurde.

Die vorliegenden Resultate sprechen für eine insgesamt deutlich bessere Bildqualität des Ricoh/Zeiss-Kamerasystems gegenüber der Canon-Kompaktkamera. Bei einigen Bildqualitätsmerkmalen kann sich diese vergleichsweise günstige Systemkamera sogar mit der untersuchten professionellen "Digi-CAM" messen.

<sup>∗</sup> MATLAB<sup>®</sup> ist ein Software-Produkt des Unternehmens "The MathWorks, Inc.". Es handelt sich um "eine hochentwickelte Sprache für technische Berechnungen und eine interaktive Umgebung für die Algorithmenentwicklung, die Visualisierung und Analyse von Daten sowie für numerische Berechnungen" (vgl. [www.mathworks.de/products/](www.mathworks.de/products/matlab/description1.html) [matlab/description1.html](www.mathworks.de/products/matlab/description1.html)).

# <span id="page-5-0"></span>**Danksagung**

Die Erstellung des vorliegenden Werks wäre mir in dieser Form nicht möglich gewesen ohne die Unterstützung durch einige Personen. Daher richte ich meinen herzlichsten Dank an

- Herrn Dr. Michael Cramer für die hilfsbereite, stets interessierte und motivierende Betreuung, die Unterstützung bei allen praktischen Tätigkeiten und für seine Geduld,
- Herrn apl. Prof. Dr. Norbert Haala für die Prüfung dieser Arbeit,
- den [iFR-](#page-14-2)Mitarbeitern Florian Weimer und Martin Trittler für die Bereitstellung der Canon-Kameras, die Unterstützung bei den Auslösungstests der Ricoh/Zeiss-Kamera, die Durchführung der Testflüge v.a. am Modellflugplatz Magstadt und die Erstellung der für die Auswertung erforderlichen Flugdatenlogs,
- Herrn Dietmar Wüller (Fa. Image Engineering), der mich freundlicherweise in sein Testlabor in Frechen (Köln) einlud, um gemeinsam einige Tests der Kamerasysteme mit professionellem Equipment durchzuführen,
- Herrn Michael Müller vom [IGI](#page-14-3) [\(Ingenieurgesellschaft für Interfaces mbH, Kreuztal\)](#page-14-3) für die Bereitstellung der Mittelformatkamera DigiCAM (Hasselblad H4D-50) zu weiteren Vergleichstests,
- Alessandro Cefalu für Tipps und Ratschläge bei der Kamerakalibrierung und die automatische Punktmessung der mobilen Testtafel mithilfe seines Halcon-Programms,
- Susanne Becker und Stefanie Schmid für ihr Matlab-Programm zur Siemensstern-Auflösungsanalyse,
- Herrn Sebastian Schneider (Institut für Navigation der Universität Stuttgart) für den gemeinsamen Transport des schweren 8-Meter-Siemenssterns und die Bereitstellung einiger Utensilien für die Kamerauntersuchungen,
- die Studierenden Roman Hasert, Tim Otto, Yongrui Guo und Dufang Xie für ihre hilfsbereite und unkomplizierte Unterstützung bei der praktischen Durchführung der Tests am Hörsaalprovisorium und im Hörsaal M 17.02.

Schließlich möchte ich mich auch bei meinen Eltern und meiner Schwester bedanken, die mich im Studium auf ihre persönliche Weise unterstützt haben.

# **Inhaltsverzeichnis**

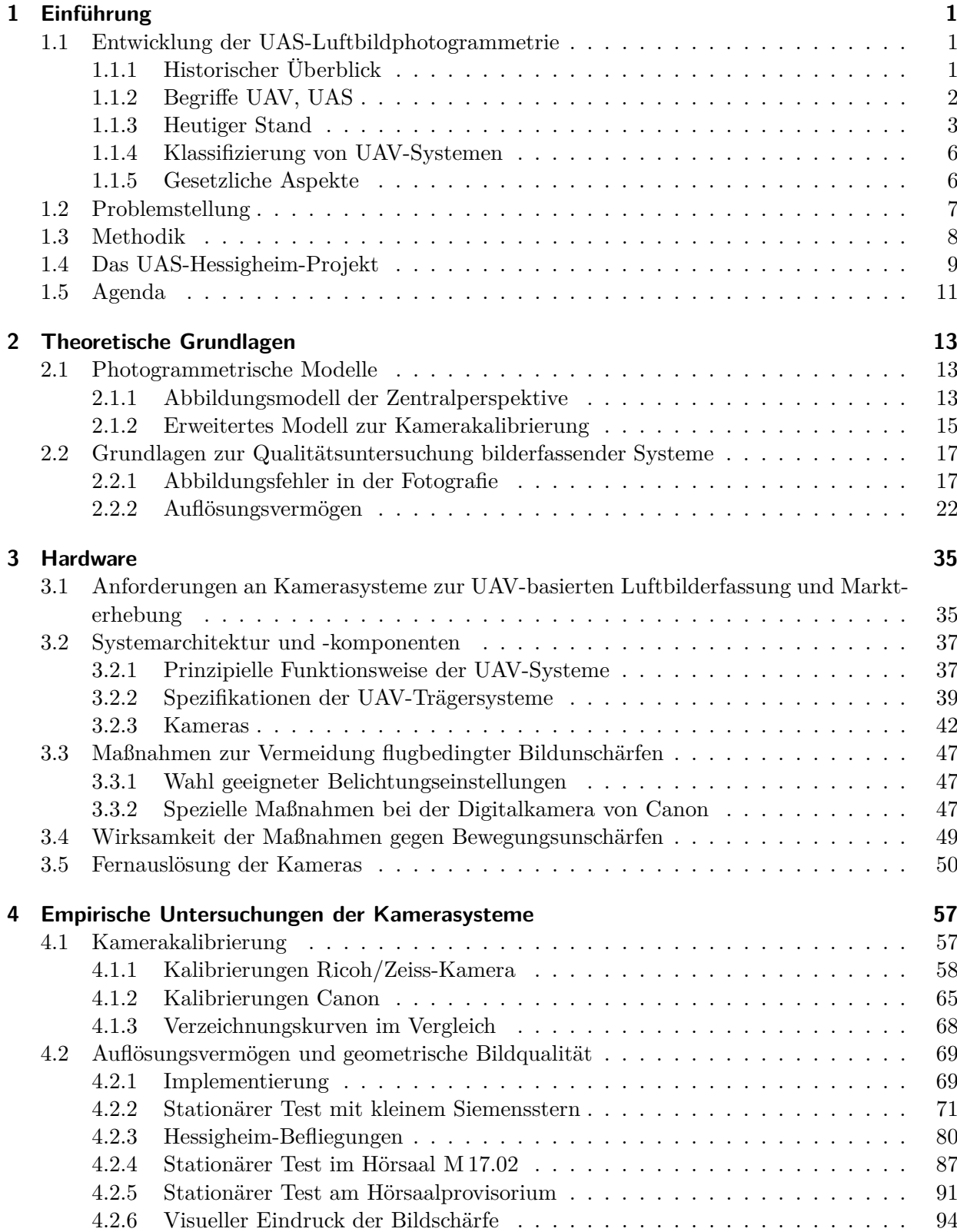

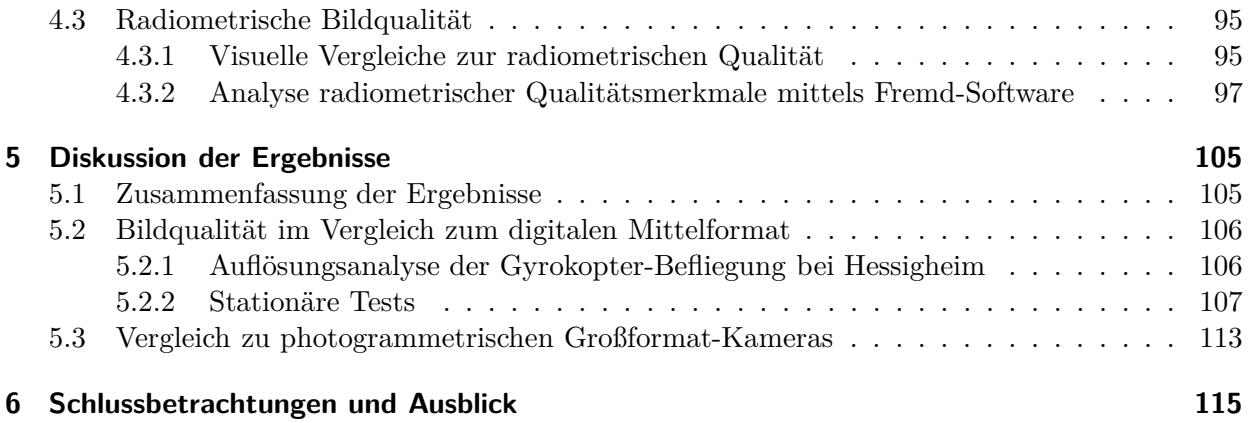

### **Anhang [119](#page-134-0)**

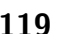

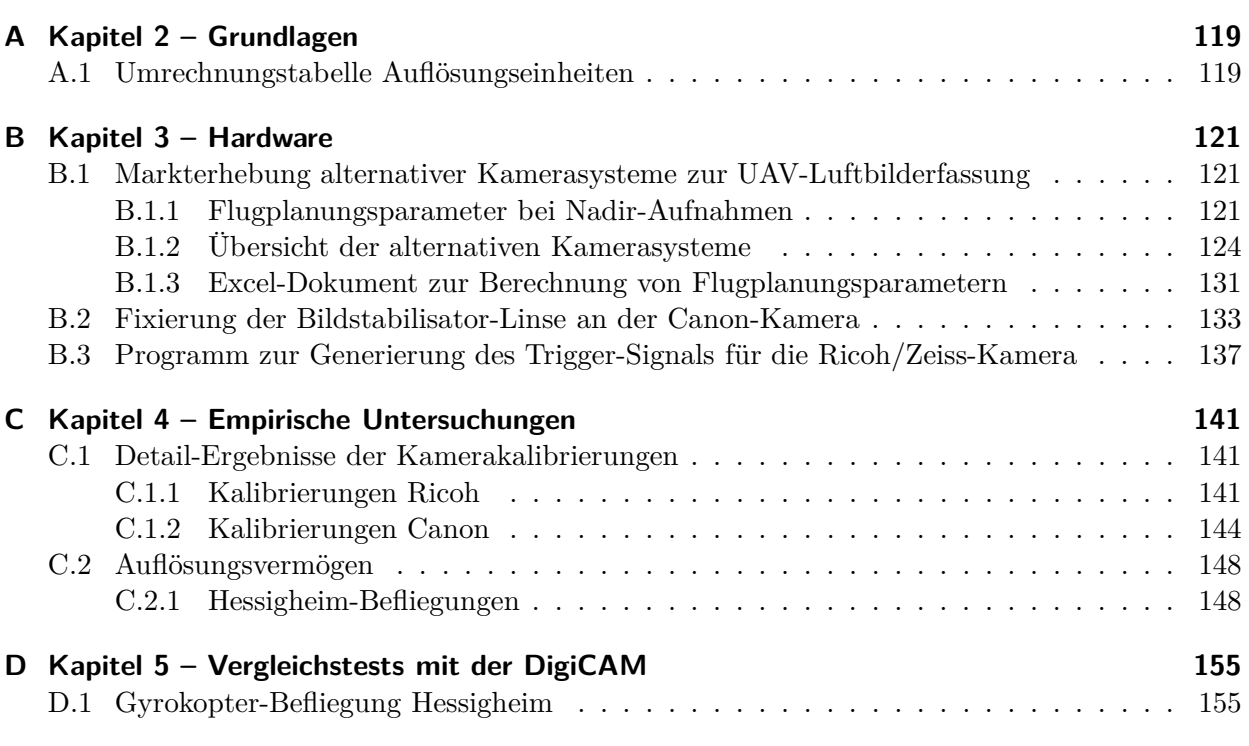

### **Literaturverzeichnis [157](#page-172-0)**

# **Abbildungsverzeichnis**

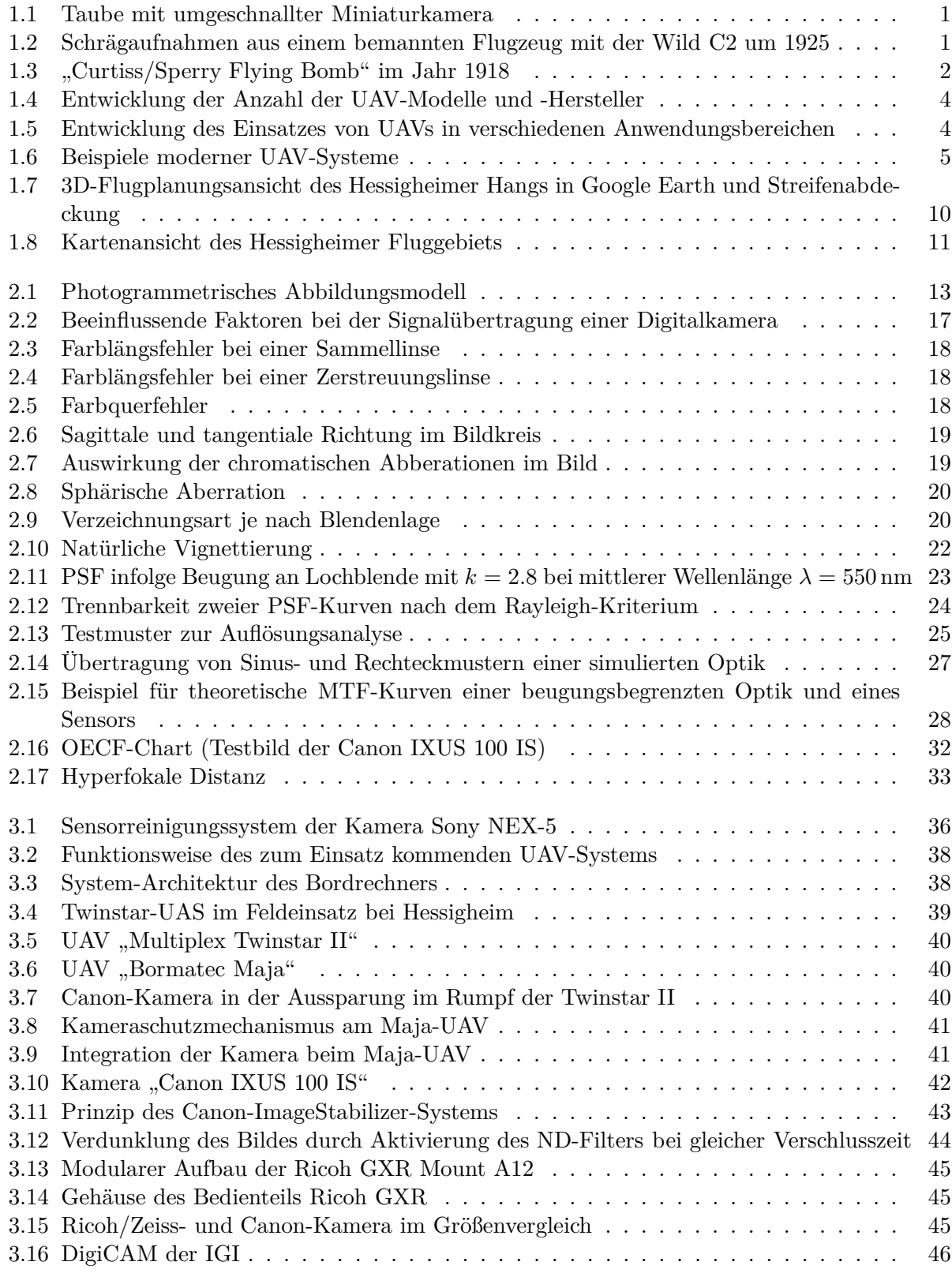

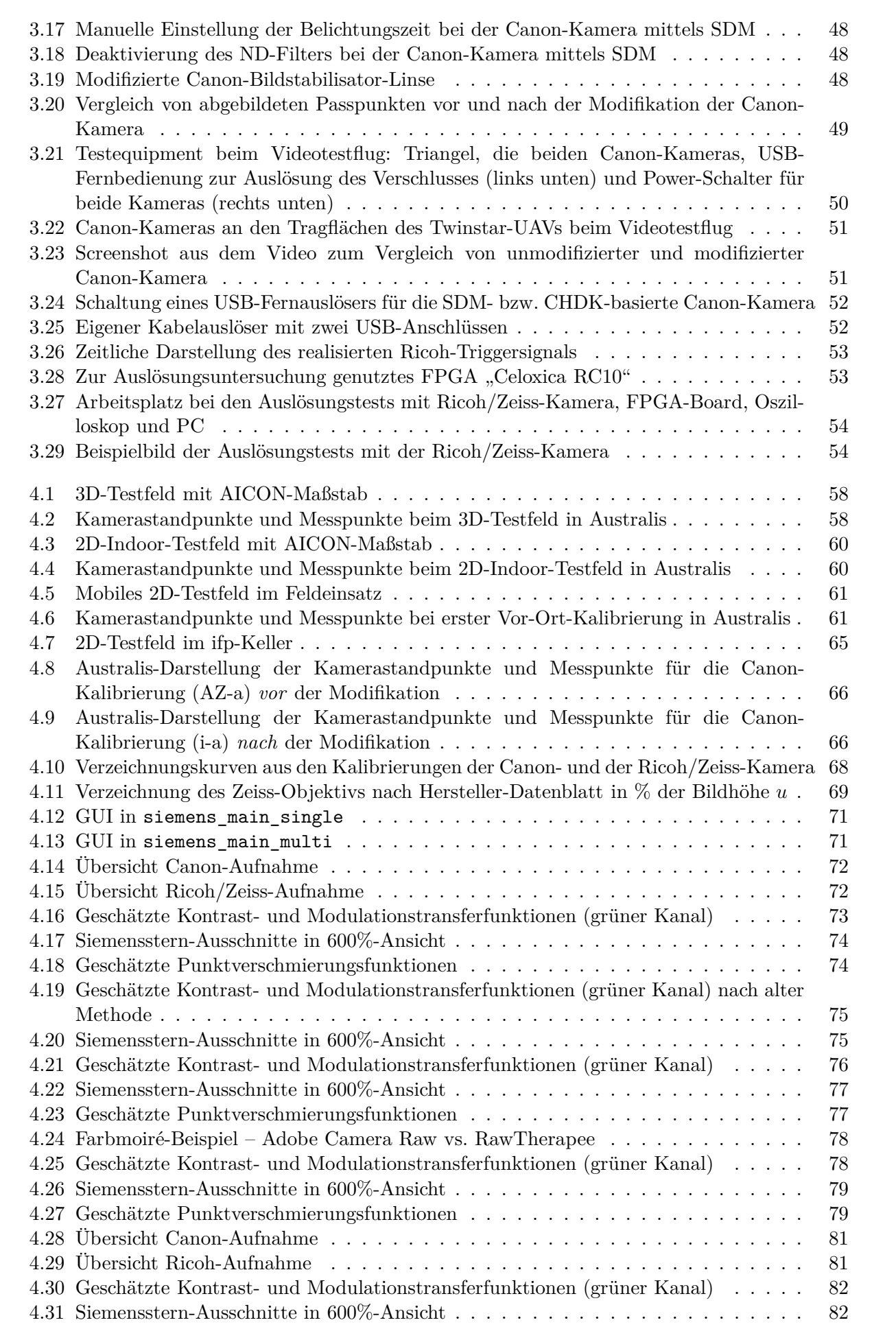

<u> 1990 - Jan Barnett, politik e</u>

<span id="page-10-0"></span>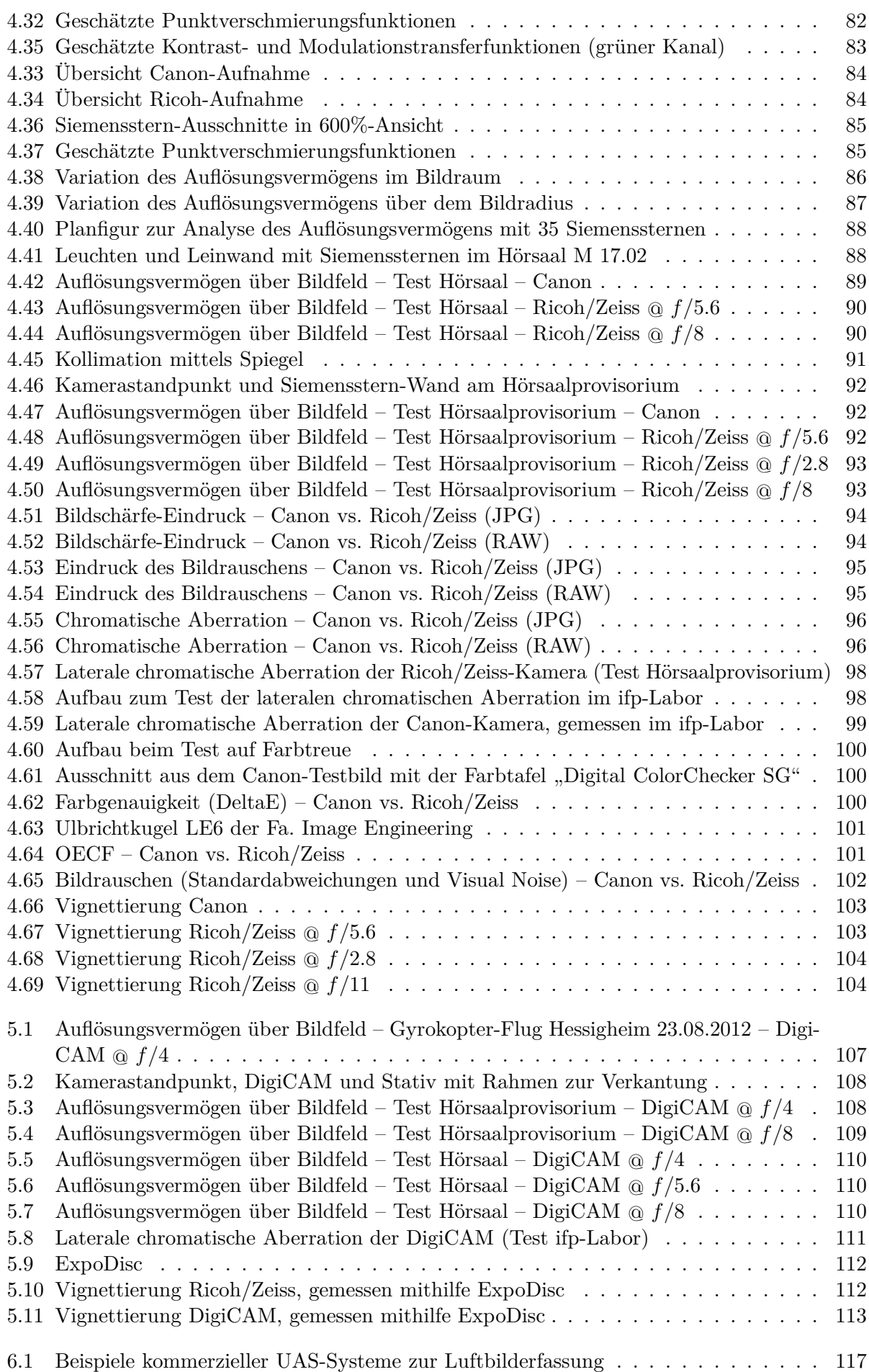

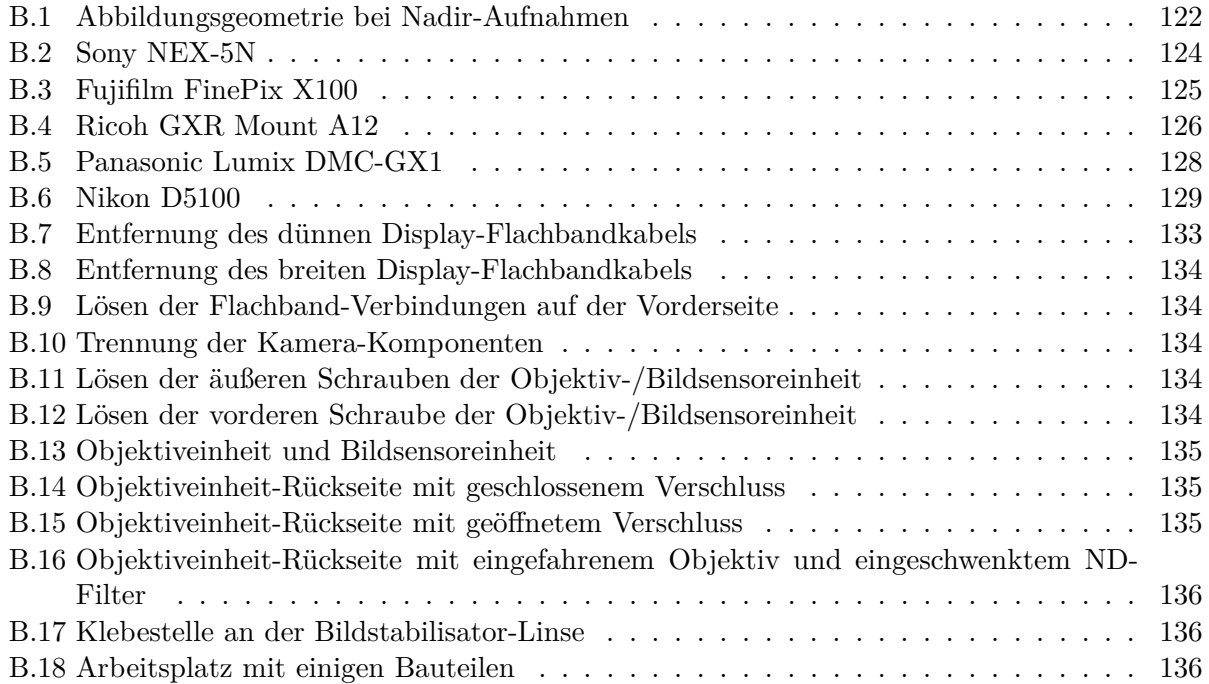

# **Tabellenverzeichnis**

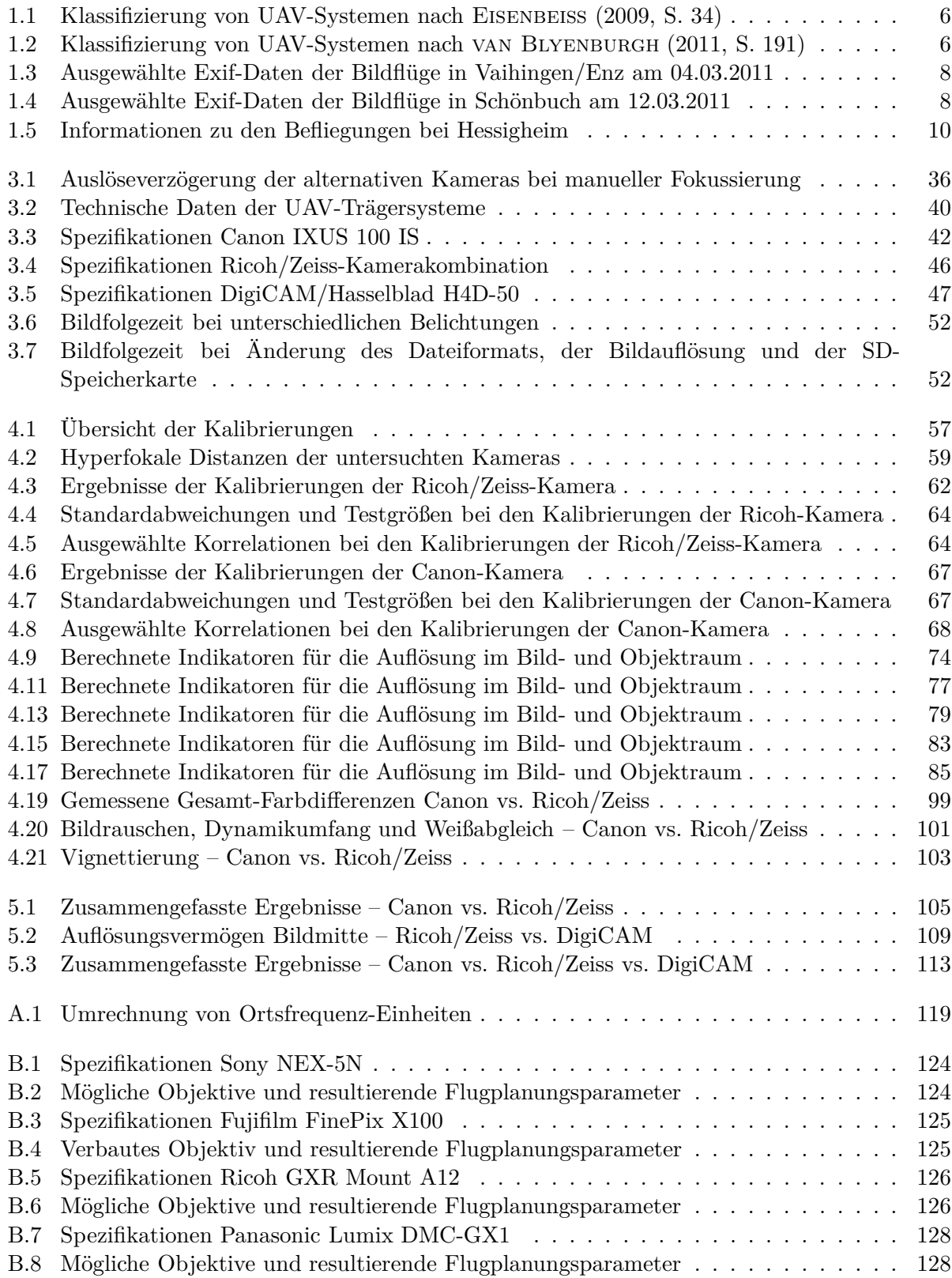

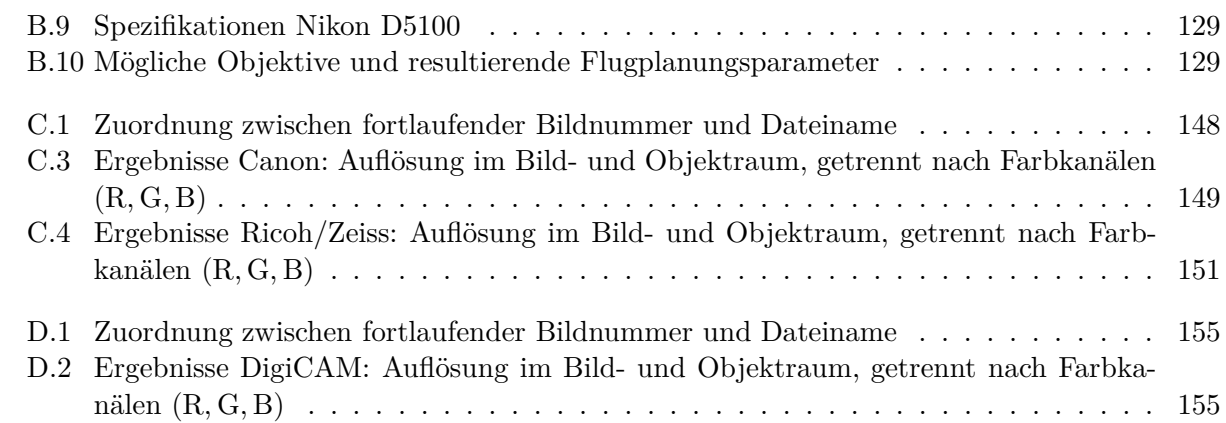

# **Abkürzungen**

<span id="page-14-14"></span><span id="page-14-13"></span><span id="page-14-12"></span><span id="page-14-11"></span><span id="page-14-4"></span><span id="page-14-3"></span><span id="page-14-2"></span>ACR Adobe Camera Raw, Software zur Konvertierung von RAW-Aufnahmen; enthalten in Adobe Photoshop [S. [76,](#page-91-1) [78\]](#page-93-2) CTF Contrast Transfer Function – Kontrastübertragungsfunktion [S. [26,](#page-41-0) [27,](#page-42-1) [69,](#page-84-3) [70,](#page-85-0) [73\]](#page-88-1) Exif Exchangeable Image File Format (Dateiformat-Standard der JEITA (Japan Electronic and Information Technology Industries Association) für Digitalkamera-Metadaten) [S. [8\]](#page-23-3) FOV field of view [S. [42,](#page-57-3) [45–](#page-60-3)[47,](#page-62-4) [122\]](#page-137-1) FWHM full width half maximum [S. [30,](#page-45-0) [70\]](#page-85-0) GPS Global Positioning System [S. [2,](#page-17-2) [37,](#page-52-2) [38\]](#page-53-2) GRS 80 Geodetic Reference System 1980 [S. [80\]](#page-95-1) GSD ground sampling distance [S. [47,](#page-62-4) [73,](#page-88-1) [80,](#page-95-1) [81,](#page-96-2) [123\]](#page-138-0) GUI Graphical user interface (grafische Benutzerschnittstelle) [S. [70\]](#page-85-0) IFOV instantaneous field of view [S. [123\]](#page-138-0) ifp Institut für Photogrammetrie (Universität Stuttgart) [S. [8,](#page-23-3) [9,](#page-24-1) [69,](#page-84-3) [97,](#page-112-1) [112,](#page-127-2) [116\]](#page-131-0) iFR Institut für Flugmechanik und Flugregelung (Universität Stuttgart) [S. [VI,](#page-5-0) [7](#page-22-1)[–9,](#page-24-1) [37,](#page-52-2) [39,](#page-54-2) [42,](#page-57-3) [52,](#page-67-3) [136\]](#page-151-3) IGI Ingenieurgesellschaft für Interfaces mbH, Kreuztal [S. [VI,](#page-5-0) [46,](#page-61-2) [97,](#page-112-1) [106\]](#page-121-2) ISO International Organization for Standardization (Internationale Organisation für Normung) [S. [8,](#page-23-3) [52\]](#page-67-3) LGL Landesamt für Geoinformation und Landentwicklung Baden-Württemberg [S. [9,](#page-24-1) [80,](#page-95-1) [116\]](#page-131-0) LME Length Measurement Error – Längenmessabweichung [S. [62,](#page-77-1) [63\]](#page-78-0) MTF Modulation Transfer Function – Modulationsübertragungsfunktion [S. [26](#page-41-0)[–31,](#page-46-0) [69,](#page-84-3) [70,](#page-85-0) [73,](#page-88-1) [109\]](#page-124-2) MTOW Maximum take-off weight [S. [6\]](#page-21-4) OECF opto electronic conversion function [S. [31,](#page-46-0) [32\]](#page-47-1) PSF Point Spread Function – Punktverschmierungsfunktion [S. [22–](#page-37-2)[24,](#page-39-1) [30,](#page-45-0) [70,](#page-85-0) [73\]](#page-88-1) ROA Remotely operated aircraft [S. [2\]](#page-17-2) RPA Remotely piloted aircraft [S. [2\]](#page-17-2) RPAS Remotely piloted aircraft system [S. [3\]](#page-18-1) RPV Remotely piloted vehicle [S. [2\]](#page-17-2) RT RawTherapee – quelloffene, freie Software zur Konvertierung von RAW-Aufnahmen, <http://rawtherapee.com> [S. [76,](#page-91-1) [78\]](#page-93-2) UAS Unmanned aerial/aircraft system [S. [V,](#page-4-0) [XI,](#page-10-0) [3,](#page-18-1) [7,](#page-22-1) [8,](#page-23-3) [11,](#page-26-2) [35,](#page-50-2) [36,](#page-51-2) [42,](#page-57-3) [115–](#page-130-1)[117\]](#page-132-1) UAV Unmanned aerial vehicle [S. [V,](#page-4-0) [2,](#page-17-2) [3,](#page-18-1) [5–](#page-20-1)[9,](#page-24-1) [35–](#page-50-2)[37,](#page-52-2) [39,](#page-54-2) [50,](#page-65-2) [53,](#page-68-2) [80,](#page-95-1) [89,](#page-104-1) [116,](#page-131-0) [117\]](#page-132-1) VTOL vertical take off and landing – Senkrechtstart und -landung [S. [6\]](#page-21-4)

# <span id="page-14-10"></span><span id="page-14-9"></span><span id="page-14-8"></span><span id="page-14-7"></span><span id="page-14-6"></span><span id="page-14-5"></span><span id="page-14-1"></span><span id="page-14-0"></span>**Bezeichnungen und Symbole**

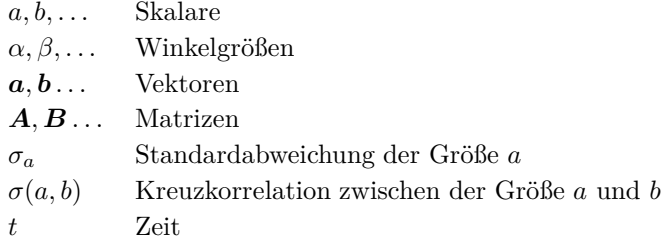

# <span id="page-16-0"></span>**1 Einführung**

# <span id="page-16-1"></span>**1.1 Entwicklung der UAS-Luftbildphotogrammetrie**

*Alles Große vermögen wir nur aus einem gehörigen Abstand zu ihm zu erkennen. Wer an einen Berg mit der Lupe geht, bemerkt nur Sandkörner und Insekten.*

(Frank Thiess, 1890-1977)

Entsprechend der klassischen Definition der Geodäsie als "*Wissenschaft von der Ausmessung und Abbildung der Erdoberfläche*" (Friedrich Robert Helmert, 1880) gehört auch die Aufnahme von Luftbildern und deren Auswertung mit den Mitteln der Photogrammetrie zu den grundlegenden Aufgaben der Geodäsie.

### <span id="page-16-3"></span><span id="page-16-2"></span>**1.1.1 Historischer Überblick**

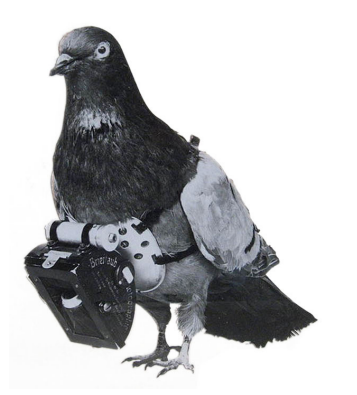

**Abb. 1.1:** Taube mit umgeschnallter Miniaturkamera. Quelle: Archiv Deutsches Museum

<span id="page-16-4"></span>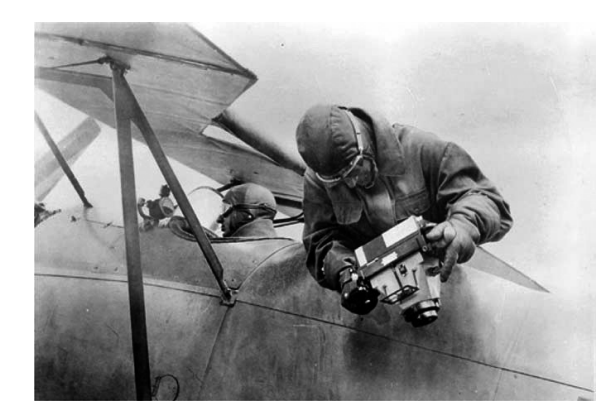

**Abb. 1.2:** Schrägaufnahmen aus einem bemannten Flugzeug mit der Wild C2 um 1925. Quelle: [Sandau](#page-174-0) [\(2005,](#page-174-0) S. 2)

Die Anfänge der Erfassung von Luftbildern liegen in der Mitte des 19. Jahrhunderts. Im Jahr 1858 stieg Gaspard-Félix Tournachon nahe Paris mit einem Heißluftballon auf und nahm aus einer Höhe von 80 m die weltweit ersten Luftbilder auf ([Newhall](#page-174-1), [1982,](#page-174-1) S. 110). Neben Ballons wurden später auch Luftschiffe, Flugdrachen, Gleitschirme, Raketen und bemannte Flugzeuge zur Aufnahme von Luftbildern verwendet. Es blieb auch nicht aus, dass Tiere zu diesem Zweck eingesetzt wurden. Julius Neubronner unternahm ab 1903 Versuche, Brieftauben für Luftbildaufnahmen zu nutzen, wofür er spezielle Miniatur-Fotokameras mit Intervall-Auslösung entwickelte (WIKIPEDIA, [2014\)](#page-175-1).

Dass heute unbemannte kleine Fluggeräte zur Luftbilderfassung zur Verfügung stehen, geht auch auf Entwicklungen in der Luftfahrt- und Luftwaffentechnik zu Beginn des 20. Jahrhunderts zurück, welche besonders durch das Militär vor dem Hintergrund der beiden Weltkriege forciert wurden. Auch die Realisierung der ersten *unbemannten* Flugzeuge hat das Militär duch hohe Investitionen maßgeblich vorangetrieben. Zwischen 1909 und 1914 entwickelte Elmer Ambrose Sperry einen ballistischen Kreiselkompass, der eine automatische Lagestabilisierung von Flugzeugen ermöglichte

<span id="page-17-2"></span>und somit gewährleistete, dass diese einen geraden Kurs ohne Piloteneingriffe fliegen konnten. Die U.S. Navy beauftragte Sperry im Jahr 1915 mit dem Bau eines unbemannten, motorisierten Fluggeräts, das über den Kreiselkompass von Sperry verfügen sollte und mit Bomben bestückt werden konnte. Flugwerk und Motor lieferte die "Curtiss Aeroplane and Motor Company". Der erste erfolgreiche Flug einer fertiggestellten "Flying Bomb" (auch "Aerial Tropedo" genannt) erfolgte am 6. März 1918 an der Südküste von Long Island, New York ([Newcome](#page-174-2), [2004,](#page-174-2) Seite 139). Dabei überwand das Flugzeug, welches mittels eines Schienen-Katapults gestartet wurde, die vorab festgelegte Flugdistanz von 900 m. Später produzierte Modelle dieses Typs mit einer Länge von 4.6 m und einer Spannweite von 7.6 m erreichten eine Geschwindigkeit von 145 km*/*h und flogen maximal  $80 \text{ km}$  weit<sup>1</sup>.

Die "Flying Bomb" gilt als direkter Vorläufer heutiger "Cruise-Missile"-Raketen und unbemannter Flugge-räte (STOFF, [2010,](#page-175-2) S. 125). Mitte der 1930er-Jahre wurden von der U.S. Navy die ersten funkgesteuerten, mit Bomben bestückten Fluggeräte hergestellt, die im zweiten Weltkrieg zum Einsatz kamen. Auch in Deutschland wurde zur Zeit des Dritten Reichs mit Nachdruck in die Luftwaffe investiert.

Dank enormer Fortschritte und der Miniaturisierung im Bereich der elektronischen Rechentechnik, der Me-

<span id="page-17-1"></span>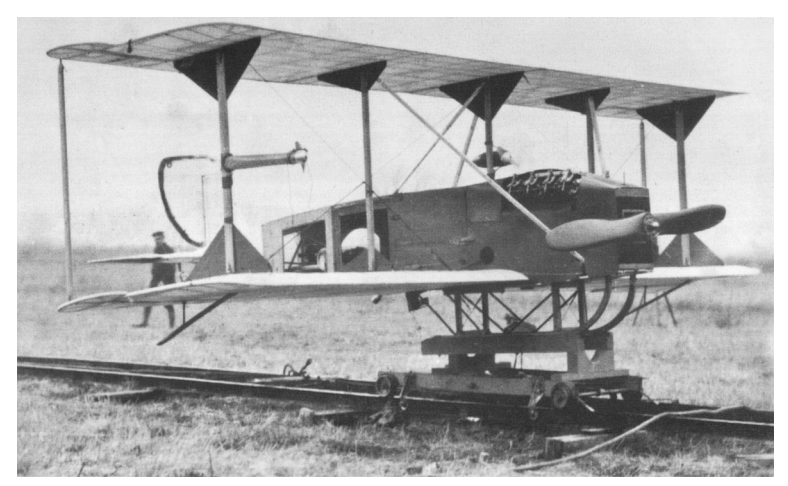

Abb. 1.3: "Curtiss/Sperry Flying Bomb" im Jahr 1918. Quelle: STOFF [\(2010,](#page-175-2) S. 125)

chanik und der Luftbildtechnik konnten in den 1970er-Jahren erstmals Modellhubschrauber für die Erfassung einzelner Luftbilder und kleinerer Bildverbände entwickelt werden (WESTER-Ebbinghaus, [1980\)](#page-175-3). Dabei bestanden jedoch noch Probleme bei der Flugstabilität. Außerdem waren autonome Flüge technisch noch nicht realisierbar. Wie sich zu dieser Zeit bereits abzeichnete, haben die anhaltende Miniaturisierung und weitere Fortschritte in der Computertechnik, der Entwicklung von Sensoren (z.B. MEMS-Technologie, digitale Bildsensoren) und elektronischen Komponenten für die Flugführung (insbesondere die globale Positions- und Geschwindigkeitsbestimmung per [GPS\)](#page-14-4) den Einsatz unbemannter kleiner Fluggeräte, auch [UAVs](#page-14-0) (engl. [Unmanned aerial vehicle](#page-14-0) – unbemanntes Luftfahrzeug) genannt, intensiviert und erschwinglich gemacht ([Staufenbiel](#page-175-4), [1979,](#page-175-4) S. 3).

#### <span id="page-17-0"></span>**1.1.2 Begriffe UAV, UAS**

van Blyenburgh [\(1999\)](#page-175-5) zufolge sind unter [UAVs](#page-14-0) unbemannte, mehrfach verwendbare, motorisierte oder unmotorisierte Fluggeräte zu verstehen. Diese breite Definition kann somit z.B. neben Modell-Helikoptern, Tragflächen-Fliegern und Multikoptern auch Drachen, Ballone, Luftschiffe und sogar Raketen umfassen. Der Pilot des Fluggeräts befindet sich in jedem Fall nicht an Bord, sondern ein oder mehrere Personen überwachen und steuern das Fluggerät von einer Bodenstation aus, d.h. das [UAV](#page-14-0) wird entweder ferngesteuert oder fliegt autonom oder semi-autonom. Im Sprachgebrauch hat sich der Begriff "Drohne" als Synonym des Begriffs [UAV](#page-14-0) etabliert, der meist im Zusammenhang mit militärischen [UAVs](#page-14-0) benutzt wird ("Kampfdrohnen"). In der Literatur sind neben dem Begriff [UAV](#page-14-0) auch die Bezeichnungen [Remotely piloted vehicle](#page-14-5) [\(RPV\)](#page-14-5), [Remotely operated aircraft](#page-14-6) [\(ROA\)](#page-14-6) und [Remotely piloted aircraft](#page-14-7) [\(RPA\)](#page-14-7) zu finden (EISENBEISS, [2009,](#page-173-0) S. 2). Damit sind v.a. solche unbemannte (Flug)geräte gemeint, die unter permanenter Kontrolle eines Fernlenkpiloten stehen. Autonome [UAVs](#page-14-0) bedürfen keiner direkten Fernlenkung durch einen Piloten, sondern verfügen über

<sup>1</sup> <http://www.designation-systems.net/dusrm/app4/sperry-fb.html>, zuletzt abgerufen am 18.06.2014

<span id="page-18-1"></span>ein an Bord befindliches Navigationssystem mit entsprechenden Sensoren und können selbständig einen vorher mittels Koordinaten festgelegten und daher unstörbaren Kurs abfliegen. Bei einem semi-autonomen, unbemannten Fluggerät kann bzw. muss zur Steuerung zwischen selbständiger

Navigation und ferngesteuertem Modi umgeschaltet werden. Der Oberbegriff [UAS](#page-14-1) (engl. Unmanned aerial/aircraft system) bzw. [RPAS](#page-14-8) [bezeichnet das Gesamtsystem bestehend aus dem unbemannten](#page-14-1) Fluggerät selbst und der Bodenstation mit allen zum Flug erforderlichen Komponenten.

# <span id="page-18-0"></span>**1.1.3 Heutiger Stand**

Vor allem die kleineren, kostengünstigen [UAVs](#page-14-0) erfreuen sich heute nicht nur in der Bastlerszene immer größerer Beliebtheit, sondern auch im zivilen kommerziellen Bereich und in der Forschung (s. z.B. [Hipp et al.](#page-173-1), [2012,](#page-173-1) S. 44 ff.). Dies ist nicht zuletzt auf die fortschreitende Miniaturisierung elektronischer Komponenten – etwa der MEMS-Sensoren – und deren preisgünstiger Verfügbarkeit zurückzuführen. Auch ihre speziellen Flugeigenschaften machen sie im Vergleich zu bemannten Flugzeugen für viele Anwendungsbereiche besonders interessant (WEIGAND, [2014,](#page-175-6) S. 34). Mithilfe von kamerabestückten [UAVs](#page-14-0) lassen sich Veränderungen, aber auch mögliche Gefahren am Boden, schnell, effizient und vergleichsweise kostengünstig feststellen. Vielfältige Einsatzmöglichkeiten und enorme Erleichterungen ergeben sich z.B. für Rettungskräfte (Überschwemmungen), Feuerwehr (Waldbrände), Polizei (Demonstrationen), Landwirtschaft (Wildschutz) und Unternehmen (Bauüberwachung und Inspektion). Auch im Bereich der Luftbildphotogrammetrie erlangen die [UAVs](#page-14-0) zunehmend an Relevanz, da die Vorteile der kostengünstigen Beschaffung, des gefahrlosen und flexiblen Einsatzes auch in nicht zugänglichen Gebieten (z.B. Moore, Seen, Steinwüste, Dschungel oder radioaktiv belastete Zonen) überwältigend sind. Kleine Gebiete mit hoher zeitlicher und räumlicher Auflösung zu erfassen, ist mit klassischen bemannten Luftbildflügen in der Regel nicht bezahlbar. Genau für solche Anwendungsbereiche, in denen es darum geht, kleinräumige Gebiete wiederholt abzufliegen und zu erfassen, sind [UAVs](#page-14-0) ideal geeignet, weshalb sich die [UAS-](#page-14-1)Datenerfassung inzwischen als neue photogrammetrische Aufnahmemethode etabliert hat. Die vielfältigen Anwendungsbereiche und der Nutzen auch für weitere wissenschaftliche Disziplinen zeigt sich u.a. bei wissenschaftlichen Konferenzen wie dem ISPRS-Kongress in Melbourne 2012, der UAV-g in Rostock 2013, aber auch bei Veranstaltungen wie der Intergeo 2013 in Essen.

Das Jahrbuch 2013 der "UVS International" (VAN BLYENBURGH, [2013\)](#page-175-7), ein [UAS-](#page-14-1)Interessenverband von zahlreichen internationalen Unternehmen, Institutionen und Forschungseinrichtungen, illustriert den Wachstumsmarkt anhand der steigenden Anzahl der Entwickler und [UAV-](#page-14-0)Modelle (siehe [Diagramm 1.4\)](#page-19-0). Demnach stieg die Zahl der in diesem Verband registrierten Produzenten seit 2005 von 207 auf heute 540. In [Diagramm 1.5](#page-19-1) ist zu erkennen, dass in den letzten Jahren vor allem die zivilen Anwendungsbereiche zunehmend an Bedeutung gewannen. Im Hinblick auf die militärische Nutzung ist bis 2011 ein Anstieg zu verzeichnen, seitdem ein leichter Rückgang, jedoch ist der militärische Bereich nach wie vor deutlich größer als die anderen Anwendungsgebiete.

Neben der positiven Aspekte sind jedoch im Zusammenhang mit der [UAV-](#page-14-0)Nutzung auch Missbrauch und mögliche Gefahren zu befürchten, insbesondere im Bereich der Flugsicherheit (Luftraumkonflikte usw.), sollte deren Weiterverbreitung noch stärker zunehmen. Im zivilen Bereich besteht auch die Gefahr einer neuen Form der Überwachung der Bevölkerung und damit eines Eingriffs in die Privatsphäre. Im militärischen Bereich ist vor allem der Einsatz von bewaffneten Drohnen außerhalb bewaffneter Konflikte völkerrechtlich umstritten (siehe z.B. DARNSTÄDT, [2013,](#page-173-2) S. 41; [Marauhn](#page-174-3), [2014\)](#page-174-3).

Ebenso vielfältig wie die Anwendungsbereiche sind auch die Fluggeräte selbst und deren Nutzlast, die z.B. neben digitalen Video- und Fotokameras im sichtbaren Lichtspektrum auch aus Wärmebild-, Infrarot- oder Multispektralkameras sowie Radar- und anderer Messtechnik bestehen kann. In [Abb. 1.6a](#page-20-2) bis [1.6e](#page-20-3) sind exemplarisch einige der heute existierenden Typen von [UAVs](#page-14-0) dargestellt,

<span id="page-19-0"></span>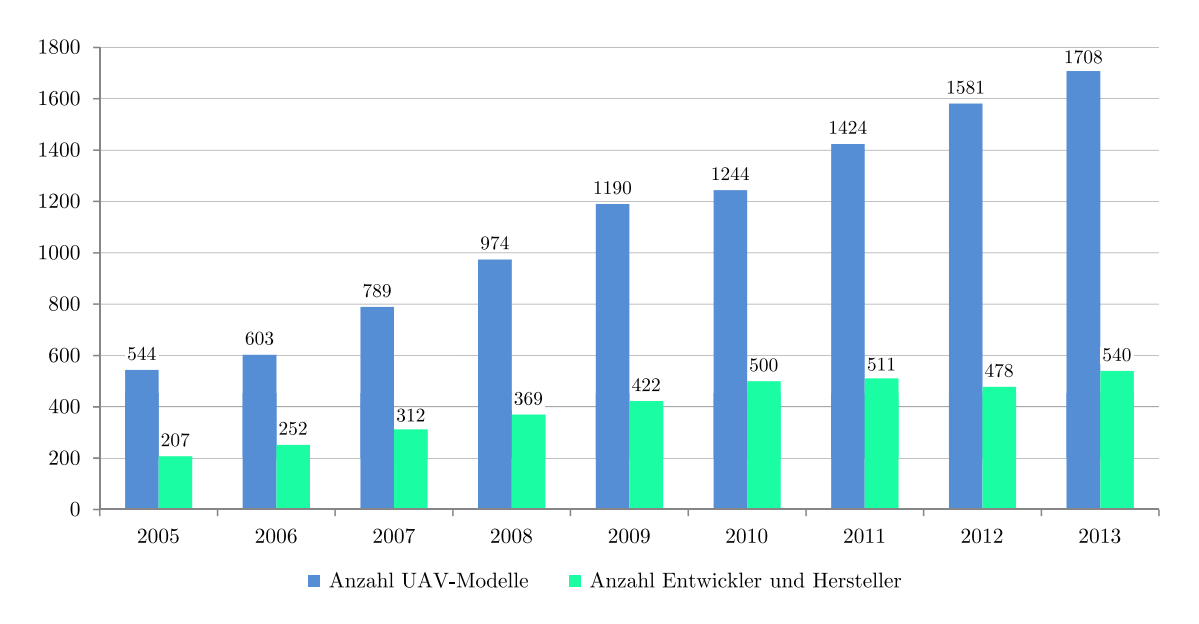

<span id="page-19-1"></span>**Abb. 1.4:** Entwicklung der Anzahl der UAV-Modelle und -Hersteller (nach [van Blyenburgh](#page-175-7), [2013,](#page-175-7) S. 165)

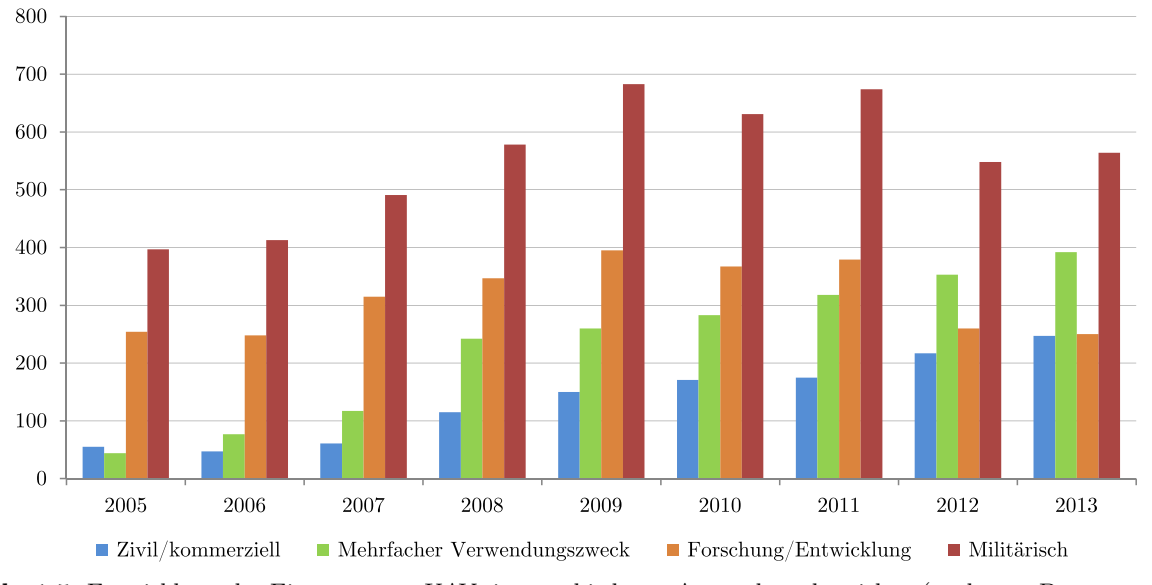

**Abb. 1.5:** Entwicklung des Einsatzes von UAVs in verschiedenen Anwendungsbereichen (nach [van Blyenburgh](#page-175-7), [2013,](#page-175-7) S. 165)

die sich u.a. hinsichtlich Größe und Gewicht, Nutzlasttragfähigkeit und der Flugeigenschaften unterscheiden.

<span id="page-20-2"></span><span id="page-20-1"></span><span id="page-20-0"></span>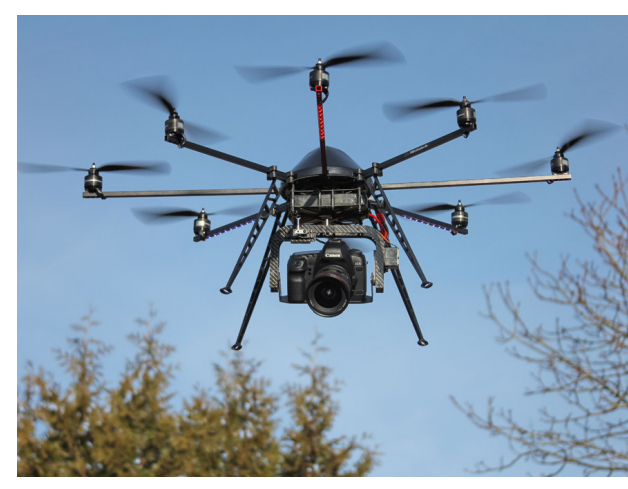

**(a):** Als Bausatz erhältlicher Oktokopter der Fa. HiSystems GmbH ([mikrokopter.de](http://www.mikrokopter.de)) 1

<span id="page-20-4"></span>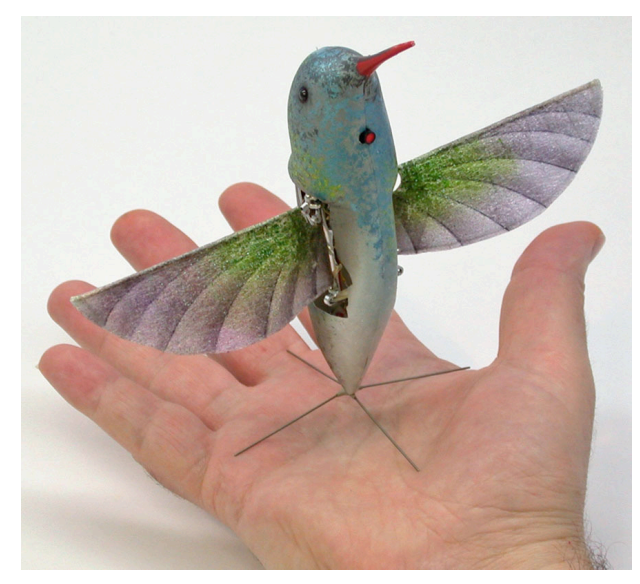

(b): Der als Kolibri getarnte "Nano Hummingbird" des US-Herstellers AeroVironment mit eingebauter Videokamera<sup>2</sup>

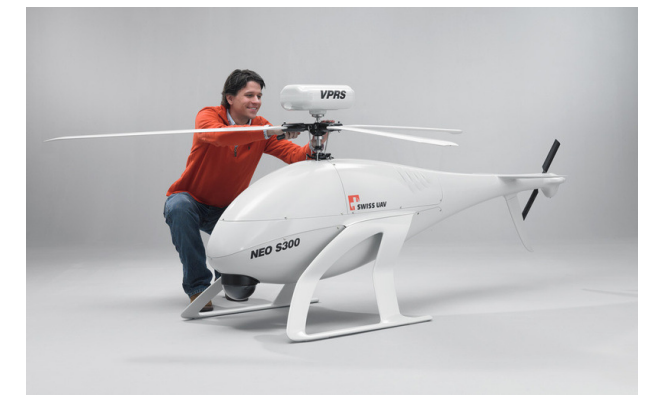

(c): Kommerzielles Helikopter[-UAV](#page-14-0) "NEO S-300" der Firma "SWISS UAV" mit Dieselmotor<sup>3</sup>

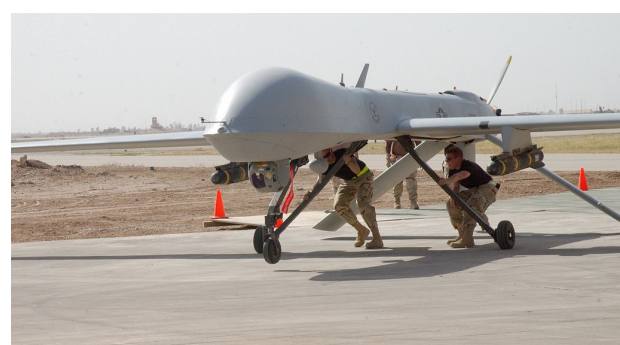

(d): Drohne "MQ-1 Predator" auf der "Balad Air Base", Irak <sup>4</sup>

<span id="page-20-3"></span>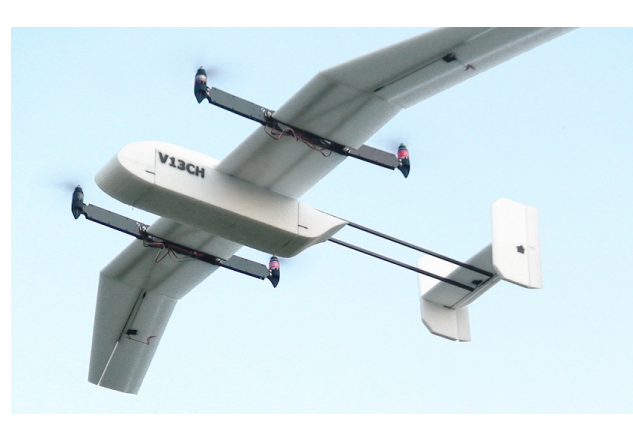

(e): "Wingcopter V13CH" (<www.wingcopter.com>)<sup>5</sup>

**Abb. 1.6:** Beispiele moderner UAV-Systeme

- 1 Bildquelle: [http://gallery.mikrokopter.de/main.php/v/Nachbau/Okto\\_XL\\_8\\_Luft\\_5D\\_001.jpg.html](http://gallery.mikrokopter.de/main.php/v/Nachbau/Okto_XL_8_Luft_5D_001.jpg.html)
- 2 Bildquelle: <http://www.rep-am.com/articles/2011/02/18/news/national/doc4d5dfbb919644243905215.txt>
- 3 Bildquelle: Swiss UAV AG, <http://www.swiss-uav.com>
- 4 Bildquelle: U.S. Air Force / Colleen Wronek [http://linkedinusaf.blogspot.de](http://linkedinusaf.blogspot.de/2006/01/combatants-fuel-and-grease-pencil.html)
- 5 Bildquelle: <http://diydrones.com/profiles/blog/list?user=2d9c85db88bto>

#### <span id="page-21-4"></span><span id="page-21-0"></span>**1.1.4 Klassifizierung von UAV-Systemen**

<span id="page-21-2"></span>Bislang existiert keine standardisierte, international gültige Klassifizierung für unbemannte Fluggeräte. In der Literatur sind einige Klassifizierungen basierend auf deren Größe, Art von Start und Landung, Antrieb usw. zu finden. EISENBEISS unterteilt die [UAVs](#page-14-0) z.B. nach dem archimedischen Prinzip, der Motorisierung und der Art der tragenden Fläche, siehe [Tabelle 1.1.](#page-21-2)

|               | leichter als Luft | schwerer als Luft<br><i>flexible Flügel</i><br>Starrflügel<br>Drehflügel |                              |                                                                   |
|---------------|-------------------|--------------------------------------------------------------------------|------------------------------|-------------------------------------------------------------------|
| unmotorisiert | Ballon            | Hängegleiter<br>Gleitschirmflieger<br>Drachen                            | Segelflieger                 | Tragschrauber                                                     |
| motorisiert   | Luftschiff        | Hängegleiter                                                             | Propeller<br>Strahltriebwerk | Hubschrauber<br>doppelrotoriger H.<br>Quadrokopter<br>Multikopter |

Tab. 1.1: Klassifizierung von UAV-Systemen nach EISENBEISS [\(2009,](#page-173-0) S. 34)

Da inzwischen auch Mischformen und Kombinationen verschiedener Antriebskonzepte existieren, z.B. Heckstarter, Wandelflieger (Tragflächen[-UAVs](#page-14-0) mit Kipprotoren od. -flügeln) und Kombinationsflugschrauber, ist eine eindeutige Zuordnung in eine dieser Kategorien nicht immer möglich. Beispielsweise würde der "Wingcopter V13CH", ein Kipprotor[-VTOL](#page-14-9)[-UAV](#page-14-0) (siehe [Abb. 1.6e\)](#page-20-3), in zwei Kategorien fallen (Quadrokopter und Flächenflieger). Auch Ornithopter (Schlagflügler), welche dem Flügelschlag von Vögeln nachempfunden sind (z.B. Nano Hummingbird in [Abb. 1.6b\)](#page-20-4), stellen im Grunde eine eigene Kategorie dar.

Eine inzwischen insbesondere in Fachkreisen akzeptierte Klassifizierung ist im RPAS-Jahrbuch 2011 ([van Blyenburgh](#page-175-0), [2011,](#page-175-0) S. 191) gegeben, welche die [UAVs](#page-14-0) je nach Flugeigenschaften, maximalem Abfluggewicht [\(MTOW](#page-14-10) – [Maximum take-off weight\)](#page-14-10) und Einsatzbereichen in verschiedene Kategorien einteilt. [Tabelle 1.2](#page-21-3) zeigt eine Auswahl dieser Klassifizierung.

<span id="page-21-3"></span>

| UAV-Kategorie                  |             | Kürzel Reichweite (km)   | Flughöhe(m) | Flugdauer (h)        | MTOW (kg) |
|--------------------------------|-------------|--------------------------|-------------|----------------------|-----------|
| Nano                           | $\mathbf n$ | $\lt 1$                  | 100         | $<$ 1                | < 0.025   |
| Mikro                          | μ           | < 10                     | 250         |                      | < 5       |
| Mini                           | Mini        | < 10                     | 150 bis 300 | $\langle 2 \rangle$  | < 30      |
| Close Range                    | CR.         | $10 \text{ bis } 30$     | 3000        | $2 \text{ bis } 4$   | 150       |
| Short Range                    | SR.         | 30 bis 70                | 3000        | $3 \;$ bis 6         | 200       |
| Medium Range                   | MR.         | $70 \;\mathrm{bis}\;200$ | 5000        | $6 \text{ bis } 10$  | 1250      |
| Medium Range Endurance         | MRE         | > 500                    | 8000        | $10 \text{ bis } 18$ | 1250      |
| Low Altitude Deep Penetration  | LADP        | > 250                    | 50 bis 9000 | $0.5$ bis 1          | 350       |
| Low Altitude Long Endurance    | LALE        | > 500                    | 3000        | >24                  | < 30      |
| Medium Altitude Long Endurance | MALE        | > 500                    | 14000       | 24 bis 48            | 1500      |

**Tab. 1.2:** Klassifizierung von UAV-Systemen nach [van Blyenburgh](#page-175-0) [\(2011,](#page-175-0) S. 191)

Die [UAVs](#page-14-0) der in dieser Arbeit betrachteten Befliegungen wären nach der Klassifizierung in [Tab. 1.2](#page-21-3) am ehesten der Mikro-Klasse zuzuordnen, jedoch ist eine größere Flughöhe möglich und die Flugdauer ist nur etwa halb so lang.

#### <span id="page-21-1"></span>**1.1.5 Gesetzliche Aspekte**

Für den Betrieb von unbemannten Fluggeräten bestehen bislang weder international, noch europaweit oder national einheitliche Regelungen und die rechtlichen Bestimmungen sind nach wie vor

<span id="page-22-1"></span>im Wandel begriffen. Insbesondere die Zulassung von [UAS](#page-14-1) und die Lizenzierung von Piloten und Wartungspersonal ist noch nicht hinreichend geklärt (WEIGAND, [2014\)](#page-175-6).

Für [UAS](#page-14-1) über 150 kg Gesamtgewicht ist die European Aviation Safety Agency (EASA) zuständig, unter 150 kg jeder einzelne EU-Staat. Eine Übersicht der aktuellen Rechtslage in Deutschland gibt eine Broschüre des Bundesministeriums für Verkehr, Bau und Stadtentwicklung<sup>1</sup>. Demnach ist der Betrieb von unbemannten Luftfahrzeugen in Deutschland entsprechend § 15a Abs. 3 der Luftverkehrsordnung (LuftVO)<sup>2</sup> generell verboten, wenn er außerhalb der Sichtweite des Steuerers (ohne optische Hilfsmittel) erfolgt oder die Gesamtmasse des Fluggeräts 25 kg übersteigt. Zudem ist der Betrieb nur im unkontrollierten Luftraum und nicht über Menschenansammlungen gestattet. Ferner sehen die gesetzlichen Bestimmungen eine Unterteilung der unbemannten Fluggeräte je nach Einsatzzweck in ein "Flugmodell" bzw. ein "Luftfahrtsystem"/"Luftfahrzeug" vor: Unbemannte Fluggeräte gelten aktuell nach § Absatz 2 Satz 3 des Luftverkehrsgesetzes (LuftVG)<sup>3</sup> als Luftfahrzeuge, wenn sie nicht zu Zwecken des Sports oder der Freizeitgestaltung betrieben werden. In Sport und Freizeit genutzte Geräte unter 5 kg Gesamtgewicht und ohne Verbrennungsmotor gelten als Flugmodelle, die entsprechend § 16 Abs. 7 LuftVO keiner Aufstiegserlaubnis bedürfen, jedoch muss ein Mindestabstand von 1.5 km zu Flugplätzen und im Fall eines Verbrennungsmotors derselbe Mindestabstand zu Wohngebieten eingehalten werden. Ist mit dem Einsatz des [UAVs](#page-14-0) ein gewerblicher Zweck verbunden oder übersteigt das Fluggerät 5 kg Gesamtgewicht, ist gemäß § 31 Absatz 2 Nummer 17 LuftVG in Verbindung mit § 16 Abs. 7 LuftVO eine Erlaubnis erforderlich, die von der örtlich zuständigen Luftfahrtbehörde des Bundeslandes ausgestellt werden muss. Problematisch hierbei ist, dass sich die gesetzlichen Auflagen in der Erlaubnis je nach Bundesland, dem die Lufthoheit obliegt, unterscheiden können (HIPP ET AL., [2012,](#page-173-1) S. 44 ff.).

Heute sind mit einer Aufstriegserlaubnis von [UAVs](#page-14-0) in Baden-Württemberg Vorschriften zu folgenden Punkten verbunden<sup>4</sup>:

- Überfliegungsgebiet (muss zuvor angegeben und eingehalten werden),
- Datum und Dauer der Flüge (wegen Geräuschentwicklung),
- Flughöhe und Sicherheitsabstände, wobei unbeteiligte Personen und Tiere generell nicht anbzw. überflogen werden dürfen,
- Nachweis einer Haftpflichtversicherung.

Zudem muss der (geprüfte) RC-Pilot das [UAV](#page-14-0) ständig mit bloßem Auge beobachten und er muss eine eventuelle autonome Steuerung jederzeit auf manuelle Fernsteuerung umschalten können. Weitere Informationen zu den gesetzlichen Rahmenbedingungen in Deutschland sind in WEIGAND [\(2014,](#page-175-6) S. 34 ff.) und [Mayr](#page-174-4) [\(2013,](#page-174-4) S. 155 ff.) zu finden.

# <span id="page-22-0"></span>**1.2 Problemstellung**

Zu Beginn dieser Arbeit stand nur die digitale Kompaktkamera "Canon IXUS 100 IS" zur Verfügung, welche erstmals bei zwei photogrammetrischen Bildflügen in Zusammenarbeit mit dem Institut für Flugmechanik und Flugregelung [\(iFR\)](#page-14-2) im Jahr 2011 in Vaihingen/Enz und im Schönbuch mit der [UAV-](#page-14-0)Trägerplattform "Multiplex Twinstar II" eingesetzt wurde. Aus den aufgezeichneten, sich überdeckenden Luftbildern wurde dabei am Institut für Photogrammetrie

<sup>1</sup> Broschüre "Kurzinformation über die Nutzung von unbemannten Luftfahrtsystemen" vom Oktober 2013: [http://www.bmvi.de/SharedDocs/DE/Publikationen/VerkehrUndMobilitaet/unbemannte-luftfahrtsysteme.](http://www.bmvi.de/SharedDocs/DE/Publikationen/VerkehrUndMobilitaet/unbemannte-luftfahrtsysteme.pdf?__blob=publicationFile) [pdf?\\_\\_blob=publicationFile](http://www.bmvi.de/SharedDocs/DE/Publikationen/VerkehrUndMobilitaet/unbemannte-luftfahrtsysteme.pdf?__blob=publicationFile)

<sup>2</sup> Luftverkehrsordnung in der Fassung der Bekanntmachung v. 27.3.1999 I 580; zuletzt geändert durch Art. 3 G v. 8.5.2012 I 1032; <http://www.gesetze-im-internet.de/bundesrecht/luftvo/gesamt.pdf>

<sup>3</sup> Luftverkehrsordnung in der Fassung der Bekanntmachung v. 10.5.2007 I 698; zuletzt geändert durch Art. 1 G v. 7.8.2013 I 3123 <http://www.gesetze-im-internet.de/bundesrecht/luftvg/gesamt.pdf>

<sup>4</sup> Laut eigener Aufstiegserlaubnis vom Regierungspräsidium Stuttgart, Abteilung Straßenwesen und Verkehr

<span id="page-23-2"></span>**Tab. 1.4:** Ausgewählte [Exif-](#page-14-12)Daten der Bildflüge in

<span id="page-23-3"></span>[\(ifp\)](#page-14-11) als Endprodukt ein Orthophoto sowie ein dichtes digitales Oberflächenmodell erzeugt (siehe [Cramer](#page-172-1) und Haala, [2012\)](#page-172-1). Bei derartigen photogrammetrischen Luftbildauswertungen kommt der Kamera generell die Aufgabe zu, die Luftbilder bei möglichst stabiler Kamerageometrie und minimalen Abbildungsfehlern aufzuzeichnen.

Zunächst galt es, das Optimum hinsichtlich Bildqualität und Stabilität aus der vorhandenen Kamera herauszuholen. Den Metadaten [\(Exif-](#page-14-12)Daten) der bei diesen Flügen aufgenommenen Bilder kann entnommen werden, dass die Aufnahmeparameter, welche die Belichtung steuern, d.h. Blendenzahl, Verschlusszeit und [ISO-](#page-14-13)Empfindlichkeit, für die Dauer *eines* Fluges unverändert geblieben sind. Vergleicht man die Parameter der verschiedenen Flüge untereinander, stellt man jedoch Veränderungen bei der Verschlusszeit fest (siehe [Tab. 1.3](#page-23-1) und [1.4\)](#page-23-2). In den Bildern sind offensichtliche Bewegungsunschärfen sichtbar, die sich aufgrund der teilweise viel zu langen Belichtungszeit in Kombination mit der Bewegung des [UAVs](#page-14-0) ergeben. Diese Bewegungsunschärfen sollen etwa durch geeignetere Einstellungen bei zukünftigen Bildflügen vermieden werden.

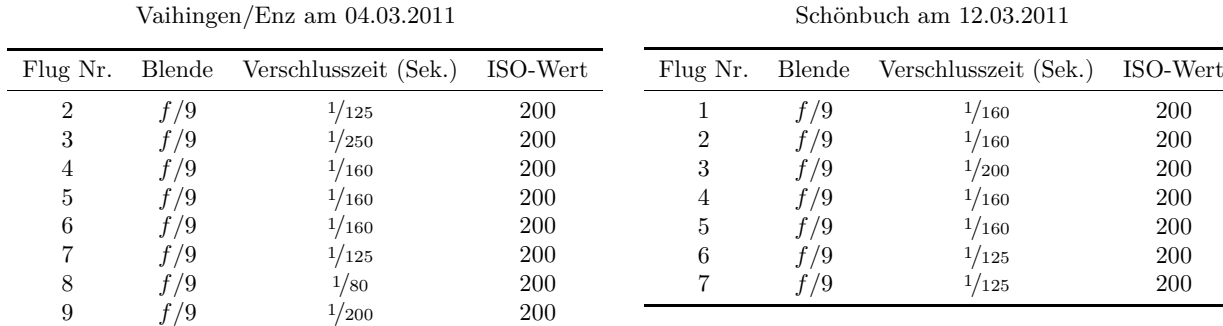

<span id="page-23-1"></span>**Tab. 1.3:** Ausgewählte [Exif-](#page-14-12)Daten der Bildflüge in

Da die Kamera vor allem eine schlechte radiometrische Bildqualität aufweist und ihre Kamerageometrie für photogrammetrische Anwendungen nicht hinreichend stabil erscheint, kam am [ifp](#page-14-11) im Hinblick auf zukünftige [UAV-](#page-14-0)gestütze Luftbilderfassungen der Wunsch nach einer neuen Kamera auf. Gleichzeitig wurde am [iFR](#page-14-2) die Anschaffung eines neuen [UAV-](#page-14-0)Trägersystems erwogen, welches auch ein etwas schwereres Kamerasystem um 1 kg befördern kann. In dieser Arbeit sollte hierzu eine Markterhebung infrage kommender Kamerasysteme unter Berücksichtigung photogrammetrischer Belange und der Integrierbarkeit in das [UAS](#page-14-1) erfolgen.

Eine weitere Aufgabe war eine vergleichende Analyse der Bildqualität zwischen der vorhandenen Canon-Kompaktkamera und dem neu angeschafften Kamerasystem hinsichtlich des Auflösungsvermögens und anderer radiometrischer Qualitätsmaße. Auch photogrammetrische Kamerakalibrierungen sollten durchgeführt werden, da sich hierbei neben möglichen Rückschlüssen auf die Stabilität der Kamerageometrie auch weitere wichtige Qualitätsaspekte wie die Verzeichnung und Punktmessgenauigkeit ergeben.

# <span id="page-23-0"></span>**1.3 Methodik**

Offensichtlich ist es notwenig, kürzere Verschlusszeiten an der vorhandenen Canon-Kamera für die Bildflüge einzustellen, um die Bewegungsunschärfen zu reduzieren. Diese sollten angesichts der Lichtstärke des Objektivs von 1:3.2 bei der kürzesten Brennweite auch realisierbar sein. Nach Recherchen zu den technischen Daten der Kamera zeigte sich, dass die Kamera anstelle einer Irisblende über ein eingebautes Neutraldichte-Filter verfügt, welches den Lichteinfall reduziert. Die Deaktivierung dieses Filters ermöglicht deutlich kürzere Belichtungszeiten und kann, ebenso wie die manuelle Einstellung der Belichtungszeit, mittels der ohnehin zur rechnergestützten Fernauslösung installierten Firmware SDM erfolgen. Da der eingebaute Lens-Shift-Bildstabilisator einerseits zur

<span id="page-24-1"></span>Instabilität der Kamerageometrie beiträgt, andererseits ebenfalls Bildunschärfen beim Einsatz im Flieger verursachen kann, wird dieser im Rahmen einer Hardware-Modifikation fixiert.

Um den Einfluss der Modifikation auf die Kamerageometrie zu prüfen, wurden mehrere Simultankalibrierungen an räumlichen und ebenen Testfeldern durchgeführt, wobei mithilfe eines Maßstabs auch die Längenmessabweichung als äußeres Genauigkeitsmaß bestimmt wurde. Nach der Markterhebung unter Berücksichtigung der vielfältigen Anforderungen und der Anschaffung des neuen Kamerasystems wurde auch das neue System in mehreren Kalibrierläufen zumindest auf grobe Instabiliäten hin untersucht.

Ein am [ifp](#page-14-11) entstandenes Matlab-Programm stand zur Verfügung, welches die Auswertung des Bildes eines Siemenssterns – ein Standard-Testmuster zur Auflösungsanalyse – gestattet und die Modulationstransfer- und Punktverschmierungsfunktion des Kamerasystems berechnet. Aus diesen Übertragungsfunktionen können quantitative Angaben zum geometrischen Auflösungsvermögen abgeleitet werden. Ein Siemensstern wurde bei Befliegungen im Gelände ausgelegt, der sich an unterschiedlicher Position im Bildraum abbildet. Darüberhinaus wurden stationäre Tests mit mehreren Siemenssternen unternommen, um das Auflösungsvermögen über das gesamte Bildformat bzw. den Randabfall der Bildschärfe zu ermitteln.

Weitere Abbildungsfehler, wie die laterale chromatische Aberration, und radiometrische Qualitätsaspekte, wie z.B. das Bildrauschen, können einerseits anhand visueller Vergleiche illustriert, andererseits durch Auswertung von Aufnahmen geeigneter Testtafeln bzw. im Fall der Vignettierungsanalyse durch Auswertung von Aufnahmen einer homogen ausgeleuchteten Fläche quantifiziert werden.

# <span id="page-24-0"></span>**1.4 Das UAS-Hessigheim-Projekt**

Die vorliegende Arbeit fand begleitend zum Projekt UAV@LGL statt. Dieses Pilotprojekt wurde im Jahr 2012 vom Landesamt für Geoinformation und Landentwicklung BW [\(LGL\)](#page-14-14) in Kooperation mit dem [ifp](#page-14-11) und dem [iFR](#page-14-2) initiiert mit dem Ziel, das Potenzial der Datenerfassung mittels [UAVs](#page-14-0) für Anwendungen in der Landesvermessung und Flurneuordnung am praktischen Beispiel zu analysieren (CRAMER ET AL., [2013a](#page-173-3)[,b\)](#page-173-4).

Im Rahmen des Projekts wurden zwei [UAV-](#page-14-0)Befliegungen des Weinbergs bei den Hessigheimer Felsengärten mit den beiden unterschiedlichen Kameras und Starrflügelträgersystemen durchgeführt, siehe [Tabelle 1.5.](#page-25-1) In der verwendeten Konfiguration sind die Systeme nicht kommerziell erhältlich, insbesondere Hard- und Software der Bordrechner gehen auf Eigenentwicklungen am [iFR](#page-14-2) zurück.

Das Fluggebiet hat eine Ausdehnung von ca.  $1000 \,\mathrm{m} \times 400 \,\mathrm{m}$ , liegt unmittelbar am Neckar und zeichnet sich durch steile Weinberglagen mit Höhendifferenzen bis zu etwa 100 m aus. Ferner befinden sich landwirtschaftlich genutzte Flächen und vereinzelte unbewohnte Nutzgebäude (Hütten) im Testgebiet. Die Topographie lässt sich anhand der 3D-Google-Earth-Ansicht in [Abbildung 1.7](#page-25-0) erahnen.

Zur Erfassung des Gebiets wurde ein klassischer photogrammetrischer Blockverband konzipiert mit fünf parallelen Flugstreifen, deren Länge 1 km und Querabstand etwa 56.2 m beträgt, sowie zwei Querstreifen an den Enden des Gebiets (s. [Abb. 1.7\)](#page-25-0). Die Bodenpixelgröße (GSD) sollte mindestens ca. 8 cm betragen. Da keine Steig- und Sinkmanöver während des Bildfluges stattfinden sollten, wurden – bedingt durch die Geländehöhendifferenzen von ca. 100 m – Bodenpixelgrößen von 4.5 bis 7.3 cm realisiert. Zwischen den benachbarten Streifen wurde in der Flugplanung eine Querüberdeckung von ca. 70 % angesetzt, damit für die teilweise starken Abweichungen von der idealen Nadiraufnahme (infolge der fehlenden stabilisierenden Kameraaufhängung und starken Rollbewegungen des [UAVs](#page-14-0)) genügend Spielraum besteht. Nach den Befliegungen zeigten sich in der Auswertung die in [Tabelle 1.5](#page-25-1) verzeichneten Abweichungen aus der Horizontale (Nickwinkel

<span id="page-25-1"></span>

|                     | Befliegung 1                 | Befliegung 2                                              |  |  |
|---------------------|------------------------------|-----------------------------------------------------------|--|--|
| Datum               | 23. März 2012                | 23. August 2012                                           |  |  |
| Trägerplattform     | Multiplex Twinstar II        | Maja (Fa. Bormatec)                                       |  |  |
| Kamera              | Canon IXUS 100 IS            | Ricoh GXR Mount A12 mit<br>Zeiss Biogon $T^*$ 21mm/2.8 ZM |  |  |
| Auslöseintervall    | 1.5s                         | 1.47 s                                                    |  |  |
| <b>Basislänge</b>   | ca. 30 m                     | ca. $30 \text{ m}$                                        |  |  |
| Anzahl Bilder       | 207                          | 190                                                       |  |  |
| Variation $\omega$  | $-18^{\circ}$ + $12^{\circ}$ | $-15^{\circ}$ + $12^{\circ}$                              |  |  |
| Variation $\varphi$ | $-16^{\circ}$ + $15^{\circ}$ | $-18^{\circ}$ $+30^{\circ}$                               |  |  |

**Tab. 1.5:** Informationen zu den Befliegungen bei Hessigheim

*ϕ* und Rollwinkel *ω*). Normalerweise liegen diese Variationen bei photogrammetrischen Bildflügen mit bemannten Flugzeugen unter ±5°. Die Bodenabdeckung der jeweils geplanten Flugstreifen ist für die erste Befliegung in [Abb. 1.8](#page-26-1) dargestellt.

Die Kamera wird während des Bildflugs in festen Zeitabständen ausgelöst (Auslöseintervall in beiden Fällen ca. 1.5 s), d.h. die Auslösung wird nicht an die momentane Position bzw. Geschwindigkeit angepasst. Die Fluggeschwindigkeit variiert durch Windeinfluss teilweise beträchtlich. Im Mittel liegt sie bei etwa 20 m*/*s, sodass sich eine mittlere Basislänge von ca. 30 m bzw. eine Längsüberdeckung von ca. 80 % ergibt.

<span id="page-25-0"></span>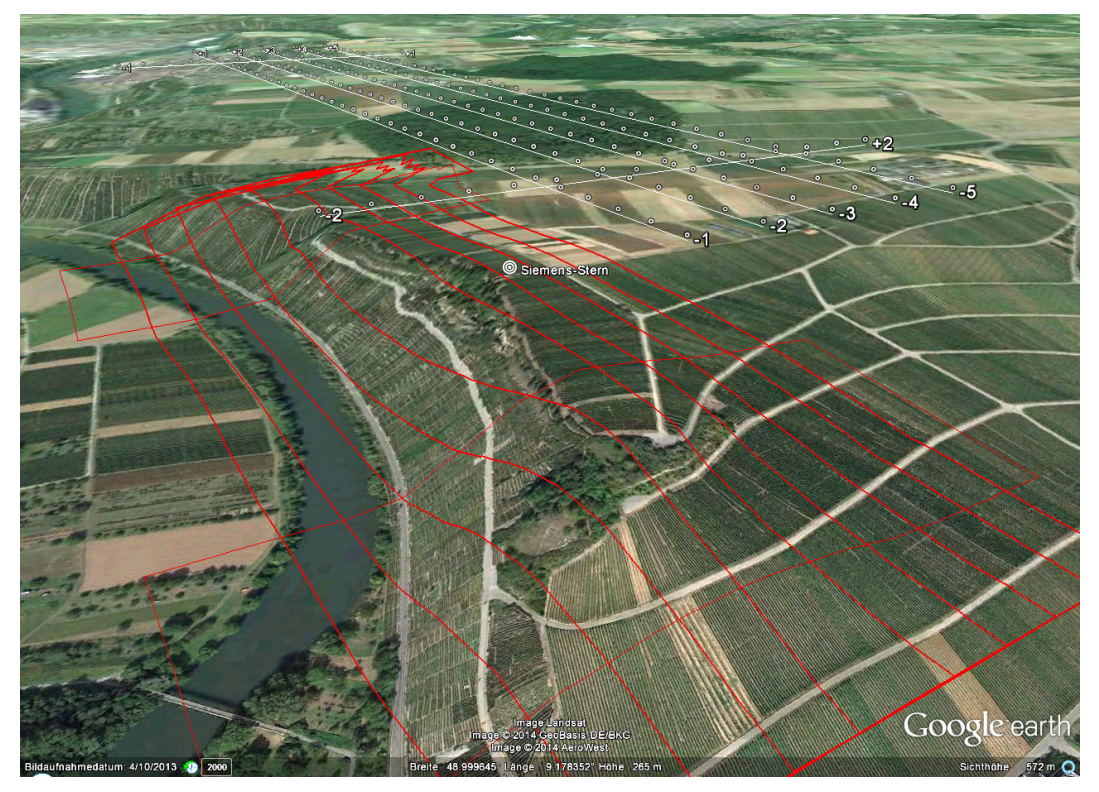

**Abb. 1.7:** 3D-Flugplanungsansicht des Hessigheimer Hangs in Google Earth und Streifenabdeckung

<span id="page-26-2"></span><span id="page-26-1"></span>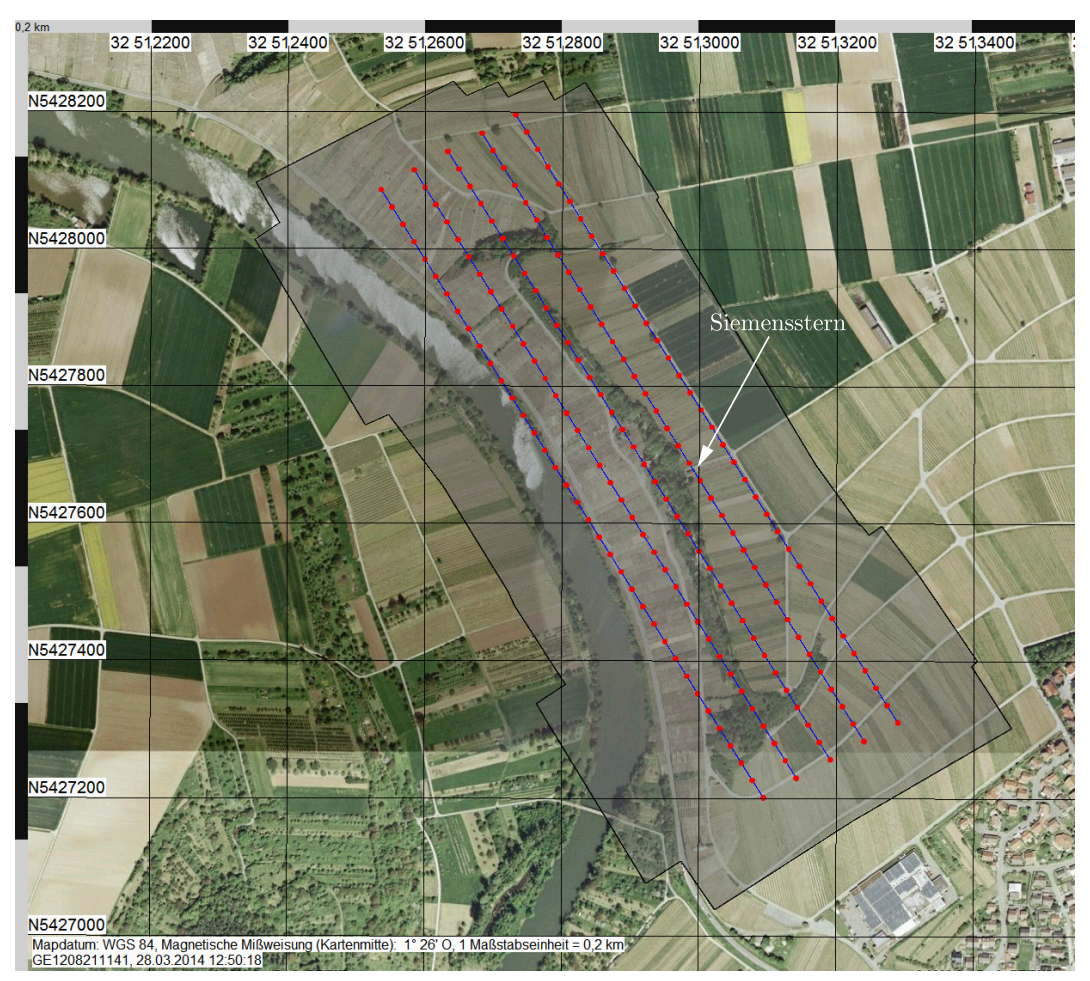

**Abb. 1.8:** Kartenansicht des Hessigheimer Fluggebiets (Auslösungen an roten Punkten)

# <span id="page-26-0"></span>**1.5 Agenda**

Zur Einführung sind vorstehend in diesem Kapitel grundlegende Informationen zum Thema der unbemannten Luftfahrzeuge gegeben, wie etwa ein historischer Abriss, Begriffserläuterungen und Klassifizierungsmöglichkeiten dieser Luftfahrzeuge. Im folgenden zweiten Kapitel werden theoretische Grundlagen zur Kamerakalibrierung, zum geometrischen Auflösungsvermögen und zu weiteren Abbildungsfehlern dargelegt, deren Kenntnis zum Verständnis bzw. zur Interpretation der empirischen Untersuchungen erforderlich ist.

Im dritten Kapitel werden zunächst die Hardwarekomponenten vorgestellt, d.h. die [UAS-](#page-14-1)Systeme und die beiden Kameras. Danach werden die umgesetzten Maßnahmen gegen Bewegungsunschärfen inklusive der Hardware-Modfikation bei der Canon-Kamera, sowie die rechnergestütze Fernauslösung der Kameras und die vor der Anschaffung der neuen Kamera erfolgte Markterhebung mit den Anforderungen an das Kamerasystem erläutert. Die Kamerakalibrierungen und die empirischen Untersuchungen zum Auflösungsvermögen sowie zur radiometrischen Bildqualität der Kameras sind ausführlich im vierten Kapitel beschrieben.

Das vorletzte fünfte Kapitel enthält eine Diskussion der Ergebnisse in [Kapitel 4](#page-72-0) sowie einen Vergleich der Ergebnisse zu einer hochwertigen digitalen Mittelformatkamera, die hier ebenfalls einigen Tests unterzogen wird. Abschließend werden im letzten Kapitel Verbessungsmöglichkeiten und Empfehlungen für mögliche zukünftige Arbeiten genannt und zudem wird noch ein kurzer, vergleichender Blick auf kommerzielle [UAS-](#page-14-1)Systeme zur Luftbilderfassung geworfen.

# <span id="page-28-0"></span>**2 Theoretische Grundlagen**

Im folgenden Kapitel werden einige theoretische Grundlagen zusammenfassend dargelegt, die für die späteren Untersuchungen von Belang sind. In [Abschnitt 2.1](#page-28-1) wird zunächst das Modell der Zentralperspektive und das zur Kamerakalibrierung, d.h. zur Bestimmung der Kamerageometrie, verwendete Modell dargelegt. Anschließend wird in [Abschnitt 2.2.1](#page-32-1) auf Abbildungsfehler, wie z.B. die chromatische Aberration und Vignettierung, eingegangen. [Abschnitt 2.2.2](#page-37-0) befasst sich schließlich mit dem physikalischen Effekt der Beugung und Grundlagen zum geometrischen Auflösungsvermögen und der Abtasttheorie.

### <span id="page-28-2"></span><span id="page-28-1"></span>**2.1 Photogrammetrische Modelle**

#### **2.1.1 Abbildungsmodell der Zentralperspektive**

<span id="page-28-3"></span>Idealerweise kann die Kamera als Lochkamera aufgefasst werden und unterliegt der zentralprojektiven Abbildung. Dabei definiert jeder Bildpunkt *P* ′ zusammen mit dem Projektionszentrum *O*′ eine Raumrichtung bzw. einen geradlinigen Strahl zum dazugehörigen Objektpunkt *P* (siehe [Abb. 2.1\)](#page-28-3). Um die Lage des Bildstrahls absolut im 3D-Raum festlegen zu können, muss die Abbildungsgeometrie der Kamera (innere Orientierung) sowie die Lage des Kamerasystems im Raum (äußere Orientierung) bekannt sein. Dann lässt sich ein Objektpunkt aus dem Schnitt von mindestens zwei korrespondierenden (homologen), räumlich verschiedenen Bildstrahlen dreidimensional bestimmen.

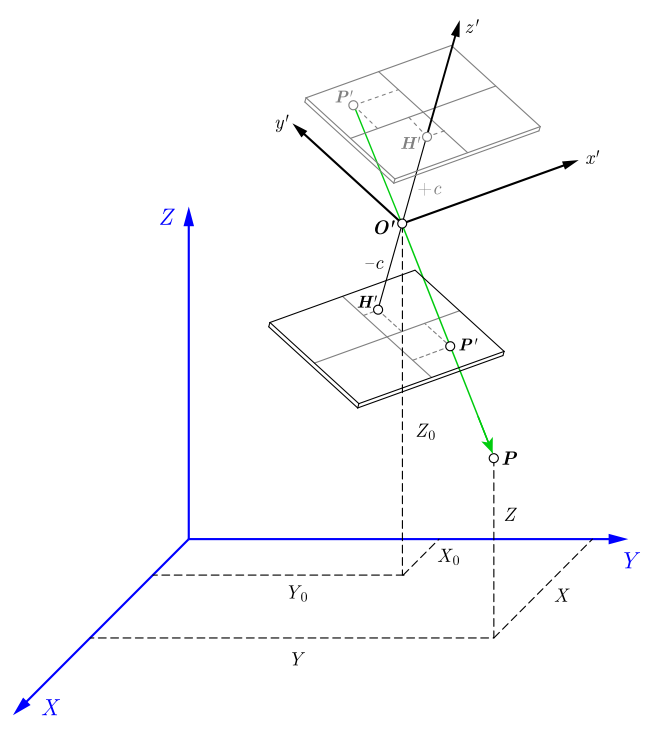

Abb. 2.1: Photogrammetrisches Abbildungsmodell nach LUHMANN [\(2010a,](#page-174-5) S. 49)

Der Zusammenhang zwischen den Bild- und Geländekoordinaten des Punktes *P* ergibt sich entsprechend der 7-Parameter-Transformation zu

<span id="page-29-0"></span>
$$
\begin{pmatrix} X \ Y \ Z \end{pmatrix} = \begin{pmatrix} X_0 \ Y_0 \ Z_0 \end{pmatrix} + \lambda \mathbf{R} \cdot \begin{pmatrix} x' - x'_0 \ y' - y'_0 \ z' - z'_0 \end{pmatrix} \Longleftrightarrow \mathbf{X} = \mathbf{X}_0 + \lambda \mathbf{R} \cdot (\mathbf{x}' - \mathbf{x}'_0). \tag{2.1}
$$

Darin bedeuten

*X, Y, Z* Geländekoordinaten des Punkts *P* , *x* ′ *, y*′ Bildkoordinaten des Punkts *P* , *λ* Maßstabsfaktor,  $x'_{0}$  $y'_0, y'_0, z'_0$ <sup>0</sup> Projektionszentrum bezüglich Kamerakoordinatensystem, *X*0*, Y*0*, Z*<sup>0</sup> Projektionszentrum im Geländekoordinatensystem, **R** Rotationsmatrix vom Objekt- in das Bildkoordinatensystem.

Die Parameter der *äußeren Orientierung* legen die absolute räumliche Lage und Ausrichtung der Kamera im übergeordneten Geländekoordinatensystem fest. Über drei räumliche Rotationen (orthogonale Drehmatrix  $\mathbf{R}$ ) und drei Translationen (Vektor  $\mathbf{X}_0 = (X'_0, Y'_0, Z'_0)^\top$ ) wird der Bezug zwischen dem Bildkoordinatensystem und dem übergeordneten Objektkoordinatensystem mit dem Projektionszentrum als gemeinsamem Bezugspunkt hergestellt. Die Rotationsmatrix wird aus drei einzelnen Rotationen um die Koordinatenachsen mit den drei voneinander unabhängigen Winkeln  $ω, φ$  und *κ* zusammengesetzt:

$$
\boldsymbol{R} = \boldsymbol{R}_1(\omega) \boldsymbol{R}_2(\varphi) \boldsymbol{R}_3(\kappa) = \begin{pmatrix} r_{11} & r_{12} & r_{13} \\ r_{21} & r_{22} & r_{23} \\ r_{31} & r_{32} & r_{33} \end{pmatrix}
$$
(2.2)

Im zentralperspektivischen Modell lässt sich die Kamerageometrie, d.h. die *innere Orientierung*, aus drei bildraumspezifischen Parametern festlegen. Die beiden ersten sind die Koordinaten *x* ′  $_{0}^{\prime},$  $y'_0$  des Bildhauptpunkts *H*', d.h. des Lotfußpunkts des Projektionszentrums im kamerafesten Bildkoordinatensystem. Bei der Lochkamera liegt der Bildhauptpunkt genau in der Bildmitte (d.h. nicht wie in [Abb. 2.1](#page-28-3) dargestellt). Der dritte Parameter ist die sog. Kamerakonstante *c*, welche den lotrechten Abstand zwischen Bildebene und Projektionszentrum definiert. Von den Elementen der inneren Orientierung wird i.A. angenommen, dass sie für alle Aufnahmen konstant sind. In [Gleichung 2.1](#page-29-0) kann somit  $z' - z'_0 = -c$  gesetzt werden.

Kehrt man [Gleichung 2.1](#page-29-0) um, ergibt sich die Beziehung für die Abbildung eines Objektpunkts in den Bildraum

$$
\mathbf{x}' = \mathbf{x}'_0 + \frac{1}{\lambda} \mathbf{R}^{-1} \cdot (\mathbf{X} - \mathbf{X}_0) = \begin{pmatrix} x'_0 \\ y'_0 \\ z'_0 \end{pmatrix} + \frac{1}{\lambda} \begin{pmatrix} r_{11} & r_{21} & r_{31} \\ r_{12} & r_{22} & r_{32} \\ r_{13} & r_{23} & r_{33} \end{pmatrix} \cdot \begin{pmatrix} X - X_0 \\ Y - Y_0 \\ Z - Z_0 \end{pmatrix}.
$$
 (2.3)

Wegen der Orthogonalität der Rotationsmatrix gilt hierbei *R*−<sup>1</sup> = *R*⊤. Der unbekannte Maßstabsfaktor *λ* lässt sich eliminieren, indem man z.B. die dritte Gleichung nach *λ* umstellt und in die beiden ersten Gleichungen einsetzt. Dies führt auf die *Kollinearitätsgleichungen*, welche die

Transformation eines Objektpunkts mit den Koordinaten *X, Y, Z* in die Bildraum-Koordinaten *x* ′ *, y*′ gestatten, sofern innere und äußere Orientierung bekannt sind:

$$
x' = x'_0 - c \cdot \frac{r_{11}(X - X_0) + r_{21}(Y - Y_0) + r_{31}(Z - Z_0)}{r_{13}(X - X_0) + r_{23}(Y - Y_0) + r_{33}(Z - Z_0)}
$$
  
\n
$$
y' = y'_0 - c \cdot \frac{r_{12}(X - X_0) + r_{22}(Y - Y_0) + r_{32}(Z - Z_0)}{r_{13}(X - X_0) + r_{23}(Y - Y_0) + r_{33}(Z - Z_0)}
$$
\n(2.4)

#### <span id="page-30-0"></span>**2.1.2 Erweitertes Modell zur Kamerakalibrierung**

Aufgrund der mangelnden Lichtstärke der Lochkamera (s. z.B. [Marchesi](#page-174-6), [2011,](#page-174-6) S. 11) ist ein Objektiv unabdingbar. Eine solche reale Kamera hat jedoch optische Abbildungsfehler, ein instabiles Gehäuse, eine nicht exakt senkrecht auf der optischen Achse stehende Sensorfläche usw., sodass es zu Abweichungen von der Abbildungsgeometrie der idealen Lochkamera kommt. Um die systematischen Bildfehler zu kompensieren, wird die Kollinearitätsgleichung um die Terme *∆x*′ und *∆y*′ erweitert:

<span id="page-30-1"></span>
$$
x' = x'_0 - c \cdot \frac{r_{11}(X - X_0) + r_{21}(Y - Y_0) + r_{31}(Z - Z_0)}{r_{13}(X - X_0) + r_{23}(Y - Y_0) + r_{33}(Z - Z_0)} + \Delta x'
$$
  
\n
$$
y' = y'_0 - c \cdot \frac{r_{12}(X - X_0) + r_{22}(Y - Y_0) + r_{32}(Z - Z_0)}{r_{13}(X - X_0) + r_{23}(Y - Y_0) + r_{33}(Z - Z_0)} + \Delta y'
$$
\n(2.5)

Die hinzugekommenen Terme enthalten im Allgemeinen Funktionen, die von Zusatzparametern  $a_1, a_2, \ldots, a_n$  ( $n \in \mathbb{N}$ ) sowie den Bildkoordinaten selbst abhängen und sämtliche Abweichungen von der Zentralperspektive beschreiben sollen. Zur Modellierung dieser Abweichungen existieren rein mathematische Ansätze (z.B. Polynommodell von Ebner mit 12 Parametern bzw. von Grün mit 44 Parametern oder die Finite-Elemente-Methode), Modelle mit physikalisch interpretierbaren Parametern und gemischt mathematisch-physikalische Ansätze. Die in dieser Arbeit zur Kamerakalibrierung verwendete Software Australis (siehe [Abschnitt 4.1\)](#page-72-1) basiert auf dem physikalisch interpretierbaren Modell nach [Brown](#page-172-2), welches im folgenden Abschnitt behandelt wird.

Geometrisch betrachtet wird mit den [Kollinearitätsgleichungen 2.5](#page-30-1) eine Gerade bzw. ein einzelner räumlicher Strahl vom gemessenen Bildpunkt zum Objektpunkt beschrieben. Entsprechend spannen mehrere in einem Bild gemessenen Bildpunkte zusammen mit dem zugehörigen Projektionszentrum ein räumliches Strahlenbündel auf. Verknüpft man sämtliche durch mehrere Bilder entstandenen Strahlenbündel, so entsteht ein dichtes Netz von Raumstrahlen, das bei geeigneter Aufnahmekonfiguration eine hohe geometrische Stabilität aufweist. Mithilfe der Bündeltriangulation nach der Methode einer freien Netzausgleichung lassen sich simultan beliebig viele Bilder (Strahlenbündel) rechnerisch orientieren, indem die Strahlenbündel so lange verschoben und gedreht werden, bis sich die Strahlen in homologen Punkten bestmöglich schneiden. Die Kollinearitätsgleichungen dienen dabei unmittelbar als Beobachtungsgleichungen des Ausgleichungsmodells, womit sich unter Verwendung aller Beobachtungen das überbestimmte Gleichungssystem ergibt. Da die Korrekturterme *∆x*′ *, ∆y*′ i.A. nicht-lineare Funktionen der gesuchten Parameter der inneren Orientierung sind und vom aktuellen Wert der Bildkoordinaten abhängen, ist eine iterative Lösung des Gleichungssystems erforderlich. Im Fall der Selbstkalibrierung ergeben sich neben den Parametern der äußeren Orientierung auch die Korrekturwerte zu den Start-/Näherungswerten der Parameter der inneren Orientierung. Die rechnerische Umsetzung der Bündelausgleichung wird hier nicht weiter betrachtet und kann der einschlägigen Literatur entnommen werden. Bei der Kamerakalibrierung sind in dieser Arbeit in erster Linie die Paramter der inneren Orientierung von Interesse, weniger die Objektpunkte selbst und die äußeren Orientierungen der Bilder. Grundsätzlich können die im Modellkoordinatensystem vorliegenden Objektpunkte bei anderen Anwendungen jedoch auch in ein übergeordnetes System transformiert werden.

#### **2.1.2.1 Modell nach Brown**

Im Softwarepaket Australis ist ein auf [Brown](#page-172-2) basierendes Modell mit 10 physikalisch relevanten Parametern implementiert, siehe [Fraser](#page-173-5) [\(1997\)](#page-173-5), [Brown](#page-172-3) [\(1971\)](#page-172-3), [Brown](#page-172-2) [\(1976\)](#page-172-2). Die Gesamtkorrektur setzt sich aus einzelnen physikalischen Modellen gemäß

$$
\Delta x = \Delta x_i + \Delta x_r + \Delta x_t + \Delta x_B, \qquad \Delta y = \Delta y_i + \Delta y_r + \Delta y_t \tag{2.6}
$$

zusammen, worin sich Index *i* auf das Modell der inneren Orientierung, *r* auf die radiale und *t* auf die tangentiale Verzeichnung und *b* auf das Modell der Affinität und Scherung der Abbildungsfläche bezieht. Die Zusatzparameter sind hierbei Funktionen der auf den Bildhauptpunkt reduzierten Bildkoordinaten

$$
\begin{pmatrix} \bar{x} \\ \bar{y} \\ \bar{z} \end{pmatrix} = \begin{pmatrix} x' - x'_0 \\ y' - y'_0 \\ -c \end{pmatrix} . \tag{2.7}
$$

Änderungen des Bildhauptpunkts und der Kamerakonstante stellen sich bezüglich der Bildkoordinaten gemäß den Beziehungen

$$
\Delta x_i = \Delta x_0 - \frac{\bar{x}}{\bar{z}} \Delta c, \qquad \Delta y_i = \Delta y_0 - \frac{\bar{y}}{\bar{z}} \Delta c \tag{2.8}
$$

dar. Die Kurve der radial-symmetrischen Verzeichnung wird in Form einer nach dem dritten Term abgebrochenen Reihenentwicklung (Seidel-Reihe) modelliert, wobei die Verzeichnungsparameter *K*<sup>1</sup> bis  $K_3$  an ungerade Potenzen des Bildradius  $r = \sqrt{\bar{x}^2 + \bar{y}^2}$  angebracht werden:

$$
\Delta r(r) = K_1 r^3 + K_2 r^5 + K_3 r^7 \tag{2.9}
$$

Die Korrektur der Bildkoordinaten um die geschätzte radial-symmetrische Verzeichnung erfolgt nach

$$
\Delta x_r = \frac{\bar{x} \cdot \Delta r(r)}{r} = \bar{x} \cdot (K_1 r^2 + K_2 r^4 + K_3 r^6), \qquad \Delta y_r = \frac{\bar{y} \cdot \Delta r(r)}{r} = \bar{y} \cdot (K_1 r^2 + K_2 r^4 + K_3 r^6) \tag{2.10}
$$

Ist der Parameter *K*<sup>1</sup> bzw. dessen Term gegenüber den anderen Paramtern dominant, legt dieser durch sein Vorzeichen die Verzeichnungsform als kissen- (*K*<sup>1</sup> *>* 0) oder tonnenförmig (*K*<sup>1</sup> *<* 0) fest. *K*<sup>2</sup> und *K*<sup>3</sup> haben Einfluss auf die kubische Parabelform zum Bildrand hin ([Luhmann](#page-174-5), [2010a,](#page-174-5) S. 56) und können somit wellenförmige Verzeichnungstypen modellieren. Die Ursachen und Arten der Verzeichnung werden in [Abschnitt 2.2.1.3](#page-35-2) näher betrachtet.

Die tangentiale/radial-asymmetrische Verzeichnung wird durch Schiefstellung und Dezentrierung einzelner Linsen im Objektiv verursacht. Die ebenfalls mit dem Bildradius ansteigende Verzeichnungskurve wird mit den zwei Parametern *P*<sup>1</sup> und *P*<sup>2</sup> modelliert gemäß

$$
\Delta P(r) = r^2 \sqrt{P_1^2 + P_2^2},\tag{2.11}
$$

wobei die Bildkoordinaten korrigiert werden nach

$$
\Delta x_t = (r^2 + 2\bar{x}^2)P_1 + 2\bar{x}\bar{y}P_2, \qquad \Delta y_t = 2\bar{x}\bar{y}P_1 + (r^2 + 2\bar{y}^2)P_2.
$$
 (2.12)

Insbesondere bei hochwertigen Objektiven ist der Anteil der tangentialen Verzeichnung deutlich geringer im Vergleich zur radialsymmetrischen Verzeichnung und kann vernachlässigt werden, falls die Parameter in der Ausgleichung als nicht signifikant geschätzt werden. Eine Eliminierung der Parameter ist auch denkbar, wenn sie hohe Korrelationen zum Bildhauptpunkt aufweisen, da ansonsten eine Überparametrisierung besteht.

Im Australis-Modell wird noch zwei einfacheren Verzerrungen des Bildkoordinatensystems Rechnung getragen, einerseits einer Nicht-Orthogonalität des Bildkoordinatensystems (Scherung, Parameter *B*2), andererseits einer verschiedenen Maßstäbigkeit der Koordinatenachsen (Affinität, Maßstabsparameter *B*1):

$$
\Delta x_B = \bar{x}B_1 + \bar{y}B_2, \qquad \Delta y_B = 0 \tag{2.13}
$$

Komplexere Verzerrungen in der Abbildungsfläche, wie eine eventuelle Schiefstellung des Sensors zur optischen Achse, welche durch das Kameragehäuse bzw. im Falle von Kameras mit Wechselobjektiv durch Nichtparallelität von Bajonettanschluss und Sensor bedingt ist, oder eventuelle Unebenheiten des Sensors selbst werden in Australis nicht modelliert (Näheres zu diesen Modellen siehe z.B. [Brown](#page-172-2), [1976\)](#page-172-2).

### <span id="page-32-0"></span>**2.2 Grundlagen zur Qualitätsuntersuchung bilderfassender Systeme**

Idealerweise würde ein Objektiv einen Gegenstandspunkt beliebiger Lichtwellenlänge als "scharfen" Bildpunkt (d.h. mit verschwindend kleinem Unschärfekreis) in der Bildebene darstellen (keine Verschmierung) und der Abbildungsmaßstab müsste im gesamten Bildfeld konstant sein (keine Verzeichnung). Wie in [Abbildung 2.2](#page-32-2) dargestellt, wird die Signalübertragung und damit die Abbildungsqualität einer Digitalkamera jedoch durch eine Reihe von Faktoren beeinflusst. Beugung, optische Abbildugsfehler, die Aufnahme mittels eines Bildsensors und die elektronische Signalverarbeitung beschränken die Abbildungsqualität und führen dazu, dass der Punkt im Bildraum "verschmiert" erscheint. Im Luftbildfall wird dies aufgrund der Relativbewegung zwischen Objekt und Kamera (Bewegungsunschärfe) und dem Einfluss der Atmosphäre (Luftturbulenzen, Kontrastminderung durch Aerosole und Brechung an Luftschichten) noch verstärkt.

<span id="page-32-2"></span>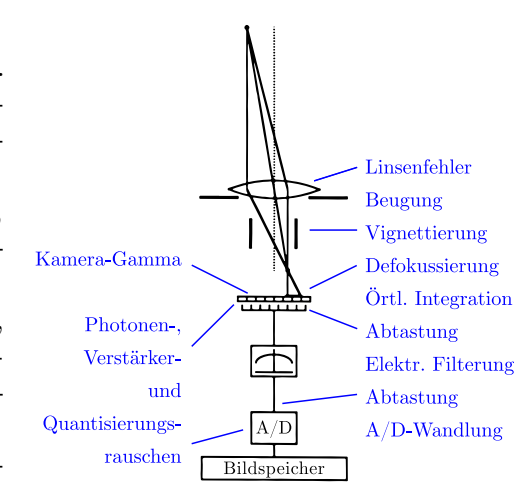

**Abb. 2.2:** Beeinflussende Faktoren bei der Signalübertragung einer Digitalkamera nach [Lenz](#page-174-7) [\(1990,](#page-174-7) S. 373)

Einige Grundlagen zu den optischen Abbildungsfehlern, die für den Vergleich der Kamerasysteme von Interesse sind, werden im Folgenden abgehandelt. Anschließend wird näher auf das Auflösungsvermögen eingegangen, welches ein wichtiges Qualitätsmerkmal für den Vergleich der Kameras darstellt.

#### <span id="page-32-1"></span>**2.2.1 Abbildungsfehler in der Fotografie**

Die Seidelschen Abbildungsfehler lassen sich in chromatische und sphärische (oder auch monochromatische) Fehler unterteilen ([Sandau](#page-174-0), [2005,](#page-174-0) S. 181; [Marchesi](#page-174-6), [2011,](#page-174-6) S. 85). Die monochromatischen Abweichungen, wie z.B. sphärische Aberration, Verzeichnung, Vignettierung, Astigmatismus und Koma, wirken gleichermaßen auf das gesamte Lichtspektrum, während die chromatischen Aberrationen eine farbliche Zerstreuung je nach Wellenlänge bewirken.

#### **2.2.1.1 Chromatische Aberration**

Eine einfache Linse kann auch als Brechkörper interpretiert werden, der aus einzelnen Prismen zusammengesetzt ist. Beim Durchgang eines weißen Lichtbündels durch ein Prisma tritt der Effekt der Dispersion ein, also auch im Falle einer einfachen Linse, wobei das Licht nicht nur in der Ausbreitungsrichtung abgelenkt wird, sondern auch farblich zerstreut wird. Tritt wie in [Abb. 2.3](#page-33-0) dargestellt, ein Parallelbündel weißen Lichts durch eine Sammellinse, entsteht kein einzelner Brennpunkt, sondern jede Wellenlänge hat ihren eigenen Brennpunkt bzw. ihre eigene Brennweite. Die kurzen Wellenlängen (blau) werden hierbei stärker gebrochen als die langwelligen Anteile (rot).

Je nach Glassorte liegen die Brennpunkte von blauem und rotem Licht 2 bis 5 % der Durchschnittsbrennweite auseinander ([Marchesi](#page-174-6), [2011,](#page-174-6) S. 85). Diese Fokusdifferenz wird auch als *Farblängsfehler* bzw. longitudinale chromatische Aberration bezeichnet, da die Fokuspunkte der verschiedenen Farben entlang der optischen Achse liegen (in Längsrichtung).

In Bildern von RGB-Kameras zeigt sich die chromatische Längsaberration in Form farbiger Flächen mit weichen Übergängen bei Schwarz-Weiß-Strukturen, sowohl am Bildrand als auch in der Bildmitte (siehe [Abb. 2.7b\)](#page-34-2).

<span id="page-33-0"></span>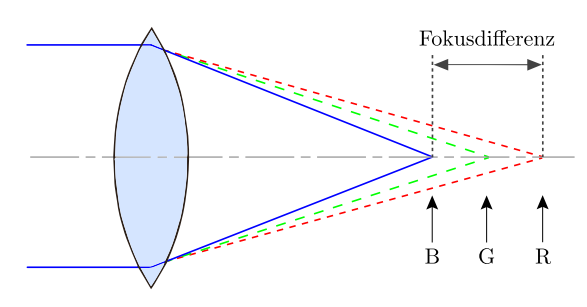

**Abb. 2.3:** Farblängsfehler bei einer Sammellinse

<span id="page-33-1"></span>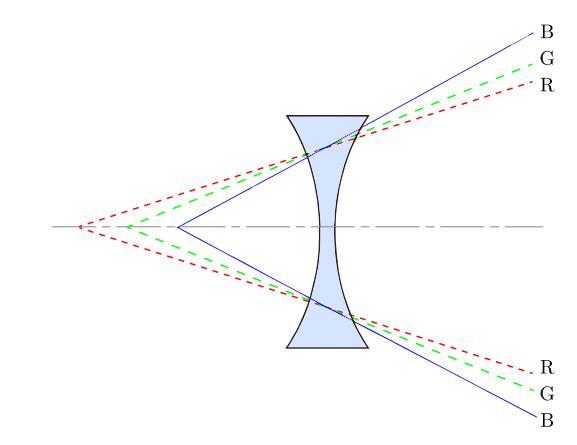

**Abb. 2.4:** Farblängsfehler bei einer Zerstreuungslinse

Bei der Zerstreuungslinse sind die blauen Strahlen einer stärkeren Brechung unterworfen als die roten, d.h. genau umgekehrt im Vergleich zur Sammellinse. Somit kann man durch Kombination z.B. einer stärker brechenden Sammellinse aus Kronglas mit einer geeigneten Zerstreuungslinse mit schwächerem Brechungsindex eine Kompensation der Fokusdifferenzen von zwei Spektralfarben erzielen. Ein derart farbkorrigiertes optisches System wird als *Achromat* bezeichnet. Aufwändiger farbkorrigierte Systeme, die gleiche Brennweiten für mindestens drei Wellenlängen durch Kombination von drei oder mehr Einzellinsen unterschiedlicher Glassorten liefern, nennt man üblicherweise *Apochromate* ([Marchesi](#page-174-6), [2011,](#page-174-6) S. 87).

<span id="page-33-2"></span>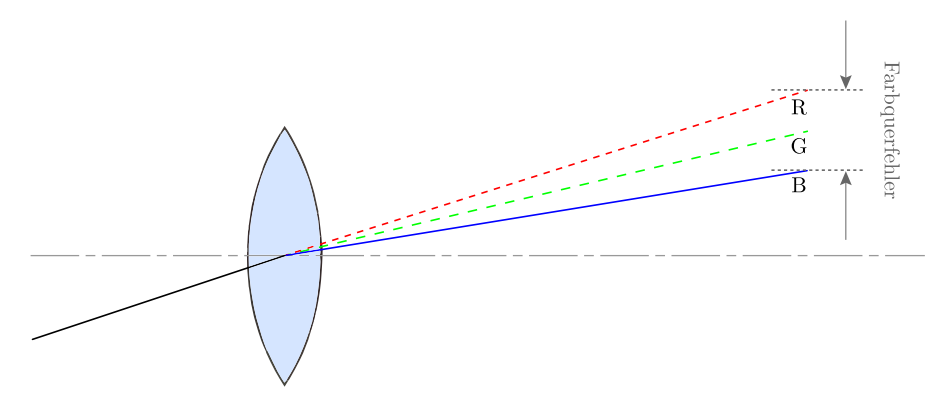

**Abb. 2.5:** Farbquerfehler

Im Falle schief einfallender Lichtbündel werden die Strahlen senkrecht zur optischen Achse farblich zerstreut und es kommt zu einem *Farbquerfehler*, der auch transversale bzw. laterale chromatische Aberration genannt wird (siehe [Abb. 2.5\)](#page-33-2).

Im Bild einer Farbkamera ist die laterale chromatische Aberration durch zweifarbige (rot/cyan, blau/gelb, grün/magenta) Säume an gegenüberliegenden Kanten mit hohem Kontrast festzustellen, die tangential bezüglich des Bildkreises liegen. An Kanten in sagittaler Richtung tritt der Fehler nicht auf. Der Effekt nimmt zum Bildrand hin zu, da er einer radialen Skalierung der Farbauszüge entspricht. In Bildern monochromatischer Kameras zeigt sich der Fehler durch unscharfe (tangentiale) Kanten (siehe [Abb. 2.7a\)](#page-34-1).

In der Optik bezeichnet sagittal bzw. radial die Richtung des

<span id="page-34-0"></span>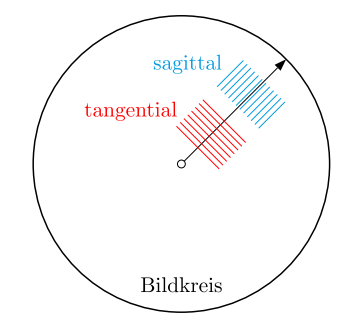

<span id="page-34-3"></span>**Abb. 2.6:** Sagittale und tangentiale Richtung im Bildkreis (nach [Marchesi](#page-174-6), [2011,](#page-174-6) S. 99)

Radius des Bildkreises und tangential bzw. meridional die dazu senkrechte Richtung einer Tangente an einem gedachten Kreis um den Bildmittelpunkt (siehe [Abb. 2.6\)](#page-34-0).

Da der Farbquerfehler durch schief einfallende Strahlen zustande kommt, kann er unter Umständen (objektivbedingt) bis zu einem gewissen Ausmaß durch Abblenden verringert werden. Der Farbquerfehler kann durch Aufnahme und Auswertung geeigneter Testmuster individuell für eine Kamera-Objektiv-Kombination gemessen werden und durch eine vom Bildradius abhängige Skalierung der Farbkanäle der Bilddaten (besonders der noch nicht farbinterpolierten Rohdaten) sichtbar abgemildert werden.

Bei Kompaktkameras mit CCD-Sensoren und kleiner Pixelgröße kann es vor allem bei Offenblende an kontrastreichen Kanten zu einfarbig violetten/magenta-roten Farbsäumen (sog. "purple fringing") kommen, welches nicht durch die beschriebenen chromatischen Aberrationen, sondern durch ein spezielles Sensor-Blooming verursacht wird. Von Pixeln in überbelichteten Bereichen treten dabei Elektronen in nahegelegene, nicht gesättigte Pixel über. [Koren](#page-173-6) [\(2009,](#page-173-6) S. 38) zufolge sind von dieser Streuung, möglicherweise bedingt durch UV/IR-Lichtanteile, besonders die rot- und blauempfindlichen Pixel betroffen, was sich im Bild entsprechend in violetten Farbsäumen zeigt, siehe [Abb. 2.7c.](#page-34-3) Das Phänomen kann grundsätzlich im gesamten Bildfeld auftreten und wird durch Abblenden nicht gemindert.

<span id="page-34-2"></span><span id="page-34-1"></span>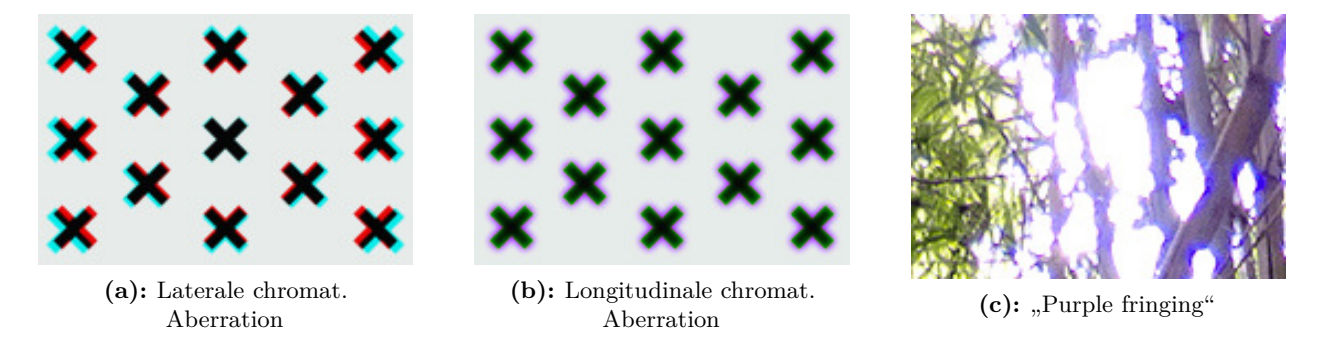

**Abb. 2.7:** Auswirkung der chromatischen Abberationen im Bild<sup>1</sup>

### **2.2.1.2 Sphärische Aberration**

Betrachtet man die Sammellinse als einen aus Prismen aufgebauten Brechkörper, weisen die Prismen in den äußeren, schmäleren Zonen stärkere Brechungswinkel auf als das Prisma in der

<sup>1</sup> Bildquelle (Stand 18.06.2014): <http://www.cambridgeincolour.com/tutorials/lens-corrections.htm>

<span id="page-35-0"></span>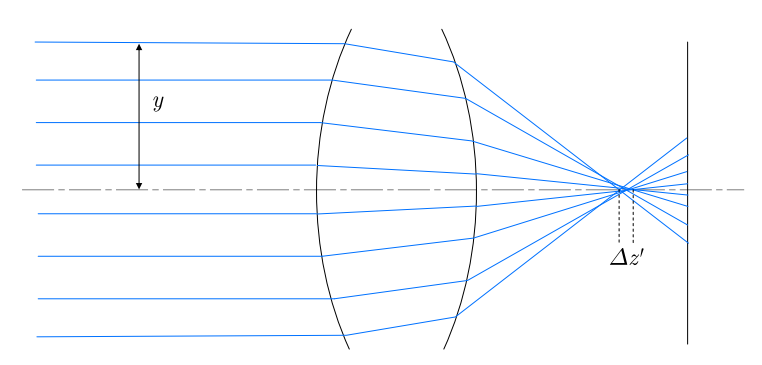

**Abb. 2.8:** Sphärische Aberration (nach [Luhmann](#page-174-5), [2010a,](#page-174-5) S. 42)

Linsenmitte. Dementsprechend werden die achsfernen Strahlen des Parallelbündels stärker gebrochen zu einem Brennpunkt, der näher an der Linse liegt als der Brennpunkt, zu dem die achsnahen Strahlen konvergieren, d.h. die Zentralstrahlen haben größere Brennweiten als die Randstrahlen. Die Differenz zwischen diesen Brennweiten *∆z*′ hängt von der Einfallshöhe der Randstrahlen *y* ab, welche über die Blende festgelegt wird (siehe [Abb. 2.8\)](#page-35-0). Die sphärische Aberration (auch Öffnungsfehler) bewirkt eine unschärfere Abbildung bzw. eine Weichzeichnung im Bild und zeigt sich oft als violett gefärbtes Halo, ähnlich des Farblängsfehlers. Abblenden reduziert den Effekt, da auf diese Weise die Randstrahlen beschnitten werden. Eine Korrektur kann ferner durch Verwendung von asphärischen Linsen (annähernd paraboloide Linsenform) im Objektivbau erfolgen.

#### <span id="page-35-2"></span>**2.2.1.3 Verzeichnung**

<span id="page-35-1"></span>Die zentralperspektivische/gnomonische Abbildung zeichnet sich dadurch aus, dass gerade Linien des Objektraumes unabhängig von ihrer Lage und Orientierung wieder gerade Linien im Bild ergeben. Die meisten Objektive weisen jedoch Verzeichnung (Distorsion) auf. Bei diesem Abbildungsfehler variiert der Abbildungsmaßstab im Bildfeld und gerade Linien, die nicht durch die Bildmitte gehen, werden gekrümmt wiedergegeben. Die Verzeichnung ist durch die sphärische Aberration zusammen mit der Lage der Blende im optischen System bedingt.

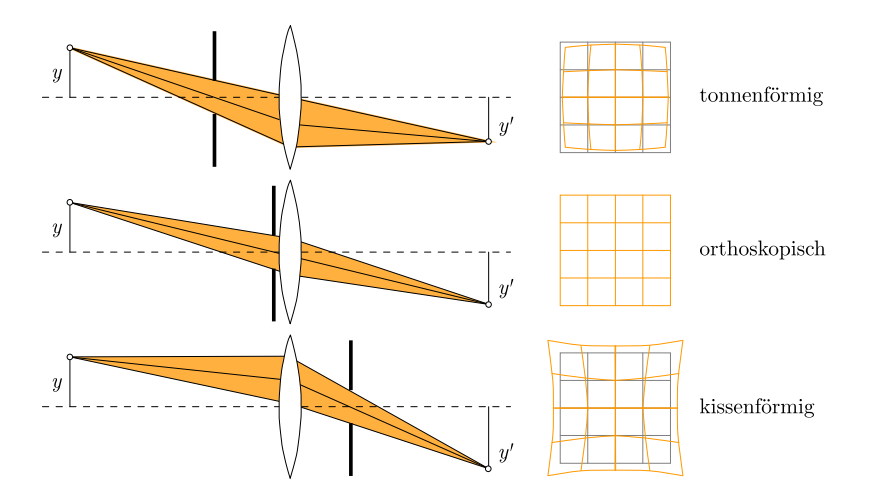

**Abb. 2.9:** Verzeichnungsart je nach Blendenlage (nach [Luhmann](#page-174-5), [2010a,](#page-174-5) S. 40)

*Tonnenförmige* Verzeichnung tritt auf, wenn die Blende (vom Objektraum aus betrachtet) *vor* dem Linsensystem steht, siehe [Abbildung 2.9.](#page-35-1) Diese Blendenstellung bewirkt, dass von den Randbereichen des Objekts überwiegend die steil einfallenden Strahlen abgebildet werden, welche infolge der sphärischen Aberration kürzere Brennweiten haben als die flach einfallenden Strahlen der Gegenstandsmitte. Daher wird die Gegenstandsrandpartie kleiner als die Gegenstandsmitte abgebildet ([Marchesi](#page-174-6), [2011,](#page-174-6) S. 93). Befindet sich die Blende *hinter* dem Objektiv, entsteht *kissenförmige* Verzeichnung, da von der Gegenstandsrandpartie in erster Linie die flach einfallenden
Strahlen zur Abbildung kommen, welche wegen sphärischer Aberration eine längere Brennweite haben als die steiler einfallenden Strahlen der Gegenstandsmitte.

Die radial-symmetrische Verzeichnung, die als eine vom Bildradius abhängige Maßstabsänderung aufgefasst werden kann, kann jedoch neben diesen beiden Haupttypen auch wellenförmig ausfallen, d.h. die Verzeichnungskurve steigt oder fällt nicht monoton, sondern hat unterschiedliche Steigungen bzw. Extremwerte.

Ein ideales verzeichnungsfreies Objektiv würde eine sog. orthoskopische Abbildung liefern. Eine Verzeichnungskorrektur gelingt im Objektivbau jedoch nur für einen beschränkten Bereich des Abbildungsmaßstabs, z.B. für Maßstab 1 : 1 durch symmetrischen Aufbau zweier Linsensysteme zu einer Mittelblende. Durch Abblenden lässt sich die Verzeichnung nicht reduzieren, jedoch mittels geeigneter Software ggf. nach Messung der Verzerrung.

Von der oben beschriebenen radial-symmetrischen Verzeichnung müssen andere Verzeichnungs- /Verzerrungsarten unterschieden werden, die insbesondere bei Weitwinkelaufnahmen auftreten können und keine Objektivfehler darstellen. Hierzu zählen einerseits Effekte wie stürzende Linien z.B. bei Gebäudeaufnahmen, die durch die Blickrichtung bzw. Nicht-Parallelität von Sensorund Objektebene bedingt ist (perspektive Verzerrung/Verzeichnung). Andererseits zählt hierzu die projektive Verzerrung von räumlichen Objekten, welche auch Volumenanamorphose genannt wird<sup>1</sup>. Diesen Effekt beobachtet man z.B. häufig bei Weitwinkelaufnahmen aus kurzer Distanz von Menschengruppen, wobei die äußeren Personen in sagittaler Richtung gestreckt erscheinen. Dies ist auf die Eigenschaft gnomonisch abbildender Systeme zurückzuführen, wonach gleiche Feldwinkelintervalle zum Bildrand hin größer abgebildet werden als in der Bildmitte (Nasse und Hönlinger, [2009,](#page-174-0) S. 21). Auch bei der durchgeführten Kamerakalibrierung ist der Effekt sichtbar anhand von Schrägaufnahmen der am Bildrand liegenden Kreismarken, die ellipsenförmig verzerrt abgebildet werden. Erst im Fall einer ebenen 2D-Szene, welche parallel zum (ebenfalls planen) Bildsensor liegt, treten diese Verzerrungen nicht mehr auf. Im Luftbildfall ist der Effekt daher bei großen Flughöhen nicht mehr stark auszumachen, allerdings führen hier Geländehöhenunterschiede zu einem Radialversatz, z.B. bei Häuserfassaden. Je höher das Gebäude ist und je weiter dieses am Bildrand liegt, umso größer fällt der Bildsturz aus. Der Bildsturz und die perspektive Verzeichnung werden in der Orthophotogenerierung kompensiert.

#### **2.2.1.4 Vignettierung**

Vignettierung bezeichnet den kontinuierlichen Abfall der Beleuchtungsstärke bzw. der Helligkeit von der Bildmitte zum Bildrand hin. Man unterscheidet natürliche und künstliche Vignettierung. Aus geometrischen Gründen ist der Durchmesser eines schief einfallenden Lichtbündels kleiner im Vergleich zum achsparallel einfallenden Bündel und zudem vom Einfallswinkel *ω* abhängig, sodass bei einem schiefen Bündel weniger Licht in der Abbildungsebene ankommt, siehe [Abb. 2.10.](#page-37-0) Für diesen natürlichen Randhelligkeitsabfall gilt das so genannte cos<sup>4</sup>-Gesetz:

$$
I' = I_0 \cos^4 \omega \tag{2.14}
$$

Darin bedeuten

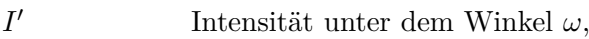

- *I*<sub>0</sub> Intensität im Bildzentrum,
- *ω* Einfallswinkel, im Maximum: Feldwinkel (halber Formatwinkel)

<sup>1</sup> Unter anderem von der Fa. DxO verwendete Bezeichnung: [http://www.dxo.com/de/fotografie/](http://www.dxo.com/de/fotografie/dxo-optics-pro/funktionen/optische-korrekturen/volumenanamorphose) [dxo-optics-pro/funktionen/optische-korrekturen/volumenanamorphose](http://www.dxo.com/de/fotografie/dxo-optics-pro/funktionen/optische-korrekturen/volumenanamorphose)

Der Lichtabfall kann entweder durch Nutzung eines speziellen konzentrischen Verlaufsfilters (mit von innen nach außen abnehmender neutralgrauer Beschichtung) oder durch Software-Korrektur der Farbwerte behoben werden.

Die schief einfallenden Bündel werden zusätzlich noch durch Fassungsteile beschnitten. Diese künstliche Vignettierung lässt sich durch Abblenden erheblich reduzieren bzw. kann im Objektivdesign für größere Blendenöffnungen durch Verwendung großer Vorder- und Hinterlinsen verringert werden.

#### **2.2.1.5 Koma, Astigmatismus, Bildfeldwölbung**

Koma ist ein Asymmetriefehler, bei dem ein Gegenstandspunkt, dessen Strahlen schräg einfallen und asymme-

trisch gebündelt werden, mit einem Schweif bzw. in tropfen- oder kometenähnlicher Form abgebildet wird. Durch Astigmatismus werden die Lichtstrahlen eines am Bildrand liegenden Punkts zu einer elliptischen Lichtfläche verzerrt und bei der damit einhergehenden Bildfeldwölbung wird eine vertikale Gegenstandsebene schalenförmig abgebildet, was einen Schärfeabfall zum Bildrand hin zur Folge hat. Weitere Details zu diesen Fehlern findet man z.B. in [Marchesi](#page-174-1) [\(2011,](#page-174-1) S. 90 ff.). Alle drei Fehler verringern sich beim Abblenden bzw. treten in modernen, hochwertigen Objektiven ohnehin kaum zutage. In der photogrammetrischen Auswertung bleiben diese Fehler meist unberücksichtigt und werden hier beim Vergleich der Kamerasysteme auch nicht untersucht.

#### **2.2.2 Auflösungsvermögen**

### **2.2.2.1 Beugung**

Aus der Physik ist bekannt, dass die Ausbreitung des Lichts näherungsweise in Form von Wellen beschrieben werden kann. Tritt das Licht durch einen Spalt, z.B. das Objektiv bzw. die Blende, überlagern sich die Wellen und es kommt zu Beugungserscheinungen. Ein Punkt im Objektraum wird folglich nicht mehr als Punkt bzw. Dirac-Funktion, sondern unscharf bzw. verschmiert als sog. Punktverschmierungsfunktion [\(PSF\)](#page-14-0) im Bildraum abgebildet (siehe [Abb. 2.11\)](#page-38-0).

Die geometrische Abbildung kann jedoch durch Linsenfehler (Aberrationen, siehe [Abschn. 2.2.1\)](#page-32-0) noch weiter verschlechtert werden. Treten keine Aberrationen auf und ist das Auflösungsvermögen nur durch die Beugung beschränkt, so spricht man von einer beugungsbegrenzten Optik (SANDAU, [2005,](#page-174-2) S. 34). In diesem Fall lässt sich das geometrische Auflösungsvermögen der Optik mit dem Radius der inneren, hellen Kreisfläche beschreiben. Diese Fläche, definiert durch den Radius bis zum ersten Nulldurchgang, wird auch Beugungsscheibchen oder Airy-Scheibchen genannt. Mathematisch ist die [PSF](#page-14-0) des unter Beugungseinfluss abgebildeten Punkts durch die Beziehung

$$
h_{\lambda}(r) = \left[2 \cdot J_1\left(\frac{\pi Dr}{\lambda b}\right) \frac{\lambda b}{\pi Dr}\right]^2, \qquad r = \sqrt{x^2 + y^2} \tag{2.15}
$$

beschrieben (s. [Sandau](#page-174-2), [2005,](#page-174-2) S. 71 Gl. 2.4-20). Hierin bezeichnet

- *λ* Wellenlänge des Lichts (des Punktes)
- *b* Bildweite
- *D* Öffnungsdurchmesser der Linse bzw. Eintrittspupille (Apertur)
- *r* Radialer Abstand zur Mitte des Beugungsscheibchens (Ort maximaler Intensität)
- *J*<sup>1</sup> Bessel-Funktion erster Ordnung.

<span id="page-37-0"></span>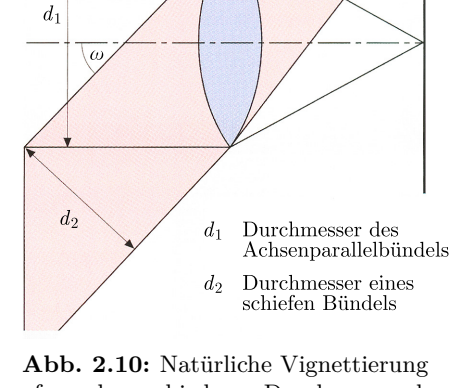

aufgrund verschiedener Durchmesser der einfallenden Bündel (nach MARCHESI, [2011,](#page-174-1) S. 95)

<span id="page-38-0"></span>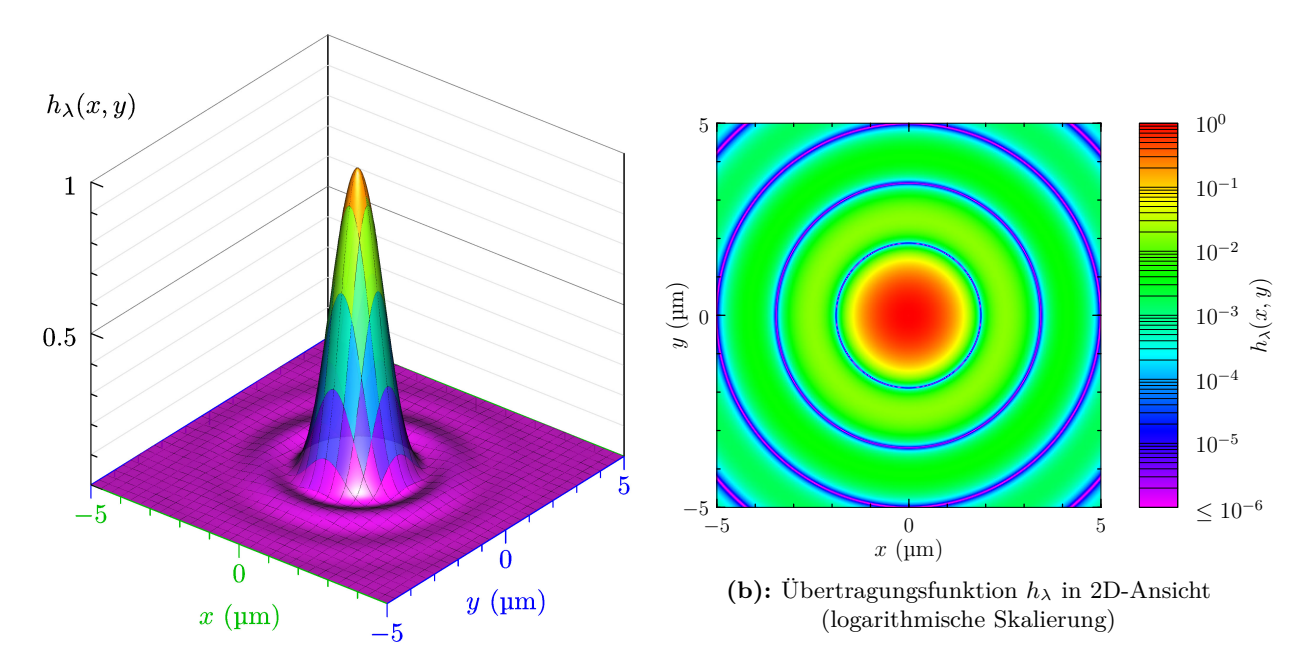

(a): Übertragungsfunktion  $h_{\lambda}$  in 3D-Ansicht (lineare Skalierung)

**Abb. 2.11:** PSF infolge Beugung an Lochblende mit *k* = 2*.*8 bei mittlerer Wellenlänge *λ* = 550 nm

In [Sandau](#page-174-2) [\(2005,](#page-174-2) S. 71) ist noch eine Multiplikationskonstante für *h<sup>λ</sup>* vorgesehen, mittels derer z.B. ein Transmissionsverlust der Linse modelliert werden kann. Die [PSF](#page-14-0) hat ihre erste Nullstelle bei

$$
r_0 \approx 1.21 \frac{\lambda b}{D} \tag{2.16}
$$

Die Blendenzahl *k* ist definiert durch das Verhältnis von Brennweite *f* zum Durchmesser der Eintrittspupille *D*:

$$
k = \frac{f}{D} \tag{2.17}
$$

Bei Fokussierung auf unendliche Aufnahmeentfernung sind Brennweite und Bildweite identisch, d.h.  $f = b$ , sodass gilt

<span id="page-38-1"></span>
$$
r_0 \approx 1.21 \frac{\lambda f}{D} = 1.21 \lambda k \tag{2.18}
$$

Entsprechend dieser Formel ist die Beugung bei langwelligem Licht stärker als bei kurzwelligem und verschwindet für *λ* → 0 (geometrische Optik). Desweiteren ist anhand [Gl. \(2.18\)](#page-38-1) ersichtlich, dass mit der Blendenzahl *k* auch der Durchmesser des Beugungsscheibchens zunimmt. Wäre ein Objektiv frei von Aberrationen, würde sich die schärfste Abbildung also bei Offenblende ergeben. Um die Unschärfen durch die oben beschriebenen Aberrationen zu reduzieren, ist jedoch Abblenden erforderlich, sodass sich die bestmögliche Scharfabbildung meist erst nach ein- bis dreistufigem Abblenden ergibt bei der sog. kritischen Blende ([Marchesi](#page-174-1), [2011,](#page-174-1) S. 61; [Kraus](#page-173-0), [2004,](#page-173-0) S. 68).

#### **2.2.2.2 Geometrisches Auflösungsvermögen und Modulationsübertragung**

Nach DIN 18716-3, Abschn. 5.2.1, kennzeichnet das geometrische Auflösungsvermögen die "Fähigkeit eines optischen Systems, Signale von benachbarten Objektstrukturen getrennt zu erfassen". Ein Indiz dafür, wie nahe sich zwei Punktsignale zur Trennbarkeit nach der optischen Abbildung

kommen dürfen, liefert das Rayleigh-Kriterium. Dieses besagt, dass zwei abgebildete Punkte auseinandergehalten werden können, wenn das globale Maximum der ersten [PSF](#page-14-0) mit dem ersten Nulldurchgang der zweiten [PSF](#page-14-0) zusammenfällt. Die Mittelpunkte der beiden Airy-Scheibchen messen dann gerade die Distanz *r*<sup>0</sup> zueinander (siehe [Abb. 2.12\)](#page-39-0) bzw. im Gegenstandsraum den Abstand  $r_0 \cdot g/b$ .

<span id="page-39-0"></span>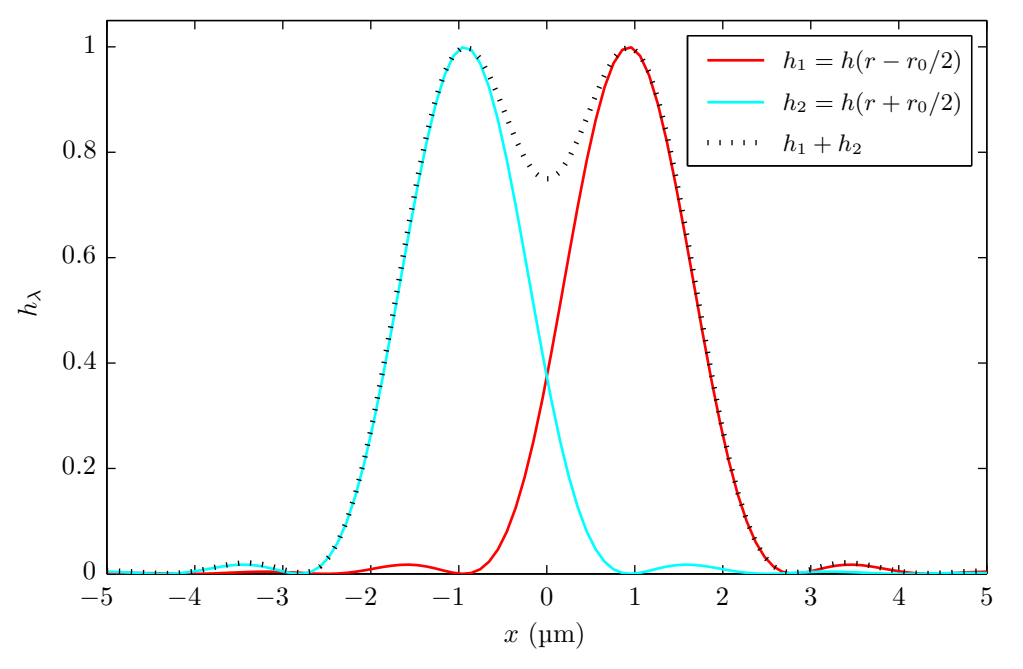

**Abb. 2.12:** Trennbarkeit zweier PSF-Kurven nach dem Rayleigh-Kriterium

Beträgt die Intensität (Grauwert) an den Maxima den Wert 1, fällt in der Mitte der beiden Kurven die Summe (punktierte Linie) auf den Wert 0*.*74. Somit kann man die erreichbare geometrische Auflösung nach Rayleigh auch mit dem Abstand *d* der Beugungsscheibchen definieren, bei dem die Summe der Intensitätsverläufe (punktierte Kurve)

$$
a_{\lambda} = h_{\lambda}(r - d/2) + h_{\lambda}(r + d/2)
$$
\n(2.19)

den Kontrastwert

$$
C = \frac{\max(a_{\lambda}) - a_{\lambda}(0)}{\max(a_{\lambda})} = 0.26
$$
\n(2.20)

annimmt. In der Praxis sind dank rauscharmer Sensoren jedoch heute noch geringere Intensitätsunterschiede zu differenzieren, sodass im Grunde die Messgenauigkeit des Sensors entscheidend für diesen Wert ist.

Zur Analyse des Auflösungsvermögens können periodische schwarz-weiße Linienmuster mit 'harten' Kanten dienen, die den Vorteil haben, dass sie sich einfach herstellen lassen. Das erreichbare Auflösungsvermögen wird durch Angabe einer bestimmten Ortsfrequenz spezifiziert, d.h. wie viele Linien bzw. Linienpaare pro Längeneinheit wiedergegeben werden können bzw. bildseitig erkannt werden können. Generell korrespondieren großflächige Bildinhalte mit kleinen Ortsfrequenzen und feine Strukturen bzw. Details im Bild mit hohen Ortsfrequenzen. Als Einheit sind im Falle von filmbasierten optischen Systemen Linien oder Linienpaare pro Millimeter (L*/*mm, LP*/*mm) gebräuchlich, bei Digitalkameras sind aufgrund der vielen verschiedenen Sensorgrößen jedoch eher Linien pro Pixel (L*/*Px), Linienpaare pro Pixel (LP*/*Px = Cycles*/*Px) oder Linienpaare pro Bildhöhe (LP*/*BH) zur Angabe der Ortsfrequenz geeignet. Eine Tabelle zur Umrechnung zwischen diesen Einheiten ist in [Anhang A.1,](#page-134-0) [S. 119](#page-134-1) zu finden.

Beispiele für ein geeignetes Test-Chart sind z.B. die "USAF 1951" Linientafel (siehe [Abb. 2.13a\)](#page-40-0) oder auch ein Siemensstern (siehe [Abb. 2.13b\)](#page-40-1). Die Linientafel der US Air Force (USAF) wurde vor dem Digitalkamera-Zeitalter zur Auflösungsbestimmung von filmbasierten optischen Systemen entworfen. Die Testmuster bestehen aus horizontal und vertikal angeordneten, feiner werdenden Linienstrukturen, die nach Gruppen und Elementen eingeteilt sind und jeweils einer bestimmten Auflösung (in LP*/*mm) zugeordnet sind (s. [Applied Imaging Inc.](#page-172-0), [2007,](#page-172-0) S. 5). Die Auflösungsgrenze des Systems wird hierbei durch visuelle Analyse festgestellt, indem das Feld gefunden wird, bei dem Linien gerade noch getrennt erkennbar sind. Zur objektiven, rechnergestützten Analyse des Auflösungsvermögens ist dieses Chart daher schlecht geeignet.

<span id="page-40-0"></span>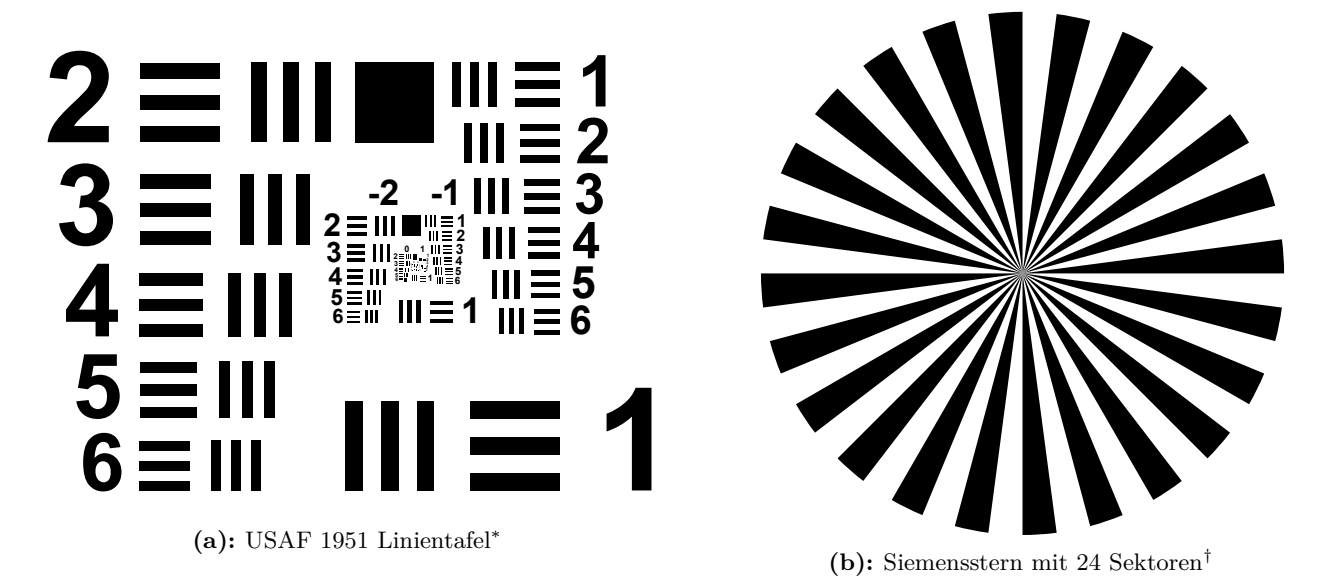

<span id="page-40-1"></span>**Abb. 2.13:** Testmuster zur Auflösungsanalyse

Beim Siemensstern verkleinert sich der Abstand zwischen den Linien zum Zentrum hin kontinuierlich. Die feinen schwarz-weiß-Übergänge können vom Objektiv ab einem gewissen Abstand vom Mittelpunkt nicht mehr aufgelöst werden und so zeigt sich in der Abbildung ein Grauring im Sternzentrum. Das Auflösungsvermögen AV in L*/*mm ergibt sich mit dem Durchmesser des Graurings *d* nach

$$
AV = \frac{n}{\pi d},\tag{2.21}
$$

worin *n* die Anzahl der schwarzen Streifen/Sektoren ist (siehe [Luhmann](#page-174-3), [2010b,](#page-174-3) S. 123, Gl. 3.33). Durch manuelle, visuelle Messung des Grauringdurchmessers mittels einer Messlupe kann somit das Auflösungsvermögen eines optischen Systems bestimmt werden.

Für den Siemensstern existiert jedoch auch eine Methode (siehe [Abschn. 4.2.1\)](#page-84-0), das Auflösungsvermögen rechnergestützt zu bestimmen, wobei – im Gegensatz zur rein visuellen Auswertung – auch die Kontrastabhängigkeit des Auflösungsvermögens berücksichtigt wird. Diese Abhängigkeit stellt sich wie folgt dar: Je höher die Ortsfrequenzen werden, d.h. je mehr Details in der abzubildenden Szene vorhanden sind, umso stärker nimmt der Kontrast ab, d.h. desto weniger können die Signale differenziert werden. [Abbildung 2.14](#page-42-0) zeigt dies für eine simulierte Optik. Die Grafik wurde mithilfe des MATLAB-Programms MTFcurve2.m von Norman Koren (Entwickler der Software "imatest") erstellt‡ . Als Testmuster dienen hier ein idealisiertes Sinus- und Rechtecksignal mit jeweils logarithmisch ansteigender Ortsfrequenz. Die Frequenz beginnt links bei 2 LP*/*mm und endet rechts bei 200 LP*/*mm. Die Leuchtdichte *L* der Testsignale schwankt zwischen den Extremwerten *L*max und

<sup>∗</sup> Quelle: <http://www.vinland.com/USAF-1951.html>

<sup>†</sup> Erstellt mit dem Java-Programm "Signalgenerator für Siemenssterne" ([Blaschek](#page-172-1), [2002\)](#page-172-1).

<sup>‡</sup> Siehe beiliegende DVD bzw. <http://www.normankoren.com/Tutorials/MTF2.html#MTFdownload>

*L*min mit der Amplitude

$$
\widehat{L} = \frac{L_{\text{max}} - L_{\text{min}}}{2} \tag{2.22}
$$

um den Mittelwert

$$
\overline{L} = \frac{L_{\text{max}} + L_{\text{min}}}{2}.\tag{2.23}
$$

Als Modulation (auch Kontrast od. Modulationsgrad) wird das Verhältnis der Amplitude zum Mittelwert bezeichnet (siehe z.B. BOREMAN, [2001,](#page-172-2) S. 10, Gl. 1.12; SCHRÖDER, [1981,](#page-175-0) S. 44):

$$
M = \frac{\widehat{L}}{\overline{L}} = \frac{L_{\text{max}} - L_{\text{min}}}{L_{\text{max}} + L_{\text{min}}} \tag{2.24}
$$

Unten in [Abb. 2.14](#page-42-0) ist die Übertragung der periodischen Strukturen durch die simulierte Optik dargestellt. Die rote Kurve zeigt die Luminanz bzw. Intensität der Grauwerte des übertragenen Rechtecksignals bei linearer Skalierung der Ordinate. Demnach werden die Streifenmuster durch das Objektiv offenbar nicht als ideale Rechteckfunktion übertragen, sondern zeigen weiche Verläufe an den Kanten aufgrund des (simulierten) Beugungseffekts. Die sinusförmigen Muster werden wieder als sinusförmige Muster mit identischer Richtung und Frequenz abgebildet, jedoch werden die Helligkeitsunterschiede zwischen hellen und dunklen Streifen, d.h. die Amplitude oder auch Ortsfrequenzantwort/Modulation, mit zunehmender Frequenz geringer. Diese Abnahme kann bei einer realen, nicht beugungsbegrenzenden Optik aufgrund von Abberationen usw. noch stärker ausfallen.

Betrachtet man das übertragene Sinusmuster bei einer Frequenz *f* ergibt sich dessen Modulation durch Messung der maximalen und minimalen Grauwertintensitäten nach

$$
M'(f) = \frac{\widehat{I}(f)}{\overline{I}(f)} = \frac{I_{\text{max}}(f) - I_{\text{min}}(f)}{I_{\text{max}}(f) + I_{\text{min}}(f)}.
$$
\n(2.25)

Setzt man die bildseitige Modulation *M*′ (*f*) nun in Relation zur objektseitigen Modulation *M*, erhält man den Modulationstransfer, auch Modulationsübertragungsfaktor genannt ([Boreman](#page-172-2), [2001,](#page-172-2) S. 11, Gl. 1.14; [Schröder](#page-175-0), [1981,](#page-175-0) S. 44)

$$
MT(f) = \frac{M'(f)}{M}.\tag{2.26}
$$

Wird diese Berechnung für viele Sinusmuster mit unterschiedlichen Frequenzen durchgeführt und stellt man die erhaltenen Werte *MT* über den Ortsfrequenzen *f* dar, erhält man die sog. [Modulation Transfer Function – Modulationsübertragungsfunktion](#page-14-1) [\(MTF\)](#page-14-1). Diese beschreibt die Ortsfrequenzantwort des optischen Systems auf sinusförmige Signale unterschiedlicher Frequenz im Objektraum bzw. die Kontrastabschwächung des Objektivs für steigende Ortsfrequenzen, da sie das Verhältnis der Bildmodulation gegenüber der Modulation des Testmusters über der Frequenz darstellt. Generell sind dabei Werte zwischen 0 (bei höchster Frequenz) und 1 (bestmögliche Kontrastübertragung, meist nur bei *f* = 0) möglich.

Die [MTF](#page-14-1) des simulierten Systems ist in [Abb. 2.14](#page-42-0) in blau bei logarithmischer Skalierung der Ordinate dargestellt. Demnach ist *MT* = 1 bei der niedrigsten Ortsfrequenz gegeben, d.h. der Bildkontrast ist hier identisch zum Objektkontrast. Bei einer Frequenz von 61 LP*/*mm ist die Modulationsübertragung auf 50% abgesunken und auf 10% bei 183 LP*/*mm.

Werden die Grauwerte der übertragenen Rechteckfunktion anstelle der Sinusfunktion verwendet, erhält man in analoger Weise die sog. [CTF](#page-14-2) [\(Contrast Transfer Function – Kontrastübertragungs-](#page-14-2)

<span id="page-42-0"></span>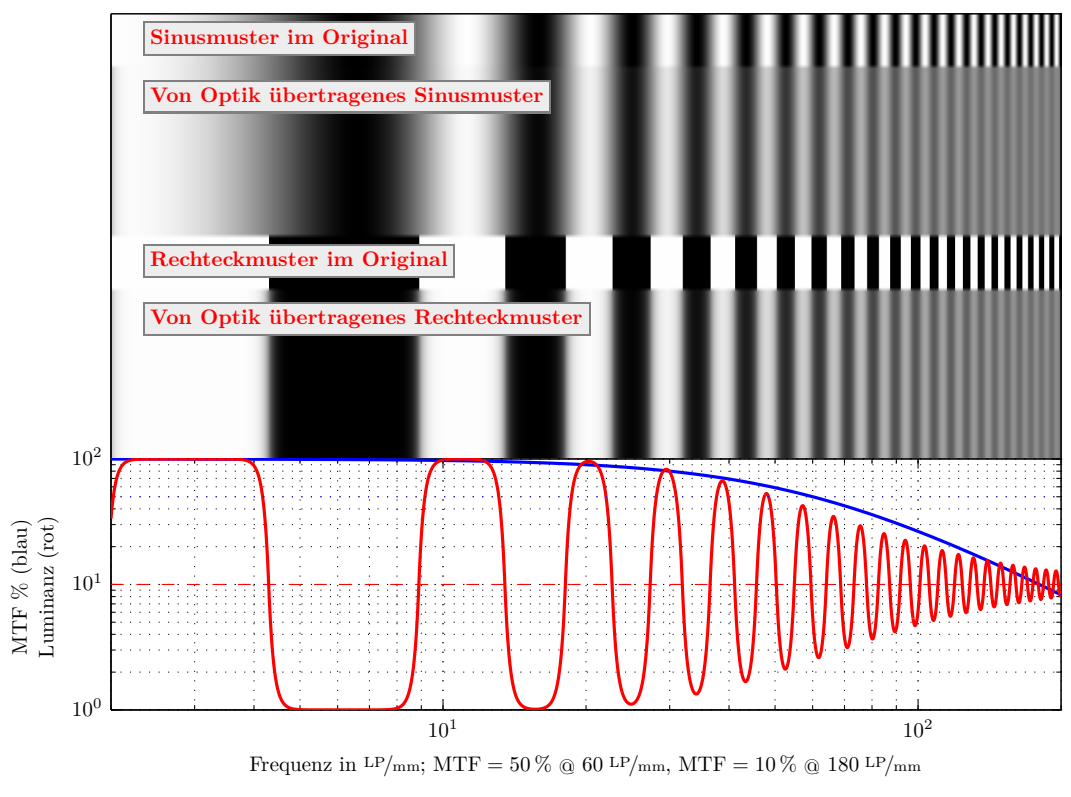

**Abb. 2.14:** Übertragung von Sinus- und Rechteckmustern einer simulierten Optik

[funktion,](#page-14-2) vgl. [Holst](#page-173-1), [1998\)](#page-173-1), welche – ebenso wie die [MTF](#page-14-1) – eine kontrastunabhängige Beschreibung des Auflösungsvermögens gestattet. Die [CTF](#page-14-2) kann mittels einer Reihenentwicklung von [Coltman](#page-172-3) [\(1954,](#page-172-3) Gl. 3) auch wieder in die [MTF](#page-14-1) überführt werden:

$$
MTF(f) = \frac{\pi}{4} \cdot [CTF(f) + CTF(3f)/3 - CTF(5f)/5 + CTF(7f)/7...]
$$
 (2.27)

[MTF-](#page-14-1)Kurven stellen im wissenschaftlichen und technischen Bereich eine anerkannte Methode dar, um die kontrastabhängige Abbildungsqualität eines optischen Systems hinsichtlich der Auflösung darstell- und vergleichbar zu machen. Zu deren Bestimmung können Rechteckfunktionen, sinusförmige Verläufe oder auch einzelne Kanten genutzt werden.

Jede einzelne Komponente des bilderfassenden Systems, welche eine Kontrastdämpfung bewirkt, im Luftbild-Fall z.B. Objektiv, Sensor, Atmosphäre und Flugdynamik, ließe sich theoretisch durch eine eigene [MTF](#page-14-1) beschreiben, sodass sich die Gesamt[-MTF](#page-14-1) im Frequenzraum durch Multiplikation der Einzelgrößen ergeben würde:

$$
MTF_{\text{ges}} = MTF_{\text{Optik}} \cdot MTF_{\text{Sensor}} \cdot MTF_{\text{Atmosphäre}} \cdot MTF_{\text{Flugdynamik}} \tag{2.28}
$$

wobei sich MTF<sub>Optik</sub> aus den MTF-Termen für die Beugung, die Aberrationen und ggf. eine Defokussierung zusammengesetzt und MTF<sub>Flugdynamik</sub> aus einer MTF der linearen Flugbewegung sowie Roll-, Nick- und Gierbewegungen der Trägerplattform.

In dieser Arbeit kann aus den aufgenommenen Luftbildern des Siemensstern-Musters stets nur die gesamte System[-MTF](#page-14-1) ermittelt werden, bei den stationären Aufnahmen entfällt allerdings

der Flugdynamik- und größtenteils der Atmosphären-Anteil. Um einen Eindruck für ideale MTF-Kurven für Optik und Sensor zu erhalten, werden nachfolgend theoretische Kurven für ebendiese Anteile gegeben.

Für die Übertragungsfunktion (MTF<sub>Optik</sub>) einer theoretischen, beugungsbegrenzten Optik im Frequenzraum gilt

<span id="page-43-1"></span>
$$
H_{\text{Optik}}(\nu_x, \nu_y) = \begin{cases} \frac{2}{\pi} \left( \arccos\left(\frac{\lambda b}{D}\nu\right) - \frac{\lambda b}{D}\nu\sqrt{1 - \left(\frac{\lambda b}{D}\nu\right)^2} \right) & \text{falls } \nu \leq \frac{D}{\lambda b} \\ 0 & \text{sonst} \end{cases}
$$
(2.29)

wobei *ν* die Frequenz des Eingangssignals (in *x* und *y* des Bildkoordinatensystems) bezeichnet, vgl. SANDAU [\(2005\)](#page-174-2).

In [Abbildung 2.15](#page-43-0) ist beispielhaft der Verlauf dargestellt für ein solches ideales Objektiv mit der Blendenzahl 5*.*6 (punktierte Kurve). Hierbei wurde angenommen, dass Brennweite und Bildweite identisch sind, d.h.  $f = b$  (unendliche Aufnahmeentfernung), sodass  $1/k = 1/5.6$  für die Terme  $D/b$ in [Gleichung \(2.29\)](#page-43-1) eingesetzt werden kann. Außerdem wurde die mittlere Wellenlänge *λ* = 550 nm verwendet.

Die [MTF](#page-14-1) der Optik hat die Grenz-Ortsfrequenz

$$
\nu_g = D/(\lambda b),\tag{2.30}
$$

d.h. höhere Frequenzen werden von der Optik nicht mehr übertragen. Das optische System wirkt damit gewissermaßen als Tiefpass-Filter und es erfolgt eine Glättung der abgebildeten Szene für höhere Frequenzen. Im Beispiel liegt die Grenz-Frequenz bei ca. 324*.*7 LP*/*mm.

<span id="page-43-0"></span>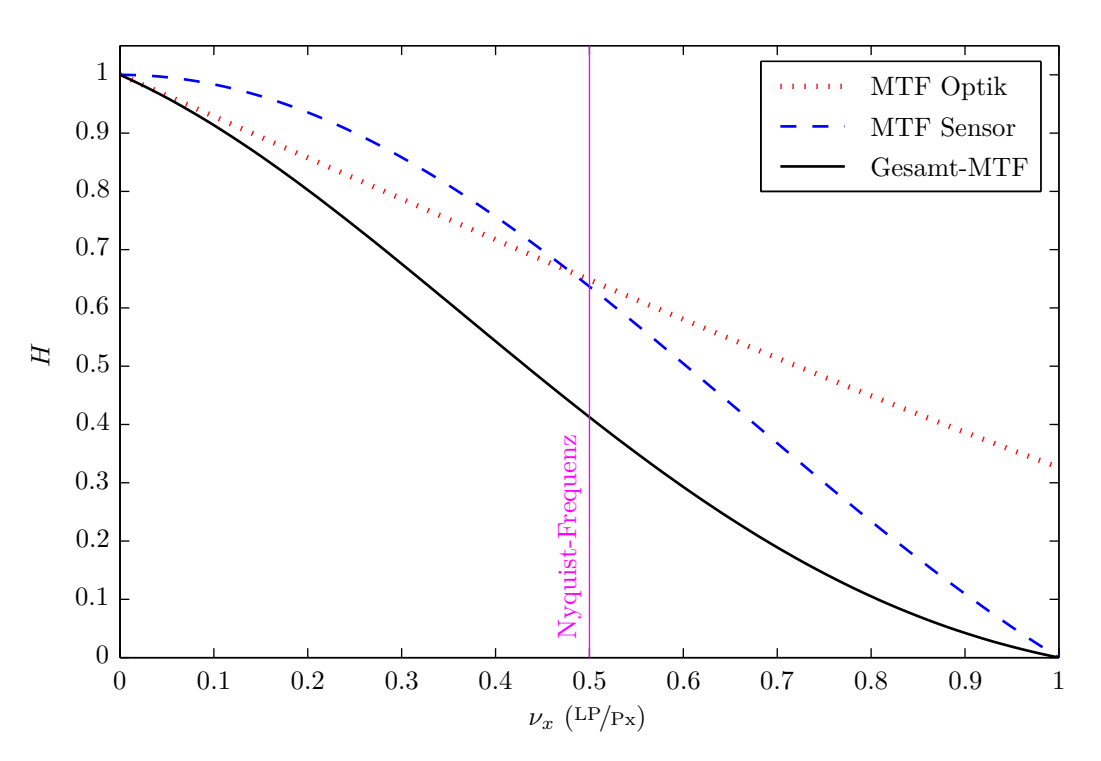

**Abb. 2.15:** Beispiel für theoretische MTF-Kurven einer beugungsbegrenzten Optik und eines Sensors

#### <span id="page-44-0"></span>**2.2.2.3 Abtasttheorie und Aliasing**

Durch den Bildsensor findet eine Digitalisierung des kontinuierlichen, von der Optik übertragenen Bildsignals statt, d.h. eine zeitlich-örtliche Diskretisierung (Abtastintervall und -frequenz) und anschließend eine Quantisierung (Wertebereich, Farbtiefe).

Auf ein Pixel trifft vom Objektraum eine ortsbezogene differenzierte Strahlung, die bei der Integration über die Pixelfläche in einen einzelnen Wert zusammengefasst wird, wobei die räumlich differenzierte Strahlungsinformation verloren geht. Unter der Annahme, dass die Lichtempfindlichkeit im Innenbereich des Detektorelements konstant ist und außerhalb (in den Lücken zum nächsten Pixel) die Empfindlichkeit verschwindet, kann die MTF des Detektorelements hergeleitet werden zu ([Sandau](#page-174-2), [2005,](#page-174-2) Gl. 2.5-10):

$$
H_{\text{Pix}}(\nu_x, \nu_y) = \frac{\sin(\pi \Delta x_D \cdot \nu)}{\pi \Delta x_D \cdot \nu}
$$
\n(2.31)

Hierin ist *∆x<sup>D</sup>* die Aperturgröße des Detektorelements. *H*Pix ist in [Abb. 2.15](#page-43-0) dargestellt für eine angenommene Aperturgröße von *∆x<sup>D</sup>* = 5*.*5 µm. Die Sensor/Pixel-MTF wird null für die Ortsfrequenzen  $\nu = k/\Delta x_D$  mit  $k = 1, 2, \ldots, n \in \mathbb{N}$ , im Beispiel also bei 1 LP/<sub>Px</sub>.

Das Bild wird durch das regelmäßige Raster des Sensors mit Detektorelementen der Aperturgröße *∆x<sup>D</sup>* abgetastet, die einen gegenseitigen Abstand *∆x<sup>S</sup>* haben. Folglich ist die Abtastungsfrequenz *f<sup>A</sup>* gegeben durch

$$
f_A = \frac{1}{\Delta x_S}.\tag{2.32}
$$

Dem Shannonschen Abstasttheorem zufolge ist die Nyquist-Frequenz *f<sup>N</sup>* die höchste Ortsfrequenz, die mit *f<sup>A</sup>* noch verlustfrei rekonstruiert werden kann:

$$
f_N = \frac{1}{2\Delta x_S} \tag{2.33}
$$

Nimmt man an, dass die Aperturgröße *∆x<sup>D</sup>* gerade dem Abstand der Detektorelemente *∆x<sup>S</sup>* entspricht, liegt die Nyquistfrequenz bei 0*.*5 LP*/*mm. Ortsfrequenzen *ν*, die höher als die Nyquist-Frequenz sind, werden unterabgetastet, d.h. fälschlicherweise als niedrigere Frequenz erfasst. Diese Unterabtastung wird auch Aliasing genannt und hat im Bild sog. Moiré-Muster zur Folge, sofern diese hohen Frequenzen im Bild vorkommen und noch mit gutem Kontrast übertragen werden. Z.B. bei Textilien bzw. Stoffmustern, an Zäunen oder Dachstrukturen kann sich Farb-Moiré als wiederholendes (blau-rotes) Falschfarben-Muster zeigen. Das Problem wird bei Sensoren mit Bayer-Farbfilter noch verschärft, da die Abstände zwischen Pixeln gleicher Farbe größer sind als der Abstand zum nächsten Pixel. Das Farb-Moiré ist daher auch vom Farbinterpolationsalgorithmus (Demosaikierung) abhängig. Da das optische System in [Abb. 2.15](#page-43-0) höhere Frequenzen als die Nyquist-Frequenz überträgt, könnten im Bild prinzipiell störende Moiré-Effekte auftreten.

Für den Schärfeeindruck ist also nicht die höchste Ortsfrequenz maßgebend, sondern eine möglichst hohe Kontrastwiedergabe über den gesamten Ortsfrequenzbereich bis zur Nyquist-Frequenz. Theoretisch wäre ein [MTF-](#page-14-1)Wert von 1 bis zur Nyquist-Frequenz ideal und ab Nyquist ein Wert von 0. Wie anhand der [MTF-](#page-14-1)Kurven des simulierten Systems in [Abb. 2.15](#page-43-0) ersichtlich ist, kann eine reale Optik aufgrund von Beugung und begrenzter Aperturfläche keinesfalls eine verlustfreie Übertragung (d.h. [MTF](#page-14-1) konstant 1) bis zur Nyquist-Frequenz liefern. Eine Dämpfung der über der Nyquist-Frequenz liegenden Frequenzen ist mithilfe doppelbrechender Filter vor dem Sensor (Anti-Aliasing- bzw. Tiefpassfilter) möglich, die jedoch eine geringfügige Unschärfe mit sich bringen, da in der Optik keine optimal steilflankigen Tiefpassfilter hergestellt werden können.

#### **2.2.2.4 Maße für das Auflösungsvermögen**

Aus der [MTF](#page-14-1) können verschiedene Maße für das Auflösungsvermögen herangezogen werden. Als einzelne Zahlenwerte sind diese Maße jedoch stark vereinfachend. Eine gesamte [MTF-](#page-14-1)Kurve ist zum Zweck des Vergleichs der Auflösung verschiedener optischer Systeme im Allgemeinen aussagekräftiger.

Entsprechend zur Darstellung der MTF als Verteilungsfunktion kann die PSF genähert als (zwei-dimensionale) Gaußsche Dichtefunktion dargestellt werden (s. z.B. JAHN und REULKE [\(1995\)](#page-173-2), [Reulke et al.](#page-174-4) [\(2006\)](#page-174-4)):

$$
H(\nu_x, \nu_y) = \frac{1}{2\pi \cdot \sigma_{\text{PSF}}^2} \cdot e^{-(\nu_x^2 + \nu_y^2) \cdot (2 \cdot \sigma_{\text{PSF}}^2)^{-1}} \tag{2.34}
$$

Die Standardabweichung der Punktverschmierungsfunktion σ<sub>PSF</sub> lässt sich durch die Beziehung

$$
\sigma_{\rm PSF} = \frac{1}{2\pi \cdot \sigma_{\rm MTF}}\tag{2.35}
$$

aus der bereits geschätzten Standardabweichung der [MTF](#page-14-1) berechnen. Da  $\sigma_{PSF}$  alleine die Form der Dichtefunktion festlegt (idealerweise Deltafunktion für  $\sigma_{PSF} = 0$ ), kann  $\sigma_{PSF}$  als Indikator für das Auflösungsvermögen im Bildraum dienen.

Ein weiteres Maß für das Auflösungsvermögen ist die Breite der [PSF](#page-14-0) auf der halben Höhe des Maximums (["full width half maximum"](#page-14-3) – [FWHM,](#page-14-3) siehe z.B. BEATON und FARLEY, [1991,](#page-172-4) S. 9):

$$
\text{FWHM} = 2 \cdot \sigma_{\text{PSF}} \sqrt{2 \cdot \ln(2)} \tag{2.36}
$$

Ferner kann das Auflösungsvermögen mit der Ortsfrequenz festgelegt werden, bei der die [MTF](#page-14-1) einen bestimmten (Minimal-) Wert erreicht. Die sog. Grenzauflösung, auch RP ("resolving power") genannt, ist die Anzahl der kleinsten erkennbaren Linien pro Pixel, welche mit dem Kehrwert derjenigen Frequenz abgeschätzt wird, bei der die MTF auf 10 % Kontrast gefallen ist, da dieser Wert der Rayleigh-Grenze am nächsten kommt, die bei ca. 9% liegt (HONKAVAARA ET AL., [2006\)](#page-173-3):

$$
RP_{MTF10} = \frac{1}{MTF10} \qquad \text{mit} \qquad MTF10 = \sqrt{-\log(0.1) \cdot 2 \cdot \sigma_{MTF}^2} \tag{2.37}
$$

Bei Consumer-Digitalkameras liegt MTF10 jedoch häufig oberhalb der Nyquist-Frequenz oder im Bereich des Sensorrauschens, sodass dieser Wert sehr unsicher gemessen wird (auch aufgrund des i.d.R. flachen Verlaufs bei den hohen Frequenzen). Daher wird zusätzlich oft der Wert MTF50 angegeben, d.h. die Frequenz, bei der der Kontrast auf die Hälfte gesunken ist:

$$
MTF50 = \sqrt{-\log(0.5) \cdot 2 \cdot \sigma_{MTF}^2}
$$
 (2.38)

Der Wert MTF50 ist auch deshalb nützlich, weil er besser als die anderen Werte mit der wahrgenommenen/empfundenen Bildschärfe korrelliert ([Koren](#page-173-4), [2009,](#page-173-4) S. 243).

Durch Multiplikation der Auflösungswerte  $RP_{MTF10}$  und FWHM usw. mit der nominellen GSD erhält man die entsprechenden Auflösungen im Objektraum  $\text{GSD}_{\text{MTF10}}$  bzw.  $\text{GSD}_{\text{FWHM}}$ .

Bei realen Objektiven ist die [PSF](#page-14-0) häufig nicht symmetrisch wie in [Abb. 2.11](#page-38-0) oder [Abb. 2.12](#page-39-0) dargestellt. Bedingt durch Abbildungsfehler, wie insbesondere die in radialer Richtung wirkende laterale chromatische Aberration (s. [Abschn. 2.2.1.1\)](#page-33-0), Fertigungstoleranzen, Streulichter und Reflexionen im Objektiv, kann die Form der Punktbilder sehr unterschiedlich ausfallen und insbesondere bei Weitwinkelobjektiven am Bildrand eher , langgestreckt 's ein (s. NASSE, [2008,](#page-174-5) S. 4).

Deshalb werden von Objektivherstellern, wie z.B. Zeiss, an jeder Position zwei [MTF-](#page-14-1)Kurven optisch gemessen, eine in tangentialer und eine in sagittaler Richtung, indem präzise geätzte Strichgitter verschiedener Frequenzen durch das Objektiv abgebildet und die Luminanzen bildseitig mittels eines Mikrodensitometers gemessen werden ([Marchesi](#page-174-1), [2011,](#page-174-1) S. 98).

In dieser Arbeit wird, an verschiedenen Positionen im Bild, jedoch nur eine "mittlere' System-MTF *für alle Bildrichtungen* ermittelt. Hierfür gibt es zweierlei Gründe. Einerseits haben die zur Verfügung stehenden Siemenssterne, vor allem der für den Luftbildflug vorgesehene Stern mit 8 m Durchmesser, nur 12 Streifen (24 Sektoren). Für eine Analyse der [MTF](#page-14-1) in unterschiedlichen Richtungen mithilfe eines Siemenssterns wäre zumindest eine sehr hohe Streifenanzahl erforderlich, sodass man in der Auswertung abschnittsweise in guter Näherung von parallelen Streifen ausgehen könnte. Dies ist beispielsweise im Verfahren von LOEBICH ET AL. [\(2007\)](#page-174-6) für Siemenssterne mit sinusförmigem Grauwertverlauf umgesetzt. Andererseits fallen die Unterschiede bei der System-MTF, d.h. bei der MTF-Bestimmung mithilfe von Bildern der Digitalkamera, in tangentialer und sagittaler Richtung ohnehin nicht so groß aus wie bei der optischen MTF-Messung durch den Objektivhersteller (s. [Nasse](#page-174-5), [2008,](#page-174-5) S. 19). Dies ist laut [Nasse](#page-174-5) u.a. auf das Bayer-Muster des Sensors zurückzuführen, da durch die überwiegende Grünempfindlichkeit die Farbsäume an Kanten schmaler 'gesehen' werden als sie tatsächlich sind. Selbst wenn die [MTF](#page-14-1) also in tangentialer Richtung gemessen würde, wäre sie vermutlich zu optimistisch bestimmt.

Die später in den empirischen Untersuchungen ermittelten Auflösungswerte sind also nicht unbedingt als absolute Werte korrekt, sollten jedoch zum Vergleich zwischen dem Kamerasystemen genügen.

## **2.2.2.5 Radiometrische Auflösung und Rauschen**

Nach DIN 18716-3, Abschn. 5.2, gibt es neben der geometrischen Auflösung noch zwei weitere Auflösungsarten:

- Radiometrische Auflösung, welche die Fähigkeit eines Sensors kennzeichnet, geringe Strahlungsunterschiede noch messtechnisch zu erfassen.
- Spektrale Auflösung ist die Fähigkeit des Sensors, Bilddaten in mehreren Spektralbereichen aufzuzeichnen. Als Maße hierfür eignen sich die Anzahl der Spektralkanäle, ihre Breite und Wellenlängenunterschiede.

Da in dieser Arbeit RGB-Kameras untersucht werden, ist der Spektralbereich auf das sichtbare Licht beschränkt und es stehen keine weiteren Spektralkanäle zur Verfügung. Die radiometrische Auflösung ist durch die sog. [OECF](#page-14-4) [\(opto electronic conversion function](#page-14-4) – optisch-elektronische Übertragungsfunktion) gegeben. Diese beschreibt, wie die Kamera das auf den Sensor treffende Licht in digitale Werte im Bild überführt.

Nach ISO-Norm 14524(2) bzw. ISO 15739 wird zur Bestimmung der [OECF](#page-14-4) unter definierten Beleuchtungsbedingungen das in [Abb. 2.16](#page-47-0) dargestellte Testchart fotografiert, womit für verschiedene Graustufen der Signal-zu-Rausch-Abstand (SNR) bestimmt werden kann. Je höher der SNR, desto weniger Rauschen ist vorhanden. Entsprechend ISO-Norm 15739 ist Bildrauschen als zufällige, unerwünschte Signalvariation für jedes Pixel zu verstehen. Dieses zeigt sich im Bild in Form von Helligkeits- oder Farbfehlern. Der SNR ist näherungsweise proportional zur Quadratwurzel der Pixelfläche, jedoch sind die Rauschanteile noch von weiteren Faktoren abhängig, wie z.B. Dunkelstrom- und Photonenrauschen des CCD/CMOS-Sensors, ISO-Empfindlichkeit (Verstärkerrauschen), Belichtungszeit und auch der Konvertierung nach JPG (Reduktion der Farbtiefe).

Ein weiteres, neueres Maß für das Bildrauschen ist VN ("visual noise"), welches im Gegensatz zu den SNR-Werten berücksichtigt, inwiefern das Bildrauschen überhaupt für einen Betrachter wahrnehmbar ist. Hierzu wird die CNF ("contrast sensitivity function") angesetzt, ein Modell für

<span id="page-47-2"></span><span id="page-47-0"></span>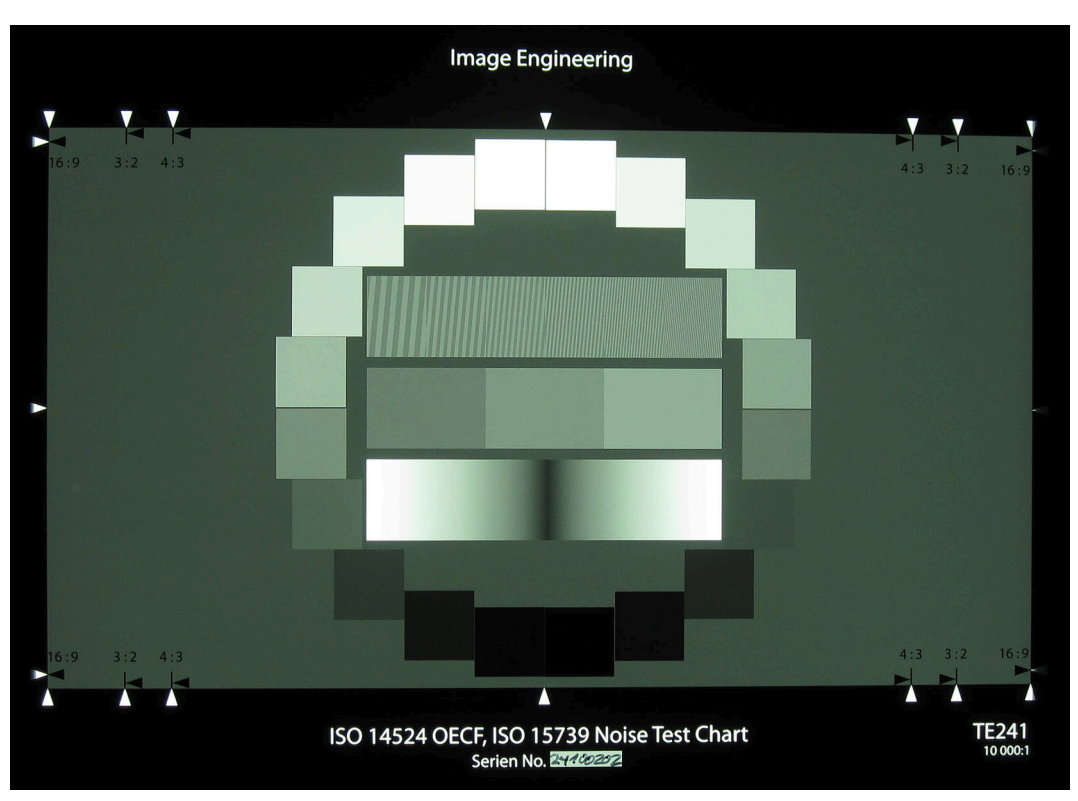

**Abb. 2.16:** OECF-Chart (Testbild der Canon IXUS 100 IS)

die Empfindlichkeit der menschlichen Wahrnehmung auf bestimmte Farben/Luminanzen. Für das Maß VN gilt entsprechend: je höher der Wert ist, desto deutlicher wird ein Betrachter das Rauschen wahrnehmen. Mithilfe des [OECF-](#page-14-4)Testcharts lassen sich neben den Maßen für das Rauschen aber auch noch weitere Parameter wie Dynamikumfang und Weißabgleichsgenauigkeit ermitteln. Die Verfahren und Algorithmen hierzu sind ebenfalls in ISO 15739 beschrieben.

#### <span id="page-47-1"></span>**2.2.2.6 Bewegungsunschärfe**

In der Luftbildphotogrammetrie kommt es aufgrund der Bewegung des Flugzeugs während der Belichtung zur sog. Bildwanderung. Erfolgt die Bewegung linear in einer Richtung, beträgt die Bildwanderung *w* eines Objektpunktes in der Bildebene ([Kraus](#page-173-0), [2004,](#page-173-0) S. 172 ff.)

$$
w = \frac{v \cdot t \cdot c}{h},\tag{2.39}
$$

worin *v* die Fluggeschwindigkeit, *t* die Belichtungszeit, *c* die Kamerakonstante und *h* die Flughöhe kennzeichnet. Aus einem Objektpunkt würde im Bild ein Strich der Länge *w* entstehen. Daher sollte *w* in jedem Fall unter der Größe eines Pixels liegen ([Kraus](#page-173-0), [2004,](#page-173-0) S. 172 ff.). [Sandau](#page-174-2) [\(2005,](#page-174-2) S. 160- 161) liefert eine genauere Definition für eine unbedenkliche Bildwanderung. Die Linearbewegung verursacht in der System-MTF den Term

$$
MTF_{LB} = \frac{\sin(\pi - \Delta X \cdot \nu_x)}{\pi - \Delta X \cdot \nu_x}
$$
\n(2.40)

mit dem Weg *∆X* = *v* · *t*, den die Projektion des Detektorelements auf der Erdoberfläche in der Integrationszeit *t* zurücklegt. [Sandau](#page-174-2) zufolge kann der Einfluss der Linearbewegung vernachlässigt werden, wenn *∆X* kleiner als 10 % der GSD bleibt, d.h. in der Bildebene dürfte entsprechend die Bildwanderung *w* nicht größer als 10 % der Pixelgröße sein. Insbesondere bei niedrigen Flughöhen ist

diese Forderung oft nur mit sehr kurzen Verschlusszeiten zu erfüllen, die in der Praxis nicht immer realisierbar sind. Unter Umständen muss daher mit einem Einfluss von MTFLB auf die Gesamt-MTF, d.h. mit einer Verschlechterung der Auflösung durch die Bewegungsunschärfe gerechnet werden.

#### **2.2.2.7 Hyperfokale Distanz**

In der Fotografie kann ein scharfes Bild (im Rahmen des Auflösungsvermögens des Systems) streng genommen nur von einer einzigen Gegenstandsebene erzielt werden, auf welche fokussiert wurde. Punkte vor oder hinter dieser Ebene erscheinen nicht mehr als Punkte, sondern als Unschärfeoder Zerstreuungskreise. Abhängig von Betrachtungsbedingungen (Betrachtungsabstand des Bildes, Bildformat, Auflösungsvermögens des Auges) wird jedoch noch einen Gegenstandsraum vor und hinter der fokussierten Gegenstandsebene als scharf wahrgenommen, solange die Unschärfekreise im Bild einen bestimmten zulässigen Durchmesser nicht übersteigen. Dieser Gegenstandraum ist die sogenannte Schärfentiefe, welche bei Offenblende am kleinsten ist und mit zunehmender Abblendung wächst.

Wird das Objektiv auf unendlich fokussiert, erstreckt sich der Schärfebereich vom Unendlichen bis zum sog. Nahabstandspunkt *Pb*, der im Bildraum einen Unschärfekreis mit dem Durchmesser *u* der zulässigen Schärfetoleranz bildet. Die hyperfokale Distanz *b* ist der Abstand zwischen diesem Nahabstandspunkt und dem Hauptpunkt des Objektivs. Bei der Schärfeeinstellung auf unendlich erscheinen also alle Punkte im Bild als scharf, die weiter als die hyperfokale Distanz vom Objektiv

<span id="page-48-0"></span>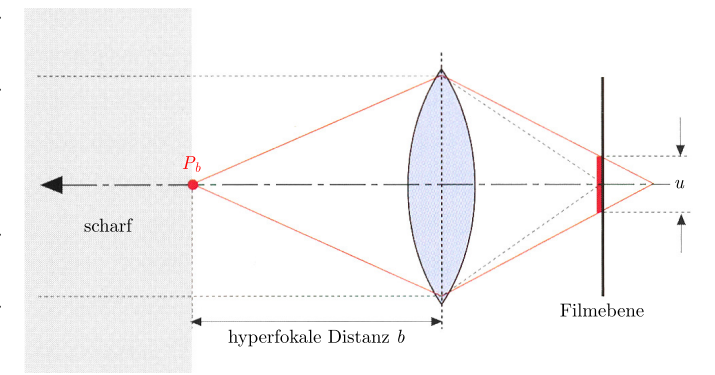

**Abb. 2.17:** Hyperfokale Distanz (nach [Marchesi](#page-174-1), [2011,](#page-174-1) S. 51)

entfernt sind (siehe [Abb. 2.17\)](#page-48-0). Die hyperfokale Distanz hängt ab von der Brennweite *f*, der Blendenzahl *k* sowie dem zulässigen Unschärfekreisdurchmesser *u* (SCHRÖDER, [1981,](#page-175-0) S. 25):

$$
b = f \cdot \left(\frac{f}{k \cdot u} + 1\right) \tag{2.41}
$$

Bei den stationären Untersuchungen des Auflösungsvermögens ist es erforderlich, zu wissen, in welcher Entfernung die jeweilige Kamera zu den Siemenssternen stehen muss. Da die Kameras auf unendlich fokussiert sind, muss zu diesem Zweck die entsprechende hyperfokale Distanz berechnet werden.

Der Unschärfekreisdurchmesser hängt vor allem von den Betrachtungsbedingungen und einer Annahme zum Auflösungsvermögen des menschlichen Auges ab. In der klassischen, analogen Fotografie wurde als typische Betrachtungsbedingung ein  $10 \text{ cm} \times 15 \text{ cm}$  großes Bild angenommen, welches aus einer Entfernung von 25 cm betrachtet wird ([Wüller](#page-175-1), [2008\)](#page-175-1). Ein Betrachter nimmt den Unschärfekreis als Punkt wahr, sofern er seinem Auge unter einem Winkel von 2 Bogenminuten oder weniger erscheint. Dies entspricht bei der erwähnten Entfernung von 25 cm einer Distanz von 0.14 mm zwischen zwei Linien auf dem Bild. Umgerechnet auf das Negativ-Format (Kleinbildformat) darf der Abstand somit etwa 0.033 mm betragen (zur Herleitung siehe auch [Marchesi](#page-174-1), [2011,](#page-174-1) S. 48). Diesen Wert kann man auf andere Sensorformate umrechnen mithilfe des Brennweitenverlängerungsfaktors, der z.B. durch  $d_{KB}/d$  abgeschätzt werden kann, wobei  $d_{KB}$  die Sensordiagonale des Kleinbildformats und *d* die tatsächliche Sensordiagonale darstellt. Somit gilt nach dem "konventionellen" Ansatz für

den Unschärfekreisdurchmesser:

<span id="page-49-0"></span>
$$
u = \frac{0.033 \,\mathrm{mm} \cdot d}{d_{\mathrm{KB}}} \tag{2.42}
$$

In WüLLER [\(2008\)](#page-175-1) wird eine neue, "ultimative" Methode zur Festlegung des zulässigen Unschärfekreisdurchmessers vorgestellt für den Fall der Betrachtung eines Bildes in 100%-Darstellung an einem Monitor mit einer Auflösung von 96 ppi. Bei Annahme eines quadratischen Detektorelements mit der Breite/Höhe *p* (Pixelgröße') gilt für den zulässigen Zerstreuungskreisdurchmesser demnach

$$
u_{\text{ult}} = 2 \cdot p. \tag{2.43}
$$

Im Vergleich zur konventionellen Berechnung nach [Gl. \(2.42\)](#page-49-0) liefert die ultimative Methode i.d.R. kleinere Werte für *u*, da sie sich stärker auf die Größe des originalen Pixels bezieht. Hinsichtlich der Schärfentiefe werden die Bilder also kritischer als früher (nach der konventionellen Methode) betrachtet, als die Abzüge unabhängig vom Filmkorn in einer Größe miteinander verglichen wurden ([Wüller](#page-175-1), [2008\)](#page-175-1).

In der fotografischen Praxis könnte man durch die sog. "Naheinstellung auf unendlich" einen größeren Schärfebereich erzielen. Hierbei wird nicht ins Unendliche, sondern auf den Nahabstandspunkt *P<sup>b</sup>* fokussiert, sodass der Schärfetiefenbereich von der *halben* hyperfokalen Distanz bis ins Unendliche reicht ([Marchesi](#page-174-1), [2011,](#page-174-1) S. 51).

# **3 Hardware**

# <span id="page-50-0"></span>**3.1 Anforderungen an Kamerasysteme zur UAV-basierten Luftbilderfassung und Markterhebung**

Zu Beginn dieser Arbeit standen lediglich zwei Exemplare der Canon IXUS 100 IS zur Verfügung. Später sollte beim Umstieg auf ein neues Trägersystem auch ein alternatives Kamerasystem angeschafft werden. Nachfolgend sind nach den Anforderungen an Kamera und Objektiv die verschiedenen Kameramodelle aufgeführt, die bei der Markterhebung im Blick standen. Außerdem werden die Gründe dargelegt, die zur Auswahl des Kamerasystems führten.

Ein für die [UAS-](#page-14-5)Luftbildphotogrammetrie gut geeignetes Kamerasystem sollte folgenden Anforderungen entsprechen:

- hohe Auflösung des Bildsensors (mind. 8 Megapixel) bei möglichst großer Sensorfläche (z.B. APS-C: 22 × 15 mm), um einen großen Dynamikumfang und ein niedriges Rauschmaß zu gewährleisten
- kabelgebundene Auslösung des Verschlusses zur Ansteuerung vom Bordrechner
- Aufzeichnung der Bilder auf gängiges Speichermedium (CompactFlash, SD-Karte etc.)
- geringes Gesamtgewicht (*<* 1 kg) und -volumen bei dennoch stabilem Gehäuse
- keine beweglichen Teile in der Optik oder am Sensor, d.h. kein Bildstabilisator (weder optisch noch mechanisch am Bildsensor) und kein Sensorreinigungssystem, bei dem der komplette Sensor gerüttelt wird
- Festbrennweiten-Weitwinkelobjektiv, bevorzugt mit manueller, direkter mechanischer Fokussierung
- sehr gute Abbildungsleistung (insbesondere geringe Verzeichnung, hohes Auflösungsvermögen über das gesamte Bildfeld)
- stabile Verarbeitung des Objektivs

Bewegliche Teile der Kamera-Objektiv-Konstruktion und instabile Gehäuse, Objektive oder Verbindungen wirken sich negativ auf die Stabilität der inneren Orientierung aus, weshalb oben entsprechende Anforderungen aufgeführt sind. Zudem können, wie bereits anhand der Canon-Kamera gezeigt, durch die vom [UAV](#page-14-6) während des Fluges übertragenen Vibrationen zusätzliche Bildunschärfen entstehen, indem die Bildstabilisator-Linse bzw. ein Bildsensor mit Sensor-Shift-Reinigungssystem in Schwingungen versetzt wird.

Seit einigen Jahren gibt es neben den digitalen Spiegelreflexkameras (DSLR) und den handlichen Kompaktkameras als Zwischenvariante die spiegellosen Systemkameras, die kleiner und leichter als DSLRs sind, jedoch über ein ähnlich großes Sensorformat verfügen. Da die Bildqualität mit zunehmender Sensor- und Pixelgröße steigt, zählen die Systemkameras hier zu den favorisierten Kategorien. Nach gründlicher Recherche unter den zahlreichen am Markt befindlichen Kameras wurden zum damaligen Zeitpunkt (im April 2012) fünf Modelle in die nähere Auswahl genommen:

- Sony NEX-5N
- Fujifilm FinePix X100
- Ricoh GXR Mount A12
- Panasonic Lumix DMC-GX1
- Nikon D5100

Diese erfüllen alle, jeweils mehr oder weniger gut, die oben genannten Anforderungen. Industriekameras hatten ein zu schlechtes Preis-/Leistungsverhältnis und die allermeisten heute erhältlichen Kompaktkameras oder sog. Bridge-Kameras mit nicht-wechselbarem Zoom-Objektiv verfügen über einen Bildstabilisator.

Sony hatte mit der Alpha A100 eine DSLR im Portfolio, bei welcher der gesamte Bildsensor zur Reinigung von Staub geschüttelt wurde. [Laxander](#page-174-7) [\(2012\)](#page-174-7) zufolge wird bei der Systemkamera NEX-5 zur Sensorreinigung nur das Tiefpassfilter vor dem Sensor mittels Piezoelementen und bei der Sony NEX-5N das Tiefpassfilter mittels Ultra-

<span id="page-51-0"></span>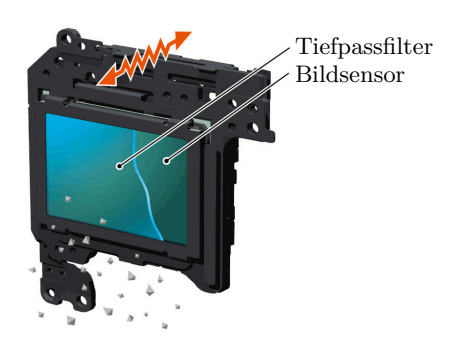

**Abb. 3.1:** Sensorreinigungssystem der Kamera Sony NEX-5<sup>1</sup>

schall gerüttelt, d.h. hierbei sollte sich der Sensor selbst nicht bewegen (siehe [Abb. 3.1\)](#page-51-0). Auch bei den meisten Sensorreinigungssystemen anderer Hersteller (Olympus, Panasonic, Leica, Nikon, Canon) wird nicht der Sensor selbst bewegt, sondern meist das Tiefpassfilter vor dem Sensor. Dennoch wird ein solches System hier kritisch gesehen, da der Sensor auch indirekt mitbewegt werden könnte, falls dieser nicht sehr fest mit dem Gehäuse verbunden ist.

Ein weiteres Kameramerkmal, das bei der [UAS-](#page-14-5)Luftbilderfassung ein wichtiges Auswahlkriterium darstellen kann, ist die sogenannte Auslöseverzögerung. Dies ist die Zeitspanne zwischen dem Drücken des Auslösers (bzw. dem Zeitpunkt der Übermittlung des Signals zur Auslösung) und dem tatsächlichen Öffnen des Verschlusses. Da in dieser Zeitspanne das [UAV](#page-14-6) nicht stillsteht, kann eine lange Auslöseverzögerung problematisch sein, sofern sie bei der Auswertung – zumindest im Falle der direkten Georeferenzierung – nicht berücksichtigt wird:

| Kamera                  | Auslöseverzögerung <sup>2</sup><br>$(in \; Sek.)$ |
|-------------------------|---------------------------------------------------|
| Sony NEX-5N             | 0.067                                             |
| Fujifilm FinePix X100   | 0.231                                             |
| Ricoh GXR Mount A12     | 0.1                                               |
| Panasonic Lumix DMC-GX1 | 0.082                                             |
| Nikon D5100             | 0.248                                             |

**Tab. 3.1:** Auslöseverzögerung der alternativen Kameras bei manueller Fokussierung

Verfügt das Objektiv über eine elektronische manuelle Fokussierung ("focus by wire"), ist dies unter Umständen auch nachteilig. Das Drehen des Fokusrings wird dabei durch Sensoren erfasst und dementsprechend wird der Antrieb der AF-Motoren gesteuert, d.h. es gibt keine direkte mechanische Kopplung zwischen dem Fokusring und der Stellung der Linsen im Objektiv. Die Kamera muss also zur Fokussierung stets eingeschaltet sein. Beim Einschalten der Kamera darf die Kamerasoftware die AF-Motoren nicht selbständig ansteuern – ansonsten ändert sich die Fokuseinstellung und damit die innere Orientierung der Kamera.

In [Anhang B.1.2](#page-139-1) sind die technischen Daten der Kameras mit verschiedenen Objektiven und resultierenden Parametern für die Bildflugplanung aufgeführt. Die zur Berechnung genutzten einfachen Beziehungen des Nadir-Luftbildfalls sind zuvor in [Anhang B.1.1](#page-136-0) gegeben. Bei der Berechnung der Bildflugparameter, welche in einem Excel-Dokument (siehe [Anhang B.1.3\)](#page-146-0) erfolgte, wurde die jeweils angegebene "gewählte" Bildfolgezeit *t<sup>c</sup>* verwendet. Durch die Berechnung der

<sup>1</sup> Bildquelle: <http://www.imaging-resource.com/PRODS/NEX5/NEX5A4.HTM>

<sup>2</sup> Alle Werte bis auf jene der Ricoh-Kamera sind den entsprechenden Testberichten auf der Internetseite [www.](http://www.imaging-resource.com) [imaging-resource.com](http://www.imaging-resource.com) entnommen. Die für die Ricoh-Kamera angegebene Verzögerung stammt aus folgendem Artikel: <http://www.ephotozine.com/article/ricoh-gxr-gr-lens-a12-28mm-f-2-5-review-18059>

Flugplanungsparameter kann jeweils zur Kamera ein passendes Objektiv gefunden werden, mit dem ähnliche Bodenpixelgrößen und Überdeckungen erreicht werden wie mit der vorhandenen Kamera Canon IXUS 100 IS.

Zur Kaufentscheidung führten folgende Überlegungen: Die Panasonic-Kamera hat eine vergleichsweise zu kleine Sensorfläche, bei der Fuji- und der Sony-Kamera wären Hardware-Modifikationen zur kabelgebundenen Fernauslösung der Kameras erforderlich gewesen, da der jeweilige Hersteller nur die mechanische Auslösung vorgesehen hat. Hierzu hätte man entweder die Kamera auseinanderbauen müssen und Drähte vom Auslöser durch das Gehäuse zum Bordrechner legen müssen (Garantieverlust). Alternativ hätte man einen in den Blitzschuh einsteckbaren Servomechanismus verwenden können, der bei entsprechender Ansteuerung die Auslösertaste der Kamera betätigt (Zuverlässigkeit dieser Lösung ist fraglich). Dies gilt im Übrigen auch für andere Kamerasysteme wie z.B. Leica M oder Fujifilm X-Pro 1, die aufgrund des hohen Preises nicht infrage kamen. Da die neue Kamera auch relativ schnell eingesetzt werden sollte, standen die Nikon- und Ricoh-Kamera in der näheren Auswahl. Letztlich hat man sich aufgrund des geringeren Gewichts und der kleineren Abmessungen für die Kamera "Ricoh GXR Mount A12" in Kombination mit dem Zeiss-Objektiv "Biogon T\* 21 mm *f /*2*.*8 ZM" entschieden – in dieser Kombination ist eine ähnliche Flugplanung wie mit der vorhandenen Canon-Kamera möglich. Die Nikon-Kamera verfügt zudem über eine Sensorreinigung, deren Einfluss auf die Stabilität der inneren Orientierung nicht abschätzbar ist und die Ricoh-Kamera ist vergleichsweise einfach in das bestehende Konzept der Auslösung über den Bordrechner per USB integrierbar.

# **3.2 Systemarchitektur und -komponenten**

# **3.2.1 Prinzipielle Funktionsweise der UAV-Systeme**

Die Befliegungen wurden mit zwei unterschiedlichen Tragflächen[-UAVs](#page-14-6) (s. nächster Abschnitt) durchgeführt. Die Systemkomponenten und die grundsätzliche Funktionsweise ist vergleichbar mit vielen in der Forschung und im zivilen Bereich anzutreffenden [UAV-](#page-14-6)Projekten, wie z.B. dem Paparazzi[-UAV](#page-14-6)<sup>1</sup>.

Zu den Systemkomponenten gehören, wie in [Abbildung 3.2](#page-53-0) dargestellt, das [UAV](#page-14-6) mit Bordrechner, Funkmodulen und -antennen und weiterer Nutzlast (z.B. Kamera) und eine Bodenstation, zu der eine RC-Funkfernsteuerung und ein Laptop mit einem Funkmodem zählen.

Herzstück des Fluggeräts ist der Bordrechner, der Aufgaben hinsichtlich selbständiger Wegpunktnavigation (Autopilot), Flugregelung (Ansteuerung der Aktoren, d.h. Motoren, Ruder), Kommunika-tion und Auslösung der Kamera erfüllen muss. In beiden [UAVs](#page-14-6) kommt das "Research Onboard Computing System" (ROCS)<sup>2</sup> des [iFR](#page-14-7) zum Einsatz, welches im Wesentlichen aus zwei Sub-Rechnersystemen besteht:

- Gumstix Overo Single Board Computer (SBC), der auf Linux basiert und für Navigations- und Regelungsaufgaben zuständig ist,
- Spartan Field Programmable Gate Array (FPGA), der die Sensordaten einliest, die Kamera auslöst und die Sicherheitsschaltung zwischen manueller Fernsteuerung und Autopilot gewährleistet, siehe [Abb. 3.3.](#page-53-1)

Um die Echtzeit-Wegpunktnavigation zu ermöglichen, sind als Sensoren eine low-cost IMU, welche Beschleunigungen, Drehraten und Magnetfeld in je drei Achsen messen, ein Einkanal[-GPS-](#page-14-8)Empfänger, ein Barometer zur absoluten Höhenmessung sowie ein Differenzdrucksensor zur relativen Höhenmessung an Bord vorhanden. Die [GPS-](#page-14-8)Messungen dienen als Stützinformationen und

<sup>1</sup> <http://wiki.paparazziuav.org>

<sup>2</sup> Details zu ROCS unter: <http://www.ifr.uni-stuttgart.de/webseiten/computersystem/computersystem.html>

<span id="page-53-0"></span>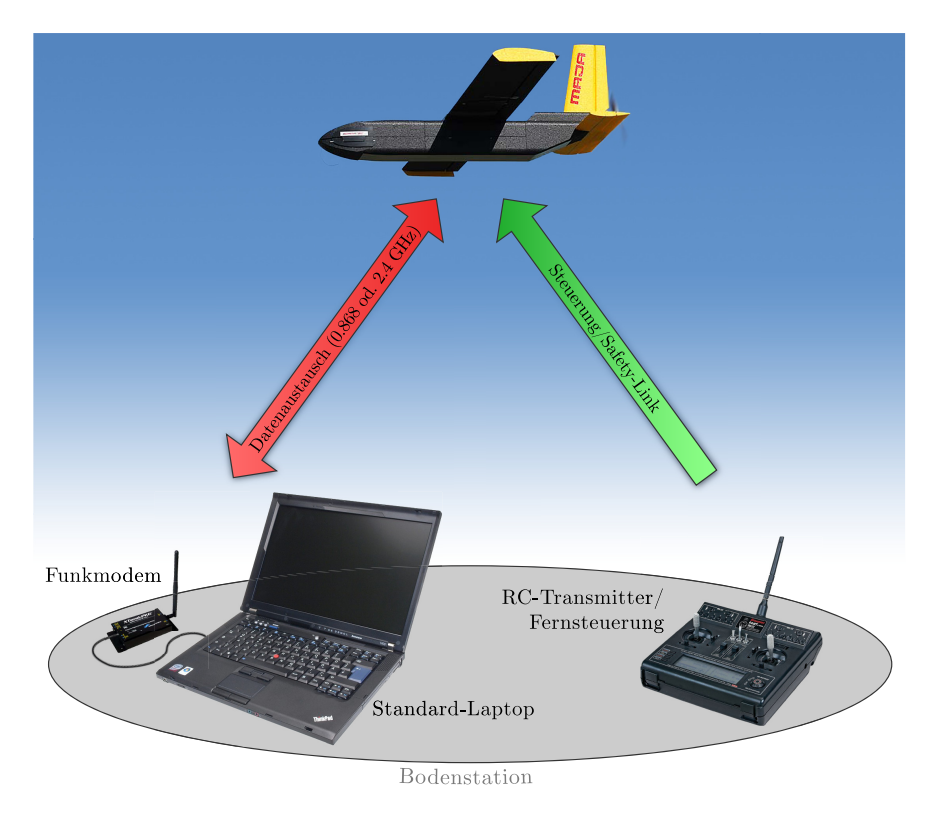

**Abb. 3.2:** Funktionsweise des zum Einsatz kommenden UAV-Systems

werden mittels eines erweiterten Kalman-Filters (EKF) mit den INS-Daten fusioniert ("loosely coupled"-Ansatz), um die aktuelle Position, Geschwindigkeit und Flugpfadwinkel zu schätzen. Bei der Höhenkomponente wird jedoch derart gewichtet, dass sie sich hauptsächlich auf die barometrische Höhenmessung stützt. Für Post-Processing-Auswertungen können die Navigationsdaten auf einer SD-Karte aufgezeichnet werden. Eine Analyse zwischen real-time und post-processing GPS-Lösung ergab für die Befliegungen bei Hessigheim RMS-Differenzen von 0.71 m, 1.24 m, 1.03 m für Ost-, Nord- bzw. Vertikalkomponente (CRAMER ET AL., [2013a\)](#page-173-5). Damit war in diesem Fall die erreichte Genauigkeit der Navigationslösung deutlich besser als die vom Hersteller angegebene [GPS-](#page-14-8)Positionierungsgenauigkeit von etwa 3 m RMS.

<span id="page-53-1"></span>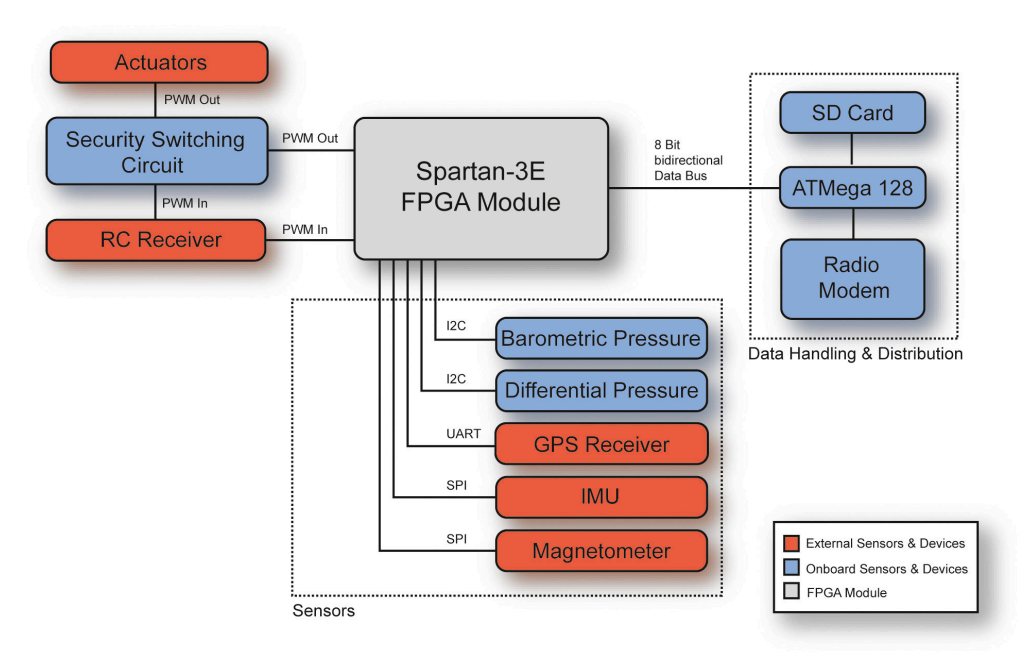

Abb. 3.3: System-Architektur des Bordrechners (aus WEIMER ET AL., [2010,](#page-175-2) S. 3)

Während der Wegpunktnavigation wird das [UAV](#page-14-6) von einer PC-basierten Bodenstation überwacht und kontrolliert, welche eine bidirektionale Funkverbindung zum Bordrechner hat. Die Software der Bodenstation ist ebenfalls eine Eigenentwicklung des [iFR.](#page-14-7) Einerseits werden über die Funkverbindung die aktuellen Telemetriedaten (Lage, Position, Geschwindigkeit) an die Bodenstation übertragen und der Flugpfad wird kartiert und neben dem vorher definierten Flugpfad dargestellt. Andererseits können mithilfe der Software neue Wegpunkte bzw. Fluglinien definiert und an den Bordrechner übertragen werden. Um einen photogrammetrischen Block abzufliegen, müssen jeweils nur die Anfangs- und Endkoordinaten der Streifen an den 'Autopiloten' übergeben werden. Das [UAV](#page-14-6) fliegt dann die vorgegebenen Wegpunkte zuverlässig selbständig ab.

Mittels eines Schalters an der RC-Fernsteuerung kann der Pilot die autonome Wegpunktnavigation jederzeit unterbrechen und zum Start, zur Landung bzw. bei einer eventuellen Fehlfunktion des Autopiloten auf manuelle Steuerung wechseln (zweite Funkstrecke in [Abb. 3.2\)](#page-53-0).

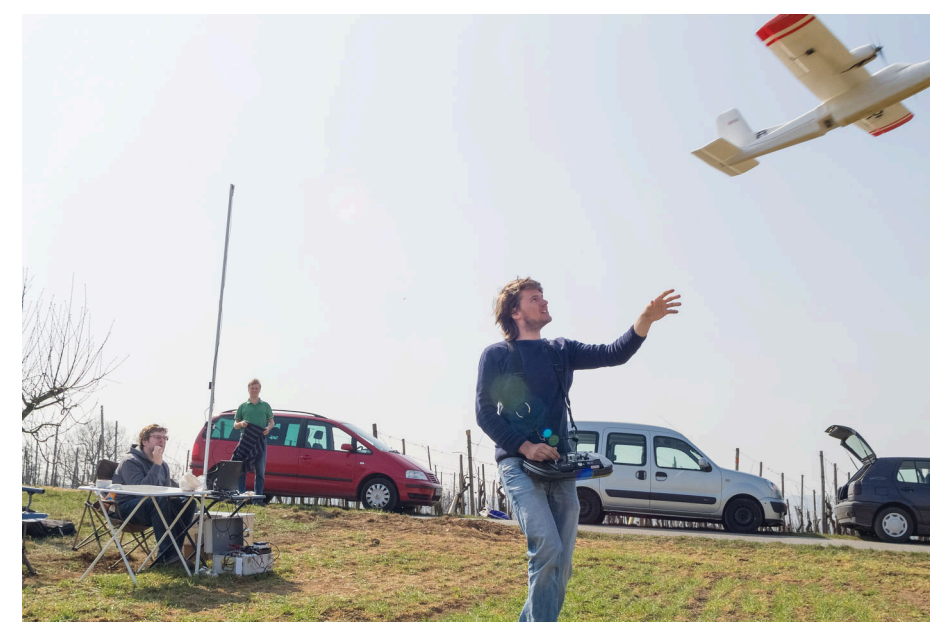

**Abb. 3.4:** Twinstar-UAS im Feldeinsatz bei Hessigheim

### **3.2.2 Spezifikationen der UAV-Trägersysteme**

Beide Trägersysteme des [iFR](#page-14-7) sind propellerbetriebene Starrflügler, die kommerziell in einer Grundausstattung erhältlich sind. Die Maja nutzt nur eine Heckschraube zum Antrieb, während die Twinstar II mit zwei Propellern an den Tragflächen eher der klassischen Form entspricht. Keines der beiden Flugzeuge hat ein Fahrwerk, weshalb beide auf dem Flugzeugrumpf gelandet werden müssen und eine Wiese als Landebahn erforderlich ist. Bei den Befliegungen mussten die Flieger aus der Hand gestartet werden.

In [Tabelle 3.2](#page-55-0) sind die technischen Daten der Trägersysteme verzeichnet. Die Nutzlastkapazität der Maja ist wesentlich größer als diejenige der Twinstar und kann damit auch etwas schwerere Kameras aufnehmen. Die Twinstar ist bereits mit sehr leichten Kompaktkameras an der Grenze der Nutzlastkapazität für einen sicheren Flug. In der Maja kann das Equipment durch den langen, bereits herstellerseitig innen ausgesparten Rumpf sehr gut untergebracht werden. Zudem ist es durch den aufklappbaren Rumpf leicht zugänglich.

<span id="page-55-0"></span>

| Bezeichnung:            | Multiplex Twinstar II          | Bormatec Maja                    |
|-------------------------|--------------------------------|----------------------------------|
| Spannweite:             | $1.42 \,\mathrm{m}$            | 2.2 m                            |
| Länge:                  | $1.085\,\mathrm{m}$            | 1.2 <sub>m</sub>                 |
| Material                | $E$ lapor®-Schaumstoff*        | expandiertes Polypropylen (EPP)  |
| Gewicht inkl. Nutzlast: | $1.5 \,\mathrm{kg}^{\dagger}$  | $3.8 \text{ kg}^{\ddagger}$      |
| Motorisierung:          | 2 Motoren AHM 23-10 TS         | 1 Motor Axi 2826/12              |
| Akku:                   | 3s Li-Po (SLS APL 3300mAh/20C) | 4s Li-Po (SLS EP 5000mAh-30/60C) |
| Max. Flugzeit:          | 20 Min.                        | 30 Min.                          |

**Tab. 3.2:** Technische Daten der UAV-Trägersysteme

∗ Markenname der Firma Multiplex Modellsport GmbH & Co.KG ([www.multiplex-rc.de](http://www.multiplex-rc.de)) für deren Hartschaumstoff, im Vergleich zu Styropor® (Markenname der Fa. BASF) stabiler und bruchresistenter ist, jedocnh weniger rückverformbar und stoßabsorbierend als EPP

† 758 g Leergewicht, 300 g Elektronik, 300 g Akku, 132 g Kamera

‡ 1.7 kg Rumpf, 600 g große Tragflächen (2.2 m), 300 g Elektronik, 545 g Akku und 650 g Kamera

[Abbildung 3.7](#page-55-1) zeigt die Kamera Canon IXUS 100 IS in der Rumpfaussparung der Twinstar II. Zwischen Kamera und Rumpf wurde ein schwarzer Schaumstoff gelegt, um eine gewisse Entkopplung bzw. Dämpfung von eventuell übertragenen Antriebsvibrationen zu erreichen. Vor die Kamera kommt nochmals ein Elapor<sup>®</sup>-Teil mit einer Aussparung für das Objektiv. Dieser Einsatz wird mit faserverstärktem Paketklebeband bündig am Rumpf fixiert, sodass die Kamera zu keiner Seite herausfallen kann.

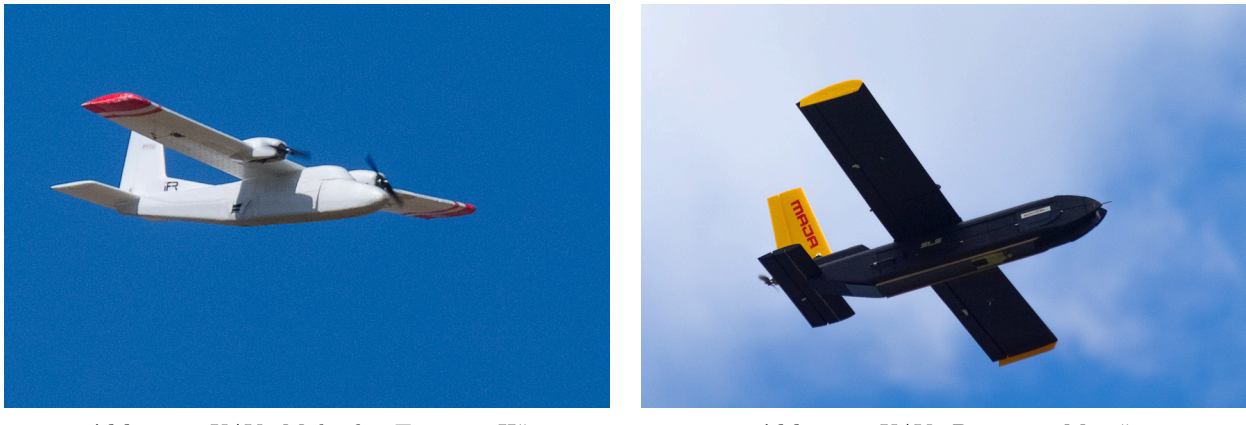

**Abb. 3.5:** UAV "Multiplex Twinstar II" **Abb. 3.6:** UAV "Bormatec Maja"

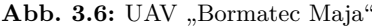

<span id="page-55-1"></span>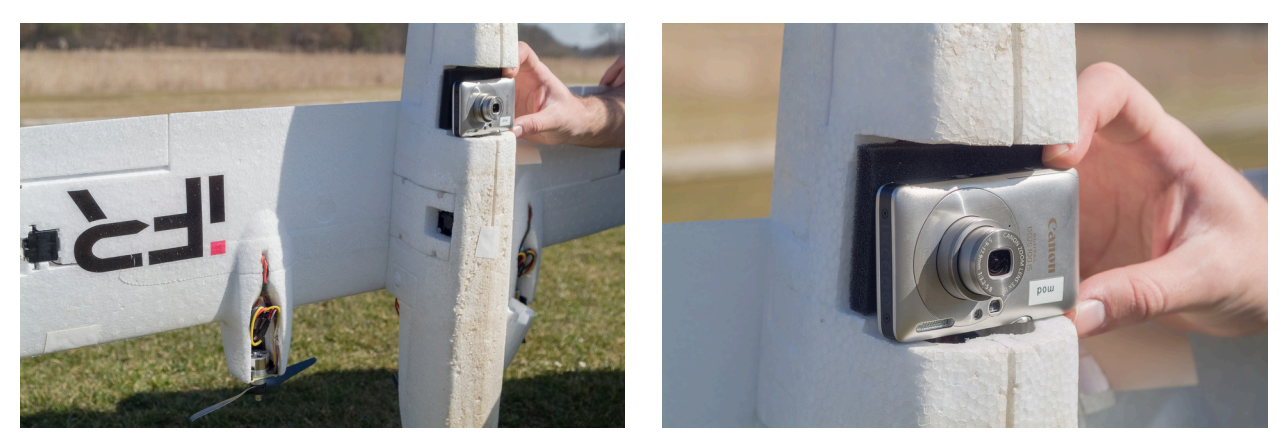

**Abb. 3.7:** Canon-Kamera in der Aussparung im Rumpf der Twinstar II

Nachteilig bei der Integration der Canon-Kamera ist, dass das Objektiv bei jeder Landung verunreinigt wird, da der Abstand zwischen Boden und Objektiv nur wenige Zentimeter groß ist. Bei der neu angeschafften Maja wurde daher vor der Objektivöffnung eine mittels Servomotor

verschiebbare, stabile Klappe aus Pertinax angebracht, welche mittels eines Schalters an der RC-Fernsteuerung vor der Landung vor die Optik geschoben werden kann, um diese vor Schmutz und Beschädigungen (Kratzern usw.) zu schützen (siehe [Abb. 3.8\)](#page-56-0). Wie in [Abbildung 3.9](#page-56-1) zu erkennen ist, wurde im aufklappbaren Flugzeugrumpf der Maja eine weitere Pertinaxplatte eingebaut, an der die Kamera mittels Stativgewinde zu fixieren ist, d.h. die Kamera ist ohne Dämpfungselemente mit dem Trägersystem verbunden.

<span id="page-56-0"></span>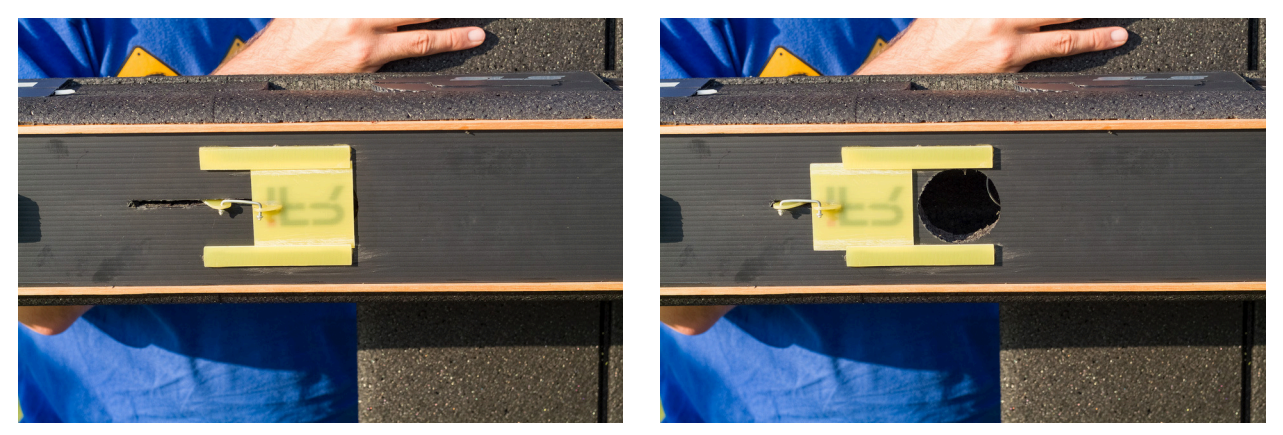

**Abb. 3.8:** Kameraschutzmechanismus am Maja-UAV

<span id="page-56-1"></span>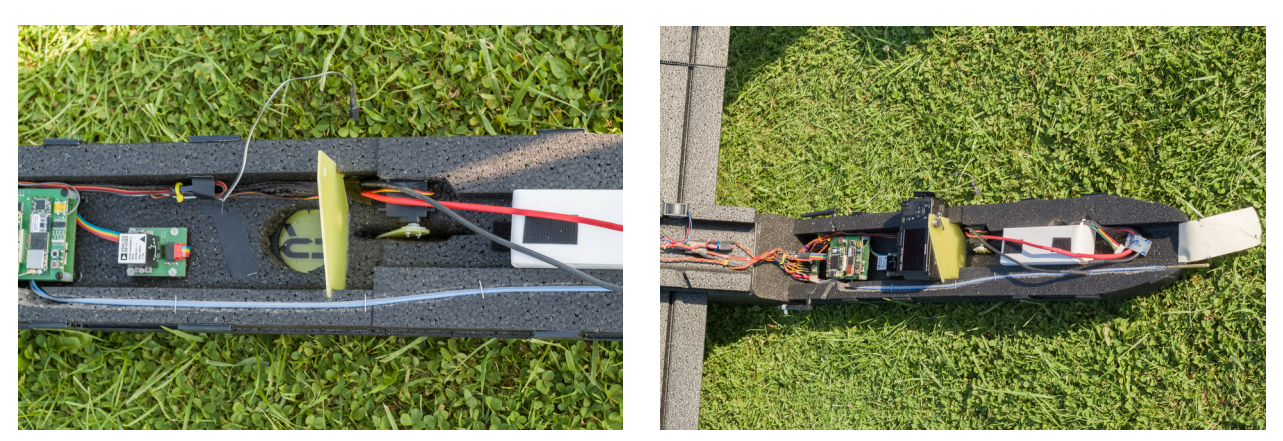

**Abb. 3.9:** Integration der Kamera beim Maja-UAV

### **3.2.3 Kameras**

#### **3.2.3.1 Spezifikationen Canon IXUS 100 IS**

Für die Erstbefliegungen des Projektgebiets bei Hessigheim und bei den vorherigen Befliegungen in Vaihingen/Enz standen am [iFR](#page-14-7) zwei Exemplare der Kompaktdigitalkamera "Canon IXUS 100 IS"<sup>1</sup> mit 12 MPix (4:3-Bildformat, 4000 Px  $\times$ 3000 Px) zur Verfügung. Mit der nominellen, kleinsten Brennweite des Zoomobjektivs von 5*.*9 mm (entspricht 33 mm im Kleinbild-Format) und dem 1/2.3-Zoll-CCD kann ein maximaler horizontaler Formatwinkel [\(FOV\)](#page-14-9) von etwa 54*.*6° erreicht werden. Da die Größe der einzelnen Detektorelemente nur eine Größe von (1*.*547 µm)<sup>2</sup> haben (wie in [Abschn. B.1.1.1](#page-136-1)

<span id="page-57-0"></span>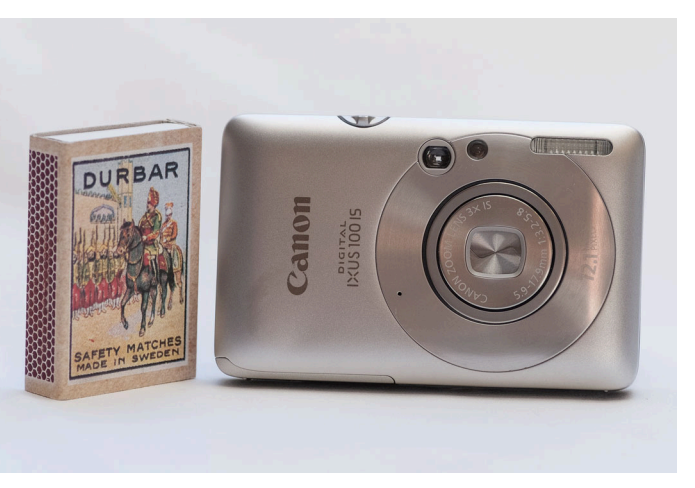

Abb. 3.10: Kamera "Canon IXUS 100 IS"

berechnet), ist mit relativ starkem Rauschen und schlechterer Bildmessgenauigkeit zu rechnen im Vergleich zu Sensoren mit größeren Detektorelementen.

| Objektiv                     | $5.9-17.9$ mm, $f/3.2-f/5.8$                                  |
|------------------------------|---------------------------------------------------------------|
| <b>Bildsensor</b>            | CCD / $6.188 \text{ mm} \times 4.641 \text{ mm}$              |
| Auflösung                    | $4000 \times 3000$ Pixel – 12.1 MP                            |
| Pixelgröße                   | $1.547 \,\mathrm{\upmu m}$                                    |
| Speicherkarte                | SD, SDHC, MMC                                                 |
| Bildfolgezeit                | $1.5 s$ (JPG)                                                 |
| Fernauslösung                | USB (mit SDM/CHDK)                                            |
| Kürzeste Verschlusszeit      | $1/1500 \text{ s}$                                            |
| Hz. Formatwinkel (FOV)       | $54.56^\circ$                                                 |
| Maße $(B \times H \times T)$ | $87 \text{ mm} \times 54.5 \text{ mm} \times 18.4 \text{ mm}$ |
| Gewicht                      | 132 g                                                         |
| Preis                        | $279 \in$ (Hersteller-Preisempfehlung Februar 2009)           |

**Tab. 3.3:** Spezifikationen Canon IXUS 100 IS (u.a. aus [Canon](#page-172-5) [\(2009,](#page-172-5) S. 155 ff.))

Wie viele Consumer-Kameras verfügt auch die Canon-Kamera über einen optischen Bildstabilisator, der vor allem dazu dienen soll, bei schlechten Lichtverhältnissen ohne Einsatz eines Stativs verwacklungsfreie Aufnahmen mit längeren Verschlusszeiten aus der Hand zu ermöglichen. Die Funktionsweise der "Lens-Shift"-Bildstabilisation von Canon ist in [Abbildung 3.11](#page-58-0) dargestellt. Mithilfe von Gyro-Sensoren wird dabei die Kamerabewegung gemessen und sofort mit einer entsprechenden Gegenbewegung einer quer zur optischen Achse verschiebbaren Linse und damit einer entsprechenden Ablenkung der Abbildungsstrahlen kompensiert. Die einzelne Linse (hier IS-Linse genannt) muss hierfür weich, d.h. beweglich gelagert sein. Die Funktionsweise des Canon-Bildstabilisators wird für die Anwendung der [UAS-](#page-14-5)Luftbilderfassung als nachteilig eingestuft und die IS-Linse wurde daher hardwareseitig bei einer Kamera fixiert (siehe folgender [Abschn. 3.3.2.2\)](#page-63-0).

Als man die Kamera am [iFR](#page-14-7) ursprünglich als optischen Sensor für die Twinstar-Plattform auswählte, war nur eine rein visuelle Interpretation der Bilder angedacht und noch keine photogrammetrische Auswertung. Man wählte die Kamera in erster Linie aus, da sie neben ihren kompakten Abmes-

<sup>1</sup> Bezeichnung in Europa, Asien, Ozeanien. Weitere Modellbezeichnungen: PowerShot SD780 IS DIGITAL ELPH (Nordamerika), IXY DIGITAL 210 IS (Japan). Verkürzend wird die Kamera hier auch Canon-Kamera genannt.

<span id="page-58-0"></span>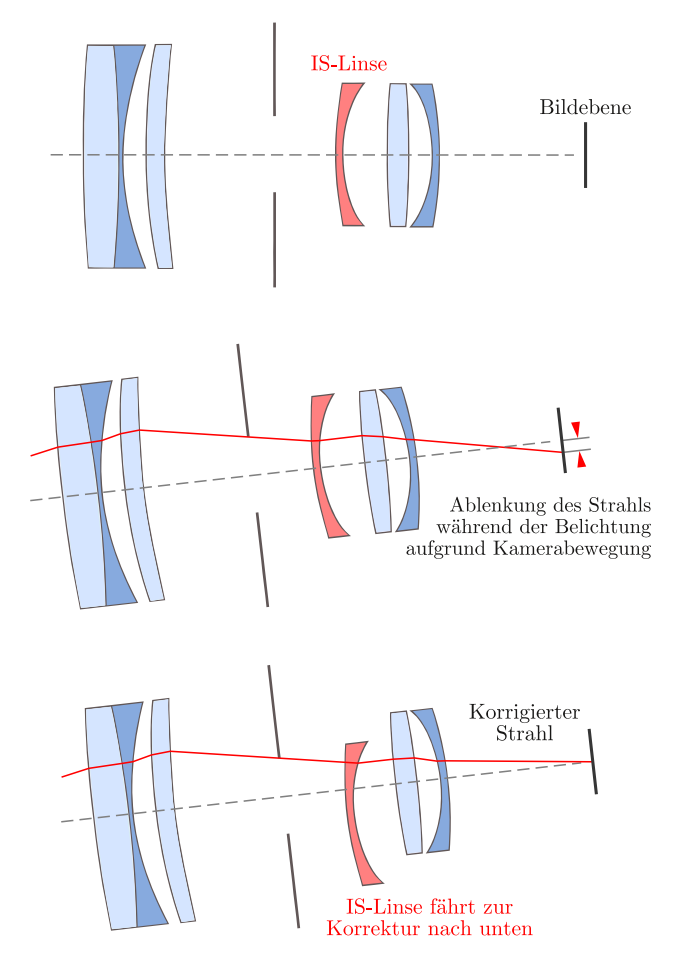

**Abb. 3.11:** Prinzip des Canon-ImageStabilizer-Systems (nach [Marchesi](#page-174-1), [2011,](#page-174-1) S. 115)

sungen (ähnlich hoch und tief wie eine Streichholzschachtel, siehe [Abb. 3.10\)](#page-57-0) und des geringen Gewichts von nur 132 g auch eine Schnittstelle zur Auslösung der Kamera über den Bordrechner bietet.

Die Kamera kann mittels der quelloffenen, funktionserweiternden Firmware "Canon Hack Development Kit" (CHDK)<sup>1</sup> bzw. der daraus entstandenen Firmware "Stereo Data Maker" (SDM)<sup>2</sup> betrieben werden, welche dazu auf der SD-Karte installiert werden muss. Damit sind vielfältige zusätzliche Funktionen und Kameraeinstellungen möglich, wie z.B.:

- Aufzeichnung von Bildern im Rohdatenformat, $3$
- Manuelle Einstellung von Belichtungszeit, Fokus (und Blende),
- Belichtungs-, ISO-, Fokusreihen usw.,
- Anzeige von Messkreuzen und Histogrammen im Display,
- Auslösung der Kamera mittels USB.

Ausführliche Informationen und Anwendungsbeispiele zu CHDK und SDM findet man z.B. in [Daum](#page-173-6) [\(2010\)](#page-173-6).

Bei den früheren CHDK-Versionen musste noch ein Skript namens remote.bas geladen werden, um die Kamera per USB auszulösen. Zudem fand offenbar nach jeder Aufnahme eine Neufokussierung statt. Da bei SDM die Auslösung des Verschlusses ohne zusätzliches Skript funktioniert und die eingestellte Fokussierung auf Unendlich erhalten bleibt, wurde diese Firmware verwendet. Details zum Auslösungssignal folgen in [Abschnitt 3.5.](#page-65-0)

<sup>1</sup> <http://chdk.wikia.com/wiki/CHDK>

<sup>2</sup> <http://stereo.jpn.org/eng/sdm/index.htm>

<sup>3</sup> Bei Verwendung von SDM können DNG-Dateien am Rechner mittels der Software "sdmdng" erstellt werden (<http://www.zenoshrdlu.com/sdmdng/>).

Wie viele andere Kompaktdigitalkameras hat auch die Canon IXUS 100 IS keine Irisblende/Lamellenblende, sondern verfügt zur Begrenzung des Lichteinfalls über ein Neutraldichte-(ND)-Filter. Diese Information konnte einerseits aus dem CHDK-Forum entnommen werden, andererseits konnte das ND-Filter-Bauteil auch bei der Modifikation der Kamera identifiziert werden (s. [Abb. B.16\)](#page-151-0).

Üblicherweise ist in der Fotografie ein ND-Filter (auch Graufilter) für Aufnahmesituationen vorgesehen, in denen bei guten Beleuchtungsbedingungen längere Belichtungszeiten erwünscht sind ohne die Kamera dafür stark abblenden zu müssen, was Beugungsunschärfe zur Folge hätte. Typische Motive sind z.B. Wasserfälle, Bäche usw., wobei für das fließende Wasser eine weiche Bewegungsunschärfe erzielt wird. In den Kompaktkameras ist ein ND-Filter anstelle einer echten Blende für die Hersteller in der Realisierung günstiger und mit weniger Aufwand verbunden. Jedoch verliert man hierbei die Vorteile einer echten Blende, z.B. die *variable* Begrenzung des Lichteinfalls und v.a. auch den Einfluss auf die Schärfentiefe sowie auf Abbildungsfehler wie Randunschärfen, Vignettierung und Diffraktion.

Das Einschwenken des ND-Filters in den Lichtgang des Objektivs geht bei der Canon-Kamera im Live-View automatisch beim Schwenken aus einem dunklen in einen sehr hellen Motivbereich vonstatten und äußert sich durch ein Klickgeräusch. Dabei springt die im Display dargestellte 'Blendenzahl' von f/3.2 (im Fall der kleinsten Brennweite) auf f/9. Aus den Blendenzahlen kann eine Lichtwertdifferenz bestimmt werden. Es gilt

$$
LW = \log_2 \frac{k^2}{t} \tag{3.1}
$$

mit der Blendenzahl *k* und der Belichtungszeit *t*. Für *t* = 1*/*200 s folgt für Blende f/3.2 ein Lichtwert von 11 und für Blendenzahl 9 ein Lichtwert von ca. 13.98, d.h. der Verlust in Lichtwerten ("exposure values" EV) ist *∆*LW = 3. Dies würde z.B. einer Verkürzung der Belichtungszeit von 1*/*80 s auf ca. 1*/*640 s entsprechen.

Bei einer Aufnahme mit aktiviertem ND-Filter lässt sich dementsprechend eine Verdunklung des Bildes gegenüber einer Aufnahme mit deaktiviertem ND-Filter feststellen (bei gleichbleibender Verschlusszeit, siehe [Abb. 3.12\)](#page-59-0). Allerdings gilt dies nicht mehr für die modifizierte Canon-Kamera. Nach der Modifikation zeigte sich, dass sich das ND-Filter nicht mehr nutzen lässt und mit der Fixierung der IS-Linse dauerhaft deaktiviert wurde, was eigentlich nicht beabsichtigt war.

<span id="page-59-0"></span>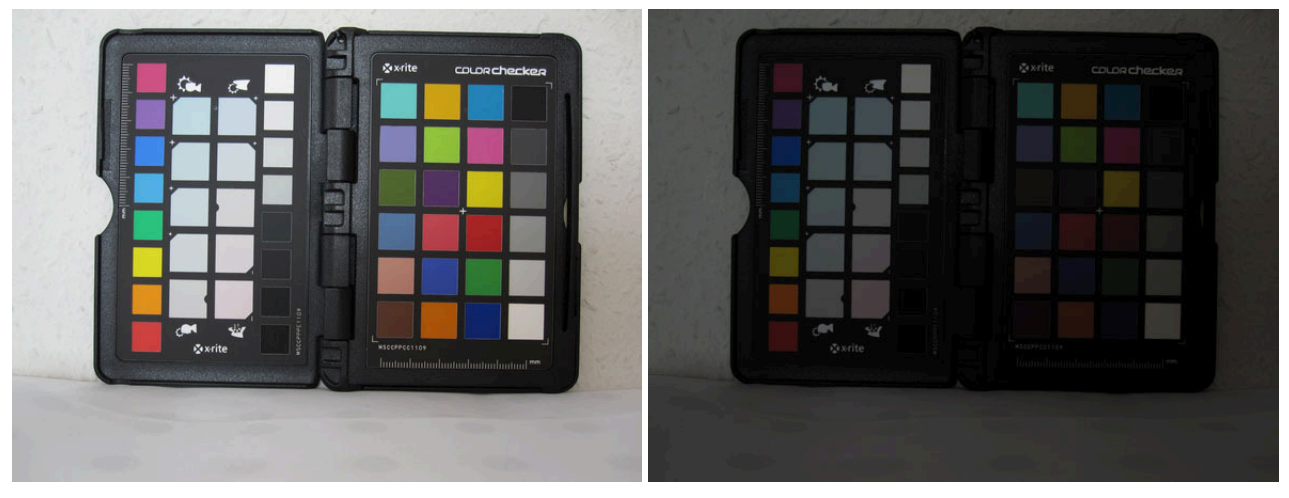

**Abb. 3.12:** Verdunklung des Bildes durch Aktivierung des ND-Filters bei gleicher Verschlusszeit

#### <span id="page-60-0"></span>**3.2.3.2 Spezifikationen Ricoh/Zeiss-Kamera**

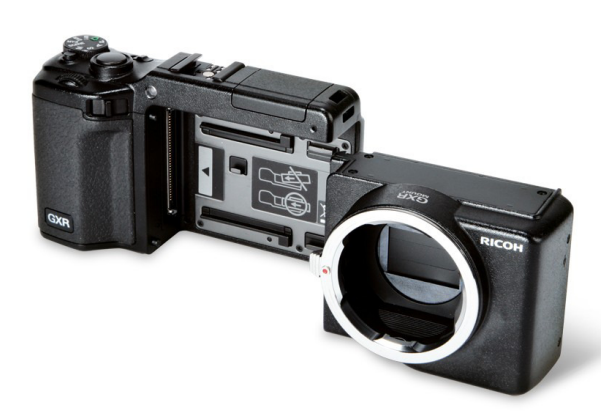

**Abb. 3.13:** Modularer Aufbau Ricoh GXR Mount A12<sup>∗</sup> **Abb. 3.14:** Gehäuse des Bedienteils Ricoh GXR†

<span id="page-60-1"></span>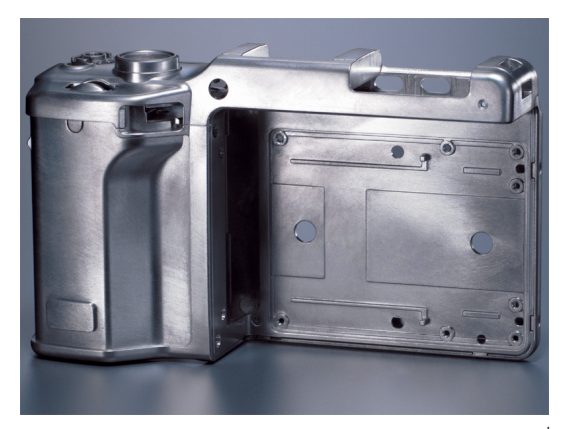

Als alternatives Kamerasystem wurde unter Berücksichtigung photogrammetrischer Gesichtspunkte nach der Markterhebung die Kamera "Ricoh GXR" mit dem Objektivadapter-Modul "Mount A12" und dem Carl-Zeiss-Objektiv "Biogon T<sup>\*</sup> 21 mm  $f/2.8$  ZM" angeschafft (siehe vorhergehender [Abschn. 3.1\)](#page-50-0). Zur Abkürzung wird diese Kamera-Objektiv-Kombination hier auch als Ricoh/Zeiss-Kamera bezeichnet.

Das Ricoh GXR-System ist ein modulares System, bei dem das GXR-Rückteil mit Display, Akkufach, Bedienteil usw. eine Einheit bildet, auf das ein Modul mit Sensor und Objektiv aufgeschoben werden kann (siehe [Abb. 3.13\)](#page-60-0). Bei einigen der verfügbaren Ricoh-Module sind Sensor und Objektiv in einem Bauteil integriert, d.h. fest verbunden, was vom Konzept her einer klassischen Messkamera nahekommt. Hier wurde jedoch das Objektivadapter-Modul "Mount A12" gewählt, das einen Leica-M-Bajonettanschluss hat, d.h. man könnte zwischen verschiedenen Objektiven mit passendem Leica-M-Anschluss (von Leica, Zeiss, Voigtländer) wechseln. GXR-Rückteil und Mount-A12-Modul sind aus einer Magnesium-Legierung gefertigt (s. [Abb. 3.14\)](#page-60-1), das Zeiss-Objektiv komplett aus Metall (Messing und Aluminium). Die Verarbeitung des Kamerasystems macht daher einen robusten Eindruck, sodass eine stabile Kamerageometrie erwartet werden kann.

Der CMOS-Bildsensor hat eine ähnliche Pixelanzahl wie die Canon-Kamera von insgesamt 12.3 MPix, jedoch im Seitenverhältnis 3:2 des Kleinbildformats  $(4288 \,\text{Px} \times 2416 \,\text{Px}).$ 

Mit der Objektivbrennweite von 21 mm und dem Sensor in APS-C-Größe kann ein maximaler horizontaler Formatwinkel [\(FOV\)](#page-14-9) von etwa 57*.*15° erreicht werden. Somit ist die Bildgeometrie ähnlich zur Canon-Kamera, sodass man gleiche Bildflü-

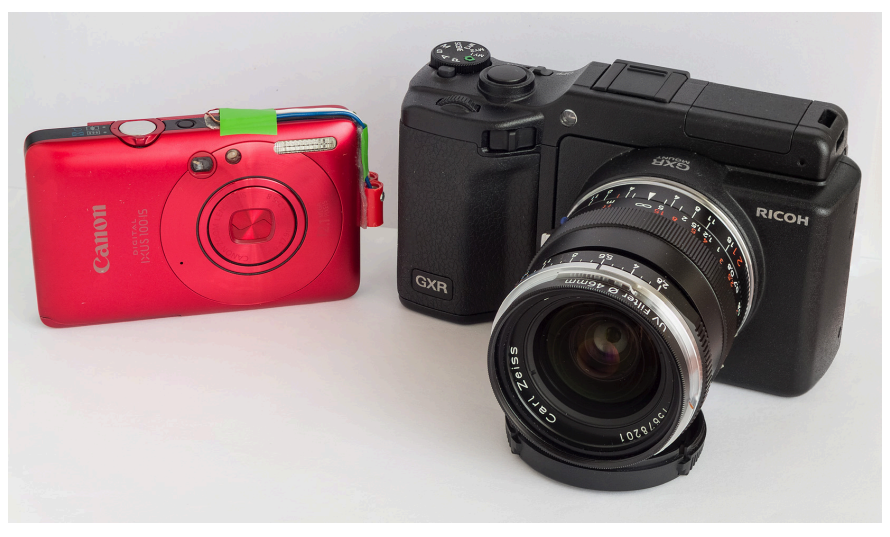

**Abb. 3.15:** Ricoh/Zeiss- und Canon-Kamera im Größenvergleich

ge für beide Kameras planen kann. Die im Vergleich zur Canon deutlich größere Pixelgröße von

<sup>∗</sup> Quelle: <http://www.amateurphotographer.co.uk/reviews/dslrs/129254/1/ricoh-gxr-mount-a12-review>

<sup>†</sup> Quelle: <http://www.ferra.ru/images/243/243017.jpg>

5*.*5 µm und das hochwertige Objektiv sollten sich hinsichtlich Bildqualität und Punktmessgenauigkeit bei den nachfolgenden Auswertungen positiv bemerkbar machen. Eine Besonderheit des Mount-A12-Moduls ist, dass auf ein Anti-Aliasing-(AA)-Filter vor dem Sensor zur Eliminierung von Moiré-Effekten verzichtet wurde<sup>1</sup>. Somit könnte, wie bereits in [Abschn. 2.2.2.3](#page-44-0) zum Aliasing dargelegt, prinzipiell ein etwas höheres Auflösungsvermögen erreicht werden im Vergleich zu einer Kamera bzw. einem GXR-Modul mit Tiefpass-Filter. Weitere technische Daten der Ricoh/Zeiss-Kamera sind in [Tabelle 3.4](#page-61-0) und in [Abschn. 3.1](#page-50-0) aufgeführt.

<span id="page-61-0"></span>

| Objektiv                     | Zeiss Biogon T* 21 mm $f/2.8 - f/22$ ZM                                  |
|------------------------------|--------------------------------------------------------------------------|
| <b>Bildsensor</b>            | CMOS / $23.6 \text{ mm} \times 15.7 \text{ mm}$ (APS-C)                  |
| Auflösung                    | $4288 \times 2848$ Pixel – 12.3 MP                                       |
| Pixelgröße <sup>3</sup>      | $5.5 \,\mathrm{\upmu m}$                                                 |
| Speicherkarte                | SD, SDHC                                                                 |
| Bildfolgezeit                | $1.47 s$ (JPG), $2.1 s$ (RAW)                                            |
| Fernauslösung                | USB                                                                      |
| Kürzeste Verschlusszeit      | $1/4000 \text{ s}$                                                       |
| Hz. Formatwinkel (FOV)       | $57.15^{\circ}$                                                          |
| Maße $(B \times H \times T)$ | $120 \,\mathrm{mm} \times 70.2 \,\mathrm{mm} \times 120.7 \,\mathrm{mm}$ |
| Gewicht                      | $650\,\mathrm{g}$ (mit Akku & Zeiss-Objektiv)                            |
| Preis                        | $1954 \in$ (inkl. Objektiv, Ladenpreis April 2012)                       |

**Tab. 3.4:** Spezifikationen Ricoh/Zeiss-Kamerakombination<sup>2</sup>

#### **3.2.3.3 DigiCAM der IGI**

Im Rahmen dieser Arbeit wurden für einen Vergleich zum digitalen Mittelformat auch einige terrestrische Untersuchungen mit der DigiCAM durchgeführt, die freundlicherweise von der [Ingenieurgesellschaft für In](#page-14-10)terfaces mbH, Kreuztal zu diesem Zweck zur Verfügung gestellt wurde.

Die verwendete Kamera DigiCAM ist eine von der [IGI](#page-14-10) für photogrammetri-

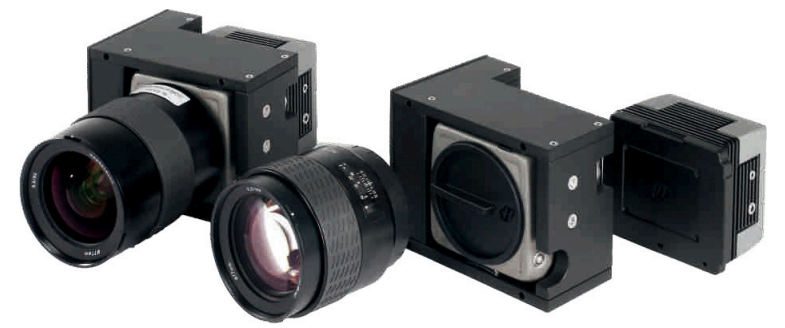

**Abb. 3.16:** DigiCAM der IGI (Bildquelle: IGI)

sche Zwecke modifizierte Hasselblad H4D-50, hier bestückt mit einem 50 mm Hasselblad-Objektiv mit einer Lichtstärke von 3.4. Der Hasselblad-Body ist in einem stabilen Metallgehäuse eingefasst, der Fokus kann nur noch manuell eingestellt werden und Bilder können nur mittels PC/Laptop aufgezeichnet werden, da das Speicherkarten-Fach nicht mehr zugänglich ist. Einige technische Daten der Kamera sind in [Tabelle 3.5](#page-62-0) gegeben. Wie bei der Ricoh/Zeiss-Kamera befindet sich vor dem Sensor kein optisches Tiefpassfilter<sup>4</sup>.

<sup>1</sup> Quellen: <http://www.dpreview.com/news/2011/8/5/ricohmmountpreview>, [http://www.luminous-landscape.](http://www.luminous-landscape.com/essays/ricoh_lens_mount_a12.shtml) [com/essays/ricoh\\_lens\\_mount\\_a12.shtml](http://www.luminous-landscape.com/essays/ricoh_lens_mount_a12.shtml)

<sup>2</sup> [www.ricoh.com/r\\_dc/de/gxr/specs.html#14](http://www.ricoh.com/r_dc/de/gxr/specs.html#14)

<sup>3</sup> ColorFoto 02/2012, S. 30: Test der Ricoh mit anderem Objektivmodul aber baugleichem Bildsensor

<sup>4</sup> Quelle: <http://www.colorfoto.de/testbericht/hasselblad-h4d-40-811671.html>

<span id="page-62-0"></span>

| Objektiv                                                                                             | HC 3.5/50-II, 50.3 mm, $f/3.4 - f/32$                                                                          |
|----------------------------------------------------------------------------------------------------|----------------------------------------------------------------------------------------------------|
| <b>Bildsensor</b><br>Auflösung<br>Pixelgröße <sup>3</sup>                                            | CCD / $36.7 \text{ mm} \times 49.1 \text{ mm}$<br>$8176 \times 6132$ Pixel – 50 MP<br>$6.0 \,\mathrm{\upmu m}$ |
| Speicherkarte<br>Bildfolgezeit<br>Fernauslösung<br>Kürzeste Verschlusszeit<br>Hz. Formatwinkel (FOV) | 1.6s<br>Firewire<br>$1/1600$ s (Zentralverschluss)<br>$51.92^{\circ}$                                          |
| Maße $(B \times H \times T)$<br>Gesamtgewicht                                                        | $212 \,\mathrm{mm} \times 162 \,\mathrm{mm} \times 360 \,\mathrm{mm}$<br>ca. $3.7 \text{ kg}$                  |

**Tab. 3.5:** Spezifikationen DigiCAM/Hasselblad H4D-50<sup>1</sup>

# **3.3 Maßnahmen zur Vermeidung flugbedingter Bildunschärfen**

### **3.3.1 Wahl geeigneter Belichtungseinstellungen**

Um Bewegungsunschärfen zu vermeiden, sind generell (bei beiden Kamera-Systemen) geeignet kurze Verschlusszeiten zu wählen. Geht man von einer [GSD](#page-14-11) von 5 cm (Größenordnung bei den Befliegungen in Hessigheim) und von der in [Abschn. 2.2.2.6,](#page-47-1) [S. 32](#page-47-2) genannten Forderung aus, dass der während der Integrationszeit zurückgelegte Weg *∆X* = *v*·*t* kleiner gleich 10 % der [GSD](#page-14-11) betragen muss, ergibt sich für eine mittlere Fluggeschwindigkeit von 20 m*/*s eine erforderliche Verschlusszeit von  $1/4000$  s.

Dies ist mit der Canon-Kamera nicht realisierbar und auch bei der Ricoh/Zeiss-Kamera wäre diese extrem kurze Verschlusszeit eher ungünstig, da diese nur mit hohen ISO-Empfindlichkeiten und/oder großen Blenden erzielt werden könnte, was beides ebenfalls Nachteile hinsichtlich der Bildqualität hätte (höheres Bildrauschen bzw. Randunschärfen und Aberrationen). In zahlreichen Testflügen im Modellfluggebiet Magstadt zeigte sich, dass bei Verschlusszeiten ab etwa 1/2000 s bei der Ricoh/Zeiss-Kamera zumindest augenscheinlich keine Bewegungsunschärfen mehr auftreten. Bei längeren Zeiten sind v.a. bei Rollbewegungen des Fliegers teilweise noch Bewegungsunschärfen festzustellen.

Bei der Canon-Kamera wurde die kürzestmögliche Verschlusszeit von 1*/*1500 s bei den Befliegungen gewählt. Da dieses Inkrement in SDM nicht wählbar ist, wurde 1/2000 s eingestellt. Die ISO-Empfindlichkeit kann dann entsprechend des Umgebungslichts eingestellt werden. Bei Sonnenschein kann eine geringe Empfindlichkeit von 80 oder 100 ISO gewählt werden. [Abbildung 3.17](#page-63-1) zeigt das SDM-Menü mit einer eingestellten Belichtungszeit von 1*/*20 s. Damit die Verschlusszeit auch übernommen wird, muss zudem die Option "Override shutter" aktiviert sein.

### **3.3.2 Spezielle Maßnahmen bei der Digitalkamera von Canon**

#### **3.3.2.1 Deaktivierung des ND-Filters**

Wie oben gezeigt, bewirkt das Neutraldichte-Filter eine Begrenzung des Lichteinfalls um drei Blendenstufen. Mittels SDM kann man erzwingen, dass das ND-Filter nicht automatisch in den Strahlengang eingeschwenkt wird, sondern auch bei hellem Umgebungslicht im "ausgeschenkten"

<sup>1</sup> Quellen: PDF-Dokumente unter <http://www.igi.eu/single-digicam.html>, [http://www.hasselblad.de/](http://www.hasselblad.de/produkte/h-system/discontinued-products/h4d-50.aspx) [produkte/h-system/discontinued-products/h4d-50.aspx](http://www.hasselblad.de/produkte/h-system/discontinued-products/h4d-50.aspx)

<span id="page-63-1"></span>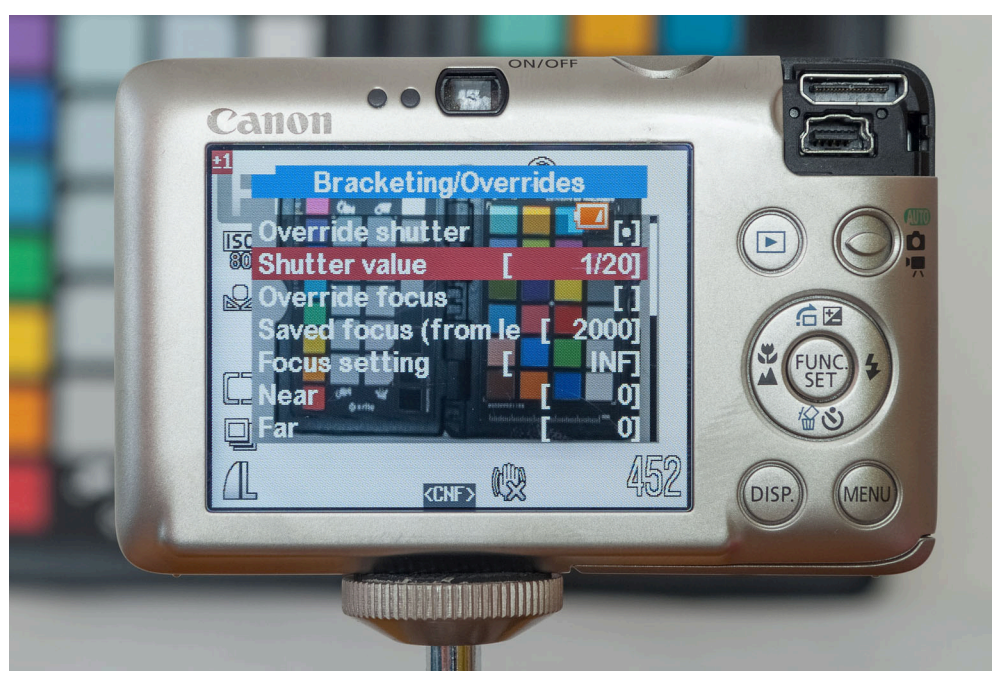

**Abb. 3.17:** Manuelle Einstellung der Belichtungszeit bei der Canon-Kamera mittels SDM

Zustand verbleibt. Somit können im Vergleich zum Automatik-Modus wesentlich kürzere Belichtungszeiten realisiert werden. Der hierfür relevante Parameter "ND filter state" im SDM-Menü (siehe [Abb. 3.18\)](#page-63-2) hat drei mögliche Werte: Bei "in" ist das Filter aktiviert, bei "off" entscheidet die Kameraautomatik über Aktivierung oder Deaktivierung und bei "out" ist das ND-Filter deaktiviert, d.h. befindet sich außerhalb des Strahlengangs.

<span id="page-63-2"></span>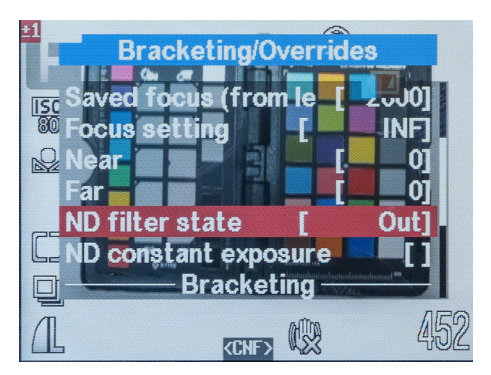

**Abb. 3.18:** Deaktivierung des ND-Filters bei der Canon-Kamera mittels SDM

<span id="page-63-3"></span>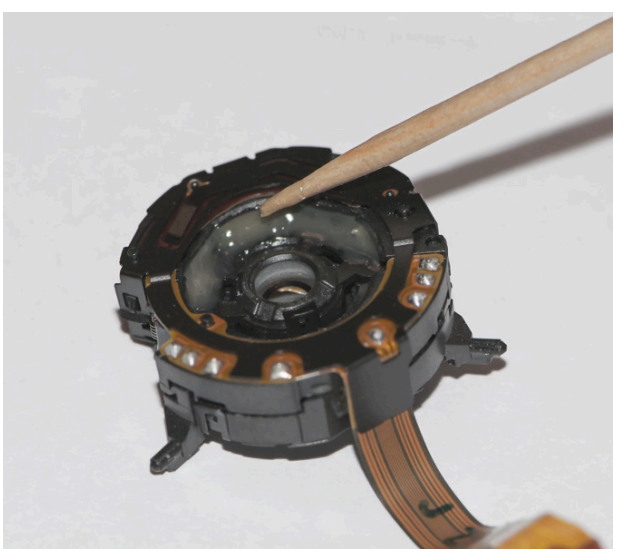

**Abb. 3.19:** Modifizierte Canon-Bildstabilisator-Linse

### <span id="page-63-0"></span>**3.3.2.2 Kamera-Demontage und mechanische Fixierung der Bildstabilisator-Linse**

Der Rahmen des Trägersystems wird durch den Antrieb in Schwingungen versetzt. Um zu vermeiden, dass sich diese Vibrationen auf die Kamera übertragen, ist eine Dämpfung z.B. mit einem Schaumstoff (wie bei der Twinstar geschehen) denkbar.

Andererseits ist das IS-Bildstabilisationssystem für andere Störfrequenzen ausgelegt als sie am Rahmen des Trägersystems auftreten. Bedingt durch die weiche, bewegliche Lagerung der IS-Linse kann ebendiese in Eigenschwingung geraten und somit zu zusätzlichen Bewegungsunschärfen im

Bild führen. Bewegliche Teile innerhalb des Objektivs verändern aber auch die innere Geometrie der Kamera und sind aus photogrammetrischer Sicht kritisch zu beurteilen.

Aus diesen Gründen wurde die bewegliche Linse durch Klebung an geeigneter Stelle im Innern des Objektivs physikalisch fixiert. Die Bildstabilisation nur in der Kamera-Firmware abzuschalten, würde nicht ausreichen, da dies nur den Stellmechanismus (Piezoelemente) deaktivieren würde und die Linse nach wie vor beweglich wäre. Die Idee der Fixierung dieser Linse stammt aus dem Mikrokopter-Forum und die Anleitung<sup>1</sup> wurde entsprechend auf das vorliegende Kameramodell übertragen. [Abbildung 3.19](#page-63-3) zeigt die IS-Linse mit der Klebestelle zwischen dem Rand der IS-Linse und dem umgebenden Rahmen. Die einzelnen Arbeitsschritte der Hardware-Modifikation sind in [Anhang B.2](#page-148-0) dokumentiert.

# **3.4 Wirksamkeit der Maßnahmen gegen Bewegungsunschärfen**

Anhand des visuellen Vergleichs der abgebildeten Passpunkte kann verifiziert werden, dass die oben beschriebenen Maßnahmen (Deaktivierung des ND-Filters mit Verkürzung der Belichtungszeit sowie die Fixierung der Bildstabilisator-Linse) tatsächlich wie erwartet wirksam sind und zu einer sichtbaren Verringerung der Bewegungsunschärfen führen. Wie anhand [Abb. 3.20](#page-64-0) zu erkennen ist, zeigten sich bei den Flügen in Vaihingen-Enz noch deutliche Bewegungsunschärfen in den Bildern und die Punkte wurden als Streifen bzw. teilweise als Doppelabbildungen aufgezeichnet, während bei der späteren Befliegung in Hessigheim jede Passmarke ohne Bewegungsunschärfen abgebildet ist.

<span id="page-64-0"></span>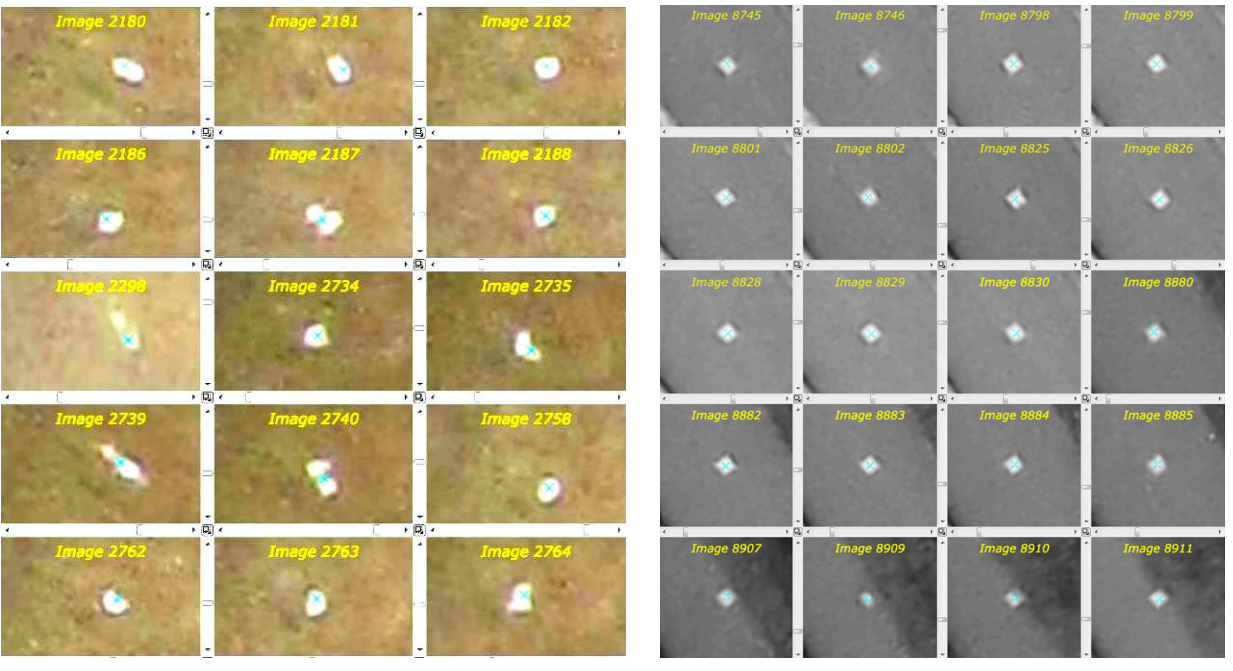

**(a):** Passpunkt Nr. 119 in den Bildern vom Flug am 3. April 2011 in Vaihingen-Enz mit der Canon-Kamera (aus HAALA ET AL., [2011\)](#page-173-7). Belichtungszeit  $1/125$  s.

**(b):** Passpunkt Nr. 14 in den Bildern vom Flug am 23. März 2012 in Hessigheim mit der modifizierten Canon-Kamera (aus [Cramer](#page-172-6), [2012,](#page-172-6) S. 30). Belichtungszeit <sup>1</sup>/<sup>1500</sup> s.

**Abb. 3.20:** Vergleich von abgebildeten Passpunkten vor und nach der Modifikation der Canon-Kamera

Um die Wirksamkeit der Maßnahmen unter gleichen äußeren Bedingungen (Wind, Kamerabewegung, Beleuchtung usw.) zu testen, wurde ein Videotestflug mit einem unmodifizierten (roten)

<sup>1</sup> Link zum Forum: <http://forum.mikrokopter.de/topic-post125270.html#post125270>. Video von Steffen Krause zur Fixierung der IS-Linse einer Canon IXUS 80: [http://www.rcmovie.de/video/e1aa7704002267d68ea9/](http://www.rcmovie.de/video/e1aa7704002267d68ea9/IXUS-80is-Umbauanleitung) [IXUS-80is-Umbauanleitung](http://www.rcmovie.de/video/e1aa7704002267d68ea9/IXUS-80is-Umbauanleitung)

Exemplar der Canon-Kamera und der modifizierten Kamera am Modellflugplatz Magstadt durchgeführt. Damit die Kameras möglichst synchron das Video aufzeichnen, wurden beide Kameras an denselben USB-Auslöser, der hierfür gebaut wurde, angeschlossen. Da hiermit die Synchronisation noch nicht ganz optimal war, wurde bei beiden Kameras der Ein-/Ausschalter auf einen Schalter nach außen geführt, in der Absicht, dass die Prozessoren in den Kameras gleichzeitig eingeschaltet werden, sodass sich die Synchronisation verbessert. Leider brachte dies nur eine geringe Verbesserung. Anhand eines Triangel-Anschlags wurden später beide Videos synchronisiert, wobei eine Zeitdifferenz (Synchronisationsfehler) von 11 ms festgestellt wurde. [Abbildung 3.21](#page-65-1) zeigt das verwendete Testequipment. Nachdem bei beiden Kameras die Videoaufzeichnung (mit besagtem Synchronisationsfehler) gestartet wurde, wurden sie unter die Tragflächen des Twinstar[-UAVs](#page-14-6) montiert (s. [Abb. 3.22\)](#page-66-0). Somit sind die Perspektiven von beiden Kameras aus sehr ähnlich. Im erstellten Video (siehe auch beiliegende DVD) sind selbst bei einer frame-by-frame-Analyse keine verwackelten Aufnahmen bei der modifizierten Kamera zu finden, während die unmodifizierte Kamera sehr häufig durch die Flugbewegung verursachte Bildunschärfen zeigt. Anhand des Screenshots in [Abb. 3.23](#page-66-1) ist dies eindeutig erkennbar. Somit kann die Wirksamkeit der durchgeführten Maßnahmen zur Reduktion der Bewegungsunschärfen als erwiesen angesehen werden.

<span id="page-65-1"></span>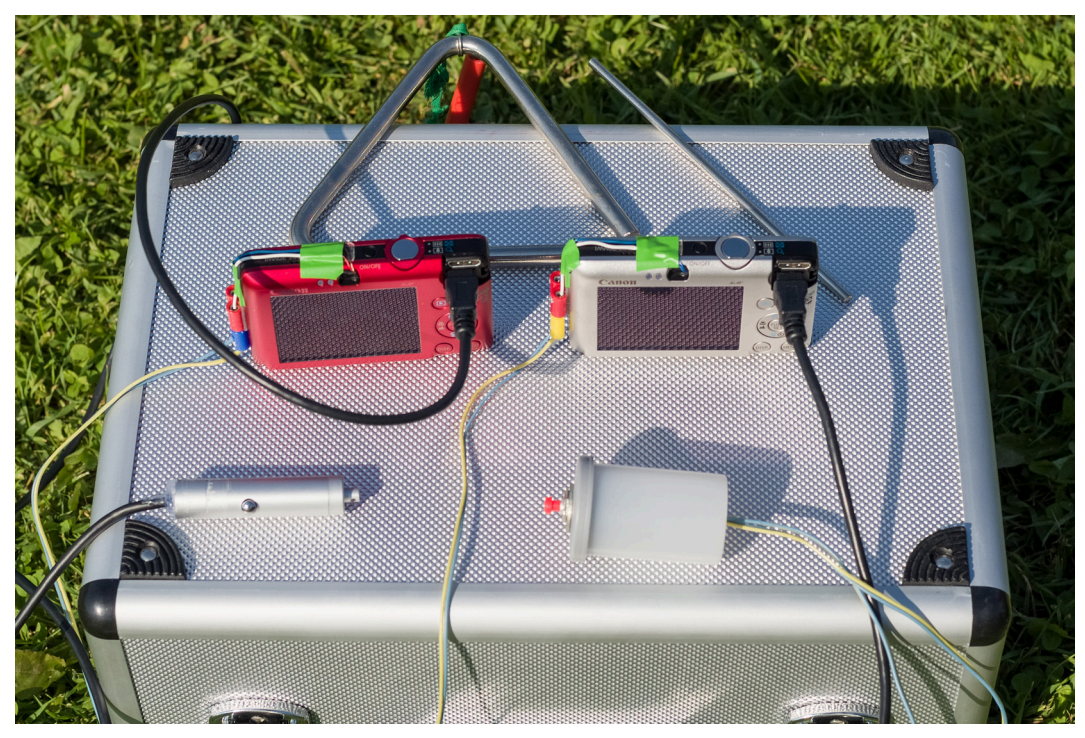

**Abb. 3.21:** Testequipment beim Videotestflug: Triangel, die beiden Canon-Kameras, USB-Fernbedienung zur Auslösung des Verschlusses (links unten) und Power-Schalter für beide Kameras (rechts unten)

# <span id="page-65-0"></span>**3.5 Fernauslösung der Kameras**

#### **3.5.0.3 Canon**

Die Auslösung über USB ist, wie anhand [Abb. 3.24](#page-67-0) ersichtlich, bei der Canon-Kamera dank der SDM-Firmware leicht umsetzbar. Auch im Rahmen dieser Arbeit wurde für Testzwecke ein Handauslöser mit drei Knopfzellen gebaut [\(Abb. 3.25.](#page-67-0) Die erste Flanke des 4.5- bzw. 5-Volt-Signals, das beim Drücken der Fernsteuerung erzeugt wird, entspricht dem halben Durchdrücken des Auslösers an der Kamera (ggf. Fokussierung). Bei der Endflanke, d.h. beim Loslassen des Schalters der USB-Fernbedienung, erfolgt die Auslösung des Verschlusses. Zur Auslösung der Kamera während

<span id="page-66-0"></span>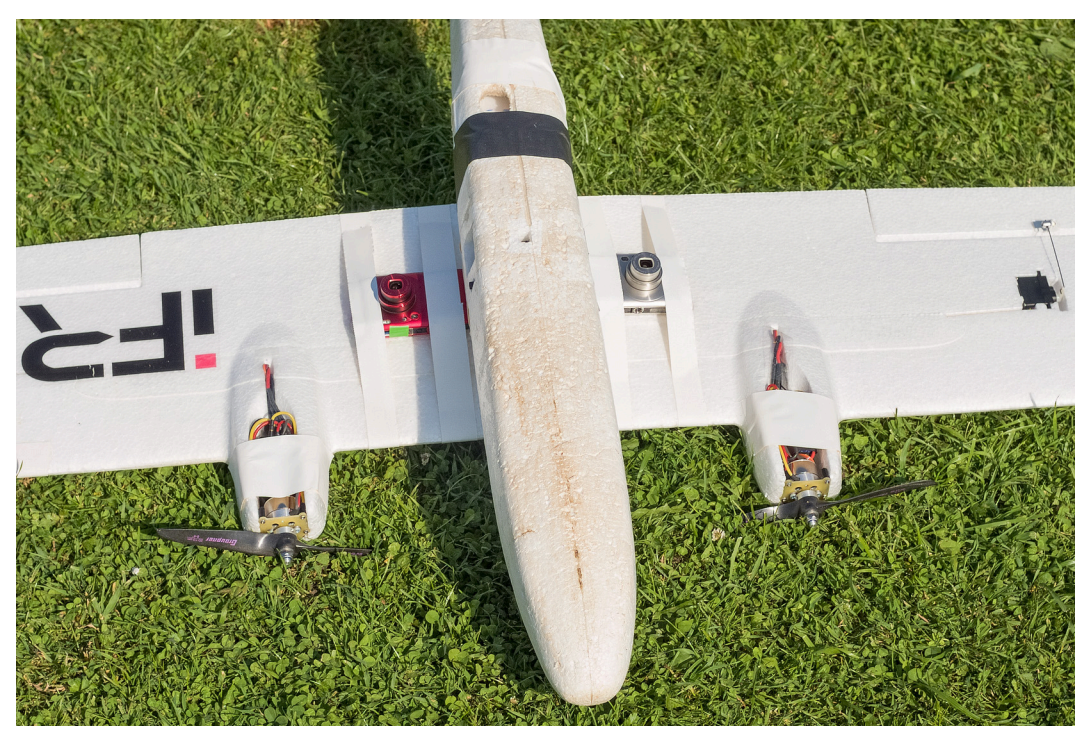

**Abb. 3.22:** Canon-Kameras an den Tragflächen des Twinstar-UAVs beim Videotestflug

<span id="page-66-1"></span>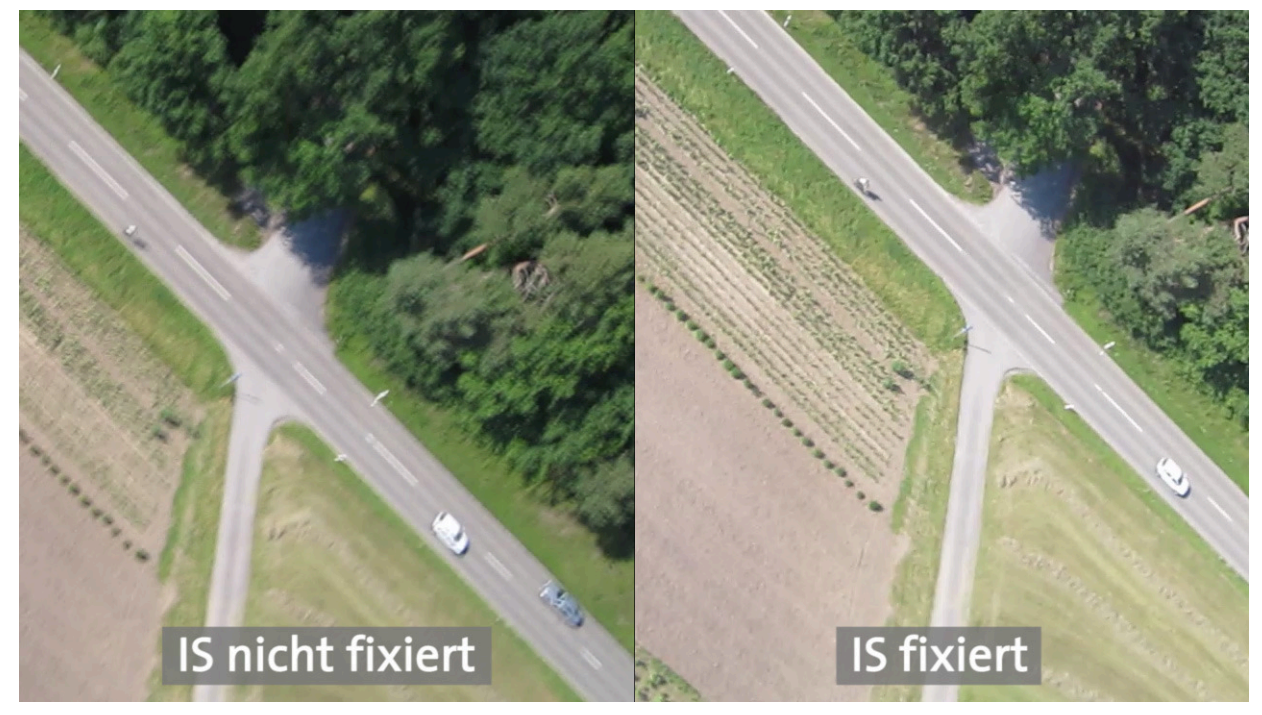

**Abb. 3.23:** Screenshot aus dem Video zum Vergleich von unmodifizierter und modifizierter Canon-Kamera

<span id="page-67-0"></span>des Bildflugs wird das Triggersignal entsprechend der Bildfolgezeit alle 1.5 Sekunden im FPGA-Bordrechner erzeugt und per USB an die Kamera übermittelt.

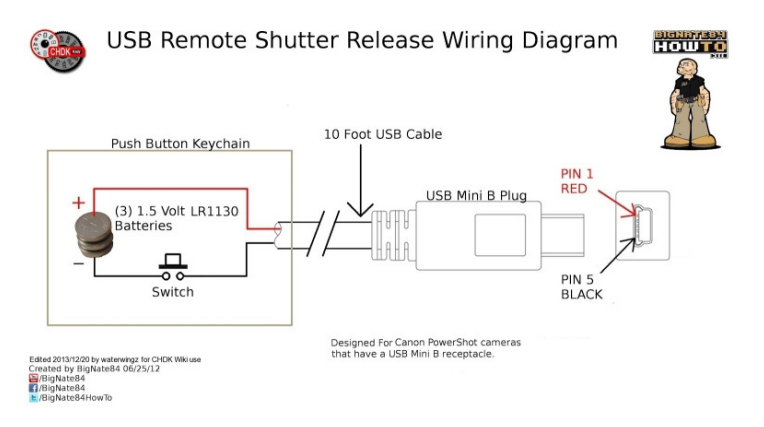

**Abb. 3.24:** Schaltung eines USB-Fernauslösers für die SDMbzw. CHDK-basierte Canon-Kamera (Quelle: [http://chdk.](http://chdk.wikia.com/wiki/USB_Remote_Cable) [wikia.com/wiki/USB\\_Remote\\_Cable](http://chdk.wikia.com/wiki/USB_Remote_Cable))

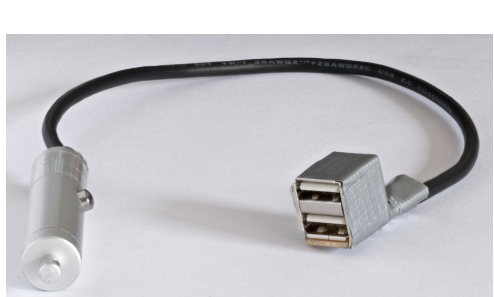

**Abb. 3.25:** Eigener Kabelauslöser mit zwei USB-Anschlüssen

#### **Messung der Bildfolgezeit bei der Canon-Kamera**

Als Auslöseintervall war bereits der Wert 1.5 s durch Tests am [iFR](#page-14-7) bekannt. Die maximal mögliche Bildfolgezeit wurde hier noch mittels einer über einen PC-Monitor dargestellten Stoppuhr hinsichtlich einer Abhängigkeit von ISO-Empfindlichkeit, Bildformat (RAW/JPG und JPG-Größe), Verschlusszeit, Bildhelligkeit und SD-Speicherkarte in 13 Belichtungsreihen von jeweils um 20 Aufnahmen untersucht. Die Ergebnisse sind in [Tabelle 3.6](#page-67-1) und [3.6](#page-67-1) verzeichnet. Demnach konnte keine Abhängigkeit zur Bildhelligkeit, Verschlusszeit und verwendeten Speicherkarte (SanDisk 4 GB-Standard- bzw. 8 GB-, Extreme "-Klasse) nachgewiesen werden. Jedoch sind die Bildfolgezeiten für höhere ISO-Empflindlichkeiten länger, ebenso für RAW (bis 2.5 Sek.) und das kleinere "M1"-Bildformat. Für das native "L"-Format und ISO 400 wurde in Test [3.5.2](#page-67-2) als maximaler Wert unter den kürzestmöglichen Bildfolgezeiten 1.284 s ermittelt, d.h. die vom [iFR](#page-14-7) gewählten 1.5 s bieten genügend Sicherheitspuffer.

**Tab. 3.6:** Bildfolgezeit bei unterschiedlichen Belichtungen

<span id="page-67-2"></span><span id="page-67-1"></span>

|                                           | Test Nr. Verschlusszeit (Sek.)            | ISO-Wert                                | $t_{\text{Bf},\text{max}}$ (Sek.)         | $\bar{t}_{\text{Bf}}$ (Sek.)              | (Sek.)<br>$\sigma_{t_{\rm \scriptscriptstyle{BF}}}$ | Beleuchtung                         |
|-------------------------------------------|-------------------------------------------|-----------------------------------------|-------------------------------------------|-------------------------------------------|-----------------------------------------------------|-------------------------------------|
| 3.5.1<br>3.5.2<br>3.5.3<br>3.5.4<br>3.5.5 | 1/100<br>1/400<br>1/400<br>1/800<br>1/200 | <b>200</b><br>200<br>800<br>1600<br>400 | 1.200<br>1.244<br>1.840<br>2.520<br>1.284 | 1.160<br>1.158<br>1.796<br>1.836<br>1.268 | 0.013<br>0.029<br>0.021<br>0.167<br>0.019           | Gleichbleibend,<br>eine Lichtquelle |
| 3.5.6                                     | 1/200                                     | 800                                     | 1.841                                     | 1.800                                     | 0.023                                               | eine gedimmte Leuchte               |
| 3.5.7                                     | 1/640                                     | 800                                     | 1.840                                     | 1.798                                     | 0.016                                               | drei Lichtquellen                   |

**Tab. 3.7:** Bildfolgezeit bei Änderung des Dateiformats, der Bildauflösung und der SD-Speicherkarte

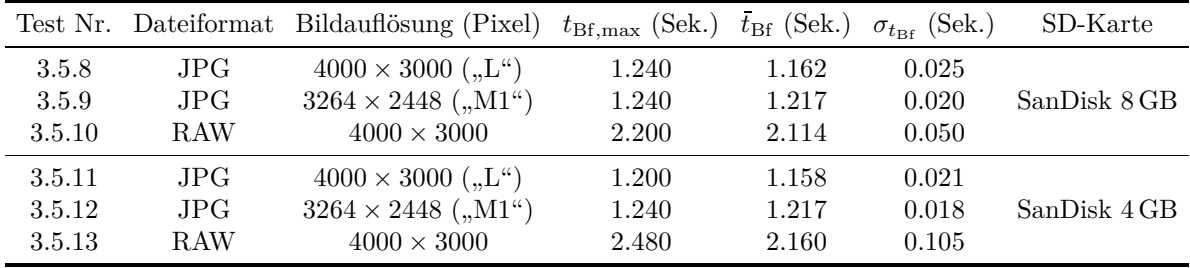

#### **3.5.0.4 Ricoh/Zeiss**

Die Auslösung per USB gehört bei der Kamera Ricoh GXR bereits herstellerseitig zur Funktionalität und kann mittels des separat erhältlichen USB-Kabelauslösers Ricoh CA-1 erfolgen. Dessen Triggersignal (s. [Abb. 3.26\)](#page-68-0) ist jedoch auch auf der SDM-Internetseite<sup>1</sup> veröffentlicht und wurde hier an einem FPGA "nachgebildet", um die Kameraauslösung auch am entsprechenden FPGA-Bordrechner des Maja[-UAVs](#page-14-6) zu gewährleisten. [Abbildung 3.27](#page-69-0) zeigt das hierfür verwendete Equipment. Am PC steht die Entwicklungssoftwareumgebung "Mentor Graphics DK Design Suite" zur Verfügung, mittels derer ein Programm für das verwendete FPGA "Celoxica RC10" erstellt, kompiliert und per USB an das FPGA zur Programmausführung gesandt werden kann. Die "Handel-C"-Programmiersprache ist bis auf die individuellen im Handbuch der Suite ([Celoxica](#page-172-7), [2005\)](#page-172-7) erklärten Funktionen, Befehle usw. sehr ähnlich zu C**++** und die Implementierung des zunächst komplizierter erscheinenden Triggersignals (Programm led.hcc in [Anhang B.3,](#page-152-0) [S. 137\)](#page-152-1) gestaltete sich recht einfach.

Vom FPGA-Board führen die zwei Pins rechts unten am ATA-Connector (s. [Abb. 3.28\)](#page-68-1) an die Pins 1 und 5 (die beiden äußeren) des USB-Kabels. Nachdem das Signal und dessen Spannung zur Sicherheit mittels des Oszilloskops geprüft wurde, erfolgte der Anschluss des USB-Kabels an die Kamera und die Ausführung des Programms, welche das Triggersignal zunächst in einem größeren Intervall einer Dauerschleife erzeugte und die Kamera auslöste.

<span id="page-68-0"></span>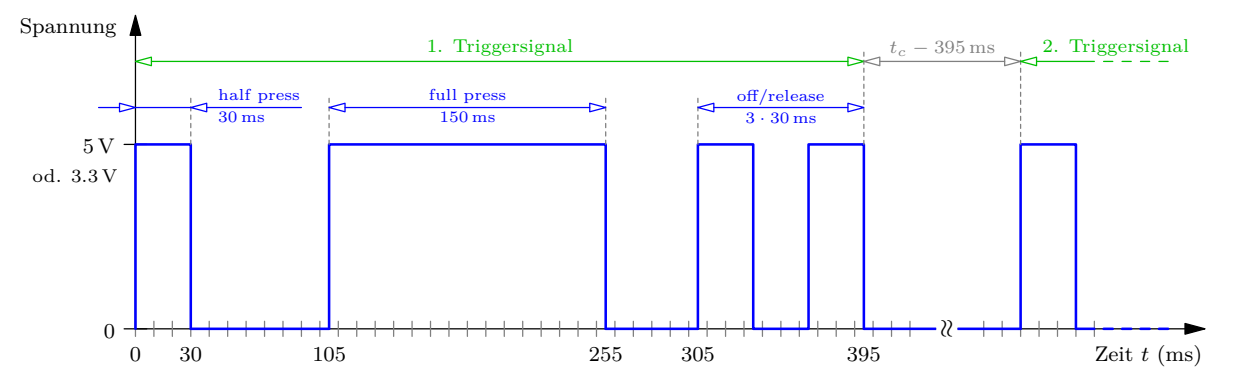

<span id="page-68-1"></span>**Abb. 3.26:** Zeitliche Darstellung des realisierten Ricoh-Triggersignals

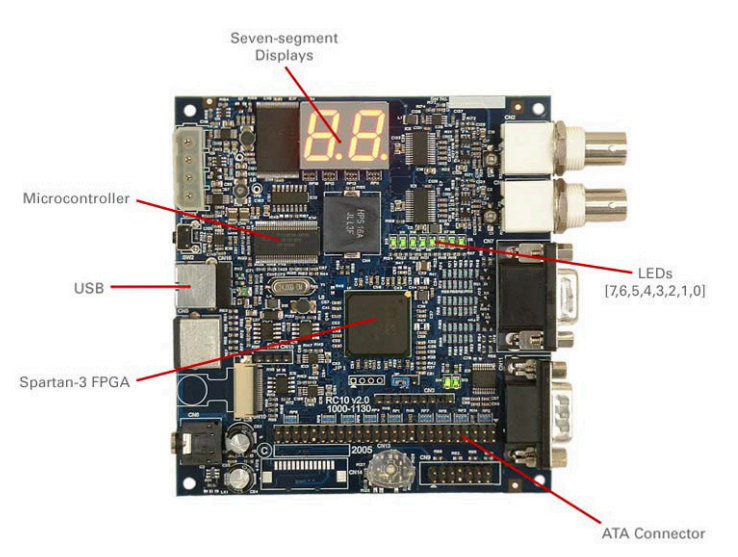

**Abb. 3.28:** Zur Auslösungsuntersuchung genutztes FPGA "Celoxica RC10" (aus [Celoxica](#page-172-7), [2005,](#page-172-7) S. 17-18)

<span id="page-69-0"></span>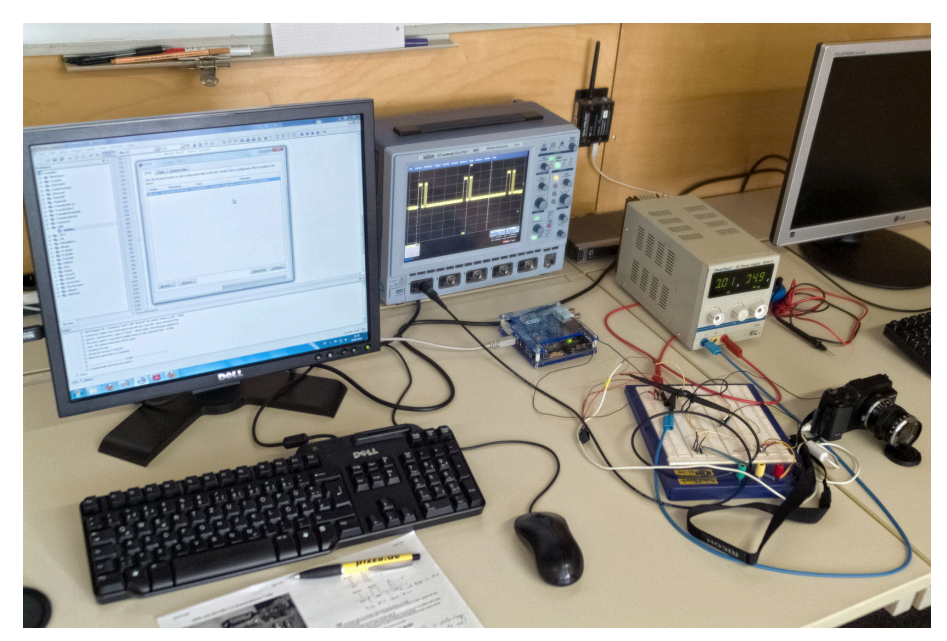

**Abb. 3.27:** Arbeitsplatz bei den Auslösungstests mit Ricoh/Zeiss-Kamera, FPGA-Board, Oszilloskop und PC

#### **Messung der Bildfolgezeit und Auslöseverzögerung der Ricoh/Zeiss-Kamera**

Die kürzestmögliche Bildfolgezeit  $t_c$  wurde durch "trial and error" gefunden, indem verschiedene Bildfolgezeiten getestet wurden (Zeile 155 im Programm). Um sicherzustellen, dass sich die Kamera keine Pausen bei der Bildaufnahme erlaubt, wurde ein Trigger-Counter auf der 7-Segment-Anzeige des FPGA implementiert (auskommentierte Zeilen 81 bis 85 im Programm), mit der Kamera abfotografiert und die Anzahl der aufgezeichneten Bilder mit der Anzahl der Triggersignale verglichen. Die ermittelte Bildfolgezeit *t<sup>c</sup>* beträgt 1.47 s im nativen JPG-Format, 1.4 s im kleineren 4:3-Format und 2.1 s im RAW-Format.

Zusätzlich wurde die Auslöseverzögerung, d.h. der Zeitoffset zwischen Endflanke des "full press"-Impulses und dem Zeitpunkt der Bildaufnahme, gemessen, indem eine Stoppuhr im Programm (Zeilen 104 bis 138) implementiert wurde, wobei die LED-Reihe 0 bis 7 in [Abb. 3.28](#page-68-1) die 100 ms-Inkremente darstellt und die zweistellige 7-Segment-Anzeige die ganzen Millisekunden von 0 bis 99 durchzählt. Wie anhand des Testbilds in [Abbildung 3.29](#page-69-1) ersichtlich ist, leuchtet eine LED der mittleren LED-Reihe auf und in der 7-Segment-Anzeige ist die Zahl 15 zu erkennen, d.h. die gemessene Auslöseverzögerung beträgt in diesem Bild 115 ms. Dies

<span id="page-69-1"></span>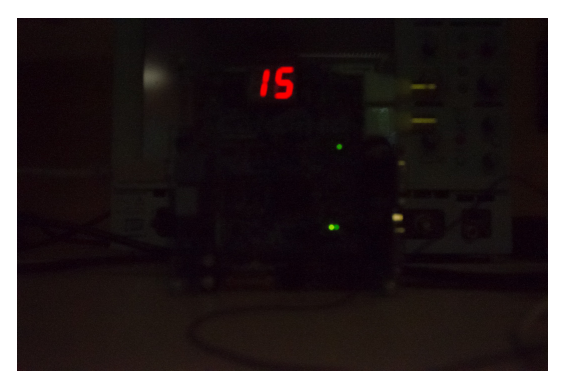

**Abb. 3.29:** Beispielbild der Auslösungstests mit der Ricoh/Zeiss-Kamera

wurde für umfangreiche Bildreihen durchgeführt und die Werte wurden gemittelt mit dem Ergebnis von 115 ms im Mittelwert und einer Standardabweichung um 2 ms.

Außerdem wurde die Auslöseverzögerung für unterschiedliche Bildbereiche (oberer und unterer Bildrand) gemessen. Da die Ricoh-Kamera über einen Schlitzverschluss und einen CMOS-Sensor mit zeilenweiser Auslesung verfügt, würde bei Videoaufnahmen und schnellen Kamerabewegungen bzw. -drehungen der sog. Rolling-Shutter-Effekt auftreten, d.h. das Bild würde etwas "nachziehen" bzw. gekippt/verzerrt erscheinen, da es eine gewisse Zeit (normalerweise gerade die Blitzsynchronzeit von hier 1/180 s) braucht, bis die Ladungsinformationen ausgelesen wurden. Für die Ricoh/Zeiss-Kamera wurden Differenzen von 3 bis 4 ms zwischen oberem (um 115 ms Auslöseverzögerung) und unterem Bildrand (um 111 bis 112 ms Auslöseverzögerung) gemessen. Die Auslöseverzögerung sollte in der Auswertung (ggf. bei der Interpolation der Flugtrajektorie) berücksichtigt werden, da der Flieger bei

einer Geschwindigkeit von 20 m*/*s in der Zeit von 115 ms zwischen Absenden des Auslösesignals und der tatsächlichen Bildaufnahme bereits 2.3 m weitergeflogen ist. Der durch den Schlitzverschluss bzw. die zeilenweise Auslesung hervorgerufene Zeitversatz innerhalb des Bildes von 4 ms kann sich geringfügig auf die spätere Auswertung auswirken, da die resultierende Verzerrung bei dieser kurzen Zeit bei einer Geschwindigkeit von 20 m*/*s immerhin 8 cm beträgt, hier also in etwa der doppelten Bodenpixelgröße entspricht.

Bei der Canon-Kamera wurden die Messungen zur Auslöseverzögerung nicht vorgenommen, jedoch ist wegen des kleineren Sensors und der fast gleichzeitigen Auslesung der Ladungen beim CCD-Sensor von einem vernachlässigbaren Zeitversatz innerhalb des Bildes auszugehen. Entweder mit CMOS-Sensoren mit elektronischem "global shutter" oder mit den aus der Mittelformat-Fotografie bekannten mechanischen Zentralverschlüssen wären keine bzw. geringere Zeitoffsets im Bild zu erreichen. Beide Technologien sind im Bereich der günstigen, kleinen Consumer-Kameras bisher jedoch nicht anzutreffen.
# **4 Empirische Untersuchungen der Kamerasysteme**

# **4.1 Kamerakalibrierung**

Wie bereits in [Abschnitt 2.1](#page-28-0) erwähnt, ist das Ziel der photogrammetrischen Kamerakalibrierung, die Parameter der inneren Orientierung, welche die Kamerageometrie beschreiben, zu bestimmen. Dabei wird angenommen, dass die Kamerageometrie standort-invariant ist, d.h. die geschätzten Parameter sollten für alle Bilder gelten, die bei gleichbleibenden Kameraeinstellungen (Fokus, Blende, ggf. Zoom) von *verschiedenen* Standpunkten aus aufgenommen wurden. Diese Anforderung ist gerade an nicht-metrische, kommerzielle Kameras zu stellen, die nicht speziell für den photogrammetrischen Gebrauch konzipiert wurden – wie auch die beiden hier untersuchten Kameras. Mittels der Testfeldkalibrierung soll also neben der Kamerageometrie auch deren Stabilität abgeschätzt werden, um die Eignung der Kameras für bestimmte photogrammetrische Anwendungen erkennen zu können. Denn nur bei guter Stabilität der Kamerageometrie kann das in der Kalibrierung bestimmte Kameramodell auch mit guter Genauigkeit auf Objektrekonstruktionen anderer Anwendungen übertragen werden, in denen eine Simultankalibrierung, wie auch im Fall der Luftbilderfassung, wegen Einschränkungen bei der Schnittkonfiguration nicht optimal durchführbar ist.

Im Rahmen der vorliegenden Arbeit wurden folgende Kalibrierungen durchgeführt:

| Nr.               | Datum.     | Kamera      | Beschreibung der Kalibrierung                                                                      |
|-------------------|------------|-------------|----------------------------------------------------------------------------------------------------|
| $(i-a) - (i-c)$   | 19.10.2012 | Canon       | Drei Testfeldkalibrierungen direkt hintereinander im<br>ifp-Labor mit 2D-Testfeld und Maßstab      |
| $(ii-a) - (ii-b)$ | 23.08.2012 | Ricoh/Zeiss | Zwei Vor-Ort-Kalibrierungen mit mobilem 2D-Testfeld<br>(vor und nach der Befliegung in Hessigheim) |
| (iii)             | 18.05.2012 | Ricoh/Zeiss | Eine Kalibrierung mit räumlichem Testfeld                                                          |
| (iv)              | 16.05.2012 | Ricoh/Zeiss | Eine Kalibrierung im ifp-Labor mit 2D-Testfeld und Maßstab                                         |

**Tab. 4.1:** Übersicht der Kalibrierungen

Mit der Kamera von Canon wurden bei den Befliegungen in Hessigheim ebenfalls Kalibrierungen mit dem mobilen 2D-Testfeld erstellt. Deren Auswertung erfolgte jedoch nicht im Rahmen dieser Arbeit. Mit den drei selbst durchgeführten Kalibrierungen der Canon-Kamera und drei weiteren Kalibrierungen, die bereits *vor* der Modifikation der Kamera im Rahmen der Arbeit von Appenzeller [\(2012\)](#page-172-0) stattgefunden haben (im Februar 2011), stehen auch genügend Kalibrierungen für Vergleiche und Interpretationen zur Verfügung.

Die Auswertung sämtlicher Kalibrieraufnahmen erfolgte mittels Australis<sup>1</sup>, einer Software zur Bündelblockausgleichung. Wie bereits erwähnt, entspricht das darin implementierte Kameramodell weitgehend dem physikalischen Parametersatz zur Kamerakalibrierung nach [Brown](#page-172-1) [\(1976\)](#page-172-1) mit der Kamerakonstante *c*, dem Bildhauptpunkt *x*0*, y*0, drei radialsymmetrischen Verzeichnungsparametern *K*1*, K*2*, K*<sup>3</sup> und zwei radial-asymmetrisch/tangentialen Verzeichnungsparametern *P*1*, P*2. Außerdem sind im Australis-Modell zwei Parameter *B*1*, B*<sup>2</sup> zur Berücksichtigung der Affinität und

<sup>1</sup> Fa. Photometrix, <http://www.photometrix.com.au>

Nichtorthogonalität der Achsen des Bildkoordinatensystems vorgesehen, siehe [Abschn. 2.1.2.1](#page-31-0) bzw. [Fraser](#page-173-0) [\(1997\)](#page-173-0). Der grundsätzliche Ablauf der Kalibrierung in Australis beginnt mit der Messung einiger gut in den Bildern verteilter Punkte. Als Algorithmus zur subpixel-genauen Messung der Punktmarken im Bild ist in Australis ein Schwerpunktoperator umgesetzt (siehe Australis-Handbuch, S. 30 ff. (PHOTOMETRIX, [2004\)](#page-174-0)). Dabei wird der Schwerpunkt der Marke im Bild als gewichtetes Mittel der Pixelkoordinaten bestimmt, wobei die Grauwerte als Gewichte dienen und ggf. ein Schwellwert für die zu berücksichtigenden Grauwerte definiert werden kann (s. [Luhmann](#page-174-1), [2010b,](#page-174-1) S. 437). Mit dieser Schwerpunktmethode sind potentiell Genauigkeiten im Bereich zwischen 0*.*01 und 0*.*05 Pixel möglich ([Luhmann](#page-174-1), [2010b,](#page-174-1) S. 531). Größere Werte (bis 1*/*10 Px) können in der Praxis z.B. durch eine instabile Kamerageometrie, optische Abbildungsfehler oder Bilddaten schlechter radiometrischer Qualität (z.B. starkes Bildrauschen) zustande kommen.

Nach der Messung einzelner Punkte können die meisten restlichen im Bild enthaltenen Punkte über einen Rückwärtsschnitt automatisch gemessen werden. Nachdem alle sichtbaren Punkte in allen Bildern gemessen sind, kann die Bündelblockausgleichung (in Form einer freien Netzausgleichung nach kleinsten Quadraten) gestartet werden, wobei falsch gemessene Punkte (mit besonders hoher Standardabweichung) im eingebauten Ausreißertest automatisch erkannt und eliminiert werden. Als Ergebnis stehen die gesuchte innere Orientierung und die äußeren Orientierungen für jeden Kamerastandpunkt (jeweils mit den zugehörigen Standardabweichungen), die Kreuz- und Autokorrelationen zwischen allen diesen Parametern, die ausgeglichenen Objekt- bzw. Bildkoordinaten der gemessenen Punkte sowie weitere statistische Daten zur Verfügung.

# **4.1.1 Kalibrierungen Ricoh/Zeiss-Kamera**

Nachfolgend werden zunächst die verschiedenen Testfelder, Aufnahmekonfigurationen und -bedingungen erläutert. Die Ergebnisse der Kalibrierungen der Ricoh/Zeiss-Kamera und deren Beurteilung sind in [Abschnitt 4.1.1.4](#page-76-0) dargelegt.

## **4.1.1.1 Kalibrierung (iii) mit 3D-Testfeld**

Bei einem räumlichen Testfeld ergeben sich im Fall eines Rundumverbands andere (zumeist geometrisch günstigere) Schnittkonfigurationen als z.B. beim 8-Standpunkte-Verfahren mit einem ebenen Testfeld. Im Vergleich zu einem ebenen Testfeld kann hierbei vor allem eine verbesserte Genauigkeit der berechneten Kamerakonstante erwartet werden (s. z.B. [Fraser](#page-173-1), [2013,](#page-173-1) S. 385).

<span id="page-73-0"></span>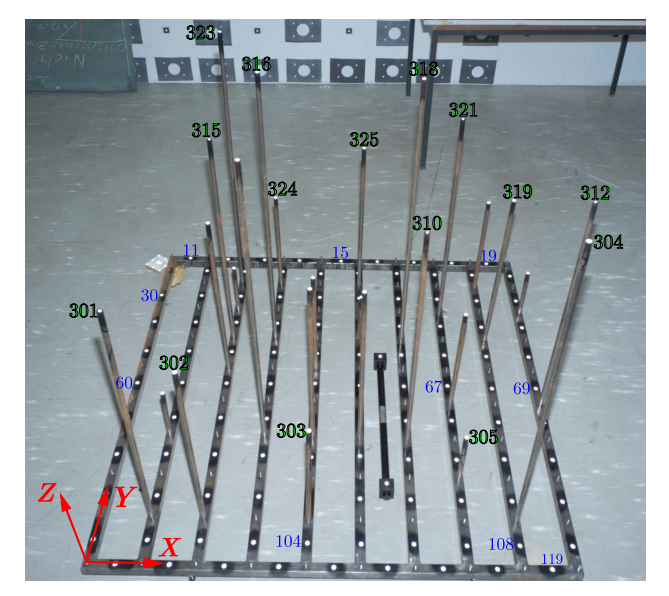

**Abb. 4.1:** 3D-Testfeld mit Maßstab, Punktnummern und Objektkoordinatensystem

<span id="page-73-1"></span>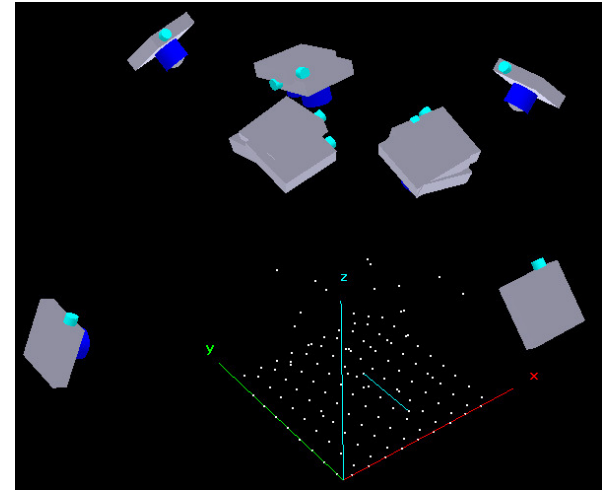

**Abb. 4.2:** Kamerastandpunkte und Messpunkte beim 3D-Testfeld in Australis

<span id="page-74-1"></span>Das zur Verfügung stehende räumliche Testfeld (siehe [Abb. 4.1\)](#page-73-0) ist aus einem Metallrahmen realisiert, auf den unterschiedlich hohe Metallstäbe aufgeschraubt werden können. An der Oberfläche dieser Metallstäbe sind retroreflektierende Kreismarken aufgeklebt. Das Testfeld wurde mit vier konvergenten seitlichen Aufnahmen aus etwa 1 m Höhe und mit vier verkanteten Aufnahmen aus erhöhter Position unter Verwendung eines Nikon-Aufsteckblitzgeräts fotografiert (siehe [Abb. 4.2\)](#page-73-1). Eine Kantung der Kamera um näherungsweise 90° in der Bildebene (hier Horizontale) ist erforderlich, um die Koordinaten des Bildhauptpunkts sicher bestimmen zu können. Von oben wurden noch vier weitere Bilder aufgenommen, um in allen Bildbereichen, insbesondere auch in den äußersten Bildecken, Messmarken abzubilden, sodass später zumindest kein größerer Abschnitt der Verzeichnungskurve extrapoliert werden muss.

Die für die Ausgleichung erforderlichen Näherungskoordinaten der Punktmarken im Objektraum stammen im Fall des 3D-Testfelds aus einer Koordinatenliste, die zuvor manuell durch grobe Ausmessung des Testfelds mit einem Maßstab erstellt wurde. Der Abstand zwischen den Marken auf dem Grundrahmen misst etwa 15 cm. Die zwei gegenüberliegenden Punkte 19 und 119 sind also 1*.*35 m in Richtung der *Y* -Achse voneinander entfernt.

<span id="page-74-0"></span>Da der Fokus an beiden Kameras auf unendlich gestellt ist, kann eine Scharfabbildung erst ab der hyperfokalen Distanz erwartet werden. Diese kann für beide Kameras gemäß [Gleichung 2.41](#page-48-0) in [Abschn. 2.2.2.7](#page-48-1) nach den beiden dort erwähnten Methoden (konventionell und ultimativ) berechnet werden. In [Tabelle 4.2](#page-74-0) sind die Ergebnisse aufgeführt.

|                              | hyperfokale Distanz<br>konventionell | hyperfokale Distanz<br>ultimativ |
|------------------------------|--------------------------------------|----------------------------------|
| Canon IXUS 100 IS            | $1.85\,\mathrm{m}$                   | $3.54 \,\mathrm{m}$              |
| Ricoh/Zeiss $\omega k = 2.8$ | 7.18 m                               | $14.34 \,\mathrm{m}$             |
| Ricoh/Zeiss $\omega k = 5.6$ | $3.60\,\mathrm{m}$                   | 7.18 m                           |
| Ricoh/Zeiss $\omega k = 8.0$ | $2.53\,\mathrm{m}$                   | $5.03\,\mathrm{m}$               |
| Ricoh/Zeiss $@ k = 11$       | $1.84 \,\mathrm{m}$                  | $3.67\,\mathrm{m}$               |

**Tab. 4.2:** Hyperfokale Distanzen der untersuchten Kameras

Aufgrund der geringen Ausdehnung des Testfelds und der räumlichen Beschränkung im ifp-Messkeller konnten bei dieser Kalibrierung nur geringe Abstände zwischen Kamera und Testfeld eingehalten werden. Die kleinsten Objektabstände liegen bei etwa 2*.*4 m (Aufnahmen von oben und von der Seite). Auch bei den anderen mit der Ricoh/Zeiss-Kamera durchgeführten Kalibrierungen wurde die hyperfokale Distanz aus praktischen Erwägungen unterschritten, sodass sich eine etwas unschärfere Abbildung ergibt. Bei der gewählten Blende 5.6 und der festen Fokuseinstellung auf ∞ müsste für optimale Abbildungsschärfe demnach eigentlich ein Abstand von 7.6 m eingehalten werden. Beim 2D-Indoor-Testfeld wurden Objektabstände von etwa 4 m bis 5.5 m realisiert, bei der ersten (ii-a) Vor-Ort-Kalibrierung am 23.08.2012 5.1 m bis 5.7 m und bei der zweiten (ii-b) Vor-Ort-Kalibrierung am gleichen Tag etwa 4.9 m bis 5.6 m. Bei diesen Abständen um 5 m ist tatsächlich visuell ein geringer Schärfeverlust im Vergleich zu weiter entfernten Punkten festzustellen, der für die Punktmessung jedoch unkritisch sein dürfte. Im 3D-Fall sind die Punktmarken nochmals deutlich unschärfer abgebildet.

Zwar hätte eine kleinere Blende, z.B. *f /*16, gewählt werden können (hyperfokale Distanz 2.7 m), doch dann wären die Kameraeinstellungen nicht gleich wie bei den Bildflügen, bei denen mit Blende 5.6 gearbeitet wurde. Da sich die Blendeneinstellung auf das Ausmaß der chromatischen Aberration (an den Punktmarken) auswirkt, ergeben sich je nach gewählter Blende bei der Punktmessung unterschiedliche Markenschwerpunkte und damit auch abweichende Kalibrierparameter. Andere Arbeiten weisen zudem einen Zusammenhang zwischen Blende und Parameter *K*<sup>1</sup> der tangentialen Verzeichnung nach (s. z.B. [Kiefer](#page-173-2), [2012,](#page-173-2) S. 85 und 88). Bei sehr kleinen Blenden wie *f /*16 nimmt zudem die Beugungsunschärfe im Bild sichtbar zu. Insgesamt wären also die Ergebnisse

einer Kalibrierung mit kleinerer Blende streng genommen nicht als Kameramodell für die Bildflüge tauglich.

**Abb. 4.3:** 2D-Indoor-Testfeld mit AICON-Maßstab im ifp-Labor

# <span id="page-75-0"></span>**4.1.1.2 Kalibrierung (iv) mit 2D-Indoor-Testfeld**

**Abb. 4.4:** Kamerastandpunkte und Messpunkte beim 2D-Indoor-Testfeld in Australis

Das 2D-Indoor-Testfeld besteht aus 36, wenigen Zentimetern großen Marken, die etwa gleichabständig an den Türflächen eines Wandschranks aufgeklebt sind (siehe [Abb. 4.3\)](#page-75-0). Der Abstand zwischen den zwei äußersten diagonal gegenüberliegenden Punktmarken beträgt etwa 3.4 m. Der ebenfalls an einer Türfläche befestigte Maßstab ist derselbe AICON-Maßstab wie schon bei der Kalibrierung mit dem 3D-Testfeld (kalibrierte Länge 539.36 mm). Dieser dient dazu, später die Längenmessabweichung als äußeres Genauigkeitsmerkmal der Kalibrierung abschätzen zu können.

Die Kalibrieraufnahmen erfolgten nach dem 8-Standpunkte-Verfahren (vier seitliche Aufnahmen und vier gekantete, mittige Aufnahmen, siehe [Abb. 4.4\)](#page-75-1). Zur besseren Ausleuchtung wurde auch hier mit dem Aufsteckblitz fotografiert, jedoch wurden nicht die Retrotargets, sondern die normalen Punktmarken in der Auswertung gemessen.

Die Näherungskoordinaten der Objektpunkte wurden bei dieser Kalibrierung aus den zwei seitlich aufgenommenen Bildern durch relative Orientierung in Australis ermittelt.

# **4.1.1.3 Vor-Ort-Kalibrierungen (ii) mit mobilem 2D-Testfeld**

Direkt vor und nach den Bildflügen in Hessigheim wurde eine Kalibrierung mit einem mobilen 2D-Testfeld vorgenommen, um möglichst die aktuelle innere Geometrie der Ricoh/Zeiss-Kamera zu erfassen.

Bei dem verwendeten mobilen 2D-Testfeld handelt es sich um eine ca. 1.5 cm dünne Hartschaumplatte. Auf der Oberfläche ist ein Papierbogen aufgeklebt, auf den in einer regelmäßigen Gitter-Anordnung insgesamt 192 Punkte aufgedruckt sind (s. [Abb. 4.5\)](#page-76-1). Drei Punkte liegen in einem schwarz ausgefüllten Quadrat, sodass eine automatische Punktmessung des Testfelds ermöglicht ist. Der Abstand zwischen den Punkten beträgt in horizontaler und vertikaler Richtung 70.3 mm. Das gesamte Punktfeld auf der Platte ist nur etwa 1.05 m breit und 77.3 cm hoch. Nachteilig bei dieser Aufnahmekonfiguration ist der sehr kleine Durchmesser der Messmarken, das sich leicht durchbiegende, instabile und vergleichsweise kleine Testfeld sowie das Fehlen eines Maßstabs.

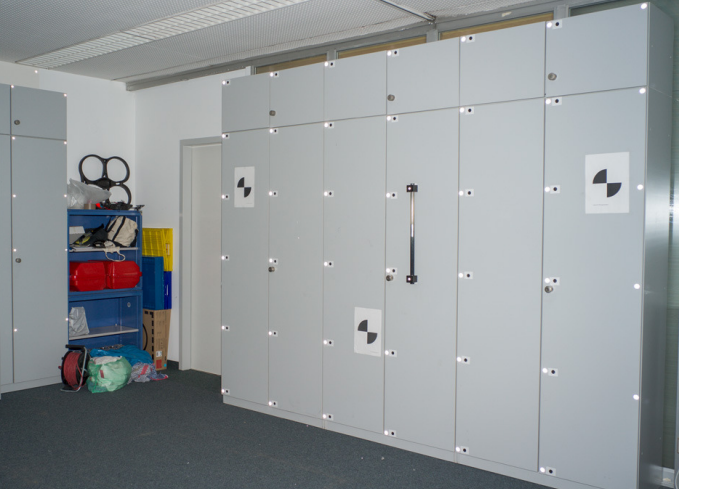

<span id="page-75-1"></span>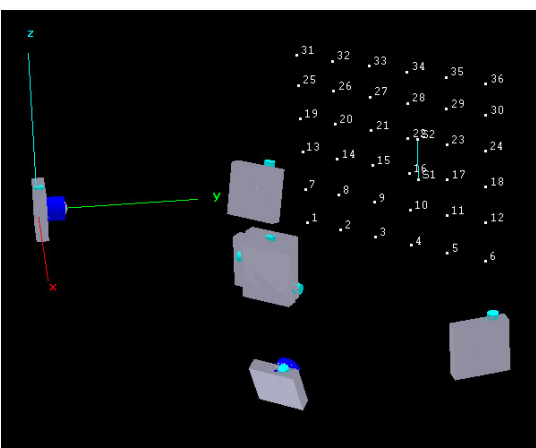

<span id="page-76-1"></span>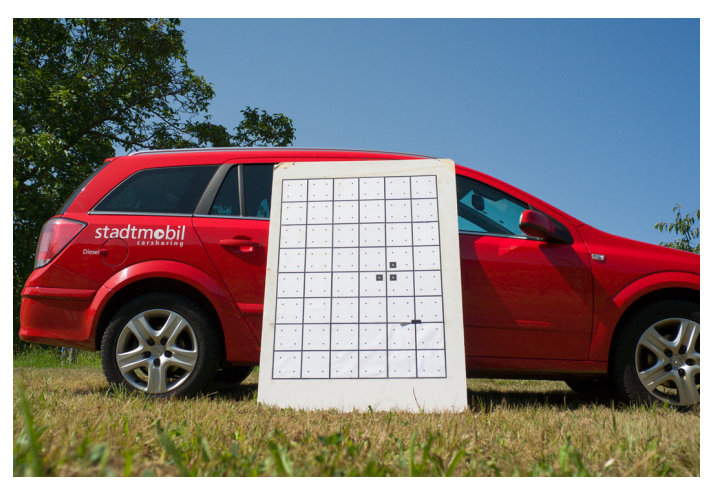

**Abb. 4.5:** Mobiles 2D-Testfeld im Feldeinsatz in Hessigheim **Abb. 4.6:** Kamerastandpunkte und

<span id="page-76-2"></span>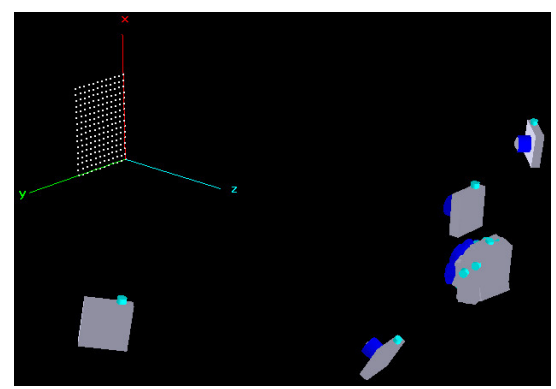

Messpunkte bei erster Vor-Ort-Kalibrierung in Australis

Bei der ersten Kalibrierung (unmittelbar vor der Befliegung) war die Platte an einem PKW angelehnt (s. [Abb. 4.5\)](#page-76-1). Bei der zweiten Kalibrierung (nach der Befliegung) wurde die Platte an einer vor Ort vorhandenen Holzumzäunung angelehnt und noch zusätzlich festgehalten. In beiden Fällen wurde das Testfeld im Prinzip wieder nach dem 8-Standpunkte-Verfahren mit vier seitlichen Aufnahmen fotografiert (siehe [Abb. 4.6\)](#page-76-2). Jedoch nahm man wegen der kleineren Größe des Testfelds aus der Mitte nicht nur vier, sondern in Fall Vor-Ort (ii-a) 33 gekantete Bilder auf (im Fall Vor-Ort (ii-b) 26 Bilder). Mit diesen Aufnahmen wurde das Testfeld in allen Bereichen der Bildebene abgebildet, sodass später die Verzeichnung effektiv bestimmt werden kann. Die hohe Anzahl an Bildern ist durch die kleine Testfeldgröße und den Objektabstand von etwa 5 m zu erklären. Das Testfeld deckt im Bild hier nur etwa 1*/*4 der gesamten Bildbreite ab (siehe [Abb. 4.5\)](#page-76-1).

Bei der Auswertung legte man als Näherungswerte für die Objektpunkte die bekannten Koordinaten des Testfelds zugrunde. Vor der Auswertung in Australis erfolgte eine automatische Punktmessung der Bilder mit einem Halcon-Programm ([Cefalu](#page-172-2), [2013\)](#page-172-2). Diese Ergebnisse wurden anschließend in Australis importiert. In einigen Bildern, in denen die automatische Punktmessung nicht funktioniert hatte, wurden die Punkte nachträglich in Australis gemessen.

# <span id="page-76-0"></span>**4.1.1.4 Ergebnisse und Beurteilung**

In [Tabelle 4.3](#page-77-0) sind zunächst die 10 geschätzten Parameter für alle durchgeführten Kalibrierungen aufgelistet. Die Werte *∆r* und *∆P* sind die radialsymmetrischen bzw. tangentialen Verzeichnungswerte beim maximalen Bildradius (in den Bildecken) entsprechend [Gleichung \(2.9\)](#page-31-1) bzw. [\(2.11\)](#page-31-2). *∆B*max ist der maximale Einfluss der geschätzten *B*-Parameter (Affinität, Scherung) auf die *x*-Koordinate im Bildraum, der sich entsprechend [Gleichung \(2.13\)](#page-32-0) ergibt nach

$$
\Delta B_{\text{max}} = \max\left(\{xB_1; \ yB_2; \ xB_1 + yB_2\}\right). \tag{4.1}
$$

Mit dem RMS-Wert der Bildpunktmessung, welche das quadratische Mittel der Verbesserungen aller beobachteten Bildkoordinaten darstellt, und den RMS-Werten der Restklaffungen der ausgeglichenen Objektpunkte folgen in [Tab. 4.3](#page-77-0) Maße für die innere Genauigkeit der jeweiligen Kalibrierung.

Die Ricoh/Zeiss-Kamera erreicht eine sehr gute Bildmessgenauigkeit von ca. 0.05 Pixel bei den 2D-Kalibrierungen. Bei Verwendung der RAW-Daten (grüner Farbkanal) anstelle der JPG-Bilder ergibt sich erwartungsgemäß (wegen der reduzierten chromatischen Aberration und der fehlenden

<span id="page-77-0"></span>

|                              | $2{\rm D}$            | 2D RAW                | 3D                    | Vor-Ort $(a)$         | Vor-Ort $(b)$         |
|------------------------------|-----------------------|-----------------------|-----------------------|-----------------------|-----------------------|
| $c$ (mm)                     | 21.6485               | 21.6493               | 21.6408               | 21.7012               | 21.6335               |
| $x_0$ (mm)                   | $-0.1024$             | $-0.1049$             | $-0.0936$             | $-0.0572$             | $-0.1064$             |
| $y_0$ (mm)                   | $-0.2305$             | $-0.2316$             | $-0.2438$             | $-0.1773$             | $-0.2200$             |
| $K_1$                        | $1.13 \cdot 10^{-4}$  | $1.12 \cdot 10^{-4}$  | $1.10 \cdot 10^{-4}$  | $1.09 \cdot 10^{-4}$  | $1.08 \cdot 10^{-4}$  |
| $K_2$                        | $-3.23\cdot10^{-7}$   | $-3.04 \cdot 10^{-7}$ | $-3.10 \cdot 10^{-7}$ | $-2.95 \cdot 10^{-7}$ | $-2.61 \cdot 10^{-7}$ |
| $K_3$                        | $2.73 \cdot 10^{-10}$ | $2.01 \cdot 10^{-10}$ | $3.05 \cdot 10^{-10}$ | $1.49 \cdot 10^{-10}$ | $6.31 \cdot 10^{-11}$ |
| $P_1$                        | $1.10 \cdot 10^{-5}$  | $9.98 \cdot 10^{-6}$  | $1.72 \cdot 10^{-5}$  | $4.76 \cdot 10^{-6}$  | $2.85 \cdot 10^{-5}$  |
| $P_2$                        | $1.04 \cdot 10^{-5}$  | $1.08 \cdot 10^{-5}$  | $8.31 \cdot 10^{-6}$  | $-7.83 \cdot 10^{-6}$ | $1.68 \cdot 10^{-5}$  |
| $B_1$                        | $-1.17 \cdot 10^{-4}$ | $-9.48 \cdot 10^{-5}$ | $-7.44 \cdot 10^{-5}$ | $-4.72 \cdot 10^{-5}$ | $9.91 \cdot 10^{-5}$  |
| B <sub>2</sub>               | $4.17 \cdot 10^{-5}$  | $4.04 \cdot 10^{-5}$  | $5.48 \cdot 10^{-5}$  | $-3.53 \cdot 10^{-5}$ | $-1.37 \cdot 10^{-6}$ |
| $\Delta r$ (µm)              | 166.87                | 167.18                | 170.22                | 157.78                | 166.55                |
| $\Delta P$ (µm)              | 3.03                  | 2.95                  | 3.83                  | 1.84                  | 6.63                  |
| $\Delta B_{\text{max}}$ (µm) | 1.37                  | 1.12                  | 0.88                  | 0.83                  | 1.17                  |
| RMS BPM $(\mu m)$            | 0.260                 | 0.200                 | 0.560                 | 0.260                 | 0.270                 |
| RMS BPM (% Pixelgr.)         | 4.727                 | 3.636                 | 10.182                | 4.727                 | 4.909                 |
|                              | 0.0093                | 0.0070                | 0.0254                | 0.0122                | 0.0148                |
| RMS Objekt-                  | 0.0082                | 0.0061                | 0.0250                | 0.0109                | 0.0125                |
| koord. $X, Y, Z$ (mm)        | 0.0057                | 0.0042                | 0.0534                | 0.0602                | 0.0754                |
| LME $3\sigma$ (mm)           | 0.1221                | 0.0843                | 0.1079                |                       |                       |

**Tab. 4.3:** Ergebnisse der Kalibrierungen der Ricoh/Zeiss-Kamera

Komprimierung) eine noch etwas höhere innere Genauigkeit. Im 3D-Fall sind die internen Genauigkeitsmaße deutlich schlechter. Dies ist wahrscheinlich auf die bereits erwähnten ungünstigen Aufnahmebedingungen zurückzuführen: Unschärfere Bilder wegen des geringeren Objektabstands, ungünstige Schnittkonfiguration mit nur 4 "Rundum"-Aufnahmen und 8 gekanteten Aufnahmen sowie leichte Überstrahlungen und Farbsäume an den abgebildeten retroreflektierenden Targets. Es handelt sich jedenfalls nicht um ein prinzipielles Problem, wonach ein 3D-Testfeld schlechtere Ergebnisse als ein 2D-Testfeld liefert.

Zuletzt ist in [Tabelle 4.3](#page-77-0) die Längenmessgenauigkeit [\(LME\)](#page-14-0) als Maß für die äußere Genauigkeit der Kalibrierung aufgeführt. Diese spiegelt die tatsächlich erreichte Genauigkeit der Kalibrierung im Objektraum wider und kann (z.B. nach standardisiertem Verfahren VDI/VDE 2634/1) mittels einer oder mehrerer Referenzstrecken berechnet werden, welche selbst nicht an der Bündelblockausgleichung beteiligt sind (s. [Luhmann](#page-174-1), [2010b,](#page-174-1) S. 535). Stattdessen misst man die Punkte der Prüflänge in den Bildern und berechnet per Vorwärtsschnitt deren Objektkoordinaten. Die gemessene Längenmessabweichung ergibt sich dann aus der Differenz der bekannten Referenzstrecke (bzw. der kalibrierten Maßstabslänge) und der aus den Objektkoordinaten berechneten Distanz.

Bei den hier durchgeführten Kalibrierungen kam nur ein einzelner Maßstab zum Einsatz, welcher in Australis nach der Bündelblockausgleichung zur Skalierung des gesamten freien Netzes dient, wobei der Skalierungsfaktor auf die geschätzten Objektpunkte und die äußeren Orientierungen und deren Standardabweichungen angewandt wird ("post-bundle" Skalierung, s. [Australis-Handbuch](#page-174-0) S. 42). Die Verwendung des Maßstabs hat also keinerlei Einfluss auf die bestimmten Parameter der inneren Orientierung. Die *gemessene* Längenabweichung als Differenz zwischen der in den Bildern gemessenen Maßstabslänge und der kalibrierten Länge ist hier somit Null. Nur mithilfe weiterer Maßstäbe oder bekannter Referenzstrecken, die nicht als Beobachtung oder Zwangsbedingung im Ausgleichungsprozess bzw. nicht in der a posteriori Skalierung involviert sind, d.h. nur als unbekannte Objektpunkte gemessen werden, können weitere Längenmessabweichungen als tatsächliche Messgrößen bestimmt werden. Jedoch lässt sich bei Verwendung eines Maßstabs zumindest die zu erwartende Längenmessabweichung mithilfe der vorliegenden Objektkoordinaten und deren Standardabweichungen theoretisch abschätzen. Wendet man das Fehlerfortpflanzungsgesetz auf die

Streckengleichung

$$
L = \sqrt{(X_2 - X_1)^2 + (Y_2 - Y_1)^2 + (Z_2 - Z_1)^2}
$$
\n(4.2)

an, erhält man für die zugehörige Varianz (s. auch [Luhmann](#page-174-1), [2010b,](#page-174-1) S. 546):

$$
s_L^2 = \left(\frac{\partial L}{\partial X_1}\right)^2 s_{X_1}^2 + \left(\frac{\partial L}{\partial X_2}\right)^2 s_{X_2}^2 + \dots + \left(\frac{\partial L}{\partial Z_2}\right)^2 s_{Z_2}^2
$$
  
= 
$$
\frac{1}{L^2} \Big[ (X_1 - X_2)^2 s_{X_1}^2 + (X_1 - X_2)^2 s_{X_2}^2 + (Y_1 - Y_2)^2 s_{Y_1}^2 + (Y_1 - Y_2)^2 s_{Y_2} + (Z_1 - Z_2)^2 s_{Z_1}^2 + (Z_1 - Z_2)^2 s_{Z_2}^2 \Big] \tag{4.3}
$$

Die rechte Seite dieser Beziehung kann vollständig mithilfe der nach der Bündelausgleichung zur Verfügung stehenden Ergebnisse (Bundle.txt) berechnet werden (hier geschieht dies im Matlab-Programm LME\_scalebar.m). Für die theoretische Längenmessabweichung gilt bei Annahme eines 3*σ*-Konfidenzbereichs (99.73 % Sicherheitswahrscheinlichkeit) entsprechend [Luhmann](#page-174-1) [\(2010b,](#page-174-1) S. 547):

$$
LME = 3 \cdot s_L \tag{4.4}
$$

Der ermittelte 3*σ*[-LME-](#page-14-0)Wert um 100 µm im 3D-Fall liegt etwa auf demselben guten Genauigkeitsniveau wie bei der in [Luhmann](#page-174-2) [\(2010a,](#page-174-2) S. 118 ff.) geprüften Leica M8, reicht jedoch nicht an das Niveau der ebenfalls darin getesteten Nikon D3 mit einem [LME](#page-14-0) von maximal 65 µm heran (bei ähnlichem Bildmaßstab und Prüflängen), welches den derzeitigen Standard in der Industriephotogrammetrie darstellt. Im vorliegenden 2D-Fall der Ricoh/Zeiss-Kamerakalibrierung ist der [LME](#page-14-0) vermutlich wegen der ungünstigeren Schnittgeometrie etwas schlechter. Da jedoch auch die mit dem 3D-Testfeld durchgeführte Kalibrierung einige Schwachpunkte bezüglich der Schnittgeometrie und der Aufnahmebedingungen aufweist (wenige Rundum-Aufnahmen, Objektabstand), könnte sich mit einem Testfeld nach VDI/VDE 2634 und einem geometrisch günstigen Rundumverband mit über 100 Bildern möglicherweise auch noch ein besserer [LME](#page-14-0) für die Ricoh/Zeiss-Kamera erreichen lassen. Vergleicht man die [LME-](#page-14-0)Werte mit den RMS-Werten der Objektpunkte, fällt auf, dass Letztere offenbar zu optimistisch geschätzt wurden und sie keine zuverlässige Aussage über die tatsächlich erzielten Genauigkeiten im Objektraum gestatten.

Nach der Auswertung in Australis wurden die erhaltenen Parameter der inneren Orientierung mittels Student-Test auf Signifikanz getestet. Die Testgröße eines Parameters  $X \in \{c, x_0, y_0, \ldots, B_2\}$ ergibt sich dabei bekanntlich nach  $t_X = X/\sigma_X$ . Basierend auf dem Quantilwert  $t_{\infty,1-0.5/2} = 1.96$ ist der Parameter *X* signifikant, falls  $||t_X|| > t_{\infty,1-0.5/2}$  gilt. [Tabelle 4.4](#page-79-0) zeigt die Standardabweichungen und Testgrößen der 10 Parameter. Demnach sind alle Parameter signifikant, bis auf *B*<sup>2</sup> bei Vor-Ort-Kalibrierung (ii-b) (in Tabelle hervorgehoben).

Fraser [\(2013,](#page-173-1) S. 384) empfiehlt, die Bündelausgleichung zunächst ohne die Parameter *B*<sup>1</sup> und *B*<sup>2</sup> durchzuführen und diese nur einzubeziehen, falls sie eine Steigerung der Bildmessgenauigkeit bewirken. Im 2D-Indoor-Fall ergibt sich ein höherer Wert von 0.32 µm für den RMS-Wert der Bildpunktmessung, wenn *B*<sup>1</sup> und *B*<sup>2</sup> weggelassen werden. Berücksichtigt man hingegen die beiden Parameter, ist der RMS-Wert geringer (0.26 µm) und die Korrelationen von  $B_1$  bzw.  $B_2$  zu allen anderen Parametern der inneren Orientierung bleiben sehr gering (max. um 0.2). Gleiches gilt für die Korrelationen zu den Parametern der äußeren Orientierung (maximale Werte um 0.5). Da die beiden Parameter außerdem signifikant bestimmt wurden (abgesehen von  $B_2$  im Fall Vor-Ort (b)), werden sie nicht eliminiert. Ihre Größenordnung ist bei allen Kalibrierungen in etwa gleich groß. Somit kann man davon ausgehen, dass das durch den Kamerasensor festgelegte Bildkoordinatensystem tatsächlich eine leichte Scherung und einen geringfügigen Maßstabsunterschied zwischen seinen Achsen aufweist.

|                      | 2D                    | 2D RAW                | 3D                    | Vor-Ort $(a)$         | Vor-Ort $(b)$         |
|----------------------|-----------------------|-----------------------|-----------------------|-----------------------|-----------------------|
| $\sigma_c$ (mm)      | $1.84 \cdot 10^{-3}$  | $1.39 \cdot 10^{-3}$  | $1.52 \cdot 10^{-3}$  | $3.26 \cdot 10^{-3}$  | $3.62 \cdot 10^{-3}$  |
| $ t_c $              | 11746.34              | 15586.25              | 14200.00              | 6656.81               | 5971.16               |
| $\sigma_{x_0}$ (mm)  | $1.75 \cdot 10^{-3}$  | $1.26 \cdot 10^{-3}$  | $1.42 \cdot 10^{-3}$  | $2.26 \cdot 10^{-3}$  | $2.37 \cdot 10^{-3}$  |
| $ t_{x_0} $          | 58.45                 | 83.06                 | 65.78                 | 25.37                 | 44.84                 |
| $\sigma_{y_0}$ (mm)  | $1.81 \cdot 10^{-3}$  | $1.33 \cdot 10^{-3}$  | $1.75 \cdot 10^{-3}$  | $2.24 \cdot 10^{-3}$  | $2.25 \cdot 10^{-3}$  |
| $ t_{y_0} $          | 127.14                | 174.14                | 139.08                | 79.12                 | 97.65                 |
| $\sigma_{K_1}$       | $1.16 \cdot 10^{-6}$  | $8.73 \cdot 10^{-7}$  | $7.77 \cdot 10^{-7}$  | $3.22 \cdot 10^{-7}$  | $3.66 \cdot 10^{-7}$  |
| $ t_{K_1} $          | 97.03                 | 127.94                | 141.37                | 337.08                | 296.23                |
| $\sigma_{K_2}$       | $1.51 \cdot 10^{-8}$  | $1.13 \cdot 10^{-8}$  | $1.05 \cdot 10^{-8}$  | $2.97 \cdot 10^{-9}$  | $3.24 \cdot 10^{-9}$  |
| $ t_{K_2} $          | 21.47                 | 26.87                 | 29.58                 | 99.30                 | 80.34                 |
| $\sigma_{K_3}$       | $5.89 \cdot 10^{-11}$ | $4.43 \cdot 10^{-11}$ | $4.14 \cdot 10^{-11}$ | $1.01 \cdot 10^{-11}$ | $1.10 \cdot 10^{-11}$ |
| $ t_{K_3} $          | 4.64                  | 4.54                  | 7.38                  | 14.67                 | 5.74                  |
| $\sigma_{P_1}$       | $1.02 \cdot 10^{-6}$  | $7.43 \cdot 10^{-7}$  | $1.05 \cdot 10^{-6}$  | $1.19 \cdot 10^{-6}$  | $1.25 \cdot 10^{-6}$  |
| $ t_{P_1} $          | 10.72                 | 13.42                 | 16.40                 | 4.00                  | 22.74                 |
| $\sigma_{P_2}$       | $9.04 \cdot 10^{-7}$  | $6.60 \cdot 10^{-7}$  | $1.21 \cdot 10^{-6}$  | $1.18 \cdot 10^{-6}$  | $1.18 \cdot 10^{-6}$  |
| $\vert t_{P_2}\vert$ | 11.50                 | 16.38                 | 6.88                  | 6.65                  | 14.21                 |
| $\sigma_{B_1}$       | $9.28 \cdot 10^{-6}$  | $7.01 \cdot 10^{-6}$  | $9.84 \cdot 10^{-6}$  | $5.65 \cdot 10^{-6}$  | $6.65 \cdot 10^{-6}$  |
| $ t_{B_1} $          | 12.56                 | 13.53                 | 7.56                  | 8.35                  | 14.90                 |
| $\sigma_{B_2}$       | $9.24 \cdot 10^{-6}$  | $6.99 \cdot 10^{-6}$  | $7.43 \cdot 10^{-6}$  | $5.75 \cdot 10^{-6}$  | $6.90 \cdot 10^{-6}$  |
| $ t_{B_2} $          | 4.51                  | 5.78                  | 7.38                  | 6.13                  | 0.20                  |

<span id="page-79-0"></span>**Tab. 4.4:** Standardabweichungen und Testgrößen bei den Kalibrierungen der Ricoh-Kamera

<span id="page-79-1"></span>In [Tabelle 4.5](#page-79-1) sind einige ausgewählte Korrelationen zwischen den Parametern der inneren Orientierung aufgeführt. Zunächst ist eine höhere Korrelation im 3D-Fall zwischen  $y_0$  und der Kamerakonstanten festzustellen. Diese ist wohl auf die etwas ungünstige Blockgeometrie zurückzuführen und hätte vermutlich durch weitere gekantete Aufnahmen bei den tieferen "Rundum"-Aufnahmen vermieden werden können.

|                    | 2D       | 2D RAW   | 3D       | Vor-Ort (a) | Vor-Ort $(b)$ |
|--------------------|----------|----------|----------|-------------|---------------|
| $\sigma(c,x_0)$    | $-0.133$ | $-0.128$ | $-0.055$ | $-0.129$    | $-0.049$      |
| $\sigma(c,y_0)$    | $-0.053$ | $-0.046$ | 0.470    | 0.140       | 0.047         |
| $\sigma(x_0,y_0)$  | 0.031    | 0.033    | $-0.013$ | $-0.009$    | $-0.011$      |
| $\sigma(x_0, P_1)$ | $-0.538$ | $-0.522$ | $-0.946$ | $-0.986$    | $-0.983$      |
| $\sigma(x_0, P_2)$ | 0.202    | 0.208    | 0.005    | $-0.013$    | 0.035         |
| $\sigma(y_0, P_1)$ | $-0.263$ | $-0.254$ | 0.001    | 0.029       | $-0.001$      |
| $\sigma(y_0, P_2)$ | $-0.525$ | $-0.496$ | $-0.934$ | $-0.985$    | $-0.979$      |

**Tab. 4.5:** Ausgewählte Korrelationen bei den Kalibrierungen der Ricoh/Zeiss-Kamera

Sieht man vom 2D-Indoor-Fall ab, fallen zudem die sehr hohen linearen Abhängigkeiten zwischen den Bildhauptpunktskoordinaten und der tangentialen Verzeichnung negativ auf (betragsmäßige Werte bis 0.98). Bezogen auf die Kamerageometrie bedeutet dies, dass der signifikante Anteil der Dezentrierung der Optik durch eine Verschiebung des Bildhauptpunkts ausgeglichen werden kann. In praktischen Untersuchungen ist diese hohe Korrelation häufig zu beobachten und oftmals wird dann die tangentiale Verzeichnung nicht modelliert (siehe z.B. [Fraser](#page-173-0) [\(1997,](#page-173-0) S. 155); [Fraser](#page-173-1) [\(2013\)](#page-173-1)). Da die Korrelationen im 2D-Indoor-Fall kleiner sind und die Vergleichbarkeit unter den Kalibrierungen erhalten bleiben soll, wurden die Parameter *P*<sup>1</sup> und *P*<sup>2</sup> hier nicht eliminiert. Die Ursache für die geringeren Korrelationen im 2D-Indoor-Fall ist vermutlich, dass hier das Testfeld in jeder Aufnahme in einem größeren Bereich des Bildformats abgedeckt wird. Der Unterschied der maximalen tangentialen Verzeichnung *∆r* im 2D-Fall beträgt zum 3D-Fall 0*.*8 µm (bzw. 0.146 Px) und zum 2D-Outdoor-Fall sogar 3*.*6 µm (0*.*655 Px). Angesichts der Bildmessgenauigkeit von ca. 0*.*26 µm sind diese Diskrepanzen durchaus noch signifikant. Jedoch lässt sich ohne weitere Untersuchungen nicht feststellen, ob diese Differenzen durch die hohen Korrelationen im 3D- und 2D-Outdoor-Fall

zustande kommen oder auf eine eventuelle Instabilität der Kamerageometrie zurückzuführen sind.

Verglichen mit nicht-metrischen Consumer-Kameras mit Zoomobjektiven sind die hier vorliegenden Variationen bei den Parametern der inneren Orientierung offenbar noch gering. [Fraser](#page-173-1) [\(2013,](#page-173-1) S. 383) belegt z.B. für eine Nikon D200 (APS-C-Sensor mit 10 MP) mit Nikkor-Zoomobjektiv, dass *∆P* um 9 µm und der Bildhauptpunkt um bis zu zwei Zehntel Millimeter zwischen den Kalibrierungen variiert. Wegen der unterschiedlichen Testfelder, Aufnahmekonfigurationen und der erwähnten Defizite bei zwei Kalibrierungen (geringer Objektabstand im 3D-Fall, instabiles Testfeld mit kleinen Punktmarken im 2D-Outdoor-Fall) sollten die Parameter der inneren Orientierung der verschiedenen Kalibrierungen hier jedoch auch nicht direkt untereinander verglichen werden. Anhand der durchgeführten Kalibrierungen kann somit keine zuverlässige Aussage zur Stabilität der inneren Geometrie der Ricoh/Zeiss-Kamera getroffen werden. Hierzu wären zumindest – wie bei der Canon geschehen – mehrere Kalibrierläufe an einem unveränderten Testfeld erforderlich.

Alternativ wäre eine Kalibrierung mit einem größeren räumlichen Testfeld nach VDI/VDE 2634 mit mehreren Prüflängen denkbar, wobei ein geometrisch stabiler "Rundum"-Verband mit vielen Kamerastandpunkten wünschenswert ist, welcher nach einem bildvarianten (bzw. "teilweise projektivem") Ansatz ausgewertet wird. Dieser Ansatz sieht eine geänderte innere Orientierung für jedes aufgenommene Bild vor, sodass eventuelle Änderungen z.B. der Hauptpunktlage und der Kamerakonstante ermittelt und anschaulich verdeutlicht werden können (siehe [Maas](#page-174-3) [\(1998\)](#page-174-3); [Tecklenburg](#page-175-0) und Luhmann [\(2001\)](#page-175-0)).

Eine weitere Möglichkeit wäre, die Kamera feststehend auf einem Stativ zu belassen und das Testfeld geeignet um die Kamera herum zu positionieren. Bei diesen Aufnahmen ist von einer unveränderten Kamerageometrie auszugehen. Um physikalische Änderungen in der Kamerageometrie nachzuweisen, kann eine solche Kalibrierung mit Kalibrierungen mit festem Testfeld und bewegter Kamera verglichen werden (s. z.B. [Fraser](#page-173-1), [2013\)](#page-173-1). Problematisch ist, dass für eine solche Untersuchung ein sehr stabiles und hinreichend großes Testfeld vorhanden sein muss, welches im Falle händischer Umpositionierung auch nicht zu schwer sein darf.

# **4.1.2 Kalibrierungen Canon**

<span id="page-80-0"></span>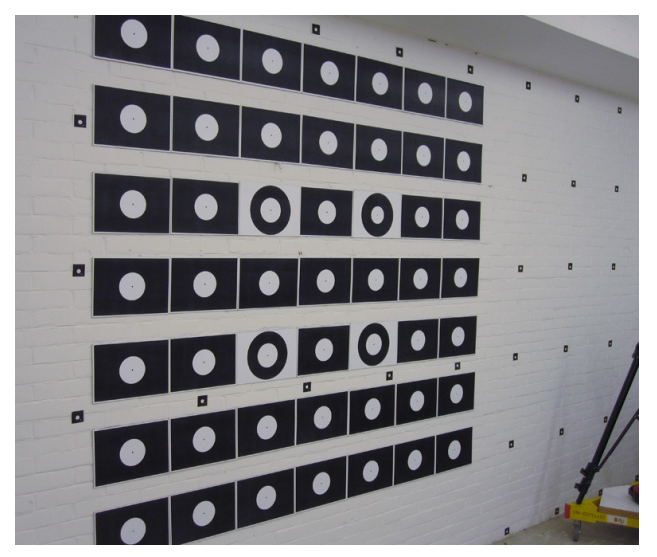

**Abb. 4.7:** 2D-Testfeld im ifp-Keller

Bei den mit der Canon-Kamera durchgeführten Kalibrierungen ist hier vor allem von Interesse, welche Genauigkeiten im Bild- und Objektraum im Vergleich zur Ricoh/Zeiss-Kamera erreicht werden können und ob sich nach der Hardware-Modifikation Verbesserungen hinsichtlich der Stabilität der Kamerageometrie feststellen lassen.

Am ifp stehen weder eine Software zur bildvarianten Kalibrierung, noch ein größeres räumliches Testfeld mit mehreren integrierten Prüflängen (nach VDI/VDE 2634) oder ein zur Umpositionierung geeignetes größeres Testfeld zur Verfügung. Um dennoch eine erste Aussage über eine möglicherweise verbesserte Stabilität der Kamerageometrie zu treffen, wurden vor

und nach der Hardware-Modifikation drei Kalibrierungen durchgeführt, in denen ein terrestrisches 2D-Testfeld mit jeweils 8 Bildern gemäß des 8-Standpunkte-Verfahrens aufgenommen wurde. Um die Reproduzierbarkeit der Kalibrierungen zu analysieren, wurde die Kamera jeweils nach der ersten Aufnahmesequenz ausgeschaltet. Dabei fährt die Optik komplett in das Gehäuse hinein und beim Einschalten wieder heraus. Zudem kann sich dabei auch die Fokussierung ändern, da die Fokuseinstellung bei der Canon nicht permanent festlegbar ist, sondern nach jedem Einschalten wieder der Auto-Fokus akity ist anstatt der Einstellung "unendlich". Von Beginn der zweiten bis zum Ende der dritten Aufnahmesequenz blieb die Kamera dann eingeschaltet.

Wie bereits erwähnt, wurden die drei Kalibrierläufe vor der Modifikation in einer Diplomarbeit aufgenommen ([Appenzeller](#page-172-0), [2012\)](#page-172-0). Diese Kalibrierläufe seien hier bezeichnet als (AZ-a) bis (AZc). Bei diesen Kalibrierungen wurde ein 2D-Testfeld an der Wand im ifp-Keller aufgenommen, welches aus 7 × 7 Punkten aus Papier besteht, die zueinander einen Abstand von 30 cm haben (siehe [Abb. 4.7\)](#page-80-0). Folglich ist es mit 2.55 m in der Diagonale etwas kleiner als das 2D-Testfeld im ifp-Labor in [Abb. 4.3,](#page-75-0) welches bei den späteren Kalibrierläufen mit der modifizierten Canon genutzt wurde.

<span id="page-81-0"></span>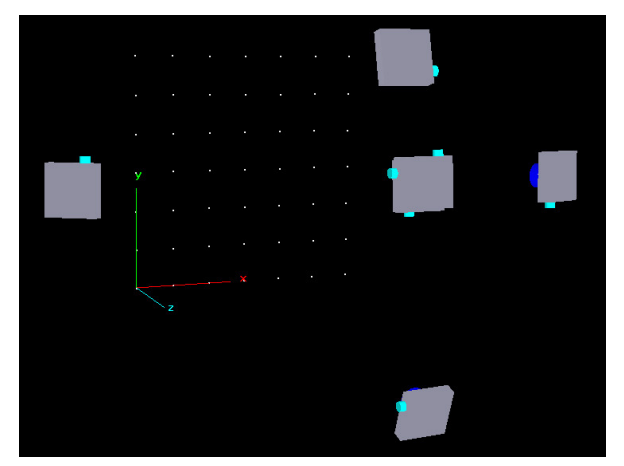

**Abb. 4.8:** Australis-Darstellung der Kamerastandpunkte und Messpunkte für die Canon-Kalibrierung (AZ-a) *vor* der Modifikation

<span id="page-81-1"></span>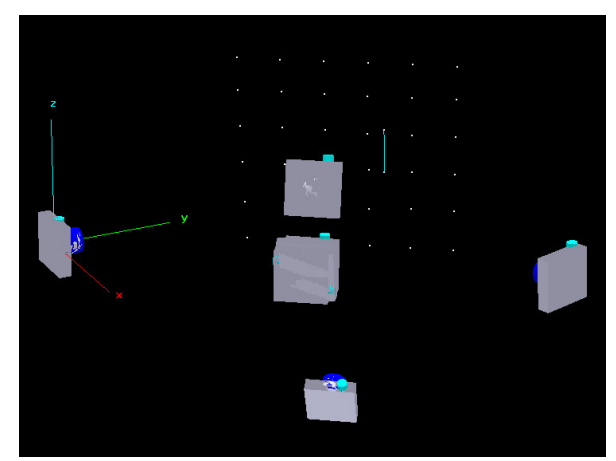

**Abb. 4.9:** Australis-Darstellung der Kamerastandpunkte und Messpunkte für die Canon-Kalibrierung (i-a) *nach* der Modifikation

Bei den Kalibrierungen vor der Modifikation wurden für die Schnittgeometrie recht ungünstige Kameraausrichtungen gewählt, da die Perspektive, d.h. sozusagen die "Kippung" zwischen Testfeld und Bildebene, bei zwei gegenüberliegenden Schrägaufnahmen praktisch gleich ist (siehe [Abb. 4.8\)](#page-81-0). Bei den späteren Kalibrierläufen nach der Modifikation sind die Perspektiven korrekt, hier wechseln die näherliegenden Punktmarken nach jeder Aufnahme an den nächsten Bildrand (siehe [Abb. 4.9\)](#page-81-1).

Unschärfen trotz Unterschreitung der hyperfokalen Distanz von 3.5 m (siehe [Tab. 4.2\)](#page-74-0) sind in keinem der Bilder erkennbar. Der kleinste Abstand zwischen Punktfeld und Kamera lag bei den Kalibrierläufen vor der Modifikation um 2.7 m und bei den späteren Kalibrierungen um 3.4 m.

## **4.1.2.1 Ergebnisse und Beurteilung**

Die in [Tabelle 4.6](#page-82-0) aufgeführten Kalibrierparameter zeigen zunächst, dass die Hardware-Modifikation offenbar eine Verschiebung des Bildhauptpunkts und eine geringfügig erhöhte tangentiale Verzeichnung (Dezentrierung) bewirkt hat. Da die Kamera vollständig zerlegt und wieder zusammengebaut wurde, kann dies durchaus zutreffen. Generell ist bei den Kalibrierungen nach der Modifikation eine bessere Wiederholbarkeit der Parameterschätzung zu erkennen, vor allem bei der *x*-Koordinate des Bildhauptpunkts, aber auch bei der Kamerakonstante. Vor der Modifikation variierte *x*<sup>0</sup> noch um maximal 12.7 µm, nach der Modifikation nur noch um 0.4 µm. Dies geht mit den erhöhten Korrelationen *σ*(*c, x*0) bei den drei ersten Kalibrierungen einher (siehe [Tab. 4.8\)](#page-83-0), welche später praktisch nicht mehr bestehen. Leider kann wegen der falschen Kantung bei den Aufnahmen vor der Modifikation nicht nachvollzogen werden, ob diese Verbesserungen nur auf die günstigere Schnittkonfiguration bei den späteren Kalibrierungen oder auf die Fixierung der Bildstabilisatorlinse zurückzuführen sind, zumal keine anderen Kalibrierungen von der Zeit vor der Modifikation zur Verfügung stehen. Bei den Kalibrierungen vor der Modifikation kam auch kein Maßstab zum Einsatz. Ansonsten wäre mit der Längenmessabweichung ein durchgreifender Vergleich der Genauigkeiten im Objektraum

<span id="page-82-0"></span>

|                              |                       | Vor Modifikation      |                       | Nach Modifikation     |                       |                       |  |  |
|------------------------------|-----------------------|-----------------------|-----------------------|-----------------------|-----------------------|-----------------------|--|--|
|                              | $(AZ-a)$              | $(AZ-b)$              | $(AZ-c)$              | $(i-a)$               | $(i-b)$               | $(i-c)$               |  |  |
| $c$ (mm)                     | 6.0118                | 6.0211                | 6.0283                | 6.0248                | 6.0237                | 6.0246                |  |  |
| $x_0$ (mm)                   | 0.0668                | 0.0748                | 0.0795                | 0.1167                | 0.1167                | 0.1163                |  |  |
| $y_0$ (mm)                   | $-0.0898$             | $-0.0899$             | $-0.0884$             | $-0.1832$             | $-0.1834$             | $-0.1823$             |  |  |
| $K_1$                        | $2.47 \cdot 10^{-3}$  | $2.33 \cdot 10^{-3}$  | $2.43 \cdot 10^{-3}$  | $2.30 \cdot 10^{-3}$  | $2.35 \cdot 10^{-3}$  | $2.41 \cdot 10^{-3}$  |  |  |
| $K_2$                        | $-3.43 \cdot 10^{-5}$ | $-3.20 \cdot 10^{-6}$ | $-4.20 \cdot 10^{-5}$ | $-1.95 \cdot 10^{-5}$ | $-2.69 \cdot 10^{-5}$ | $-4.08 \cdot 10^{-5}$ |  |  |
| $K_3$                        | $1.74 \cdot 10^{-8}$  | $-2.31 \cdot 10^{-6}$ | $7.23\cdot10^{-7}$    | $-5.42 \cdot 10^{-7}$ | $-1.67 \cdot 10^{-7}$ | $5.41 \cdot 10^{-7}$  |  |  |
| $P_1$                        | $-3.51 \cdot 10^{-4}$ | $-3.72 \cdot 10^{-4}$ | $-4.11 \cdot 10^{-4}$ | $-5.86 \cdot 10^{-4}$ | $-5.74 \cdot 10^{-4}$ | $-5.80\cdot10^{-4}$   |  |  |
| $P_2$                        | $4.70 \cdot 10^{-4}$  | $4.57\cdot10^{-4}$    | $4.63 \cdot 10^{-4}$  | $8.72 \cdot 10^{-4}$  | $8.72 \cdot 10^{-4}$  | $8.71 \cdot 10^{-4}$  |  |  |
| $B_1$                        | $3.76 \cdot 10^{-5}$  | $-1.51 \cdot 10^{-5}$ | $-1.38 \cdot 10^{-6}$ | $8.09 \cdot 10^{-5}$  | $9.69\cdot10^{-5}$    | $7.92 \cdot 10^{-5}$  |  |  |
| B <sub>2</sub>               | $1.27 \cdot 10^{-4}$  | $9.58 \cdot 10^{-5}$  | $1.20 \cdot 10^{-4}$  | $4.15 \cdot 10^{-4}$  | $3.88 \cdot 10^{-4}$  | $3.65 \cdot 10^{-4}$  |  |  |
| $\Delta r$ (µm)              | 112.34                | 101.07                | 112.07                | 108.17                | 109.38                | 110.06                |  |  |
| $\Delta P$ (µm)              | 8.70                  | 8.74                  | 9.18                  | 15.57                 | 15.47                 | 15.52                 |  |  |
| $\Delta B_{\text{max}}$ (µm) | 0.41                  | 0.22                  | 0.28                  | 1.21                  | 1.19                  | 1.09                  |  |  |
| RMS BPM $(\mu m)$            | 0.140                 | 0.150                 | 0.130                 | 0.170                 | 0.140                 | 0.140                 |  |  |
| RMS BPM (% Pixelgr.)         | 9.091                 | 9.740                 | 8.442                 | 11.039                | 9.091                 | 9.091                 |  |  |
| RMS Objekt-                  | 0.0364                | 0.0378                | 0.0338                | 0.0192                | 0.0157                | 0.0160                |  |  |
|                              | 0.0367                | 0.0384                | 0.0340                | 0.0174                | 0.0166                | 0.0154                |  |  |
| koord. $X, Y, Z$ (mm)        | 0.0851                | 0.1003                | 0.0817                | 0.0105                | 0.0101                | 0.0097                |  |  |
| LME $3\sigma$ (mm)           |                       |                       |                       | 0.1943                | 0.1857                | 0.1794                |  |  |

**Tab. 4.6:** Ergebnisse der Kalibrierungen der Canon-Kamera

vor und nach der Modifikation möglich gewesen. Somit kann eine Erhöhung der Stabilität der Kamerageometrie durch die Modifikation zwar als wahrscheinlich gelten, doch sie kann hier nicht quantifiziert werden.

<span id="page-82-1"></span>Erstaunlicherweise ist das Ein- und Ausfahren des Objektivs nach der jeweils ersten Kalibrierung weder vor noch nach der Modifikation in einer deutlichen Änderung der Parameter auszumachen. Dies kann sich jedoch auch zufällig so ergeben haben. Zur eindeutigeren Analyse hätten weitere Kalibrierläufe mit Ein-/Ausschalten der Kamera nach jedem Lauf beitragen können.

|                     |                      | Vor Modifikation     |                      | <b>Nach Modifikation</b> |                      |                      |  |  |
|---------------------|----------------------|----------------------|----------------------|--------------------------|----------------------|----------------------|--|--|
|                     | $(AZ-a)$             | $(AZ-b)$             | $(AZ-c)$             | $(i-a)$                  | $(i-b)$              | $(i-c)$              |  |  |
| $\sigma_c$ (mm)     | $1.74 \cdot 10^{-3}$ | $2.26 \cdot 10^{-3}$ | $1.68 \cdot 10^{-3}$ | $8.59 \!\cdot\! 10^{-4}$ | $7.05 \cdot 10^{-4}$ | $7.42 \cdot 10^{-4}$ |  |  |
| $ t_c $             | 3451.09              | 2661.85              | 3590.41              | 7013.74                  | 8546.68              | 8117.22              |  |  |
| $\sigma_{x_0}$ (mm) | $8.71 \cdot 10^{-4}$ | $1.16 \cdot 10^{-3}$ | $9.32 \cdot 10^{-4}$ | $7.57 \cdot 10^{-4}$     | $7.52 \cdot 10^{-4}$ | $7.41 \cdot 10^{-4}$ |  |  |
| $ t_{x_0} $         | 76.70                | 64.65                | 85.27                | 154.08                   | 155.21               | 156.97               |  |  |
| $\sigma_{y_0}$ (mm) | $5.48 \cdot 10^{-4}$ | $5.94 \cdot 10^{-4}$ | $5.35 \cdot 10^{-4}$ | $7.45 \cdot 10^{-4}$     | $7.74 \cdot 10^{-4}$ | $7.70 \cdot 10^{-4}$ |  |  |
| $ t_{y_0} $         | 163.90               | 151.22               | 165.39               | 245.74                   | 236.89               | 236.75               |  |  |
| $\sigma_{K_1}$      | $6.85 \cdot 10^{-5}$ | $5.89 \cdot 10^{-5}$ | $5.26 \cdot 10^{-5}$ | $2.29 \cdot 10^{-5}$     | $2.68 \cdot 10^{-5}$ | $2.35 \cdot 10^{-5}$ |  |  |
| $ t_{K_1} $         | 36.10                | 39.49                | 46.11                | 100.56                   | 87.68                | 102.78               |  |  |
| $\sigma_{K_2}$      | $1.27 \cdot 10^{-5}$ | $1.15 \cdot 10^{-5}$ | $9.91 \cdot 10^{-6}$ | $3.50 \cdot 10^{-6}$     | $3.76 \cdot 10^{-6}$ | $3.73 \cdot 10^{-6}$ |  |  |
| $ t_{K_2} $         | 2.71                 | 0.28                 | 4.24                 | 5.57                     | 7.16                 | 10.93                |  |  |
| $\sigma_{K_3}$      | $7.98 \cdot 10^{-7}$ | $7.43 \cdot 10^{-7}$ | $6.19 \cdot 10^{-7}$ | $1.66 \cdot 10^{-7}$     | $1.71 \cdot 10^{-7}$ | $1.82 \cdot 10^{-7}$ |  |  |
| $ t_{K_3} $         | 0.02                 | $3.10\,$             | 1.17                 | 3.26                     | 0.98                 | 2.98                 |  |  |
| $\sigma_{P_1}$      | $5.93 \cdot 10^{-6}$ | $6.54 \cdot 10^{-6}$ | $5.94 \cdot 10^{-6}$ | $5.90 \cdot 10^{-6}$     | $5.57 \cdot 10^{-6}$ | $5.48 \cdot 10^{-6}$ |  |  |
| $ t_{P_1} $         | 59.21                | 56.92                | 69.24                | 99.34                    | 103.16               | 105.94               |  |  |
| $\sigma_{P_2}$      | $5.11 \cdot 10^{-6}$ | $5.43 \cdot 10^{-6}$ | $4.96 \cdot 10^{-6}$ | $5.40 \cdot 10^{-6}$     | $5.39 \cdot 10^{-6}$ | $5.43 \cdot 10^{-6}$ |  |  |
| $ t_{P_2} $         | 92.07                | 84.19                | 93.38                | 161.47                   | 161.78               | 160.56               |  |  |
| $\sigma_{B_1}$      | $1.23 \cdot 10^{-5}$ | $1.35 \cdot 10^{-5}$ | $1.23 \cdot 10^{-5}$ | $1.43 \cdot 10^{-5}$     | $1.43 \cdot 10^{-5}$ | $1.50 \cdot 10^{-5}$ |  |  |
| $ t_{B_1} $         | 3.05                 | 1.12                 | 0.11                 | 5.66                     | 6.80                 | 5.27                 |  |  |
| $\sigma_{B_2}$      | $1.23 \cdot 10^{-5}$ | $1.37 \cdot 10^{-5}$ | $1.23 \cdot 10^{-5}$ | $1.36 \!\cdot\! 10^{-5}$ | $1.41 \cdot 10^{-5}$ | $1.42 \cdot 10^{-5}$ |  |  |
| $ t_{B_2} $         | 10.36                | 6.98                 | 9.81                 | 30.52                    | 27.46                | 25.76                |  |  |

**Tab. 4.7:** Standardabweichungen und Testgrößen bei den Kalibrierungen der Canon-Kamera

<span id="page-83-0"></span>

|                    |              | Vor Modifikation |             | Nach Modifikation |          |          |  |
|--------------------|--------------|------------------|-------------|-------------------|----------|----------|--|
|                    | $\bf AZ$ -a) | $(AZ-b)$         | $\bf AZ-c)$ | (i-a)             | $(i-b)$  | $(i-c)$  |  |
| $\sigma(c,x_0)$    | 0.655        | 0.803            | 0.754       | 0.134             | 0.023    | 0.043    |  |
| $\sigma(c,y_0)$    | 0.000        | $-0.052$         | 0.068       | $-0.033$          | 0.049    | 0.020    |  |
| $\sigma(x_0,y_0)$  | 0.005        | $-0.054$         | 0.046       | $-0.009$          | 0.009    | 0.009    |  |
| $\sigma(x_0, P_1)$ | $-0.582$     | $-0.487$         | $-0.493$    | $-0.685$          | $-0.652$ | $-0.654$ |  |
| $\sigma(x_0, P_2)$ | 0.032        | 0.057            | $-0.005$    | 0.028             | $-0.083$ | $-0.100$ |  |
| $\sigma(y_0, P_1)$ | $-0.004$     | $-0.006$         | $-0.011$    | 0.017             | 0.025    | 0.038    |  |
| $\sigma(y_0, P_2)$ | $-0.786$     | $-0.761$         | $-0.794$    | $-0.652$          | $-0.642$ | $-0.667$ |  |

**Tab. 4.8:** Ausgewählte Korrelationen bei den Kalibrierungen der Canon-Kamera

Die Eliminierung von *B*<sup>1</sup> und *B*<sup>2</sup> hat in keinem der sechs Fälle eine Verbesserung der Bildmessgenaugkeit zur Folge, sondern eine Verschlechterung um 0.01 bis 0.02 Px. Wie [Tabelle 4.7](#page-82-1) zu entnehmen ist, waren diese beiden Parameter vor der Modifikation nicht signifikant (hervorgehobene Felder), man könnte sie in diesen Fällen also eliminieren, zumal *∆B*max kaum größer ist als die Bildmessgenauigkeit. Nach der Modifikation ist *∆B*max jedoch größer und die beiden *B*-Parameter sind auch signifikant geschätzt. Damit die Parametersätze der Kalibrierungen vergleichbar bleiben, wurde hier allerdings kein Parameter eliminiert.

Im Vergleich zum Ricoh/Zeiss-System ist sowohl die innere als auch die äußere Genauigkeit bei der kompakten Canon-Kamera deutlich schlechter. Die Genauigkeit der Bildpunktmessung liegt für die Ricoh/Zeiss-Kamera bei 0.05 Px, für die Canon hingegen nur im Bereich von 0.1 Px. Dies ist neben der vermutlich weniger stabilen Kamerageometrie sicherlich auch auf die schlechtere radiometrische Qualität der Canon-Bilder zurückzuführen (siehe Untersuchungen in [Abschn. 4.3\)](#page-110-0). Die für die Canon im Objektraum erzielten Längenmessabweichungen im Bereich von 180 µm bis 200 µm sind fast doppelt so groß wie beim Ricoh/Zeiss-System und stellen damit für viele Anwendungen schon eine inakzeptable Größenordnung dar.

#### **4.1.3 Verzeichnungskurven im Vergleich**

[Abbildung 4.10](#page-83-1) visualisiert die in den Kalibrierungen ermittelten radialsymmetrischen und tangenialen Verzeichnungen nach [Gleichung \(2.9\)](#page-31-1) bzw. [\(2.11\)](#page-31-2).

<span id="page-83-1"></span>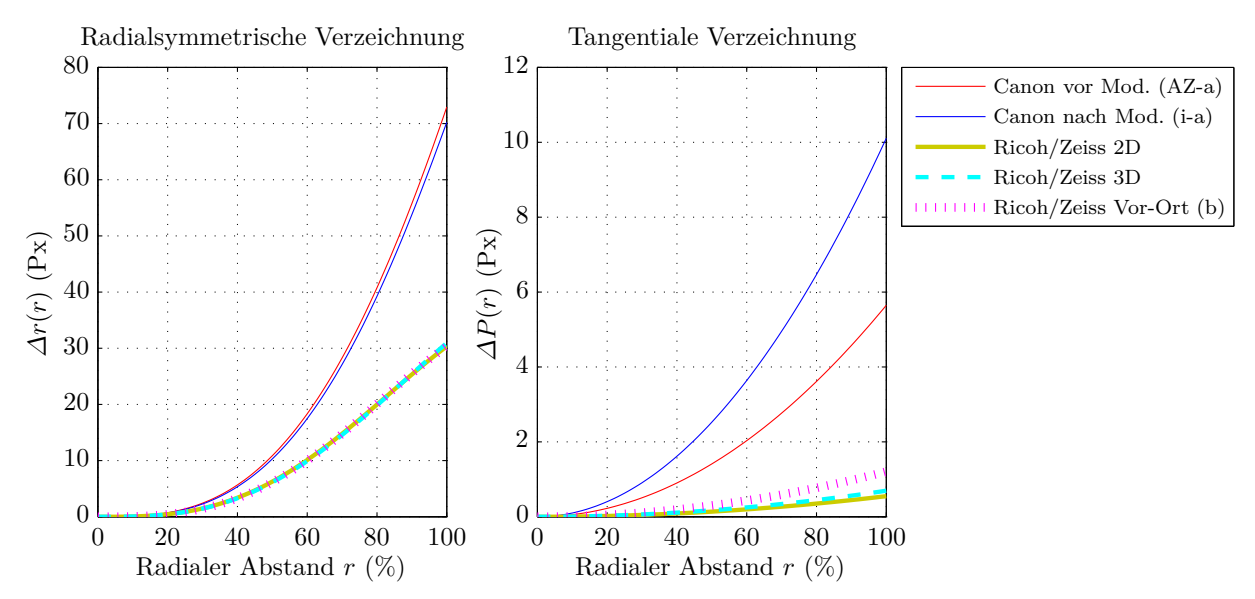

**Abb. 4.10:** Verzeichnungskurven aus den Kalibrierungen der Canon- und der Ricoh/Zeiss-Kamera

Bei beiden Kameras ist der dominierende Parameter *K*<sup>1</sup> positiv, d.h. beide Optiken zeigen in erster Näherung eine kissenförmige Verzeichnung. Insgesamt sprechen die in den Kurven dargestellten

Ergebnisse für die bessere Qualität des Zeiss-Objektivs, das mit maximal 30 Px an den Bildrändern eine deutlich geringere radialsymmetrische Verzeichnung im Bild aufweist als die Canon-Optik. Wie die tangentialen Verzeichnungskurven zeigen, ist das Linsensystem in der Zeiss-Optik zudem wesentlich besser zentriert.

Die in [Abb. 4.10](#page-83-1) für die Canon dargestellten Verzeichnungskurven gelten für die JPG-Daten, welche bereits eine kamerainterne Verzeichnungskorrektur enthalten. Bei einer Kalibrierung mit ins TIFF-Format konvertierten RAW-Bildern zeigte sich eine nochmals deutlich größere radialsymmetrische Verzeichnung bis 255 Px (393 µm) und eine tangentiale Verzeichnung bis 14 Px (21.5 µm) beim maximalen Bildradius. Im Fall der Ricoh/Zeiss-Kamera kann man im Kameramenü eine Verzeichnungskorrektur für JPG-Aufnahmen einstellen. Diese Funktion wird hier jedoch nicht genutzt, entsprechend sind die Verzeichnungen für JPG- und RAW-Daten nahezu identisch und nur auf die Unterschiede bei den Kalibrierungen bzw. den Auswertungen zurückzuführen.

<span id="page-84-0"></span>Der Umstand, dass bei der Ricoh/Zeiss-Kamera wegen des kleineren APS-C-Sensors nicht der gesamte Formatwinkel des Zeiss-Objektivs genutzt wird, bedeutet nicht, dass die Verzeichnung des Objektivs bei größeren Sensoren (z.B. im Kleinbildformat) zunimmt. Wie anhand der vom Hersteller herausgegebenen Verzeichnungskurve (siehe [Abb. 4.11\)](#page-84-0) zu erkennen ist, nimmt die Verzeichnung bei größeren Bildradien wieder etwas ab, d.h. im Fall eines Sensors im Kleinbildformat würde die maximale radialsymmetrische Verzeichnung etwa im Bereich von 2/3 der Bildhöhe auftreten.

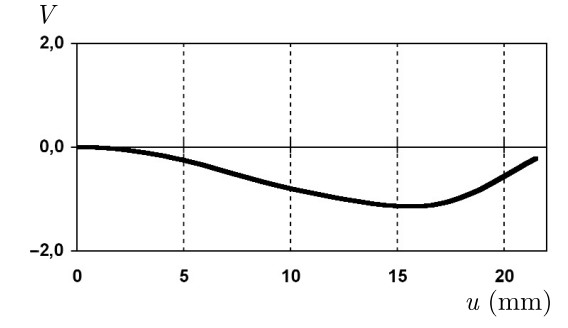

**Abb. 4.11:** Verzeichnung des Zeiss-Objektivs nach Hersteller-Datenblatt<sup>1</sup> in % der Bildhöhe *u* 

# <span id="page-84-1"></span>**4.2 Auflösungsvermögen und geometrische Bildqualität**

## **4.2.1 Implementierung**

Zur Ermittlung von MTF-Kurven aus Siemensstern-Aufnahmen wurde in dieser Arbeit auf ein am [ifp](#page-14-1) von Susanne Becker entwickeltes und später von Stefanie Schmid erweitertes Matlab-Programm zurückgegriffen (BECKER ET AL., [2005;](#page-172-3) SCHMID, [2009\)](#page-174-4).

Der grundsätzliche Ablauf der Analyse eines Sterns wurde beibehalten und stellt sich wie folgt dar:

- 1. Grauwerte werden entlang von kleiner werdenden Kreisen um das Sternzentrum gemessen, beginnend am Rand des Siemenssterns bis nach Innen über den Grauring des Sterns hinaus. Der Mittelpunkt des Siemenssterns sowie der Startradius werden zuvor manuell festgelegt und ergeben zusammen mit der Streifenanzahl des Sterns eine spezifische Ortsfrequenz für jeden ausgewerteten Radius. Für jeden Kreis bzw. jede Frequenz ergibt sich ein [CTF-](#page-14-2)Wert gemäß [Gl. \(2.25\)](#page-41-0) und [\(2.26\)](#page-41-1), wobei die Objektmodulation anhand maximaler und minimaler Grauwerte des äußeren Kreises abgeschätzt wird.
- 2. Die [CTF-](#page-14-2)Werte werden in [MTF-](#page-14-3)Werte mithilfe der Reihenentwicklung in [Gl. \(2.27\)](#page-42-0) umgerechnet.

<sup>1</sup> Quelle: [http://lenses.zeiss.com/content/dam/Photography/new/pdf/de/downloadcenter/datasheets\\_zm/](http://lenses.zeiss.com/content/dam/Photography/new/pdf/de/downloadcenter/datasheets_zm/biogon_t_28_21_zm_ger.pdf) [biogon\\_t\\_28\\_21\\_zm\\_ger.pdf](http://lenses.zeiss.com/content/dam/Photography/new/pdf/de/downloadcenter/datasheets_zm/biogon_t_28_21_zm_ger.pdf)

3. In die ermittelten [MTF-](#page-14-3)Werte wird eine Gaußsche Verteilungsfunktion der Form

$$
MTF(f) = s \cdot e^{-2\pi^2 \sigma_{MTF}^2 f^2}
$$
\n(4.5)

geschätzt (nach einer vermittelnden Ausgleichung), wobei *f* die Ortsfrequenz (der gemessenen Kreise) ist und die Standardabweichung  $\sigma_{\text{MTF}}$  sowie ein zusätzlicher/optionaler Skalierungsfaktor *s* die gesuchten Unbekannten sind. Nachdem σ<sub>MTF</sub> und *s* geschätzt wurden, ergibt sich somit die geschätzte kontinuierliche [MTF-](#page-14-3)Kurve.

Weitere Details zum Ablauf der Siemenssternauswertung sind in BECKER ET AL. [\(2005\)](#page-172-3), HONkavaara et al. [\(2006\)](#page-173-3) und [Schmid](#page-174-4) [\(2009\)](#page-174-4) dargelegt. Das zur Verfügung stehende Programm wurde für die eigenen Auswertungen angepasst, z.B. um mehrere Siemenssterne in einem Bild auswerten und eine 'Auflösungskarte' darstellen zu können (Näheres hierzu in [Abschn. 4.2.1](#page-84-1) zur Implementierung). Eine für die Auswertung wesentliche Änderung wurde jedoch vorgenommen: Die bislang zum Sternzentrum hin linear abnehmenden Kreisradien werden nun logarithmisch skaliert. Dadurch liegen mehr Kreise im kritischen, inneren Bereich des Sterns, in dem der Grauring auftritt. Dadurch sind auch die ermittelten [MTF-](#page-14-3)Werte (Stützpunkte vor der Ausgleichung) gleichmäßiger verteilt als bei linearer Skalierung (Frequenz ist proportional zu 1*/r*). Auch in der kommerziellen Software Imatest werden bei der Auswertung von Siemenssternen die Kreisradien nach einer logarithmischen Skala gewählt ([Koren](#page-173-4), [2009,](#page-173-4) S. 217).

Neben den in [Abschnitt 2.2.2.4](#page-45-0) dargelegten, verschiedenen Maße für das Auflösungsvermögen wird vom Programm auch die zur MTF gehörige Dichtefunktion, d.h. die geschätzte [PSF,](#page-14-4) ausgegeben. Außerdem wird der Durchmesser des geschätzten Graurings für MTF10, MTF50 und [FWHM](#page-14-5) (in Pixel) berechnet. Der geschätzte Grauring für MTF50 wird zudem ins Bild des Siemenssterns eingezeichnet, sodass eine grobe Kontrolle der Ergebnisse möglich ist.

Es wird hier darauf verzichtet, den Matlab-Quellcode, der zur Bestimmung des Auflösungsvermögens aus Siemensstern-Bildern genutzt wird, in allen Details zu beschreiben. Die Überarbeitungen des Quellcodes, der zur Verfügung stand, sind überschaubar und das ursprüngliche Programm ist ausführlicher in [Schmid](#page-174-4) [\(2009\)](#page-174-4) dokumentiert. Folgende Anpassungen wurden in der Hauptsache vorgenommen:

- Zunächst wurde das gegebene Programm in eine Funktion namens siemens\_analysis überführt. Diese Funktion analysiert *einen* Siemensstern in einem gegebenen Bild. Somit ist ein modularer Aufbau mit verschiedenen Hauptprogrammen möglich, welche diese Funktion nutzen.
- Eine Änderung am Verfahren der Siemensstern-Analyse ist, wie bereits erwähnt, dass die Radien der Prüfkreise nun in logarithmischer anstatt in linearer Skalierung gewählt werden. Der kleinste Prüfkreis um das manuell gemessene Sternzentrum hat dabei einen Radius von 3 Px. Die Anzahl der Kreise wird festgelegt nach anz\_kreise = floor(r\_max/2) + 20, wobei r\_max der Radius des äußersten Prüfkreises ist, der vom Benutzer im Bild gewählt wird. Ferner werden die im Bild vorhandenen Farbkanäle (R, G, B) nun getrennt analysiert.
- Insgesamt wurden drei Hauptprogramme zur Siemensstern-Analyse mit verschiedenen [GUIs](#page-14-6) (siehe [Abb. 4.12](#page-86-0) und [4.13\)](#page-86-1) zum Datenimport implementiert: siemens\_main\_single dient zur Analyse eines Sterns in einem Bild, siemens\_main\_single2 zur Analyse mehrerer Sterne in einem Bild und siemens\_main\_multi zur Analyse jeweils eines Sterns in mehreren Bildern. Letzteres wurde daher zur Auswertung der in den Befliegungen aufgezeichneten Siemensstern-Bilder genutzt.
- Neue bzw. angepasste Ausgabegrafiken. Bei siemens main single wird das gegebene Bild mit Exif-Daten und anderen Aufnahmeparametern ausgegeben, außerdem [MTF/](#page-14-3)[CTF-](#page-14-2)Kurven für jeden Kanal, ein vergrößerter Ausschnitt des Siemenssterns mit eingezeichnetem Grauring und [PSF-](#page-14-4)Kurven für jeden Kanal, zudem eine Tabelle mit typischen Indikatoren für das

<span id="page-86-1"></span>Auflösungsvermögen (MTF10, MTF50 usw.). Bei den anderen Hauptprogrammen wird dies für jeden Siemensstern ausgegeben und zusätzlich zur Darstellung des Auflösungsvermögens im Bildraum eine je nach MTF10-Wert farblich interpolierte "Auflösungskarte" sowie in einer weiteren Grafik die MTF10- und MTF50-Werte über der Bildhöhe mit einer ausgleichenden kubischen Spline-Kurve.

<span id="page-86-0"></span>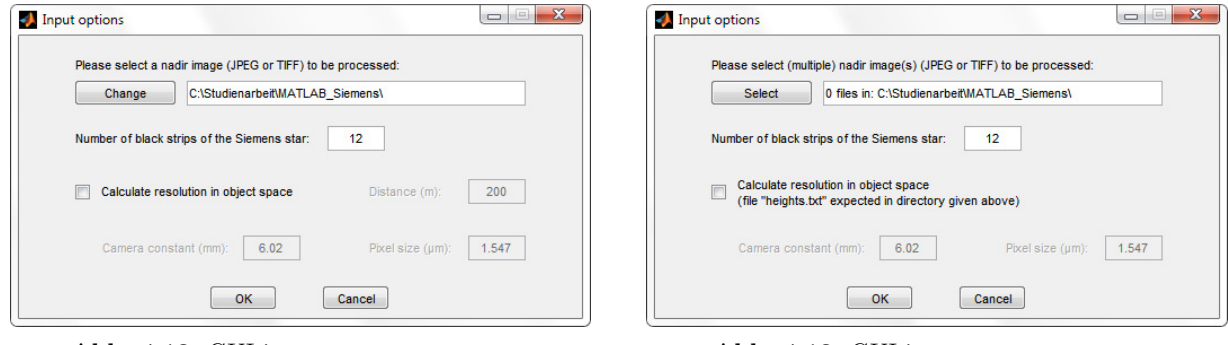

**Abb. 4.12:** GUI in siemens\_main\_single **Abb. 4.13:** GUI in siemens\_main\_multi

## <span id="page-86-2"></span>**4.2.2 Stationärer Test mit kleinem Siemensstern**

Neben der Siemensstern-Messung in Luftbildern der beiden Befliegungen bei Hessigheim wurde auch ein stationärer Test im Freien (am Gebäude Geschwister-Scholl-Str. 24B der Universität Stuttgart) durchgeführt, bei dem ein Siemensstern mit einer Größe von ca. 30 cm × 30 cm unter praktisch den gleichen äußeren Bedingungen in der Bildmitte mit beiden Kamerasystemen aufgenommen wurde. [Abbildung 4.14](#page-87-0) und [4.15](#page-87-1) zeigen die verkleinerten Aufnahmen mit den Metadaten und weiteren Testparametern. Da die Aufnahmen zeitnah hinterinander erfolgten, kann man von identischer Beleuchtung und gleichen atmosphärischen Gegebenheiten ausgehen. Für die Aufnahmen wurde ein feststehendes Stativ verwendet, d.h. zum einen ist der Abstand zum Siemensstern in beiden Aufnahmefällen näherungsweise gleich und zum anderen kommt es zwischen Kamera und Siemensstern zu keiner relativen Bewegung wie im Fall der Luftbilder.

Da an beiden Kameras der Fokus auf unendlich eingestellt ist, muss der Abstand zum Siemensstern so groß sein wie die hyperfokale Distanz. Angesichts der Auflösungsuntersuchung erscheint hierbei die strengere Forderung an den Unschärfekreisdurchmesser (ultimative Methode) zweckmäßiger. Für die Ricoh/Zeiss-Kamera beträgt die "ultimative" hyperfokale Distanz ca. 7.2 m bei der gewählten Blende von 5.6 (vgl. [Tab. 4.2,](#page-74-0) [S. 59\)](#page-74-1). Für beide Kameras wurde dieser Abstand zum Siemensstern eingehalten. Als Kameraeinstellungen wurden diejenigen gewählt, die auch bei den Bildflügen und wolkenlosen, sonnigen Wetterverhältnissen eingestellt waren. Bei der Ricoh/Zeiss-Kamera hatte man sich bei den Bildflügen für eine höhere ISO-Empfindlichkeit von 250 entschieden, [um bei noch kurzer Verschlusszeit auf Blende 5.6 abblenden zu können. Wie bereits in](#page-32-1) Unterabschnitt 2.2.1 dargelegt wurde, reduzieren sich bei kleineren Blenden unerwünschte Abbildungsfehler wie Vignettierung, chromatische Aberration und zu einem gewissen Grad auch Unschärfen in Randbereichen des Bildes.

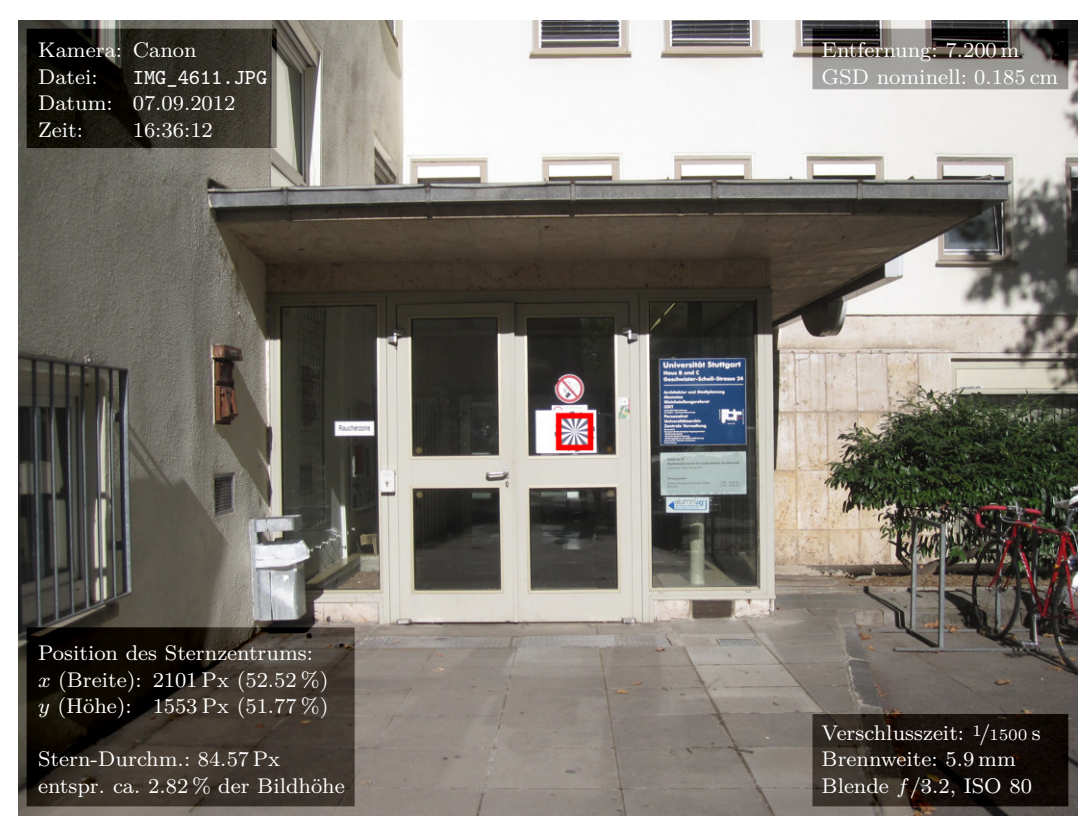

#### <span id="page-87-0"></span>**Canon vs. Ricoh/Zeiss in Bildmitte – Kamera-JPGs**

<span id="page-87-1"></span>**Abb. 4.14:** Übersicht Canon-Aufnahme

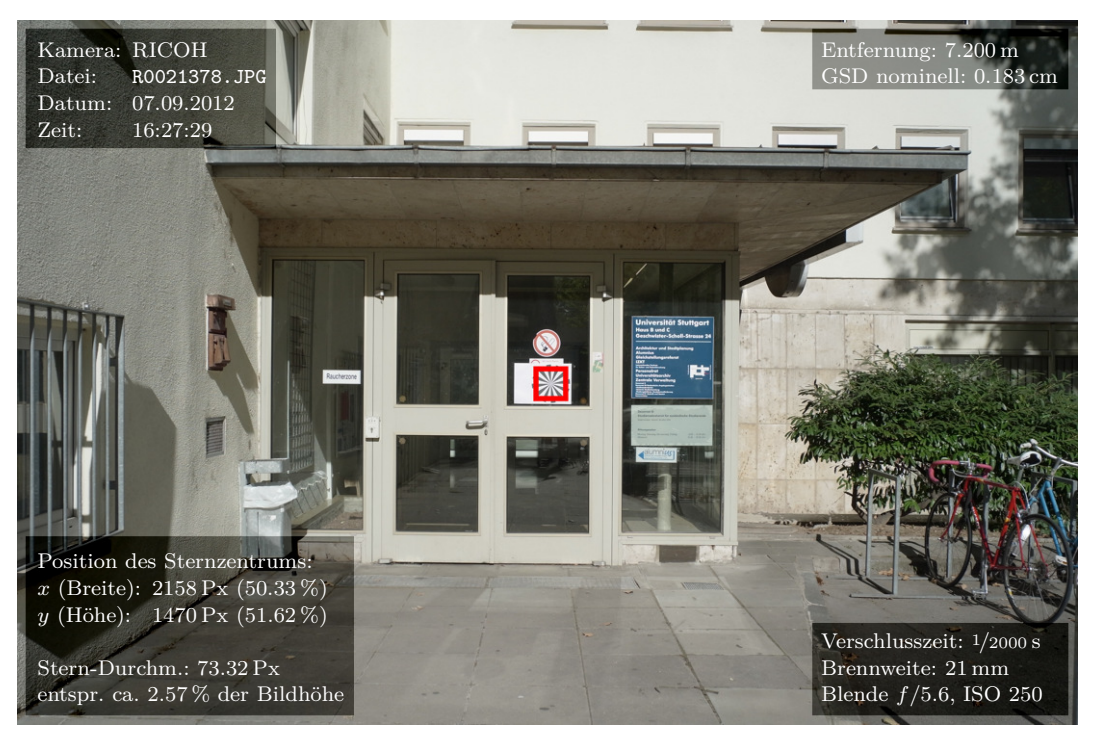

**Abb. 4.15:** Übersicht Ricoh/Zeiss-Aufnahme

Nachfolgend sind die Ergebnisse der Auswertung der JPG-Aufnahmen beider Kameras mit dem Programm siemens\_main\_single aufgeführt. Die Gesamtsystem-MTF-Kurven zeigen, dass die Ricoh/Zeiss-Kamera in der Bildmitte insgesamt besser auflöst als die Canon-Kamera und sogar fast das theoretisch höchstmögliche Auflösungsvermögen des Sensors (Nyquist-Frequenz bei 10% Kontrast) erreicht. Besonders im mittleren Ortsfrequenzbereich bis 0.7 L/Px löst die Ricoh/Zeiss-Kamera wesentlich kontrastreicher als die Canon auf. Allerdings fallen bei der Ricoh/Zeiss-Kamera die [CTF-](#page-14-2)Stützpunkte kurz vor der Nyquist-Frequenz deutlicher ab, was sich nicht in der geschätzten [MTF-](#page-14-3)Kurve widerspiegelt. Daher ist fraglich, ob die MTF-Grenzauflösung von 0.94 L/Px bei 10% Kontrast wirklich korrekt ist. Die in [Tabelle 4.9](#page-89-0) verzeichneten Indikatoren für das Auflösungsvermögen wurden nach den in [Abschnitt 2.2.2.4](#page-45-0) gegebenen Formeln aus der [MTF](#page-14-3) ermittelt. Zur Berechnung der auf den Objektraum bezogenen Indikatoren wurden folgende Größen verwendet:

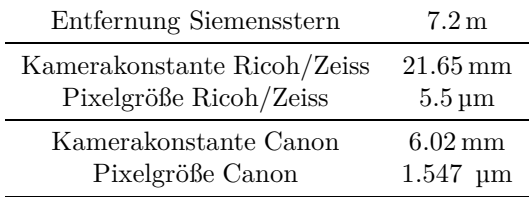

Die in [Abb. 4.15](#page-87-1) genannte nominelle [GSD](#page-14-7) von 0.185 cm konnte mit der Ricoh/Zeiss-Kamera beinahe erreicht werden, legt man den ermittelten  $\mathrm{GSD}_{\mathrm{MTF10}}$ -Wert von 0.194 zugrunde (siehe [Tab. 4.9\)](#page-89-0). Die Canon-Kamera verfehlt die nominelle [GSD](#page-14-7) in diesem Test deutlicher. Zudem sind anhand des Siemensstern-Ausschnitts im Bild der Canon leichte violette Farbsäume, die durch Aberrationen bedingt sind, auszumachen. Dementsprechend zeigen sich in der [PSF](#page-14-4) etwas unterschiedliche Auflösungswerte für die einzelnen Farbkanäle. Allerdings scheint die Canon-Aufnahme im Bereich des Siemenssterns auch überbelichtet zu sein, weshalb schlechtere Ergebnisse erreicht werden. Später ergaben sich bei reduzierter Beleuchtung im Hörsaal höhere Auflösungswerte von  $d_{\text{MTF50}} = 7.847 \text{ Px}$ und MTF10 ≈ 0*.*89 <sup>L</sup>*/*Px in der Bildmitte bei Messpunkt 18 (s. [Abschn. 4.2.4\)](#page-102-0). Dennoch schneidet die Ricoh/Zeiss-Kamera auch bei jenem Test im Hörsaal bei Blende 5.6 in der Bildmitte im Vergleich zur Canon etwas besser ab – mit fast identischen Werten, wie hier in [Tabelle 4.10b.](#page-89-1)

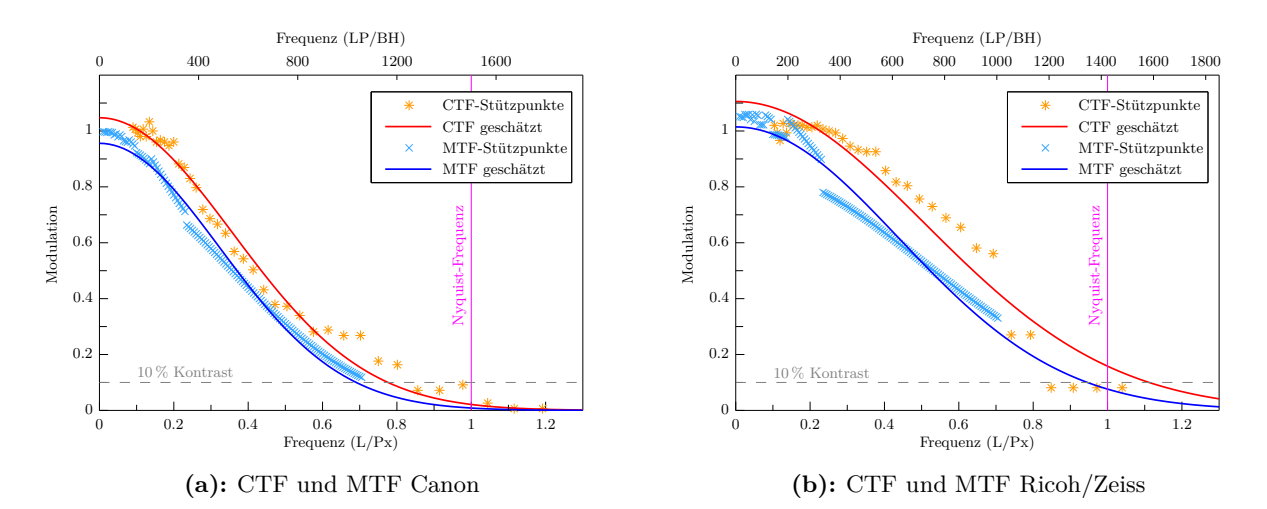

**Abb. 4.16:** Geschätzte Kontrast- und Modulationstransferfunktionen (grüner Kanal)

<span id="page-89-2"></span>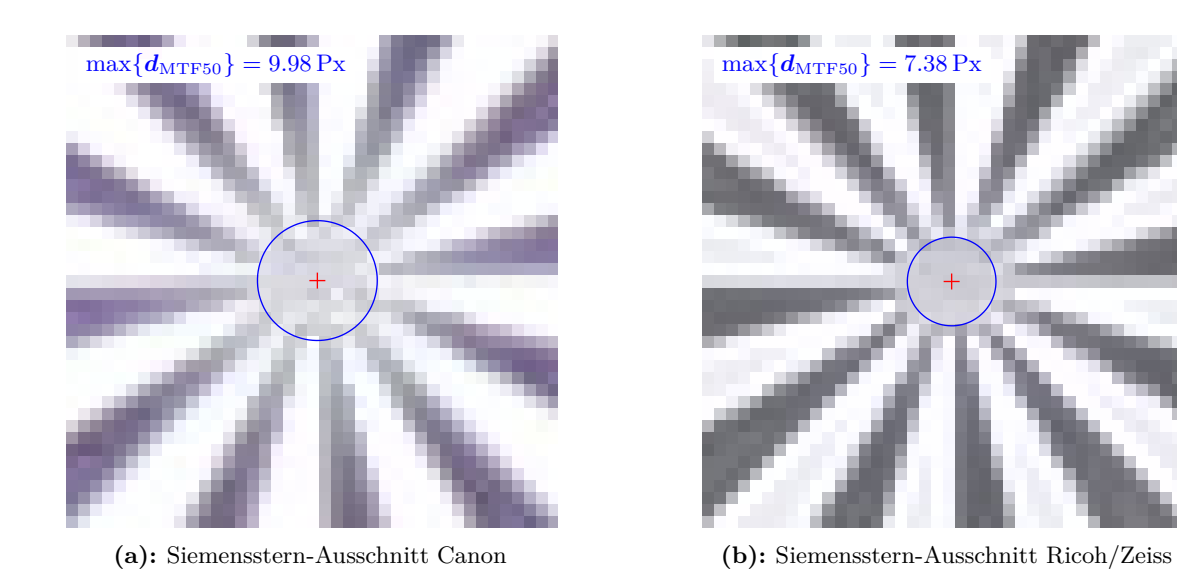

Abb. 4.17: Siemensstern-Ausschnitte (41  $\mathrm{Px} \times 41 \, \mathrm{Px}$ um Zentrum) in 600%-Ansicht

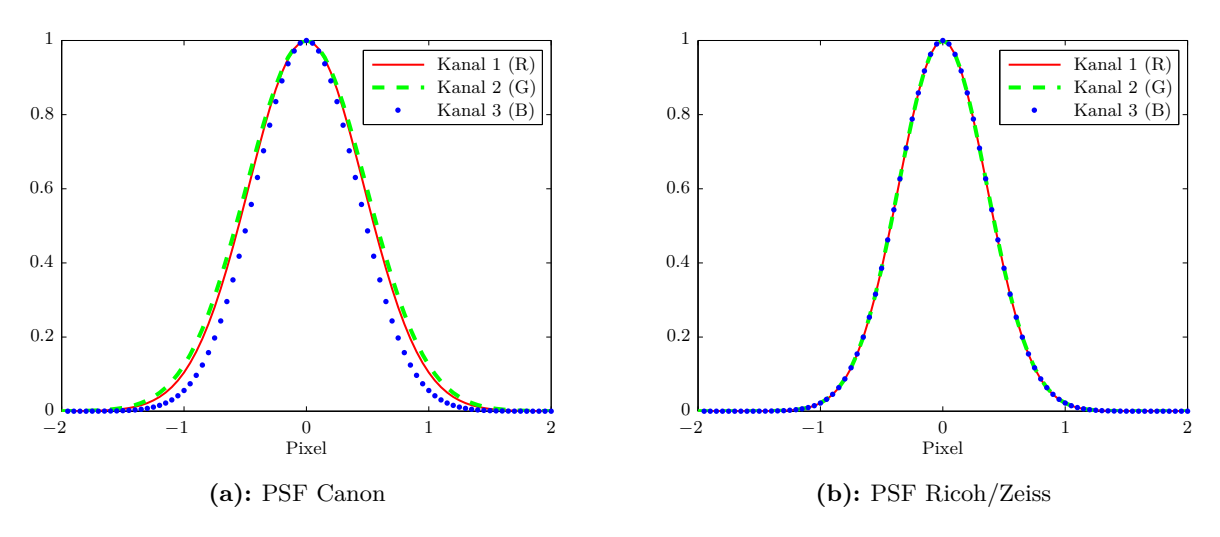

**Abb. 4.18:** Geschätzte Punktverschmierungsfunktionen

**Tab. 4.9:** Berechnete Indikatoren für die Auflösung im Bild- und Objektraum

<span id="page-89-0"></span>

|                                      |                                     | $(a)$ : Ergebnisse Canon |                |                | $(b)$ : Ergebnisse Ricoh/Zeiss       |                  |                |                |                |  |
|--------------------------------------|-------------------------------------|--------------------------|----------------|----------------|--------------------------------------|------------------|----------------|----------------|----------------|--|
| Farbkanal                            |                                     | $\mathbf R$              | G              | В              | Farbkanal                            |                  | $\mathbf R$    | G              | В              |  |
| $\sigma_{\rm PSF}$                   | (PX)                                | 0.470                    | 0.490          | 0.416          | $\sigma_{\rm PSF}$                   | (Px)             | 0.362          | 0.362          | 0.362          |  |
| MTF10                                | $(\mathrm{L}/\mathrm{P}\mathrm{x})$ | 0.726                    | 0.697          | 0.820          | MTF10                                | $(L/p_x)$        | 0.945          | 0.943          | 0.943          |  |
| MTF10                                | $^{\rm (LP/BH)}$                    | 1089.0                   | 1046.2         | 1230.2         | MTF10                                | $(\text{LP/BH})$ | 1345.1         | 1342.8         | 1342.9         |  |
| MTF50                                | $\rm (L/p_{\rm X})$                 | 0.398                    | 0.383          | 0.450          | MTF50                                | $(L/p_x)$        | 0.518          | 0.517          | 0.517          |  |
| MTF50                                | $(\rm LP/BH)$                       | 597.5                    | 574.0          | 675.0          | MTF50                                | $(\rm LP/BH)$    | 738.0          | 736.7          | 736.8          |  |
| $RP_{MTF10}$                         | $(\rm{Px/L})$                       | 1.377                    | 1.434          | 1.219          | $RP_{MTF10}$                         | (PX/L)           | 1.059          | 1.060          | 1.060          |  |
| $RP_{FWHM}$                          | $(\rm{Px/L})$                       | 1.108                    | 1.153          | 0.981          | $RP_{FWHM}$                          | $(\rm{Px/L})$    | 0.851          | 0.853          | 0.853          |  |
| $d_{\rm MTF50}$                      | (PX)                                | 9.589                    | 9.982          | 8.489          | $d_{\rm MTF50}$                      | (Px)             | 7.370          | 7.383          | 7.382          |  |
| $d_{\rm MTF10}$                      | (PX)                                | 5.261                    | 5.477          | 4.657          | $d_{\rm MTF10}$                      | (Px)             | 4.044          | 4.051          | 4.050          |  |
| $d_{\rm FWHM}$                       | $(\mathrm{Px})$                     | 4.231                    | 4.405          | 3.746          | $d_{\rm FWHM}$                       | (Px)             | 3.252          | 3.258          | 3.258          |  |
| $GSD_{MTF10}$ (cm)<br>$GSDFWHM$ (cm) |                                     | 0.255<br>0.205           | 0.265<br>0.213 | 0.226<br>0.181 | $GSD_{MTF10}$ (cm)<br>$GSDFWHM$ (cm) |                  | 0.194<br>0.156 | 0.194<br>0.156 | 0.194<br>0.156 |  |

<span id="page-89-1"></span>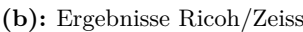

#### **Vergleich zur alten Berechnungsmethode**

Nachfolgend soll kurz geprüft werden, ob die neue Berechnungmethode mit der logarithmischen Skalierung der Prüfkreise gegenüber der alten Methode mit linearer Skalierung signifikante Unterschiede aufweist. Die unten aufgeführten Ergebnisse der Auswertungen der vorherigen JPG-Bilder nach der alten Methode fallen – verglichen mit den Ergebnissen nach der neuen Methode oben – bei der Ricoh/Zeiss-Kamera insgesamt etwas besser und bei der Canon-Kamera geringfügig schlechter. Die Unterschiede sind jedoch nicht gravierend.

Im Vergleich zur neuen Methode sind hier, wie in [Abb. 4.19](#page-90-0) zu erkennen, aufgrund der linearen Abstände der Prüfkreise bei zunehmenden Ortsfrequenzen immer weniger CTF-Messpunkte vorhanden. Bei der neuen Methode sind die CTF-Messpunkte gleichmäßiger verteilt, sodass gerade im kritischen Bereich bei 10 % Kontrast, in dem die MTF-Kurve generell flach verläuft, mehr Messpunkte zur Verfügung stehen und somit von einem zuverlässigeren Ergebnis auszugehen ist. Bei Betrachtung des geschätzten Graukreises in den Siemensstern-Ausschnitten erscheinen die Ergebnisse nach der neuen Methode auch ein wenig realistischer, da sich z.B. in [Abb. 4.20b](#page-90-1) der geschätzte Graukreis noch weiter innerhalb des im Bild erkennbaren Graukreises befindet als in [Abb. 4.17b](#page-89-2)

<span id="page-90-0"></span>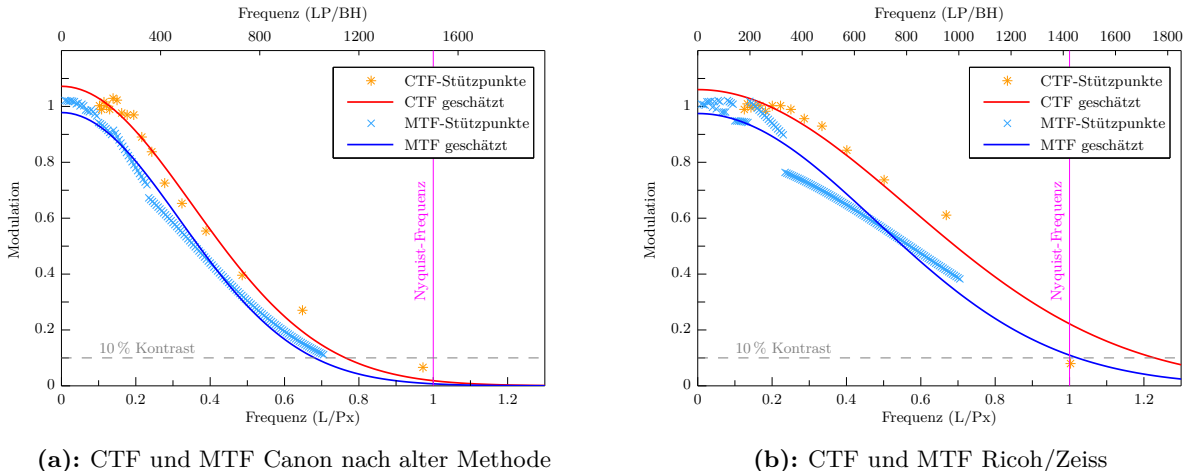

**(a):** CTF und MTF Canon nach alter Methode

**Abb. 4.19:** Geschätzte Kontrast- und Modulationstransferfunktionen (grüner Kanal) nach alter Methode

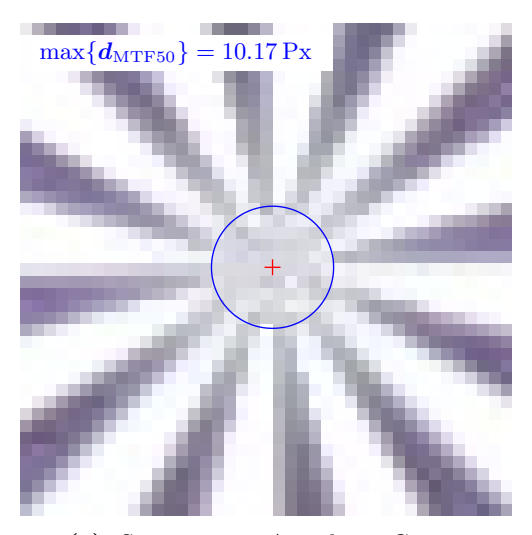

**(a):** Siemensstern-Ausschnitt Canon

<span id="page-90-1"></span>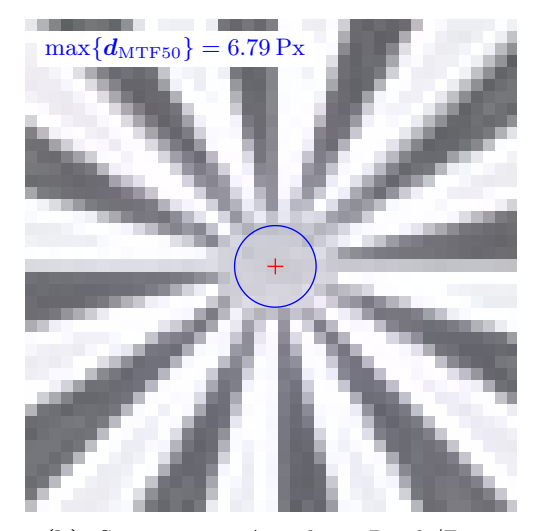

**(b):** Siemensstern-Ausschnitt Ricoh/Zeiss

**Abb. 4.20:** Siemensstern-Ausschnitte (41 Px × 41 Px um Zentrum) in 600%-Ansicht

#### **Canon vs. Ricoh/Zeiss in Bildmitte – RAW-Aufnahmen**

Neben den JPG-Bildern wurden auch die zugehörigen RAW-Bilddaten der Kameras hinsichtlich des Auflösungsvermögens analysiert. Die DNG-Daten der Ricoh/Zeiss-Kamera wurden mit Adobe Camera Raw [\(ACR\)](#page-14-8) in Version 7.4 in 8-bit TIFF-Dateien konvertiert, wobei alle Regler für Nachschärfung, Rauschminderung und Kontrastmanipulationen auf 0 gestellt wurden. Die Canon-Rohdaten wurden hingegen mit dem Programm RawTherapee [\(RT\)](#page-14-9) konvertiert, da sich hier etwas weniger violette Farbsäume zeigten.

Mit beiden Kameras ergeben sich schlechtere Auflösungswerte im Vergleich zu den JPG-Bildern, da in beiden Kameras bei der JPG-Aufzeichnung eine Nachschärfung erfolgt. Wegen des fehlenden optischen Tiefpassfilters vor dem Bildsensor ist in der konvertierten RAW-Aufnahme der Ricoh/Zeiss-Kamera im Siemensstern-Zentrum ein Farb-Moiré erkennbar. In den JPG-Daten werden diese Artefakte offenbar sehr wirksam durch eine geeignete elektronische Filterung eliminiert.

Im Canon-Bild [4.22a](#page-92-0) ist im Vergleich zum zugehörigen JPG-Bild ein noch deutlicherer violetter Teint erkennbar, der vermutlich nicht nur durch longitudinale chromatische Aberration, sondern auch durch "purple fringing" zustande kommt und ebenfalls für die schlechteren Auflösungswerte im Vergleich zur JPG-Aufnahme verantwortlich ist. Anhand der PSF-Kurven zeigen sich für die Canon wiederum unterschiedliche Auflösungen für die Farbkanäle, wobei nun der grüne Kanal die höchste Auflösung liefert, was zu erwarten ist, da auf dem Bildsensor mit Bayer-Muster 50 % der Fläche aus grünempfindlichen Pixeln besteht und blau- und rotempfindliche Pixel nur je 25 % der Sensorfläche ausmachen. Prinzipiell könnten durch Nachbearbeitung und Schärfung bei der Konvertierung der RAW-Daten ähnliche und – zumindest bei der Ricoh/Zeiss-Kamera – sogar noch bessere Auflösungswerte als bei den JPG-Bildern erzielt werden. Hier ist jedoch das tatsächliche Auflösungsvermögen der Kamerasysteme von Interesse, welches sich anhand der 'minimal-konvertierten' RAW-Aufnahmen (nur Demosaikierung) am ehesten zeigt.

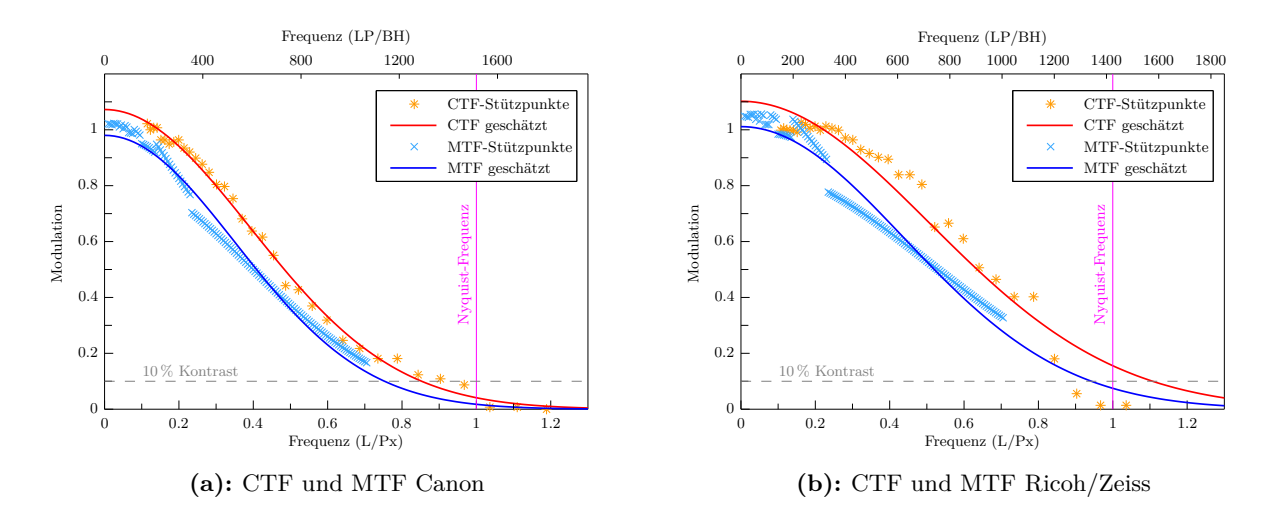

**Abb. 4.21:** Geschätzte Kontrast- und Modulationstransferfunktionen (grüner Kanal)

<span id="page-92-0"></span>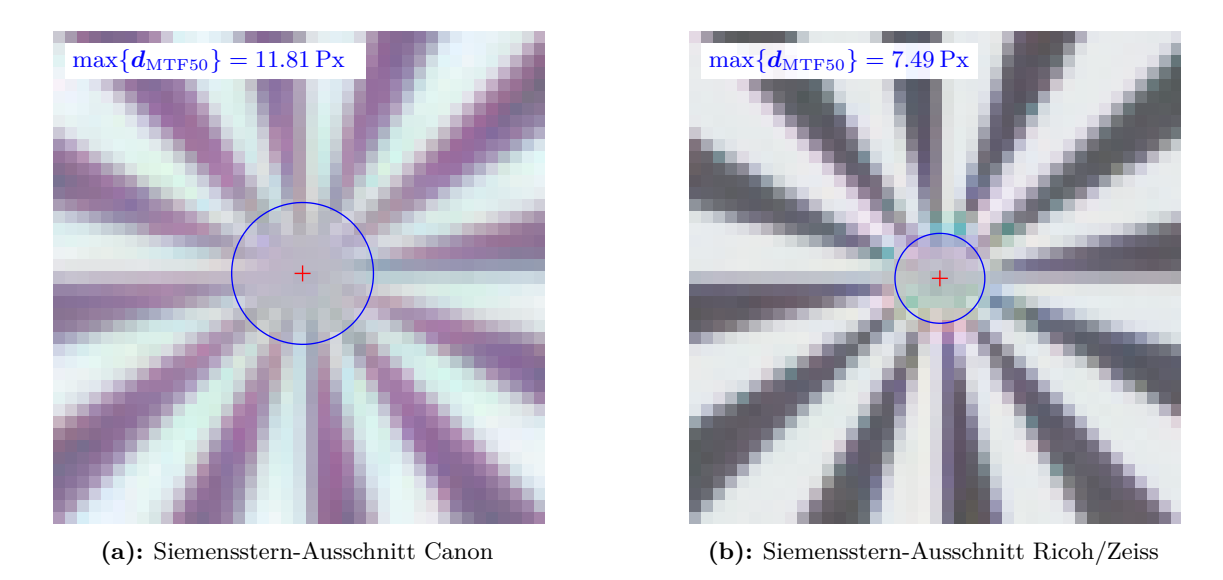

**Abb. 4.22:** Siemensstern-Ausschnitte (41 Px × 41 Px um Zentrum) in 600%-Ansicht

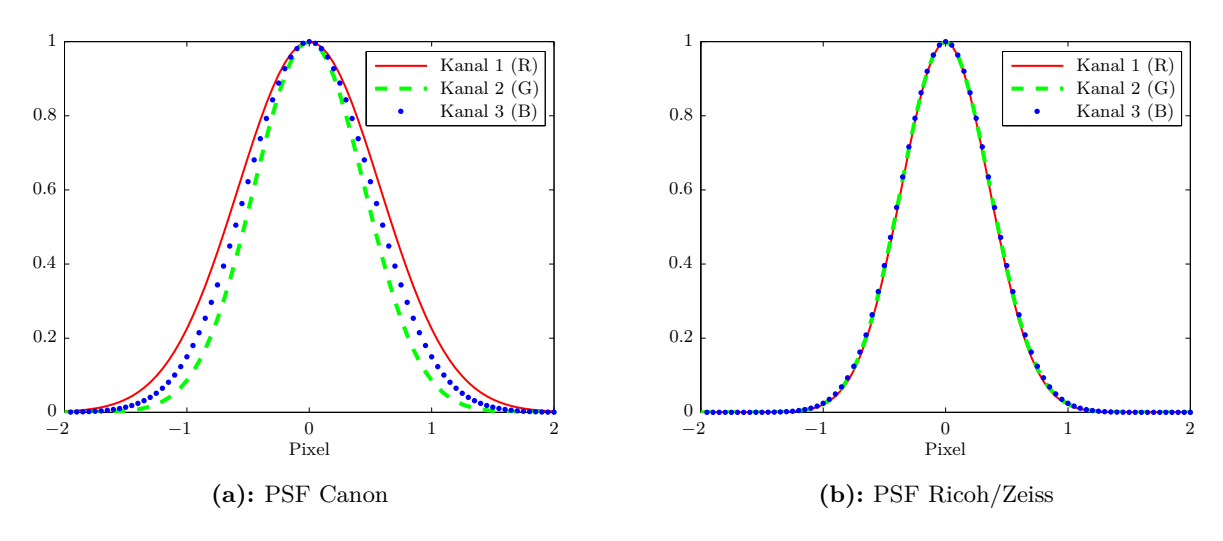

**Abb. 4.23:** Geschätzte Punktverschmierungsfunktionen

**Tab. 4.11:** Berechnete Indikatoren für die Auflösung im Bild- und Objektraum

|                                         |                                          | (a): Ergebnisse Canon |                |                |                                      | $(b)$ : Ergebnisse Ricoh/Zeiss |                |                |                |
|-----------------------------------------|------------------------------------------|-----------------------|----------------|----------------|--------------------------------------|--------------------------------|----------------|----------------|----------------|
| Farbkanal                               | $\bf G$<br>В<br>$\mathbf R$<br>Farbkanal |                       | $\mathbf R$    | G              | B                                    |                                |                |                |                |
| $\sigma_{\rm PSF}$                      | (Px)                                     | 0.579                 | 0.452          | 0.513          | $\sigma_{\rm PSF}$                   | (Px)                           | 0.359          | 0.363          | 0.367          |
| MTF10                                   | $(L/p_{\rm X})$                          | 0.589                 | 0.756          | 0.665          | MTF10                                | $(L/p_x)$                      | 0.951          | 0.940          | 0.930          |
| MTF10                                   | (LP/BH)                                  | 892.4                 | 1145.0         | 1007.5         | MTF10                                | (LP/BH)                        | 1354.5         | 1339.0         | 1324.4         |
| MTF50                                   | $(L/p_x)$                                | 0.323                 | 0.415          | 0.365          | MTF50                                | $(L/p_x)$                      | 0.522          | 0.516          | 0.510          |
| MTF50                                   | $(\rm LP/BH)$                            | 489.6                 | 628.2          | 552.8          | MTF50                                | $(\rm LP/BH)$                  | 743.2          | 734.6          | 726.6          |
| $RP_{MTF10}$                            | $(\rm{Px/L})$                            | 1.697                 | 1.322          | 1.503          | $RP_{MTF10}$                         | (Px/L)                         | 1.051          | 1.063          | 1.075          |
| $RP_{FWHM}$                             | $(\rm{Px/L})$                            | 1.365                 | 1.063          | 1.209          | $RP_{FWHM}$                          | (Px/L)                         | 0.846          | 0.855          | 0.865          |
| $d_{\rm MTF50}$                         | (Px)                                     | 11.812                | 9.205          | 10.462         | $d_{\rm MTF50}$                      | (Px)                           | 7.319          | 7.404          | 7.486          |
| $d_{\rm MTF10}$                         | (PX)                                     | 6.481                 | 5.051          | 5.740          | $d_{\rm MTF10}$                      | (PX)                           | 4.016          | 4.062          | 4.107          |
| $d_{\rm FWHM}$                          | (Px)                                     | 5.212                 | 4.062          | 4.617          | $d_{\rm FWHM}$                       | (PX)                           | 3.230          | 3.267          | 3.303          |
| $GSD_{MTF10}$ (cm)<br>$GSD_{FWHM}$ (cm) |                                          | 0.314<br>0.252        | 0.245<br>0.197 | 0.278<br>0.224 | $GSD_{MTF10}$ (cm)<br>$GSDFWHM$ (cm) |                                | 0.192<br>0.155 | 0.195<br>0.156 | 0.197<br>0.158 |

#### **RawTherapee vs. Adobe Camera Raw**

Auch die unterschiedlichen Farbinterpolationsverfahren zur Demosaikierung haben Einfluss auf die Gesamt-MTF. Die nachfolgenden Ergebnisse zeigen, dass die Ricoh/Zeiss-Rohdaten bei Konvertie-rung mit RawTherapee [\(RT\)](#page-14-9) und dem AMaZE<sup>1</sup>-Interpolationsverfahren etwas höhere Auflösungswerte liefern im Vergleich zur Konvertierung mit Adobe Camera Raw [\(ACR\)](#page-14-8) v7.4 (jeweils ohne Nachschärfung und ohne Reduktion des Farbrauschens). Allerdings ist das mit [ACR](#page-14-8) konvertierte Bild in dieser Grundeinstellung heller und kontrastreicher, d.h. um ein dem JPG-Bild vergleichbares Bild mit [RT](#page-14-9) zu erhalten, wären mehr Einstellungen bei den Konvertierungsoptionen erforderlich als in [ACR.](#page-14-8) RAW-Aufnahmen von Kameras ohne AA-Filter bzw. zumindest die Ricoh/Zeiss-Aufnahmen konvertiert der AMaZE-Algorithmus auch mit etwas weniger Farbmoiré im Vergleich zu [ACR,](#page-14-8) sodass manche Details etwas deutlicher erscheinen, z.B. manche der Textstellen in Abbil[dung 4.24a. Für eine eventuelle zukünftige photogrammetrische Nutzung der Ricoh/Zeiss-Kamera](#page-93-0) im RAW-Modus wäre also zur Konvertierung, falls maximale Auflösung bzw. Punktmessgenauigkeit angestrebt ist, die kostenlose, quelloffene Software [RT](#page-14-9) mit dem AMaZE-Algorithmus zu empfehlen.

<span id="page-93-0"></span>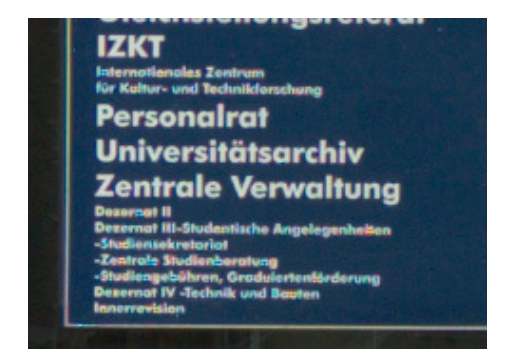

**(a):** Ausschnitt der mit RT konvertierten Ricoh-Aufnahme

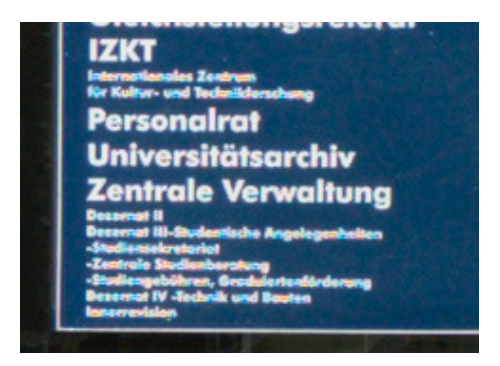

**(b):** Ausschnitt der mit ACR konvertierten Ricoh-Aufnahme

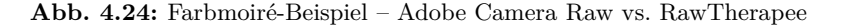

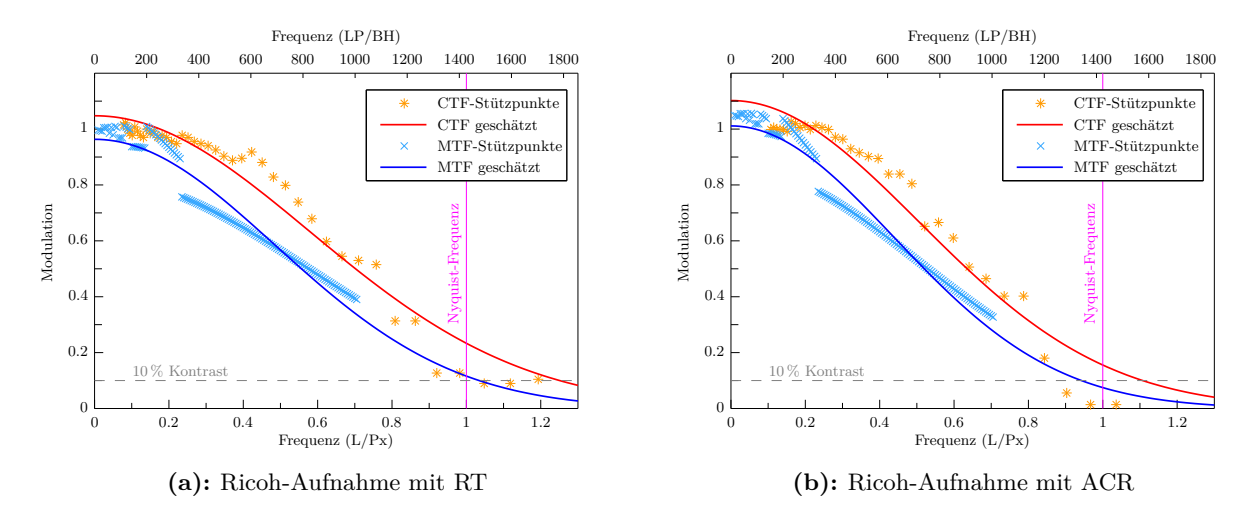

**Abb. 4.25:** Geschätzte Kontrast- und Modulationstransferfunktionen (grüner Kanal)

<sup>1 &</sup>quot;Aliasing Minimization and Zipper Elimination" von Emil Martinec, enthalten in RawTherapee ([http://](http://rawtherapee.com/) [rawtherapee.com/](http://rawtherapee.com/))

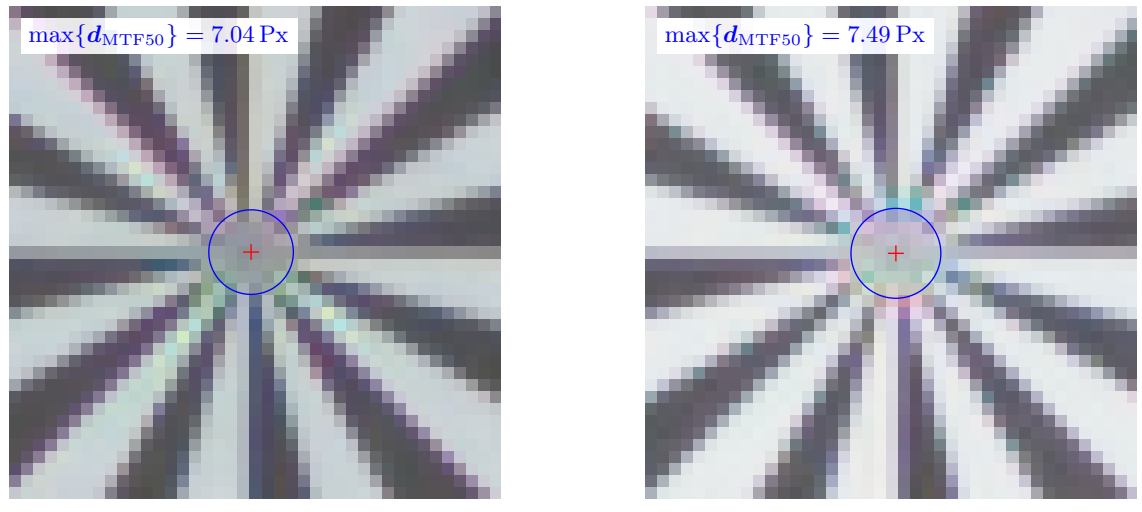

**(a):** Siemensstern-Ausschnitt Ricoh/Zeiss RT

**(b):** Siemensstern-Ausschnitt Ricoh/Zeiss ACR

**Abb. 4.26:** Siemensstern-Ausschnitte (41 Px × 41 Px um Zentrum) in 600%-Ansicht

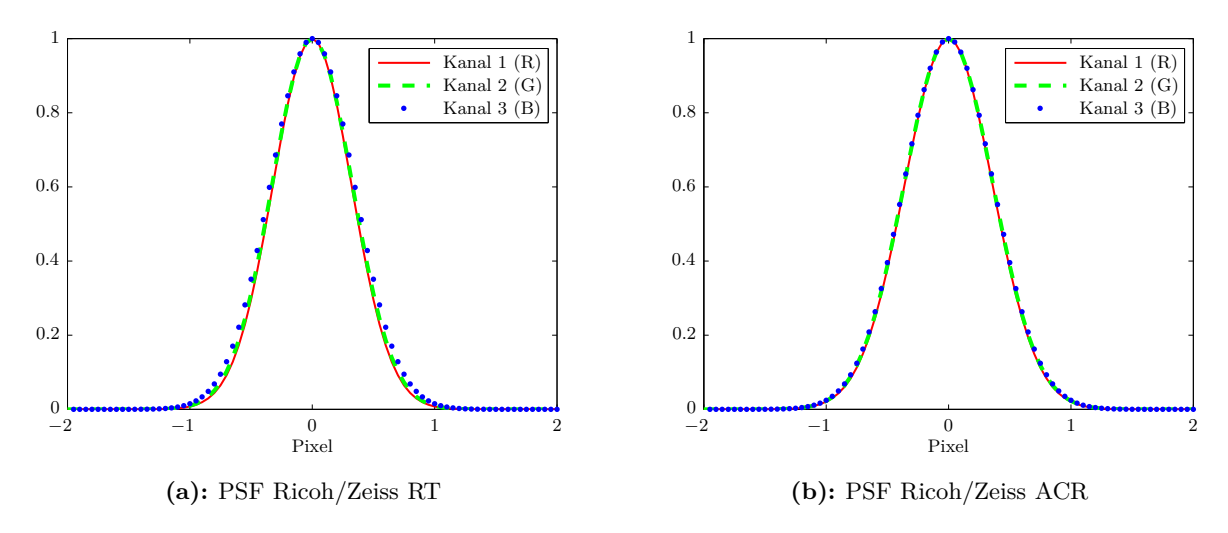

**Abb. 4.27:** Geschätzte Punktverschmierungsfunktionen

**Tab. 4.13:** Berechnete Indikatoren für die Auflösung im Bild- und Objektraum

|                               | $(a)$ : Ergebnisse Canon |                |                |                |  |                                                      | $(b)$ : Ergebnisse Ricoh/Zeiss |                |                |                |  |  |
|-------------------------------|--------------------------|----------------|----------------|----------------|--|------------------------------------------------------|--------------------------------|----------------|----------------|----------------|--|--|
| Farbkanal                     |                          | $\mathbf R$    | G              | в              |  | Farbkanal                                            |                                | R              | G              | в              |  |  |
| $\sigma_{\text{PSF}}$         | (PX)                     | 0.320          | 0.328          | 0.346          |  | $\sigma_{\rm PSF}$                                   | (Px)                           | 0.359          | 0.363          | 0.367          |  |  |
| MTF10                         | $(\mathrm{L/p_x})$       | 1.066          | 1.043          | 0.988          |  | MTF10                                                | $(L/p_{\rm X})$                | 0.951          | 0.940          | 0.930          |  |  |
| MTF10                         | (LP/BH)                  | 1521.1         | 1488.1         | 1410.4         |  | MTF10                                                | $\rm (^{LP/BH})$               | 1354.5         | 1339.0         | 1324.4         |  |  |
| MTF50                         | $(L/p_x)$                | 0.585          | 0.572          | 0.542          |  | MTF50                                                | $(L/p_x)$                      | 0.522          | 0.516          | 0.510          |  |  |
| MTF50                         | (LP/BH)                  | 834.6          | 816.5          | 773.8          |  | MTF50                                                | (LP/BH)                        | 743.2          | 734.6          | 726.6          |  |  |
| $RP_{MTF10}$                  | $(\rm{Px/L})$            | 0.938          | 0.959          | 1.012          |  | $RP_{MTF10}$                                         | $(\mathrm{Px/L})$              | 1.051          | 1.063          | 1.075          |  |  |
| $RP_{FWHM}$                   | (PX/L)                   | 0.755          | 0.771          | 0.814          |  | $RP_{FWHM}$                                          | (Px/L)                         | 0.846          | 0.855          | 0.865          |  |  |
| $d_{\rm MTF50}$               | (PX)                     | 6.531          | 6.676          | 7.044          |  | $d_{\rm MTF50}$                                      | (PX)                           | 7.319          | 7.404          | 7.486          |  |  |
| $d_{\rm MTF10}$               | (PX)                     | 3.583          | 3.663          | 3.865          |  | $d_{\rm MTF10}$                                      | (PX)                           | 4.016          | 4.062          | 4.107          |  |  |
| $d_{\rm FWHM}$                | (Px)                     | 2.882          | 2.946          | 3.108          |  | $d_{\rm FWHM}$                                       | (PX)                           | 3.230          | 3.267          | 3.303          |  |  |
| $GSD_{MTF10}$<br>$GSD$ FWHM ( | $\rm (cm)$<br>$\rm (cm)$ | 0.172<br>0.138 | 0.175<br>0.141 | 0.185<br>0.149 |  | $\mathrm{GSD}_{\mathrm{MTF10}}$<br>$GSD_{FWHM}$ (cm) | $\rm (cm)$                     | 0.192<br>0.155 | 0.195<br>0.156 | 0.197<br>0.158 |  |  |

**(b):** Ergebnisse Ricoh/Zeiss

### **4.2.3 Hessigheim-Befliegungen**

Bei beiden Befliegungen in Hessigheim wurde an der gleichen Stelle im Gelände ein Siemensstern mit 8 m Durchmesser für die spätere Auflösungsanalyse ausgelegt. Der Stern wurde entsprechend der geplanten Flugstreifen bzw. der variierenden Fluggeschwindigkeiten an unterschiedlichen Positionen im Bildraum abgebildet. Zum Vergleich mit dem obigen terrestrischen Test werden zunächst die Bilder analysiert, in denen der Siemensstern nahe der Bildmitte abgebildet wurde.

#### **Canon vs. Ricoh in Bildmitte**

Das Auflösungsvermögen der Ricoh/Zeiss-Kamera ist in der Bildmitte bei der Befliegung in Hessigheim (mit z.B. dem MTF10-Wert um 0*.*853 L*/*Px) etwas schlechter verglichen mit dem obigen stationären Test (MTF10 ≈ 0*.*951 <sup>L</sup>*/*Px). Die Canon schneidet hingegen besser als in obigem Test ab, da bei obigem Test der überbelichtete kleine Siemensstern zu schlechteren Auflösungswerten führte. Die Canon löst jedoch beim Hörsaal-Test in der Bildmitte mit MTF10 ≈ 0*.*89 <sup>L</sup>*/*Px ebenfalls besser auf als hier im Befliegungsfall.

Die etwas schlechteren Ergebnisse bei den Befliegungen sind zum einen auf die größere Entfernung zum Siemensstern zurückzuführen. Aerosole in der Atmosphäre verursachen eine Streuung des Lichts, d.h. eine Trübung und somit im Bild eine Kontrastminderung. Andererseits führen die lineare Flugbewegung, aber auch Drehungen und Kippungen des [UAV,](#page-14-10) je nach gewählter Belichtungszeit, zu Bewegungsunschärfen, wie bereits in [Abschn. 2.2.2.6](#page-47-0) beschrieben. Zudem könnten Vibrationen des [UAV-](#page-14-10)Trägersystems auf die Kamera übertragen werden und ebenfalls Bewegungsunschärfen herbeiführen.

Nach der Forderung in [Abschnitt 2.2.2.6,](#page-47-0) wonach die Bildwanderung am Boden nicht mehr als 10 % der [GSD](#page-14-7) betragen sollte, wäre bei einer nominellen GSD von 4 cm und einer mittleren Fluggeschwindigkeit von 20 m*/*s eine Verschlusszeit von 1/4000 s erforderlich, damit sich die durch die lineare Flugbewegung verursachte Bildwanderung nicht signifikant negativ auf die Gesamt-MTF auswirkt. Diese Verschlusszeit wäre zwar an der Ricoh/Zeiss-Kamera einstellbar (nicht an der Canon), jedoch müsste man bei gleicher Blende von 5.6 (erforderlich zur Reduktion von Unschärfen am Bildrand und Abbildungsfehlern) die ISO-Empfindlichkeit erhöhen. Mit höheren ISO-Zahlen erhöht sich jedoch einerseits das Bildrauschen und andererseits nimmt auch das Auflösungsvermögen ab. In Tests am Modellflugplatz Magstadt wurde ermittelt, dass ab einer Verschlusszeit von 1/2000 s zumindest keine sichtbaren Bewegungsunschärfen in den Bildern mehr vorhanden sind. Daher wurde diese Belichtungszeit auch für die Befliegungen bei Hessigheim gewählt. Kürzere Verschlusszeiten als 1/2000 s wurden bei den Flügen in Magstadt nicht getestet. Ob kürzere Verschlusszeiten in Verbindung mit höheren ISO-Empfindlichkeiten bessere Auflösungswerte ergeben hätten, könnte in zukünftigen Arbeiten noch untersucht werden.

Um die Indikatoren des Auflösungsvermögens im Objektraum bestimmen zu können, muss für jedes Bild die Entfernung zum Siemensstern bekannt sein. Hierfür wurde zunächst zu den in den Flugdatenlogs enthaltenen GPS-Normalhöhendaten die Höhenanomalie (Normalhöhen-Undulation) von 47.618 m addiert, um die ellipsoidischen GPS-Höhen (bzgl. [GRS 80\)](#page-14-11) zu erhalten. Das Zentrum des Siemenssterns wurde vom [LGL](#page-14-12) mittels differentieller GPS-Messung aufgenommen und gab dessen ellipsoidische Höhe bezüglich [GRS 80](#page-14-11) mit 325.97 m an. Aus den Differenzen zwischen den Höhen der Flugdatenlogs und der Höhe des Siemenssterns können somit für jedes Bild die Entfernungen von der Kamera zum Siemensstern abgeschätzt werden (Berechnung siehe jeweilige Excel-Datei Berechnung Siemensstern-Entfernungen.xls auf der DVD). Bei den ermittelten Auflösungswerten im Objektraum fällt die Genauigkeit der Höhenbestimmung mit den GPS-Empfängern (am Boden und im Flugzeug) kaum ins Gewicht. Infolge einer angenommenen Genauigkeit der Berechnung der Distanz von der Kamera zum Siemensstern von ±2 m würden die ermittelten GSD-Werte bei beiden Kameras um etwa ±0.051 cm schwanken. Die resultierenden GSD<sub>MTF10</sub>-Werte

sind bei beiden Kameras schlechter als die nominelle [GSD.](#page-14-7) Im Fall der Ricoh/Zeiss bleibt die Bodenauflösung um *∆*GSD ≈ 0*.*9 cm und im Fall der Canon um etwa 1*.*4 cm hinter der jeweils nominellen [GSD](#page-14-7) zurück.

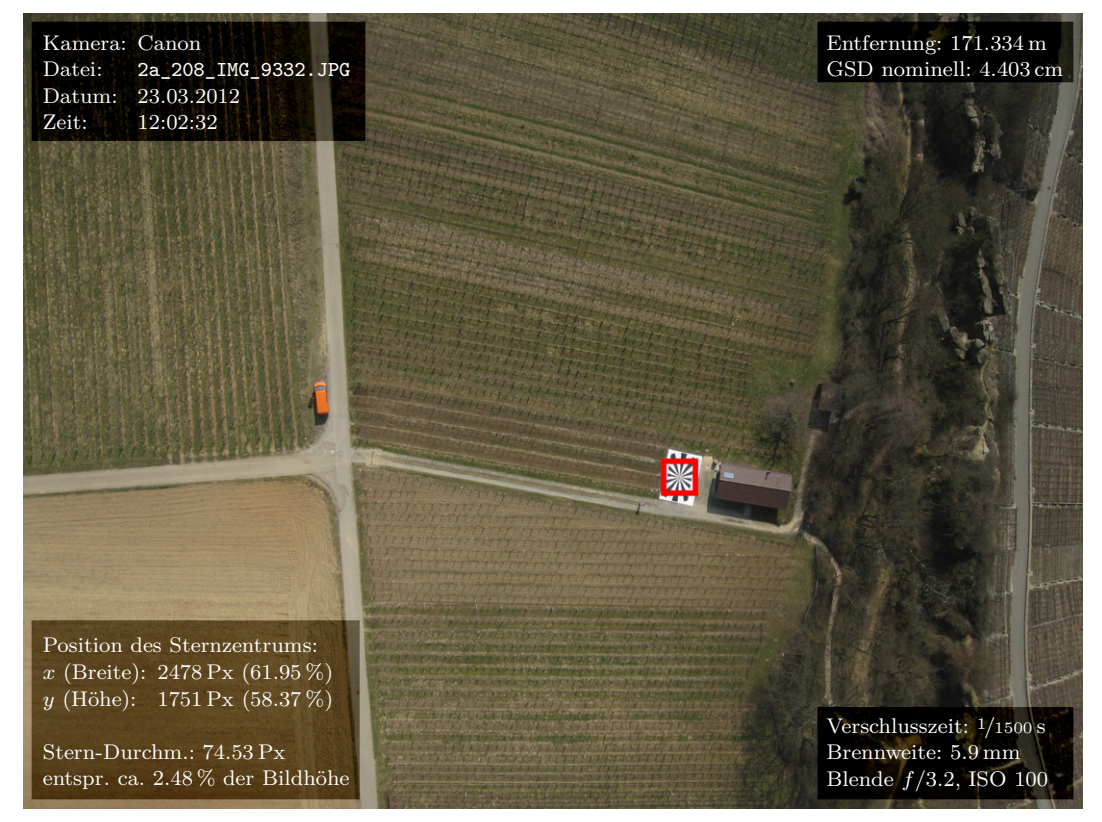

**Abb. 4.28:** Übersicht Canon-Aufnahme

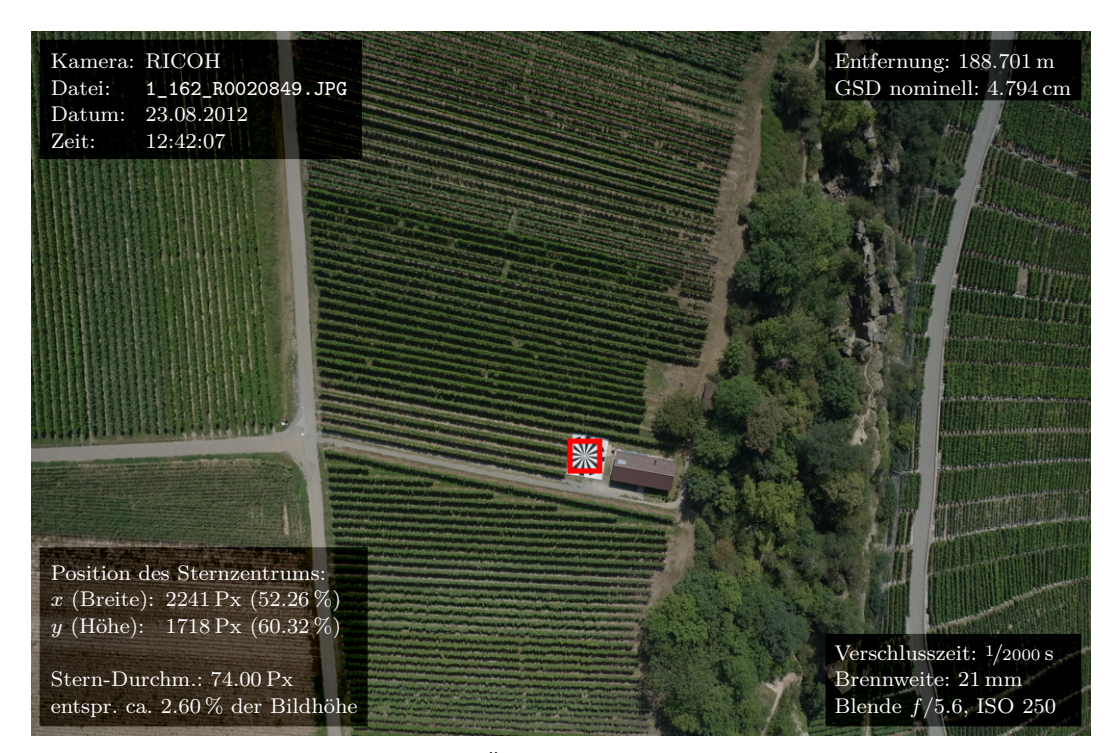

**Abb. 4.29:** Übersicht Ricoh-Aufnahme

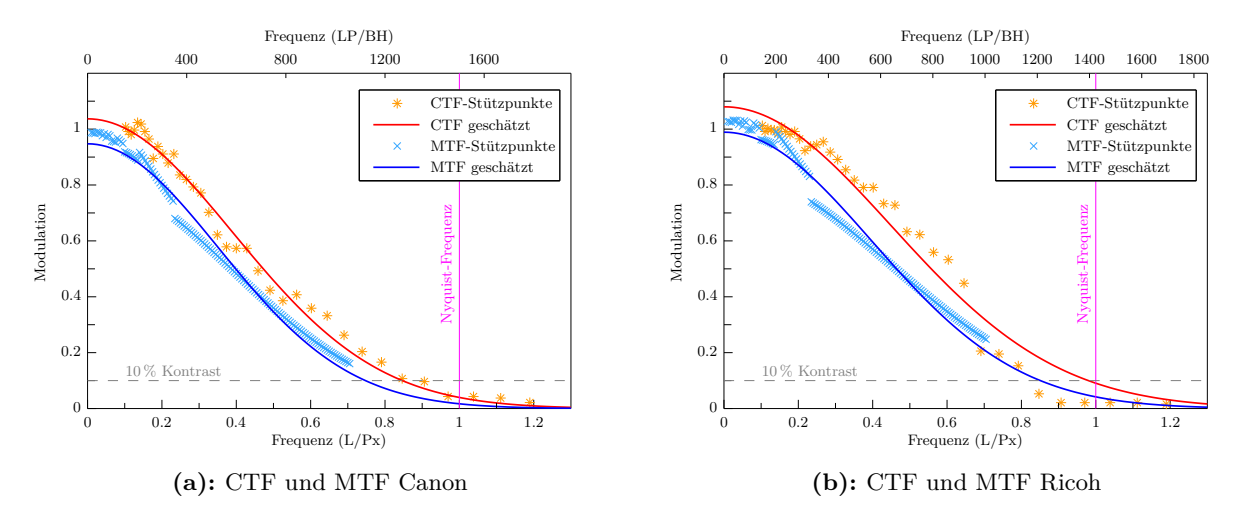

**Abb. 4.30:** Geschätzte Kontrast- und Modulationstransferfunktionen (grüner Kanal)

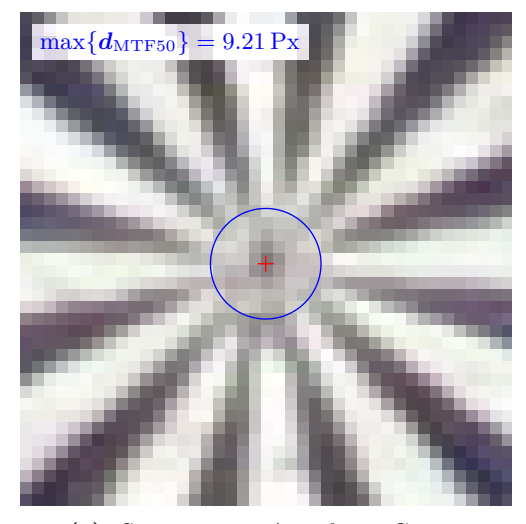

**(a):** Siemensstern-Ausschnitt Canon

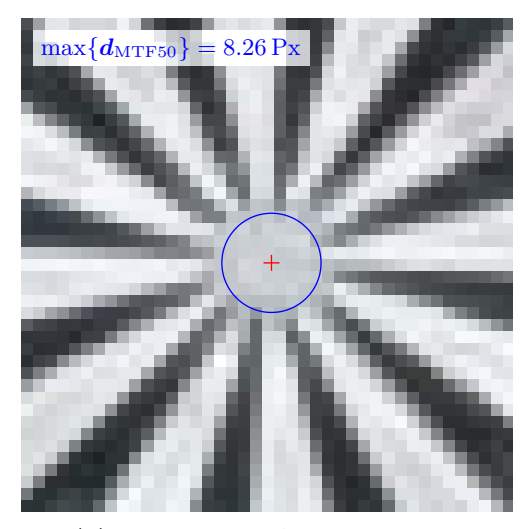

**(b):** Siemensstern-Ausschnitt Ricoh

**Abb. 4.31:** Siemensstern-Ausschnitte (41 Px × 41 Px um Zentrum) in 600%-Ansicht

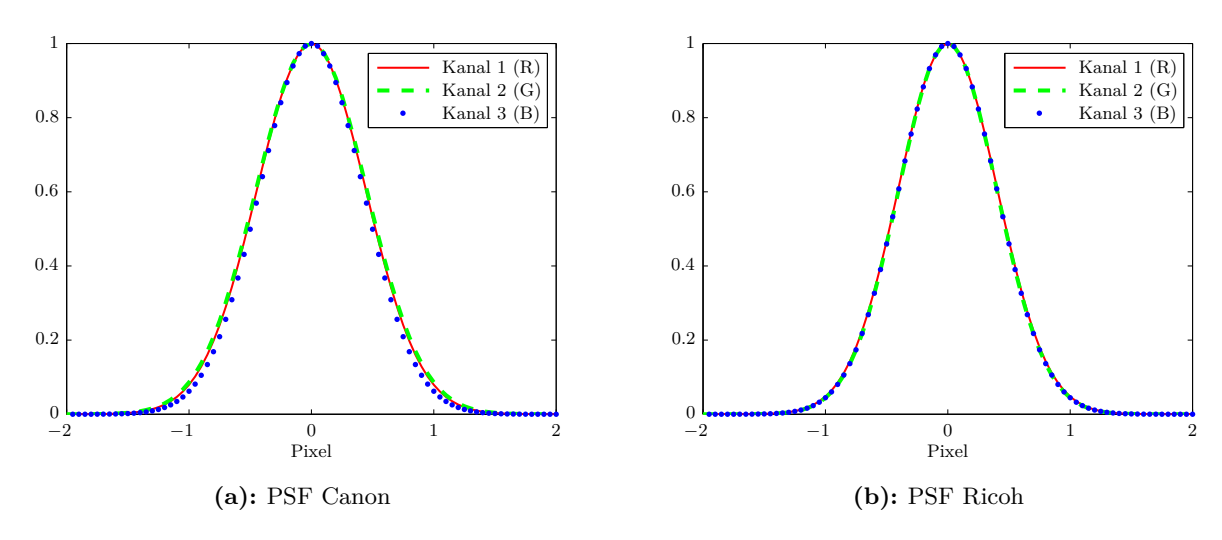

**Abb. 4.32:** Geschätzte Punktverschmierungsfunktionen

|                                      |                    | $(a)$ : Ergebnisse Canon |                |                |                                                      |                                 | $(b)$ : Ergebnisse Ricoh |                |                |
|--------------------------------------|--------------------|--------------------------|----------------|----------------|------------------------------------------------------|---------------------------------|--------------------------|----------------|----------------|
| Farbkanal                            |                    | R                        | G              | B              | Farbkanal                                            |                                 | $\mathbf R$              | G              | $\bf{B}$       |
| $\sigma_{\rm PSF}$                   | (PX)               | 0.444                    | 0.452          | 0.424          | $\sigma_{\rm PSF}$                                   | (PX)                            | 0.405                    | 0.400          | 0.401          |
| MTF10                                | $(\mathrm{L/p_x})$ | 0.769                    | 0.756          | 0.805          | MTF10                                                | $(\mathrm{L/p_x})$              | 0.843                    | 0.853          | 0.852          |
| MTF10                                | (LP/BH)            | 1152.9                   | 1134.3         | 1208.1         | MTF10                                                | $\rm (^{LP/BH})$                | 1199.9                   | 1214.6         | 1213.0         |
| MTF50                                | $(L/p_x)$          | 0.422                    | 0.415          | 0.442          | MTF50                                                | $(L/p_{\rm X})$                 | 0.462                    | 0.468          | 0.467          |
| MTF50                                | (LP/BH)            | 632.5                    | 622.3          | 662.8          | MTF50                                                | (LP/BH)                         | 658.3                    | 666.4          | 665.5          |
| $RP_{MTF10}$                         | (PX/L)             | 1.301                    | 1.322          | 1.242          | $RP_{MTF10}$                                         | $(\rm{Px/L})$                   | 1.187                    | 1.172          | 1.174          |
| $RP_{FWHM}$                          | (PX/L)             | 1.046                    | 1.064          | 0.999          | $RP_{FWHM}$                                          | $(^{\mathrm{Px}}\!/\mathrm{L})$ | 0.954                    | 0.943          | 0.944          |
| $d_{\rm MTF50}$                      | (PX)               | 9.058                    | 9.206          | 8.644          | $d_{\rm MTF50}$                                      | (PX)                            | 8.262                    | 8.162          | 8.173          |
| $d_{\rm MTF10}$                      | (PX)               | 4.970                    | 5.051          | 4.743          | $d_{\rm MTF10}$                                      | (PX)                            | 4.533                    | 4.478          | 4.484          |
| $d_{\rm FWHM}$                       | (Px)               | 3.997                    | 4.063          | 3.814          | $d_{\rm FWHM}$                                       | (PX)                            | 3.646                    | 3.602          | 3.606          |
| $GSD_{MTF10}$ (cm)<br>$GSDFWHM$ (cm) |                    | 5.728<br>4.607           | 5.822<br>4.683 | 5.467<br>4.397 | $\mathrm{GSD}_{\mathrm{MTF10}}$<br>$GSD_{FWHM}$ (cm) | (cm)                            | 5.689<br>4.576           | 5.620<br>4.520 | 5.628<br>4.526 |

**Tab. 4.15:** Berechnete Indikatoren für die Auflösung im Bild- und Objektraum

#### **Canon vs. Ricoh am Bildrand**

Bedingt u.a. durch die Bildfeldwölbung (s. [Abschn. 2.2.1.5\)](#page-37-0) nimmt die Bildschärfe mit der Bildhöhe, d.h. zum Bildrand hin, ab. Bei beiden Kameras ist das Auflösungsvermögen deutlich schlechter als in der Bildmitte; bei der Canon werden ca. 71 % und bei der Ricoh/Zeiss-Kamera etwa 73 % des jeweiligen MTF10-Wertes der Bildmitte erreicht. Bei der Canon-Kamera fällt sehr negativ eine zum Rand hin verstärkte laterale chromatische Aberration auf, wie die Farbsäume und Verschiebungen der Farbauszüge im Bildausschnitt des Siemenssterns illustrieren. Mit steigender Ortsfrequenz nimmt der Kontrast der Canon-Kamera wesentlich schneller ab als bei der Ricoh/Zeiss-Kamera. Die Ricoh/Zeiss-Kamera zeigt dementsprechend auch visuell an den Bildrändern ein besseres Übertragungsverhalten, zumal keine Farbsäume sichtbar sind.

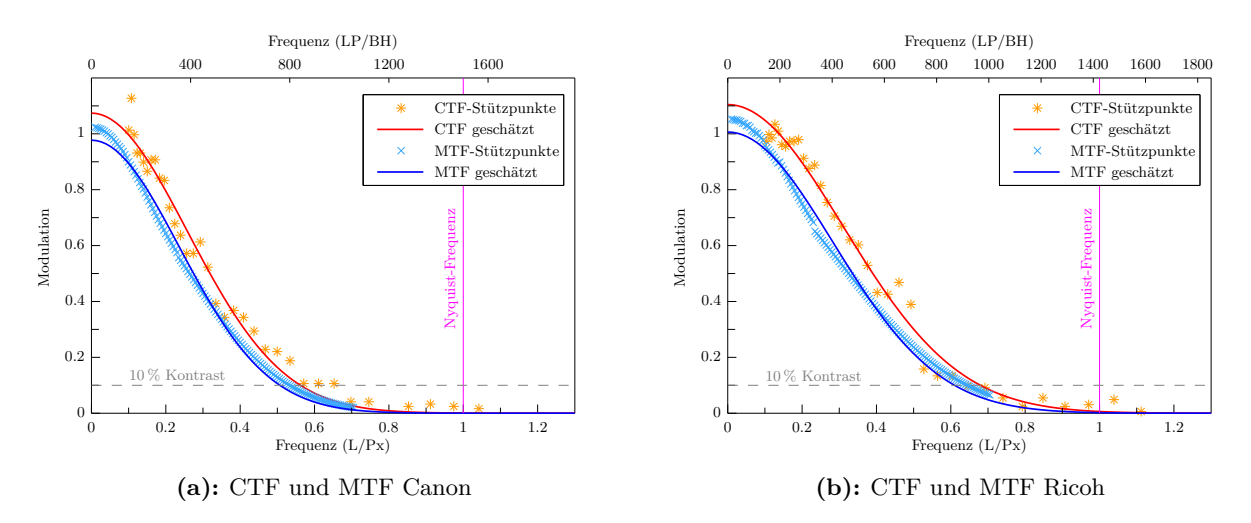

**Abb. 4.35:** Geschätzte Kontrast- und Modulationstransferfunktionen (grüner Kanal)

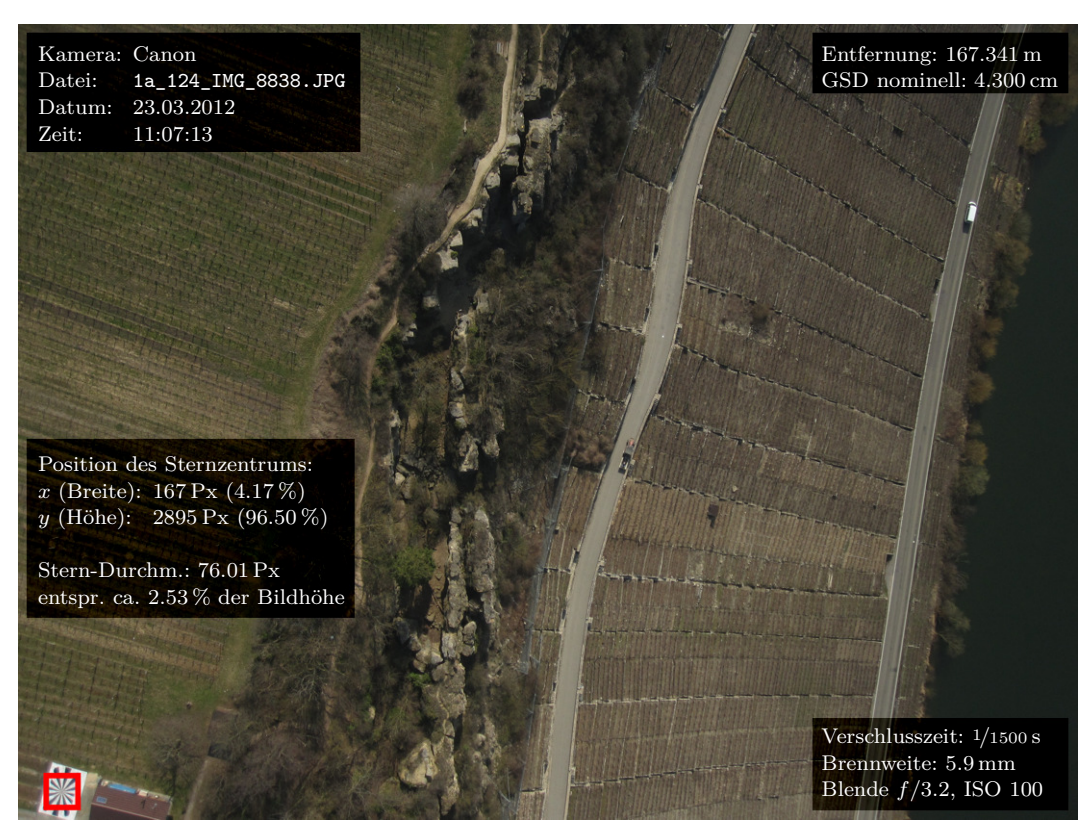

**Abb. 4.33:** Übersicht Canon-Aufnahme

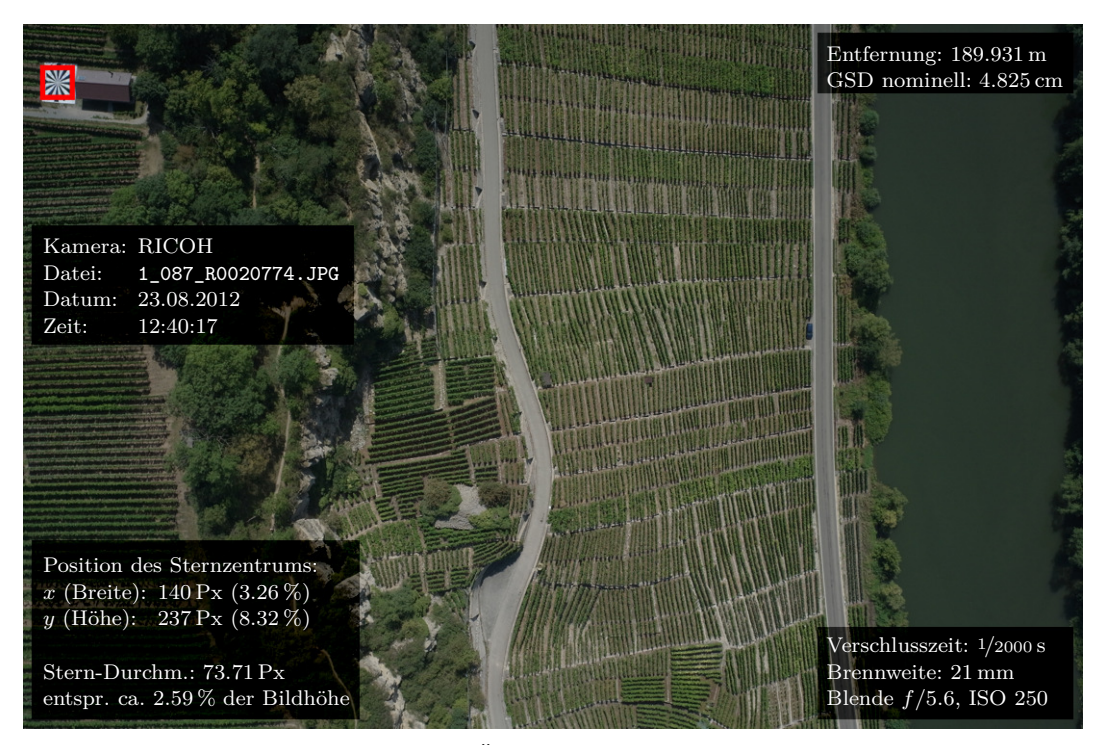

**Abb. 4.34:** Übersicht Ricoh-Aufnahme

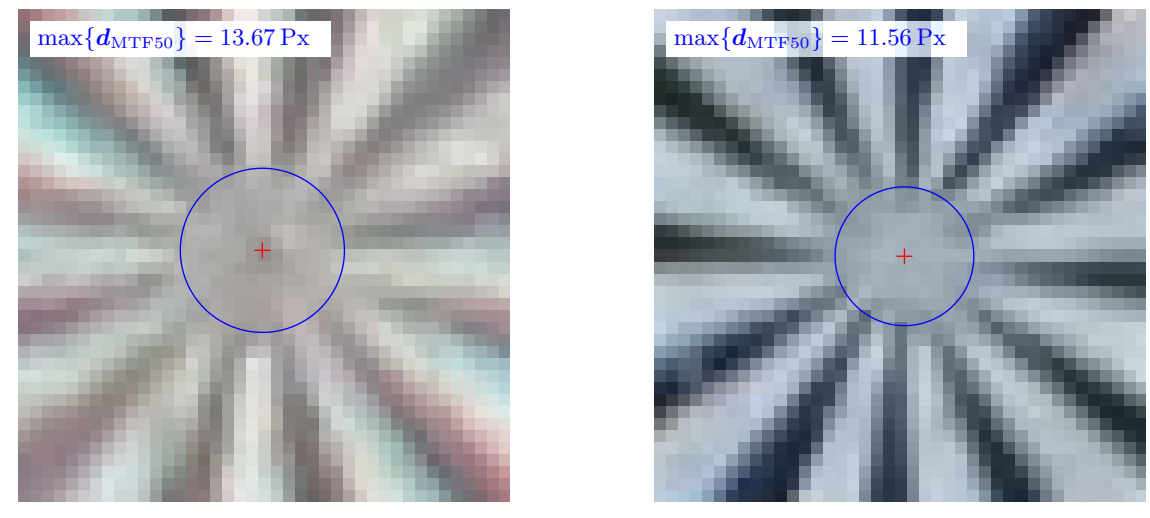

**(a):** Siemensstern-Ausschnitt Canon

**(b):** Siemensstern-Ausschnitt Ricoh

**Abb. 4.36:** Siemensstern-Ausschnitte (41 Px × 41 Px um Zentrum) in 600%-Ansicht

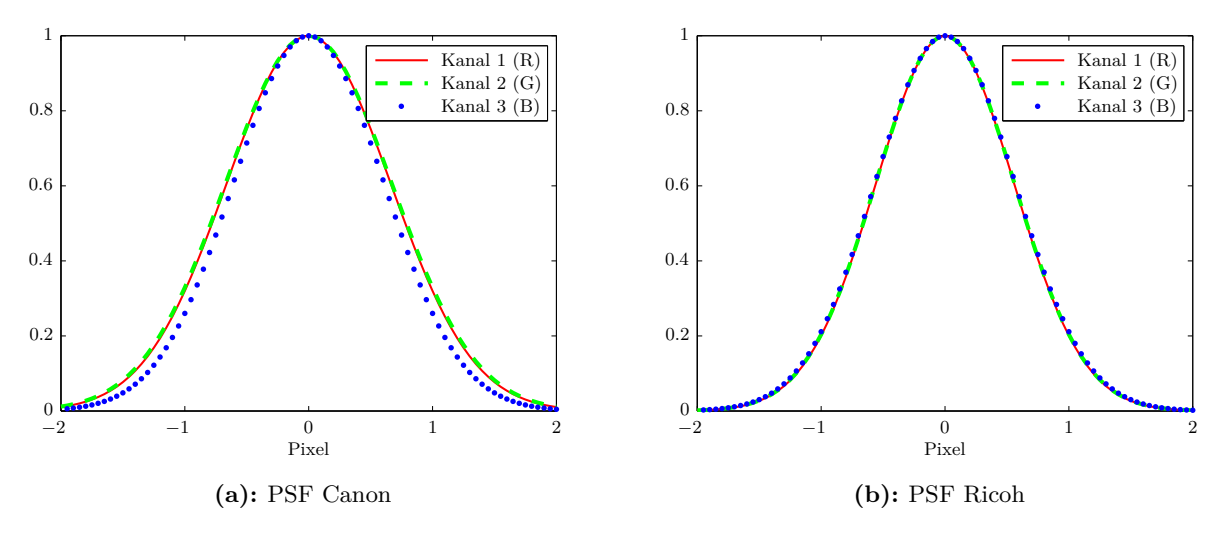

**Abb. 4.37:** Geschätzte Punktverschmierungsfunktionen

**Tab. 4.17:** Berechnete Indikatoren für die Auflösung im Bild- und Objektraum

| $(a)$ : Ergebnisse Canon |                    |             |        |        |                                 | (b): Ergebnisse Ricoh                 |        |        |        |  |
|--------------------------|--------------------|-------------|--------|--------|---------------------------------|---------------------------------------|--------|--------|--------|--|
| Farbkanal                |                    | $\mathbf R$ | G      | B      |                                 | Farbkanal                             |        | G      | B      |  |
| $\sigma_{\rm PSF}$       | (PX)               | 0.662       | 0.671  | 0.609  | $\sigma_{\rm PSF}$              | (PX)                                  | 0.558  | 0.561  | 0.567  |  |
| MTF10                    | $(\frac{L}{P}x)$   | 0.516       | 0.509  | 0.561  | MTF10                           | $(\mathrm{L/p_x})$                    | 0.612  | 0.609  | 0.602  |  |
| MTF10                    | $(\rm LP/BH)$      | 773.5       | 763.9  | 840.8  | MTF10                           | $(\rm LP/BH)$                         | 871.6  | 867.4  | 857.6  |  |
| MTF50                    | $(\mathrm{L/p_x})$ | 0.283       | 0.279  | 0.308  | MTF50                           | $(L/p_x)$                             | 0.336  | 0.334  | 0.330  |  |
| MTF50                    | $\rm{(LP/BH)}$     | 424.4       | 419.1  | 461.3  | MTF50                           | $(\rm LP/BH)$                         | 478.2  | 475.9  | 470.5  |  |
| $RP_{MTF10}$             | $(\rm{Px/L})$      | 1.939       | 1.964  | 1.784  | $RP_{MTF10}$                    | $(\overline{\mathrm{Px}}/\mathrm{L})$ | 1.634  | 1.642  | 1.661  |  |
| $RP_{FWHM}$              | $(\rm{Px/L})$      | 1.560       | 1.579  | 1.435  | $RP_{FWHM}$                     | $(\rm{Px/L})$                         | 1.314  | 1.320  | 1.336  |  |
| $d_{\rm MTF50}$          | (PX)               | 13.500      | 13.671 | 12.420 | $d_{\rm MTF50}$                 | (PX)                                  | 11.374 | 11.429 | 11.560 |  |
| $d_{\rm MTF10}$          | (PX)               | 7.407       | 7.501  | 6.815  | $d_{\rm MTF10}$                 | (PX)                                  | 6.241  | 6.271  | 6.343  |  |
| $d_{\rm FWHM}$           | $(\mathrm{Px})$    | 5.957       | 6.032  | 5.481  | $d_{\mathrm{FWHM}}$             | (PX)                                  | 5.019  | 5.043  | 5.101  |  |
| $GSD_{MTF10}$ (cm)       |                    | 8.339       | 8.444  | 7.672  | $\mathrm{GSD}_{\mathrm{MTF10}}$ | $\rm (cm)$                            | 7.883  | 7.921  | 8.012  |  |
| $GSD_{FWHM}$ (cm)        |                    | 6.707       | 6.791  | 6.170  | $GSD_{FWHM}$ (cm)               |                                       | 6.340  | 6.371  | 6.444  |  |

**(b):** Ergebnisse Ricoh

#### **Canon vs. Ricoh im gesamten Bildraum**

Der Randabfall des Auflösungsvermögens beider Kamerasysteme wird in [Abbildung 4.38](#page-101-0) deutlich. Hierzu wurden alle Siemensstern-Bilder der jeweiligen Befliegung mit dem Programm siemens\_main\_multi ausgewertet – bei der ersten Befliegung mit der Canon waren dies 46 Bilder, bei der zweiten Befliegung mit der Ricoh/Zeiss-Systemkamera nur 28 Bilder. Die Auswertung erfolgte hier noch nach dem ursprünglichen Verfahren mit linearer Skalierung der Prüfkreise, was jedoch, wie bereits gezeigt wurde, keinen wesentlichen Einfluss auf die Ergebnisse hat. Die für jeden Stern resultierenden drei MTF10-Werte werden jeweils zu einem Wert gemäß der Farbkanalgewichtung bei der Konvertierung von Farbbildern in Graustufenbilder gemittelt. Zwischen diesen Stützpunkten werden die Werte basierend auf der Delaunay-Triangulation kubisch interpoliert und in Form einer Farbkarte im Bildraum visualisiert. Zudem werden auch die gemessenen Sternmittelpunkte eingezeichnet und mit fortlaufenden Nummern versehen. Die Zuordnung zwischen diesen fortlaufenden Bildnummern und den Dateinamen der Bilder ist in [Anhang C.2.1,](#page-163-0) [S. 148](#page-163-1) aufgelistet. Die einzelnen MTF-Kurven für jeden Siemensstern werden in dieser Arbeit nicht abgedruckt, in [Anhang C.2.1](#page-163-0) sind jedoch die Auflösungsindikatoren (MTF-Werte usw.) für jedes Bild bzw. jeden Siemensstern in einer Tabelle zusammengefasst.

<span id="page-101-0"></span>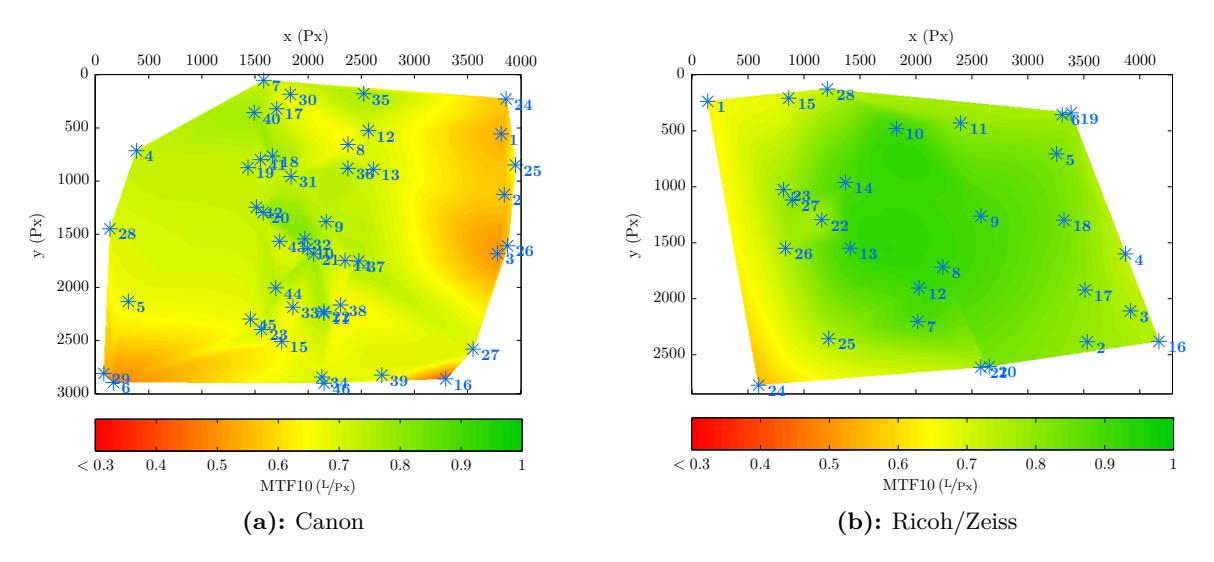

**Abb. 4.38:** Variation des Auflösungsvermögens im Bildraum

Die MTF10- und die analog ermittelten MTF50-Werte werden in einer weiteren Grafik über der Bildhöhe (Abstand vom Bildzentrum) aufgetragen dargestellt, wobei eine ausgleichende kubische Spline-Kurve in die Werte geschätzt wird, siehe [Abb. 4.39.](#page-102-1) Bei beiden Kameras ist demnach ein Abfall des AVs zum Bildrand hin nachweisbar, der jedoch bei der Canon-Kamera höher ausfällt als bei der Ricoh/Zeiss-Kamera, denn bei Letzterer verlaufen die Kurven etwas flacher. Insbesondere bei hohen Frequenzen streuen die MTF50-Werte weniger als MTF10-Werte, d.h. die MTF10-Werte sind vermutlich weniger zuverlässig bestimmt.

Wie anhand [Abb. 4.38](#page-101-0) ersichtlich, konzentrieren sich die Siemenssterne bei der ersten Befliegung mit der Canon-Kamera auf den mittleren Bildbereich, da ein Flugstreifen, bei dem der Stern in der Bildmitte zu liegen kommt, mehrfach abgeflogen wurde. An manchen benachbarten Stellen im Bild, auch in der Bildmitte, differieren die ermittelten Auflösungswerte in der Größenordnung von 0.1 bis *.*2 L*/*Px. Ein Grund hierfür sind die in manchen Bildern sichtbaren Reflektionen auf der glänzenden Oberfläche des Siemenssterns, die eine zuverlässige Messung verhindern. Bei der zweiten Befliegung mit der Ricoh/Zeiss-Kamera sind die Positionen der Siemenssterne im Bild gleichmäßiger verteilt und auch die Auflösungswerte selbst ergeben eine homogener verlaufende Auflösungskarte. Bei Punkt 24 ist im zugehörigen Bild der Stern mit weißen Flächen durch die Reflektionen übersät, sodass diese Messung sehr unzuverlässig und als Falschmessung einzustufen ist. Hier wäre eher ein Wert wie bei Punkt 1 (0.62 L/Px) zu erwarten.

Auch ein kleiner Siemensstern mit einem Durchmesser von 90 cm wurde bei der zweiten Befliegung in Hessigheim auf einem Feld ausgelegt. Da der Stern vor allem bei den Start- und Landephasen überflogen wurde, ist er häufig schräg abgebildet. In anderen Aufnahmen ist er für die Auswertung zu klein abgebildet. Da der Stern zudem nicht in neuen Bildpositionen, sondern innerhalb des Bildbereichs der bereits mit dem großen Stern ermittelten Auflösungskarte liegt, wurde auf die Auswertung der Bilder des kleinen Siemenssterns verzichtet.

<span id="page-102-1"></span>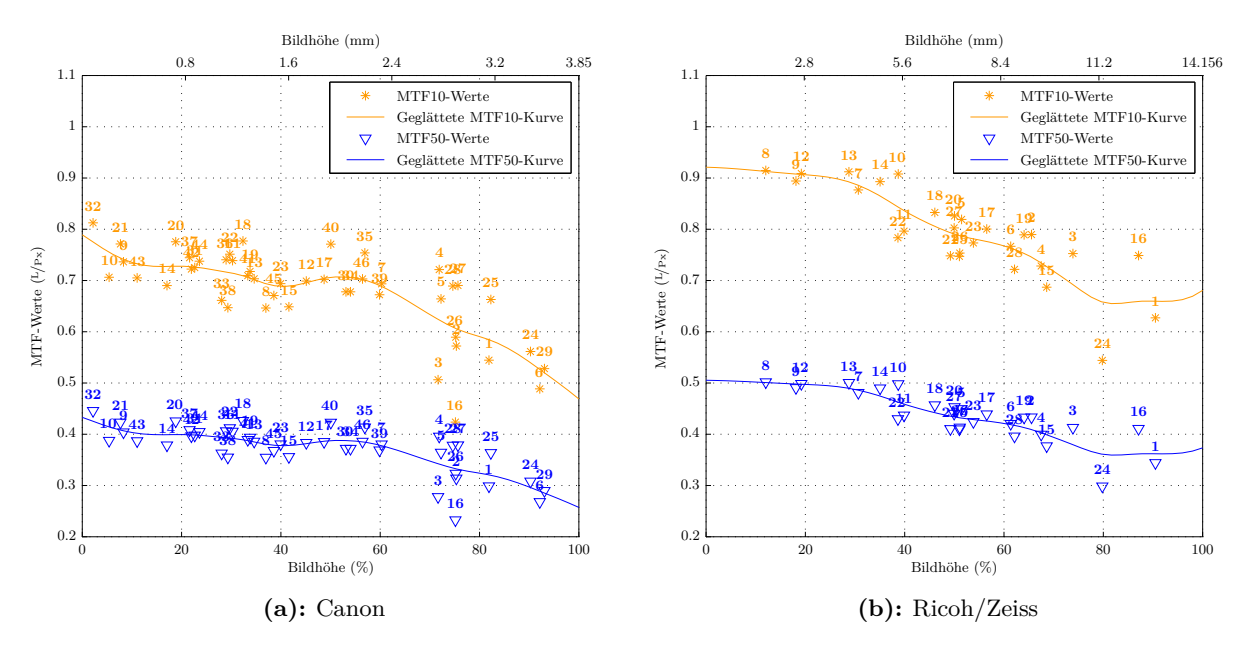

**Abb. 4.39:** Variation des Auflösungsvermögens über dem Bildradius

## <span id="page-102-0"></span>**4.2.4 Stationärer Test im Hörsaal M 17.02**

Um das Auflösungsvermögen mit gleichmäßigerer Verteilung als bei den Befliegungen in der gesamten Bildebene untersuchen zu können, und auch, um herauszufinden, bei welcher Blendeneinstellung (im Falle der Ricoh/Zeiss-Kamera) die höchstmögliche Auflösung für das gesamte Bildfeld resultiert, wurden zwei weitere stationäre Tests mit mehreren Siemenssternen durchgeführt. Der erste Test erfolgte im Hörsaal M 17.02 bei Kunstbeleuchtung, wobei nur wenig Zeit zur Verfügung stand. Der zweite Test (s. nächster Abschnitt) wurde am Hörsaalprovisorium (im Freien) durchgeführt. Die Siemenssterne wurden bei beiden Tests in größerer Höhe zum Kamerastandpunkt so angeordnet, dass sie über die gesamte Bildbreite verteilt sind (7 Sterne) und in drei Reihen gerade die obere Hälte der Bildhöhe abdecken. Die Kamera wurde nach der Aufnahme dann jeweils um 180° verkantet, um die Sterne auch mit der unteren Bildhälfte abzulichten. Beide Bilder wurden dann zur Auswertung mittels Adobe Photoshop in ein TIF-Bild verrechnet, wobei jedoch die mittlere Reihe überlappte, sodass letztlich in den Bildern nur 35 anstatt 42 Sterne abgebildet sind.

Zur Scharfabbildung aller Siemenssterne muss wieder die hyperfokale Distanz zwischen der jeweiligen Kamera und der Leinwand eingehalten werden. Der Abstand zur Leinwand betrug bei diesem stationären Test bei allen Kameras 8.495 m. Außerdem müssen die Bildsensor-Ebene und die Ebene der Siemenssterne parallel ausgerichtet sein. Nachdem die mittige Position vor der Leinwand mithilfe eines Laser-Entfernungsmessgeräts (Leica Disto pro) gefunden wurde, erfolgte die Kollimation mithilfe eines Spiegels, der flach an die Wand gelegt wurde. Die optische Achse steht genau dann senkrecht zur Spiegelebene, wenn das Spiegelbild des Objektivs im Zentrum

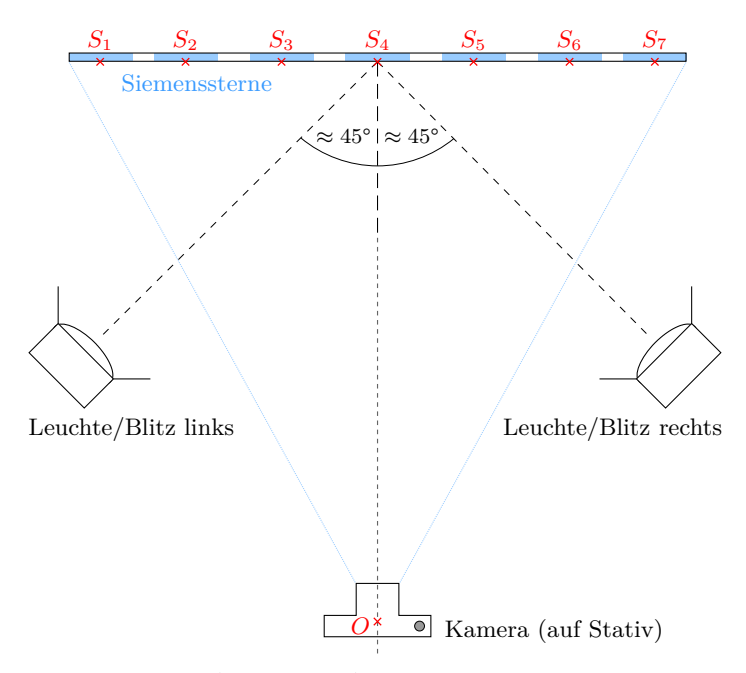

**Abb. 4.40:** Planfigur zur Analyse des Auflösungsvermögens mit 35 Siemenssternen

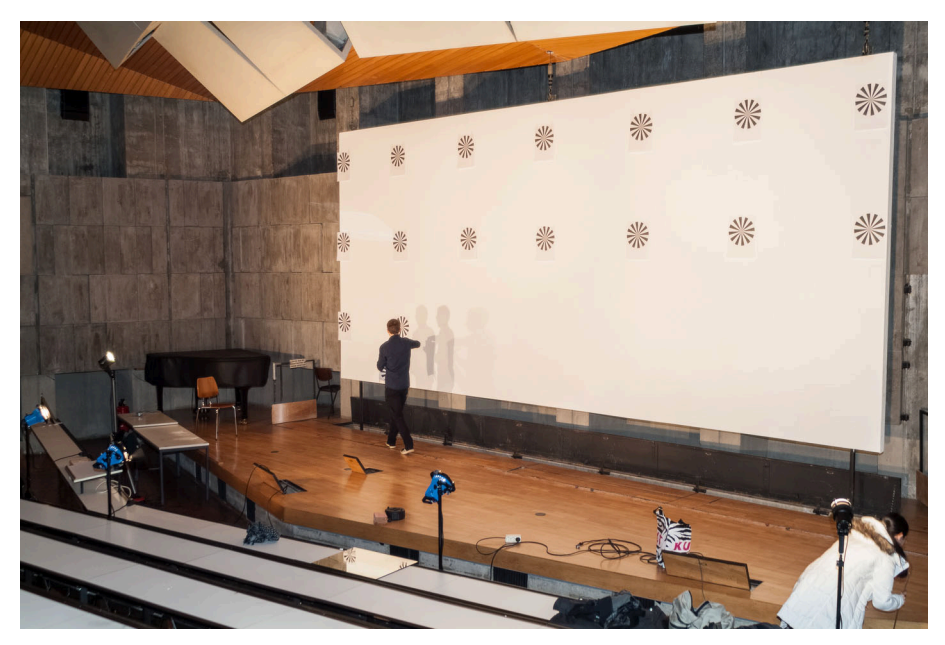

**Abb. 4.41:** Leuchten und Leinwand mit Siemenssternen im Hörsaal M 17.02

des Suchers bzw. des LiveView-Monitors erscheint. Die Ausrichtung gelang aufgrund des kleinen LiveView-Bildes jedoch nicht optimal, wie anhand [Abbildung 4.45](#page-106-0) durch die spätere Markierung der Bildmitte in Photoshop (Fadenkreuz) erkennbar ist.

Abweichend zur Planfigur nutzte man zur Ausleuchtung nicht nur zwei, sondern wegen der 8 m breiten Leinwand insgesamt fünf Leuchten. Drei Leuchten ARRI ARRILITE 750 Plus (kein Tageslicht, 3200 K, 750 W) wurden von CALUMET ausgeliehen, zwei 1000 W-Leuchten standen am Institut zur Verfügung. Um verwackelte Aufnahmen zu vermeiden, wurde der Selbstauslöser der Kameras genutzt. Folgende Belichtungseinstellungen wurden gewählt:

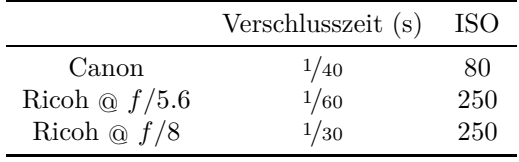

Die nachfolgenden Ergebnisse weichen etwas von obigen Ergebnissen bei den Befliegungen ab. Die zum Teil schlechteren Auflösungswerte bei den Befliegungen sind durch die bereits oben beschriebenen Umstände wie Bewegungen des Trägersystems, Atmosphäreneinfluss, auf die Kamera übertragene Vibrationen vom [UAV](#page-14-10) und Reflektionen am Siemensstern zu erklären. Generell sind die Ergebnisse der Untersuchung im Hörsaal als zuverlässiger und geeigneter für den Qualitätsvergleich zwischen den Kamerasystemen zu bewerten, da die o.g. negativen äußeren Einflüsse wegfallen und die wesentlichen Testbedingungen genau gleich sind, d.h. konstante Beleuchtung, gleicher Abstand zur Siemensstern-Ebene, keine Relativbewegung zwischen Kamera und Siemenssternen. Dass die Untersuchung im Hörsaal als zuverlässig gelten kann, wird ferner dadurch gestützt, dass die Ergebnisse der stationären Untersuchung der Ricoh/Zeiss-Kamera mit dem kleinen Siemensstern [\(Abschnitt 4.2.2\)](#page-86-2) in der Bildmitte fast identisch zu den hier bestimmten Auflösungen sind.

Seltsamerweise sind die ermittelten Auflösungen in der rechten Bildhälfte der Ricoh/Zeiss-Kamera im Fall der Befliegung etwas besser als beim Test im Hörsaal. Die Ursache hierfür konnte nicht abschließend ergründet werden. Bei Blende 8 ergibt sich über das gesamte Bildfeld ein gesteigertes Auflösungsvermögen. Einzig in der Bildmitte ist das Auflösungsvermögen bei Blende 8 geringfügig schlechter als bei Blende 5.6. Somit ist, falls eine höhere Bildschärfe im gesamten Bildfeld gewünscht ist, zukünftig eventuell eine kleinere Blende nahe *f /*8 in Betracht zu ziehen.

Wie auch zuvor ist in den Grafiken [4.42b](#page-104-0) und [4.43b](#page-105-0) der Verlauf der Spline-Kurve nach dem letzten Messpunkt extrapoliert und trifft teilweise nicht zu, denn es ist z.B. nicht anzunehmen, dass die MTF10- und MTF50-Indikatoren des Auflösungsvermögens der Canon-Kamera, wie in [Abb. 4.42b](#page-104-0) dargestellt, am äußersten Bildrand sehr steil auf unter 0.2 L*/*Px abfallen. Eher bleiben die Werte etwa auf dem Niveau des mit dem größten Bildradius gemessenen Sterns.

<span id="page-104-0"></span>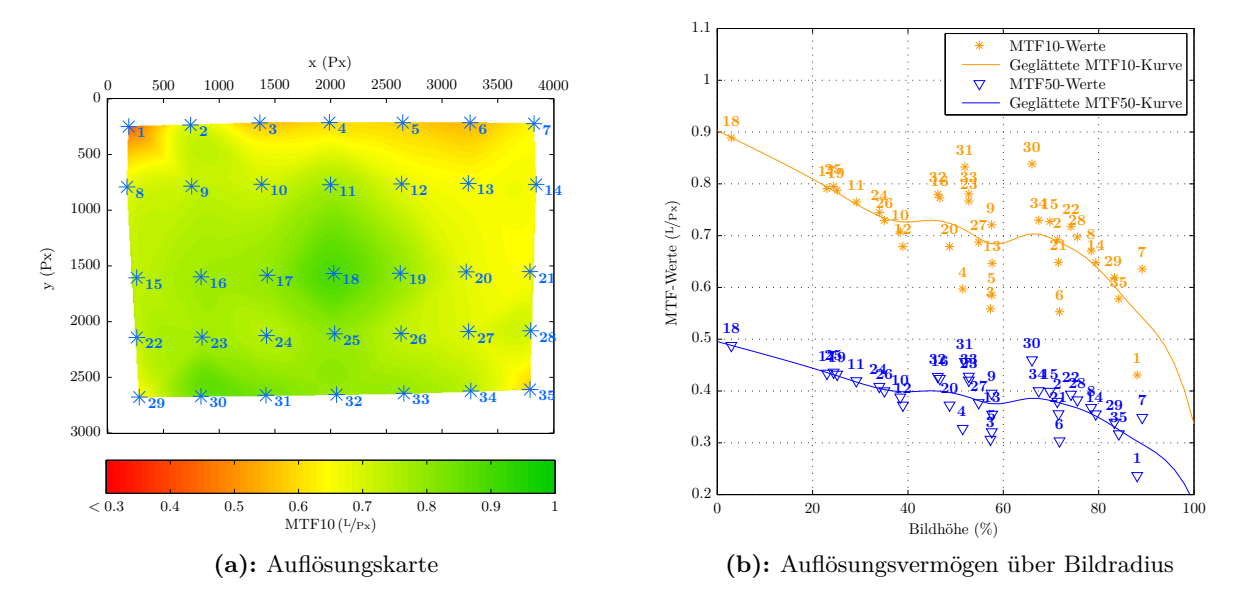

**Abb. 4.42:** Auflösungsvermögen über Bildfeld – Test Hörsaal – Canon

<span id="page-105-0"></span>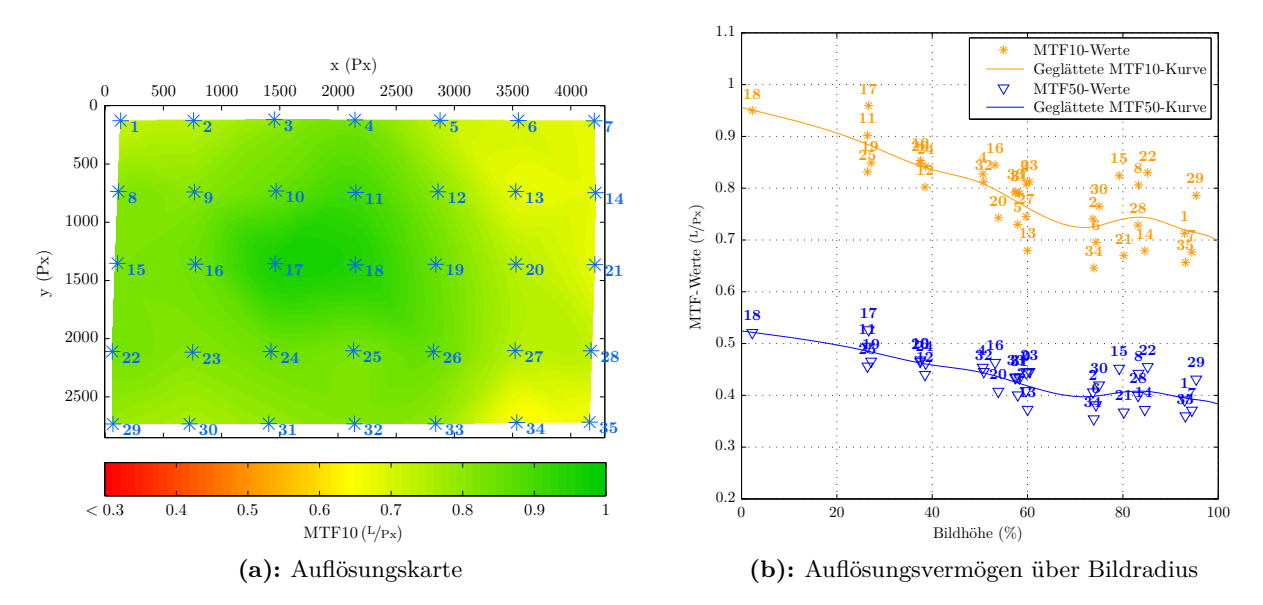

**Abb. 4.43:** Auflösungsvermögen über Bildfeld – Test Hörsaal – Ricoh/Zeiss @ *f /*5*.*6

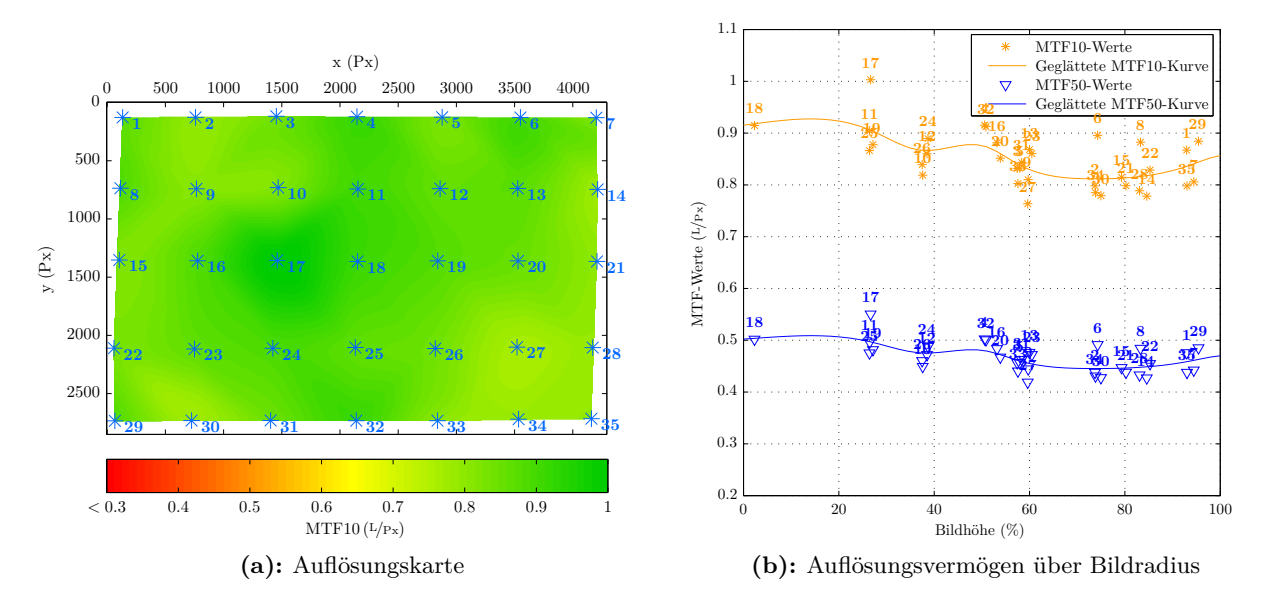

**Abb. 4.44:** Auflösungsvermögen über Bildfeld – Test Hörsaal – Ricoh/Zeiss @ *f /*8

#### **4.2.5 Stationärer Test am Hörsaalprovisorium**

Am Hörsaalprovisorium auf dem Universitätscampus wurde ein weiterer Test der Kamerasysteme durchgeführt, einerseits, um das Auflösungsvermögen im gesamten Bildfeld unter Tageslicht zu analysieren, andererseits aber auch, um die Messung der lateralen chromatischen Aberration nachzuholen. Bei der Untersuchung im Hörsaal konnten die entsprechenden Streifen mit den Punkten nicht mehr angebracht und abfotografiert werden, da der Hörsaal nur eine sehr begrenzte Zeit zur Verfügung stand. Die Konfiguration und der Ablauf der Untersuchung ist analog zum vorherigen Test im Hörsaal, mit dem Unterschied, dass nun keine Beleuchtung mehr nötig ist. Zuerst wurden die Punktstreifen angebracht und abfotografiert, abschließend die Siemenssterne. Der Abstand zur Wand betrug bei der Ricoh/Zeiss-Kamera 7.6 m und bei der Canon 7.8 m. Aufgrund der Bewölkung mussten relativ lange Verschlusszeiten gewählt werden:

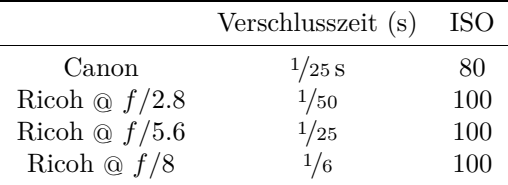

Vergleicht man die Grafiken, die das Auflösungsvermögen illustrieren, mit denjenigen des Tests im Hörsaal, fällt auf, dass die Ergebnisse im Fall der Canon-Kamera recht gut übereinstimmen (Abweichung Punkt 18 im Bildzentrum etwa 0.05 L*/*Px bei MTF10), doch die Ergebnisse bei der Ricoh/Zeiss-Kamera weitaus weniger gut übereinstimmen und die am Provisorium ermittelten Auflösungen insgesamt schlechter sind. Mögliche Ursachen hierfür sind einerseits Abschattungen durch die Dachkonstruktion des Provisoriums, andererseits eine Bewegungsunschärfe, die infolge der langen Verschlusszeit an den Siemenssternen, die durch den starken Wind eventuell etwas bewegt worden sind, entstanden sein könnte. Im Nachhinein kann auch eine Verunreinigung des Objektivs nicht ausgeschlossen werden. Aus diesen Gründen und auch aufgrund der stärkeren Streuung der Werte z.B. in [Abb. 4.48b](#page-107-0) sind die Resultate dieses Tests als unsicher zu betrachten. Dennoch war der Test nicht völlig vergebens, da für die Ricoh/Zeiss-Kamera aus den Aufnahmen der Punktstreifen später die laterale chromatische Aberration bestimmt wird.

<span id="page-106-0"></span>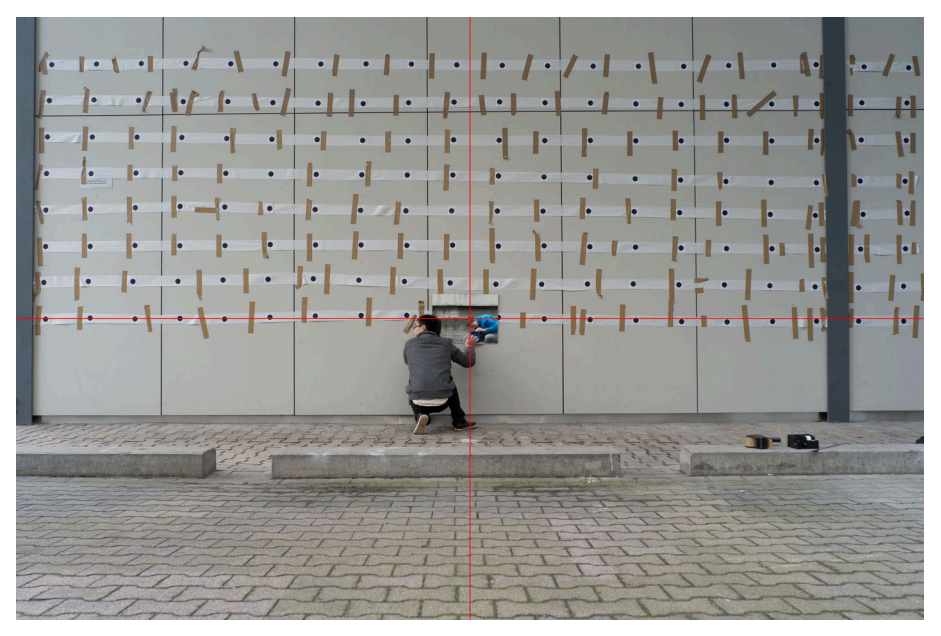

**Abb. 4.45:** Kollimation mittels Spiegel

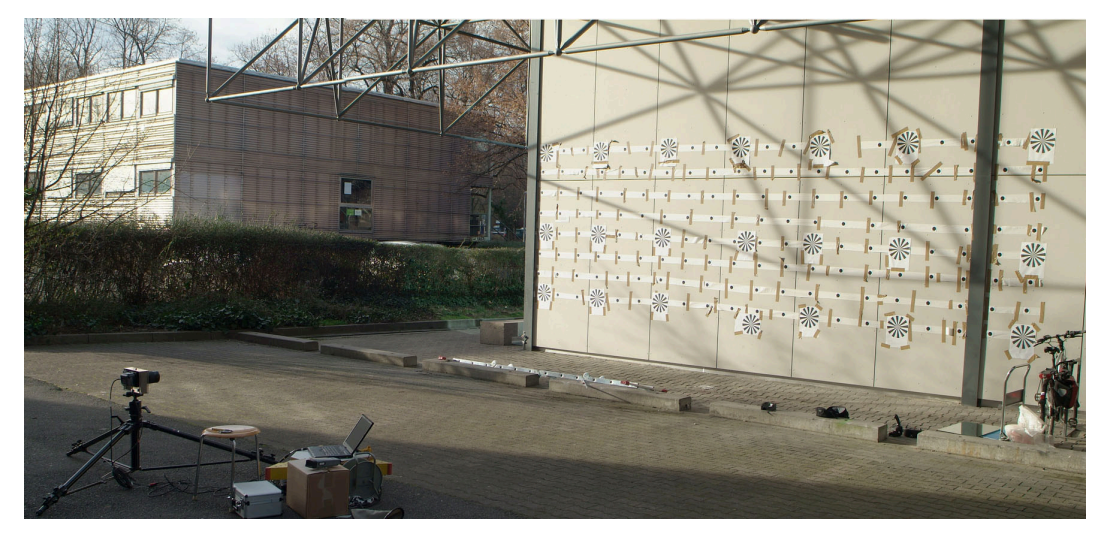

**Abb. 4.46:** Kamerastandpunkt und Siemensstern-Wand am Hörsaalprovisorium

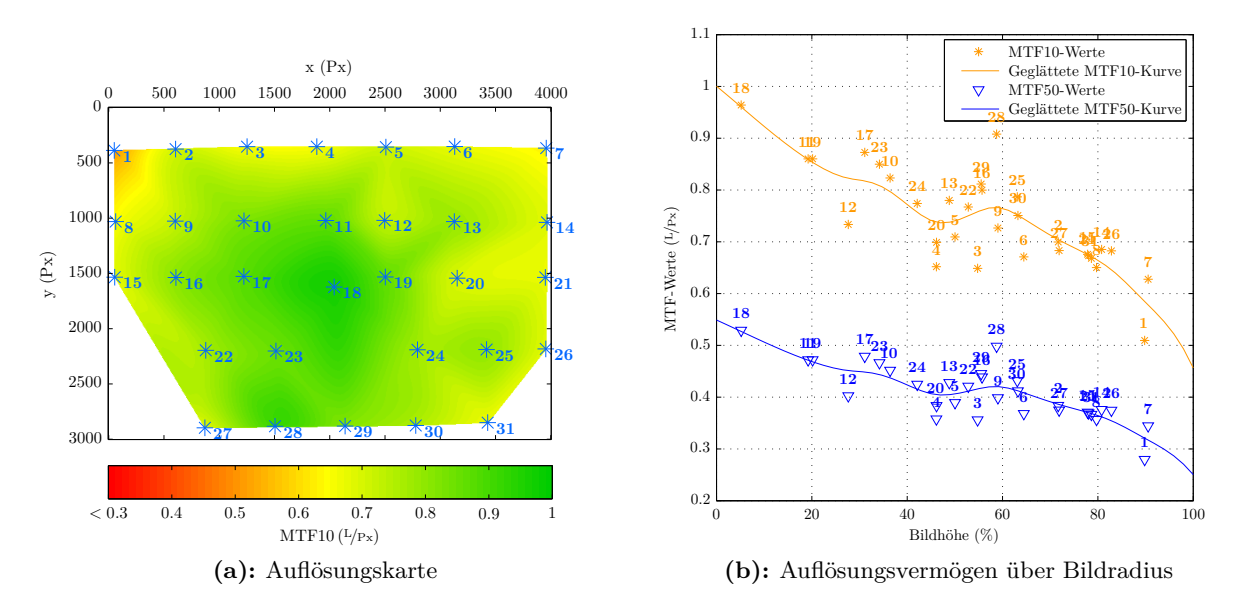

<span id="page-107-0"></span>**Abb. 4.47:** Auflösungsvermögen über Bildfeld – Test Hörsaalprovisorium – Canon

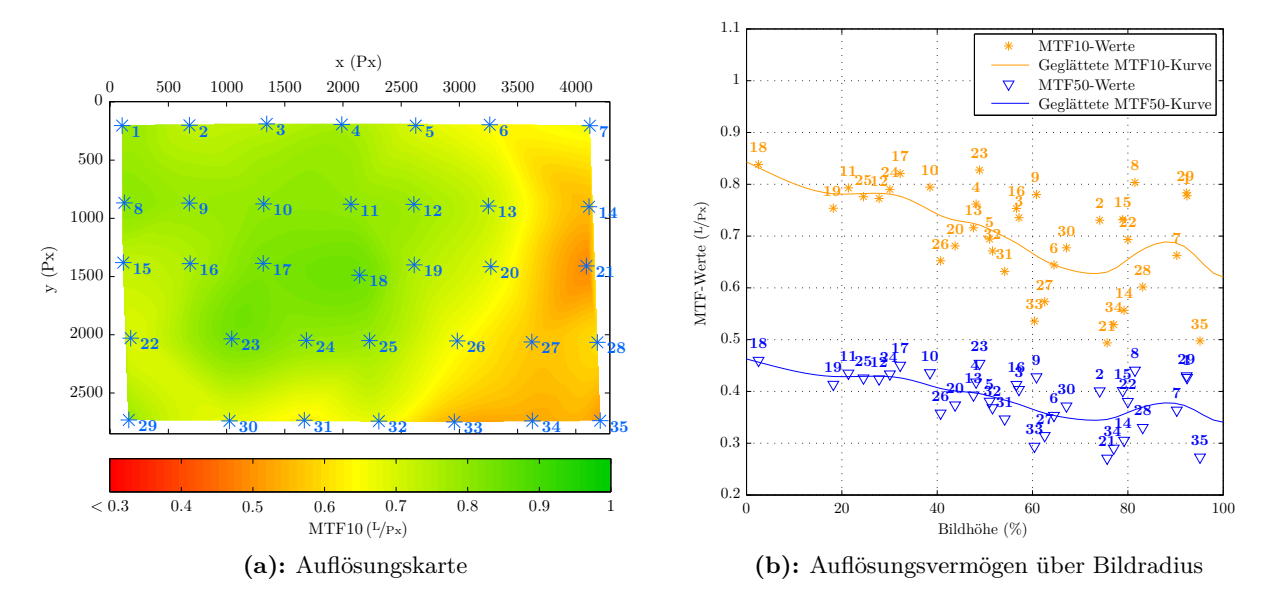

**Abb. 4.48:** Auflösungsvermögen über Bildfeld – Test Hörsaalprovisorium – Ricoh/Zeiss @ *f /*5*.*6
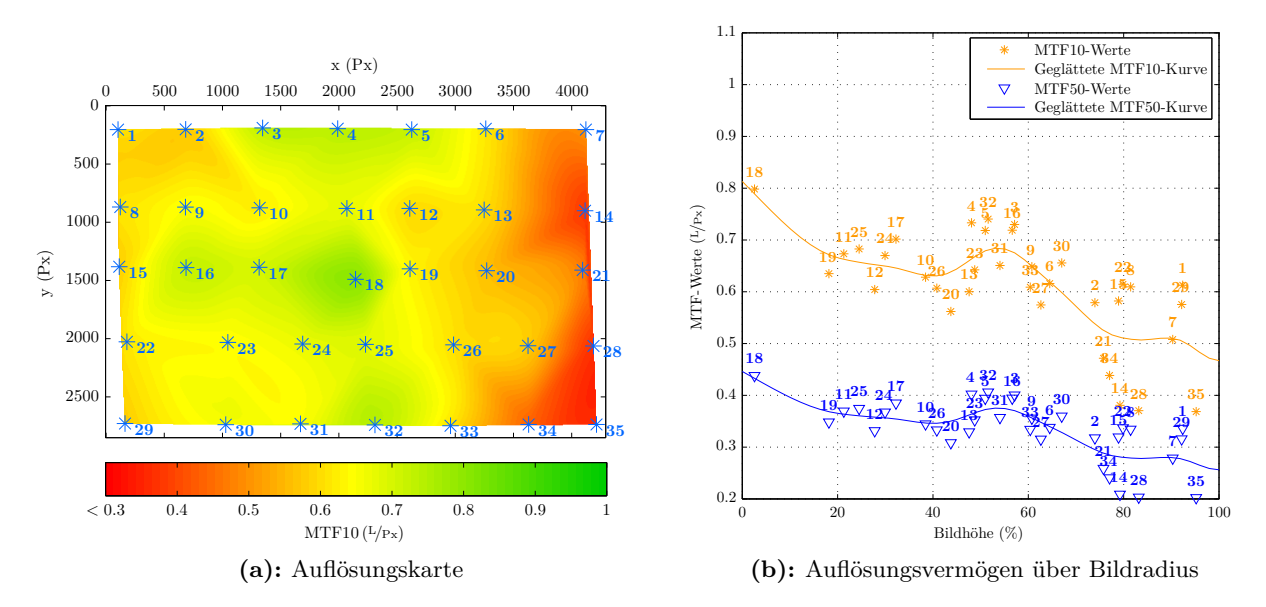

**Abb. 4.49:** Auflösungsvermögen über Bildfeld – Test Hörsaalprovisorium – Ricoh/Zeiss @ *f /*2*.*8

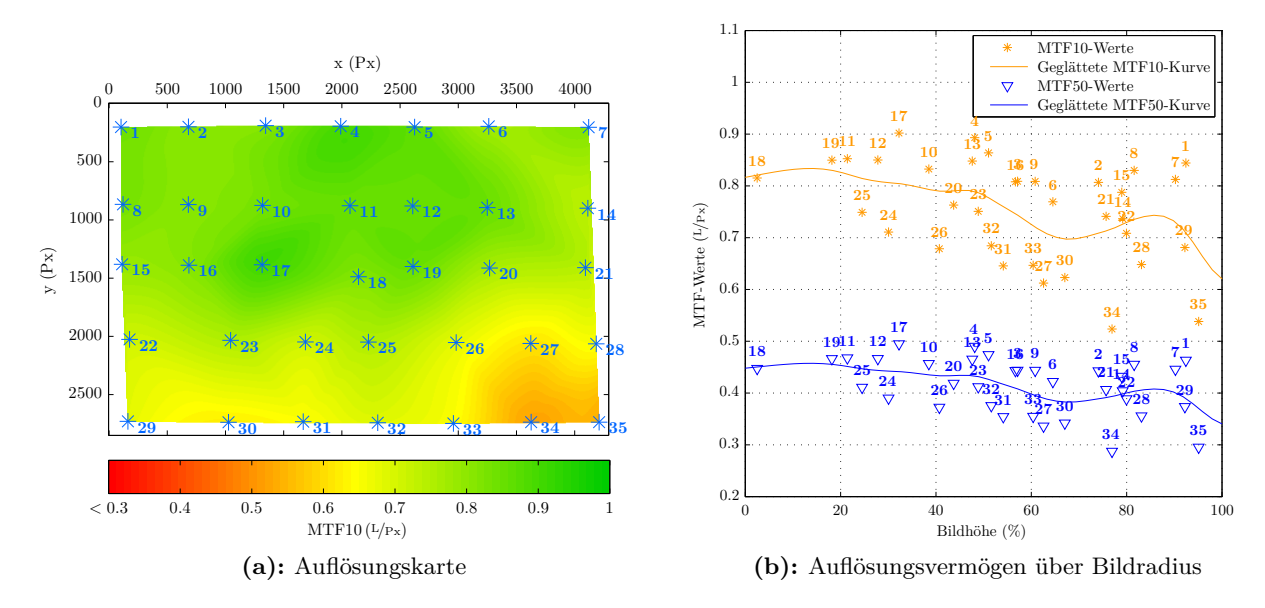

**Abb. 4.50:** Auflösungsvermögen über Bildfeld – Test Hörsaalprovisorium – Ricoh/Zeiss @ *f /*8

### <span id="page-109-4"></span>**4.2.6 Visueller Eindruck der Bildschärfe**

Im Campus der Universität Stuttgart wurden am 8. Mai 2012 Testaufnahmen mit beiden Kamerasystemen von den gleichen Motiven, d.h. unter gleichen äußeren Bedingungen gemacht, um die Bildqualität visuell gut vergleichen zu können. Die Canon-Kamera war für die Aufnahme in [Abb. 4.51b](#page-109-0) auf ISO 200 und Verschlusszeit 1/500 s eingestellt, die Ricoh/Zeiss-Kamera für die Aufnahme in [Abb. 4.51c](#page-109-1) auf Blende 3.2, ebenfalls ISO 200 und Verschlusszeit 1/500 s.

<span id="page-109-2"></span><span id="page-109-0"></span>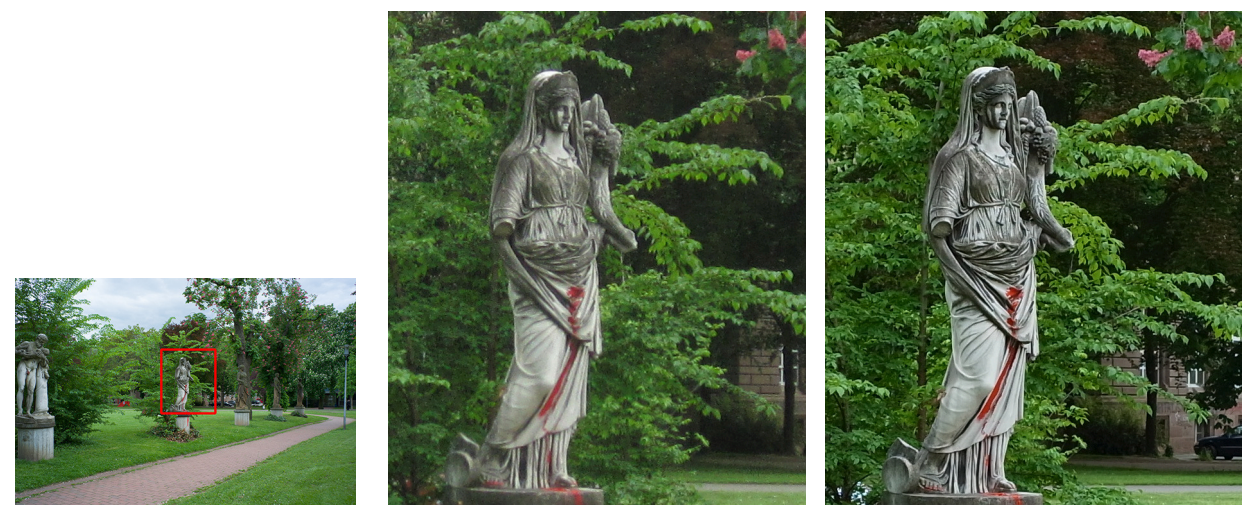

**(a):** Ausschnitt im Gesamtbild **(b):** Canon **(c):** Ricoh/Zeiss

<span id="page-109-1"></span>

**Abb. 4.51:** Bildschärfe-Eindruck – Canon vs. Ricoh/Zeiss (JPG)

Die Ricoh/Zeiss-Kamera liefert im JPG-Modus einen deutlich schärferen Bildeindruck als die Canon-Kamera, siehe [Abb. 4.51.](#page-109-2) Zum Zeitpunkt der Aufnahme war noch die Nachbearbeitungseinstellung "Standard" hinsichtich Sättigung, Klarheit, Kontrast und Schärfe im Ricoh-Kameramenü aktiv. Später (vor den Siemensstern-Aufnahmen) wurden die Parameter "Klarheit", "Kontrast" und "Schärfe" auf kleinere Werte der "natürlichen" Einstellung reduziert. Denn in der RAW-Aufnahme [\(Abb. 4.52c\)](#page-109-3) ist die Schattenzeichnung deutlich besser und im Vergleich wirkt auch die Nachschärfung des JPG-Bildes übertrieben – die RAW-Datei wurde ohne jegliche Nachschärfung konvertiert. Auch die RAW-Aufnahme der Ricoh/Zeiss-Kamera hat gegenüber der Canon-Kamera eine sichtbar höhere Bildschärfe, d.h. die in den obigen Tests berechnete höhere Auflösung der Ricoh/Zeiss-Kamera bestätigt sich beim visuellen Vergleich.

<span id="page-109-3"></span>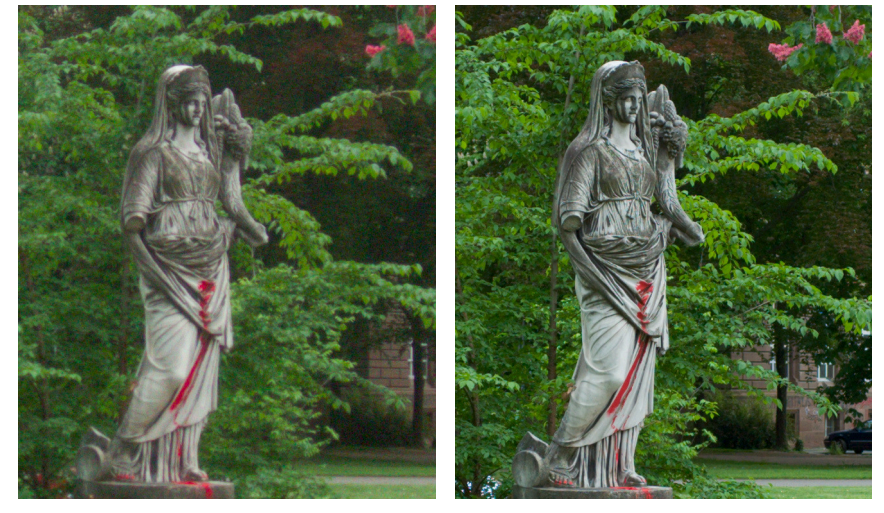

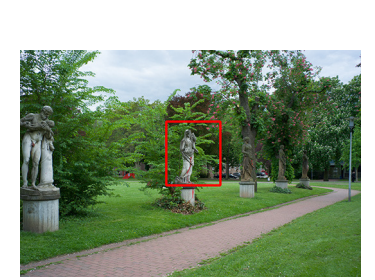

**(a):** Ausschnitt im Gesamtbild **(b):** Canon **(c):** Ricoh/Zeiss

**Abb. 4.52:** Bildschärfe-Eindruck – Canon vs. Ricoh/Zeiss (RAW)

# **4.3 Radiometrische Bildqualität**

### **4.3.1 Visuelle Vergleiche zur radiometrischen Qualität**

### **4.3.1.1 Rauschen**

Um das Bildrauschen der beiden Kameras zu vergleichen, wurde der Flur im Rektorat mit ISO 1600 und Verschlusszeit 1/125 s fotografiert (Ricoh/Zeiss wieder Blende 3.2). Hier zeigen sich deutlich die Nachteile der kleineren Pixelfläche der Canon-Kamera, da das Bildrauschen ganz offensichtlich viel höher ausfällt als bei der Ricoh/Zeiss-Kamera und noch nicht einmal die Raumbezeichnungen auf der Info-Tafel gut zu lesen sind. In den RAW-Aufnahmen, die ohne jegliche Rauschunterdrückung (bei Canon mit RawTherapee und bei Ricoh/Zeiss mit Adobe Camera Raw) konvertiert wurden, zeigt sich v.a. ein höheres Farbrauschen als bei den JPG-Bildern, das bei der Canon-Kamera noch stärker zutage tritt. Beide Kameras haben somit offenbar kameraintern eine sehr starke Rauschunterdrückung bei dieser Empfindlichkeitseinstellung zur Erstellung der JPG-Bilder genutzt.

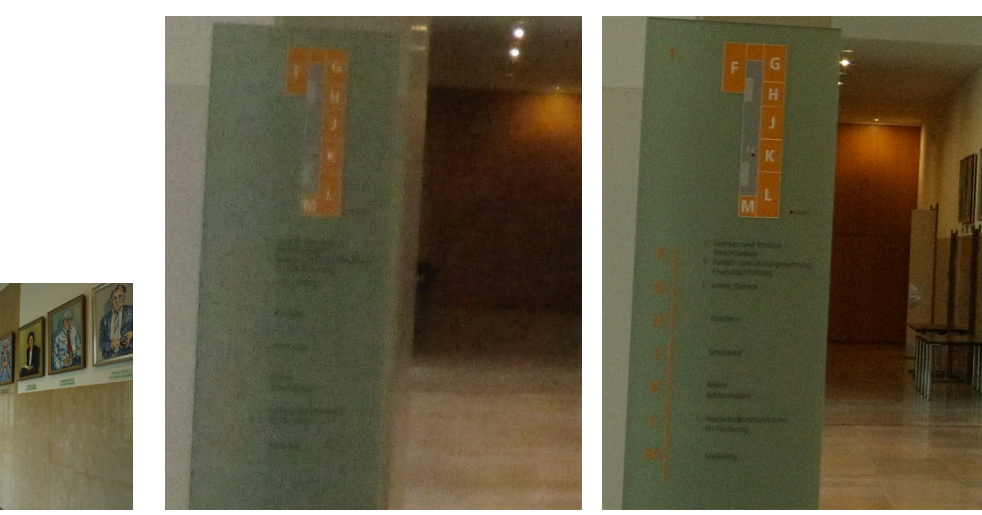

**(a):** Ausschnitt im Gesamtbild **(b):** Canon **(c):** Ricoh/Zeiss

**Abb. 4.53:** Eindruck des Bildrauschens – Canon vs. Ricoh/Zeiss (JPG)

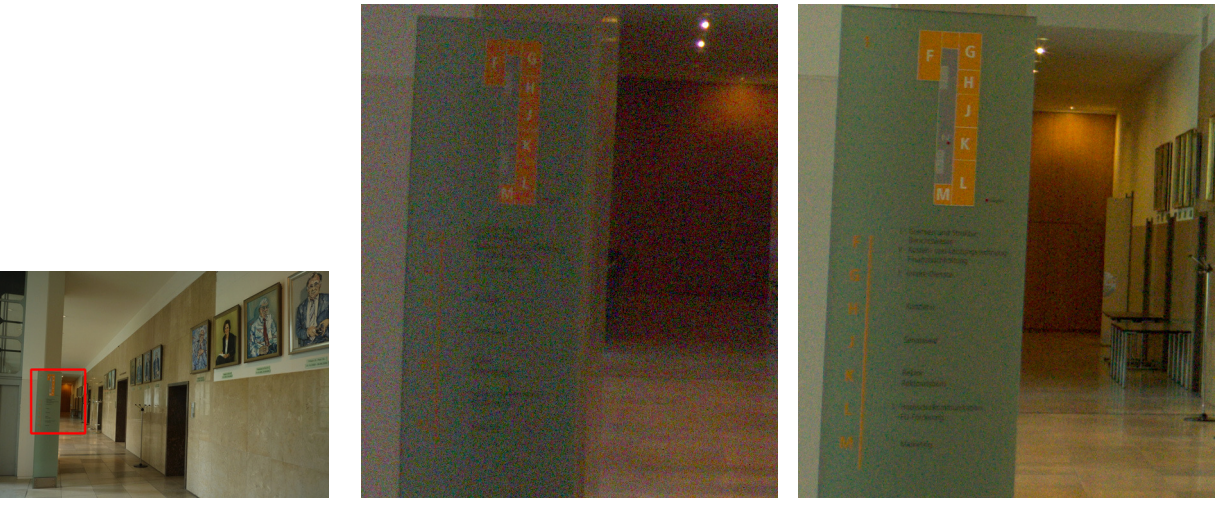

**(a):** Ausschnitt im Gesamtbild **(b):** Canon **(c):** Ricoh/Zeiss

**Abb. 4.54:** Eindruck des Bildrauschens – Canon vs. Ricoh/Zeiss (RAW)

### **4.3.1.2 Aberrationen und Farbsäume**

In den gleichen Aufnahmen wie in [Unterabschnitt 4.2.6](#page-109-4) lassen sich anhand eines anderen Bildbereichs, in dem sich Äste mit Blattwerk kontrastreich gegen den Himmel im Hintergrund absetzen, gut Farbsäume und Aberrationseffekte erkennen. In der Canon-RAW-Aufnahme [\(Abb. 4.56a\)](#page-111-0) treten Farbsäume in grün/magenta durch die laterale chromatische Aberration auf, womöglich kombiniert mit longitudinaler chromatischer Aberration und "purple fringing". Zudem sind auch z.B. durch sphärische Aberration bedingte Überstrahlungen in der Canon-Aufnahme sichtbar.

Bei stärkerer Vergrößerung der Ricoh/Zeiss-Aufnahme in [Abb. 4.56b](#page-111-1) ist erkennbar, dass an den Blättern die – radial betrachtet – äußeren Kanten blau/cyan und die inneren Kanten rötlich eingefärbt sind. Dies ist das Anzeichen für eine vorherrschende laterale chromatische Aberration. An den Ästen überlagern sich blaue und rötliche Kanten zu einer breiteren dunkel-violetten Färbung. Möglicherweise liegt der Baum aber auch etwas vor dem Fokus-Bereich (vor der hyperfokalen Distanz), sodass sich an den Ästen die longitudinale chromatische Aberration verstärkt bemerkbar macht (der Fokuspunkt kann beim roten Kanal in näherer Objektentfernung als beim blauen und grünen Kanal liegen, siehe [Nasse](#page-174-0), [2008,](#page-174-0) S. 32). Durch Abblenden auf Blende 5.6 reduzieren sich die Farbsäume erheblich [\(Abb. 4.56c\)](#page-111-2) und die Abbildungsqualität ist wesentlich besser im Vergleich zur Canon-Aufnahme. In den Kamera-JPGs sind die Effekte jeweils weniger stark sichtbar, d.h. offenbar findet kameraintern eine Nachbearbeitung zur Reduktion von Farbsäumen statt.

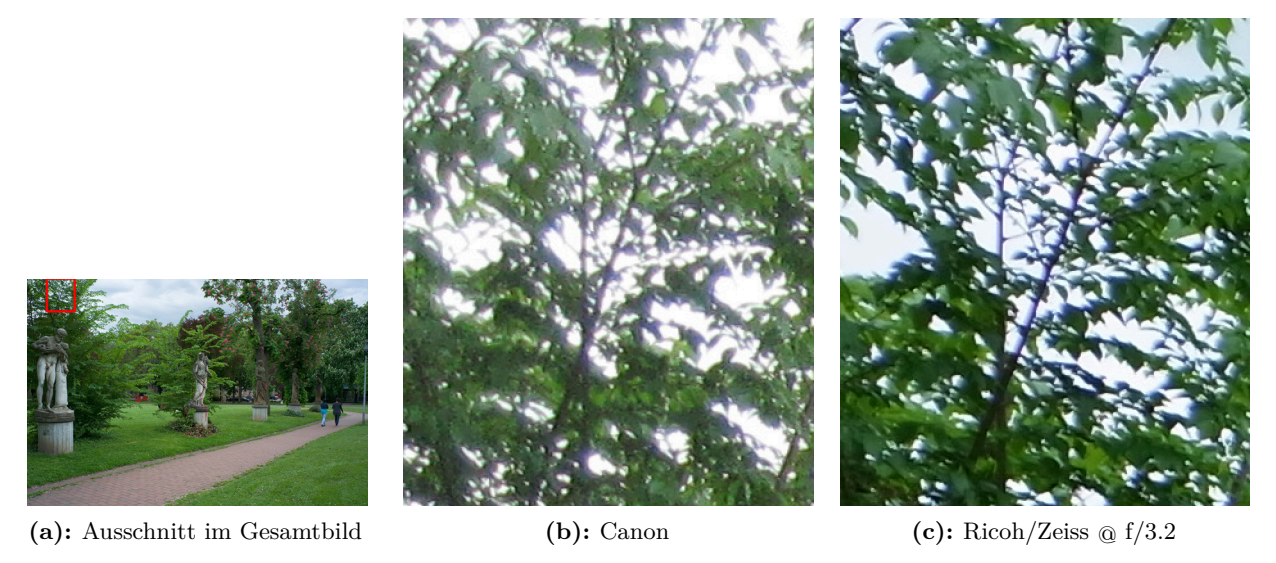

**Abb. 4.55:** Chromatische Aberration – Canon vs. Ricoh/Zeiss (JPG)

<span id="page-111-0"></span>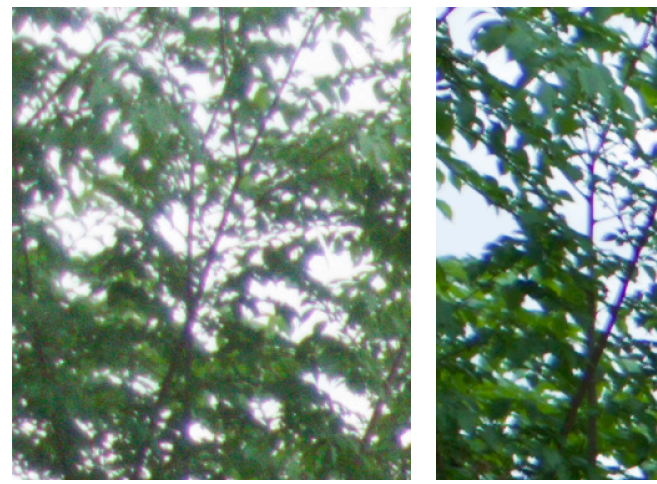

<span id="page-111-1"></span>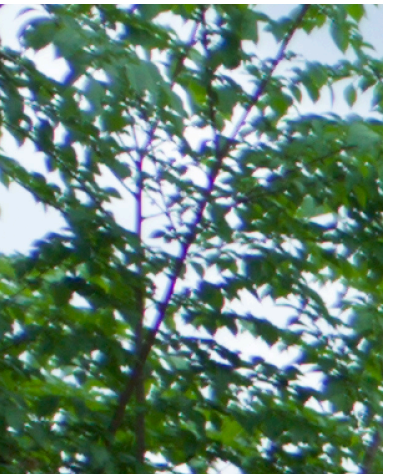

**(a):** Canon **(b):** Ricoh/Zeiss @ f/3.2 **(c):** Ricoh/Zeiss @ f/5.6

<span id="page-111-2"></span>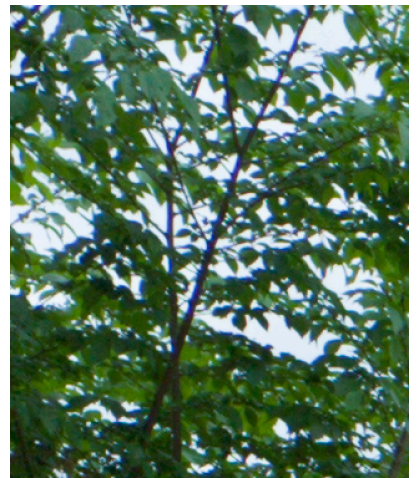

**Abb. 4.56:** Chromatische Aberration – Canon vs. Ricoh/Zeiss (RAW)

### <span id="page-112-1"></span><span id="page-112-0"></span>**4.3.2.1 Chromatische Aberration**

Zur Analyse der lateralen chromatischen Aberration (LCA) kann eine Ebene mit darauf in regelmäßigen Abständen angeordneten Punkten dienen. An den Kantenübergängen können die Verschiebungen der Farbkanäle gemessen werden. Dies wird hier mit einem leicht angepassten MATLAB-Programm 1ca 0v100 von Donald Baxter<sup>1</sup> bewerkstelligt. Dabei wird der radiale Versatz an jedem Punkt zwischen rotem und blauem, blauem und grünem und rotem und grünem Kanal gemessen und als Funktion des Abstands des Punkts im grünen Kanal zum Bildzentrum dargestellt. Anschließend wird noch ein ausgleichendes Polynom dritten Grades in die Messpunkte geschätzt.

Bereits für den stationären Test am Hörsaalprovisorium wurden Papierbänder mit Punkten hergestellt, die quer an den Wänden angebracht wurden (Testaufbau siehe [Abb. 4.46\)](#page-107-0). Die Bilder von verkanteter und normaler Position der Kamera müssen auch hier zur Auswertung wieder in ein Bild zusammengerechnet werden, was wiederum in Adobe Photoshop erfolgte. Die Ergebnisse für die Ricoh/Zeiss-Kamera sind in [Abb. 4.57](#page-113-0) dargestellt. Im LCA-Programm ist keine Mustererkennung für die Kreise implementiert, sodass zum Teil auch die Kanten der Paketbänder gemessen wurden (s. [Abb. 4.57b\)](#page-113-1). Auch eine manuelle Eliminierung solcher Falschmessungen ist in dem Programm nicht vorgesehen – eine entsprechende Umsetzung im Rahmen dieser Arbeit wäre aufgrund des Umfangs des Programms zu aufwendig gewesen. Die Falschmessungen führen zu einigen Ausreißern in den Daten und das Programm schätzte in der Folge kein ausgleichendes Polynom, jedoch sind die tendenziellen Kurvenverläufe auch so auszumachen. Die Streuung der Werte ist bei Blende *f /*2*.*8 am größten. Die Werte des Farbquerfehlers bewegen sich hier über 2 Pixel (rot – blau). Die RAW-Aufnahmen wurden mit Adobe Camera Raw v8.3 ohne jegliche Schärfung und Rauschunterdrückung ins TIFF-Format konvertiert. Bei der kleineren Blende 5.6 ist im Fall der RAW-Aufnahme die Aberration bis 1.5 Px (rot – blau) etwas geringer. Die JPG-Daten zeigen nur noch Aberrationen um 0.5 Px (rot – blau) bzw. −0*.*3 Px (blau – grün), d.h. auch hieran ist – wie bereits anhand des obigen visuellen Vergleichs – eine kamerainterne Reduktion der Farbsäume abzulesen. Bei den Ricoh/Zeiss-Auswertungen der Aufnahmen am Provisorium standen je ca. 350 Messpunkte im Bild zur Verfügung.

Die Canon-Kamera und die DigiCAM von [IGI](#page-14-0) wurden in einem analog verlaufenden Test im ifp-Labor auf LCA geprüft, denn die Bilder vom Provisorium lieferten aufgrund zu vieler Falschmessungen an den Paketbändern keine sinnvollen Ergebnisse (zu große Streuungen). [Abb. 4.58](#page-113-2) zeigt den Testaufbau im [ifp-](#page-14-1)Labor. Die Ricoh/Zeiss-Kamera wurde nicht diesem Test im Labor unterzogen, da der Aufbau aufgrund des geringen Abstands zum Punktfeld ein Umfokussieren erfordert hätte, was nicht gewünscht war. Bei der Canon-Kamera wurden 450 (JPG) bzw. 485 Punkte (RAW) im jeweiligen Bild ausgewertet. Vor allem am Bildrand sind die Aberrationen mit 2.3 Px (JPG) bzw. 5.2 Px (RAW) im Ergebnis deutlich größer als bei der Ricoh/Zeiss-Kamera, zumindest für Blende 5.6. Hier zeigt sich die insgesamt schlechtere Qualität der Optik der Canon-Kamera durch das zumindest nicht vollständig den Farbfehler korrigierende achromatische Linsensystem. Außerdem kann man aus diesen Ergebnissen auf eine interne Prozessierung zur Farbsaumreduktion schließen, da die gemessenen LCA-Werte bei den JPG-Bildern geringer sind als bei den RAW-Bilddaten, siehe [Abb. 4.59.](#page-114-0) Die entsprechenden Ergebnisse der DigiCAM sind später in [Abschn. 5.2.2.3](#page-126-0) aufgeführt.

<sup>1</sup> Programm wurde veröffentlicht auf der Internetseite des Projekts CPIQ (Camera Phone Image Quality - Phase 2) der International Imaging Industry Association i3a (<http://standards.ieee.org/develop/wg/CPIQ.html>). Inzwischen ist das Programm dort jedoch nicht mehr öffentlich zugänglich (Stand 06/2014).

<span id="page-113-1"></span><span id="page-113-0"></span>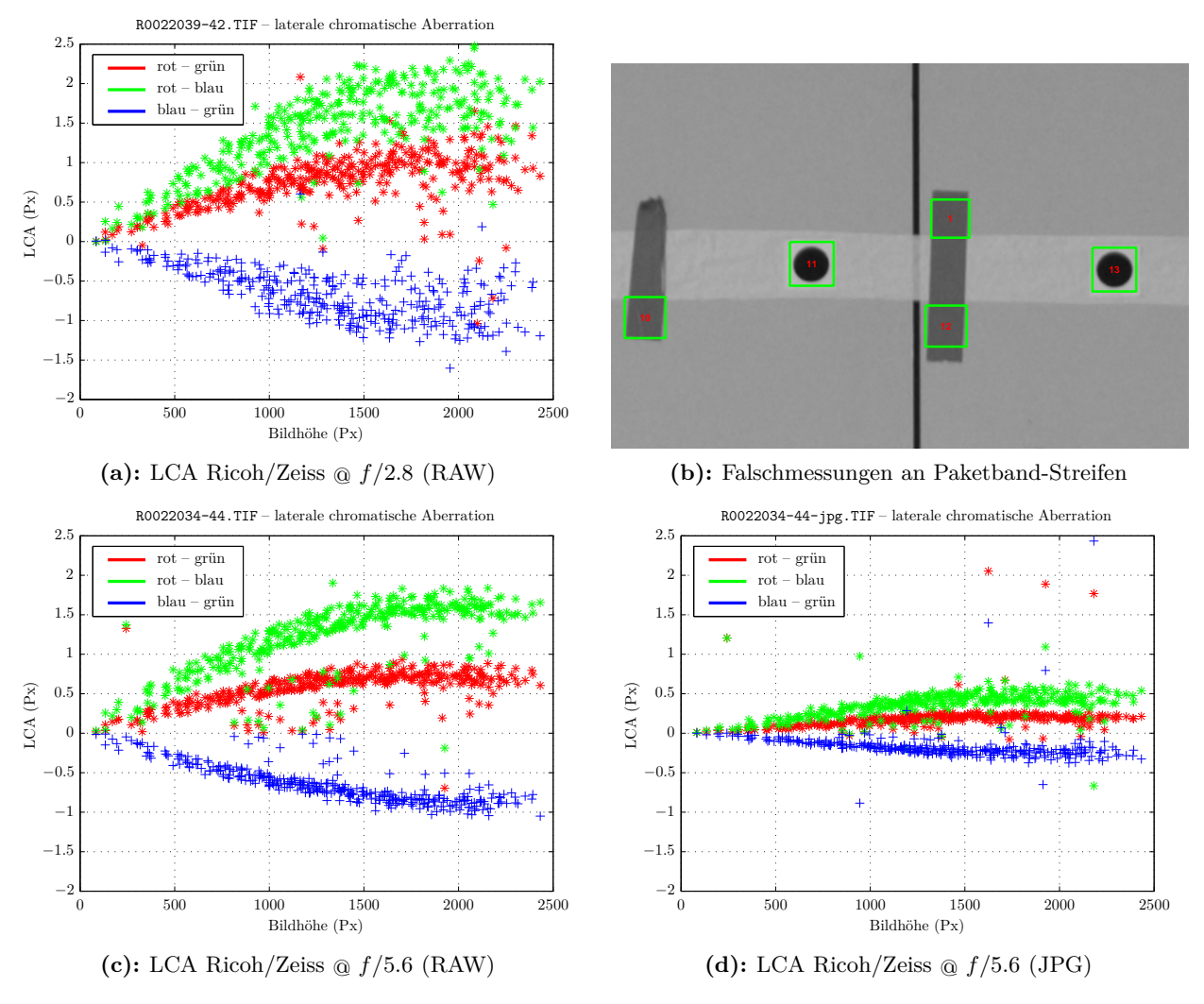

<span id="page-113-2"></span>**Abb. 4.57:** Laterale chromatische Aberration der Ricoh/Zeiss-Kamera (Test Hörsaalprovisorium)

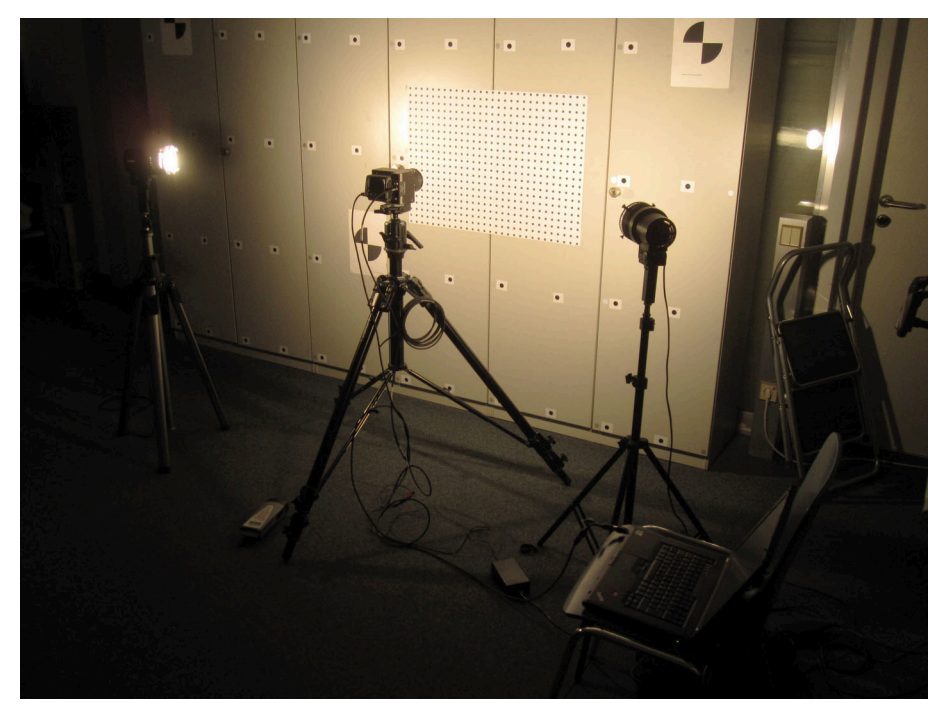

**Abb. 4.58:** Aufbau zum Test der lateralen chromatischen Aberration im ifp-Labor

<span id="page-114-0"></span>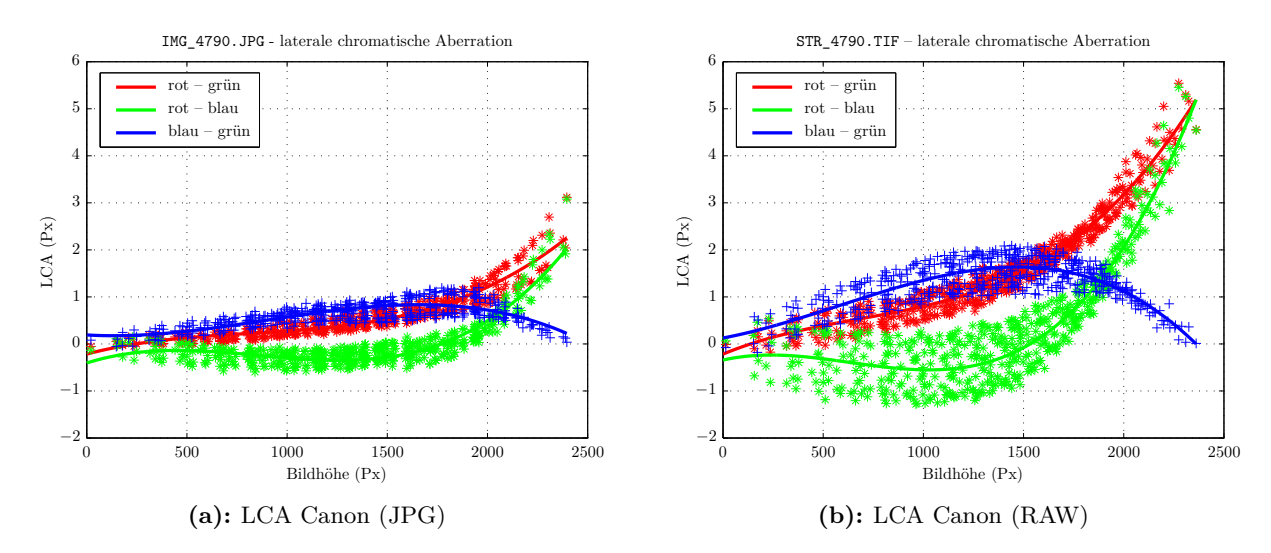

**Abb. 4.59:** Laterale chromatische Aberration der Canon-Kamera, gemessen im ifp-Labor

### <span id="page-114-1"></span>**4.3.2.2 Farbgenauigkeit**

Die Tests in den folgenden drei Abschnitten [\(Abschn. 4.3.2.2](#page-114-1) bis [4.3.2.4\)](#page-117-0) fanden im Testlabor der Firma "Image Engineering" in Frechen bei Köln statt. Die Auswertungen erfolgten mit der Software "iQ Analyzer" in Version 5. Details zu den Ergebnisgrafiken können auch dem Handbuch dieser Software entnommen werden ([Wüller](#page-175-0), [2011\)](#page-175-0).

Zur Messung der Genauigkeit, mit der eine Kamera definierte Farben reproduziert, wird üblicherweise eine Farbtesttafel verwendet. Hier kam die Farbtafel "Digital ColorChecker SG" von GretagMacBeth mit 140 Feldern zum Einsatz, welche homogen durch Tages-Normlicht ausgeleuchtet wurde (siehe [Abb. 4.60\)](#page-115-0). Die Farbfelder im aufgenommenen JPG-Bild werden in der Auswertung mit den bekannten/definierten Farbwerten verglichen. Nach der Methode CIE 1976 zur Berechnung der Farbabweichungen repräsentiert *∆E* die gesamten Farbabweichungen (euklidische Distanz im Lab-Farbraum), *∆C* die Sättigungsabweichung (Chroma), *∆H* die Farbtonabweichung (Hue) und *∆L* die Luminanzabweichung ([Wüller](#page-175-0), [2011,](#page-175-0) S. 58).

Die gesamten, d.h. über alle Felder gemittelten, Abweichungen wurden im Ergebnis für beide Kameras wie folgt bestimmt:

|            | Canon | Ricoh/Zeiss |
|------------|-------|-------------|
| ΑE         | 9     | 23.4        |
| $\Delta L$ | 5.6   | $-17.2$     |
| $\Delta C$ | 0.2   | $-9.2$      |
| AН         | 2.8   | 0.9         |

**Tab. 4.19:** Gemessene Gesamt-Farbdifferenzen Canon vs. Ricoh/Zeiss

Auch anhand der folgenden Grafiken ist ersichtlich, dass die Farbabweichungen bei der Canon kleiner sind als bei der Ricoh/Zeiss-Kamera (kleine Werte entsprechen höherer Farbtreue). Gegenüber der Canon werden besonders die blauen Farbfelder von der Ricoh/Zeiss-Kamera zu hell reproduziert. Einen gewissen Einfluss auf die Ergebnisse könnte der Weißabgleich (war an beiden Kameras auf Tageslicht entsprechend der Tageslicht-Beleuchtung eingestellt) bzw. die Farbsättigungseinstellung in den Kamera-Menüs haben. Ein dahingehend weiterführender Test war jedoch nicht möglich.

Auf die Genauigkeit der späteren photogrammetrischen Auswertungen haben die hier festgestellten geringen Farbdifferenzen keinen Einfluss, jedoch ist für anspruchsvolle Anwender bzw. Kunden eine

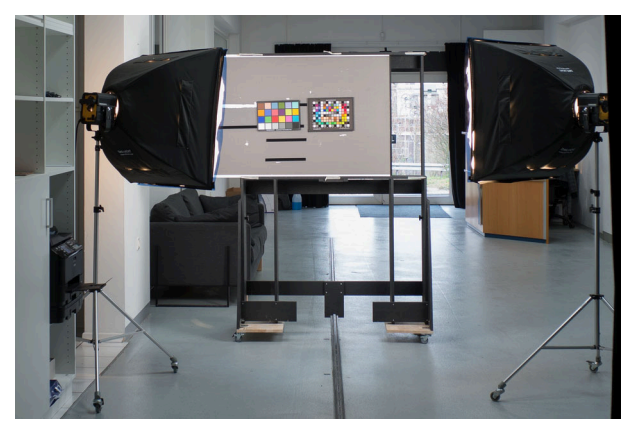

<span id="page-115-0"></span>möglichst natürliche, originalgetreue Farbrepräsentation durchaus von Bedeutung.

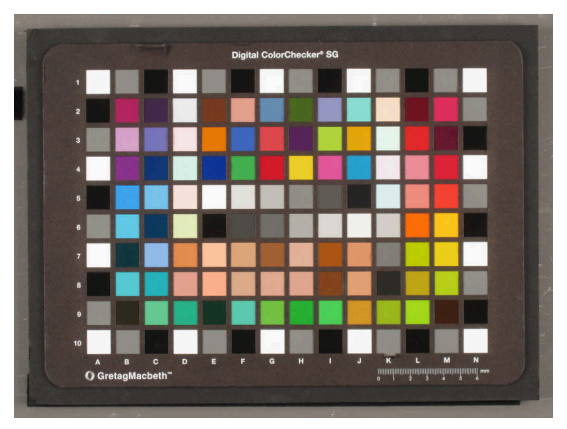

**Abb. 4.60:** Aufbau beim Test auf Farbtreue **Abb. 4.61:** Ausschnitt aus dem Canon-Testbild mit der Farbtafel "Digital ColorChecker SG"

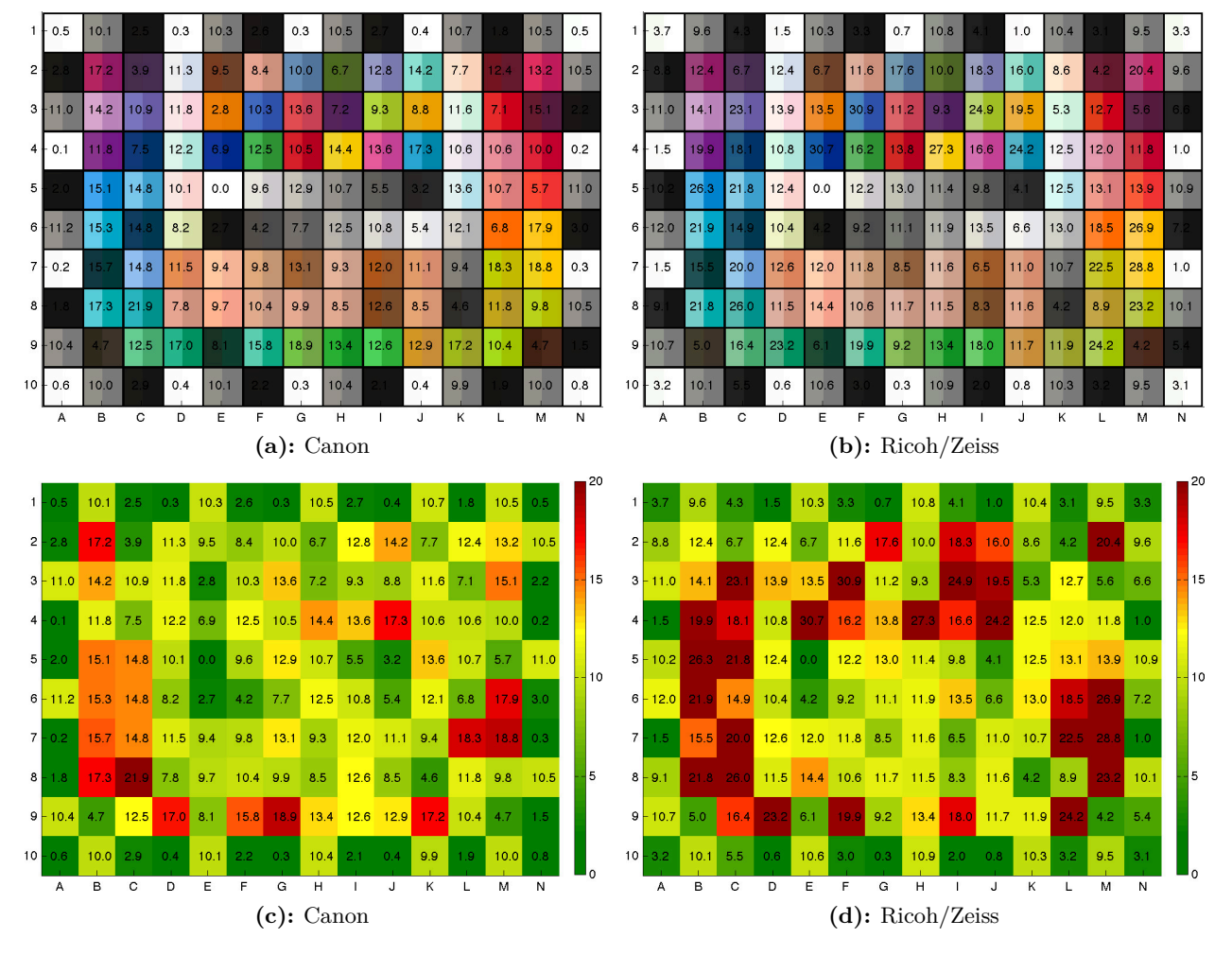

**Abb. 4.62:** Farbgenauigkeit (DeltaE) – Canon vs. Ricoh/Zeiss

## **4.3.2.3 Bildrauschen und Dynamikumfang**

Mit beiden Kameras wurde das OECF-Target [\(Abb. 2.16\)](#page-47-0) fotografiert, das auf einer Glasplatte aufgebracht und vor die Milchglasscheibe einer Ulbricht-Kugel angebracht wird (Beleuchtungsgerät LE6 der Fa. Image Engineering, siehe [Abb. 4.63\)](#page-116-0). Die Helligkeit auf der Mattscheibe der Ulbricht-Kugel schwankt um weniger als 1/20 Blendenstufen. Durch diese Messanordnung sind Kontraste bis 10000 : 1 mit dem OECF-Target möglich.

Die OECF-Kurven zeigen, dass der Weißabgleich bei beiden Kameras nicht optimal ist und ein Grünstich vorhanden ist. Idealerweise müssten die Kurven genau übereinander liegen. Die in [Tab. 4.20](#page-116-1) aufgeführten Werte für die Weißabgleichsdifferenzen (WB in digital values DV) sind die mittleren Differenzen zwischen Rot-Grün und Blau-Grün.

Mit 12.4 Blendenstufen haben die Bilder der Ricoh/Zeiss-Kamera einen etwas höheren Dynamikumfang als die Canon mit 12.1 Blendenstufen. Das bessere Rauschverhalten des größeren Ricoh-Sensors zeigt sich einerseits anhand der höheren SNR-(Signal-to-Noise-Ratio)-Werte bzw. der höher verlaufenden SNR-Kurve in [Abb. 4.64b,](#page-116-2) andererseits anhand der Kurven des Visual Noise (VN) in [Abb. 4.65.](#page-117-1) Das sichtbare Rauschen der Canon ist mit einem maximalen VN von 3 gerade doppelt so stark wie bei der Ricoh/Zeiss-Kamera. Ab einem Wert von VN = 1 ist das Rauschen für das Auge wahrnehmbar ([Wüller](#page-175-1), [2013\)](#page-175-1), d.h. das Rauschen der Ricoh/Zeiss-Kamera liegt also gerade etwas oberhalb der Wahrnehmungsgrenze bei der eingestellten Empfindlichkeit von ISO 100. Die höheren Standardabweichungen der Graufelder im Fall der Canon in [Abb. 4.65a](#page-117-1) deuten ferner auf eine intensivere kamerainterne Nachbearbeitung hin ([Wüller](#page-175-1), [2013\)](#page-175-1).

<span id="page-116-1"></span>**Tab. 4.20:** Bildrauschen, Dynamikumfang und Weißabgleich – Canon vs. Ricoh/Zeiss

|                   | Canon | Ricoh/Zeiss |
|-------------------|-------|-------------|
| $SNR_{total}$     | 31.18 | 67.98       |
| $VN_{\text{max}}$ | 3.4   | 1.7         |
| $DR_{total}$      | 12.07 | 12.44       |
| WB (in DV)        | 13.7  | 17.3        |

<span id="page-116-0"></span>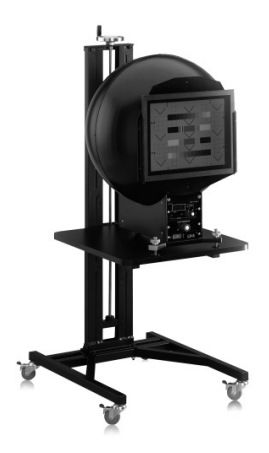

<span id="page-116-2"></span>**Abb. 4.63:** Ulbrichtkugel LE6 (Bildquelle: Image Engineering)

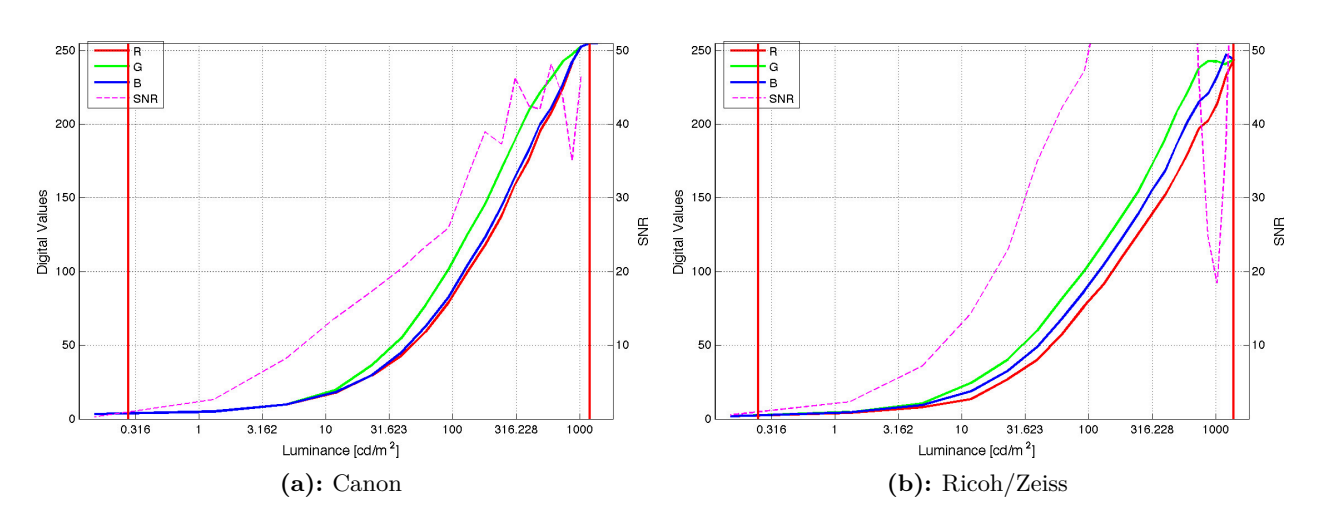

**Abb. 4.64:** OECF – Canon vs. Ricoh/Zeiss

<span id="page-117-1"></span>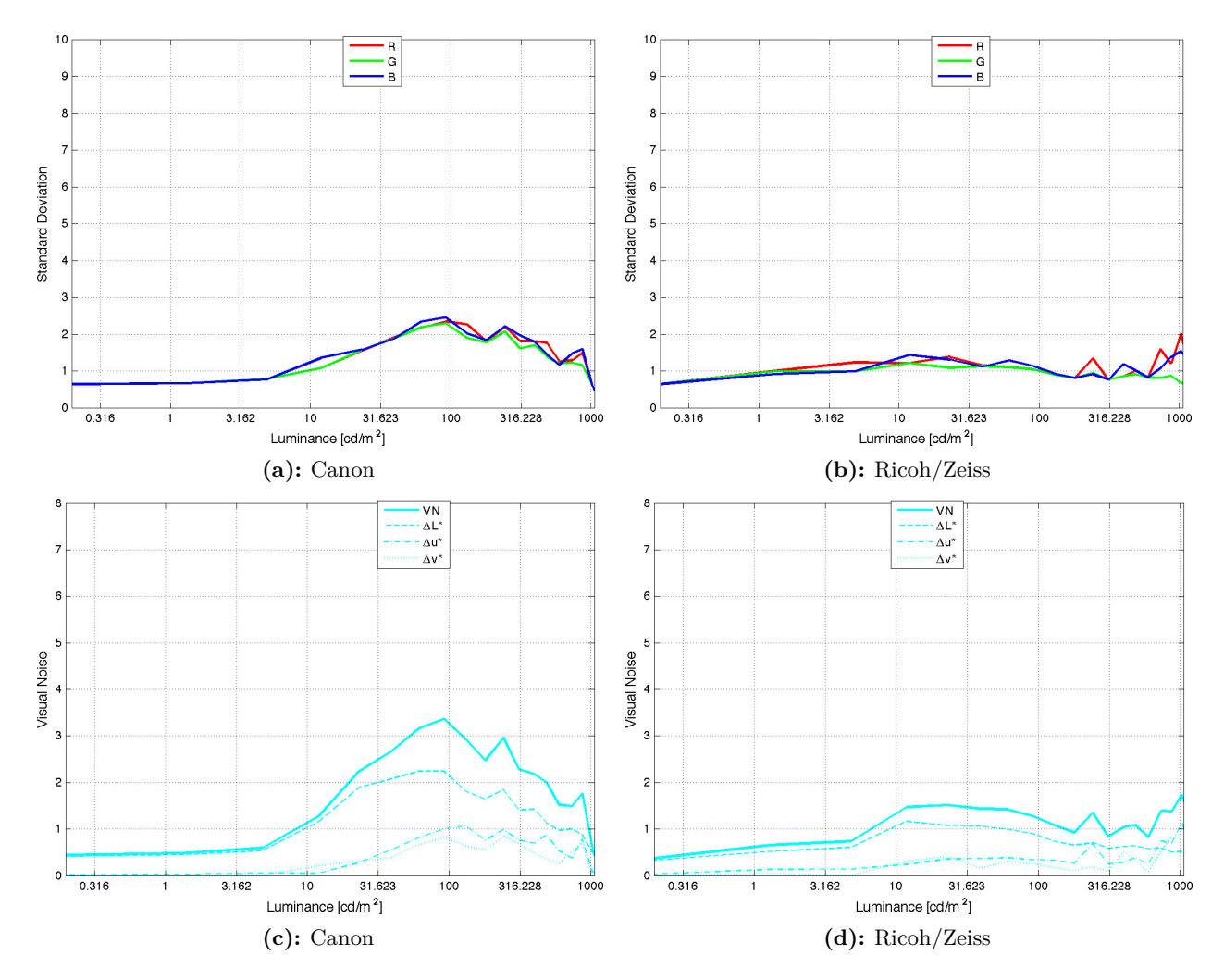

**Abb. 4.65:** Bildrauschen (Standardabweichungen und Visual Noise) – Canon vs. Ricoh/Zeiss

### <span id="page-117-0"></span>**4.3.2.4 Vignettierung**

Auch die Vignettierung wird mit der LE6-Beleuchtungsvorrichtung gemessen, indem mit der Kamera ganz nah vor der Milchglasscheibe fotografiert wird. Wie den nachfolgenden Grafiken zu entnehmen ist, beträgt der größte Randlichtabfall (gemessen bis maximal 95% der Bildfeldhöhe) bei der Canon 0.9 Blendenstufen ("Zipfel" links oben im Bild) und bei der Ricoh/Zeiss-Kamera bei Offenblende 1.1 Blendenstufen. Ohne den "Zipfel", der vermutlich durch eine schlechte Zentrierung der Optik zustande kommt, würde der maximale Randabfall bei der Canon nur etwa 0.5 Blendenstufen betragen. Auch nach Abblenden auf *f /*11 geht bei der Ricoh/Zeiss-Kamera der Randlichtabfall nur auf einen Wert von 0.8 Blendenstufen zurück, d.h. es ist eine künstliche Vignettierung vorhanden, die sich bei Offenblende durch eine größere Frontlinse bzw. Fassungsteile bautechnisch hätte vermeiden lassen. Die Canon-Kamera scheint bei der Vignettierung etwas besser abzuschneiden, jedoch ist die Vignettierung bei der Ricoh/Zeiss-Kamera nicht korrigiert, während bei der Canon-Kamera eine kamerainterne Korrektur stattfindet. Eine Untersuchung mit den RAW-Bilddaten wurde jedoch nicht durchgeführt. Zur Orthophotogenerierung sind Randabdunklungen der Bilder zu vermeiden, um ein Orthophoto mit einheitlicher Grundhelligkeit bzw. ohne "Mosaikmuster' zu erhalten, zu diesem Zweck ist jedoch bereits meist eine manuelle Software-Korrektur ausreichend.

|                            | Canon | $\alpha f/2.8$ | Ricoh/Zeiss Ricoh/Zeiss Ricoh/Zeiss<br>$\alpha$ f/5.6 | $\alpha f/11$ |
|----------------------------|-------|----------------|-------------------------------------------------------|---------------|
| Abdunklung $(\%)$          | 40.4  | 30.4           | 21.9                                                  | 21.6          |
| Abdunklung (Blendenstufen) | 0.9   | 1.1            | 0.8                                                   | 0.8           |
| CIE <i>AL</i>              | 8.0   | 17.0           | 11.5                                                  | 11.5          |

**Tab. 4.21:** Vignettierung – Canon vs. Ricoh/Zeiss

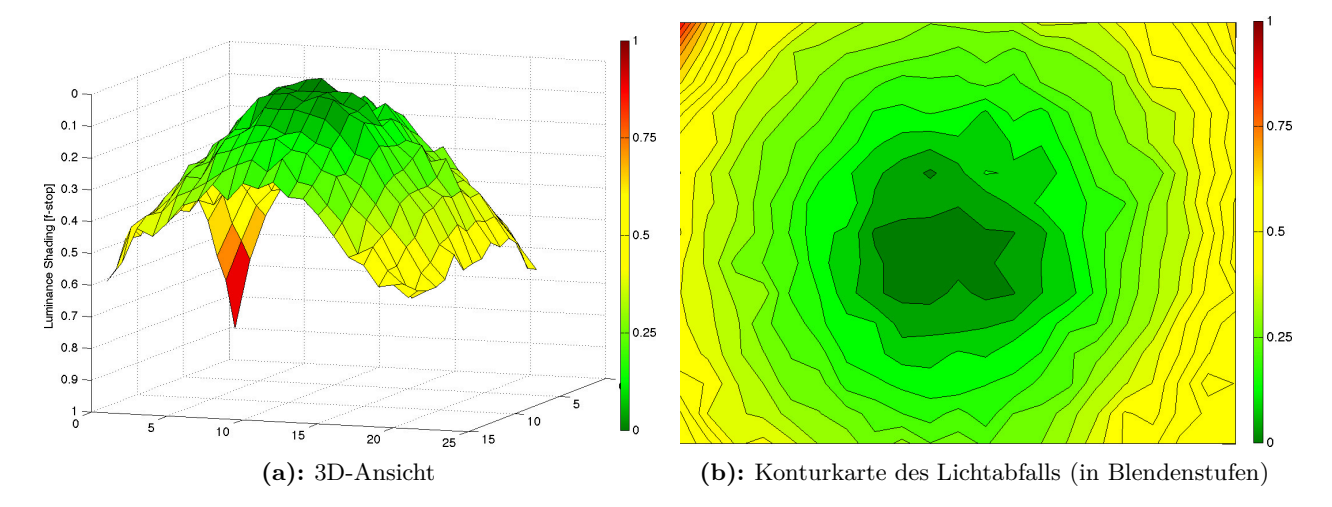

**Abb. 4.66:** Vignettierung Canon

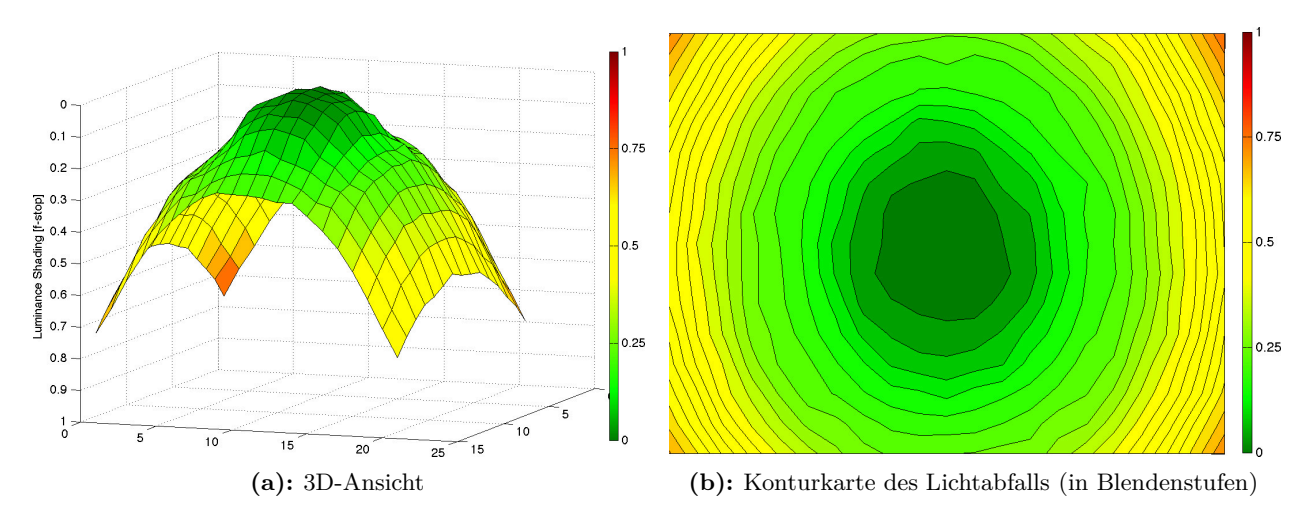

**Abb. 4.67:** Vignettierung Ricoh/Zeiss @ *f /*5*.*6

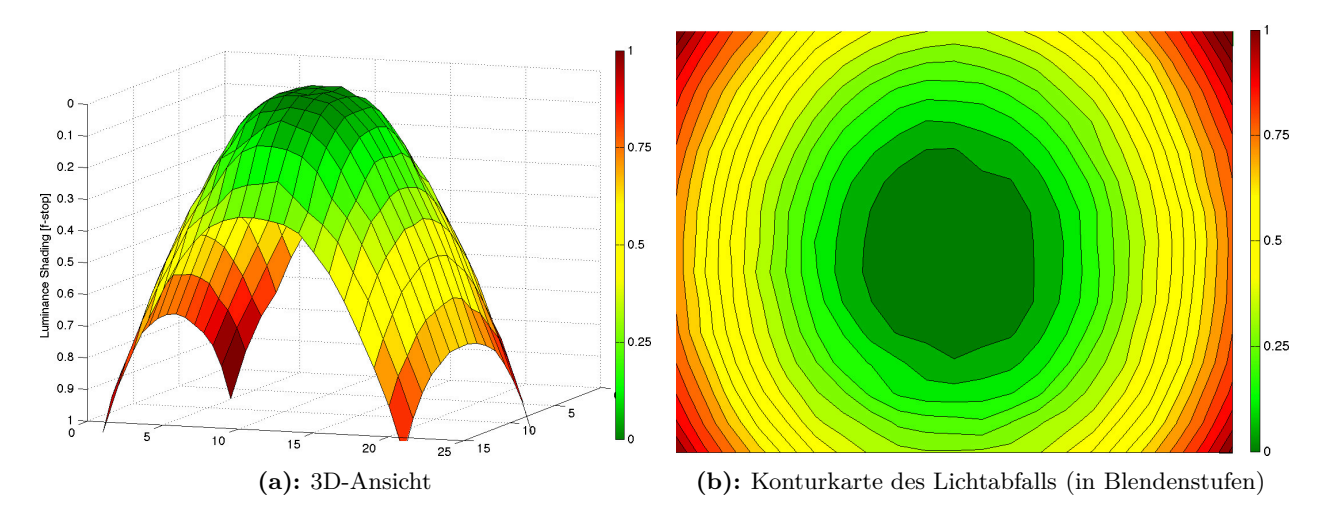

Abb. 4.68: Vignettierung Ricoh/Zeiss @  $f/2.8$ 

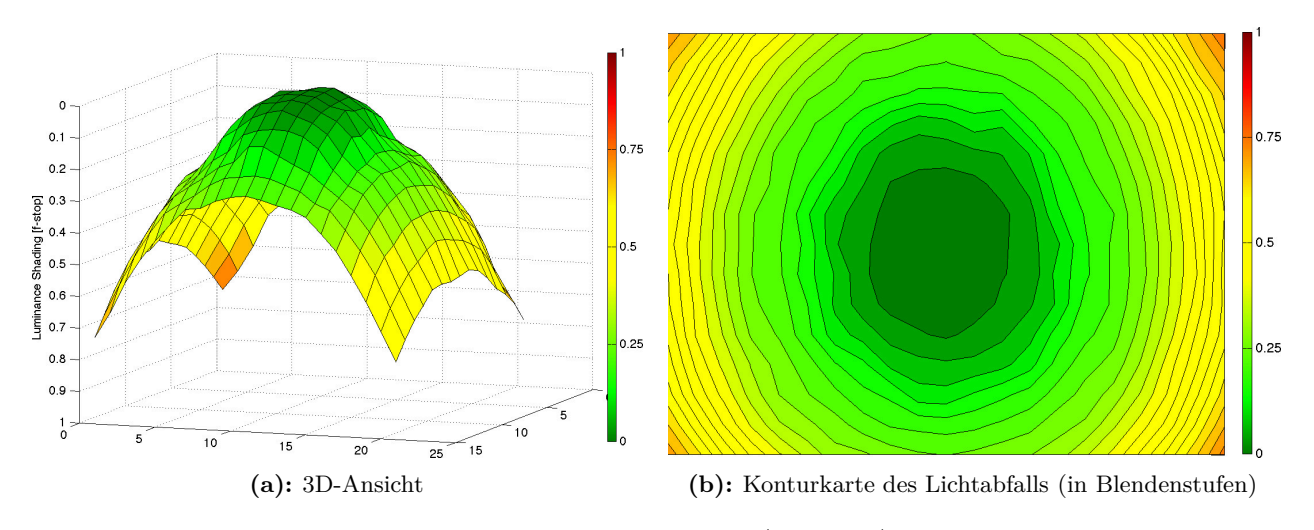

**Abb. 4.69:** Vignettierung Ricoh/Zeiss @ *f /*11

# **5 Diskussion der Ergebnisse**

## **5.1 Zusammenfassung der Ergebnisse**

<span id="page-120-0"></span>Zusammenfassend sind in [Tabelle 5.1](#page-120-0) einige ausgewählte Maße für die Bildqualität der Kamerasysteme gegenübergestellt, welche die detaillierten Ergebnisse vereinfachend repräsentieren.

|                                                  | Canon                          | Ricoh/Zeiss @ $f/5.6$ |
|--------------------------------------------------|--------------------------------|-----------------------|
| Max. radialsymm. Verzeichnung $\Delta r$ (Px)    | 70                             | 30                    |
| Max. Längenmessabweichung $3\sigma$ (mm)         | 0.194                          | 0.122                 |
| RMS Bildpunktmessgenauigkeit (in % der Pixelgr.) | 11                             | 4.7                   |
| MTF10 Bildmitte $(L/p_x)$                        | 0.90                           | 0.95                  |
| MTF50 Bildmitte $(L/p_x)$                        | 0.49                           | 0.52                  |
| MTF10 Bildrand $(L/p_x)$                         | 0.55                           | 0.73                  |
| MTF50 Bildrand $(L/p_x)$                         | 0.30                           | 0.40                  |
| Laterale chromat. Aberration JPG $(Px)$          | 2.5                            | 0.5                   |
| Laterale chromat. Aberration RAW (Px)            | 5.2                            | 1.7                   |
| Farbabweichung $\Delta E$                        | 9                              | 23.4                  |
| $SNR_{\text{total}}$                             | 31.18                          | 67.98                 |
| Bildrauschen $VN_{\text{max}}$                   | 3.4                            | $1.7\,$               |
| Dynamikumfang $DR_{total}$                       | 12.07                          | 12.44                 |
| Randabdunklung (Blendenstufen)                   | $0.5$ (, Zipfel $\cdot$ : 0.9) | 0.75                  |

**Tab. 5.1:** Zusammengefasste Ergebnisse – Canon vs. Ricoh/Zeiss

Die hier angegebenen Indikatoren für das Auflösungsvermögen stammen aus der am zuverlässigsten eingeschätzten Untersuchung im Hörsaal M 17.02 und wurden an den ausgleichenden Kurven abgelesen. Bis auf die Farbgenauigkeit und die Vignettierung schneidet die Ricoh/Zeiss-Systemkamera in allen Kategorien besser ab.

Eine höhere Farbtreue hätte eventuell bei anderer Einstellung des Farbsättigungsparameters im Kameramenü resultieren können (Einstellung "standard" vs. "natürlich"). Im RAW-Modus ließe sich eine hohe Farbtreue z.B. durch Kalibrierung mithilfe einer X-Rite Farbtafel (z.B. X-Rite ColorChecker Passport) erzielen. Da die Luftbilder im JPG-Format aufgezeichnet wurden, ist dies hier jedoch nicht relevant. Die Vignettierung kann mittels einer Korrektureinstellung im Kameramenü weitgehend kompensiert werden, wie später in [Abschnitt 5.2.2.4](#page-127-0) gezeigt wird.

Für die späteren photogrammetrischen Auswertungen ist neben der Stabilität der Kamerageometrie die mit den Kameras erreichte Bildqualität entscheidend, denn je geringer die Abbildungsfehler sind und je höher das Auflösungsvermögen ist, desto exakter kann die Zuordnung homologer Punkte in der photogrammetrischen Software erfolgen, d.h. desto besser ist die Punktmessgenauigkeit bzw. desto geringer das Punktrauschen auch der berechneten Objektpunkte im digitalen Oberflächenmodell.

## **5.2 Bildqualität im Vergleich zum digitalen Mittelformat**

Die [Ingenieurgesellschaft für Interfaces mbH, Kreuztal,](#page-14-0) führte ebenfalls am 23. August 2012 einen photogrammetrischen Bildflug mit einem (bemannten) Gyrokopter und ihrer DigiCAM an den Hessigheimer Felsengärten und in angrenzenden Gebieten durch. Daher war es naheliegend, die aufgezeichneten Bilder des Siemenssterns auszuwerten, um das Auflösungsvermögen der DigiCAM mit der Ricoh/Zeiss-Kamera zu vergleichen. Freundlicherweise wurde die DigiCAM von der [IGI](#page-14-0) auch für weitere terrestische Untersuchungen zur Verfügung gestellt.

Aufgrund des fehlenden Tiefpassfilters, des großen Sensors mit der größeren Pixelgröße von 6 µm (technische Daten der DigiCAM siehe [Abschn. 3.2.3.3,](#page-61-0) [S. 46\)](#page-61-1) und des hochwertigen Objektivs sind ähnliche oder noch bessere Ergebnisse bei der Auflösungsanalyse zu erwarten.

### **Radialsymmetrische Verzeichnung**

Die größte radialsymmetrische Verzeichnung beträgt laut [IGI-](#page-14-0)Kalibrierprotokoll 3.2 µm bei 35 mm Bildhöhe und davor maximal −2*.*6 µm bei 15 mm Bildhöhe. Mit dieser Größenordnung wäre die Verzeichnung des DigiCAM-Systems um ein Vielfaches kleiner als beim 21 mm-Zeiss-Weitwinkelobjektiv, die am Bildrand in den Kalibrierungen zu 30 Px bzw. 165 µm ermittelt wurde. Bei den Angaben im [IGI-](#page-14-0)Kalibrierprotokoll handelt es sich jedoch um die um den linearen Anteil bereinigte Verzeichnung ("balanced radial distortion"). Laut Hasselblad beträgt die Tv-Verzeichnung dieses Objektivs etwa −1*.*5 % bei maximaler Bildhöhe – dies ist etwas mehr verglichen mit der Herstellerangabe des Zeiss-Objektivs von maximal etwa −1 % bei 2/3 der Bildhöhe, d.h. die Ricoh/Zeiss-Kamera schneidet in dieser Kategorie somit etwas besser ab.

### **5.2.1 Auflösungsanalyse der Gyrokopter-Befliegung bei Hessigheim**

Die Analyse der Siemenssterne in den bei Blende 4, ISO 50 und mit Verschlusszeit 1/800 s aufgezeichneten Bilder zeigen in der Bildmitte beeindruckend hohe Werte oberhalb der Nyquist-Frequenz von MTF10 = 1*.*1 L*/*Px (Punkt 16 in [Abb. 5.1a\)](#page-122-0). Am Bildrand liegen die Werte mit MTF10 = 0*.*61 L*/*Px (Punkt 22) bei etwa 55.4 % des Wertes in der Bildmitte. Dieser Randabfall der Auflösung ist wegen der hohen Auflösung im Bildzentrum stärker als bei der Ricoh/Zeiss-Kamera. Bei den Befliegungen erreicht die Ricoh/Zeiss-Kamera am Bildrand ebenfalls nur MTF10-Werte um 0.6 L*/*Px, bei der Untersuchung im Hörsaal jedoch um 0.7 L*/*Px. Aufgrund von Time Delay Integration (Bildwanderungskompensation) und einer stabilisierenden Aufhängung der Kamera im Gyrokopter ist bei der DigiCAM von einem geringeren Einfluss der Bewegungsunschärfe auf das Bild auszugehen. Daher erscheint der Vergleich mit der Hörsaal-Untersuchung der Ricoh/Zeiss gerechtfertigt. Der Einfluss der Atmosphäre in Form einer Kontrastminderung der aufgezeichneten Bilder durch Aerosole usw. ist wegen des sonnigen Wetters trotz der um etwa 200 bis 300 m größeren Höhe des Gyrokopter-Fluges über Grund als gering einzuschätzen.

Die einzelnen Messwerte der 22 zur Auswertung verfügbaren Siemensstern-Bilder der DigiCAM-Befliegung sind in [Anhang D.1](#page-170-0) verzeichnet. Es ist zu bedenken, dass diese Bilder im RAW-Format aufgezeichnet wurden und mit diversen korrigierenden Einstellungen in der Hasselblad-Software "Phocus" ins TIFF-Format konvertiert wurden. Diese Software-Korrekturen betreffen Bildschärfe, Kontrast, chromatische Aberration und Vignettierung. Der etwas unstetige Verlauf der MTF10- und MTF50-Kurven [\(Abb. 5.1b\)](#page-122-1) bzw. die Abweichungen einiger benachbarter Messpunkte insbesondere nahe der Mitte des Bildraums (z.B. bei Punkt 1) sind wiederum auf Lichtreflektionen am Siemensstern zurückzuführen, die das Messergebnis etwas verfälschen.

<span id="page-122-1"></span><span id="page-122-0"></span>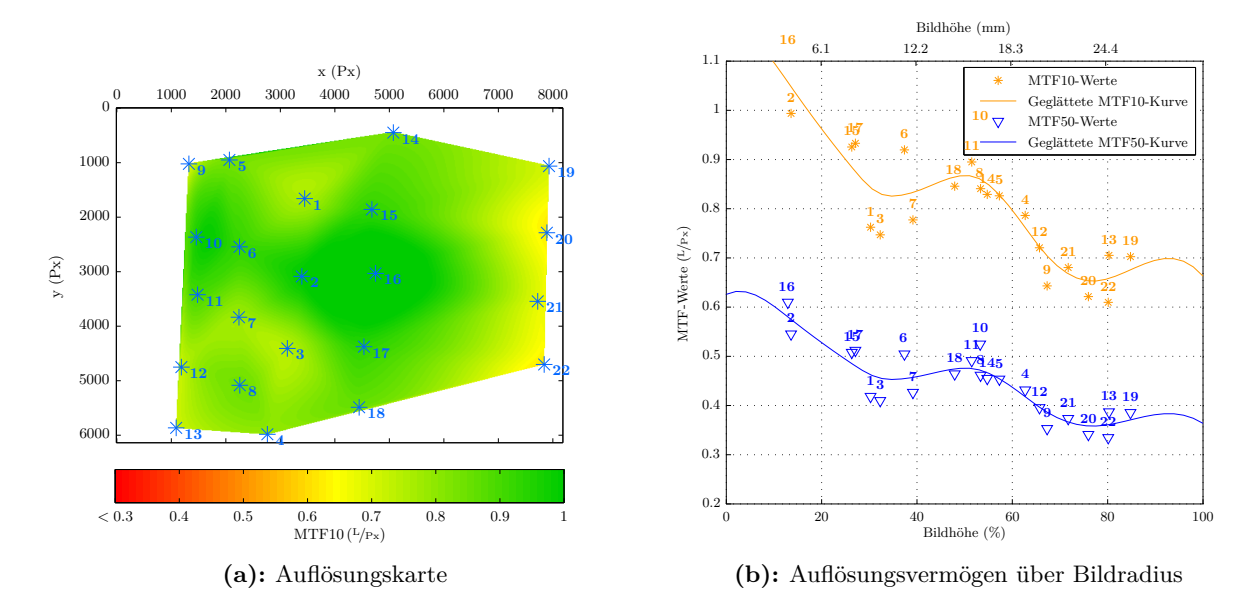

**Abb. 5.1:** Auflösungsvermögen über Bildfeld – Gyrokopter-Flug Hessigheim 23.08.2012 – DigiCAM @ *f /*4

### **5.2.2 Stationäre Tests**

Nachfolgend sind die Ergebnisse der terrestrischen Auflösungsuntersuchungen am Hörsaalprovisorium und im Hörsaal aufgeführt. Auch hier ist die Untersuchung am Provisorium aus den bereits genannten Gründen als etwas weniger zuverlässig zu werten, doch die Ergebnisse bei den unterschiedlichen Blendenzahlen stimmen besser überein als bei der Ricoh/Zeiss-Kamera.

Für die um 180° gekanteten Aufnahmen wurde die Kamera in einem Metallrahmen am Stativgewinde überkopf befestigt, siehe [Abb. 5.2.](#page-123-0) Leider hat sich beim Test im Hörsaal beim Wechsel in die Überkopf-Position der Fokus verstellt, wie erst nachträglich festgestellt wurde, sodass hier nur die Siemenssterne in der oberen Bildhälfte aus der normalen Aufnahmeposition ausgewertet werden konnten. Die hyperfokale Distanz bei Einstellung des Fokus auf Unendlich beträgt bei der DigiCAM 37.8 m (nach der 'ultimativen' Berechnungsmethode). Es lässt sich leicht begreifen, dass diese Distanz, welche wesentlich größere Testfelder erfordert hätte, bei den Untersuchungen nicht eingehalten werden konnte und stattdessen aus geringerer Entfernung auf die Siemensstern-Ebene fokussiert werden musste. Die manuelle Fokussierung mithilfe des ziemlich verrauschten Schwarz-Weiß-LiveViews in 100 %-Ansicht am Laptop gestaltete sich schwierig und gelang vermutlich auch nicht vollkommen exakt.

#### **5.2.2.1 Auflösungsvermögen – Test Hörsaalprovisorium**

Da Punkt 18 nahe des Bildzentrums bei Blende 8 (MTF10 ca. 0.85 L*/*Px) etwas höher aufgelöst ist als bei Blende 4 (MTF10 ca. 0.89 L*/*Px), muss von einer leichten verbleibenden Defokussierung bei Blende 4 ausgegangen werden. Allgemein fallen die Auflösungswerte bei Blende 4 vor allem zum linken oberen Bildrand hin stark ab auf nur noch etwa 52 % des Wertes von Punkt 18. Bei Blende 8 ist der Randabfall zwar geringer, jedoch immer noch vor allem links oben im Bild bei ca. 0.5 L*/*Px am größten. Dieses Ergebnis deckt sich mit dem entsprechenden Wert beim ersten Stern der Hörsaal-Untersuchung (0.53 L*/*Px).

<span id="page-123-0"></span>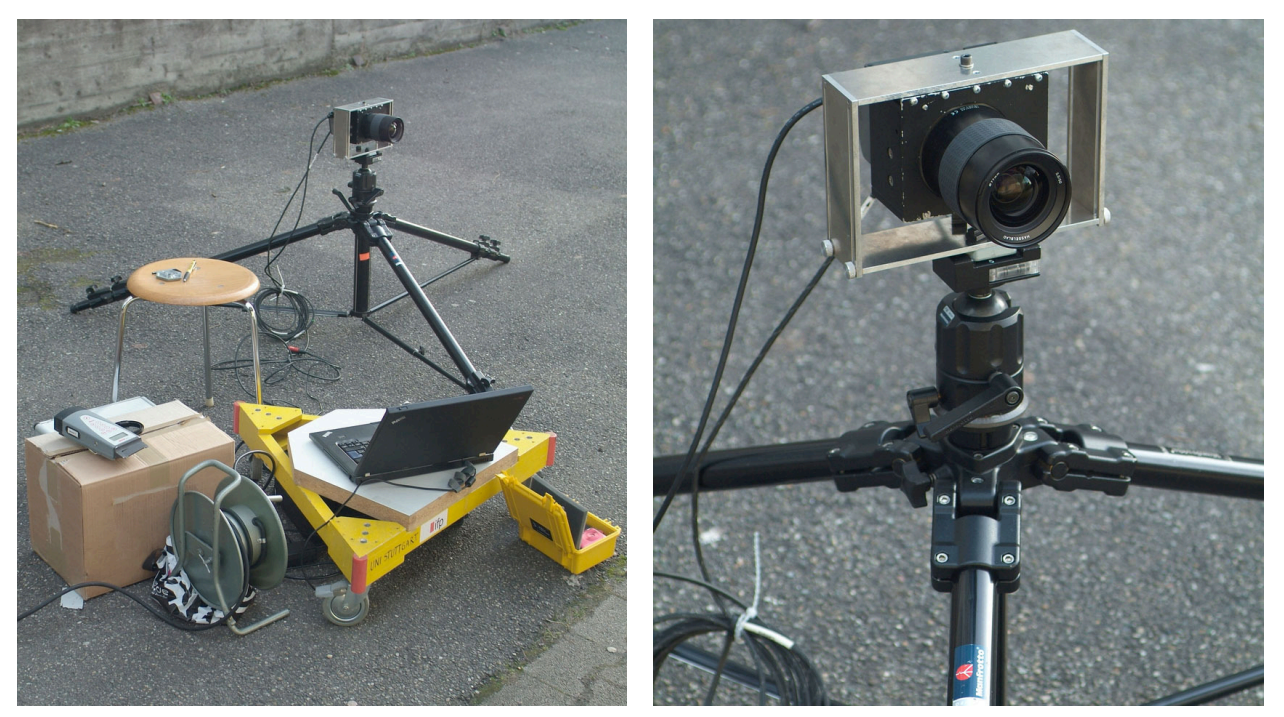

**Abb. 5.2:** Kamerastandpunkt, DigiCAM und Stativ mit Rahmen zur Verkantung

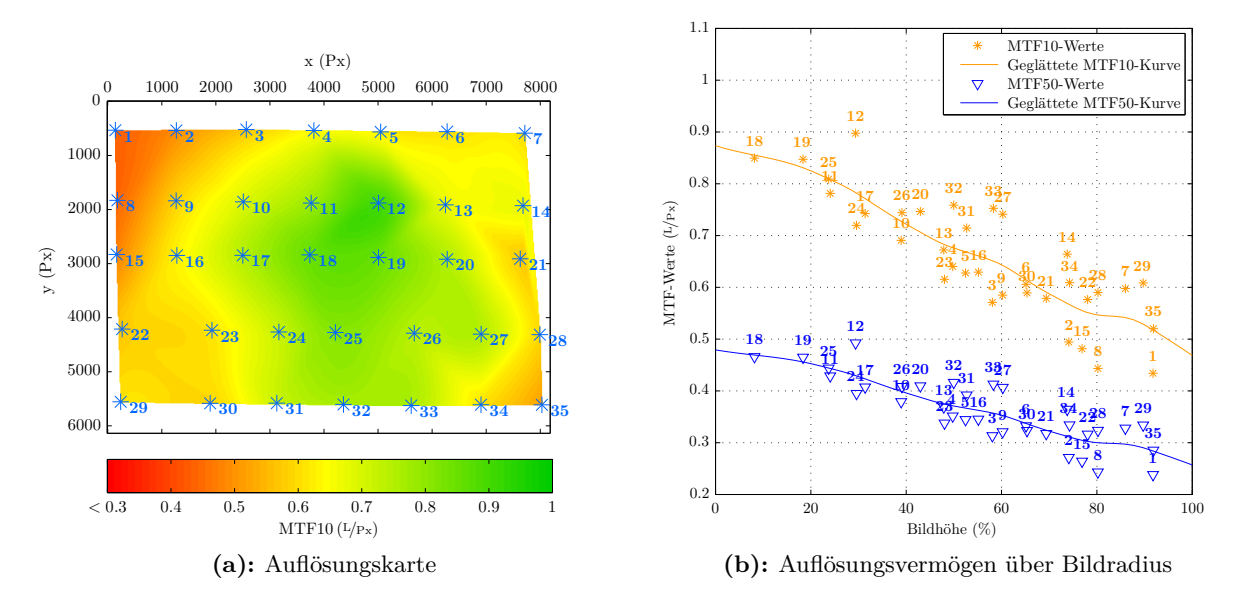

**Abb. 5.3:** Auflösungsvermögen über Bildfeld – Test Hörsaalprovisorium – DigiCAM @ *f /*4

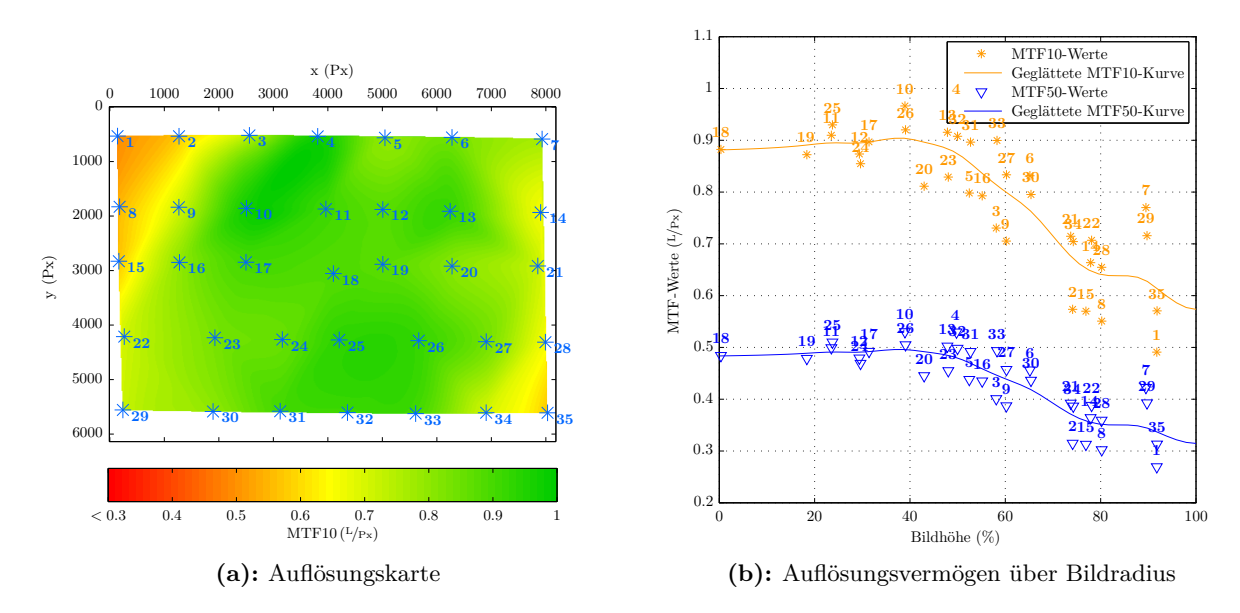

**Abb. 5.4:** Auflösungsvermögen über Bildfeld – Test Hörsaalprovisorium – DigiCAM @ *f /*8

#### **5.2.2.2 Auflösungsvermögen – Test Hörsaal**

Bei dieser Untersuchung, die wegen konstanter Beleuchtung, fehlendem Windeinfluss usw. als zuverlässiger eingestuft wird, ergeben sich vergleichbare Ergebnisse für die DigiCAM wie beim Test am Provisorium. Bei beiden Tests wurden die Bilder ohne jegliche Nachschärfung und Rauschunterdrückung oder anderer Korrekturen mittels Adobe Camera Raw v8.3 ins TIFF-Format konvertiert. Für einen durchgreifenden Vergleich hätte auch eine Analyse der RAW-Aufnahmen der Ricoh/Zeiss-Kamera im gesamten Bildfeld erfolgen müssen, jedoch wurden im Hörsaal leider nur JPG-Daten aufgezeichnet. Für das Bildzentrum liegt jedoch die Analyse des im RAW-Format fotografierten kleinen Siemenssterns vor. Diese ist in Tab. der höchsten Messung mit der DigiCAM (Blende 8, Punkt 18 am Provisorium) gegenübergestellt. Demnach erreicht die Ricoh/Zeiss-Kamera ohne Nachschärfung etwas höhere MTF10-Werte in der Bildmitte. Ein verbleibender Einfluss durch eine ungenaue Fokussierung ist bei der DigiCAM wegen des größeren Schärfentiefebereichs bei Blende 8 zwar unwahrscheinlich, jedoch nicht völlig auszuschließen.

| Farbkanal                                                                                                    | R. | <b>C</b> +        | в |
|----------------------------------------------------------------------------------------------------|----|-------------------|---|
| MTF10 Ricoh/Zeiss @ $f/5.6$ ( $L/P_x$ ) 0.951 0.940 0.930<br>MTF10 DigiCAM $\textcircled{a}$ $f/8$ ( $\text{L}/\text{Px}$ ) |    | 0.845 0.896 0.912 |   |

**Tab. 5.2:** Auflösungsvermögen Bildmitte – Ricoh/Zeiss vs. DigiCAM

Zusammenfassend lässt sich feststellen, dass mit der DigiCAM keine durchgehend hohe Auflösung im gesamten Bildformat wie bei der Ricoh/Zeiss-Kamera in der Hörsaaluntersuchung bei Blende 8 erzielt werden konnte. Insbesondere der stärkere Randabfall des Auflösungsvermögens um stellenweise etwa 50 % gegenüber der Bildmitte fällt bei der DigiCAM negativ auf. Unterschiedliche Ergebnisse der [MTF-](#page-14-2)Messung können sich im Bildfeld durchaus in Abhängigkeit der fokussierten Distanz – aufgrund einer anderen Linsenstellung im Objektiv – ergeben, jedoch ist hier beim terrestrischen Test mit einer Fokussierung auf den Nahbereich ungefähr derselbe relative Randabfall der Bildschärfe von etwa 50 % gegenüber der Bildmitte festzustellen wie auch bei der obigen Auswertung der Befliegungsbilder mit Fokussierung auf Unendlich.

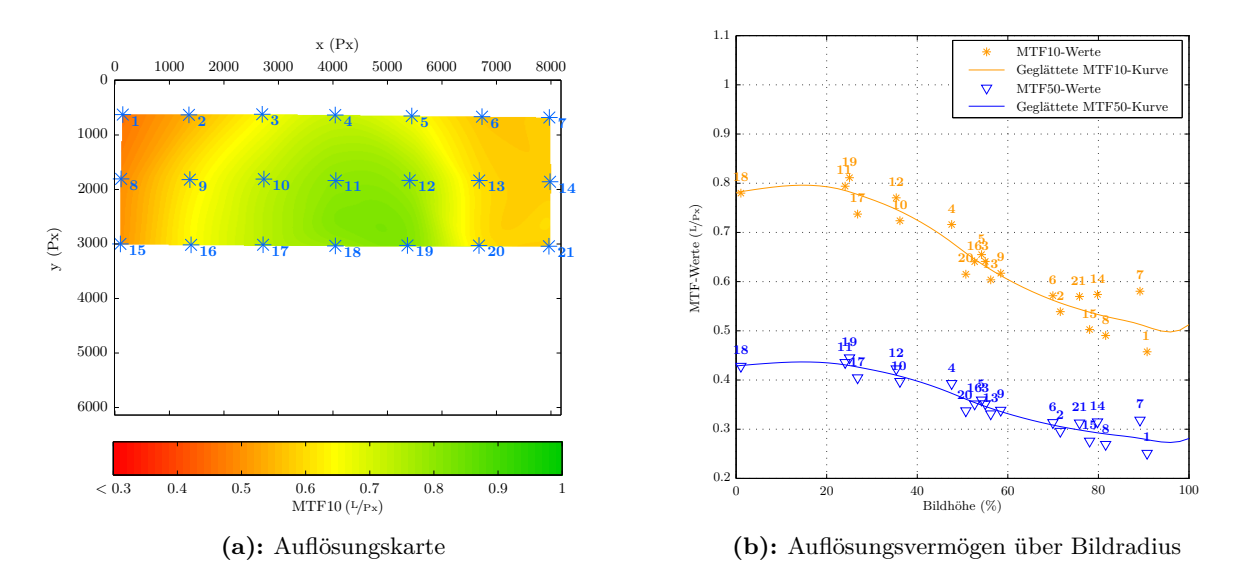

**Abb. 5.5:** Auflösungsvermögen über Bildfeld – Test Hörsaal – DigiCAM @ *f /*4

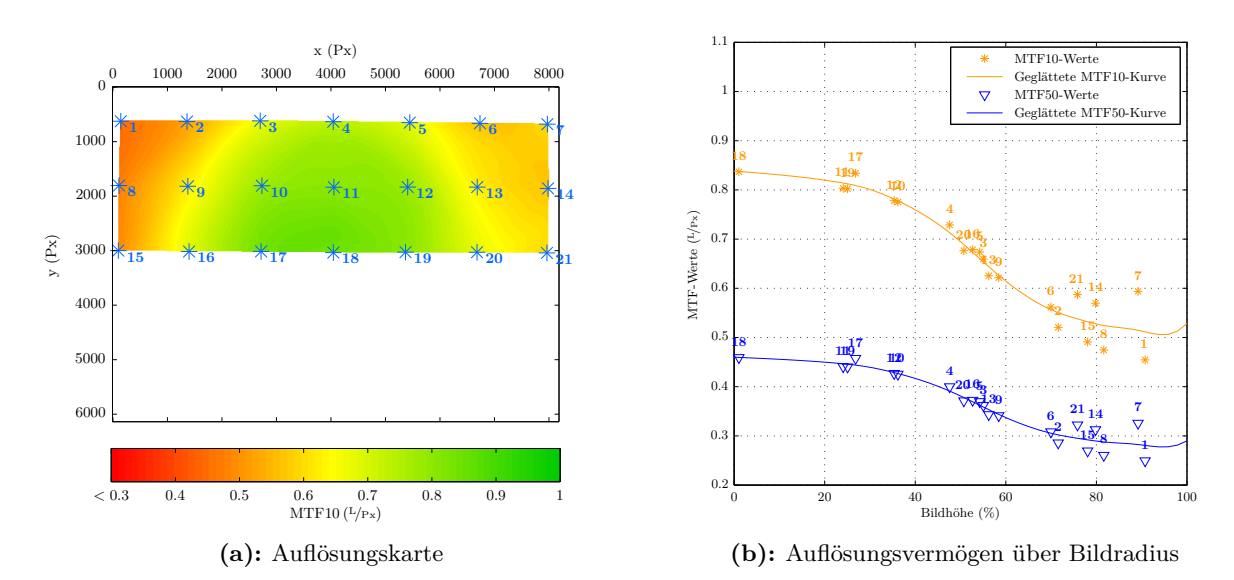

**Abb. 5.6:** Auflösungsvermögen über Bildfeld – Test Hörsaal – DigiCAM @  $f/5.6$ 

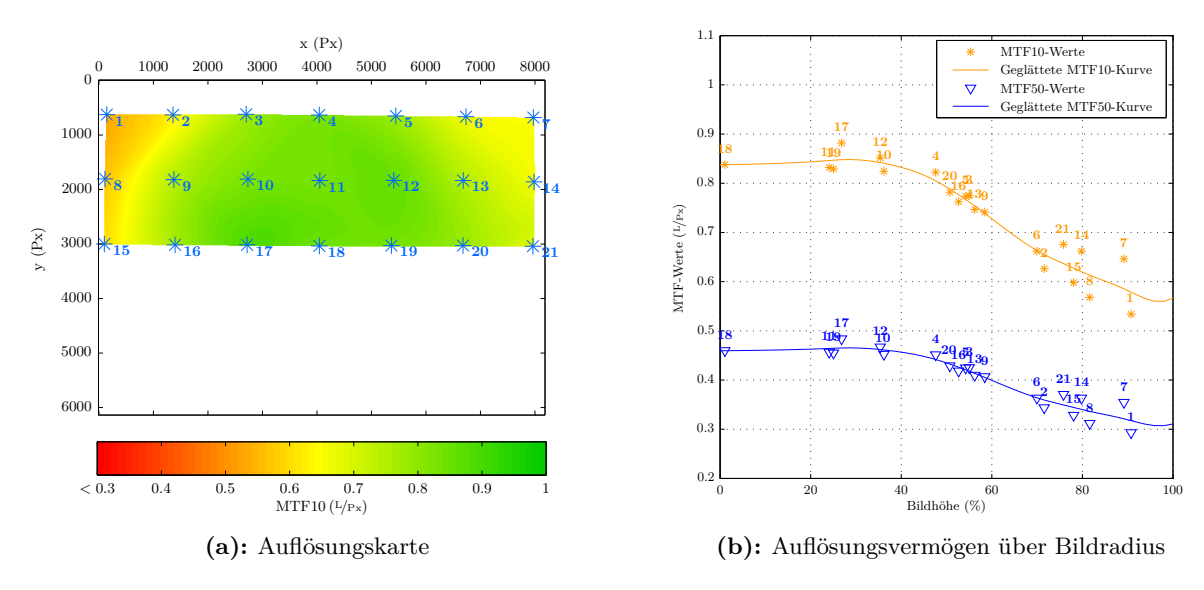

**Abb. 5.7:** Auflösungsvermögen über Bildfeld – Test Hörsaal – DigiCAM @ *f /*8

#### <span id="page-126-0"></span>**5.2.2.3 Laterale chromatische Aberration**

Die Bilder der horizontal an der Wand des Hörsaalprovisoriums angebrachten Punktstreifen, die mit der DigiCAM aufgenommen wurden, lieferten im Auswertungsprogramm lca\_0v100 wegen vieler Falschmessungen an den Paketbändern leider keine brauchbaren Ergebnisse. Zudem wurden viele Kreismarken wegen Schattenwurf der Stangen am Dach des Provisoriums nicht erkannt. Daher wurde mit der DigiCAM im ifp-Labor ein regelmäßiges Muster mit Punktmarken abfotografiert, welches homogen ausgeleuchtet wurde (wie in [Abschn. 4.3.2.1,](#page-112-0) [S. 97](#page-112-1) beschrieben).

Im Ergebnis sind die Werte für die LCA wesentlich geringer im Vergleich zur Ricoh/Zeiss- und Canon-Kamera und erreichen bei allen Blendenstufen nur Werte im Subpixelbereich von ca. 0.4 Px. Vermutlich wegen unzureichender Scharfstellung des Objektivs auf die Punktebene bzw. leichte Nicht-Parallelität zum Kamerasensor streuen die Werte stärker als bei den entsprechenden Grafiken der Canon- bzw. Ricoh/Zeiss-Kamera, jedoch sind die charakteristischen Verläufe der Kurven erkennbar. Bei einem anderen Abbildungsmaßstab könnten sich, bedingt durch die Umfokussierung z.B. für den Bildflug auf ∞, möglicherweise etwas abweichende Kurven ergeben.

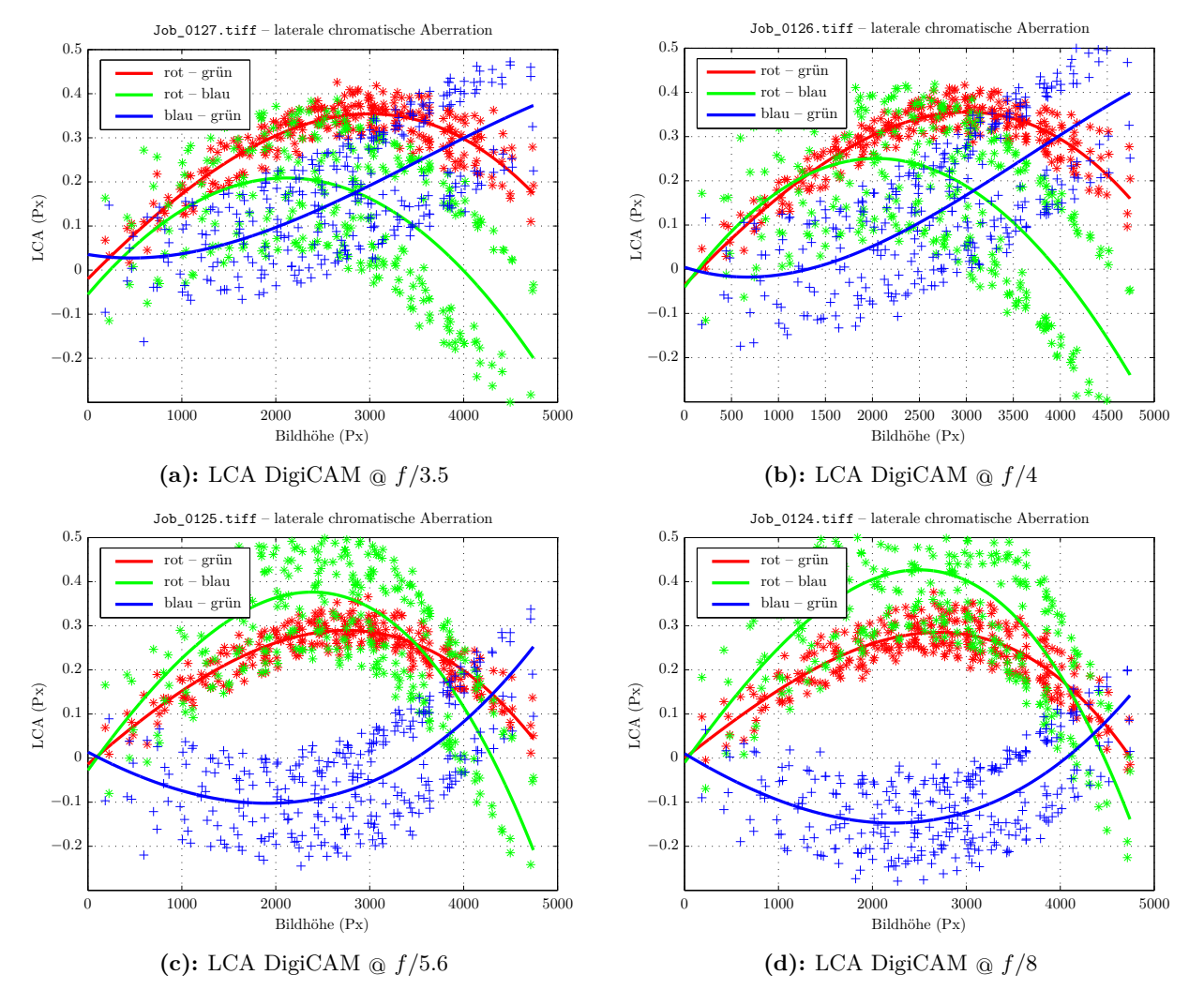

**Abb. 5.8:** Laterale chromatische Aberration der DigiCAM (Test ifp-Labor)

### <span id="page-127-0"></span>**5.2.2.4 Vignettierung**

Da am [ifp](#page-14-1) keine Ulbricht-Kugel zur Verfügung steht, wurde die Vignettierung mittels eines PC-Monitors (weißes Hintergrundbild) und der ExpoDisc vor dem Objektiv für die Ricoh/Zeiss-Kamera und die DigiCAM gemessen. Bei der ExpoDisc handelt es sich um einen Vorsatz, der eine relativ homogene Fläche zum Zweck eines Weißabgleichs liefert. An der Vorderseite wird das einfallende Licht durch eine Wabenstruktur diffus gestreut und auf die Milchglasscheibe der Rückseite gelenkt (s. [Abb. 5.9\)](#page-127-1). Hier wird die ExpoDisc für den Zweck der genäherten Ermittlung der Vignettierung verwendet. Nach Auswertung der Bilder mit der Software "Imatest" (KOREN, [2009\)](#page-173-0) zeigte sich anhand der Ricoh/Zeiss-Ergebnisse, dass diese relativ gut mit den Testergebnissen vom Image-Engineering-Labor übereinstimmen (Unterschied ca. 0.025 Blendenstufen).

<span id="page-127-1"></span>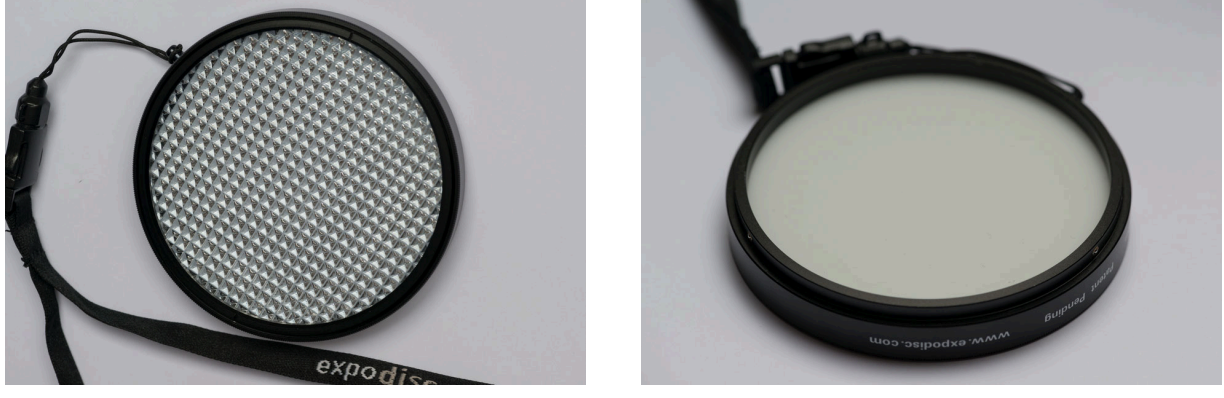

**(a):** Vorderseite **(b):** Rückseite (zum Objektiv)

### <span id="page-127-2"></span>**Abb. 5.9:** ExpoDisc

Mit der Einstellung von +2 als Vignettierungskorrektur im Kameramenü der Ricoh/Zeiss-Kamera kann der Randabfall im JPG-Modus relativ gut korrigiert werden (bis auf verbleibende 0.1 Blendenstufen), siehe [Abb. 5.10b.](#page-127-2) Somit könnte zukünftig diese Einstellung als näherungsweise kamerainterne Korrektur bei Bildflügen im JPG-Modus aktiviert werden. Bei der DigiCAM ist die Vignettierung bei Offenblende mit einem Randabfall der Helligkeit von etwa einer Blendenstufe fast gleich groß wie bei der Ricoh/Zeiss-Kamera. Abgeblendet auf *f /*5*.*6 ist der Randabfall der Luminanz jedoch kleiner (0.25 Blendenstufen) als bei der Ricoh/Zeiss-Kamera (0.75 Blendenstufen).

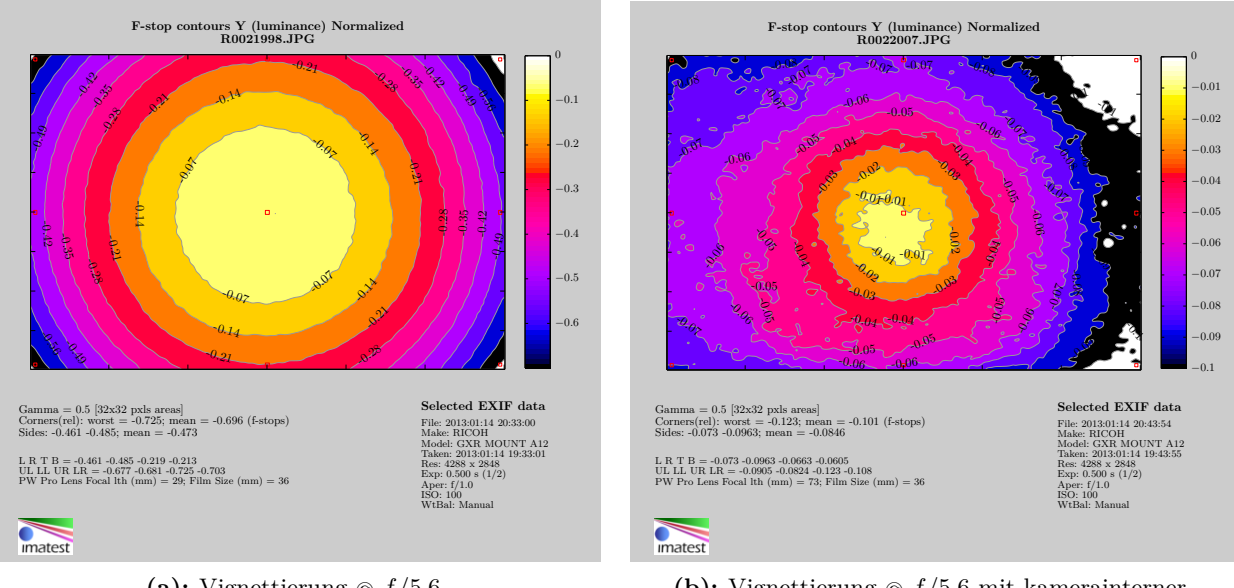

**(a):** Vignettierung @ *f /*5*.*6

**(b):** Vignettierung @ *f /*5*.*6 mit kamerainterner Korrektur

**Abb. 5.10:** Vignettierung Ricoh/Zeiss, gemessen mithilfe ExpoDisc

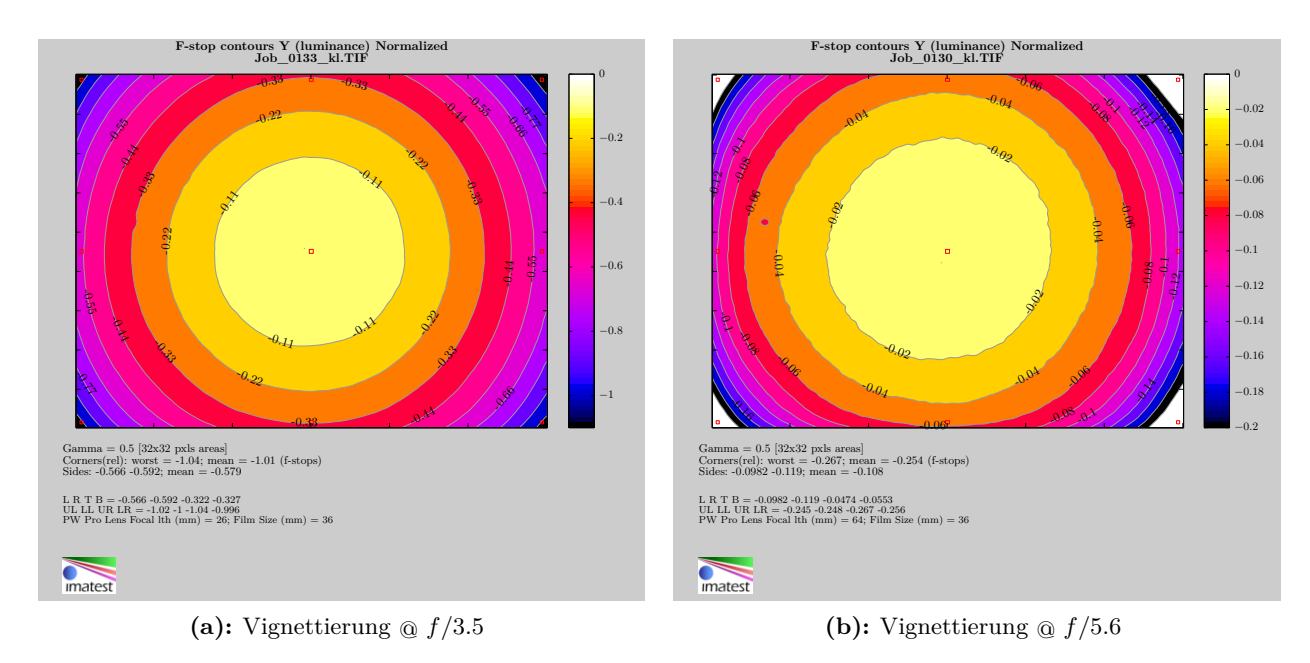

**Abb. 5.11:** Vignettierung DigiCAM, gemessen mithilfe ExpoDisc

## **5.3 Vergleich zu photogrammetrischen Großformat-Kameras**

Zunächst seien die Testergebnisse der DigiCAM zusammenfassend den anderen Kamerasystemen gegenübergestellt. [Tabelle 5.3](#page-128-0) zeigt einige ausgewählte Ergebnisse. Den Tests zufolge wäre das Auflösungsvermögen der DigiCAM geringer als das der beiden anderen Kameras. Dies trifft jedoch vor allem in der Bildmitte nicht zu, da eine ungenaue Fokussierung der DigiCAM anzunehmen ist. Jedoch scheint der relative Randabfall des Auflösungsvermögens bei der DigiCAM selbst bei Blende 8 größer auszufallen als bei der Ricoh/Zeiss-Kamera bei Blende 5.6. Eine fast gleichbleibend hohe Auflösung wie bei der Hörsaal-Untersuchung der Ricoh/Zeiss-Kamera für Blende 8 konnte mit der DigiCAM nicht erzielt werden und wäre wahrscheinlich auch bei korreker Fokussierung kaum zu erreichen. Dies ist auch dadurch bedingt, dass die Zeiss-Optik eigentlich für das Kleinbildformat ausgelegt ist und die Ricoh-Kamera wegen dem kleineren APS-C-Sensor nur einen Ausschnitt des eigentlich nutzbaren Formatwinkels ausnutzt (etwa 2/3 der Bildhöhe). Mit einem größeren Sensor wäre zwar eine höhere Auflösung bezogen auf die Bildhöhe (LP/BH) möglich, jedoch nicht bezogen auf die "Pixelebene" (L/Px), welche bei der photogrammetrischen Auswertung für die Punktmessgenauigkeit entscheidend ist. Bei einem Sensor im KB-Format wären vermutlich stärkere Randunschärfen bzw. geringere Auflösungen in L/Px mit dem Zeiss-Objektiv festzustellen.

<span id="page-128-0"></span>

|                             | Canon              | Ricoh/Zeiss $\alpha$ f/5.6 | DigiCAM             |
|-----------------------------|--------------------|----------------------------|---------------------|
| MTF10 Bildmitte $(L/p_x)$   | 0.90               | 0.95                       | 0.88                |
| MTF50 Bildmitte $(L/p_x)$   | 0.49               | 0.52                       | 0.49                |
| MTF10 Bildrand $(L/p_x)$    | 0.55               | 0.73                       | 0.58                |
| MTF50 Bildrand $(L/p_x)$    | 0.30               | 0.40                       | 0.31                |
| $LCA$ JPG $(Px)$            | 2.5                | 0.5                        |                     |
| $LCA$ RAW $(Px)$            | 5.2                | 1.7                        | 0.4                 |
| Randabdunklung (Blendenst.) | $0.5$ , max. $0.9$ | 0.75                       | $0.25 \oplus f/5.6$ |

**Tab. 5.3:** Zusammengefasste Ergebnisse – Canon vs. Ricoh/Zeiss vs. DigiCAM

Laterale chromatische Aberration und Vignettierung fallen bei der DigiCAM geringer aus als bei der Ricoh/Zeiss-Kamera. Andere für die Bildqualität wichtigen Maße wie Visual Noise und Dynamikumfang konnten nicht untersucht werden, jedoch sind aufgrund der ähnlich großen Pixelgröße vergleichbare Werte wie bei der Ricoh/Zeiss-Kamera zu erwarten.

Photogrammetrische Großformat-Kameras, wie z.B. die Digital Mapping Camera (DMC) der Firma Intergraph Z/I Imaging (12 µm Pixelgröße) liefern panchromatische Aufnahmen mit etwas höheren Auflösungen. In [Schmid](#page-174-1) [\(2009,](#page-174-1) S. 45) wurde etwa die Auflösung panchromatischer Bilder mit MTF10 = 1*.*1 L*/*Px in der Bildmitte und MTF10 = 1*.*04 L*/*Px am Bildrand ermittelt, d.h. bei der Nyquist-Frequenz sind sogar noch etwas mehr als 10 % Kontrast nachweisbar. Bei RGB-Bildern der DMC beträgt das Auflösungsvermögen jedoch nur noch MTF10 = 0*.*917 L*/*Px in der Bildmitte und MTF10 = 0*.*75 L*/*Px am Bildrand – diese Werte sind wiederum auf einem ähnlichen Niveau wie die hier mit der Ricoh/Zeiss-Kamera bei Blende 5.6 erzielten Auflösungen im Hörsaal.

# **6 Schlussbetrachtungen und Ausblick**

Im Rahmen dieser Studienarbeit wurden die beiden Kamerasysteme ausgiebig hinsichtlich ihrer Bildqualität analysiert. Die neu angeschaffte Ricoh/Zeiss-Systemkamera konnte erfolgreich in das Maja[-UAS](#page-14-3) integriert werden. Hierbei wurde auch die Auslöseverzögerung, v.a. im Hinblick auf eventuelle spätere photogrammetrische Auswertungen basierend auf der direkten Georeferenzierung, bestimmt. Die vorhandene Canon-Kamera wurde hinsichtlich Stabilität und Vermeidung von Bildunschärfen durch eine Hardware-Modifikation optimiert, ferner wurden sinnvollere Kameraeinstellungen für die Befliegungen mithilfe der SDM-Firmware vorgenommen, sodass in der ersten Hessigheim-Befliegung mit der Canon-Kamera verglichen mit der Befliegung in Vaihingen/Enz keine Bewegungsunschärfen mehr in den Bildern erkennbar waren.

Bei den durchgeführten Untersuchungen zur Bildqualität hat sich gezeigt, dass das neu beschaffte Ricoh/Zeiss-System in fast allen untersuchten Kategorien, insbesondere auch beim Auflösungsvermögen, der Canon-Kamera überlegen ist – einzig Vignettierung und Farbtreue sind bei der Canon-Kompaktkamera im JPG-Modus etwas besser. Für die Ricoh/Zeiss-Kamera wurde eine Vignettierungskorrektur für den JPG-Modus und Blende 5.6 ermittelt, die kameraintern erfolgt und für zukünftige Befliegungen im Kameramenü aktiviert werden kann. Mit der ebenfalls untersuchten digitalen Mittelformatkamera DigiCAM (Hasselblad H4D-50) konnten in den Tests keine höheren Auflösungen auf Pixelebene (L/Px) erreicht werden. Vor allem der Randabfall des Auflösungsvermögens fällt bei der DigiCAM mit Blende 8 deutlich größer aus als bei der Ricoh/Zeiss-Kamera, die bei dieser Blende ein hohes Auflösungsvermögen über das gesamte Bildfeld aufweist (siehe Untersuchung im Hörsaal in [Abschn. 4.2.4\)](#page-102-0). Somit könnte zukünftig zugunsten einer höheren Bildschärfe auch diese Blendeneinstellung erwogen werden. Der Randabfall der Bildschärfe wäre dann sogar geringer im Vergleich zu der in [Schmid](#page-174-1) [\(2009\)](#page-174-1) getesteten Luftbildkamera DMC.

Die bessere Bildqualität der Ricoh/Zeiss-Kamera gegenüber der Canon-Kamera zeigte sich auch anhand der höheren Punktmessgenauigkeit in den durchgeführten Kalibrierungen. Auch beim abgeleiteten Endprodukt, dem digitalen Oberflächenmodell, ist eine Verbesserung gegenüber der Canon-Kamera festzustellen. So wurde in [Cramer et al.](#page-173-1) [\(2013a\)](#page-173-1) das Punktrauschen des digitalen Oberflächenmodells mit den Bildern der Canon-Kamera in zwei Bereichen mit 29 bzw. 40 mm und im Fall der Ricoh/Zeiss-Kamera mit 19 bzw. 21 mm ermittelt.

Dass die Ricoh/Zeiss-Kamera eine stabilere Kamerageometrie aufweist als die Canon-Kamera, liegt aufgrund der geringeren berechneten Längenmessabweichungen zwar nahe, jedoch sind zur genauen Prüfung weitergehende Untersuchungen z.B. mittels eines räumlichen Testfelds mit mehreren Maßstäben (nach VDI/VDE 2634) und einer bildvarianten Kalibrierung zu empfehlen. Möglicherweise kommen danach weitere Maßnahmen zur Stabilisierung der Kamerageometrie, wie z.B. eine Fixierung des Sensors, in Betracht.

Außerdem stellten sich in dieser Arbeit auch folgende zwei wichtige Erkenntnisse heraus:

• Bei sehr starker Sonneneinstrahlung kann die Canon-Kamera, bedingt durch die kürzeste Verschlusszeit von nur 1/1500 s, vor allem in hellen Bildbereichen selbst bei ISO 80 zur Überbelichtung neigen und eigentlich wäre ein Abblenden erwünscht. Dies hat sich beim stationären Test mit dem kleinen Siemensstern am Gebäude 24B gezeigt (s. [Abschn. 4.2.2\)](#page-86-0). Das eingebaute Neutraldichte-Filter, das bei der modifizierten Canon nicht mehr funktioniert, würde jedoch eine zu starke Abdunklung für den Befliegungsfall bewirken. Eventuell wäre daher

ein zusätzliches ND-Filter mit einer Reduktion des Lichteinfalls um z.B. 1/2 Lichtwert, das vor das Objektiv angebracht wird, in sehr hellen Beleuchtungssituationen sinnvoll.

• Nach eigener Erfahrung bei der Auswertung der Siemenssterne mit dem etwas überarbeiteten Matlab-Programm, sind die Ergebnisse durchaus stark von der Position des manuell gewählten Sternzentrums abhängig.

Bezüglich des letztgenannten Punkts wäre zur Verbesserung des Programms denkbar, eine automatische Messung des Sternzentrums mittels geeigneter Marken entweder im Sternzentrum oder an den Rändern des Sterns zu implementieren. Eine automatische Messung des Sternzentrums ist z.B. auch umgesetzt bei der Methode der Auflösungsuntersuchung mit sinusförmigen Siemenssternen nach [Loebich et al.](#page-174-2) [\(2007\)](#page-174-2), die in einer zukünftigen Fassung des ISO-Standards 12233 aufgenommen wird.

Im Hinblick auf zukünftige Studien wären darüberhinaus folgende Untersuchungen bzw. Verbesserungsmöglichkeiten des Systems vorstellbar:

- Hinsichtlich des in dieser Arbeit angepassten MATLAB-Programms zur Siemenssternanalyse (Anpassung beinhaltete u.a. eine logarithmische Skalierung der Prüfkreise), wäre eine Schätzung der Genauigkeiten der ermittelten Auflösungsmaße wünschenswert. Zur Untersuchung der Genauigkeit bzw. Zuverlässigkeit des Programms sollte ferner eine unabhängige Kontrolle z.B. durch einen Vergleich mit kommerzieller Software erfolgen, wie z.B. Imatest oder iQ-Analyzer, die Siemenssterne mit sinusförmigem Grauwertverlauf zur Analyse des Auflösungsvermögens nutzen. Geeignete Siemenssterne werden mit hochwertigen Plottern z.B. von der Fa. Image Engineering hergestellt, wobei mittels Densitometern der korrekte Grauwertverlauf sichergestellt wird.
- Bei den Testflügen in Magstadt wurden kürzere Verschlusszeiten als 1/2000 s mit dem Ricoh/Zeiss-System nicht getestet. Ob kürzere Verschlusszeiten in Verbindung mit höheren ISO-Empfindlichkeiten bessere Auflösungswerte ergeben hätten, könnte daher noch untersucht werden. Allerdings müsste gleichzeitig untersucht werden, ob die Zuordnung homologer Punkte in der photogrammetrischen Software bei der erhöhten ISO-Empfindlichkeit dann noch ebenso gut funktioniert.
- Hinsichtlich des Trägersystems wäre sicherlich eine stabilisierende Lagerung des Kamerasystems wünschenswert, um mit weniger Flugstreifen bzw. weniger Querüberdeckung auszukommen. Mit dem derzeitigen Maja-Starrflügler ist dies jedoch kaum umsetzbar. Eventuell lohnt daher ein Umstieg auf ein Multikopter-System, das noch weitere Vorteile hätte. Einerseits kann ein Multikopter mehr Nutzlast und auch eine stabilisierende Kameraaufhängung befördern, andererseits könnten damit etwas geringere Fluggeschwindigkeiten realisiert werden, sodass das längere Auslöseintervall bei Aufzeichnung der Bilder im RAW-Format möglich wäre und damit das Potential der Bildqualität des Ricoh/Zeiss-Systems voll ausgeschöpft werden könnte.

Die beiden [UAS-](#page-14-3)Trägersysteme mit den verschiedenen Kamerasystemen, die hier zur Erfassung des Projektgebiets bei den Hessigheimer Felsengärten verwendet wurden, haben eine spezielle Konfiguration und sind in dieser Form nicht kommerziell am Markt erhältlich. Abschließend sei daher noch ein kurzer Vergleich mit ausgewählten kommerziellen [UAS-](#page-14-3)Systemen, auch im Hinblick auf die integrierten Kamerasysteme gegeben.

Das [ifp](#page-14-1) hat vor kurzem in Zusammenarbeit mit dem [LGL](#page-14-4) eine Befliegung mit dem System "eBee" der Firma senseFly zur Dokumentation von Hangrutschungen vollzogen ([Cramer et al.](#page-173-2), [2014\)](#page-173-2). Dieses leichte Tragflächen[-UAV](#page-14-5) ist mit der Canon-Kompaktkamera IXUS 127, einem Nachfolgemodell der hier untersuchten IXUS 100 IS, ausgestattet. Mit dieser Kamera sind wegen des integrierten Bildstabiliators und ND-Filters sowie des Automatik-Belichtungsmodus (kein CHDK/SDM) ähnliche Nachteile bei der Bildqualität (Bewegungsunschärfen) und der Stabilität der Kamerageometrie zu erwarten wie anfangs bei der hier untersuchten Canon IXUS 100 IS, ganz abgesehen von

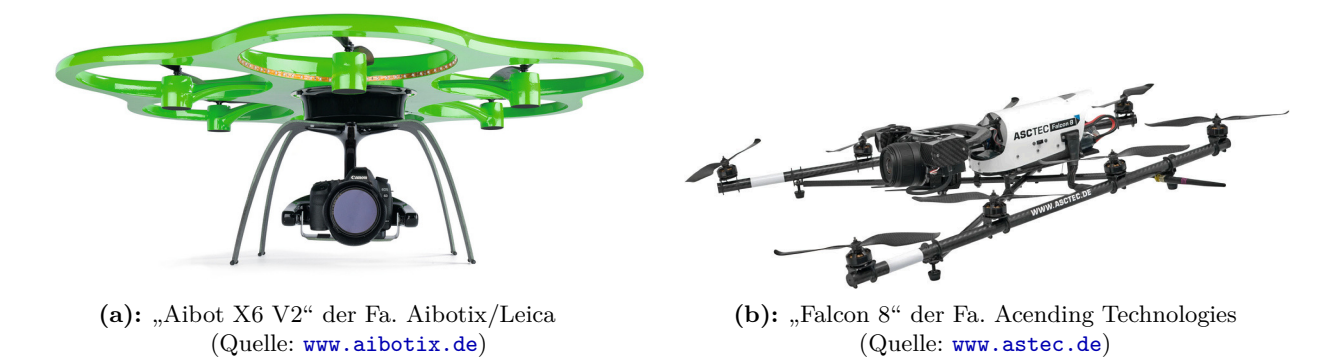

der vermutlich noch etwas schlechteren radiometrischen Bildqualität aufgrund der noch kleineren Pixelgröße (1.34 µm).

<span id="page-132-0"></span>**Abb. 6.1:** Beispiele kommerzieller [UAS-](#page-14-3)Systeme zur Luftbilderfassung

Prinzipiell wären auch Industriekameras mit hochwertigen Fachobjektiven z.B. von Rodenstock sehr gut zur Luftbildaufzeichnung mit [UAVs](#page-14-5) geeignet. Da diese jedoch, wenn sie über einen brauchbaren CMOS-Sensor größer gleich APS-C mit mehr als 12 MP und elektronischem "Global Shutter" verfügen, sehr teuer sind und eine individuelle Ansteuerung bzw. ein Auslesen der Bilddaten über den Bordrechner erfordern würden, kommen derartige Industriekameras bislang nicht in kommerziell erhältlichen [UAS-](#page-14-3)Systemen zum Einsatz, sondern Consumer-Kameras, die über den Bordrechner ausgelöst werden. Ein zum Maja-Flieger vergleichbares kommerzielles Tragflächen-[UAS](#page-14-3) ist beispielsweise das Komplettsystem "Avian PC" des taiwanesischen Herstellers Uaver, das mit der Systemkamera Samsung NX200 (20 MP, APS-C) bestückt ist. Bei dem in [Abb. 6.1b](#page-132-0) dargestellten "Falcon 8" der Fa. Ascending Technologies können z.B. eine Sony NEX-7 oder die neuere Sony Alpha 7R, eine Systemkamera mit 36 MP-Sensor im Kleinbildformat, genutzt werden. Mit diesen Systemkameras und insbesondere der letztgenannten Sony-Kamera ohne Tiefpassfilter könnte, falls hochwertige Objektive verfügbar wären, ein ähnlich gutes oder sogar besseres Übertragungsverhalten in Bezug auf die Auflösung im Vergleich zum untersuchten Ricoh/Zeiss-System erreicht werden – Unterschiede bei der radiometrischen Qualität sind jedoch anzunehmen. Ein bedeutender Vorteil des Falcon[-UAV-](#page-14-5)Trägers ist die stabilisierende Kamerahalterung mit Nick- und Rollkompensation. Dies gilt z.B. auch für den Hexakopter "Aibot X6 V2" von Aibotix/Leica, der eine noch höhere Nutzlastkapazität von bis zu 3 kg bietet und etwa die digitale Spiegelreflexkamera Nikon D800E, z.B. in Kombination mit dem Zeiss-Objektiv Otus 55 mm *f /*1*.*4 APO-Distagon befördern könnte. Falls zukünftig ein ähnlich hochwertiges Otus-Objektiv mit kürzerer Brennweite erscheint, würde dies ein äußerst interessantes Kamerasystem zur [UAS-](#page-14-3)Luftbilderfassung darstellen. Zwar wäre es in einer höheren Preisklasse von mehreren tausend Euro angesiedelt, doch aufgrund der hervorragenden Testberichte der einschlägigen Fotozeitschriften zur Kamera und dem vorhandenen Otus-Objektiv wäre damit sicherlich eine nochmals gesteigerte Bildqualität gegenüber der Ricoh/Zeiss-Systemkamera zu erwarten, sowohl hinsichtlich der Aberrationen, des Bildrauschens, des Dynamikumfangs, der Vignettierung usw. als auch hinsichtlich des geometrischen Auflösungsvermögens.

*Prüfet alles, und das Beste behaltet.*

(Johann Wolfgang von Goethe, 1749-1832)

# **A Kapitel 2 – Grundlagen**

# **A.1 Umrechnungstabelle Auflösungseinheiten**

Nachfolgende Umrechnungstabelle von Don Williams zwischen unterschiedlichen Auflösungseinheiten bzw. Ortsfrequenzeinheiten ist übernommen aus Anhang H der Neuauflage der Norm ISO DIS 12233. Es bezeichnen:

LW/PH Line Width per picture height; Linienbreite pro Bildhöhe (LW/BH) LP/PH Line Width per picture height; Linienpaare pro Bildhöhe (LP/BH) LP/mm Line pairs per millimetre; Linienpaare pro mm L/mm Lines per millimetre; Linien pro mm

Die Umrechnung erfolgt von der linken Spalte zu den Einheiten der ersten Zeile mithilfe der Operation, die in der entsprechenden Zelle angegeben ist. Beispiel: 5 LP*/*mm · 2*.*0 = 10*.*0 <sup>L</sup>*/*mm.

|                  | $LW/\mathrm{PH}$                  | LP/mm                        | $L_{\rm/mm}$             | $Cycles/_{mm}$                           | $Cycles/p_{\text{ixel}}$ | LP/PH                   |
|------------------|-----------------------------------|------------------------------|--------------------------|------------------------------------------|--------------------------|-------------------------|
| $LW/\mathrm{PH}$ | $\cdot$ 1                         | $[2 \cdot \text{Bildhöhel}]$ | Bildhöhe                 | $\lceil 2 \cdot \text{Bildhöhel} \rceil$ | $[2 \cdot #$ vert. Pixel | 2.0                     |
| LP/mm            | $\cdot$ [2 $\cdot$ Bildhöhe]      | $\cdot$ 1                    | $\cdot$ 2.0              | . 1                                      | $\cdot$ Pixelgröße       | · [Bildhöhe]            |
| $L/_{\text{mm}}$ | · Bildhöhe                        | 0.5                          | $\cdot$ 1                | 0.5                                      | $\cdot$ [Pixelgröße / 2] | $\cdot$ [Bildhöhe / 2]  |
| $Cycles/_{mm}$   | $\cdot$ [2 $\cdot$ Bildhöhe]      | $\cdot$ 1                    | $\cdot$ 2.0              | $+1$                                     | $\cdot$ Pixelgröße       | · [Bildhöhe]            |
| $Cycles/p_x$     | $\cdot$ [2 $\cdot$ # vert. Pixel] | Pixelgröße                   | $\cdot$ [2 / Pixelgröße] | Pixelgröße                               | $\cdot$ 1                | $\cdot$ [# vert. Pixel] |
| LP/PH            | $\cdot$ 2.0                       | Bildhöhe                     | Bildhöhe<br>2/           | Bildhöhe                                 | $#$ vert. Pixel          | $\cdot$ 1               |

**Tab. A.1:** Umrechnung von Ortsfrequenz-Einheiten

# **B Kapitel 3 – Hardware**

# **B.1 Markterhebung alternativer Kamerasysteme zur UAV-Luftbilderfassung**

Zum besseren Vergleich der verschiedenen Kamera-Objektiv-Kombinationen bei der Markterhebung in [Abschnitt 3.1](#page-50-0) und um dabei eine Kamera-Objektiv-Kombination auswählen zu können, welche eine ähnliche Flugplanung wie die vorhandene Canon-Kamera gestattet, wurden basierend auf den technischen Daten der Kamerasysteme unterschiedliche für die Flugplanung relevante Parameter bestimmt, wie z.B. erreichbare Längsüberdeckung bei vorgegebener Fluggeschwindigkeit und Bildfolgezeit, erforderliche Flughöhe für GSD = 5 cm für ein bestimmtes Objektiv usw.. Diese Flugplanungsparameter sind in den nachfolgenden Tabellen in [Anhang B.1.2](#page-139-0) verzeichnet. Die zur Berechnung genutzten einfachen Beziehungen des Nadir-Luftbildfalls werden im Folgenden kurz dargelegt. Die eigentliche Berechnung erfolgte in einem Excel-Dokument (siehe beiliegende DVD bzw. [Anhang B.1.3\)](#page-146-0).

### **B.1.1 Flugplanungsparameter bei Nadir-Aufnahmen**

### **B.1.1.1 Abschätzung der Maße eines Detektorelements und des gesamten Bildsensors**

Leider geben die Hersteller gewöhnlicher Consumer-Kameras nur selten die Abmessungen des Sensors oder die Maße einer einzelnen Photodiode/Detektorelements (ugs. auch als "Pixelgröße" bezeichnet) preis, jedoch wird bei Kompaktkameras meist die Objektivbrennweite und die äquivalente Kleinbild-Brennweite angegeben. Am Beispiel der Digitalkamera Canon IXUS 100 IS soll nun deren "Pixelgröße" berechnet werden. Mit der Diagonale des Kleinbildformats  $d_{KB} = \sqrt{24^2 + 36^2}$  mm, der gegebenen Brennweite  $f = 5.9$  mm und der gegebenen äquivalenten KB-Brennweite  $f_{KB} = 33$  mm ergibt sich die Diagonale des Canon-Sensors zu

$$
d = \frac{f}{f_{\rm KB}} d_{\rm KB} \approx 7.736 \,\mathrm{mm} \tag{B.1}
$$

und dessen Breite  $s_x$  und Höhe  $s_y$  proportional zu den Bilddimensionen 4000 Px × 3000 Px zu

$$
s_x = \sqrt{\frac{d^2}{(3000/4000)^2 + 1}} \approx 6.188 \text{ mm}, \qquad s_y = \sqrt{\frac{d^2}{(4000/3000)^2 + 1}} \approx 4.641 \text{ mm}.
$$
 (B.2)

Die gesuchte Größe des als quadratisch angenommenen Detektorelements kann somit zu

$$
p = \frac{s_x}{4000} \approx \underline{1.547 \,\text{\mu m}} \tag{B.3}
$$

abgeschätzt werden.

#### <span id="page-137-0"></span>**B.1.1.2 Abbildungsmaßstab, Geländeabdeckung, FOV, Längsüberdeckung**

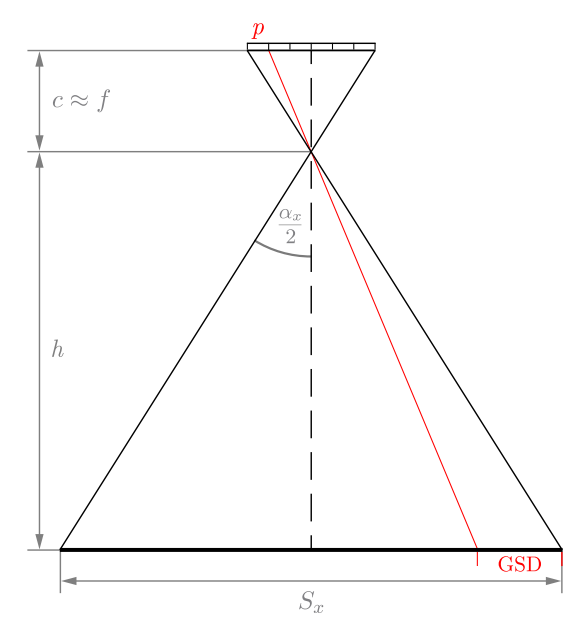

**Abb. B.1:** Abbildungsgeometrie bei Nadir-Aufnahmen

Wie in [Abschn. 2.1](#page-28-0) dargelegt, ist die Kamerakonstante *c* als lotrechter Abstand zwischen Projektonszentrum und Bildebene/Bildhauptpunkt definiert. Die Brennweite *f* ist der Abstand zwischen Projektionszentrum und dem im Allgemeinen vor der Bildebene liegendem Brennpunkt. Für Strahlen aus dem Unendlichen liegt der Brennpunkt in der Bildebene, sodass *c* und *f* identisch sind. Zur Abschätzung der Flugplanungsparameter wird hier die Kamerakonstante näherungsweise mit der Herstellerangabe der Brennweite oder auch mit dem in den Kalibrierungen bestimmten Wert für *c* angenommen.

Die Bildmaßstabszahl *m<sup>b</sup>* ergibt sich aus dem Verhältnis von Aufnahmeentfernung bzw. Flughöhe *h* zur Kamerakonstanten *c* bzw. aus dem Verhältnis einer Objektstrecke *X* zur entsprechenden Strecke im Bildraum x<sup>'</sup>:

$$
m_b = \frac{h}{c} = \frac{X}{x'}
$$
 (B.4)

Sei *s<sup>x</sup>* die Breite des Sensors quer zur Flugrichtung und *s<sup>y</sup>* die Höhe des Bildsensors (in Flugrichtung). Die abgedeckte Breite im Gelände ist dann *S<sup>x</sup>* = *m<sup>b</sup>* · *sx*, die Bildhöhe im Gelände  $S_y = m_b \cdot s_y$  und die gesamte aufgenommene Geländefläche ist  $F_b = S_x \cdot S_y$  groß. Wie [Abbildung B.1](#page-137-0) zu entnehmen ist, kann der horizontale Formatwinkel *αx*, der auch als Schwad des Kamerasystems bzw. im Englischen als ["field of view" \(FOV\)](#page-14-6) bezeichnet wird, berechnet werden durch

$$
\alpha_x = 2 \arctan \frac{s_x}{2c}.\tag{B.5}
$$

Entsprechend gilt für den vertikalen Formatwinkel

$$
\alpha_y = 2 \arctan \frac{s_y}{2c} \tag{B.6}
$$

und für den gesamten, auf die Formatdiagonale bezogenen Formatwinkel (doppelter Feldwinkel)

$$
\alpha = 2 \arctan \frac{\sqrt{s_x^2 + s_y^2}}{2c}.
$$
\n(B.7)

Die in der Bildfolgezeit *∆t* (Zeitspanne zwischen zwei aufeinanderfolgenden Aufnahmen) zurückgelegte Strecke ist die Basislänge *B* = *v* · *∆t*. Sofern die Bildfolgezeit und die Fluggeschwindigkeit *v* bekannt sind, erhält man die Längsüberdeckung *ℓ* in Prozent aus

$$
\ell = \left(1 - \frac{B}{S_y}\right)100\tag{B.8}
$$

### **B.1.1.3 GSD, IFOV**

Der Abtastabstand im Gelände, der auch als "Bodenpixelgröße" bzw. im Englischen als [GSD](#page-14-7) [\(ground sampling distance\)](#page-14-7) bezeichnet wird, kann aus der in [Abbildung B.1](#page-137-0) ersichtlichen einfachen Strahlensatzbeziehung

$$
\frac{p}{c} = \frac{\text{GSD}}{h}.\tag{B.9}
$$

[bestimmt werden. Der horizontale Formatwinkel für eine Photodiode \(IFOV](#page-14-8) – instantaneous field of view) ergibt sich aus ([Sandau](#page-174-3), [2005,](#page-174-3) S. 108):

$$
IFOV = \arctan \frac{p}{c} = \arctan \frac{GSD}{h}.
$$
\n(B.10)

## <span id="page-139-0"></span>**B.1.2 Übersicht der alternativen Kamerasysteme**

## **B.1.2.1 Sony NEX-5N**

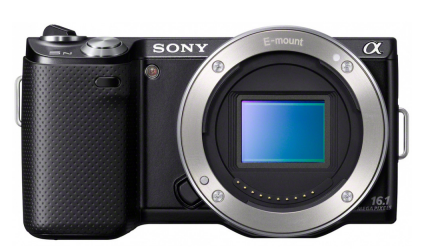

Abb. B.2: Sony  $NEX-5N^1$ 

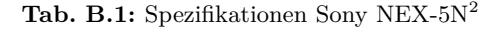

<span id="page-139-1"></span>

| Kategorie                    | Systemkamera (mit Sony E-Bajonett)                         |
|------------------------------|------------------------------------------------------------|
| <b>Bildsensor</b>            | CMOS / $23.5 \text{ mm} \times 15.6 \text{ mm}$ (APS-C)    |
| Auflösung                    | $4912 \times 3264$ Pixel – 16.1 MP                         |
| Pixelgröße <sup>3</sup>      | $4.75 \,\mathrm{\upmu m}$                                  |
| Speicherkarten               | MemoryStick PRO(-HG) Duo <sup>™</sup> , SD, SDHC, SDXC     |
| Bildfol gezeit <sup>4</sup>  | JPG: 0.61 s, RAW: 0.99 s (gewählt: $t_c = 1.1$ s)          |
| Fernauslösung                | per Infrarot-Signal                                        |
| Akkubetriebsdauer            | ca. 410 Aufnahmen                                          |
| Maße $(B \times H \times T)$ | $111 \text{ mm} \times 59 \text{ mm} \times 38 \text{ mm}$ |
| Gewicht                      | 269 g (mit Akku, ohne Objektiv)                            |
| Ladenpreis (Apr. 2012)       | $516 \in$ (ohne Objektiv)                                  |

Tab. B.2: Mögliche Objektive<sup>5</sup> und resultierende Flugplanungsparameter

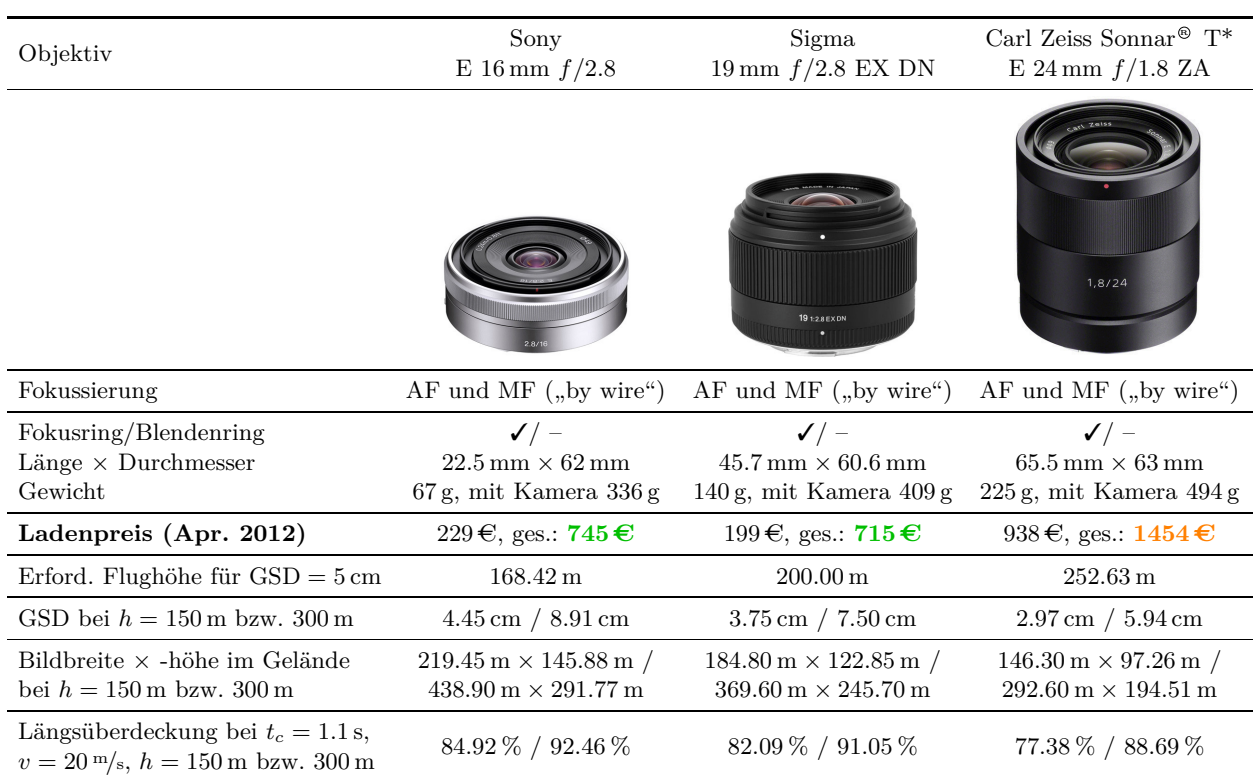

### **Vor- und Nachteile**

- **←** sehr guter Bildsensor (77 von 100 Punkten bei DxOMark<sup>3</sup>)
- **–** Sensorreinigungssystem
- **–** keine kabelgebundene Auslösung vom Hersteller vorgesehen (Modifikation nötig)

- 2 Außer Preis und soweit in [Tab. B.1](#page-139-1) nicht explizit angegeben: <http://www.sony.de/product/dsb-nex-5/nex-5n>
- 3 <http://www.dxomark.com/index.php/Cameras/Camera-Sensor-Database/Sony/NEX-5N>
- 4 <http://www.imaging-resource.com/PRODS/NEX5N/NEX5NA6.HTM>

Quellenangaben – sämtliche Links wurden am 18.06.2014 aufgerufen:

<sup>1</sup> <http://sp.sony-europe.com/da/471/164717.jpeg>

<sup>5</sup> Daten/Abb. des Sony-Objektivs: [www.sony.de/electronics/kamera-objektive/sel16f28](http://www.sony.de/electronics/kamera-objektive/sel16f28), Zeiss-Objektiv: [www.](http://www.sony.de/electronics/kamera-objektive/sel24f18z) [sony.de/.../sel-24f18z](http://www.sony.de/electronics/kamera-objektive/sel24f18z), Sigma: [www.sigma-foto.de/produkte/objektive/19mm-f28-dn.html](http://www.sigma-foto.de/produkte/objektive/19mm-f28-dn.html)

### **B.1.2.2 Fujifilm FinePix X100**

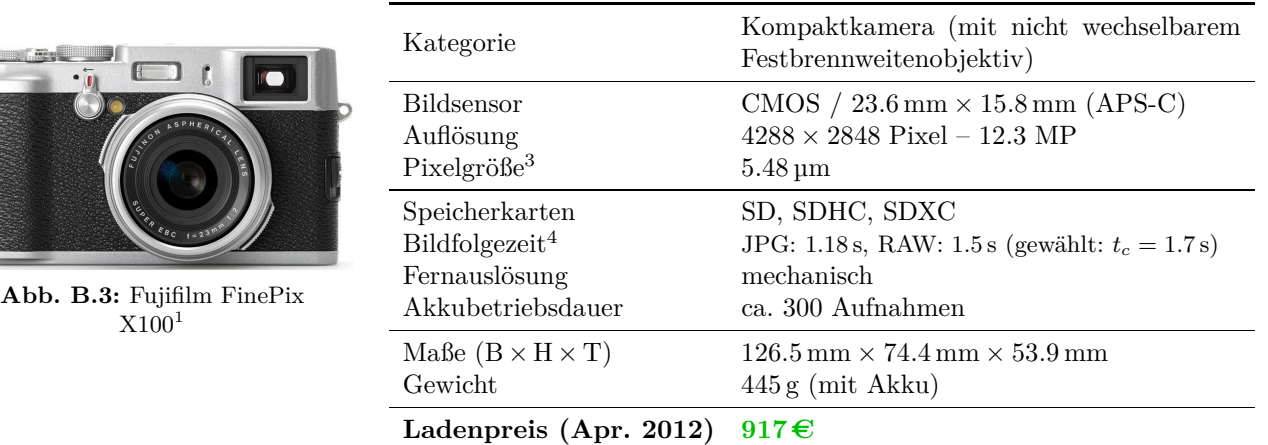

<span id="page-140-0"></span>Tab. B.3: Spezifikationen Fujifilm FinePix X100<sup>2</sup>

Tab. B.4: Verbautes Objektiv<sup>5</sup> und resultierende Flugplanungsparameter

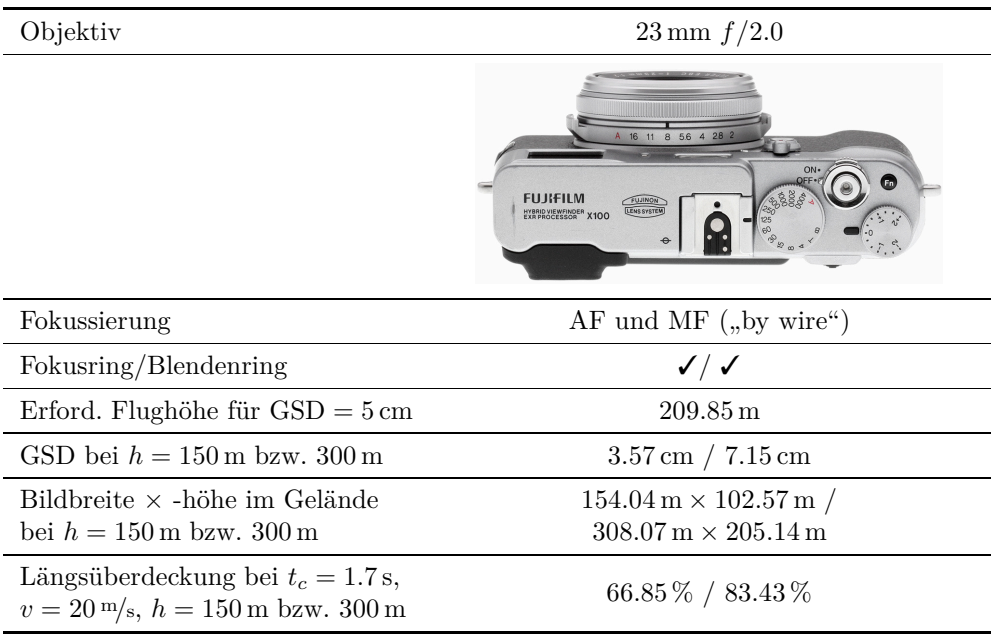

### **Vor- und Nachteile**

- **+** sehr guter Bildsensor (73 von 100 Punkten bei DxOMark<sup>3</sup> )
- **+** gute Stabilität aufgrund Metallgehäuse, fehlender Bildstabilisierung und Sensorreinigung
- **<sup>+</sup>** geringe tonnenförmige Verzeichnung (ca. <sup>−</sup>0*.*3 %), ab *f /*2*.*8 gute Schärfe in Bildecken<sup>4</sup>
- **–** nur mechanische Auslösung vom Hersteller vorgesehen (Modifikation nötig)

Quellenangaben – sämtliche Links wurden am 18.06.2014 aufgerufen:

<sup>1</sup> <http://a.img-dpreview.com/reviews/fujifilmx100/images/menupage2.jpg>

<sup>2</sup> Außer Preis und soweit in [Tab. B.3](#page-140-0) nicht anders angegeben: [www.fujifilm.com/.../finepix\\_x100\\_manual\\_01.pdf](http://www.fujifilm.com/support/digital_cameras/manuals/pdf/index/x/finepix_x100_manual_01.pdf)

<sup>3</sup> <http://www.dxomark.com/index.php/Cameras/Camera-Sensor-Database/Fujifilm/FinePix-X100>

<sup>4</sup> Testbericht auf <http://www.imaging-resource.com/PRODS/X100/X100A6.HTM> und [.../X100A4.HTM](http://www.imaging-resource.com/PRODS/X100/X100A4.HTM)

<sup>5</sup> Draufsicht: <http://www.imaging-resource.com/PRODS/X100/ZURTOP.JPG>

### **B.1.2.3 Ricoh GXR Mount A12**

|     | o<br><b>LOCATION</b> |              |
|-----|----------------------|--------------|
|     |                      | <b>RICOH</b> |
|     |                      |              |
| GXR |                      |              |

**Abb. B.4:** Ricoh GXR Mount  $A12<sup>1</sup>$ 

<span id="page-141-0"></span>

| Kategorie                    | Systemkamera (mit Leica M-Bajonett)                            |
|------------------------------|----------------------------------------------------------------|
| <b>Bildsensor</b>            | CMOS / $23.6 \text{ mm} \times 15.7 \text{ mm}$ (APS-C)        |
| Auflösung                    | $4288 \times 2848$ Pixel - 12.3 MP                             |
| PixelgröBe <sup>3</sup>      | $5.5 \,\mathrm{\upmu m}$                                       |
| Speicherkarten               | SD, SDHC                                                       |
| Bildfol gezeit <sup>4</sup>  | JPG: $1.3 s$ ( $t_c = 1.5 s$ ), RAW: $1.9 s$                   |
| Fernauslösung                | per USB                                                        |
| Akkubetriebsdauer            | ca. 330 Aufnahmen                                              |
| Maße $(B \times H \times T)$ | $120 \text{ mm} \times 70.2 \text{ mm} \times 45.7 \text{ mm}$ |
| Gewicht                      | 370 g (mit Akku, ohne Objektiv)                                |
| Preis                        | 765 € (ohne Objektiv)                                          |

**Tab. B.5:** Spezifikationen Ricoh GXR Mount A12<sup>2</sup>

Tab. B.6: Mögliche Objektive<sup>5</sup> und resultierende Flugplanungsparameter

<span id="page-141-1"></span>

| Objektiv                                                                                        | Zeiss Distagon $T^*$<br>$15 \,\mathrm{mm}$ $f/2.8$ ZM                                                     |                                                                                                    | Zeiss Biogon $T^*$<br>$21 \text{ mm } f/2.8 \text{ ZM}$                                               |
|-------------------------------------------------------------------------------------------------|----------------------------------------------------------------------------------------------------|----------------------------------------------------------------------------------------------------|----------------------------------------------------------------------------------------------------|
|                                                                                                 |                                                                                                    |                                                                                                    |                                                                                                    |
| Fokussierung                                                                                    | manuell                                                                                                   | manuell                                                                                                   | manuell                                                                                               |
| Fokusring/Blendenring<br>Länge $\times$ Durchmesser<br>Gewicht                                  | $\checkmark$ / $\checkmark$<br>$92 \,\mathrm{mm} \times 78 \,\mathrm{mm}$<br>$550 g$ , mit Kamera $920 g$ | $\checkmark$ / $\checkmark$<br>$71 \,\mathrm{mm} \times 65 \,\mathrm{mm}$<br>$350 g$ , mit Kamera $720 g$ | $\checkmark/\checkmark$<br>$75 \,\mathrm{mm} \times 53 \,\mathrm{mm}$<br>$280 g$ , mit Kamera $650 g$ |
| Ladenpreis (Apr. 2012)                                                                          | $3629 \in$ , ges.: 4394 €                                                                                 | $1189 \in$ , ges.: <b>1954</b> €                                                                          | $1189 \in$ , ges.: <b>1954</b> €                                                                      |
| Erford. Flughöhe für $\text{GSD} = 5 \text{ cm}$                                                | $136.36 \text{ m}$                                                                                        | $163.64 \text{ m}$                                                                                        | $190.91 \text{ m}$                                                                                    |
| GSD bei $h = 150 \,\mathrm{m}$ bzw. 300 m                                                       | $5.50 \,\mathrm{cm}$ / $11.00 \,\mathrm{cm}$                                                              | $4.58 \text{ cm} / 9.17 \text{ cm}$                                                                       | $3.93 \,\mathrm{cm}$ / $7.86 \,\mathrm{cm}$                                                           |
| Bildbreite $\times$ -höhe im Gelände<br>bei $h = 150 \,\mathrm{m}$ bzw. 300 m                   | $235.84 \,\mathrm{m} \times 156.64 \,\mathrm{m}$ /<br>$471.68 \text{ m} \times 313.28 \text{ m}$          | $196.53 \,\mathrm{m} \times 130.53 \,\mathrm{m}$ /<br>$393.07 \text{ m} \times 261.07 \text{ m}$          | $168.46 \,\mathrm{m} \times 111.89 \,\mathrm{m}$ /<br>$336.91 \text{ m} \times 223.77 \text{ m}$      |
| Längsüberdeckung bei $t_c = 1.5$ s,<br>$v = 20 \,\mathrm{m/s}, h = 150 \,\mathrm{m}$ bzw. 300 m | 80.85 % / 90.42 %                                                                                         | 77.02 % / 88.51 %                                                                                         | $73.19\% / 86.59\%$                                                                                   |
| Längsüberdeckung bei $t_c = 2.1$ s,<br>$v = 20 \,\mathrm{m/s}, h = 150 \,\mathrm{m}$ bzw. 300 m | 73.19 % / 86.59 %                                                                                         | 67.82 % / 83.91 %                                                                                         | 62.46 $\%$ / 81.23 $\%$                                                                               |

Quellenangaben – sämtliche Links wurden am 18.06.2014 aufgerufen:

<sup>1</sup> [http://www.ricoh.com/r\\_dc/press/release/photos/img/gxr\\_mnt-a12/gxr\\_mnt-a12\\_01.zip](http://www.ricoh.com/r_dc/press/release/photos/img/gxr_mnt-a12/gxr_mnt-a12_01.zip)

<sup>2</sup> Außer Preis und soweit in [Tab. B.5](#page-141-0) nicht explizit angegeben: [www.ricoh.com/r\\_dc/de/gxr/specs.html#14](http://www.ricoh.com/r_dc/de/gxr/specs.html#14)

<sup>3</sup> ColorFoto 02/2012, S. 30: Test der Ricoh mit anderem Objektivmodul aber baugleichem Bildsensor

<sup>4</sup> Kürzestmögliche Bildfolgezeiten lt. [www.dpreview.com/reviews/RicohGXRa12/13](http://www.dpreview.com/reviews/RicohGXRa12/13), in Klammern: gewählte Zeiten

<sup>5</sup> Spezifikationen der Zeiss-Objektive: <https://photo-shop.zeiss.com/de/Categories/Objektive/ZM>, Voigtländer: [http://www.voigtlaender.de/cms/voigtlaender/voigtlaender\\_cms.nsf/id/pa\\_fdih7hvczh.html](http://www.voigtlaender.de/cms/voigtlaender/voigtlaender_cms.nsf/id/pa_fdih7hvczh.html). Abbildungen der Zeiss-Objektive: [www.monochrom.com](http://www.monochrom.com), Voigtländer: [www.kenrockwell.com/voigtlander/28mm-f2.htm](http://www.kenrockwell.com/voigtlander/28mm-f2.htm)

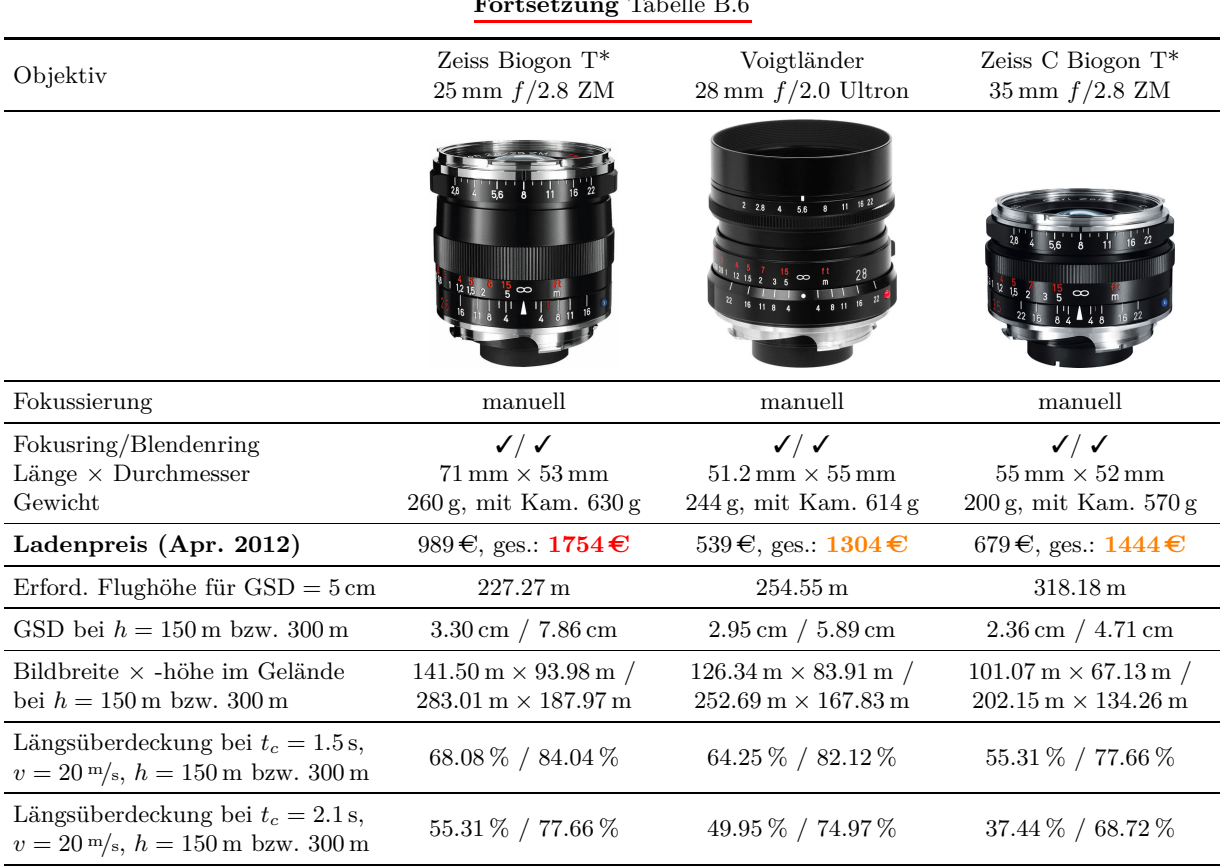

**Fortsetzung** [Tabelle B.6](#page-141-1)

### **Vor- und Nachteile**

- **+** hohe Stabilität aufgr. Metallgehäuse, manueller Objektive, fehl. Bildstabilisierung u. Sensorreinigung
- **+** dank Auslösung per USB nur minimale Anpassungen am Bordrechner-Programm nötig
- **–** vergleichsweise lange Bildfolgezeit, v.a. bei RAW-Aufnahmen (1.9 s)<sup>4</sup>
- **–** teure Kamera und Objektive eventuell geeignetes Zeiss- oder Leica-Objektiv gebraucht erwerben.

### **B.1.2.4 Panasonic Lumix DMC-GX1**

|                                                                            | Kategorie                                                                           | Systemkamera mit MicroFourThirds-Bajonett                                                                                  |  |
|----------------------------------------------------------------------------|-------------------------------------------------------------------------------------|----------------------------------------------------------------------------------------------------|--|
| GX1<br><b>LUMIX</b><br>(6)<br>Ø<br>Abb. B.5: Panasonic Lumix<br>$DMC-GX11$ | <b>Bildsensor</b><br>Auflösung<br>Pixelgröße <sup>3</sup>                           | "Live MOS" / $17.3 \text{ mm} \times 13.0 \text{ mm}$<br>$4592 \times 3448$ Pixel – 16 MP<br>$3.75 \,\mathrm{\upmu m}$     |  |
|                                                                            | Speicherkarten<br>Bildfol gezeit <sup>4</sup><br>Fernauslösung<br>Akkubetriebsdauer | SD, SDHC, SDXC<br>JPG: 0.56 s, RAW: 0.54 s (gewählt: $t_c = 0.75$ s)<br>elektronisch (Klinkenstecker)<br>ca. 300 Aufnahmen |  |
|                                                                            | Maße $(B \times H \times T)$<br>Gewicht                                             | $116.3 \,\mathrm{mm} \times 67.8 \,\mathrm{mm} \times 39.4 \,\mathrm{mm}$<br>318g (mit Akku, ohne Objektiv)                |  |
|                                                                            | Ladenpreis (Apr. 2012)                                                              | $578 \in$ (ohne Objektiv)                                                                                                  |  |

<span id="page-143-0"></span>**Tab. B.7:** Spezifikationen Panasonic Lumix DMC-GX1<sup>2</sup>

**Tab. B.8:** Mögliche Objektive<sup>5</sup> und resultierende Flugplanungsparameter

| Objektiv                                                                                         | Olympus M.ZUIKO<br>ED 12 mm $f/2.0$                                                                    | Leica DG SUMMILUX<br>$25 \,\mathrm{mm}$ $f/1.4$ ASPH.                                           | Voigtländer Nokton<br>$25 \,\mathrm{mm}$ $f/0.95$                                                      |
|--------------------------------------------------------------------------------------------------|----------------------------------------------------------------------------------------------------|-------------------------------------------------------------------------------------------------|----------------------------------------------------------------------------------------------------|
|                                                                                                  | $156 - 5611$<br>$ITAL$ 12 mm 1:2.0                                                                     | 25                                                                                              | $0.95$ $1.4$ $2$ $2.8$<br>$\frac{4}{3}$ $\infty$ $\frac{11}{2}$                                        |
| Fokussierung                                                                                     | $AF$ und $MF$ ("by wire")                                                                              | $AF$ und $MF$ ("by wire")                                                                       | manuell                                                                                                |
| Fokusring/Blendenring<br>Länge $\times$ Durchmesser<br>Gewicht                                   | $\checkmark/\checkmark$<br>$43 \,\mathrm{mm} \times 56 \,\mathrm{mm}$<br>$130 g$ , mit Kamera $448 g$  | $\checkmark$ / $-$<br>$54.5 \,\mathrm{mm} \times 63 \,\mathrm{mm}$<br>200 g, mit Kamera 518 g   | $\checkmark/\checkmark$<br>$70 \,\mathrm{mm} \times 58.4 \,\mathrm{mm}$<br>$410$ g, mit Kamera $728$ g |
| Ladenpreis (Apr. 2012)                                                                           | $615 \in$ , ges.: $1193 \in$                                                                           | $515 \in$ , ges.: 1093 €                                                                        | $880 \in$ , ges.: 1458 €                                                                               |
| Erford. Flughöhe für $\text{GSD} = 5 \text{ cm}$                                                 | $160.00 \,\mathrm{m}$                                                                                  | $333.33 \,\mathrm{m}$                                                                           | $333.33 \text{ m}$                                                                                     |
| GSD bei $h = 150 \,\mathrm{m}$ bzw. 300 m                                                        | $4.69 \text{ cm}$ / $9.38 \text{ cm}$                                                                  | $2.25 \text{ cm}$ / $4.50 \text{ cm}$                                                           | $2.25 \,\mathrm{cm}$ / $4.50 \,\mathrm{cm}$                                                            |
| Bildbreite $\times$ -höhe im Gelände<br>bei $h = 150 \,\mathrm{m}$ bzw. 300 m                    | $216.00 \,\mathrm{m} \times 162.38 \,\mathrm{m}$ /<br>$432.00 \,\mathrm{m} \times 324.75 \,\mathrm{m}$ | $103.68 \,\mathrm{m} \times 77.94 \,\mathrm{m}$ /<br>$207.36 \text{ m} \times 155.88 \text{ m}$ | $103.68 \,\mathrm{m} \times 77.94 \,\mathrm{m}$ /<br>$207.36 \text{ m} \times 155.88 \text{ m}$        |
| Längsüberdeckung bei $t_c = 0.75$ s,<br>$v = 20 \,\mathrm{m/s}, h = 150 \,\mathrm{m}$ bzw. 300 m | 90.76 % / 95.38 %                                                                                      | 80.75 % / 90.38 %                                                                               | 80.75 % / 90.38 %                                                                                      |

### **Vor- und Nachteile**

- **+** keine Bildstabilisierung
- Sensorreinigung, kleiner Sensor mit vglsw. schlechterer Bildqualität (55/100 Punkten bei DxOMark<sup>3</sup>)
- **–** starke tonnenförmige Verzeichnung bei Olympus-Objektiv (unkorrigiert <sup>−</sup>5*.*97 %)<sup>6</sup> , moderate tonnenförmige Verzeichnung bei den anderen Objektiven (Voigtländer <sup>−</sup>1*.*7 %, Leica <sup>−</sup>2*.*3 %)<sup>6</sup>

Quellenangaben – sämtliche Links wurden am 18.06.2014 aufgerufen:

- 1 [http://www.panasonic.de/html/de\\_DE/Produkte/.../DMC-GX1/Übersicht/8314310/index.html](http://www.panasonic.de/html/de_DE/Produkte/Lumix+Digitalkameras/G+Micro+System/DMC-GX1/�bersicht/8314310/index.html)
- 2 Außer Preis und soweit in [Tab. B.7](#page-143-0) nicht explizit angegeben: [panasonic.net/.../gx1/specifications.html](http://panasonic.net/avc/lumix/systemcamera/gms/gx1/specifications.html)
- 3 <http://www.dxomark.com/index.php/Cameras/Camera-Sensor-Database/Panasonic/Lumix-DMC-GX1>
- 4 <http://www.imaging-resource.com/PRODS/GX1/GX1A6.HTM>
- 5 Daten Olympus-Objektiv: [olympus.de/digitalkamera/zubehoer\\_m\\_zuiko\\_digital\\_ed\\_12mm\\_1\\_2\\_0\\_16535.htm](http://www.olympus.de/digitalkamera/zubehoer_m_zuiko_digital_ed_12mm_1_2_0_16535.htm), Leica: [panasonic.net/.../dg\\_summilux\\_25.html](http://panasonic.net/avc/lumix/systemcamera/gms/lens/dg_summilux_25.html), Voigtländer: [voigtlaender.de/.../pa\\_mft-objektive.html](http://www.voigtlaender.de/cms/voigtlaender/voigtlaender_cms.nsf/id/pa_mft-objektive.html)

6 Testberichte auf <http://www.lenstip.com>.
#### **B.1.2.5 Nikon D5100**

|                                  | Kategorie                                                                           | Digitale Spiegelreflexkamera (mit F-Bajonett)                                                                                                    |
|----------------------------------|-------------------------------------------------------------------------------------|----------------------------------------------------------------------------------------------------|
| <b>Nikon</b><br>05100            | <b>Bildsensor</b><br>Auflösung<br>Pixelgröße <sup>3</sup>                           | CMOS / $23.6 \text{ mm} \times 15.6 \text{ mm}$<br>$4928 \times 3264$ Pixel – 16.2 MP<br>$4.73 \,\mathrm{µm}$                                                               |
|                                  | Speicherkarten<br>Bildfol gezeit <sup>4</sup><br>Fernauslösung<br>Akkubetriebsdauer | SD, SDHC, SDXC<br>JPG: 0.73 s, RAW: 0.77 s (gewählt: $t_c = 0.9$ s)<br>elektronisch: per Nikon-Steckverbindung<br>oder per USB mit gPhoto <sup>5</sup><br>ca. 660 Aufnahmen |
| <b>Abb. B.6:</b> Nikon $D5100^1$ | Maße $(B \times H \times T)$<br>Gewicht                                             | $128 \,\mathrm{mm} \times 97 \,\mathrm{mm} \times 79 \,\mathrm{mm}$<br>560 g (mit Akku, ohne Objektiv)                                                                      |
|                                  | Ladenpreis $(Apr. 2012)$                                                            | $567 \in$ (ohne Objektiv)                                                                                                    |

<span id="page-144-0"></span>**Tab. B.9:** Spezifikationen Nikon D5100<sup>2</sup>

**Tab. B.10:** Mögliche Objektive<sup>6</sup> und resultierende Flugplanungsparameter

<span id="page-144-1"></span>

| Objektiv                                                                      | Tokina AT-X 17 AF<br>PRO $17 \,\mathrm{mm}$ $f/3.5$                                                 | Zeiss Distagon $T^*$<br>$18 \,\mathrm{mm}$ $f/3.5$ ZF.2                                                | Zeiss Distagon $T^*$<br>$21 \text{ mm } f/2.8 \text{ ZF.2}$                                       |
|-------------------------------------------------------------------------------|----------------------------------------------------------------------------------------------------|----------------------------------------------------------------------------------------------------|---------------------------------------------------------------------------------------------------|
|                                                                               |                                                                                                    |                                                                                                    |                                                                                                   |
| Fokussierung                                                                  | AF und MF                                                                                           | manuell                                                                                                | manuell                                                                                           |
|                                                                               |                                                                                                    |                                                                                                    |                                                                                                   |
| Fokusring/Blendenring<br>Länge $\times$ Durchmesser<br>Gewicht                | $\checkmark$ / $\checkmark$<br>$65 \,\mathrm{mm} \times 88 \,\mathrm{mm}$<br>440 g, mit Kamera 1 kg | $\checkmark$ / $\checkmark$<br>$84 \,\mathrm{mm} \times 87 \,\mathrm{mm}$<br>470 g, mit Kam. 1.03 kg   | $\checkmark/\checkmark$<br>$110 \,\mathrm{mm} \times 84 \,\mathrm{mm}$<br>620 g, mit Kam. 1.18 kg |
| Ladenpreis (Apr. 2012)                                                        | gebr. 306 €, ges.: 873 €                                                                            | $1087 \in$ , ges.: <b>1654 €</b>                                                                       | $1552 \in$ , ges.: 2119 €                                                                         |
| Erford. Flughöhe für $GSD = 5$ cm                                             | $179.70 \,\mathrm{m}$                                                                               | $190.27 \text{ m}$                                                                                     | 221.99 m                                                                                          |
| GSD bei $h = 150 \,\mathrm{m}$ bzw. 300 m                                     | $4.17 \text{ cm} / 8.35 \text{ cm}$                                                                 | $3.94 \text{ cm} / 7.88 \text{ cm}$                                                                    | $3.38 \,\mathrm{cm}$ / 6.76 cm                                                                    |
| Bildbreite $\times$ -höhe im Gelände<br>bei $h = 150 \,\mathrm{m}$ bzw. 300 m | $205.67 \,\mathrm{m} \times 136.22 \,\mathrm{m}$ /<br>$411.34 \text{ m} \times 272.45 \text{ m}$    | $194.25 \,\mathrm{m} \times 128.66 \,\mathrm{m}$ /<br>$388.49 \,\mathrm{m} \times 257.31 \,\mathrm{m}$ | $166.50 \,\mathrm{m} \times 110.28 \,\mathrm{m}$ /<br>$332.99 \text{ m} \times 220.55 \text{ m}$  |

Quellenangaben – sämtliche Links wurden am 18.06.2014 aufgerufen:

<sup>1</sup> [http://a.img-dpreview.com/reviews/NikonD5100/images/D5100\\_nolens.jpg](http://a.img-dpreview.com/reviews/NikonD5100/images/D5100_nolens.jpg)

<sup>2</sup> Außer Preis und soweit in [Tab. B.9](#page-144-0) nicht explizit angegeben: [nikonusa.com/pdf/manuals/dslr/D5100\\_EN.pdf](http://www.nikonusa.com/pdf/manuals/dslr/D5100_EN.pdf)

<sup>3</sup> <http://www.dxomark.com/index.php/Cameras/Camera-Sensor-Database/Nikon/D5100>

<sup>4</sup> <http://www.imaging-resource.com/PRODS/D5100/D5100A6.HTM>

<sup>5</sup> Kabelauslöser Nikon MC-DC2: [http://www.nikon.de/de\\_DE/product/accessories/slr/slr-connectivity/](http://www.nikon.de/de_DE/product/accessories/slr/slr-connectivity/remote-control/remote-cord-mc-dc2) [remote-control/remote-cord-mc-dc2](http://www.nikon.de/de_DE/product/accessories/slr/slr-connectivity/remote-control/remote-cord-mc-dc2). Liste der Kameras, die mit gPhoto von einem UNIX-Rechner aus per USB ferngesteuert und ausgelöst werden können: <http://gphoto.org/doc/remote/>

<sup>6</sup> Tokina-Objektive: [www.tokinalens.com/products/tokina/afl-01b.html](http://www.tokinalens.com/products/tokina/afl-01b.html) bzw. [.../atx-m35prodx-b.html](http://www.tokinalens.com/products/tokina/atx-m35prodx-b.html). Zeiss-Objektive: <https://photo-shop.zeiss.com/de/Categories/Objektive/ZF.2>

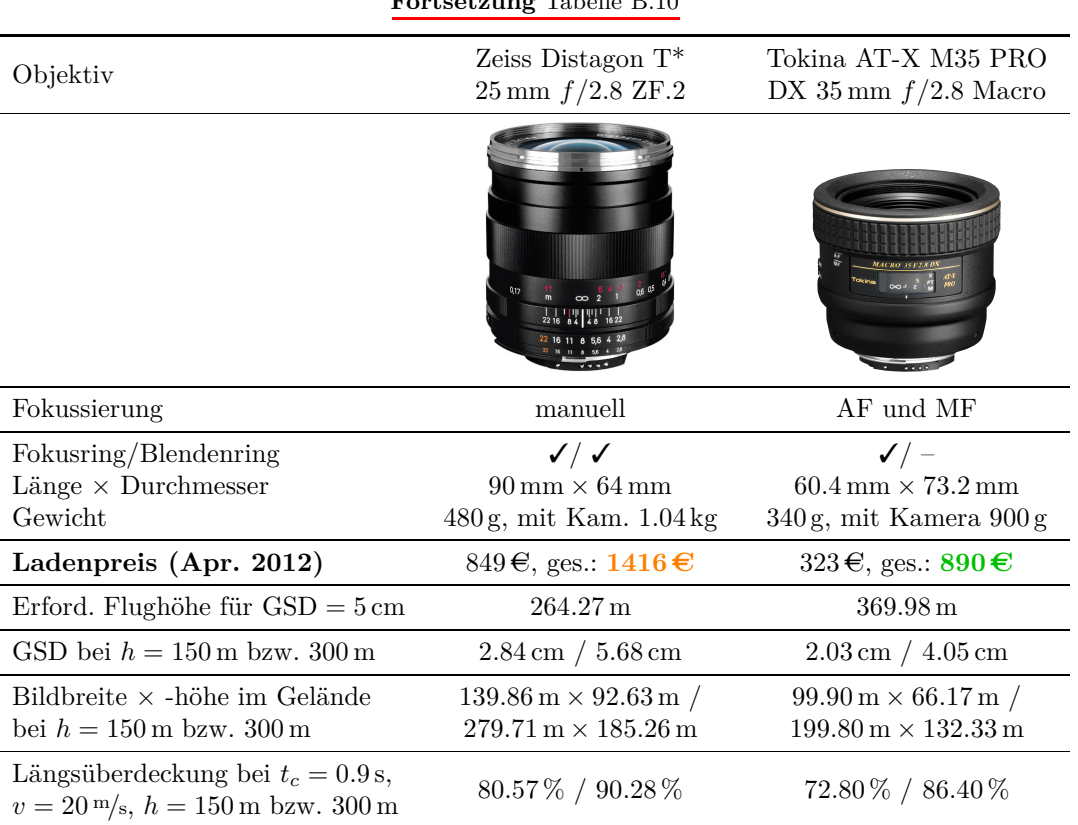

**Fortsetzung** [Tabelle B.10](#page-144-1)

#### **Vor- und Nachteile**

- **→** sehr guter Bildsensor (80 von 100 Punkten bei DxOMark<sup>1</sup>)
- **+** keine Bildstabilisierung
- **–** Sensorreinigung
- **–** vergleichsweise große und schwere Kamera, erfordert leichte Objektive.

Quellenangaben – sämtliche Links wurden am 18.06.2014 aufgerufen:

<sup>1</sup> <http://www.dxomark.com/index.php/Cameras/Camera-Sensor-Database/Nikon/D5100>

#### **B.1.3 Excel-Dokument zur Berechnung von Flugplanungsparametern**

Die im Folgenden abgedruckte Excel-Tabelle zur Berechnung von Flugplanungsparametern verschiedener Kamerasysteme findet sich auch auf der beiliegenden DVD. Die berechneten Daten wurden in den Übersichtstabellen zur Markterhebung (siehe [Abschn. 3.1,](#page-50-0) [S. 35\)](#page-50-1) verwendet.

#### Flugplanungsparameter für verschiedene Kamerasysteme

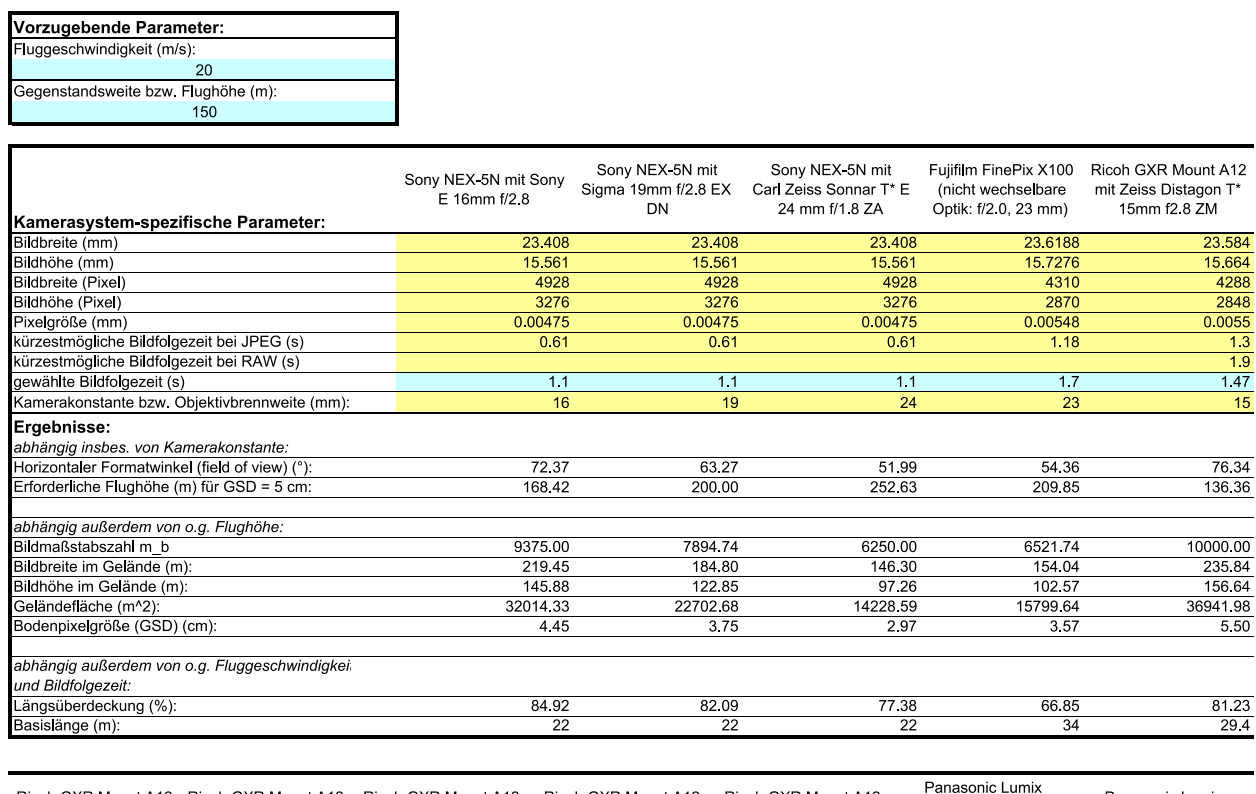

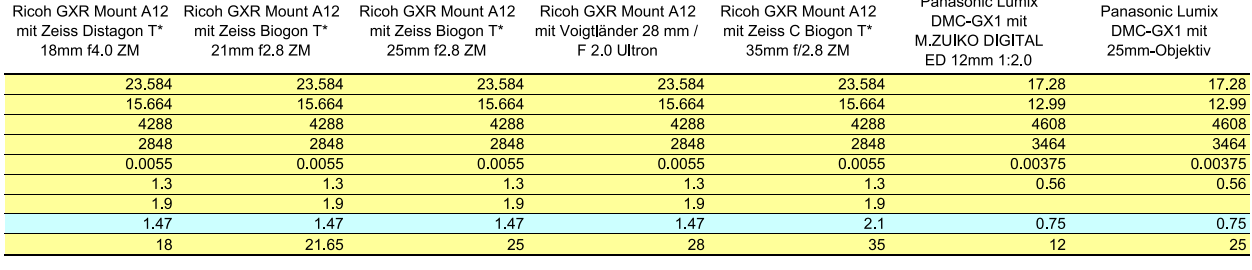

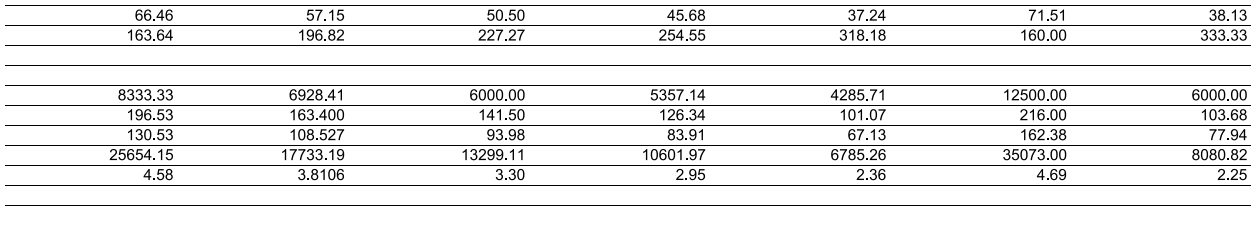

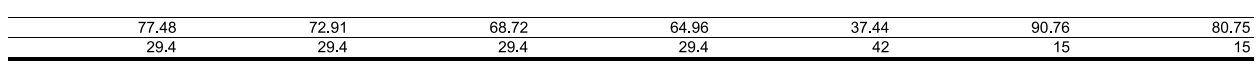

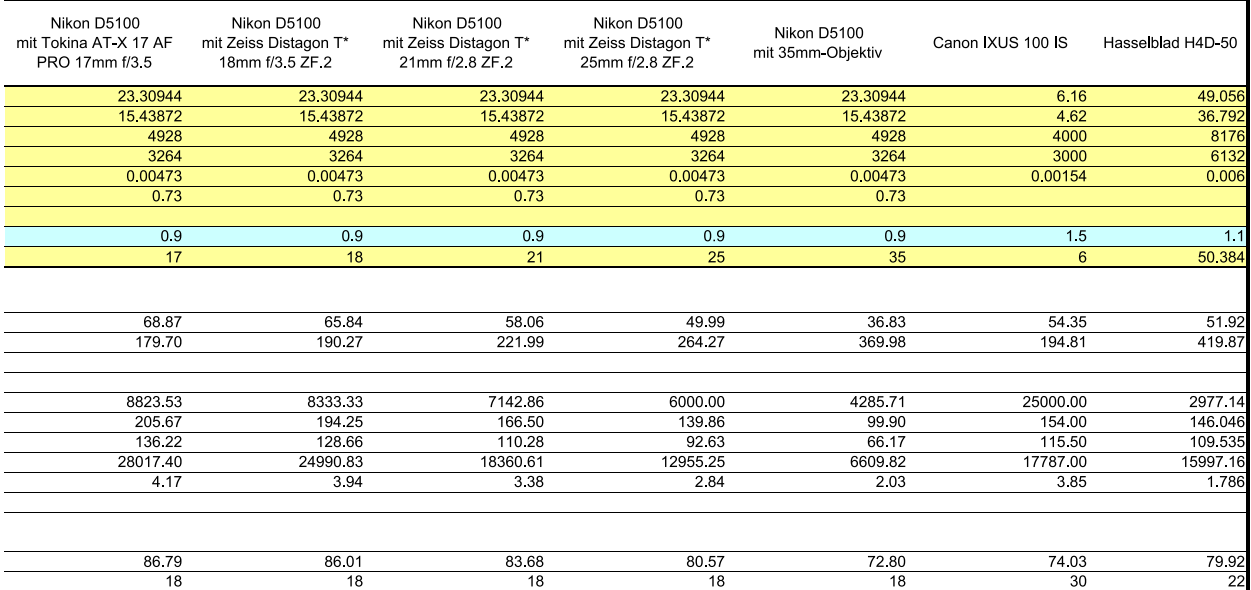

## **B.2 Fixierung der Bildstabilisator-Linse an der Canon-Kamera**

Nachfolgend ist der Arbeitsablauf dokumentiert, der zur Fixierung der Bildstabilisator-Linse der Canon-Kamera nötig war. Der Zeitaufwand für diese Modifikation betrug insgesamt mit Recherche und Arbeitsmittelbeschaffung etwa zwei bis drei Tage. Die eigentliche Demontage und Fixierung der Linse dauerte etwa 5 bis 6 Stunden.

Folgende Arbeitsmittel wurden verwendet:

- dünne Nähnadel
- Zahnstocher
- Schraubenzieher für Feinmechanik
- Lösungsmittelfreier Zweikomponenten-Klebstoff. Klebstoffe mit Lösungsmitteln können Dämpfe aussondern, die die Linse trüben würden, und sind daher ungeeignet.
- Reinigungstücher, Arbeitsunterlagen

Zuerst die Kamera einschalten, um das Objektiv auszufahren (in Anfangsbrennweite) und den Akku entfernen, sodass das Objektiv in dieser Stellung bleibt. Speicherkarte entfernen.

Die äußeren Schrauben am Gehäuse lösen, um die Kamera zu öffnen (unten eine Schraube, seitlich vier). Die Klappe des Akkufachs sollte geöffnet sein. Nun hebt man den vorderen Gehäusedeckel vorsichtig ab und entfernt diesen. Den hinteren Gehäusedeckel ebenfalls vorsichtig abheben. Um diesen komplett zu entfernen, muss noch das Flachbandkabel, das zur ON/OFF- und zur Auslösetaste im hinteren oberen Gehäusedeckel führt, aus dem Steckplatz an der Vorderseite der Kamera herausgehoben werden.

<span id="page-148-0"></span>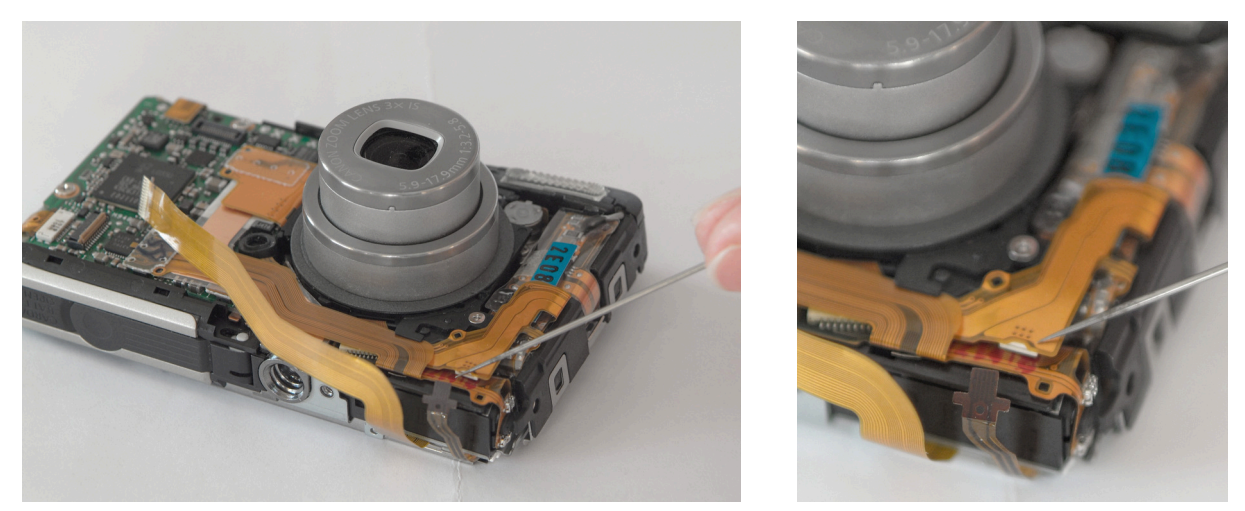

**Abb. B.7:** Entfernung des dünnen Display-Flachbandkabels

Zwei Schrauben am Metallrahmen des Displays lösen und dessen Flachbandkabel, das auf die andere Gehäuseseite führt, entfernen. Dazu eine sehr dünne Nähnadel in das vorgesehene Loch des Kabels einführen und das Kabel aus der Buchse ziehen (s. [Abb. B.7\)](#page-148-0).

<span id="page-149-0"></span>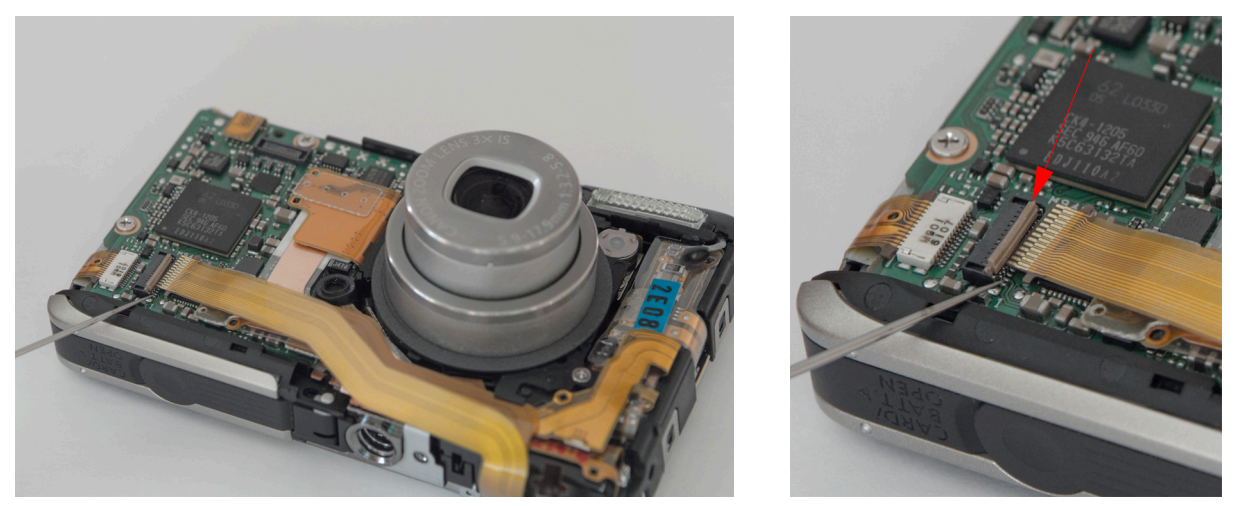

**Abb. B.8:** Entfernung des breiten Display-Flachbandkabels

Als nächstes das zweite, breitere Flachbandkabel des Displays, das auf der Vorderseite der Kamera eingesteckt ist, aus der Buchse ziehen, nachdem man die braune Verriegelung hochgeklappt hat (s. [Abb. B.8,](#page-149-0) Pfeil). Nun lässt sich das Display inklusive des Rahmens herausheben.

<span id="page-149-1"></span>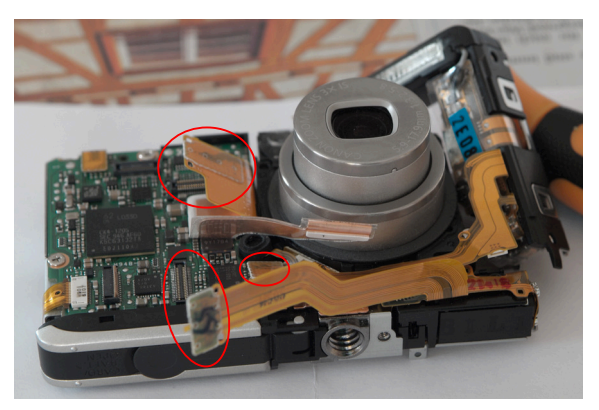

**Abb. B.9:** Lösen der Flachband-Verbindungen auf der Vorderseite

<span id="page-149-2"></span>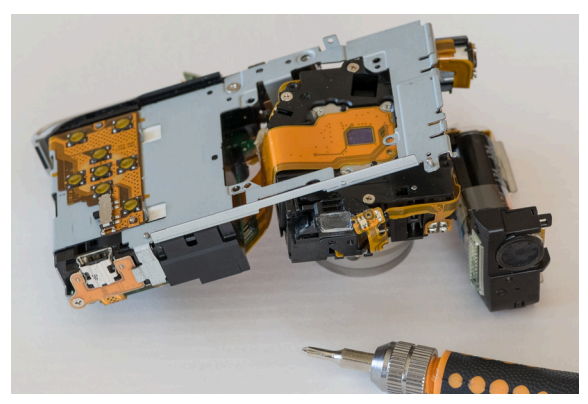

**Abb. B.10:** Trennung der Kamera-Komponenten

Weitere drei Flachbandkabel aus ihren Steckplätzen auf der Platine lösen (s. [Abb. B.9\)](#page-149-1). Anschließend löst man die vier äußeren Schrauben auf der Kamerarückseite, welche die Objektiveinheit mit dem tragenden Metallchassis verbinden (s. [Abb. B.10\)](#page-149-2). Nun liegen drei Kamerabestandteile getrennt vor: die Blitzeinheit, die Objektiv-/Bildsensoreinheit und die Basiseinheit mit dem Chassis.

<span id="page-149-3"></span>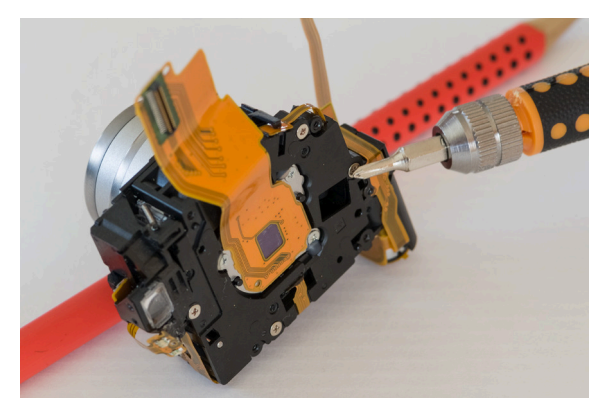

**Abb. B.11:** Lösen der äußeren Schrauben der Objektiv-/Bildsensoreinheit

<span id="page-149-4"></span>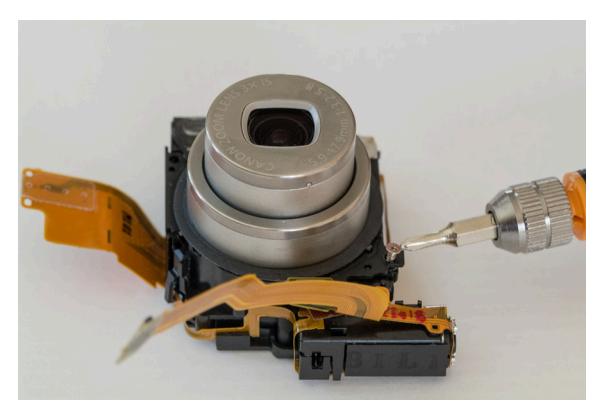

**Abb. B.12:** Lösen der vorderen Schraube der Objektiv-/Bildsensoreinheit

<span id="page-150-0"></span>Die vier äußeren Schrauben der Objektiv-/Bildsensoreinheit herausdrehen, jedoch keinesfalls die drei inneren, da mit diesen Schrauben der Bildsensor arretiert ist (siehe [Abb. B.11\)](#page-149-3). Nachdem auch die vordere Schraube entfernt ist [\(Abb. B.12\)](#page-149-4), werden vorsichtig die Flachbandkabel aus ihren Führungen gelöst und die Verriegelungen geöffnet, die die Bildsensoreinheit mit der Objektiveinheit verbinden (s. Video). Danach liegen beide Einheiten getrennt vor (siehe [Abb. B.13\)](#page-150-0).

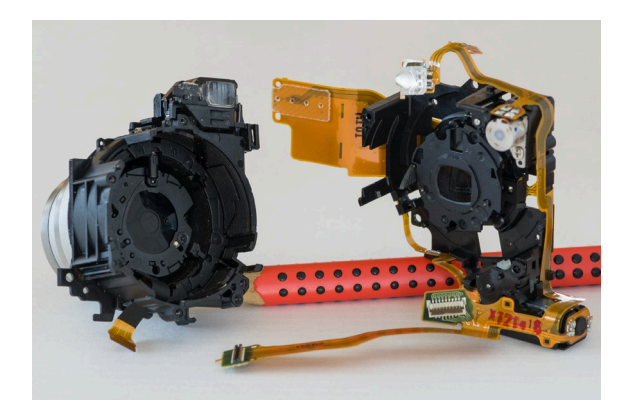

**Abb. B.13:** Objektiveinheit (links) und Bildsensoreinheit (rechts) wurden getrennt

<span id="page-150-1"></span>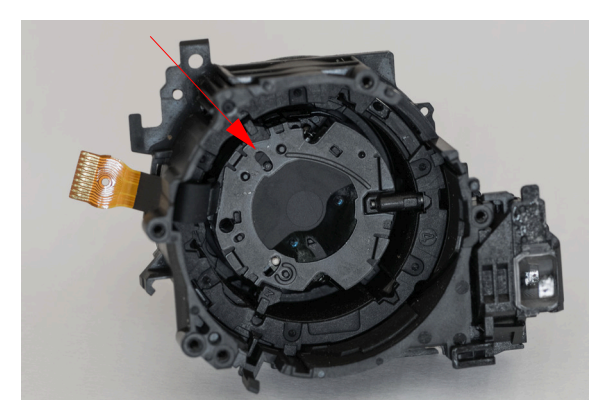

**Abb. B.14:** Objektiveinheit-Rückseite mit geschlossenem Verschluss

<span id="page-150-2"></span>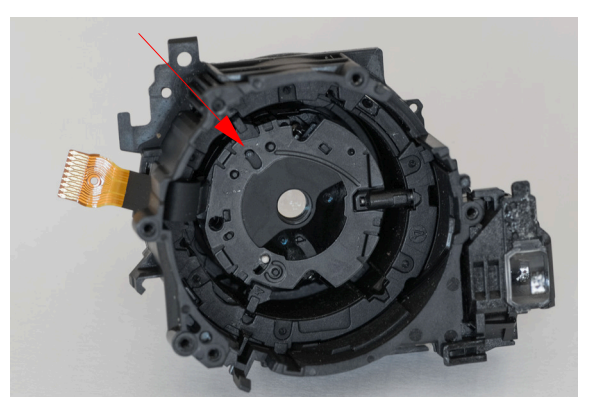

**Abb. B.15:** Objektiveinheit-Rückseite mit geöffnetem Verschluss

Nun das Flachbandkabel, das zur Bildstabilisator-Linse führt, nach innen durchziehen, siehe [Abb. B.14](#page-150-1) und [B.15.](#page-150-2) Der Zoom bzw. der Objektivauszug wird durch Zahnräder gesteuert. Mit der Hand wird das ausgefahrene Objektiv zusammengeschoben, wobei sich die Zahnräder bewegen und die innere Objektiveinheit in einer Drehbewegung nach oben kommt (s. [Abb. B.16\)](#page-151-0). Mithilfe der Nähnadel muss die Drehbewegung noch ein Stück weitergeführt werden in die sog. Wartungsstellung, in der man die innere Objektiveinheit aus dem Führungsrahmen, an dem sich auch der optische Sucher befindet (s. Pfeil in [Abb. B.18\)](#page-151-1), herausnehmen kann. Die herausgenommene, innere Objektiveinheit besteht aus dem zusammengeschobenen silbernen Tubus des Frontlinsensystems und der elektonischen Komponente mit der Bildstabilisator-Linse an der Vorderseite, und dem ND-Filter sowie dem einfachen mechanischen Verschluss auf der Rückseite. Durch Bewegen des schwarzen Stiftes, s. Pfeil in [Abb. B.14](#page-150-1) und [B.15,](#page-150-2) kann der Verschluss geöffnet oder geschlossen werden. In diesen beiden Abbildungen ist das ND-Filter nicht eingeschwenkt. Für die Funktion des ND-Filters (dunkle reflektierende optische 'Folie') ist der weiße Stift zuständig (s. [Abb. B.16\)](#page-151-0).

<span id="page-151-0"></span>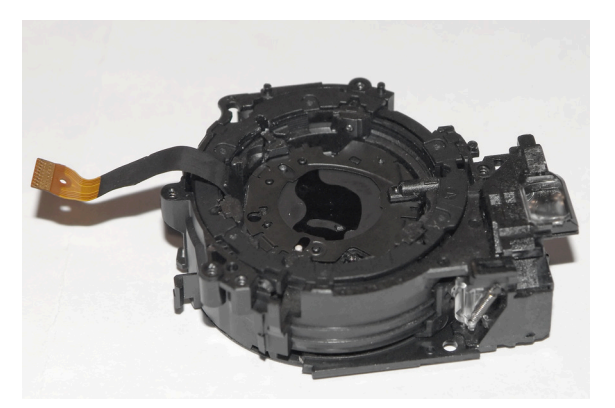

**Abb. B.16:** Objektiveinheit-Rückseite mit eingefahrenem Objektiv und eingeschwenktem ND-Filter

Der Klebstoff wird nun entsprechend der Hersteller-Anleitung angerührt und mithilfe eines Zahnstochers vorsichtig zwischen dem Rand der beweglichen IS-Linse und der umliegenden Fassung eingebracht (s. [Abb. B.17\)](#page-151-2). Hier wurde der schnellhärtende Zweikomponentenkleber "UHU acrylit plus" verwendet. Die resultierende Klebung ist laut Herstellerangaben hochfest, spaltüberbrückend, schleifbar und in hohem Maße vibrationsfest. Nach der Aushärtungsphase des Klebstoffs von 20 Minuten beginnt der wiederum schwierige Arbeitsschritt des Zusammenbaus aller Teile in umgekehrter Reihenfolge. Eventuelle Verunreinigungen, wie z.B. Fingerabdrücke auf dem Display oder der Optik, werden mit Reinigungstüchern (ewipe-Tücher zur Reinigung von Optiken) bzw. einem Mikrofasertuch (ggf. mit Isopropylalkohol) beseitigt.

Nach erfolgter Modfizikation erhielt die Kamera vom [iFR](#page-14-0) einen Aufkleber mit der Aufschrift "mod" zur Unterscheidung vom anderen silbernen Exemplar der Kamera.

<span id="page-151-2"></span>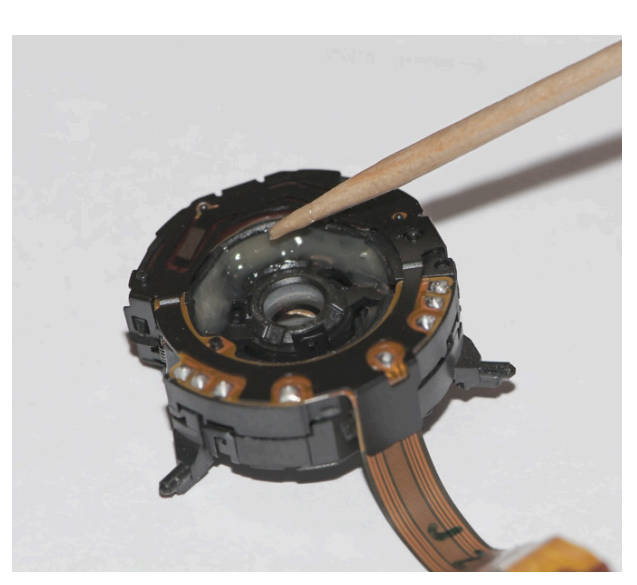

**Abb. B.17:** Klebestelle an der Bildstabilisator-Linse **Abb. B.18:** Arbeitsplatz mit einigen Bauteilen

<span id="page-151-1"></span>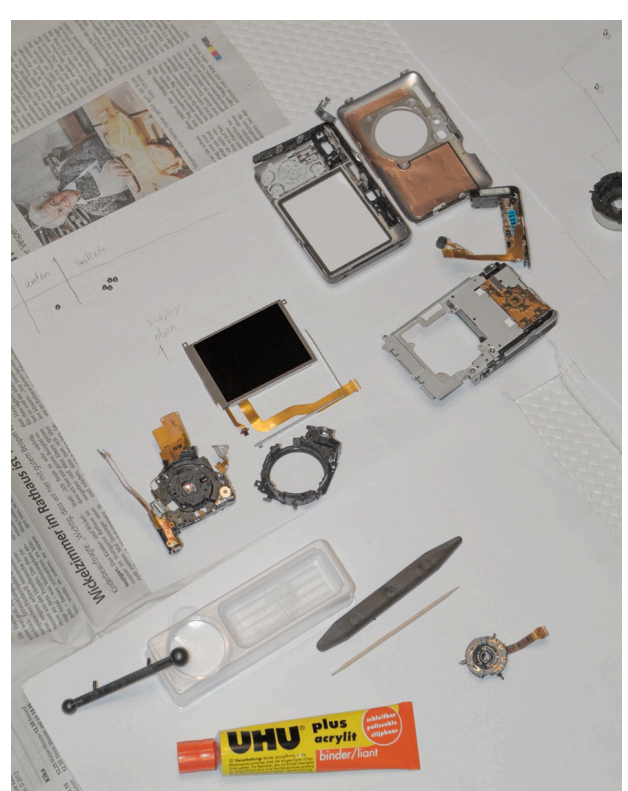

## **B.3 Programm zur Generierung des Trigger-Signals für die Ricoh/Zeiss-Kamera**

```
29 #ifdef USE SIM
30 #define PAL_TARGET_CLOCK_RATE 1000000
31 #else
32 #define PAL_TARGET_CLOCK_RATE PAL_PREFERRED_VIDEO_CLOCK_RATE
33 #endif
34
35 #include "pal_master.hch"
36 #include "stdlib.hch"
37
38 typedef unsigned 32 uint32;
39
40
41 * Forward declarations
42 \times 143 static macro proc Sleep (Milliseconds);
44
45 /*
46 * Main program
47 \times/
48 void main (void)
49 \mid 150 // Declare variables
51 unsigned 32 i;
52 unsigned 4 imgcount0;
53 unsigned 4 imgcount1;
54 unsigned 4 tcount0;
55 unsigned 4 tcount1;
56
57 /*
58 * Check that the required resources are available on the compilation target
59 */
60 PalVersionRequire (1, 0);
61 PalLEDRequire (1);
62
63
64
6566 * Flash the LED at 1Hz
67 */
68 par{
69 RC10ExpansionRun(100);
70
71 imgcount0 = 0;
72 imgcount1 = 0;
73 tcount0 = 0;
74 tcount1 = 0;
75
76 while (1)
77 {
78
79 // count image number in 7 segment display (1 to 100) --------------
80 /*
81 imgcount1++;
82 if(imgcount1==10){imgcount1=0; imgcount0++;}
83 if(imgcount0==10){imgcount1=0; imgcount0=0;}
84 RC10SevenSeg1WriteDigit(imgcount1,0);
85 RC10SevenSeg0WriteDigit(imgcount0,0);
86 * /87 // -----------------------------------------------------------------
88
```

```
90 // shoot half (half press)
91 RC10ExpansionWrite(1,1,1);
92 Sleep (30);
93 RC10ExpansionWrite(1,0,1);
95 // pause between half and full press
96 Sleep (75);
98 // shoot full (full press)
99 RC10ExpansionWrite(1,1,1);
100 Sleep (150);
101 RC10ExpansionWrite(1,0,1);
104 // Measurement of shutter lag -----------------------
105 /*
106 // reset counters
107 tcount1 = 0;
108 tcount0 = 0;
110 for (i=0; i \le 150; i++) { // 'stop watch' from 0 to 300 ms
111 par{
112 seq{
113 // 7 segment display: last two digits of time in ms
114 RC10SevenSeg1WriteDigit(tcount1,0);
115 RC10SevenSeg0WriteDigit(tcount0,0);
117 tcount1++;
118 if(tcount1==10){tcount1=0; tcount0++;}
119 if(tcount0==10){tcount1=0; tcount0=0;}
121 // LEDs: first digit of time (3 different LEDs switched
122 // on successively after each 100 ms)
123 if(i==100){PalLEDWrite (PalLEDCT (0), 1);}
124 //if(i==200){PalLEDWrite (PalLEDCT (1), 1);}
125 //if(i==300){PalLEDWrite (PalLEDCT (2), 1);}
126 }
127 Sleep(1);
128 }
129 }
131 // turn off 7 segment display and LEDs
132 RC10SevenSeg1WriteShape(0);
133 RC10SevenSeg0WriteShape(0);
134 PalLEDWrite (PalLEDCT (0), 0);
135 //PalLEDWrite (PalLEDCT (1), 0);
136 //PalLEDWrite (PalLEDCT (2), 0);
137 * /138 // -----------------------------------------------------------------
141 // pause between full press and off-signal
142 Sleep (50);
144 // off-signal
145 RC10ExpansionWrite(1,1,1);
146 Sleep (30);
147 RC10ExpansionWrite(1,0,1);
148 Sleep (30);
149 RC10ExpansionWrite(1,1,1);
150 Sleep (30);
151 RC10ExpansionWrite(1,0,1);
```
89

94

97

102 103

109

116

120

130

139 140

143

152 153

```
154 // pause before next impulse (shoot-to-shoot time minus total signal length)
155 Sleep (1470-395);
156
157
158 }
159 }
160 }
161
162
163 /*
164 * Sleep for "n" milliseconds by counting clock cycles
165 */
166 static macro proc Sleep (Milliseconds)
167 {
168 uint32 Count;
169
170 Count = ((PAL_ACTUAL_CLOCK_RATE * Milliseconds) / 1000) - 1;
171 while (Count > 0) Count--;
172 }
```
**Quellcode B.1:** Programm led.hcc

# **C Kapitel 4 – Empirische Untersuchungen**

## **C.1 Detail-Ergebnisse der Kamerakalibrierungen**

In den folgenden Abschnitten sind die Textdateien Camera.txt und Correlations.txt, die bei den verschiedenen Kalibrierungen von Australis ausgegeben werden, auszugsweise abgedruckt. Die Bilddaten, die Datei Bundle.txt und sämtliche anderen Dateien können bei Bedarf in den entsprechenden Unterverzeichnissen im Ordner \Kalibrierungen auf der beiliegenden DVD eingesehen werden.

#### **C.1.1 Kalibrierungen Ricoh**

#### **C.1.1.1 Kalibrierung (iii) mit 3D-Testfeld**

**Dateiauszug C.1:** Camera.txt

|                | Adjustment: Free-Network<br>Number of Points: 135<br>Number of Images: 12<br>RMS of Image coords: | $0.56$ (um)         |                                                    |              |                                       |  |
|----------------|---------------------------------------------------------------------------------------------------|---------------------|----------------------------------------------------|--------------|---------------------------------------|--|
|                | Results for Camera 1                                                                              | Ricoh GXR Mount A12 |                                                    |              | Lens Carl Zeiss Biogon T* 21mm/2.8 ZM |  |
| Sensor Size    |                                                                                                   | Pixel Size (mm)     |                                                    |              |                                       |  |
| Н              | 4288                                                                                              | 0.005               |                                                    |              |                                       |  |
| V              | 2848                                                                                              | 0.005               |                                                    |              |                                       |  |
| Camera         | Initial                                                                                           | Total               | Final                                              | Initial      | Final                                 |  |
| Variable       | Value                                                                                             | Adjustment          | Value                                              | Std. Error   | Std. Error                            |  |
| C              | 21.6500                                                                                           | $-0.00922$          | 21.6408                                            | $1.0e+003$   | $1.524e-003$ (mm)                     |  |
| XP             | $-0.1000$                                                                                         | 0.00641             | $-0.0936$                                          | 1.0e+003     | $1.423e-003$ (mm)                     |  |
| YP             | $-0.2000$                                                                                         | $-0.04382$          | $-0.2438$                                          | 1.0e+003     | $1.753e-003$ (mm)                     |  |
| K1             | $0.00000e + 000$                                                                                  | 1.099e-004          | 1.09870e-004                                       | $1.0e+003$   | 7.772e-007                            |  |
| K <sub>2</sub> | $0.00000e + 000$                                                                                  |                     | $-3.100e-007 -3.10044e-007$                        | $1.0e+003$   | 1.048e-008                            |  |
| KЗ             | $0.00000e + 000$                                                                                  |                     | 3.055e-010 3.05464e-010                            | $1.0e + 003$ | $4.141e-011$                          |  |
| P1             | $0.00000e + 000$                                                                                  |                     | 1.721e-005 1.72067e-005                            | $1.0e+003$   | 1.049e-006                            |  |
| P2             | $0.00000e + 000$                                                                                  |                     | 8.309e-006 8.30850e-006                            | $1.0e + 003$ | 1.208e-006                            |  |
| <b>B1</b>      | $0.00000e + 000$                                                                                  |                     | $-7.440e-005 -7.44005e-005$                        | $1.0e + 003$ | $9.845e - 006$                        |  |
| <b>B2</b>      | $0.00000e + 000$                                                                                  |                     | 5.480e-005 5.48042e-005                            | $1.0e+003$   | 7.428e-006                            |  |
|                |                                                                                                   |                     | Maximum Observational Radial Distance Encountered: | $13.3$ mm    |                                       |  |

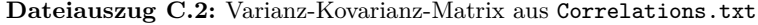

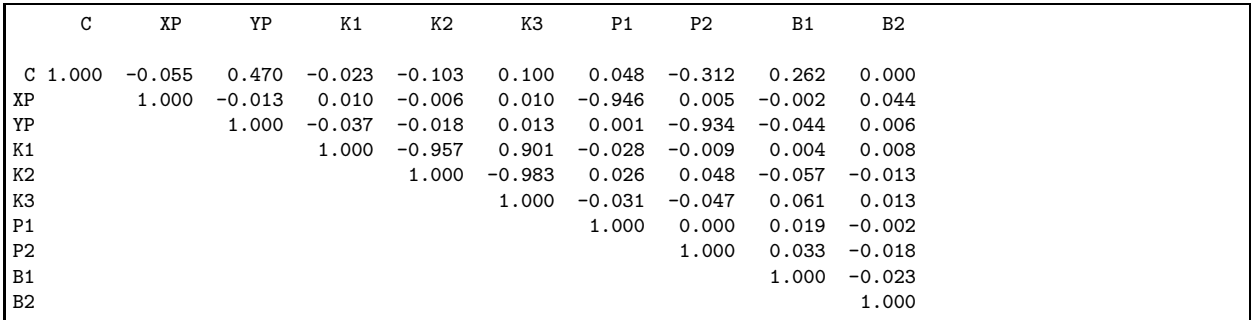

## **C.1.1.2 Kalibrierung (iv) mit 2D-Indoor-Testfeld**

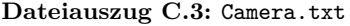

|                |                                                                                                 |           |                 |                                                    | $Dac$ , $Dac$ , $Dac$ , $Dac$ , $Dac$ |                   |  |
|----------------|-------------------------------------------------------------------------------------------------|-----------|-----------------|----------------------------------------------------|---------------------------------------|-------------------|--|
|                | Adjustment: Free-Network<br>Number of Points: 38<br>Number of Images: 8<br>RMS of Image coords: |           | $0.26$ (um)     |                                                    |                                       |                   |  |
|                |                                                                                                 |           |                 |                                                    |                                       |                   |  |
|                | Results for Camera 1                                                                            |           |                 | Ricoh GXR Mount A12                                | Lens Carl Zeiss Biogon T* 21mm/2.8 ZM |                   |  |
| Sensor Size    |                                                                                                 |           | Pixel Size (mm) |                                                    |                                       |                   |  |
| Η              | 4288                                                                                            |           | 0.005           |                                                    |                                       |                   |  |
| V              | 2848                                                                                            |           | 0.005           |                                                    |                                       |                   |  |
|                |                                                                                                 |           |                 |                                                    |                                       |                   |  |
| Camera         |                                                                                                 | Initial   | Total           | Final                                              | Initial                               | Final             |  |
| Variable       |                                                                                                 | Value     | Adjustment      | Value                                              | Std. Error                            | Std. Error        |  |
| C              |                                                                                                 | 21.6500   | $-0.00147$      | 21.6485                                            | 1.0e+003                              | $1.843e-003$ (mm) |  |
| ΧP             |                                                                                                 | $-0.1000$ | $-0.00236$      | $-0.1024$                                          | 1.0e+003                              | $1.752e-003$ (mm) |  |
| YP             |                                                                                                 | $-0.2000$ | $-0.03052$      | $-0.2305$                                          | 1.0e+003                              | $1.813e-003$ (mm) |  |
| K1             | $0.00000e + 000$                                                                                |           |                 | 1.127e-004 1.12651e-004                            | $1.0e+003$                            | 1.161e-006        |  |
| K2             | 0.00000e+000                                                                                    |           |                 | -3.233e-007 -3.23343e-007                          | 1.0e+003                              | 1.506e-008        |  |
| KЗ             | $0.00000e+000$                                                                                  |           |                 | 2.732e-010 2.73167e-010                            | 1.0e+003                              | 5.893e-011        |  |
| P1             | $0.00000e+000$                                                                                  |           |                 | 1.095e-005    1.09548e-005                         | 1.0e+003                              | 1.022e-006        |  |
| P <sub>2</sub> | 0.00000e+000                                                                                    |           |                 | 1.040e-005    1.04039e-005                         | 1.0e+003                              | $9.044e - 007$    |  |
| <b>B1</b>      | $0.00000e+000$                                                                                  |           |                 | -1.165e-004 -1.16543e-004                          | 1.0e+003                              | 9.278e-006        |  |
| B2             | $0.00000e+000$                                                                                  |           |                 | 4.173e-005 4.17318e-005                            | $1.0e+003$                            | $9.244e - 006$    |  |
|                |                                                                                                 |           |                 | Maximum Observational Radial Distance Encountered: | $13.1$ mm                             |                   |  |

**Dateiauszug C.4:** Varianz-Kovarianz-Matrix aus Correlations.txt

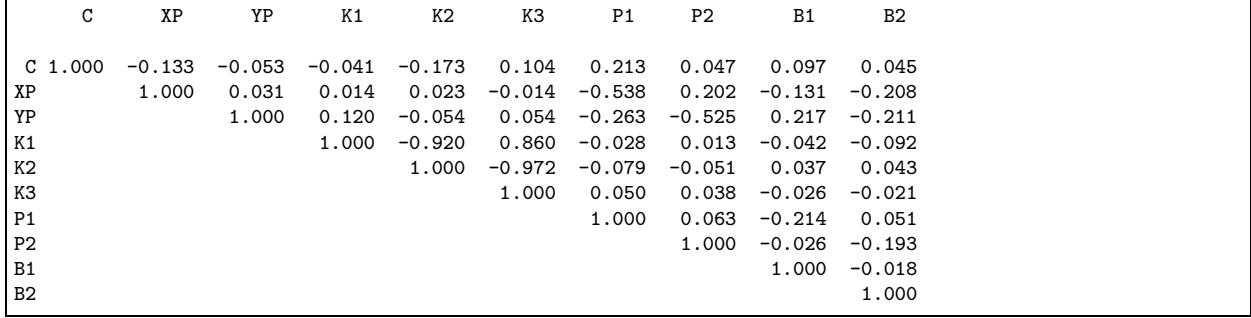

#### **C.1.1.3 Vor-Ort-Kalibrierung (ii-a) mit mobilem 2D-Testfeld**

**Dateiauszug C.5:** Camera.txt

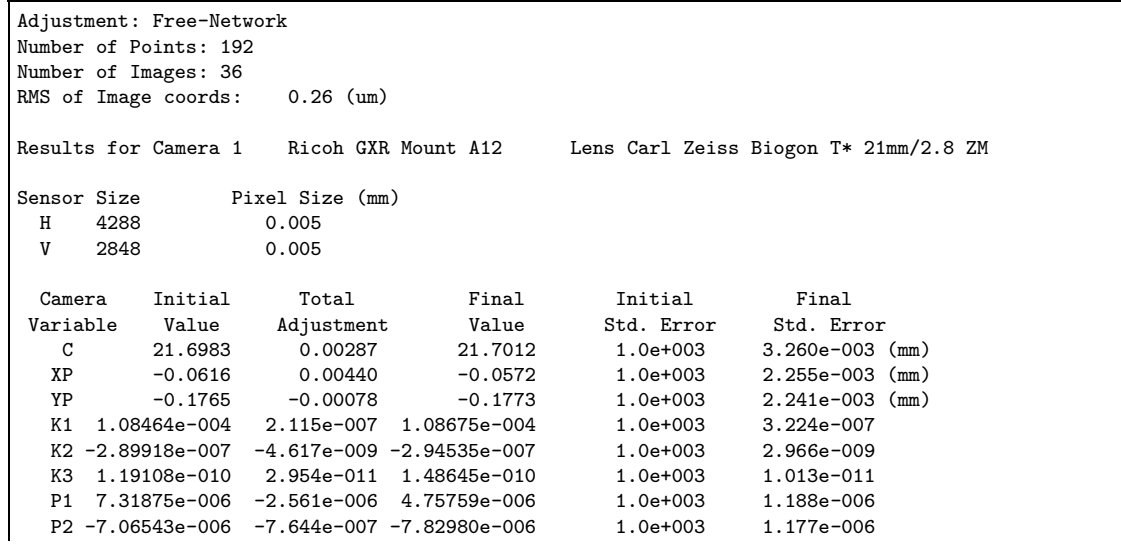

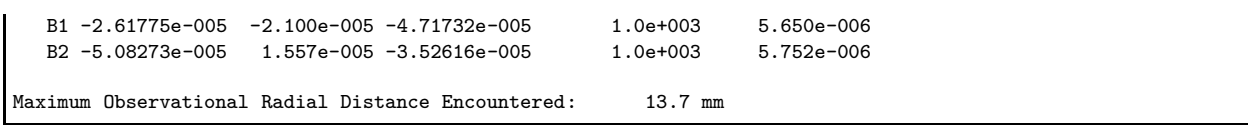

#### **Dateiauszug C.6:** Varianz-Kovarianz-Matrix aus Correlations.txt

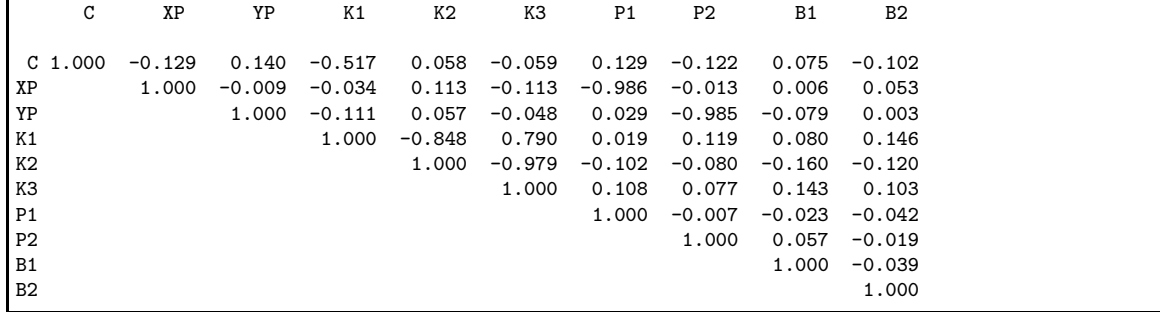

## **C.1.1.4 Vor-Ort-Kalibrierungen (ii-b) mit mobilem 2D-Testfeld**

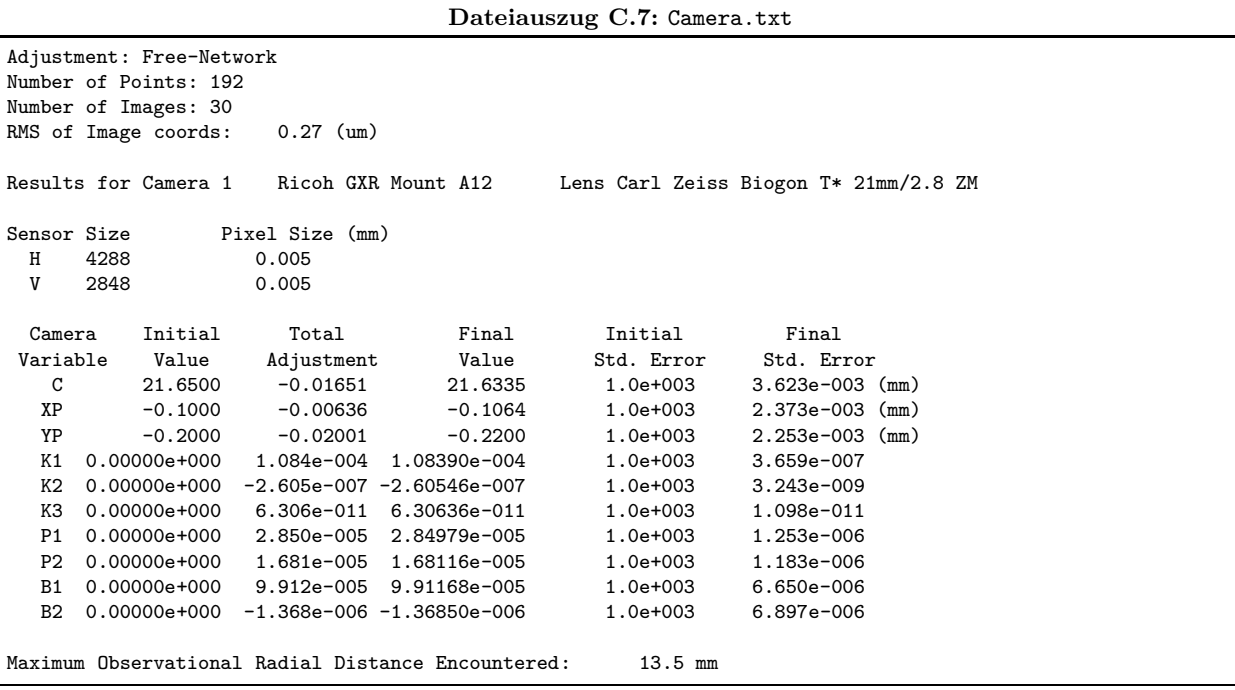

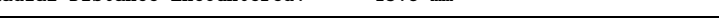

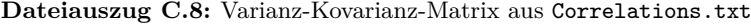

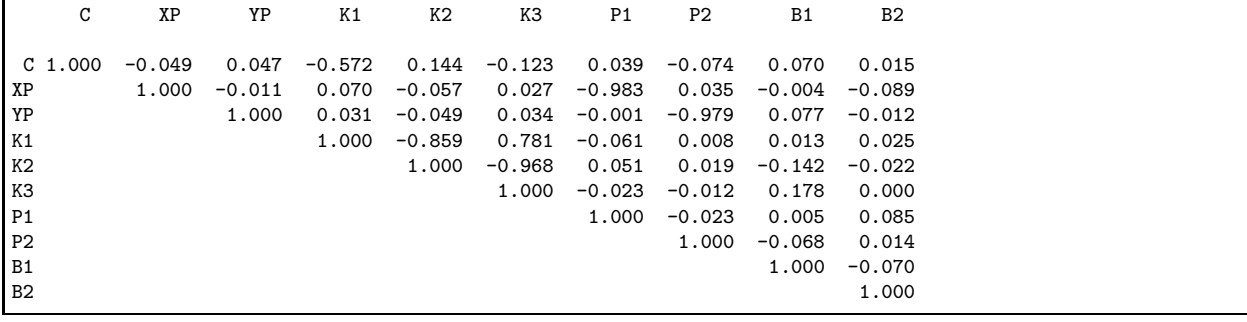

## **C.1.2 Kalibrierungen Canon**

#### **C.1.2.1 Vor Modifikation (AZ-a)**

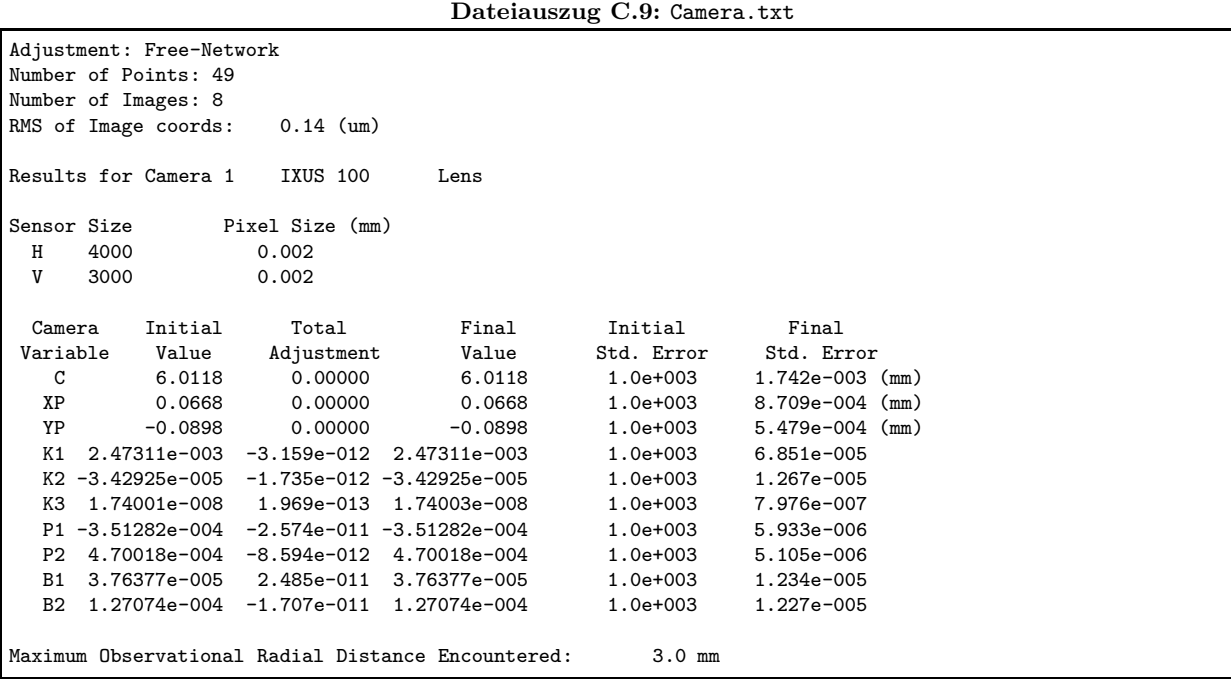

**Dateiauszug C.10:** Varianz-Kovarianz-Matrix aus Correlations.txt

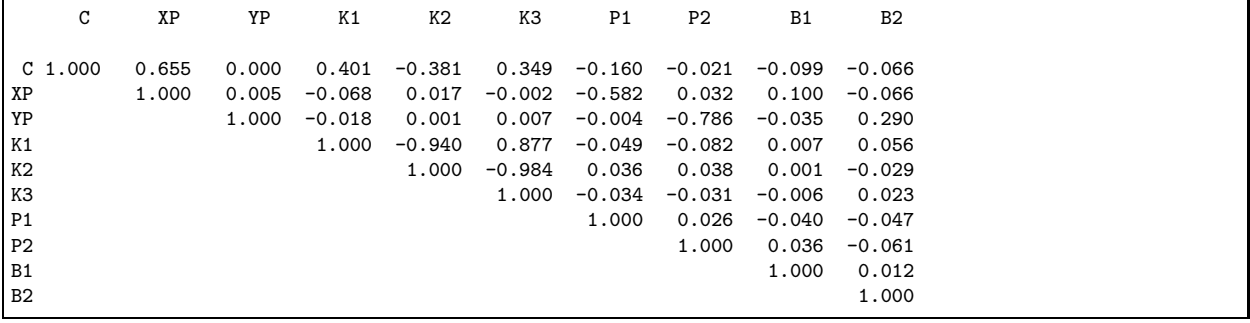

## **C.1.2.2 Vor Modifikation (AZ-b)**

**Dateiauszug C.11:** Camera.txt

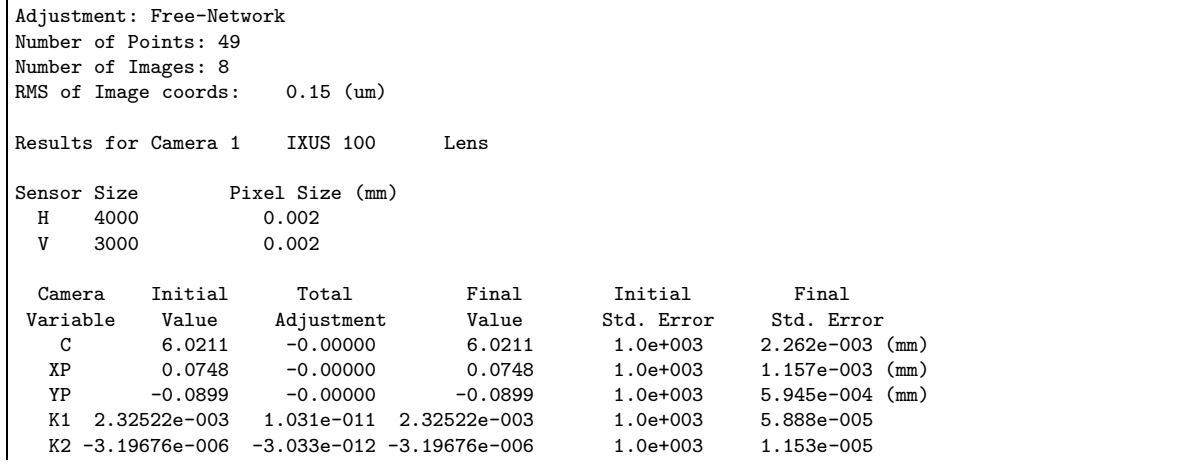

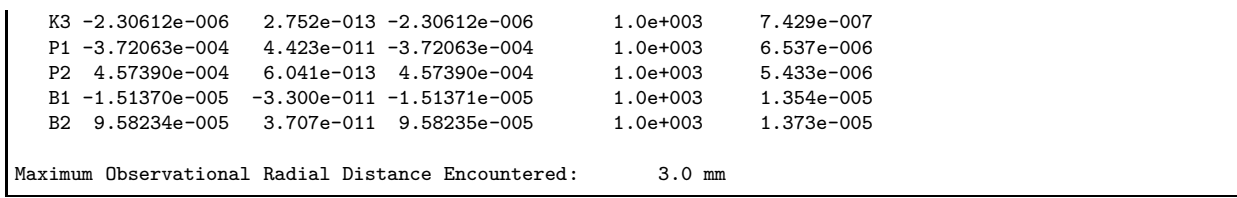

#### **Dateiauszug C.12:** Varianz-Kovarianz-Matrix aus Correlations.txt

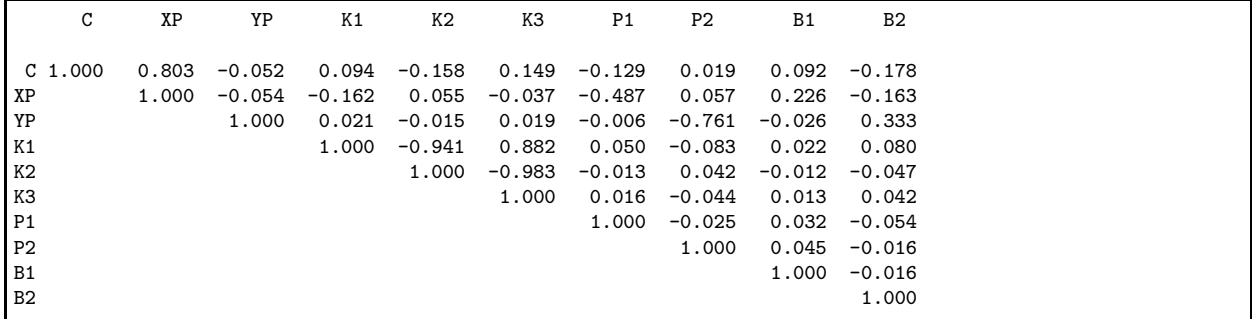

## **C.1.2.3 Vor Modifikation (AZ-c)**

#### **Dateiauszug C.13:** Camera.txt

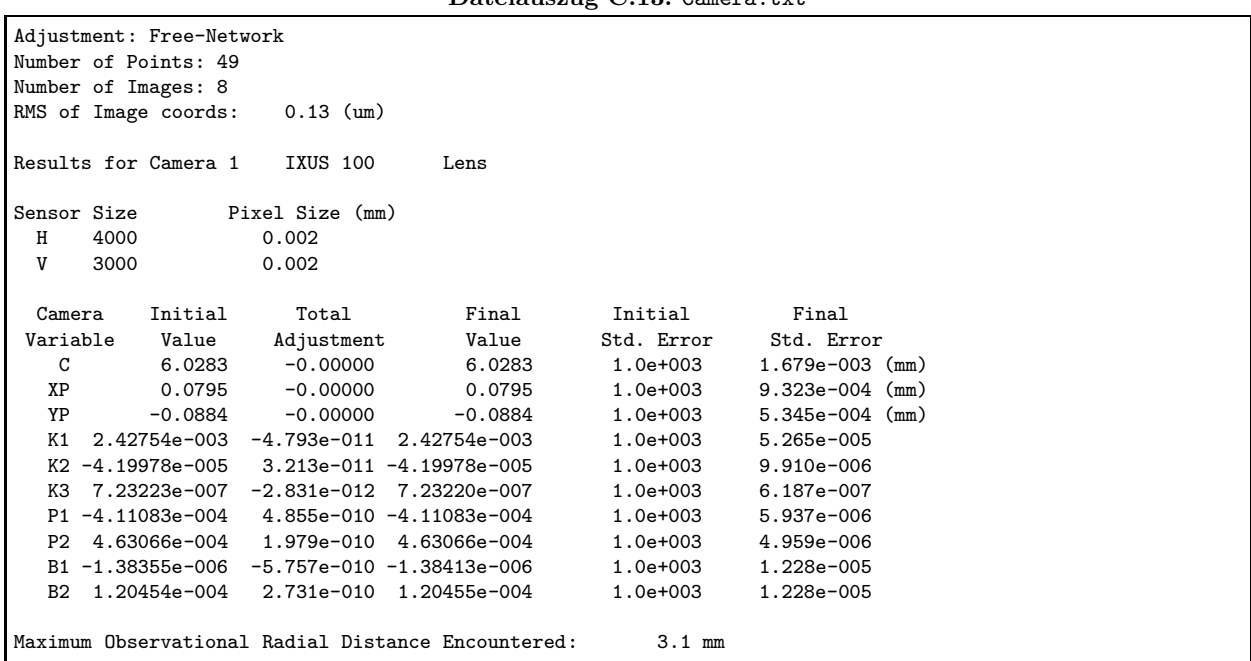

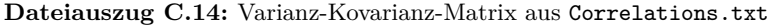

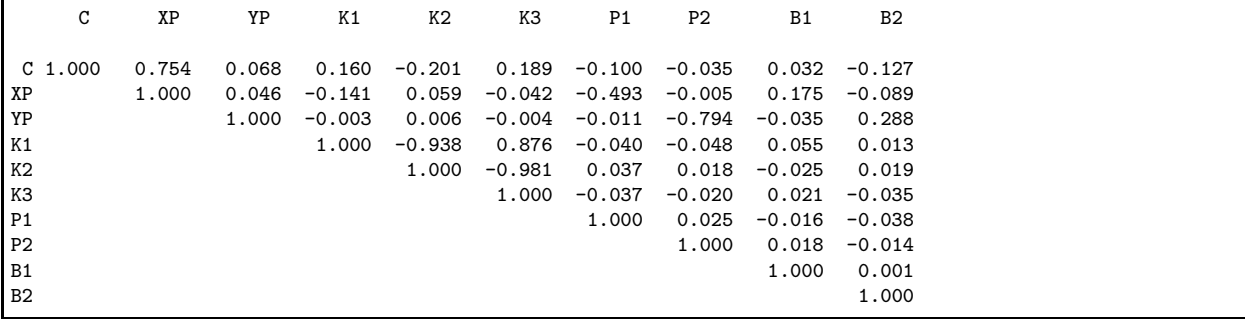

## **C.1.2.4 Nach Modifikation (i-a)**

|                | Adjustment: Free-Network<br>Number of Points: 38<br>Number of Images: 10<br>RMS of Image coords: |        | 0.17 (um)       |                                                    |            |                   |  |
|----------------|--------------------------------------------------------------------------------------------------|--------|-----------------|----------------------------------------------------|------------|-------------------|--|
|                | Results for Camera 1                                                                             |        | IXUS 100        | Lens                                               |            |                   |  |
| Sensor Size    |                                                                                                  |        | Pixel Size (mm) |                                                    |            |                   |  |
| Н              | 4000                                                                                             |        | 0.002           |                                                    |            |                   |  |
| V              | 3000                                                                                             |        | 0.002           |                                                    |            |                   |  |
| Camera         | Initial                                                                                          |        | Total           | Final                                              | Initial    | Final             |  |
| Variable       | Value                                                                                            |        | Adjustment      | Value                                              | Std. Error | Std. Error        |  |
| C              |                                                                                                  | 6.0268 | $-0.00192$      | 6.0248                                             | 1.0e+003   | $8.590e-004$ (mm) |  |
| XP             |                                                                                                  | 0.1136 | 0.00309         | 0.1167                                             | $1.0e+003$ | $7.574e-004$ (mm) |  |
| YP             | $-0.1770$                                                                                        |        | $-0.00615$      | $-0.1832$                                          | $1.0e+003$ | $7.455e-004$ (mm) |  |
| K1             | $2.29064e - 003$                                                                                 |        |                 | 1.229e-005 2.30293e-003                            | $1.0e+003$ | $2.290e - 005$    |  |
|                |                                                                                                  |        |                 | K2-1.51295e-005-4.322e-006-1.94517e-005            | $1.0e+003$ | $3.495e - 006$    |  |
|                |                                                                                                  |        |                 |                                                    | 1.0e+003   | 1.660e-007        |  |
|                |                                                                                                  |        |                 | P1 -5.65245e-004 -2.038e-005 -5.85629e-004         | $1.0e+003$ | 5.895e-006        |  |
| P <sub>2</sub> |                                                                                                  |        |                 | 8.53074e-004  1.869e-005  8.71760e-004             | 1.0e+003   | $5.399e - 006$    |  |
| B1             | 1.75544e-004                                                                                     |        |                 | $-9.466e - 005$ 8.08796e-005                       | $1.0e+003$ | 1.429e-005        |  |
| B2             | 3.64698e-004                                                                                     |        |                 | 5.063e-005 4.15325e-004                            | $1.0e+003$ | 1.361e-005        |  |
|                |                                                                                                  |        |                 | Maximum Observational Radial Distance Encountered: | $3.9$ mm   |                   |  |

**Dateiauszug C.15:** Camera.txt

**Dateiauszug C.16:** Varianz-Kovarianz-Matrix aus Correlations.txt

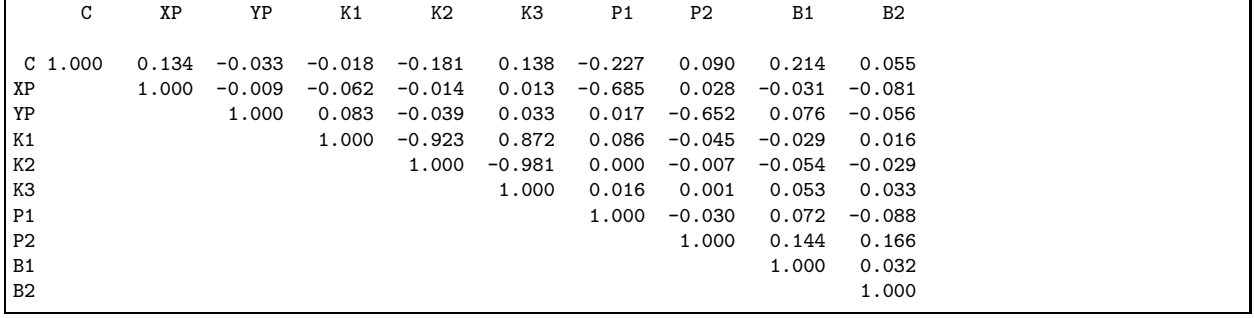

### **C.1.2.5 Nach Modifikation (i-b)**

**Dateiauszug C.17:** Camera.txt

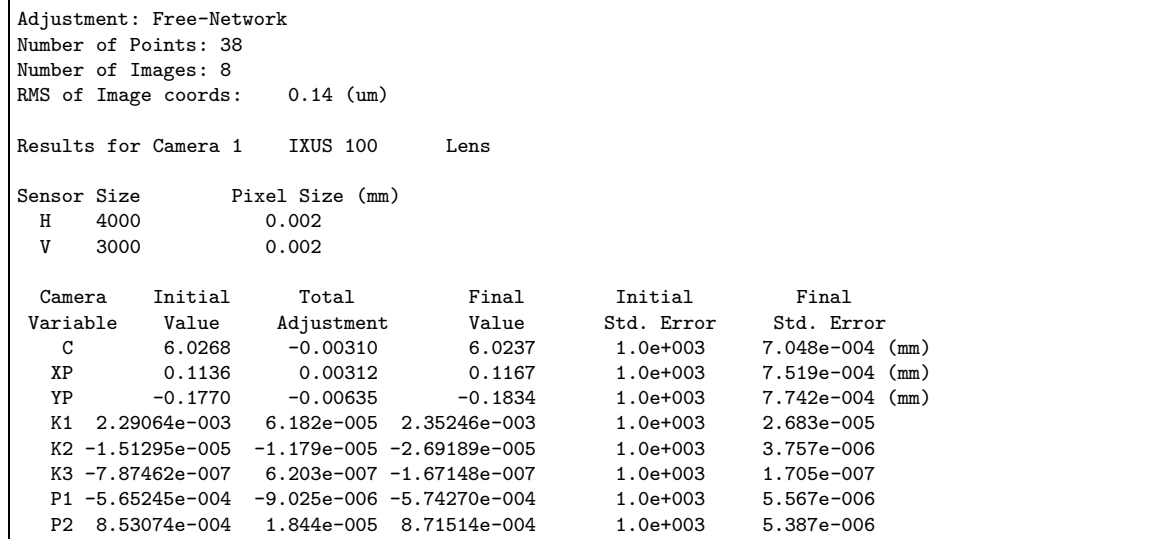

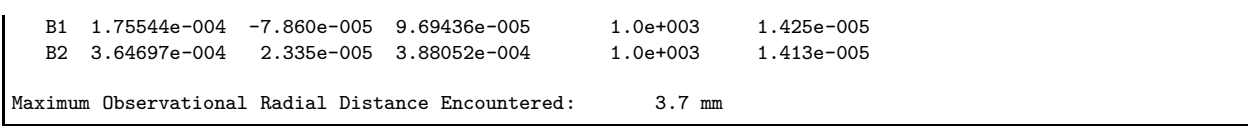

#### **Dateiauszug C.18:** Varianz-Kovarianz-Matrix aus Correlations.txt

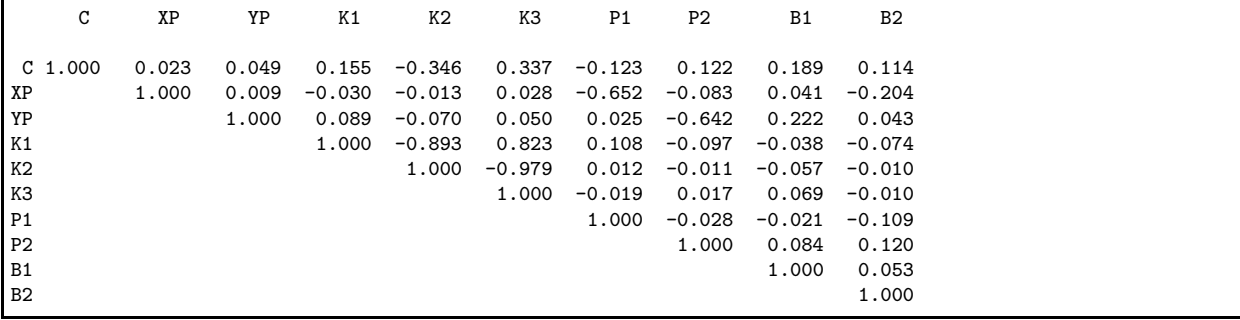

## **C.1.2.6 Nach Modifikation (i-c)**

**Dateiauszug C.19:** Camera.txt

| Adjustment: Free-Network<br>Number of Points: 38   |            |                   |
|----------------------------------------------------|------------|-------------------|
| Number of Images: 8                                |            |                   |
| 0.14 (um)                                          |            |                   |
| RMS of Image coords:                               |            |                   |
| Results for Camera 1<br>IXUS 100<br>Lens           |            |                   |
| Sensor Size<br>Pixel Size (mm)                     |            |                   |
| Н<br>4000<br>0.002                                 |            |                   |
| V<br>3000<br>0.002                                 |            |                   |
|                                                    |            |                   |
| Total<br>Initial<br>Final<br>Camera                | Initial    | Final             |
| Value<br>Adjustment<br>Value<br>Variable           | Std. Error | Std. Error        |
| C<br>6.0268<br>$-0.00222$<br>6.0246                | 1.0e+003   | $7.422e-004$ (mm) |
| ΧP<br>0.1136<br>0.00275<br>0.1163                  | 1.0e+003   | $7.409e-004$ (mm) |
| YP<br>$-0.1770 -0.00525$<br>$-0.1823$              | 1.0e+003   | 7.700e-004 (mm)   |
| 2.29064e-003  1.238e-004  2.41439e-003<br>K1       | 1.0e+003   | 2.349e-005        |
| K2 -1.51294e-005 -2.566e-005 -4.07848e-005         | 1.0e+003   | 3.732e-006        |
|                                                    | 1.0e+003   | 1.816e-007        |
| P1 -5.65245e-004 -1.522e-005 -5.80464e-004         | 1.0e+003   | 5.479e-006        |
| P2 8.53074e-004 1.813e-005 8.71202e-004            | 1.0e+003   | $5.426e - 006$    |
| B1 1.75544e-004 -9.632e-005 7.92240e-005           | 1.0e+003   | 1.503e-005        |
| 3.64697e-004 2.682e-007 3.64966e-004<br>B2         | 1.0e+003   | 1.417e-005        |
|                                                    |            |                   |
| Maximum Observational Radial Distance Encountered: | $3.8$ mm   |                   |
|                                                    |            |                   |

#### **Dateiauszug C.20:** Varianz-Kovarianz-Matrix aus Correlations.txt

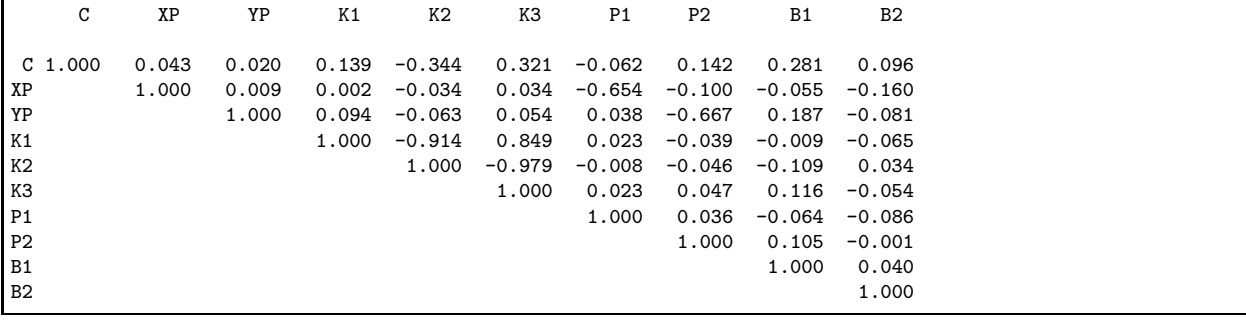

## **C.2 Auflösungsvermögen**

#### **C.2.1 Hessigheim-Befliegungen**

|  |  |  |  |  |  | Tab. C.1: Zuordnung zwischen fortlaufender Bildnummer und Dateiname |
|--|--|--|--|--|--|---------------------------------------------------------------------|
|--|--|--|--|--|--|---------------------------------------------------------------------|

**(a):** Canon Bildnr. Dateiname 1a\_075\_IMG\_8789.JPG 1a\_076\_IMG\_8790.JPG 1a\_077\_IMG\_8791.JPG 1a\_121\_IMG\_8835.JPG 1a\_123\_IMG\_8837.JPG 1a\_124\_IMG\_8838.JPG 1a\_157\_IMG\_8871.JPG 1a\_158\_IMG\_8872.JPG 1a\_159\_IMG\_8873.JPG 1a\_160\_IMG\_8874.JPG 1a\_161\_IMG\_8875.JPG 1a\_203\_IMG\_8917.JPG 1a\_204\_IMG\_8918.JPG 1a\_205\_IMG\_8919.JPG 1a\_206\_IMG\_8920.JPG 1a\_207\_IMG\_8921.JPG 1b\_121\_IMG\_9084.JPG 1b\_122\_IMG\_9085.JPG 1b\_123\_IMG\_9086.JPG 1b\_124\_IMG\_9087.JPG 1b\_125\_IMG\_9088.JPG 1b\_126\_IMG\_9089.JPG 1b\_127\_IMG\_9090.JPG 2a\_078\_IMG\_9202.JPG 2a\_079\_IMG\_9203.JPG 2a\_081\_IMG\_9205.JPG 2a\_082\_IMG\_9206.JPG 2a\_125\_IMG\_9249.JPG 2a\_128\_IMG\_9252.JPG 2a\_161\_IMG\_9285.JPG 2a\_162\_IMG\_9286.JPG 2a\_163\_IMG\_9287.JPG 2a\_164\_IMG\_9288.JPG 2a\_165\_IMG\_9289.JPG 2a\_206\_IMG\_9330.JPG 2a\_207\_IMG\_9331.JPG 2a\_208\_IMG\_9332.JPG 2a\_209\_IMG\_9333.JPG 2a\_210\_IMG\_9334.JPG 2b\_117\_IMG\_9494.JPG 2b\_118\_IMG\_9495.JPG 2b\_119\_IMG\_9496.JPG 2b\_120\_IMG\_9497.JPG 2b\_121\_IMG\_9498.JPG 2b\_122\_IMG\_9499.JPG 2b\_123\_IMG\_9500.JPG

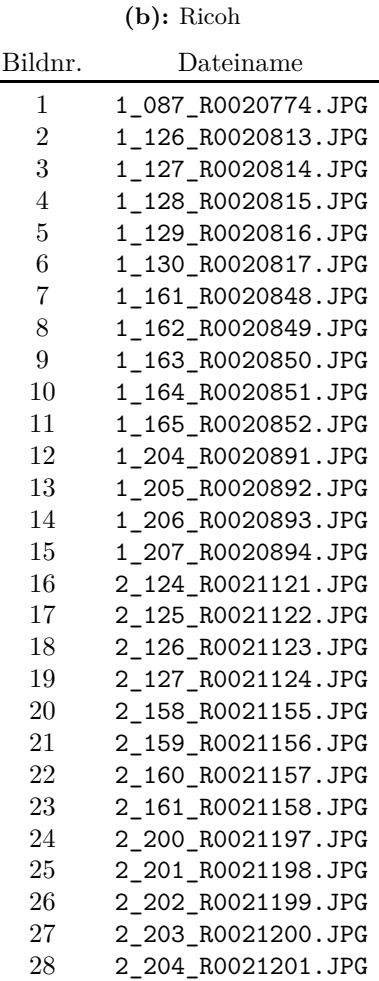

| Bild-            | $\sigma_{\rm PSF}$<br>(Px) | MTF10          | MTF50              | $RP_{MTF10}$   | $RP_{FWHM}$<br>$(L/p_x)$ | $d_{\rm MTF50}$<br>(Px) | Flughöhe<br>(m) | $\mathrm{GSD}_{\mathrm{nom.}}$<br>(cm) | $GSD_{MTF10}$<br>$\rm(cm)$ | $\mathrm{GSD}_{\mathrm{FWHM}}$<br>(cm) |
|------------------|----------------------------|----------------|--------------------|----------------|--------------------------|-------------------------|-----------------|----------------------------------------|----------------------------|----------------------------------------|
| nr.              |                            | $(L/p_x)$      | $(L/p_x)$          | $(L/p_x)$      |                          |                         |                 |                                        |                            |                                        |
|                  | 0.643                      | 0.531          | 0.291              | 1.883          | $1.514\,$                | 13.107                  |                 |                                        | 8.184                      | 6.582                                  |
| $\mathbf{1}$     | $\,0.622\,$                | 0.549          | $0.301\,$          | 1.820          | $1.464\,$                | 12.673                  | 169.936         | 4.347                                  | $7.913\,$                  | 6.364                                  |
|                  | 0.615                      | 0.555          | 0.305              | 1.801          | 1.449                    | 12.541                  |                 |                                        | 7.831                      | 6.298                                  |
|                  | 0.565                      | 0.605          | 0.332              | 1.654          | 1.330                    | 11.514                  |                 |                                        | 7.048                      | 5.669                                  |
| $\,2$            | 0.617                      | 0.554          | $0.304\,$          | 1.805          | $1.452\,$                | 12.569                  | 166.596         | 4.262                                  | 7.694                      | 6.188                                  |
|                  | 0.587                      | $\!0.582\!$    | $\,0.319\,$        | 1.719          | $1.383\,$                | 11.968                  |                 |                                        | $7.326\,$                  | $5.892\,$                              |
|                  | 0.634                      | 0.539          | $0.296\,$          | 1.857          | 1.493                    | 12.926                  |                 |                                        | 7.949                      | 6.393                                  |
| $\sqrt{3}$       | 0.707                      | 0.483          | 0.265              | 2.071          | 1.665                    | 14.416                  | 167.367         | 4.281                                  | $8.866\,$                  | 7.130                                  |
|                  | 0.629                      | $\,0.543\,$    | $0.298\,$          | 1.841          | 1.481                    | 12.820                  |                 |                                        | 7.884                      | 6.341                                  |
|                  |                            |                |                    |                |                          |                         |                 |                                        |                            |                                        |
|                  | 0.476                      | 0.718          | 0.394              | 1.393          | $1.120\,$                | 9.699                   |                 |                                        | 6.010                      | 4.834                                  |
| $\overline{4}$   | 0.475<br>0.461             | 0.719<br>0.741 | 0.395<br>$0.406\,$ | 1.390<br>1.350 | 1.118<br>1.086           | 9.677<br>9.399          | 168.649         | $4.314\,$                              | 5.997<br>$5.824\,$         | 4.823<br>4.684                         |
|                  |                            |                |                    |                |                          |                         |                 |                                        |                            |                                        |
|                  | 0.562                      | 0.608          | 0.333              | 1.646          | 1.323                    | 11.456                  |                 |                                        | 7.049                      | 5.670                                  |
| $\bf 5$          | 0.503                      | 0.680          | $\rm 0.373$        | 1.471          | $1.183\,$                | 10.244                  | 167.468         | 4.284                                  | 6.304                      | 5.070                                  |
|                  | 0.466                      | 0.733          | $0.402\,$          | 1.364          | $1.097\,$                | 9.497                   |                 |                                        | $5.844\,$                  | 4.700                                  |
|                  | 0.798                      | 0.428          | $0.235\,$          | 2.336          | 1.879                    | 16.261                  |                 |                                        | 9.999                      | 8.042                                  |
| $\,6\,$          | $\,0.674\,$                | 0.506          | 0.278              | $1.975\,$      | 1.588                    | 13.748                  | 167.341         | 4.281                                  | 8.453                      | 6.799                                  |
|                  | 0.615                      | 0.555          | $0.305\,$          | 1.800          | 1.448                    | 12.533                  |                 |                                        | 7.707                      | 6.198                                  |
|                  | 0.494                      | 0.691          | 0.379              | 1.448          | $1.164\,$                | 10.077                  |                 |                                        | 6.226                      | 5.008                                  |
| $\,7$            | 0.494                      | 0.691          | 0.379              | 1.446          | 1.163                    | 10.068                  | 168.143         | $4.301\,$                              | 6.220                      | $5.003\,$                              |
|                  | 0.480                      | 0.712          | $\!0.391$          | 1.405          | $1.130\,$                | 9.779                   |                 |                                        | 6.042                      | 4.859                                  |
|                  |                            |                |                    |                |                          |                         |                 |                                        |                            |                                        |
|                  | 0.525                      | 0.651          | 0.357              | 1.537          | 1.236                    | 10.699                  |                 |                                        | 6.585                      | 5.296                                  |
| $\,8\,$          | 0.531                      | 0.643          | $\!0.353$          | 1.556          | 1.251                    | 10.830                  | 167.497         | 4.285                                  | $6.666\,$                  | 5.361                                  |
|                  | 0.523                      | 0.653          | 0.359              | 1.530          | $1.231\,$                | 10.653                  |                 |                                        | 6.557                      | $5.273\,$                              |
|                  | 0.462                      | 0.740          | 0.406              | 1.352          | 1.087                    | 9.413                   |                 |                                        | $5.806\,$                  | 4.670                                  |
| $\boldsymbol{9}$ | 0.472                      | 0.724          | 0.397              | 1.382          | 1.111                    | 9.619                   | 167.878         | 4.295                                  | $5.934\,$                  | 4.772                                  |
|                  | 0.430                      | $\,0.794\,$    | $0.436\,$          | 1.260          | $1.013\,$                | 8.769                   |                 |                                        | $5.409\,$                  | $4.351\,$                              |
|                  | 0.489                      | 0.699          | 0.384              | 1.431          | 1.151                    | 9.960                   |                 |                                        | 6.170                      | 4.962                                  |
| 10               | 0.485                      | 0.705          | 0.387              | 1.419          | 1.142                    | 9.881                   | 168.592         | 4.313                                  | 6.121                      | $4.923\,$                              |
|                  | 0.464                      | $0.736\,$      | $0.404\,$          | $1.359\,$      | $1.093\,$                | 9.465                   |                 |                                        | $5.863\,$                  | 4.716                                  |
|                  | 0.433                      | 0.788          | $\,0.432\,$        | 1.269          | 1.021                    | 8.834                   |                 |                                        | $5.493\,$                  | 4.418                                  |
| 11               | 0.483                      | 0.707          | 0.388              | 1.414          | $1.137\,$                | 9.841                   | 169.233         | 4.329                                  | 6.119                      | 4.922                                  |
|                  | 0.442                      | $0.772\,$      | $\,0.424\,$        | 1.295          | 1.042                    | 9.017                   |                 |                                        | 5.607                      | 4.510                                  |
|                  |                            |                |                    |                |                          |                         |                 |                                        |                            |                                        |
|                  | 0.472                      | 0.723          | 0.397              | 1.383          | 1.112                    | 9.630                   |                 |                                        | 5.957                      | 4.791                                  |
| 12               | 0.495                      | 0.691          | $0.379\,$          | 1.448          | 1.165                    | 10.080                  | 168.364         | 4.307                                  | $6.236\,$                  | $5.015\,$                              |
|                  | 0.503                      | $0.679\,$      | $0.372\,$          | 1.473          | $1.185\,$                | 10.255                  |                 |                                        | $6.344\,$                  | $5.102\,$                              |
|                  | 0.485                      | 0.704          | 0.386              | 1.420          | 1.142                    | 9.883                   |                 |                                        | $6.107\,$                  | 4.911                                  |
| 13               | 0.491                      | 0.695          | 0.381              | 1.439          | 1.157                    | 10.016                  | 168.147         | $4.301\,$                              | 6.189                      | 4.977                                  |
|                  | $0.459\,$                  | $0.744\,$      | 0.408              | 1.344          | 1.081                    | $\boldsymbol{9.355}$    |                 |                                        | $5.780\,$                  | 4.648                                  |
|                  | 0.476                      | 0.717          | 0.394              | 1.394          | 1.121                    | 9.706                   |                 |                                        | 6.002                      | 4.827                                  |
| $14\,$           | $0.511\,$                  | 0.669          | 0.367              | 1.496          | 1.203                    | 10.413                  | 168.278         | 4.305                                  | 6.439                      | 5.178                                  |
|                  | $0.467\,$                  | 0.731          | 0.401              | 1.368          | 1.100                    | 9.526                   |                 |                                        | 5.890                      | 4.737                                  |
|                  |                            |                |                    |                |                          |                         |                 |                                        |                            |                                        |
|                  | 0.504                      | 0.678          | 0.372              | 1.475          | 1.187                    | 10.272                  |                 |                                        | 6.321                      | 5.084                                  |
| 15               | $\,0.542\,$                | 0.630          | $0.346\,$          | 1.586          | $1.276\,$                | 11.044                  | 167.477         | 4.284                                  | $6.796\,$                  | 5.466                                  |
|                  | 0.512                      | 0.667          | $0.366\,$          | 1.499          | $1.206\,$                | 10.439                  |                 |                                        | $6.424\,$                  | $5.166\,$                              |
|                  | 0.801                      | 0.427          | $0.234\,$          | 2.344          | 1.885                    | 16.317                  |                 |                                        | 10.049                     | 8.082                                  |
| 16               | $0.816\,$                  | 0.419          | 0.230              | 2.388          | 1.920                    | 16.624                  | 167.593         | 4.287                                  | 10.237                     | $8.234\,$                              |
|                  | 0.774                      | 0.441          | 0.242              | 2.265          | 1.822                    | 15.772                  |                 |                                        | 9.713                      | 7.811                                  |
|                  | 0.476                      | 0.717          | 0.393              | 1.395          | 1.122                    | 9.712                   |                 |                                        | 10.232                     | 8.229                                  |
| 17               | 0.497                      | 0.687          | $0.377\,$          | 1.455          | 1.170                    | 10.131                  | 286.714         | 7.335                                  | 10.673                     | 8.584                                  |
|                  | 0.460                      | 0.742          | $0.407\,$          | 1.347          | 1.083                    | $9.377\,$               |                 |                                        | $\boldsymbol{9.879}$       | $7.945\,$                              |
|                  |                            |                |                    |                |                          |                         |                 |                                        |                            |                                        |
|                  | 0.437                      | $\rm 0.782$    | $0.429\,$          | 1.279          | 1.029                    | 8.906                   |                 |                                        | 9.373                      | 7.538                                  |

<span id="page-164-0"></span>**Tab. C.3:** Ergebnisse Canon: Auflösung im Bild- und Objektraum, getrennt nach Farbkanälen (R, G, B)

| 18     | 0.443<br>0.426                    | 0.770<br>0.801                      | 0.423<br>$\,0.439\,$                | 1.298<br>1.249                  | 1.044<br>$1.004\,$                | 9.037<br>8.692                 | 286.412 | 7.327     | 9.511<br>9.148                  | 7.649<br>7.358                  |
|--------|-----------------------------------|-------------------------------------|-------------------------------------|---------------------------------|-----------------------------------|--------------------------------|---------|-----------|---------------------------------|---------------------------------|
| 19     | 0.463<br>0.487                    | 0.737<br>0.701                      | 0.404<br>0.384                      | 1.357<br>1.427                  | 1.091<br>1.148                    | 9.445<br>9.935                 | 286.536 | 7.330     | 9.944<br>10.461                 | 7.998<br>8.413                  |
| $20\,$ | 0.453<br>0.433<br>0.446           | 0.754<br>0.788<br>0.765             | $0.414\,$<br>$\,0.432\,$<br>0.420   | $1.326\,$<br>1.269<br>$1.307\,$ | 1.066<br>$1.021\,$<br>$1.051\,$   | 9.229<br>8.834<br>9.097        | 288.186 | 7.372     | 9.717<br>$\ 9.355$<br>9.633     | $7.815\,$<br>7.524<br>7.747     |
|        | 0.429<br>0.433                    | 0.796<br>0.789                      | $0.437\,$<br>0.433                  | $1.256\,$<br>1.267              | 1.010<br>1.019                    | 8.743<br>8.819                 |         |           | 9.258<br>9.295                  | $7.446\,$<br>7.476              |
| $21\,$ | $0.452\,$<br>0.426                | $0.756\,$<br>0.802                  | $0.415\,$<br>0.440                  | 1.322<br>1.246                  | 1.063<br>1.002                    | 9.205<br>8.677                 | 286.836 | 7.338     | 9.702<br>$\boldsymbol{9.145}$   | $7.803\,$<br>$7.355\,$          |
| $22\,$ | 0.446<br>0.464<br>0.431           | 0.765<br>$0.736\,$<br>$\!0.792\!$   | 0.420<br>0.404<br>$\!.435$          | $1.307\,$<br>1.358<br>1.262     | $1.051\,$<br>1.092<br>1.015       | 9.097<br>9.455<br>8.787        | 287.149 | 7.346     | 9.598<br>9.976<br>9.271         | 7.719<br>8.023<br>7.456         |
| $23\,$ | 0.458<br>0.514<br>0.480           | 0.746<br>0.664<br>0.711             | 0.409<br>0.365<br>$0.390\,$         | 1.341<br>1.505<br>$1.406\,$     | 1.079<br>1.210<br>$1.131\,$       | 9.338<br>10.478<br>9.791       | 287.309 | $7.350\,$ | 9.859<br>11.062<br>10.337       | 7.929<br>8.897<br>$8.313\,$     |
| $24\,$ | 0.661<br>0.592<br>0.571           | 0.517<br>0.577<br>$\,0.598\,$       | 0.284<br>$0.317\,$<br>$0.328\,$     | 1.934<br>$1.733\,$<br>$1.672\,$ | 1.556<br>$1.394\,$<br>1.344       | 13.465<br>12.065<br>11.638     | 170.893 | 4.372     | 8.455<br>7.576<br>7.308         | 6.800<br>$6.093\,$<br>5.877     |
| $25\,$ | 0.538<br>0.505<br>0.511           | 0.635<br>0.676<br>0.669             | 0.349<br>0.371<br>$0.367\,$         | 1.574<br>1.479<br>$1.496\,$     | 1.266<br>$1.190\,$<br>1.203       | 10.957<br>10.300<br>10.412     | 170.046 | 4.350     | 6.846<br>6.436<br>6.506         | 5.506<br>5.176<br>$5.233\,$     |
| $26\,$ | 0.566<br>0.589<br>0.568           | 0.603<br>0.580<br>0.601             | 0.331<br>0.318<br>$0.330\,$         | 1.658<br>1.723<br>1.663         | 1.334<br>1.386<br>$1.338\,$       | 11.545<br>11.997<br>11.580     | 169.546 | 4.337     | 7.193<br>7.474<br>7.214         | 5.785<br>$6.011\,$<br>$5.802\,$ |
| $27\,$ | 0.478<br>0.508<br>0.475           | 0.715<br>0.672<br>0.719             | $\,0.392\,$<br>0.369<br>0.395       | 1.399<br>$1.487\,$<br>1.390     | 1.125<br>1.196<br>1.118           | 9.742<br>10.354<br>9.676       | 170.209 | $4.354\,$ | 6.093<br>6.476<br>6.052         | $4.900\,$<br>5.208<br>4.867     |
| $\,28$ | 0.501<br>0.498<br>0.469           | 0.682<br>$\,0.685\,$<br>$0.728\,$   | 0.374<br>0.376<br>0.399             | 1.466<br>1.459<br>$1.373\,$     | 1.179<br>1.174<br>1.105           | 10.204<br>10.159<br>9.562      | 168.434 | 4.309     | 6.316<br>6.288<br>5.918         | 5.079<br>5.057<br>4.760         |
| $\,29$ | 0.654<br>0.652<br>0.602           | 0.522<br>0.524<br>0.567             | 0.286<br>0.287<br>$0.311\,$         | 1.915<br>$1.910\,$<br>1.764     | 1.541<br>1.536<br>1.419           | 13.335<br>13.295<br>12.281     | 167.110 | 4.275     | 8.188<br>8.163<br>7.541         | 6.586<br>6.566<br>6.065         |
| $30\,$ | 0.502<br>$0.501\,$<br>$\,0.523\,$ | 0.680<br>$\,0.682\,$<br>$\,0.653\,$ | $\rm 0.373$<br>0.374<br>$\,0.358\,$ | 1.470<br>$1.467\,$<br>$1.532\,$ | 1.182<br>1.180<br>$1.232\,$       | 10.235<br>10.211<br>10.665     | 169.520 | 4.337     | 6.376<br>$6.361\,$<br>6.643     | 5.128<br>5.116<br>$5.343\,$     |
| 31     | 0.470<br>0.479<br>0.437           | 0.727<br>$0.714\,$<br>$0.781\,$     | 0.399<br>$0.392\,$<br>0.429         | 1.376<br>$1.401\,$<br>$1.280\,$ | 1.107<br>1.127<br>1.029           | 9.580<br>$\ 9.755$<br>8.910    | 169.110 | 4.326     | $5.953\,$<br>6.062<br>$5.536\,$ | 4.788<br>$4.875\,$<br>$4.453\,$ |
| $32\,$ | 0.412<br>0.431<br>0.391           | 0.828<br>0.793<br>$\rm 0.873$       | 0.454<br>$\!.435$<br>0.479          | $1.207\,$<br>1.261<br>$1.145\,$ | 0.971<br>$1.014\,$<br>$\,0.921\,$ | 8.405<br>8.780<br>7.973        | 169.389 | 4.333     | 5.231<br>$5.465\,$<br>4.963     | 4.207<br>$4.395\,$<br>3.991     |
| $33\,$ | 0.503<br>0.526<br>$\,0.503\,$     | 0.679<br>0.649<br>$0.679\,$         | $0.372\,$<br>$0.356\,$<br>$0.372\,$ | 1.473<br>1.541<br>1.474         | 1.185<br>$1.239\,$<br>$1.185\,$   | 10.256<br>$10.727\,$<br>10.259 | 169.337 | 4.332     | 6.382<br>6.675<br>6.384         | 5.132<br>$5.368\,$<br>$5.134\,$ |
| 34     | 0.484<br>$0.518\,$<br>0.487       | 0.706<br>0.659<br>$0.701\,$         | 0.387<br>0.362<br>$0.385\,$         | 1.416<br>$1.517\,$<br>$1.426\,$ | 1.139<br>$1.220\,$<br>1.147       | 9.858<br>10.562<br>9.925       | 169.122 | 4.326     | 6.126<br>6.564<br>6.167         | $4.927\,$<br>5.279<br>4.960     |
| $35\,$ | 0.442<br>$\,0.453\,$<br>$0.487\,$ | 0.772<br>0.755<br>$0.702\,$         | 0.424<br>$0.414\,$<br>$\!0.385\!$   | 1.295<br>$1.325\,$<br>$1.425\,$ | 1.041<br>1.066<br>1.146           | 9.014<br>$\ 9.225$<br>9.917    | 169.972 | 4.348     | 5.630<br>5.761<br>6.194         | 4.528<br>4.634<br>$4.982\,$     |
| $36\,$ | 0.453<br>0.470                    | 0.755<br>0.727                      | 0.414<br>$0.399\,$                  | $1.325\,$<br>$1.375\,$          | 1.066<br>1.106                    | 9.226<br>$\ 9.575$             | 170.311 | $4.357\,$ | $5.774\,$<br>$5.992\,$          | 4.644<br>$4.819\,$              |

**Fortsetzung** [Tabelle C.3](#page-164-0)

|        | 0.442                       | 0.773                   | 0.424                           | 1.294                       | 1.040                   | 9.006                       |         |           | 5.636                      | 4.533                       |
|--------|-----------------------------|-------------------------|---------------------------------|-----------------------------|-------------------------|-----------------------------|---------|-----------|----------------------------|-----------------------------|
| 37     | 0.461<br>0.462<br>0.436     | 0.741<br>0.739<br>0.784 | 0.407<br>0.405<br>$0.430\,$     | 1.349<br>1.354<br>$1.276\,$ | 1.085<br>1.089<br>1.026 | 9.394<br>9.424<br>8.885     | 270.164 | 6.911     | 9.326<br>9.356<br>8.820    | 7.500<br>7.525<br>7.094     |
| 38     | 0.514<br>0.548<br>0.470     | 0.664<br>0.623<br>0.727 | 0.364<br>0.342<br>$\,0.399\,$   | 1.506<br>1.605<br>$1.376\,$ | 1.211<br>1.291<br>1.107 | 10.485<br>11.176<br>9.578   | 269.586 | 6.896     | 10.386<br>11.071<br>9.488  | 8.353<br>8.904<br>$7.631\,$ |
| 39     | 0.506<br>0.511<br>0.499     | 0.675<br>0.669<br>0.684 | 0.370<br>0.367<br>0.376         | 1.482<br>1.496<br>1.461     | 1.192<br>1.203<br>1.175 | 10.315<br>10.412<br>10.172  | 268.785 | 6.876     | 10.187<br>10.284<br>10.046 | 8.193<br>8.271<br>8.080     |
| 40     | 0.438<br>0.450<br>0.422     | 0.780<br>0.759<br>0.810 | 0.428<br>0.416<br>0.444         | 1.282<br>1.318<br>$1.235\,$ | 1.031<br>1.060<br>0.994 | 8.926<br>9.172<br>8.600     | 290.171 | 7.423     | 9.517<br>9.780<br>9.170    | 7.654<br>7.866<br>7.375     |
| 41     | 0.478<br>0.489<br>0.453     | 0.714<br>0.699<br>0.754 | 0.392<br>0.384<br>$\rm 0.413$   | 1.401<br>1.431<br>$1.327\,$ | 1.127<br>1.151<br>1.067 | 9.753<br>9.960<br>$9.239\,$ | 291.311 | 7.452     | 10.440<br>10.661<br>9.889  | 8.397<br>8.574<br>7.954     |
| 42     | 0.471<br>0.476<br>0.459     | 0.725<br>0.717<br>0.743 | 0.398<br>0.394<br>$0.408\,$     | 1.380<br>1.394<br>$1.345\,$ | 1.110<br>1.121<br>1.082 | 9.609<br>9.707<br>9.366     | 292.086 | 7.472     | 10.313<br>10.418<br>10.052 | 8.294<br>8.379<br>8.085     |
| $43\,$ | 0.476<br>0.494<br>0.459     | 0.718<br>0.691<br>0.743 | 0.394<br>$0.379\,$<br>$0.408\,$ | 1.394<br>1.446<br>$1.345\,$ | 1.121<br>1.163<br>1.082 | 9.702<br>10.070<br>9.366    | 291.554 | 7.458     | 10.394<br>10.788<br>10.034 | 8.359<br>8.676<br>8.070     |
| $44\,$ | 0.458<br>0.470<br>0.441     | 0.745<br>0.727<br>0.775 | 0.409<br>0.399<br>0.425         | 1.342<br>1.376<br>1.290     | 1.080<br>1.107<br>1.037 | 9.344<br>9.579<br>8.980     | 291.722 | 7.463     | 10.017<br>10.268<br>9.625  | 8.056<br>8.258<br>7.741     |
| 45     | 0.493<br>0.526<br>$0.472\,$ | 0.693<br>0.649<br>0.724 | 0.380<br>0.356<br>0.397         | 1.443<br>1.540<br>1.382     | 1.161<br>1.239<br>1.111 | 10.048<br>10.725<br>9.620   | 291.555 | 7.458     | 10.765<br>11.490<br>10.306 | 8.658<br>9.241<br>8.289     |
| 46     | 0.484<br>0.488<br>0.479     | 0.705<br>0.700<br>0.714 | 0.387<br>0.384<br>$\,0.392\,$   | 1.418<br>1.429<br>1.401     | 1.140<br>1.149<br>1.127 | 9.869<br>9.946<br>9.756     | 291.421 | $7.455\,$ | 10.567<br>10.650<br>10.447 | 8.499<br>8.565<br>$8.403\,$ |

**Fortsetzung** [Tabelle C.3](#page-164-0)

<span id="page-166-0"></span>**Tab. C.4:** Ergebnisse Ricoh/Zeiss: Auflösung im Bild- und Objektraum, getrennt nach Farbkanälen (R, G, B)

| Bild-<br>nr. | $\sigma_{\rm PSF}$<br>(Px) | MTF10<br>$(L/p_x)$      | MTF50<br>$(L/p_x)$      | $RP_{MTF10}$<br>$(L/p_x)$ | $\rm RP_{FWHM}$<br>$(L/p_x)$ | $d_{\rm MTF50}$<br>(Px)    | Flughöhe<br>(m) | $\mathrm{GSD}_{\mathrm{nom.}}$<br>$\rm(cm)$ | $\mathrm{GSD}_{\mathrm{MTF10}}$<br>$\rm (cm)$ | $\mathrm{GSD}_{\mathrm{FWHM}}$<br>$\rm (cm)$ |
|--------------|----------------------------|-------------------------|-------------------------|---------------------------|------------------------------|----------------------------|-----------------|---------------------------------------------|-----------------------------------------------|----------------------------------------------|
| $\mathbf 1$  | 0.548<br>0.540<br>0.558    | 0.623<br>0.632<br>0.612 | 0.342<br>0.347<br>0.336 | 1.605<br>1.582<br>1.633   | 1.291<br>1.272<br>1.313      | 11.176<br>11.011<br>11.367 | 189.931         | 4.825                                       | 7.746<br>7.631<br>7.878                       | 6.230<br>6.137<br>6.336                      |
| 2            | 0.428<br>0.434<br>0.436    | 0.798<br>0.787<br>0.783 | 0.438<br>0.432<br>0.430 | 1.254<br>1.271<br>1.277   | 1.008<br>1.022<br>1.027      | 8.729<br>8.845<br>8.890    | 192.553         | 4.892                                       | 6.133<br>6.215<br>6.246                       | 4.933<br>4.999<br>5.024                      |
| 3            | 0.450<br>0.455<br>0.455    | 0.759<br>0.750<br>0.751 | 0.416<br>0.411<br>0.412 | 1.318<br>1.333<br>1.332   | 1.060<br>1.072<br>1.071      | 9.178<br>9.284<br>9.272    | 191.916         | 4.875                                       | 6.428<br>6.501<br>6.494                       | 5.169<br>5.229<br>5.223                      |
| 4            | 0.466<br>0.467<br>0.486    | 0.734<br>0.731<br>0.703 | 0.402<br>0.401<br>0.386 | 1.363<br>1.369<br>1.423   | 1.096<br>1.101<br>1.144      | 9.491<br>9.528<br>9.907    | 190.908         | 4.850                                       | 6.612<br>6.637<br>6.901                       | 5.318<br>5.338<br>5.550                      |
| 5            | 0.419<br>0.414<br>0.427    | 0.814<br>0.826<br>0.800 | 0.447<br>0.453<br>0.439 | 1.228<br>1.211<br>1.250   | 0.988<br>0.974<br>1.006      | 8.551<br>8.431<br>8.705    | 191.650         | 4.869                                       | 5.980<br>5.896<br>6.088                       | 4.809<br>4.742<br>4.896                      |
| 6            | 0.441<br>0.446<br>0.456    | 0.775<br>0.766<br>0.749 | 0.425<br>0.420<br>0.411 | 1.291<br>1.305<br>1.335   | 1.038<br>1.050<br>1.074      | 8.987<br>9.086<br>9.298    | 190.956         | 4.851                                       | 6.262<br>6.331<br>6.479                       | 5.036<br>5.092<br>5.210                      |

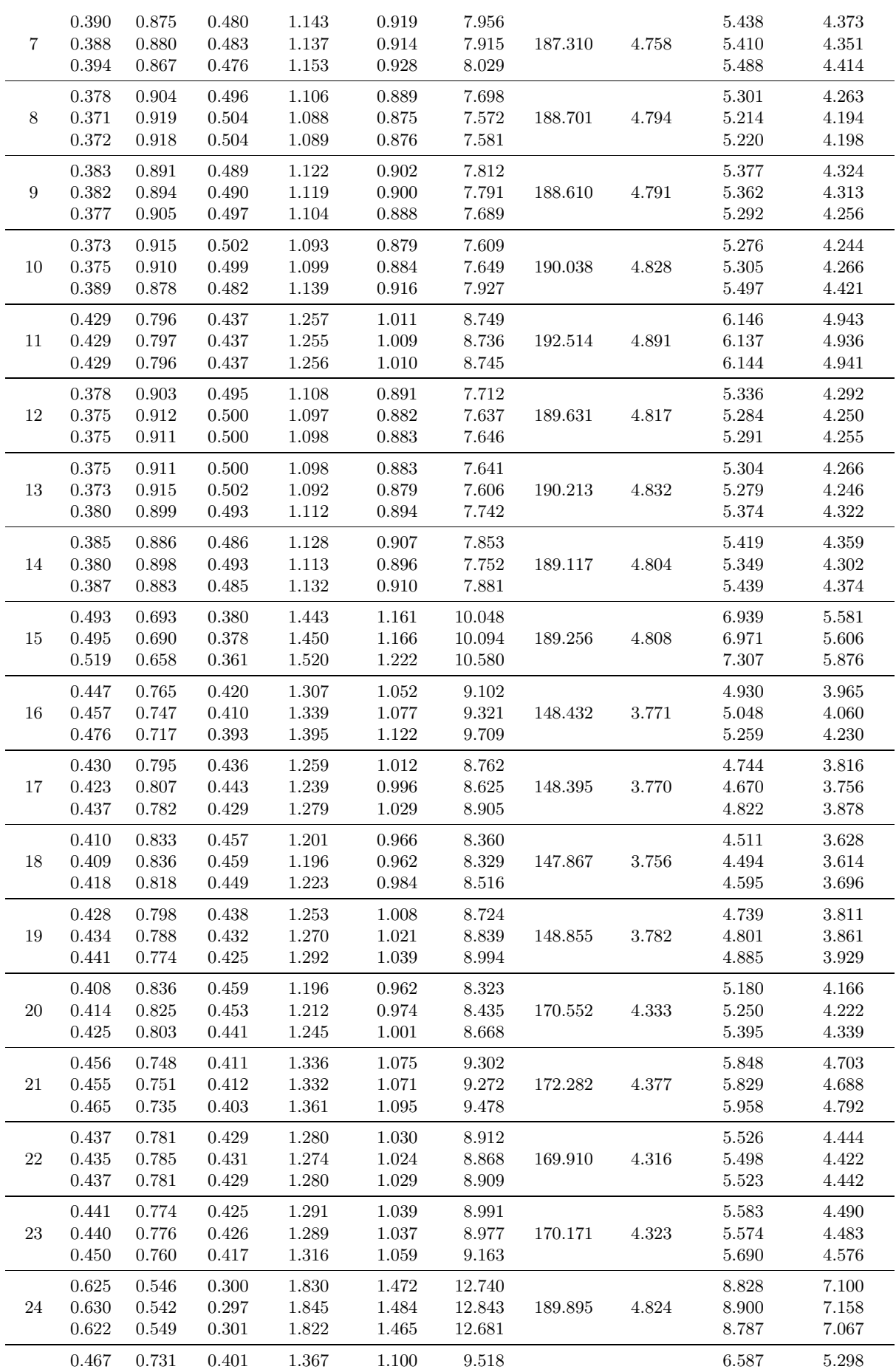

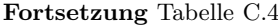

|    |                         |                         |                         |                         | <b>TOI LOCLARING TAUGHE U.T.</b> |                         |         |       |                         |                         |
|----|-------------------------|-------------------------|-------------------------|-------------------------|----------------------------------|-------------------------|---------|-------|-------------------------|-------------------------|
| 25 | 0.454<br>0.448          | 0.752<br>0.762          | 0.413<br>0.418          | 1.329<br>1.313          | 1.069<br>1.056                   | 9.252<br>9.140          | 189.662 | 4.818 | 6.403<br>6.326          | 5.150<br>5.088          |
| 26 | 0.454<br>0.452<br>0.455 | 0.753<br>0.755<br>0.750 | 0.413<br>0.414<br>0.412 | 1.329<br>1.325<br>1.333 | 1.069<br>1.065<br>1.072          | 9.251<br>9.223<br>9.281 | 190.022 | 4.827 | 6.415<br>6.395<br>6.435 | 5.159<br>5.143<br>5.176 |
| 27 | 0.433<br>0.420<br>0.436 | 0.789<br>0.813<br>0.784 | 0.433<br>0.446<br>0.430 | 1.267<br>1.229<br>1.276 | 1.019<br>0.989<br>1.026          | 8.824<br>8.559<br>8.882 | 188.858 | 4.798 | 6.081<br>5.899<br>6.121 | 4.891<br>4.744<br>4.923 |
| 28 | 0.480<br>0.468<br>0.485 | 0.712<br>0.730<br>0.705 | 0.391<br>0.401<br>0.387 | 1.405<br>1.369<br>1.419 | 1.130<br>1.101<br>1.142          | 9.781<br>9.533<br>9.882 | 189.055 | 4.803 | 6.748<br>6.576<br>6.817 | 5.427<br>5.289<br>5.483 |

**Fortsetzung** [Tabelle C.4](#page-166-0)

# **D Kapitel 5 – Vergleichstests mit der DigiCAM**

# **D.1 Gyrokopter-Befliegung Hessigheim**

| Bildnr.        | Dateiname                        |
|----------------|----------------------------------|
| 1              | 165000199_0002_00_0009_00001.tif |
| $\overline{2}$ | 165000200_0002_00_0010_00001.tif |
| 3              | 165000201_0002_00_0011_00001.tif |
| $\overline{4}$ | 165000202_0002_00_0012_00001.tif |
| 5              | 165000245_0003_00_0012_00001.tif |
| 6              | 165000246_0003_00_0011_00001.tif |
| 7              | 165000247_0003_00_0010_00001.tif |
| 8              | 165000248_0003_00_0009_00001.tif |
| 9              | 165000463_0004_00_0017_00001.tif |
| 10             | 165000464_0004_00_0018_00001.tif |
| 11             | 165000465_0004_00_0019_00001.tif |
| 12             | 165000466_0004_00_0020_00001.tif |
| 13             | 165000467_0004_00_0021_00001.tif |
| 14             | 165000533_0005_00_0021_00001.tif |
| 15             | 165000534_0005_00_0020_00001.tif |
| 16             | 165000535_0005_00_0019_00001.tif |
| 17             | 165000536_0005_00_0018_00001.tif |
| 18             | 165000537_0005_00_0017_00001.tif |
| 19             | 165000581_0006_00_0028_00001.tif |
| 20             | 165000582_0006_00_0029_00001.tif |
| 21             | 165000583_0006_00_0030_00001.tif |
| 22             | 165000584_0006_00_0031_00001.tif |

**Tab. D.1:** Zuordnung zwischen fortlaufender Bildnummer und Dateiname

<span id="page-170-0"></span>**Tab. D.2:** Ergebnisse DigiCAM: Auflösung im Bild- und Objektraum, getrennt nach Farbkanälen (R, G, B)

| Bild-<br>nr.   | $\sigma_{\rm PSF}$<br>(Px) | MTF10<br>$(L/p_{\rm x})$ | MTF50<br>$(L/p_x)$      | $RP_{MTF10}$<br>$(L/p_x)$ | $RP_{FWHM}$<br>$(L/p_x)$ | $d_{\rm MTF50}$<br>(Px) | Flughöhe<br>(m) | $GSD_{nom.}$<br>$\rm (cm)$ | $\mathrm{GSD}_{\mathrm{MTF10}}$<br>$\rm (cm)$ | $\mathrm{GSD}_{\mathrm{FWHM}}$<br>$\rm (cm)$ |
|----------------|----------------------------|--------------------------|-------------------------|---------------------------|--------------------------|-------------------------|-----------------|----------------------------|-----------------------------------------------|----------------------------------------------|
| 1              | 0.455<br>0.449<br>0.426    | 0.750<br>0.761<br>0.803  | 0.412<br>0.417<br>0.440 | 1.333<br>1.314<br>1.246   | 1.072<br>1.057<br>1.002  | 9.277<br>9.151<br>8.673 | 465.071         | 5.538                      | 7.380<br>7.280<br>6.900                       | 5.935<br>5.855<br>5.549                      |
| $\overline{2}$ | 0.347<br>0.346<br>0.324    | 0.985<br>0.987<br>1.053  | 0.540<br>0.542<br>0.577 | 1.016<br>1.013<br>0.950   | 0.817<br>0.815<br>0.764  | 7.071<br>7.053<br>6.614 | 462.133         | 5.503                      | 5.590<br>5.575<br>5.229                       | 4.496<br>4.484<br>4.205                      |
| 3              | 0.462<br>0.459<br>0.437    | 0.740<br>0.744<br>0.782  | 0.406<br>0.408<br>0.429 | 1.351<br>1.344<br>1.279   | 1.087<br>1.081<br>1.029  | 9.409<br>9.360<br>8.903 | 459.914         | 5.477                      | 7.402<br>7.363<br>7.004                       | 5.953<br>5.922<br>5.633                      |
| 4              | 0.441<br>0.434<br>0.420    | 0.775<br>0.787<br>0.814  | 0.425<br>0.432<br>0.446 | 1.290<br>1.271<br>1.229   | 1.037<br>1.022<br>0.989  | 8.980<br>8.848<br>8.557 | 457.234         | 5.445                      | 7.023<br>6.920<br>6.693                       | 5.649<br>5.566<br>5.383                      |
| 5              | 0.425<br>0.414<br>0.383    | 0.804<br>0.825<br>0.892  | 0.441<br>0.453<br>0.489 | 1.243<br>1.212<br>1.121   | 1.000<br>0.975<br>0.902  | 8.657<br>8.440<br>7.805 | 475.981         | 5.668                      | 7.048<br>6.871<br>6.355                       | 5.669<br>5.526<br>5.111                      |
|                | 0.362                      | 0.943                    | 0.518                   | 1.060                     | 0.853                    | 7.380                   |                 |                            | 6.009                                         | 4.833                                        |

| 5.668<br>5.684<br>5.710 | 6.304<br>5.883<br>7.291<br>7.392<br>6.980<br>6.832<br>$6.831\,$ | 5.070<br>4.731<br>5.864<br>5.945<br>5.614                      |
|-------------------------|-----------------------------------------------------------------|----------------------------------------------------------------|
|                         |                                                                 |                                                                |
|                         |                                                                 |                                                                |
|                         | 6.488                                                           | 5.495<br>5.494<br>$5.218\,$                                    |
| 4.476                   | 7.000<br>6.973<br>6.785                                         | 5.630<br>5.608<br>5.457                                        |
| 4.464                   | 4.664<br>4.688                                                  | 3.751<br>3.770<br>3.676                                        |
| 4.458                   | 4.955<br>5.006<br>4.918                                         | 3.985<br>4.026<br>$3.955\,$                                    |
| 4.438                   | $6.251\,$<br>6.176                                              | $5.027\,$<br>4.967<br>4.700                                    |
| 4.410                   | 6.356<br>6.259                                                  | 5.112<br>5.034<br>4.798                                        |
| 4.322                   | 5.209<br>5.266                                                  | 4.189<br>4.236<br>$3.988\,$                                    |
| 4.341                   | 4.646<br>4.745                                                  | 3.737<br>$3.816\,$<br>$3.645\,$                                |
| 4.373                   | 3.935<br>$3.974\,$<br>3.749                                     | 3.165<br>3.196<br>$3.015\,$                                    |
| 4.389                   | 4.745<br>4.694                                                  | $3.816\,$<br>$3.775\,$<br>3.732                                |
| 4.393                   | $5.251\,$<br>5.196<br>$5.034\,$                                 | 4.223<br>4.179<br>4.049                                        |
| 4.383                   | 6.266<br>6.263<br>6.050                                         | 5.039<br>5.037<br>4.866                                        |
| 4.391                   | 7.182<br>$7.101\,$<br>6.618                                     | 5.776<br>$5.711\,$<br>$5.323\,$                                |
| 4.402                   | 6.532<br>6.488<br>6.217                                         | $5.253\,$<br>$5.218\,$<br>$5.000\,$                            |
| 4.418                   | 7.297<br>7.239<br>7.147                                         | 5.869<br>5.822<br>5.748                                        |
|                         |                                                                 | 4.571<br>$5.844\,$<br>$5.965\,$<br>4.958<br>$4.532\,$<br>4.640 |

**Fortsetzung** [Tabelle D.2](#page-170-0)

# **Literaturverzeichnis**

- Appenzeller, B. (2012): Bildbasierte Georeferenzierung von UAV-Aufnahmen. Diplomarbeit, Institut für Photogrammetrie, Universität Stuttgart. [Zitiert auf Seiten [57](#page-72-0) und [66\]](#page-81-0)
- Applied Imaging Inc. (2007): USAF 1951 Chart Standard Layout Product Specifications. Online-Ressource. Applied Imaging Inc., Rochester NY, USA, [http://www.aig-imaging.com/mm5/PDF/USAF](http://www.aig-imaging.com/mm5/PDF/USAF%201951%20Test%20Target%20T-20_v1-04.pdf) [%201951%20Test%20Target%20T-20\\_v1-04.pdf](http://www.aig-imaging.com/mm5/PDF/USAF%201951%20Test%20Target%20T-20_v1-04.pdf). [Zitiert auf Seite [25\]](#page-40-0)
- BEATON, R.; FARLEY, W. (1991): Comparative study of the MTFA, ICS, and SQRI image quality metrics for visual display systems. Techn. Ber., DTIC Document. [http://www.dtic.mil/dtic/tr/fulltext/u2/](http://www.dtic.mil/dtic/tr/fulltext/u2/a252116.pdf) [a252116.pdf](http://www.dtic.mil/dtic/tr/fulltext/u2/a252116.pdf). [Zitiert auf Seite [30\]](#page-45-0)
- Becker, S.; Haala, N.; Reulke, R. (2005): Determination and improvement of spatial resolution for digital aerial images. In: ISPRS Hannover Workshop. [http://www.ifp.uni-stuttgart.de/publications/](http://www.ifp.uni-stuttgart.de/publications/2005/becker05_hannover.pdf) [2005/becker05\\_hannover.pdf](http://www.ifp.uni-stuttgart.de/publications/2005/becker05_hannover.pdf). [Zitiert auf Seiten [69](#page-84-0) und [70\]](#page-85-0)
- Blaschek, R. (2002): Signalgenerator für Siemenssterne. Studienarbeit, Institut für Informatik, Humboldt-Universität zu Berlin. [Zitiert auf Seite [25\]](#page-40-0)
- Boreman, G. D. (2001): Modulation Transfer Function in Optical and Electro-Optical Systems. SPIE Tutorial texts in optical engineering. Society of Photo-Optical Instrumentation Engineers, Bellingham, Washington USA. ISBN 9780819441430. DOI: [10.1117/3.419857](http://dx.doi.org/10.1117/3.419857). [Zitiert auf Seite [26\]](#page-41-0)
- Brown, D. C. (1971): Close-range camera calibration. In: Photogrammetric Engineering, Bd. 37(8), S. 855– 866. <http://www.ifp.uni-stuttgart.de/lehre/vorlesungen/Aero/Brown71.pdf>. [Zitiert auf Seite [16\]](#page-31-0)
- Brown, D. C. (1976): The bundle adjustment progress and prospectives. In: International Archives of Photogrammetry, Bd. 21(3), S. 1–33. Paper 303041, XIIIth ISP Congress, Helsinki. [Zitiert auf Seiten [15,](#page-30-0) [16,](#page-31-0) [17](#page-32-0) und [57\]](#page-72-0)
- Canon (2009): Canon IXUS 100 IS Benutzerhandbuch. Online-Ressource. Canon Inc., Manual CEL-SM9XA230, [http://www.canon.de/Support/Consumer\\_Products/products/cameras/](http://www.canon.de/Support/Consumer_Products/products/cameras/Digital_Compact/Digital_IXUS_series/Digital_IXUS_100_IS.aspx) [Digital\\_Compact/Digital\\_IXUS\\_series/Digital\\_IXUS\\_100\\_IS.aspx](http://www.canon.de/Support/Consumer_Products/products/cameras/Digital_Compact/Digital_IXUS_series/Digital_IXUS_100_IS.aspx). [Zitiert auf Seite [42\]](#page-57-0)
- Cefalu, A. (2013): Software zur automatischen Punktmessung mittels Halcon. Persönliche Korrespondenz. [Zitiert auf Seite [61\]](#page-76-0)
- Celoxica (2005): RC10 Manual. Online-Ressource. [http://teal.gmu.edu/courses/ECE448/](http://teal.gmu.edu/courses/ECE448/documentation/RC10%20Manual.pdf) [documentation/RC10%20Manual.pdf](http://teal.gmu.edu/courses/ECE448/documentation/RC10%20Manual.pdf). [Zitiert auf Seite [53\]](#page-68-0)
- Coltman, J. W. (1954): The specification of imaging properties by response to a sine wave input. In: Journal of the Optical Society of America, Bd. 44(6), S. 468–471. DOI: [10.1364/JOSA.44.000468](http://dx.doi.org/10.1364/JOSA.44.000468). [Zitiert auf Seite [27\]](#page-42-0)
- Cramer, M. (2012): UAV im Einsatz für die Datenerfassung beim LGL BW Hessigheim Flug 13.03.2012. Präsentation. Besprechung am LGL, 14.09.2012. [Zitiert auf Seite [49\]](#page-64-0)
- Cramer, M.; Haala, N. (2012): Genauigkeitspotential der photogrammetrischen Bildauswertung für Daten unbemannter Luftfahrzeuge. In: Tagungsband der 32. wissenschaftlich-technischen Jahrestagung DGPF, Potsdam, 14. – 17. März 2012, Bd. 21, S. 428–440. ISSN 0942-2870. Hrsg.: Eckhardt Seyfert., Publikationen der Deutschen Gesellschaft für Photogrammetrie, Fernerkundung und Geoinformation (DGPF) e.V., <http://www.dgpf.de/neu/Tagungsbaende-digital/DGPF2012.pdf>. [Zitiert auf Seite [8\]](#page-23-0)
- Cramer, M.; Haala, N.; Gültlinger, M.; Hummel, R. (2014): RPAS im operationellen Einsatz beim LGL Baden-Württemberg – 3D-Dokumentation von Hangrutschungen. In: Tagungsband der 34. wissenschaftlich-technischen Jahrestagung DGPF in Hamburg, 16.–18.03.2014, Bd. 23. ISSN 0942- 2870. Hrsg.: Eckhardt Seyfert., Publikationen der Deutschen Gesellschaft für Photogrammetrie, Fernerkundung und Geoinformation (DGPF) e.V., [http://www.dgpf.de/neu/Proc2014/proceedings/papers/](http://www.dgpf.de/neu/Proc2014/proceedings/papers/Beitrag107.pdf) [Beitrag107.pdf](http://www.dgpf.de/neu/Proc2014/proceedings/papers/Beitrag107.pdf). [Zitiert auf Seite [116\]](#page-131-0)
- Cramer, M.; Haala, N.; Rothermel, M.; Leinss, B.; Fritsch, D. (2013a): UAV-gestützte Datenerfassung für Anwendungen der Landesvermessung – das Hessigheim-Projekt. In: Tagungsband der 33. wissenschaftlich-technischen Jahrestagung DGPF (Dreiländertagung D-A-CH in Freiburg i. B. 27. Februar – 1. März 2013), Bd. 22, S. 450–469. ISSN 0942-2870. Hrsg.: Eckhardt Seyfert., Publikationen der Deutschen Gesellschaft für Photogrammetrie, Fernerkundung und Geoinformation (DGPF) e.V., [http://www.dgpf.](http://www.dgpf.de/neu/Tagungsbaende-digital/DGPF2013.pdf) [de/neu/Tagungsbaende-digital/DGPF2013.pdf](http://www.dgpf.de/neu/Tagungsbaende-digital/DGPF2013.pdf). [Zitiert auf Seiten [9,](#page-24-0) [38](#page-53-0) und [115\]](#page-130-0)
- Cramer, M.; Haala, N.; Rothermel, M.; Leinss, B.; Fritsch, D. (2013b): UAV@LGL Pilotstudie zum Einsatz von UAV im Rahmen der Landesvermessung in Deutschland. In: Photogrammetrie - Fernerkundung - Geoinformation (PFG), Bd. 2013(5), S. 495–509. E. Schweizerbart'sche Verlagsbuchhandlung, Stuttgart, DOI: [10.1127/1432-8364/2013/0195](http://dx.doi.org/10.1127/1432-8364/2013/0195). [Zitiert auf Seite [9\]](#page-24-0)
- DARNSTÄDT, T. (2013): Ein Feind namens Müller. In: Der Spiegel, Ausg. 6/2013. Spiegel-Verlag, Hamburg. [Zitiert auf Seite [3\]](#page-18-0)
- Daum, B. (2010): The Canon Camera Hackers Manual: Teach Your Camera New Tricks. Rocky Nook. ISBN 9781457100741. <http://www.rockynook.com/book/153/the-canon-camera-hackers-manual.html>. [Zitiert auf Seite [43\]](#page-58-0)
- Eisenbeiß, H. (2009): UAV photogrammetry. Doktorarbeit, diss. eth no. 18515, igp mitteilungen nr. 105, Institut für Geodäsie und Photogrammetrie, ETH Zürich. DOI: [10.3929/ethz-a-005939264](http://dx.doi.org/10.3929/ethz-a-005939264). [Zitiert auf Seiten [2](#page-17-0) und [6\]](#page-21-0)
- Fraser, C. S. (1997): Digital camera self-calibration. In: ISPRS Journal of Photogrammetry and Remote Sensing, Bd. 52(4), S. 149–159. DOI: [10.1016/S0924-2716\(97\)00005-1](http://dx.doi.org/10.1016/S0924-2716(97)00005-1). [Zitiert auf Seiten [16,](#page-31-0) [58](#page-73-0) und [64\]](#page-79-0)
- Fraser, C. S. (2013): Automatic Camera Calibration in Close Range Photogrammetry. In: Photogrammetric Engineering & Remote Sensing, Bd. 79(4), S. 331–388. [Zitiert auf Seiten [58,](#page-73-0) [63,](#page-78-0) [64](#page-79-0) und [65\]](#page-80-0)
- HAALA, N.; CRAMER, M.; WEIMER, F.; TRITTLER, M. (2011): PERFORMANCE TEST ON UAV-BASED PHOTOGRAMMETRIC DATA COLLECTION. In: ISPRS - International Archives of the Photogrammetry, Remote Sensing and Spatial Information Sciences, Bd. XXXVIII-1/C22, S. 7–12. DOI: [10.5194/isprsarchives-XXXVIII-1-C22-7-2011](http://dx.doi.org/10.5194/isprsarchives-XXXVIII-1-C22-7-2011). [Zitiert auf Seite [49\]](#page-64-0)
- HIPP, D.; SCHMUNDT, H.; STOLDT, H.-U.; ULRICH, A. (2012): "Nase runter, klick". In: Der Spiegel, Ausg. 39/2012. Spiegel-Verlag, Hamburg. [Zitiert auf Seiten [3](#page-18-0) und [7\]](#page-22-0)
- Holst, G. (1998): Sampling, Aliasing and Data Fidelity. SPIE Optical Engineering Press, Washington. [Zitiert auf Seite [27\]](#page-42-0)
- HONKAVAARA, E.; JAAKKOLA, J.; MARKELIN, L.; BECKER, S. (2006): Evaluation of resolving power and MTF of DMC. In: Proceedings of the ISPRS Commission I Symposium. Paris, France. 4-6 July 2006, International Archives of Photogrammetry, Remote Sensing and Spatial Information Sciences, Bd. 36 (1A). <http://www.isprs.org/proceedings/xxxvi/part1/Papers/PS3-39.pdf>. [Zitiert auf Seiten [30](#page-45-0) und [70\]](#page-85-0)
- Jahn, H.; Reulke, R. (1995): Systemtheoretische Grundlagen optoelektronischer Sensoren. Akademie-Verlag, Berlin, 1. Aufl. ISBN 3-05-501388-3. [Zitiert auf Seite [30\]](#page-45-0)
- Kiefer, G. (2012): Untersuchungen zur Variation der Parameter der Inneren Orientierung bei Digitalkameras. Diplomarbeit, Fakultät Kunststofftechnik und Vermessung, Hochschule Würzburg-Schweinfurt. [http://w3.fh-wuerzburg.de/vermessung/Fachgebiete/Photogrammetrie/](http://w3.fh-wuerzburg.de/vermessung/Fachgebiete/Photogrammetrie/Abschlussarbeiten/DA_Kiefer_2012.pdf) [Abschlussarbeiten/DA\\_Kiefer\\_2012.pdf](http://w3.fh-wuerzburg.de/vermessung/Fachgebiete/Photogrammetrie/Abschlussarbeiten/DA_Kiefer_2012.pdf). [Zitiert auf Seite [59\]](#page-74-0)
- KOREN, N. (2009): Imatest™ documentation. Online-Ressource. Imatest LLC, Boulder, Colorado, [http://](http://www.imatest.com/docs/Imatest%20Documentation.pdf) [www.imatest.com/docs/Imatest%20Documentation.pdf](http://www.imatest.com/docs/Imatest%20Documentation.pdf). [Zitiert auf Seiten [19,](#page-34-0) [30,](#page-45-0) [70](#page-85-0) und [112\]](#page-127-0)
- Kraus, K. (2004): Photogrammetrie Bd. 1: Geometrische Informationen aus Photographien und Laserscanneraufnahmen. De-Gruyter-Lehrbuch. de Gruyter, Berlin, New York, 7., vollst. bearb. und erw. aufl. Aufl. ISBN 3-11-017708-0. [Zitiert auf Seiten [23](#page-38-0) und [32\]](#page-47-0)
- Laxander, C. (2012): Gespräch bei der CALUMET-Eröffnung in Stuttgart am 15. Juni 2012. Persönliche Korrespondenz. [Zitiert auf Seite [36\]](#page-51-0)
- Lenz, R. (1990): Grundlagen der Videometrie, angewandt auf eine ultra-hochauflösende CCD-Farbkamera. In: Technisches Messen tm, Bd. 57(10), S. 366–380. ISSN 0171-8096. Hg.: Prof. Dr. Joachim Hesse, Oldenbourg, München. DOI: [10.1524/teme.1990.57.jg.366](http://dx.doi.org/10.1524/teme.1990.57.jg.366). [Zitiert auf Seite [17\]](#page-32-0)
- Loebich, C.; Wueller, D.; Klingen, B.; Jaeger, A. (2007): Digital camera resolution measurement using sinusoidal Siemens stars. In: Proc. SPIE, Bd. 6502. DOI: [10.1117/12.703817](http://dx.doi.org/10.1117/12.703817), [http://www.](http://www.image-engineering.de/library/conference_papers/resolution_measurement.pdf) [image-engineering.de/library/conference\\_papers/resolution\\_measurement.pdf](http://www.image-engineering.de/library/conference_papers/resolution_measurement.pdf). [Zitiert auf Seiten [31](#page-46-0) und [116\]](#page-131-0)
- Luhmann, T. (2010a): Erweiterte Verfahren zur geometrischen Kamerakalibrierung in der Nahbereichsphotogrammetrie. Habilitationsschrift, Fakultät Forst-, Geo- und Hydrowissenschaften, Technische Universität Dresden. Veröff. in Reihe C der Deutschen Geodätischen Kommission (Nr. 645). ISBN 978-3-7696-5057-0. <http://dgk.badw.de/fileadmin/docs/c-645.pdf>. [Zitiert auf Seiten [13,](#page-28-0) [16,](#page-31-0) [20](#page-35-0) und [63\]](#page-78-0)
- Luhmann, T. (2010b): Nahbereichsphotogrammetrie Grundlagen, Methoden und Anwendungen. Wichmann, Berlin, 3. Aufl. ISBN 978-3-87907-479-2. [Zitiert auf Seiten [25,](#page-40-0) [58,](#page-73-0) [62](#page-77-0) und [63\]](#page-78-0)
- Maas, H.-G. (1998): Ein Ansatz zur Selbstkalibrierung von Kameras mit instabiler innerer Orientierung. In: 18. wissenschaftlich-technische Jahrestagung der DGPF (Hrsg. Albertz/Dech), Publikationen der DGPF, Bd. 7, S. 47-53. ISSN 0942-2870. http://tu-dresden.de/die tu dresden/ fakultaeten/fakultaet forst geo und hydrowissenschaften/fachrichtung geowissenschaften/ [ipf/photogrammetrie/publikationen/pubdocs/1999%20und%20aelter/1998\\_Maas\\_dgpf.pdf](http://tu-dresden.de/die_tu_dresden/fakultaeten/fakultaet_forst_geo_und_hydrowissenschaften/fachrichtung_geowissenschaften/ipf/photogrammetrie/publikationen/pubdocs/1999%20und%20aelter/1998_Maas_dgpf.pdf). [Zitiert auf Seite [65\]](#page-80-0)
- Marauhn, T. (2014): Tagesschau-Interview mit Prof. Thilo Marauhn. Online-Ressource. [http://www.](http://www.tagesschau.de/inland/interview-marauhn100.html) [tagesschau.de/inland/interview-marauhn100.html](http://www.tagesschau.de/inland/interview-marauhn100.html). [Zitiert auf Seite [3\]](#page-18-0)
- Marchesi, J. J. (2011): Grundlagen der Optik in der Fotografie. Photokollegium, Bd. 2. Verlag Photographie, Gilching, 11. Aufl. ISBN 978-3-933131-62-1. [Zitiert auf Seiten [15,](#page-30-0) [17,](#page-32-0) [18,](#page-33-0) [19,](#page-34-0) [20,](#page-35-0) [22,](#page-37-0) [23,](#page-38-0) [31,](#page-46-0) [33,](#page-48-0) [34](#page-49-0) und [43\]](#page-58-0)
- MAYR, W. (2013): Unmanned Aerial Systems for the Rest of Us. In: FRITSCH, D. (Hg.), Photogrammetrische Woche 2013. Wichmann-Verlag. ISBN 978-3-87907-531-7. [http://www.ifp.uni-stuttgart.de/](http://www.ifp.uni-stuttgart.de/publications/phowo13/145Mayr.pdf) [publications/phowo13/145Mayr.pdf](http://www.ifp.uni-stuttgart.de/publications/phowo13/145Mayr.pdf). [Zitiert auf Seite [7\]](#page-22-0)
- Nasse, H. H. (2008): Wie liest man MTF-Kurven?. Online-Ressource. Camera Lens News Nr. 30. Carl Zeiss AG, Geschäftsbereich Photo-Objektive. [http://blogs.zeiss.com/photo/de/?page\\_id=127](http://blogs.zeiss.com/photo/de/?page_id=127). [Zitiert auf Seiten [30,](#page-45-0) [31](#page-46-0) und [96\]](#page-111-0)
- Nasse, H. H.; Hönlinger, B. (2009): Verzeichnung. Online-Ressource. Camera Lens News Nr. 33. Carl Zeiss AG, Geschäftsbereich Photo-Objektive. [http://blogs.zeiss.com/photo/de/?page\\_id=127](http://blogs.zeiss.com/photo/de/?page_id=127). [Zitiert auf Seite [21\]](#page-36-0)
- Newcome, L. R. (2004): Unmanned Aviation: A Brief History of Unmanned Aerial Vehicles. American Institute of Aeronautics and Astronautics (AIAA), 1. Aufl. ISBN 978-1-5634-7644-0. [Zitiert auf Seite [2\]](#page-17-0)
- Newhall, B. (1982): Newhall B. 1982. The History of Photography from 1839 to the Present. Museum of Modern Art, New York, Boston, 5. Aufl. ISBN 978-0-8707-0381-2. [Zitiert auf Seite [1\]](#page-16-0)
- PHOTOMETRIX (2004): Australis Users Manual Version 6.01. Online-Ressource. Photometrix Pty Ltd, Australia, <http://www.photometrix.com.au/downloads/australis/AustralisGuide.pdf>. [Zitiert auf Seiten [58](#page-73-0) und [62\]](#page-77-0)
- Reulke, R.; Becker, S.; Haala, N.; Tempelmann, U. (2006): Determination and improvement of spatial resolution of the CCD-line-scanner system ADS40. In: ISPRS Journal of Photogrammetry & Remote Sensing, Bd. 60(2), S. 81–90. [Zitiert auf Seite [30\]](#page-45-0)
- Sandau, R. (Hg.) (2005): Digitale Luftbildkamera: Einführung und Grundlagen. Wichmann, Heidelberg. ISBN 3-87907-391-0. [Zitiert auf Seiten [1,](#page-16-0) [17,](#page-32-0) [22,](#page-37-0) [23,](#page-38-0) [28,](#page-43-0) [29,](#page-44-0) [32](#page-47-0) und [123\]](#page-138-0)
- Schmid, S. (2009): Untersuchungen zum geometrischen Auflösungsvermögen von digitalen Luftbildkameras. Studienarbeit, Institut für Photogrammetrie, Universität Stuttgart. [Zitiert auf Seiten [69,](#page-84-0) [70,](#page-85-0) [114](#page-129-0) und [115\]](#page-130-0)
- Schröder, G. (1981): Technische Fotografie: Grundlagen und Anwendungen in Technik und Wissenschaft. Kamprath-Reihe Kompaktlehrbuch Technik. Vogel, Würzburg, 1. aufl. Aufl. ISBN 3-8023-0144-7. [Zitiert auf Seiten [26](#page-41-0) und [33\]](#page-48-0)
- Staufenbiel, R. (1979): Zur Flugmechanik von RPVs. Forschungsbericht aus der Wehrtechnik, Nr. 79-28. Dokumentationszentrum der Bundeswehr, Bonn. [Zitiert auf Seite [2\]](#page-17-0)
- Stoff, J. (2010): Long Island Aircraft Manufacturers. Arcadia Publishing, 1. Aufl. ISBN 978-0-7385-7336-6. [Zitiert auf Seite [2\]](#page-17-0)
- Tecklenburg, W.; Luhmann, T. (2001): Kameramodellierung mit bildvarianten Parametern und Finiten Elementen. In: 20. wissenschaftlich-technische Jahrestagung der DGPF (Hrsg. Jörg Albertz), Publikationen der DGPF, Bd. 9, S. 140–149. ISSN 0942-2870. [http://iapg.jade-hs.de/paper/Kameramodellierung.](http://iapg.jade-hs.de/paper/Kameramodellierung.pdf) [pdf](http://iapg.jade-hs.de/paper/Kameramodellierung.pdf). [Zitiert auf Seite [65\]](#page-80-0)
- van Blyenburgh, P. (1999): UAVs: an Overview. In: Air & Space Europe, Bd. 1(5), S. 43–47. DOI: [10.](http://dx.doi.org/10.1016/S1290-0958(00)88869-3) [1016/S1290-0958\(00\)88869-3](http://dx.doi.org/10.1016/S1290-0958(00)88869-3). [Zitiert auf Seite [2\]](#page-17-0)
- van Blyenburgh, P. (Hg.) (2011): 2011 UAS Yearbook Unmanned Aircraft Systems (UAS): The Global Perspective. Blyenburgh & Co, Paris, France, 9. aufl. Aufl. <http://www.uvs-info.com>. [Zitiert auf Seite [6\]](#page-21-0)
- van Blyenburgh, P. (Hg.) (2013): 2013 RPAS Yearbook Remotely Piloted Aircraft Systems (RPAS): The Global Perspective. Blyenburgh & Co, Paris, France, 11. aufl. Aufl. <http://www.uvs-info.com>. [Zitiert auf Seiten [3](#page-18-0) und [4\]](#page-19-0)
- Weigand, U. (2014): UAS für zivile Einsätze. In: GIS.business, das Magazin für Geoinformation, Ausg. 2/2014. Wichmann/VDE-Verlag, Berlin, Offenbach. [Zitiert auf Seiten [3](#page-18-0) und [7\]](#page-22-0)
- WEIMER, F.; TRITTLER, M.; JOOS, A.; GROS, M.; POSCH, A.; FICHTER, W. (2010): FPGA-Based Onboard Computer System for Mini Aerial Vehicles. In: International Micro Air Vehicle Conference and Flight Competition. Braunschweig, Germany. [Zitiert auf Seite [38\]](#page-53-0)
- Wester-Ebbinghaus, W. (1980): Aerial Photography By Radio Controlled Model Helicopter. In: The Photogrammetric Record, Bd. 10(55), S. 85–92. ISSN 1477-9730. DOI: [10.1111/j.1477-9730.1980.](http://dx.doi.org/10.1111/j.1477-9730.1980.tb00006.x) [tb00006.x](http://dx.doi.org/10.1111/j.1477-9730.1980.tb00006.x). [Zitiert auf Seite [2\]](#page-17-0)
- Wikipedia (2014): Brieftaubenfotografie Wikipedia, Die freie Enzyklopädie. [http://de.wikipedia.org/](http://de.wikipedia.org/w/index.php?title=Brieftaubenfotografie&oldid=126403101) [w/index.php?title=Brieftaubenfotografie&oldid=126403101](http://de.wikipedia.org/w/index.php?title=Brieftaubenfotografie&oldid=126403101), Stand 18.06.2014. [Zitiert auf Seite [1\]](#page-16-0)
- Wüller, D. (2008): Was ist scharf? Schärfentiefe konventionell und ultimativ berechnet. In: ColorFoto, Bd. 7, S. 72–73. [Zitiert auf Seiten [33](#page-48-0) und [34\]](#page-49-0)
- WÜLLER, D. (2011): iQ Analyer user manual. Online-Ressource. Image Engineering GmbH & Co. KG, Frechen bei Köln, [http://www.image-engineering.de/images/downloads/manuals/analyzer/](http://www.image-engineering.de/images/downloads/manuals/analyzer/iQ_Analyzer_5_usermanual.pdf) [iQ\\_Analyzer\\_5\\_usermanual.pdf](http://www.image-engineering.de/images/downloads/manuals/analyzer/iQ_Analyzer_5_usermanual.pdf). [Zitiert auf Seite [99\]](#page-114-0)
- Wüller, D. (2013): Untersuchung der Canon- und Ricoh/Zeiss-Kamera bei der Fa. Image Engineering am 10.01.2013. Persönliche Korrespondenz. [Zitiert auf Seite [101\]](#page-116-0)